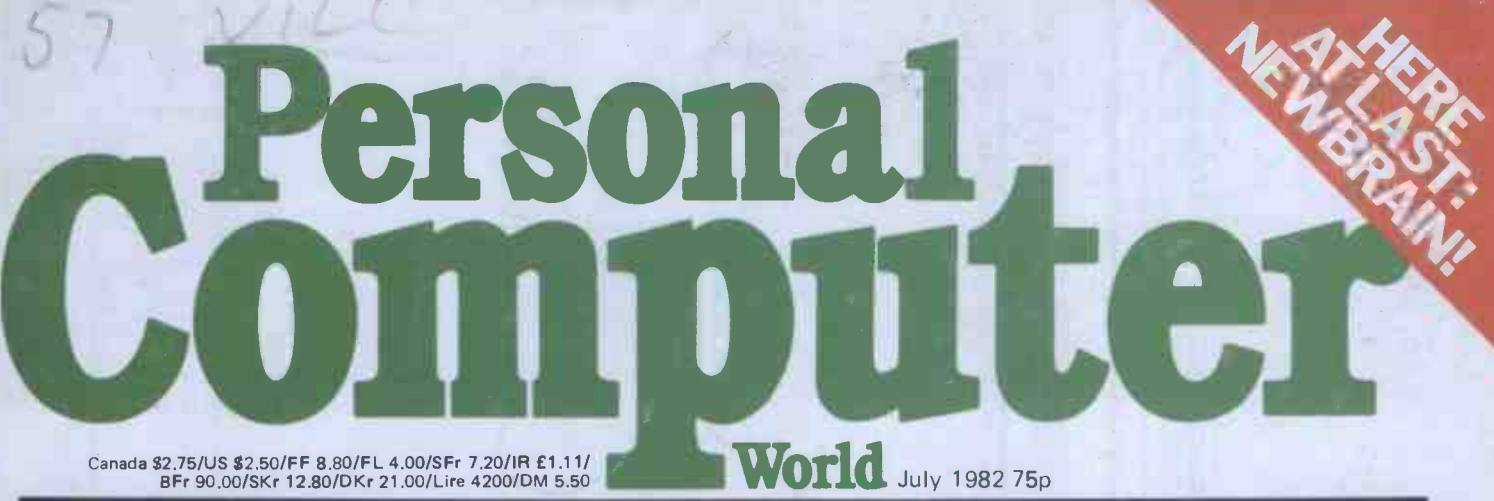

BRITAIN'S LARGEST SELLING MICRO MAGAZINE

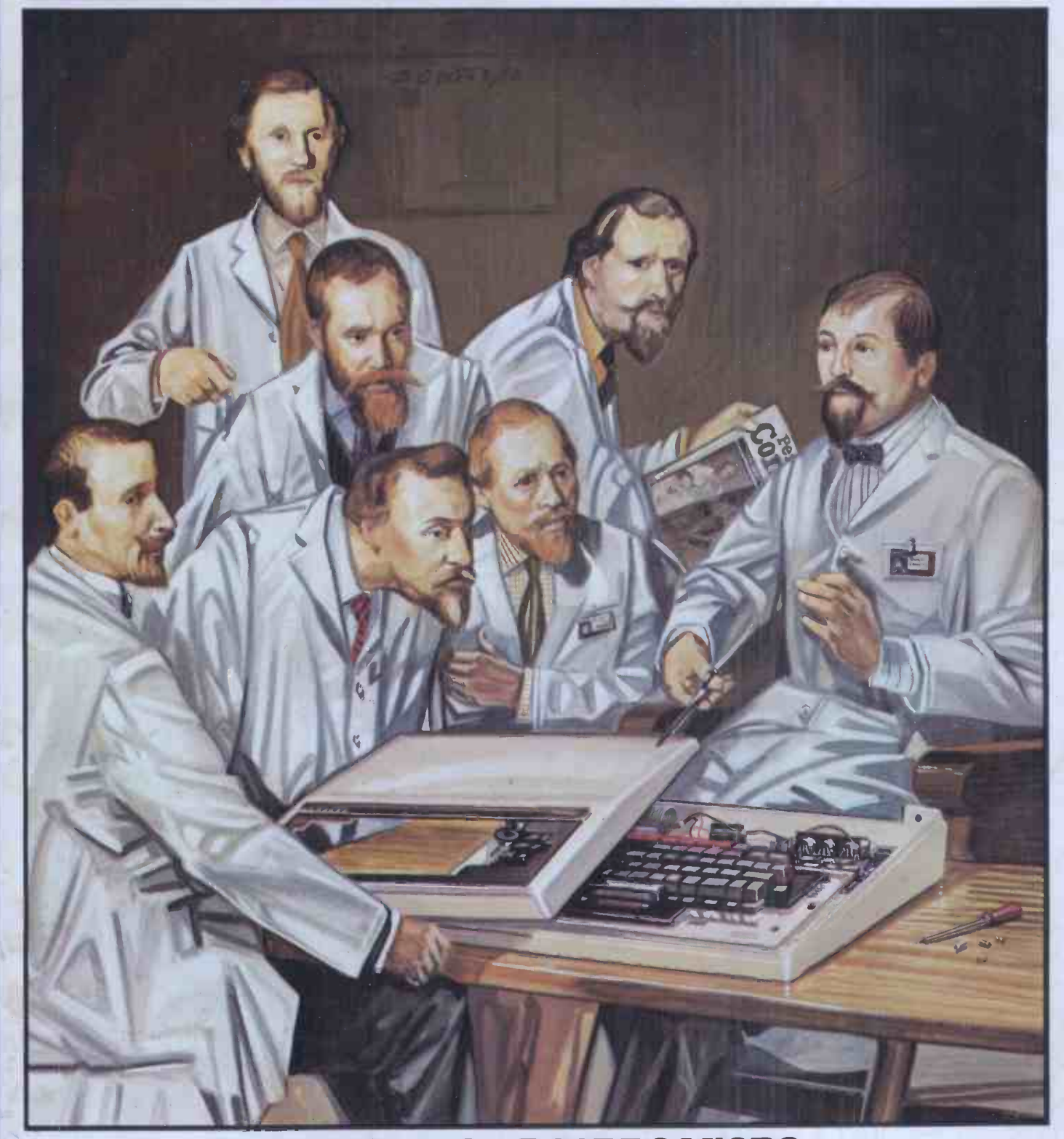

ANATOMY OF THE BBC MICRO We delve into what the manual doesn't tell you

# **NEWER** d WRITEMASTER Word. rocessing<br>System

### Cromemco System One

MicroCentre introduce Cromemco's new System One computer, available with an integral 5 megabyte Winchester hard disk, at a new low price.

The System One supports the full range of Cromemco interface cards, including high resolution colour graphics, and software packages. The choice of operating systems includes CDOS, CP/M and **CROMIX-Cromemco's answer to Unix.** 

### Call MicroCentre for Cromemco

MicroCentre Ltd (Complete Micro Systems) Britain's independent Cromemco importer 30 Dundas Street Edinburgh EH3 6JN Tel: 031-556 7354

MICRO TRAINING FOR COMPUTER USERS

Courses CO Which would you like to attend?

Digitus is running a number of courses to train users and potential users in the basic skills of microcomputing. Conducted at our Central London Workshop, the courses provide hands-on experience of microcomputers, demonstrations of working systems and tutorials on your particular needs.

INTRODUCTION TO **TO** MICROCOMPUTERS **THE REAL PROPERTY** 

One day's concentrated information on microcomputing aimed at the potential user in small and large organisations. A practical course which includes business applications of micros, guidelines on selecting microcomputer systems and an introduction to programming.

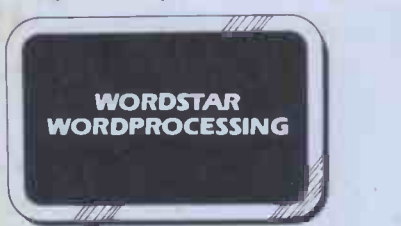

A one day course for people who want to learn the fundamentals of wordprocessing. Uses the popular Wordstar wordprocessing package available on most CP/M micros and teaches by hands-on use.

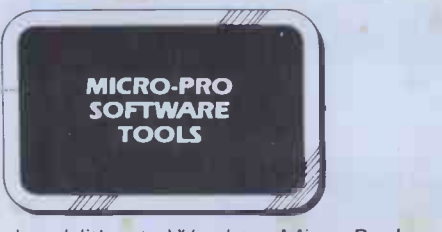

In addition to Wordstar, Micro -Pro Inc have produced a variety of aids to improve productivity in offices and systems departments. This one day course includes: Mail-Merge linked to Wordstar  $\bullet$  Supersort sorting utility  $\bullet$ CalcStar rows and columns manipulation DataStar information manager • harnessing the 'Star' products together.

All courses provide access to an extensive range of micro hardware, software and expertise. Note: Wordstar and DataStar are registered trademarks of Micro -<br>Mic**ro-Pr**o Inc.

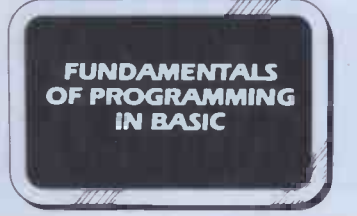

A two day course designed to teach the first principals of programming in BASIC. Aimed at those with some understanding of micros who want to learn how to instruct their computer to perform tasks.

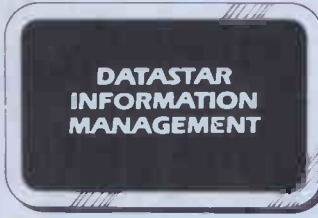

The DataStar data entry, retrieval and management system is a powerful aid which enables the educated user and computer professional to build inform ation systems economically and rapidly.

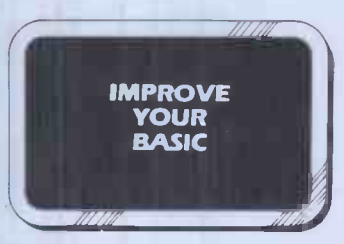

Fight of The Pigitus

**atDigitus** 

A two day course for those who have learned Basic from hands-on experience and want to brush up their BASIC techniques and learn some timesaving software tools.

#### Training for Computer Professionals

Course in: Micro Technology for Management Local Area Networks . Micros for Computer Professionals.

Courses are run at the Workshop or on site. Telephone or write for details.

Micro Technology Workshop Set in 8,500 sq.ft in Central London, the Workshop is a few minutes from Covent Garden, Trafalgar Square, Charing Cross, Embankment and Waterloo stations. Specialist areas include: Personal Computers, Technical Systems, Business Systems, 16 bit and Local Network Systems, Bookstore and Training Rooms.

Booking and Fees The fee for all courses is £80 per day plus VAT, payable 14 days prior to starting date.

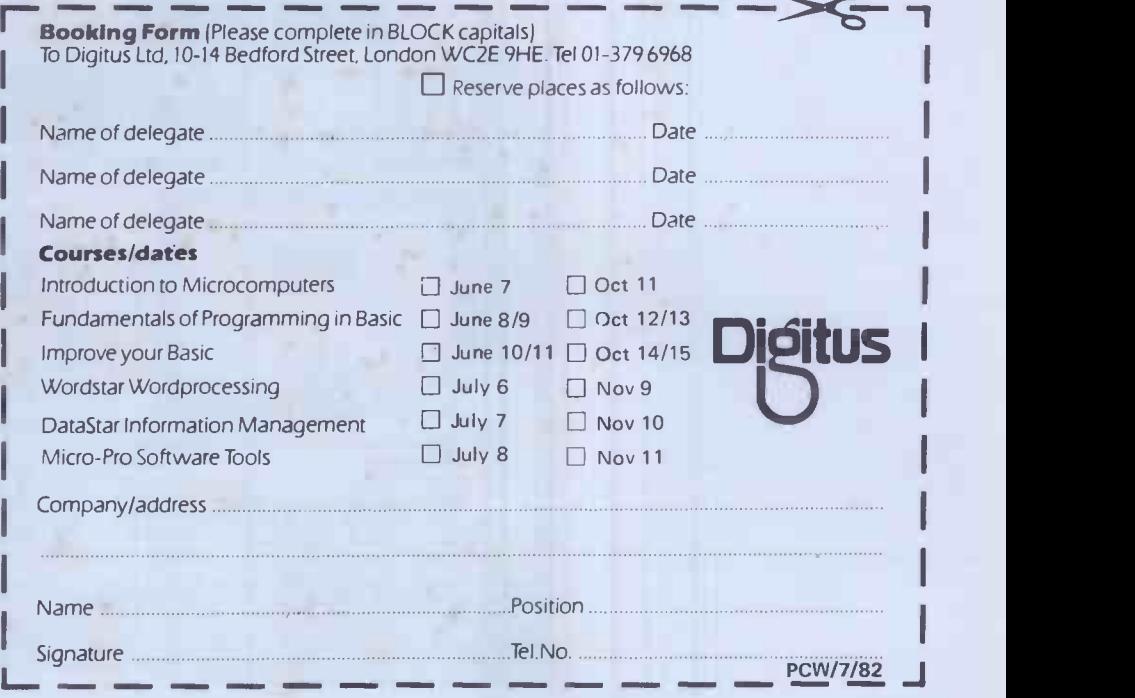

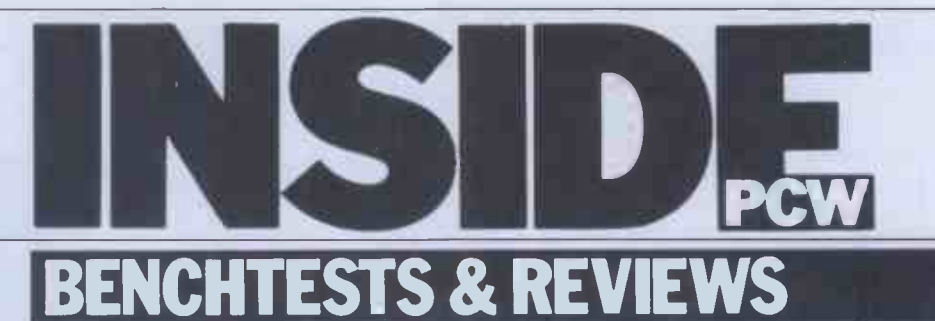

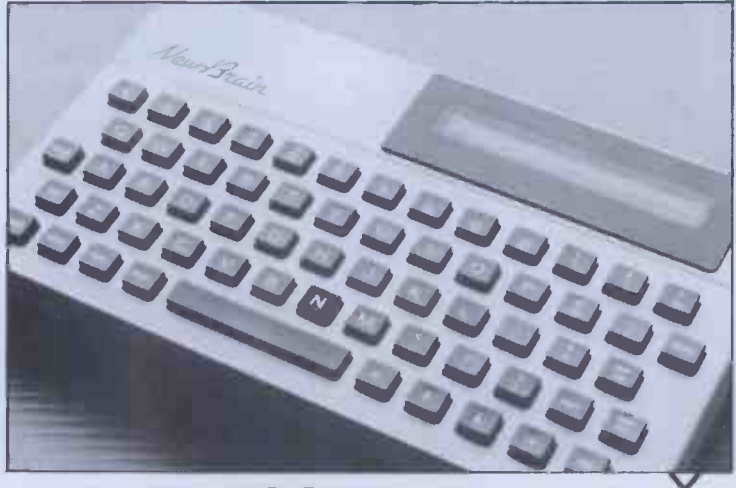

104 NEWBRAIN<br>104 At last the all-British Newbrain is in production - Dick Pountain investigates.

108 SCREENPLAY<br>This month Dick Olney looks at games on the Apple II.

114 MIMI 801 Another Brit machine, a lowcost CP/M micro tested by Mike Curtis.

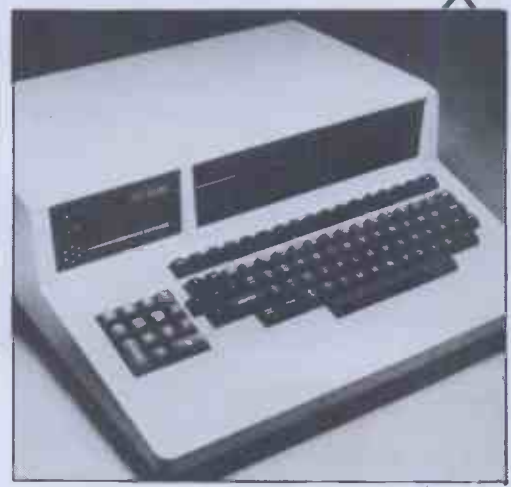

129 BOOKFARE Malcolm Peltu reviews the latest micro literature.

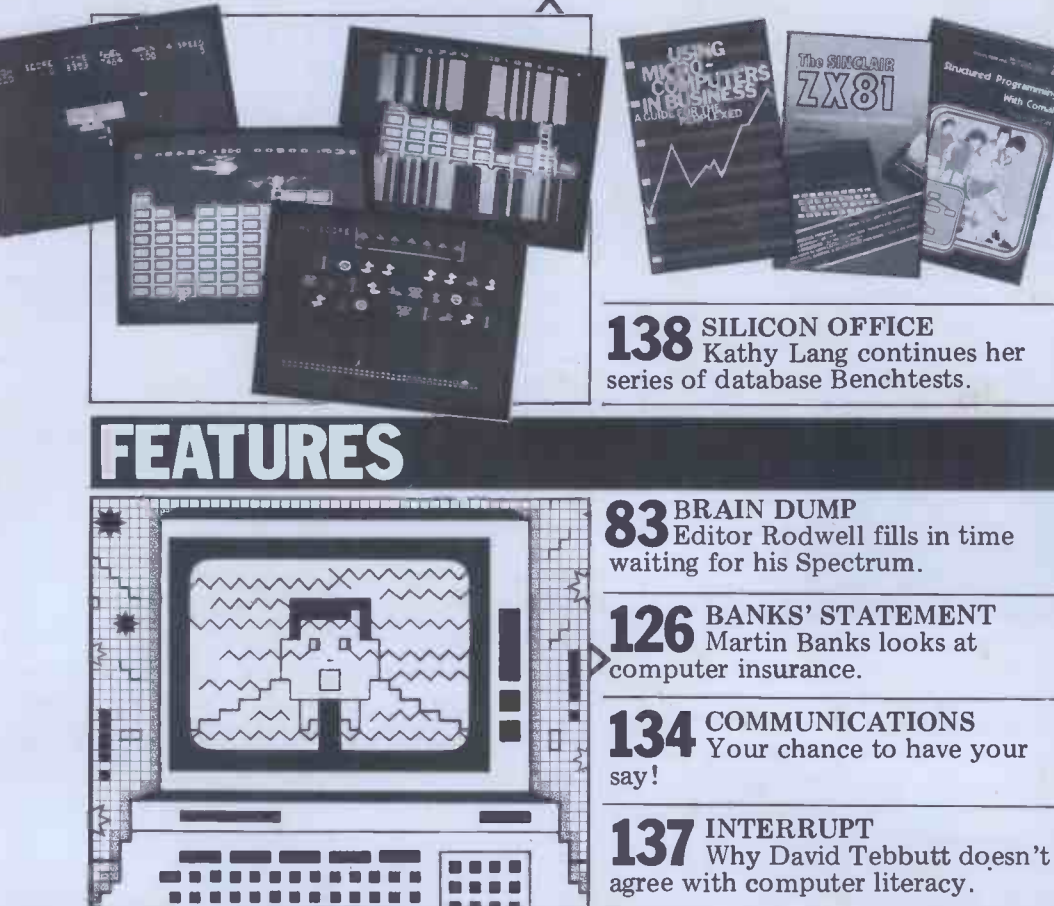

Founder Angelo Zgorelec: Managing Editor Dick Pountain: Editor Peter Rodwell: Programs Editor Maggie Burton; Consultant Editor David Tebbutt; Sub Editor Steve Mann; Art Director Perry Neville; Art Editor: Phoebe Creswell-E

#### Vol 5 No 7 July 82

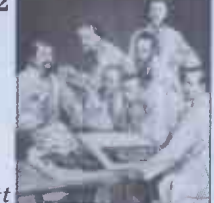

Cover illustration: David Scutt

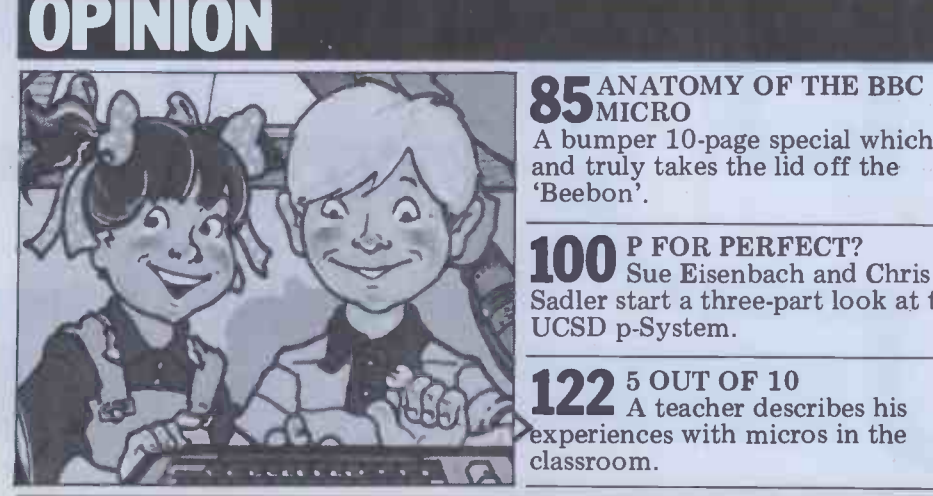

# **85 ANATOMY OF THE BBC**

A bumper 10 -page special which well and truly takes the lid off the `Beebon'.

100 P FOR PERFECT?<br>Sue Eisenbach and Chris Sadler start a three-part look at the UCSD p-System.

A teacher describes his experiences with micros in the classroom.

NEWS & INFO **NEWSPRINT** 

Guy Kewney reports the latest microhappenings.

15th PCW Show<br>All the latest Personal **81** Bun Forth Lesst news.

) CTUK! News<br>Still growing strong!

DIRECT ACCESS U Including Packages, Personal Transaction File, ACC News, User **OMPUTET** Groups update, Network News, CTUK! Centres and Diary Data.

### TECHNICALLY SPEAKING .. .

COMPUTER ANSWERS 'V& Our equivalent of 'Dear Marje...

145 CALCULATOR CORNER Nice on TI's latest programmable.

146 TJ's WORKSHOP<br>monthly fixes here.

 $\frac{152}{152}$  Useful assembler  $-\frac{1}{2}$  language routines, compiled by Alan Tootill.

### ODDS & ENDS

SUBSCRIPTIONS Save shoe-leather  $-$  subscribe  $\qquad \qquad \blacksquare$ to PCW.

**BEGINNERS START \***<br>PHERE Our quick intro for the novice computerist.

1CC PROGRAMS UV Our readers' latest listings.

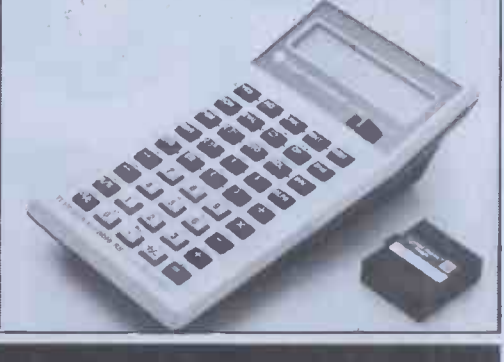

166 LEISURE LINES<br>166 J J Clessa poses another of his infamous brain -bursters.

1 BLUDNERS We confess all!

**25 CHIP CHAT**  $\mathbf{D}$  Rumours, gossip, libel, facts, even!

Subscriptions Manager Pam Harbord; Subscriptions rates UK: £11.50, Overseas: £20.00; Address<br>14 Rathbone Place, London W1P 1DE. Published by Sportscene Publishers (PCW) Ltd, 14 Rathbone<br>Place, London W1P 1DE, England, Tel:

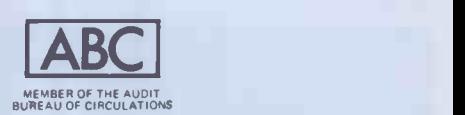

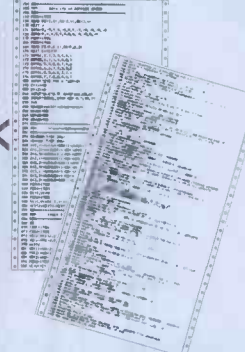

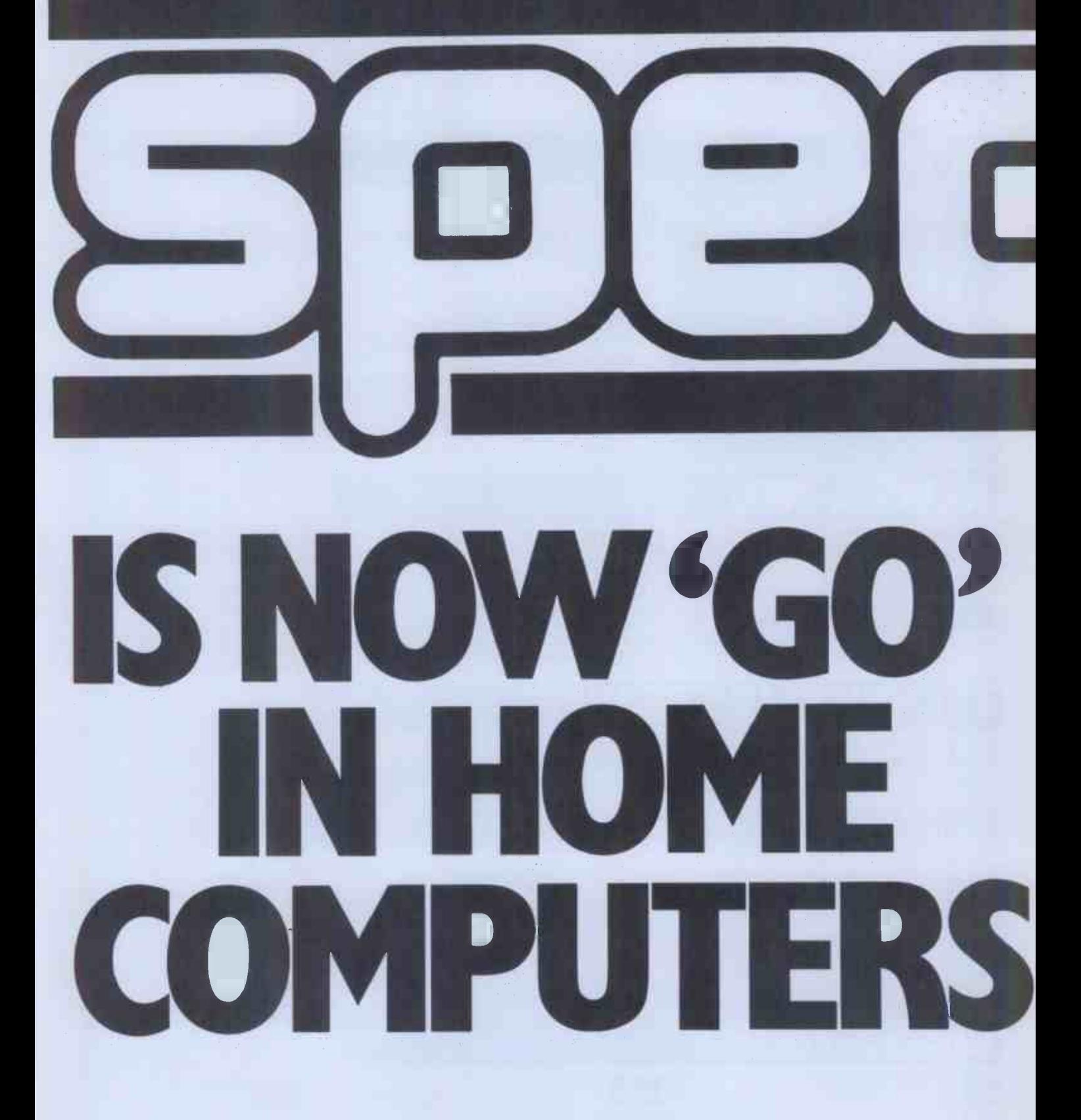

Spectrum Computer Group is a division of Spectrum (UK) Limited -Britain's largest photographic retailing group.

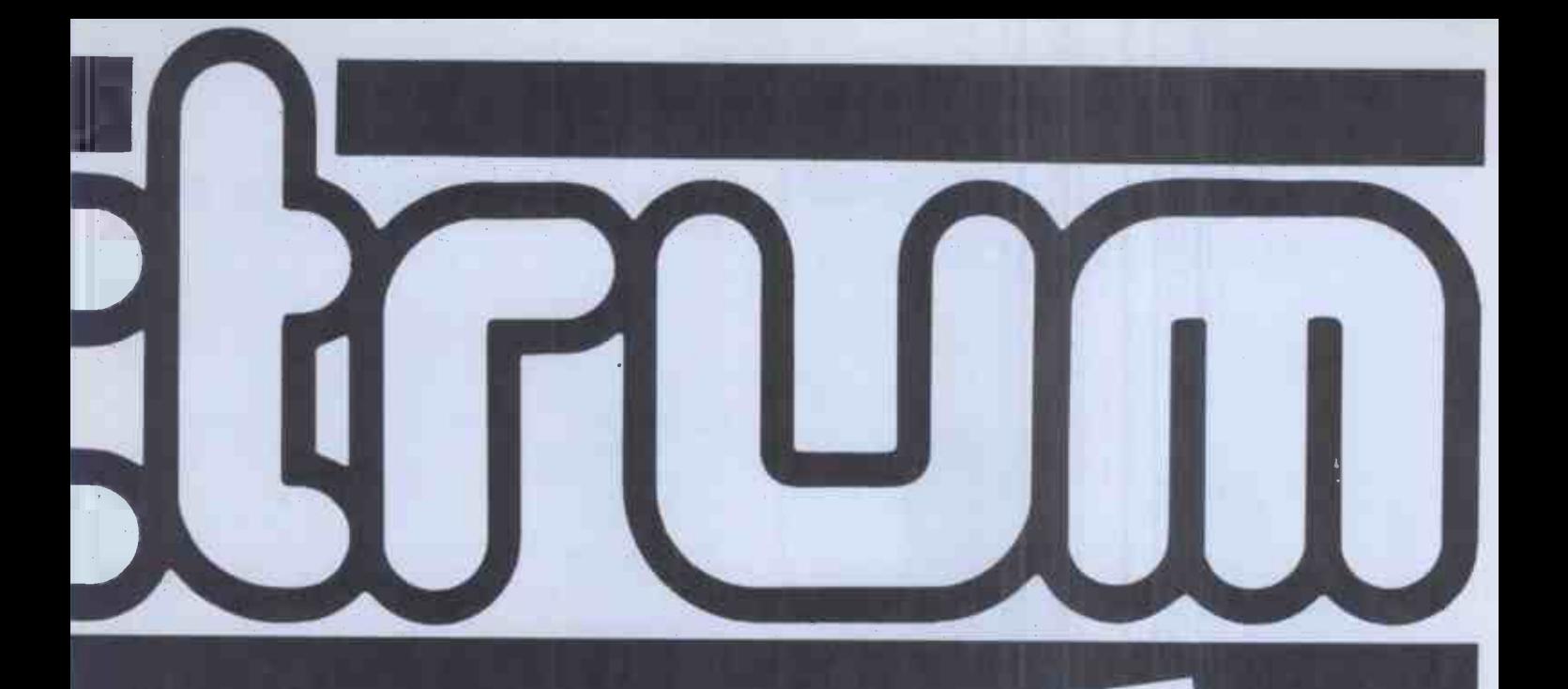

Attention all Home Computer dealers... ATTETTENDER and those thinking of becoming one.) Next month sees the advertising is. A new ! launch of the Vext month sees the auvenuality of a new group<br>Spectrum Home Computer Centres. A new group<br>Spectrum Home Computer Specialising in selling a of independent dom retailers specialismes and in selling a range of popular domestic machines and<br>software. If you are currently a dealer in home computers

If you are currently a dealer in home computers call f you are currently a dealer in hourt Spectrum call<br>and would like to know more about Spectrum call<br>and would like to know more about 1 Init 6. Mike Stern or Alan Warren on 0727 66646 or<br>Write to Spectrum (UK) Limited, Unit 6, Wike Stern or Alah Wandinited, Unit b,<br>write to Spectrum (UK) Limited, Latimore Road, write to Spectrum (OR) Estate, Latimore Ruau,<br>Marlborough Trading Estate, Latimore Ruau, St.Albans, Herts.

Spectrum has no connection with the computer of the same name.

### **At the Micro House** we talk business as well as computers

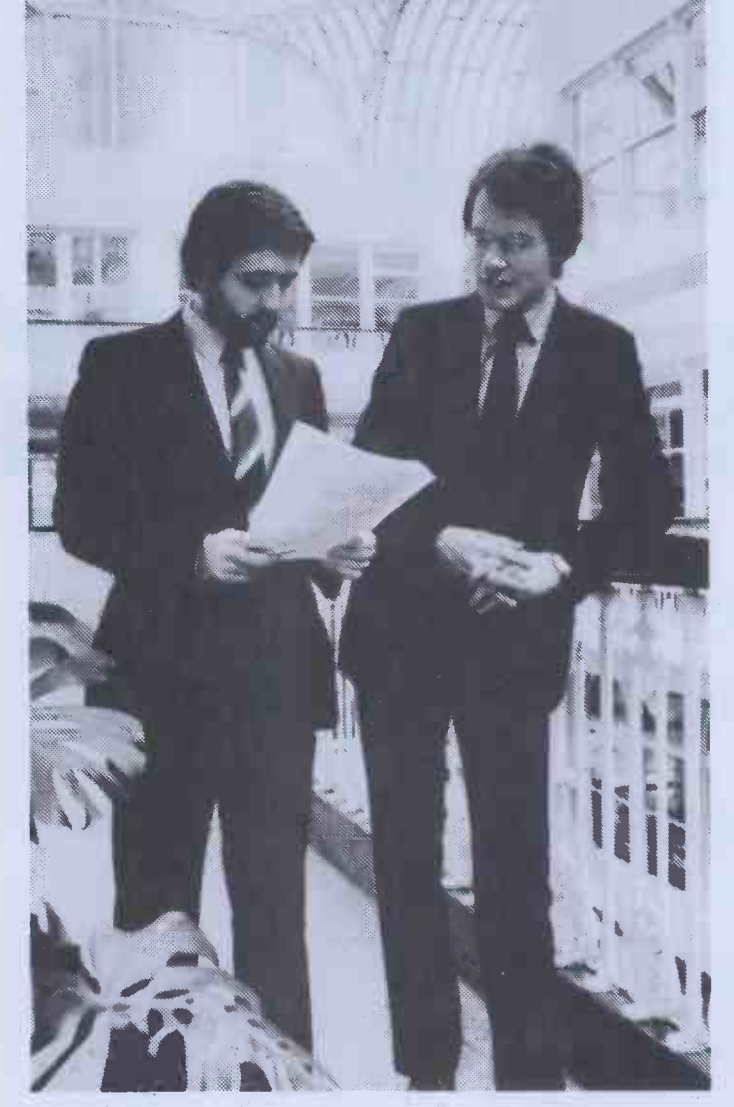

When you come to us for a micro computer, we'll ask you a lot of questions. So that we know your needs before we install the system. And after that we'll still be available - to give you plenty of support.

It isn't the only possible way of buying a micro. But it is the way to maximise the return on your investment. Because there's one rule about computers which always holds good, no matter how much you've paid for the

hardware. Rubbish in equals rubbish out.

 We market the unique A.C.T. Sirius 1- a breakthrough in highperformance business computing at low cost.

 Plus a big choice of packaged software. Plus tailor-made software. Plus a range of financial packages, including Supercalc and Micromodeller. We organise lands -on' training for your staff under experienced F.C.A. supervision.

#### Talk to:

RICHARD ALLISON B.Sc. F.C.A. STEPHEN COLTER B.Sc.,(Hons.).

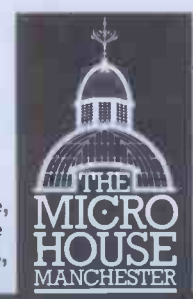

The Micro House, 49/50 Barton Arcade Chambers,

Barton Square, Manchester, M3 2BH. Al Tel: 061-834 8815

#### TEXAS INSTRUMENTS HOME COMPUTER STOCKISTS ABERDEEN Dixons ALTRINCHAM Boots ASHFORD

Rumbelows BARNET Rumbelows BASILDON Rumbelows BASINGSTOKE Boots BATH Boots, Microstyle BEDFORD Carlow Radio, Rumbelows, Boots, Comserve BILLERICAY Rumbelows BIRKENHEAD Dixons BIRMINGHAM Dixons, Comet, Hewards Home Stores, Boots BLACKPOOL Boots **BLETCHLEY Rumbelows BOREHAMWOOD Rumbelows BRADFORD** Ackroyd Typewriters **BRAINTREE** Rumbelows **BRENTWOOD Rumbelows BRIGHTON Gamer, Boots BRISTOL** Dixons BROMLEY Rumbelows, Boots BROMYARD Acoutape Sound CAMBRIDGE Rumbelows, Dixons, Heffers CANTERBURY Rumbelows, Dixons CARDIFF Boots, Dixons, Computer Business Systems CARLISLE Dixons CHELMSFORD Dixons, Rumbelows CHESTER Boots CHINGFORD Rumbelows COLCHESTER Rumbelows CORBY Computer Supermarket CREWE Midshires CROYDON Boots, Dixons, Allders DARTFORD Rumbelows DERBY Datron Microcentre, Boots DORRIDGE Taylor Wilson DUNSTABLE Rumbelows EASTBOURNE Rumbelows EDINBURGH Robox, Esco, Texas Instruments, Dixons, B.E.M. ENFIELD Rumbelows EXETER Peter Scott, Boots, Dixons GLASGOW Boots, Esco, Robox, Dixons GT. YARMOUTH Rumbelows HANLEY Boots HARLOW Rumbelows HATFIELD Rumbelows HEMEL HEMPSTEAD Rumbelows, Dixons HITCHIN Rumbelows HODDESDON Rumbelows HULL Radius Computers, Boots, Dixons, Peter Tutty ILFORD Boots IPSWICH Rumbelows KINGSTON Dixons LEEDS Dixons, Boots, Comet LEICESTER Dixons, Boots LEIGHTON BUZZARD Computopia LETCHWORTH Rumbelows LINCOLN Dixons LIVERPOOL Dixons, B.E.C. Beaver Radio, Computerworld LONDON: Balham Argos Bow Rumbelows Brent Cross Dixons, Boots Camden Town Rumbelows City Road Sumlock Bondain Clerkenwell Star Business Machines Curtain Road Eurocalc Ealing Adda Computers EC1 Argos EC2 Mountaindene Edmonton Rumbelows Finchley Road Star Business Machines Fulham Mondial Goodge Street Star Business Machines Hackney Rumbelows Hammersmith Dixons Hendon Futronic Holborn Dixons Hounslow Boots Kensington High Street Video Palace Knightsbridge Video Palace, Harrods, Futronic (at Chiesmans) Loughton Rumbelows Marble Arch Star Business Machines Moorfield Dixons Moorgate Star Business Machines New Bond Street Dixons Oxford Street Selfridges, H.M.V., Dixons Regent Street Star Business Machines Tottenham Court Road Landau, Eurocalc Victoria Street Futronic (at Army & Navy) Wandsworth R.E.W. Wood Green Boots, Rumbelows Woolwich Rumbelows LUTON Dixons, Rumbelows MAIDSTONE Dixons, Boots, Rumbelows MALDON Rumbelows MANCHESTER Orbit, Boots, Dixons MIDDLESBROUGH Boots, Dixons MILTON KEYNES Rumbelows, Dixons NEWBURY Dixons NEWCASTLE Boots, Dixons NORTHAMPTON Dixons NORWICH Dixons, Rumbelows NOTTINGHAM Bestmoor, Dixons, Boots ORPINGTON Rumbelows OXFORD Science Studio PETERBOROUGH Boots PLYMOUTH J.A.D., Dixons PORTSMOUTH Boots, Dixons POTTERS BAR Rumbelows **PRESTON Dixons RAMSGATE Dixons RAYLEIGH Rumbelows READING Dixons RENFREW Comet ROMFORD Rumbelows,** Dixons RUSHDEN Computer Contact SANDY Electron Systems SCARBOROUGH Video + SHEFFIELD Datron Microcentre, Dixons, Video +, Wigfalls SITTINGBOURNE Rumbelows SLOUGH Boots, Texas Instruments SOUTHAMPTON Dixons, The Maths Box **SOUTHEND** Rumbelows, Dixons, Futronic (at Keddies) ST. ALBANS Rumbelows STEVENAGE Dixons, Rumbelows STRATFORD Rumbelows SUDBURY Rumbelows SWANSEA Dixons TONBRIDGE Rumbelows WALTHAM CROSS Rumbelows WALTHAMSTOW Rumbelows WARE Rumbelows WARRINGTON Boots WATFORD Computer Plus, Computer Centre, WELWYN GARDEN CITY Rumbelows WETHERBY Bits & Pieces WOLVERHAMPTON Dixons WOODFORD Rumbelows

Also available at Greens within major branches of Debenhams.

### You can't get a Home Computer from Texas Instruments under 16 K RAM.

TV set.

Make the right move into computing with the Home Computer from Texas Instruments. It gives you a large combined RAM/ROM capacity up to 110 K Byte and the ability to expand with a full range of peripherals and software. So as your knowledge of computers increases the TI Home Computer will grow with you.

Just compare the versatility of the TI Home Computer with its price -you'll find it real value for money that will prove to be a good long term investment.

The TI-99/4A is a sophisticated computer designed not only for the beginner with its ease of operation, but also for the professional with its vast computing power through a 16 bit microprocessor. And it simply plugs into an ordinary household

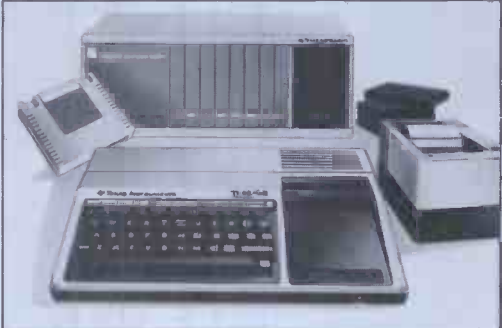

With its high resolution graphics with 32 characters over 24 lines in 16 colours (256 x192 dots), 3 tones in five octaves plus noise, and BASIC as standard equipment and options such as other programming languages - UCSD-PASCAL, TI -LOGO and ASSEMBLER-and speech synthesis, you'll find that the TI 99/4A more than compares with the competition. Especially when the starting price is £340 or less. When you want to solve problems there are over 600 software programs available worldwide - including more than 40 on easy -to -use Solid State Software° Modules.

After all, from the inventors of the microprocessor, integrated circuit and microcomputer, it's only natural to expect high technology at a realistic price.

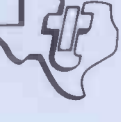

 $\circ$ 

We'll help you do better.

TEXAS INSTRUMENTS

# New 74.81 Software from Sinclair.

A whole new range of software for the Sinclair ZX81 Personal Computer is now available - direct from Sinclair. Produced by ICL and Psion, these really excellent cassettes cover games, education, and business/ household management.

Some of the more elaborate programs can only be run on a ZX81 augmented by the ZX 16K RAM pack. (The description of each cassette makes it clear what hardware is required.) The RAM pack provides 16times more memory in one complete module, and simply plugs into the rear of a ZX81. And the price has just been dramatically reduced to only £29.95.

The Sinclair ZX Printer offer full alphanumerics and highly -sophisticated graphics. A special feature is COPY which prints out exactly what is on the whole TV screen without the need for further instructions. So now you can print out your results for a permanent record. The ZX Printer plugs into the rear of your ZX81, and you can connect a RAM pack as well.

#### Games

#### Cassette Gl: Super Programs 1 (ICL) Hardware required - ZX81.

Price - £4.95. Programs - Invasion from Jupiter. Skittles. Magic Square. Doodle. Kim. Liquid Capacity.

Description - Five games programs plus easy conversion between pints/ gallons and litres.

#### Cassette G2: Super Programs 2 (ICL) C Hardware required – ZX81.

Price - £4.95. Programs - Rings around Saturn. Secret Code. Mindboggling. Silhouette. Memory Test. Metric conversion. Description - Five games plus easy conversion between inches/feet/yards and centimetres/metres.

#### Cassette G3: Super Programs 3 (ICL)

Hardware required - ZX81. Price - £4.95. Programs - Train Race. Challenge. Secret Message. Mind that Meteor. Character Doodle. Currency Conversion. Description - Fives games plus currency conversion at will - for example, dollars to pounds.

#### Cassette G4: Super Programs 4 (ICL) Hardware required - ZX81.

Price - £4.95. Programs - Down Under. Submarines. Doodling with Graphics. The Invisible Invader. Reaction. Petrol. Description - Five games plus easy conversion between miles per gallon and European fuel consumption figures.

#### Cassette G5: Super Programs 5 (ICL)

Hardware required - ZX81 + 16K RAM.  $Price - £4.95$ Programs - Martian Knock Out. Graffiti. Find the Mate. Labyrinth. Drop a Brick. Continental. Description - Five games plus easy conversion between English and continental dress sizes.

#### Cassette G6:

Super Programs 6 (ICL) Hardware required - ZX81 + 16K RAM. Price - £4.95. Programs - Galactic Invasion, Journey into Danger. Create. Nine Hole Golf. Solitaire. Daylight Robbery. Description - Six games making full use of the ZX81's moving graphics capability.

#### Cassette G7: Super Programs 7 (ICL)

Hardware required - ZX81. Price: - £4.95. Programs - Racetrack. Chase. NIM. Tower of Hanoi. Docking the Spaceship. Golf. Description - Six games including the

fascinating Tower of Hanoi problem.

#### Cassette G8: Super Programs 8 (ICL) Hardware required - ZX81 + 16K RAM.  $Price - £4.95.$

Programs - Star Trail (plus blank tape on side 2).

Description - Can you, as Captain Church of the UK spaceship Endeavour, rid the galaxy of the Klingon menace?

#### Cassette G9: Biorhythms (ICL)

Hardware required - ZX81 + 16K RAM.  $Price - £6.95.$ Programs - What are Biorhythms? Your Biohythms. Description - When will you be at your peak (and trough) physically, emotionally, and intellectually?

#### Cassette G10: Backgammon (Psion)

Hardware required - ZX81 + 16K RAM. Price - £5.95. Programs - Backgammon. Dice.  $Description - A great program, using$ fast and efficient machine code, with graphics board, rolling dice, and doubling dice. The dice program can be

#### used for any dice game.

Cassette G11: Chess (Psion) Hardware required - ZX81 + 16K RAM. Price - £6.95.

Programs - Chess, Chess Clock. Description - Fast, efficient machine code, a graphic display of the board and pieces, plus six levels of ability, combine to make this one of the best chess programs available. The Chess Clock program can be used at any time.

#### **Cassette G12:**

Fantasy Games (Psion) Hardware required - ZX81 (or ZX80 with 8K BASIC ROM) + 16K RAM. Price - £4.75.

Programs - Perilous Swamp. Sorcerer Island.

Description - Perilous Swamp: rescue a beautiful princess from the evil wizar Sorcerer's Island: you're marooned. T escape, you'll probably need the help of the Grand Sorcerer.

#### Cassette G13:

Space Raiders and Bomber (Psion) Hardware required - ZX81 + 16K RAM Price - £3.95.

Programs - Space Raiders. Bomber. Description - Space Raiders is the ZX8' version of the popular pub game. Bomber: destroy a city before you hit sky -scraper.

#### **Cassette G14: Flight Simulation (Psion**

Hardware required - ZX81 + 16K RAM Price - £5.95. Program - Flight Simulation (plus blan tape on side 2). Description - Simulates a highly manoeuvrable light aircraft with full controls, instrumentation, a view throug the cockpit window, and navigational aids. Happy landings!

#### Education

Cassette El: Fun to Learn series - English Literature 1 (ICL) Hardware required - ZX81 + 16K RAM. Price - £6.95.

Programs - Novelists. Authors. Description - Who wrote 'Robinson Crusoe'? Which novelist do you associate with Father Brown?

#### Cassette E2: Fun to Learn series - English Literature 2 (ICL)

Hardware required - ZX81 + 16K RAM  $Price - £6.95$ Programs - Poets, Playwrights. Moder Authors. Description - Who wrote 'Song of the

Shirt'? Which playwright also played cricket for England?

#### Cassette E3: Fun to Learn series - Geography 1 (ICL) Hardware required - ZX81 + 16K RAM.

 $\begin{array}{c} \n\log_{X} & 1.51 \\
\text{RERY} & 7.0 \\
\text{REXY} & \text{R1} \\
\text{REXY} & \text{R1} \\
\text{REXY} & \text{R2} \\
\text{REXY} & \text{R3} \\
\text{REXY} & \text{R4} \\
\text{REXY} & \text{R5} \\
\text{RHSY} & \text{R5} \\
\text{RHSY} & \text{R5} \\
\text{RHSY} & \text{R5} \\
\text{RHSY} & \text{R5} \\
\text{RHSY} & \text{R5} \\
\text{RHSY} & \text{R5} \\
\text{RHSY$ 

 $Price - £6.95.$ 

RAL

Programs - Towns in England and Wales. Countries and Capitals of Europe. Description - The computer shows you a map and a list of towns. You locate the towns correctly. Or the computer challenges you to name a pinpointed location.

#### Cassette E4: Fun to Learn series -History 1 (ICL)

Hardware required - ZX81 + 16K RAM. Price - £6.95.

Programs - Events in British History. British Monarchs.

Description - From 1066 to 1981, find out when important events occurred. Recognise monarchs in an identity parade.

#### Cassette E5: Fun to Learn series -Mathematics 1 (ICL)

Hardware required - ZX81 + 16K RAM.  $Price - £6.95.$ 

Programs - Addition/Subtraction.

Multiplication/Division.

Description - Questions and answers on basic mathematics at different levels of difficulty.

#### Cassette E6: Fun to Learn series -Music 1 (ICL)

Hardware required - ZX81 + 16K RAM.  $Price - £6.95.$ 

Programs - Composers. Musicians. Description - Which instrument does James Galway play? Who composed 'Peter Grimes'?

#### Cassette E7: Fun to Learn series Inventions 1 (ICL)

Hardware required - ZX81 + 16K RAM. Price  $-$  £6.95.

Programs - Inventions before 1850. Inventions since 1850.

Description - Who invented television? What was the 'dangerous Lucifer'?

#### Cassette E8: Fun to Learn series -Spelling 1 (ICL)

Hardware required - ZX81 + 16K RAM. Price  $-$  £6.95.

Programs - Series A1-A15. Series B1-B15. Description - Listen to the word spoken on your tape recorder, then spell it out on your ZX81. 300 words in total suitable for 6-11 year olds.

#### Business/household

8/////11///////////,11,,, , (//// /r/////

> Cassette Bl: The Collector's Pack (ICL) Hardware required - ZX81 + 16K RAM. Price - £9.95.

Program - Collector's Pack, plus blank tape or side 2 for program/data storage. Description - This comprehensive program should allow collectors (of stamps, coins etc.) to hold up to 400 records of up to 6 different items on one cassette. Keep your records up to date and sorted into order.

#### Cassette B2: The Club Record Controller (ICL)

Hardware required - ZX81 + 16K RAM. Price - £9.95.

Program - Club Record Controller plus blank tape on side 2 for program/data storage.

Description - Enables clubs to hold records of up to 100 members on one cassette. Allows for names, addresses, 'phone numbers plus five lots of additional information  $-$  eg type of membership.

#### Cassette B3: VU-CALC (Psion)

Hardware required - ZX81 + 16K RAM. Price - £7.95.

Program - VU-CALC. Description - Turns your ZX81 into an immensely powerful analysis chart. VU-CALC constructs, generates and calculates large tables for applications such as financial analysis, budget sheets, and projections. Complete with full instructions.

#### Cassette B4: VU -FILE (Psion)

Hardware required - ZX81 + 16K RAM. Price - £7.95.

Programs - VU -FILE. Examples. Description - A general-purpose information storage and retrieval program with emphasis on user -friendliness and visual display. Use it to catalogue your collection, maintain records or club memberships, keep track of your accounts, or as a telephone directory.

#### How to order

Simply use the FREEPOST order form below and either enclose a cheque or give us your credit card number. Credit card holders can order by phone - simply call Camberley (0276) 66104 or 21282 during office hours. Either way, please allow up to 28 days for delivery, and there's a 14 -day money -back option, of course.

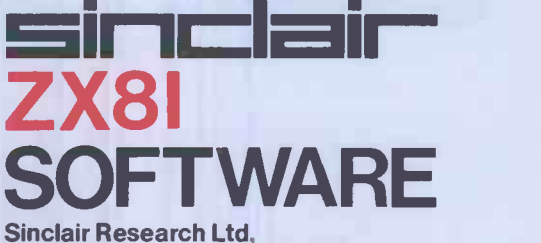

Stanhope Road, Camberley, Surrey, GU15 3PS. Tel: Camberley (0276) 66104 & 21282.

To: Sinclair Research, FREEPOST, Camberley, Surrey, GU15 3BR. Please send me the items I have indicated below.

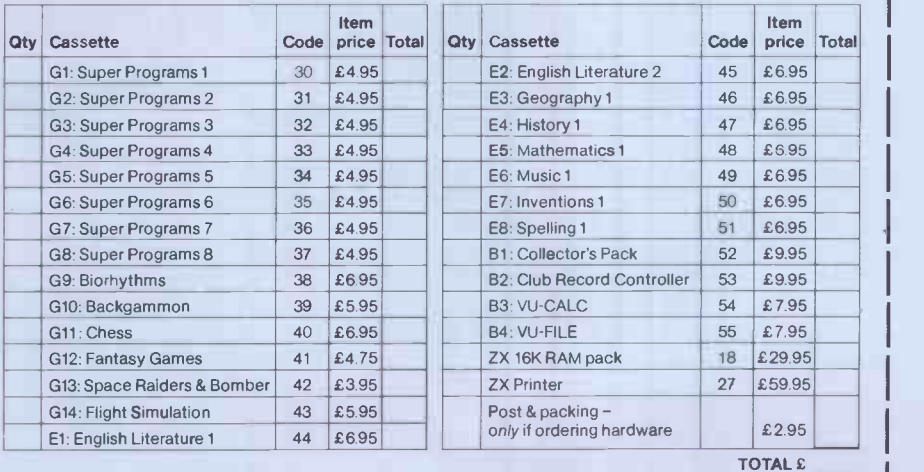

I enclose a cheque/postal order to Sinclair Research Ltd for £ Please charge my \*Access/Barclaycard/Trustcard no. \*Please delete as applicable. <sup>11</sup> <sup>I</sup> <sup>I</sup> 111111

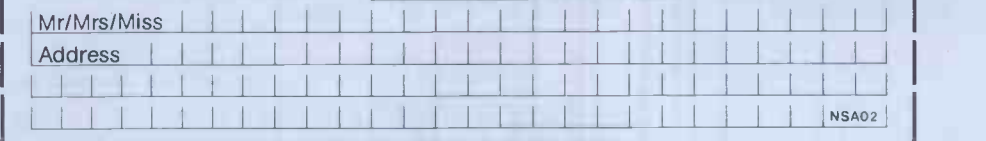

### ZX81....B.B.C.MICRO.....ATOM.....VIC

RRA

# BBC SPACEWARP

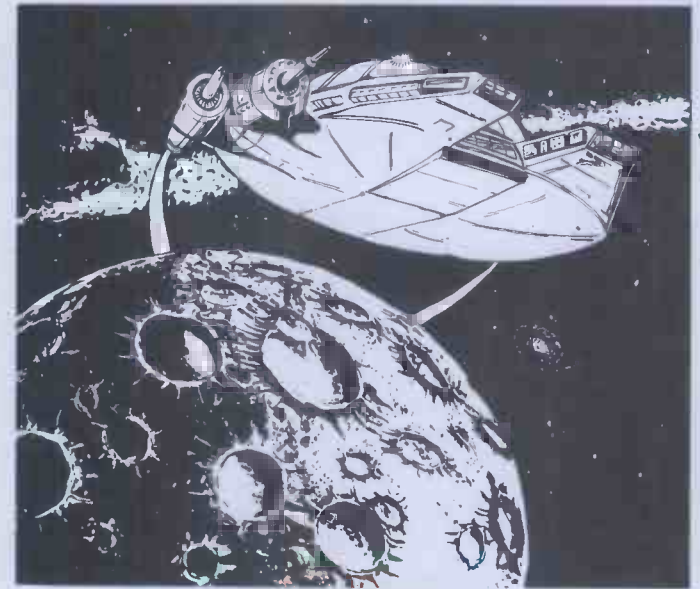

For users of the B.B.C. Micro, comes the most sophisticated 'Star Trek' type game currently on the market. Complete with high resolution colour graphics, sound, real time,  $\alpha$  sixteen<br>page manual, and function key labels, 'Space Warp' is the ultimate test of skill and imagination.

You are required to show the ability to handle complex control and weaponry systems, and to show the required aptitude in order to be judged both suitable for, and capable of the enormous responsibility inherent in the protection of the Federations boundaries from the dual menaces of lowlessness and alien agression!

With these factors in mind, those aspiring to the giddy heights of captain and commander of a Starship in the Federation Deep Space Fleet are provided with this, the most sophisticated and complete Starship simulator yet devised, and instructed to prepare for the penultimate test - Starship Command in space - the final frontier!

Space Warp is available from Bug-Byte or most good computer shops at £11.50 inclusive.

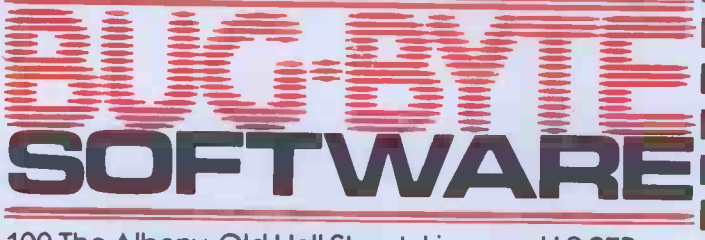

100 The Albany, Old Hall Street, Liverpool L3 9EP

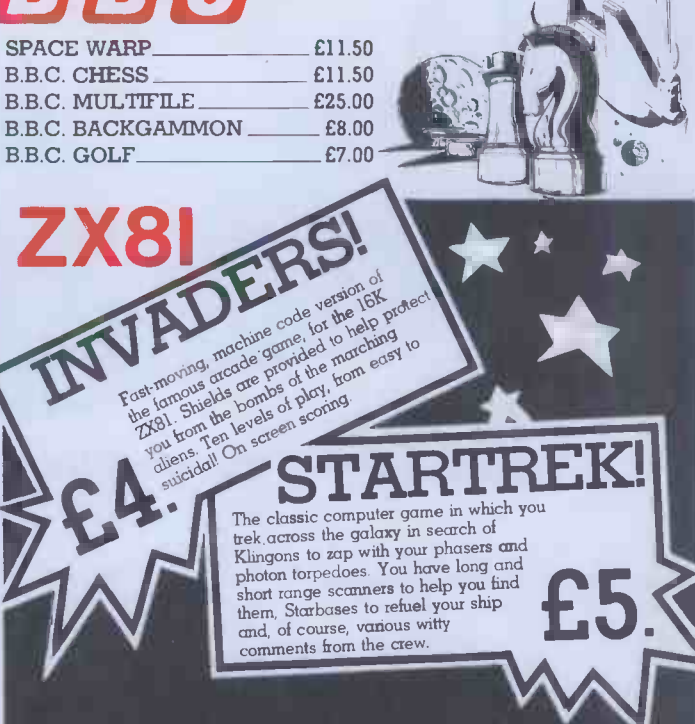

**ZXAS ASSEMBLER** ZXDB DEBUGGER. ZXTK TOOLKIT. **MULTIFILE MAZOGS** 

£5.00 DICTATOR £6.50 DAMSEL & THE BEAST. £6.00 CONSTELLATION £17.50 PROGRAM PACKS  $1-8$  (each) £10.00

**VICMEN** £7.00 ANOTHER VIC IN THE WALL £7.00 **VICGAMMON** £7.00 **ASTEROIDS** £7.00

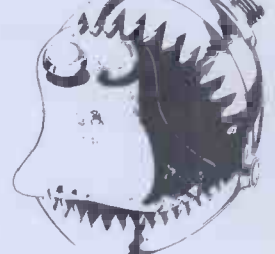

£9.00

£6.50

£8.00

£4.00

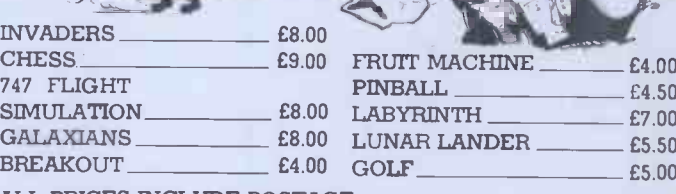

ALL PRICES INCLUDE POSTAGE

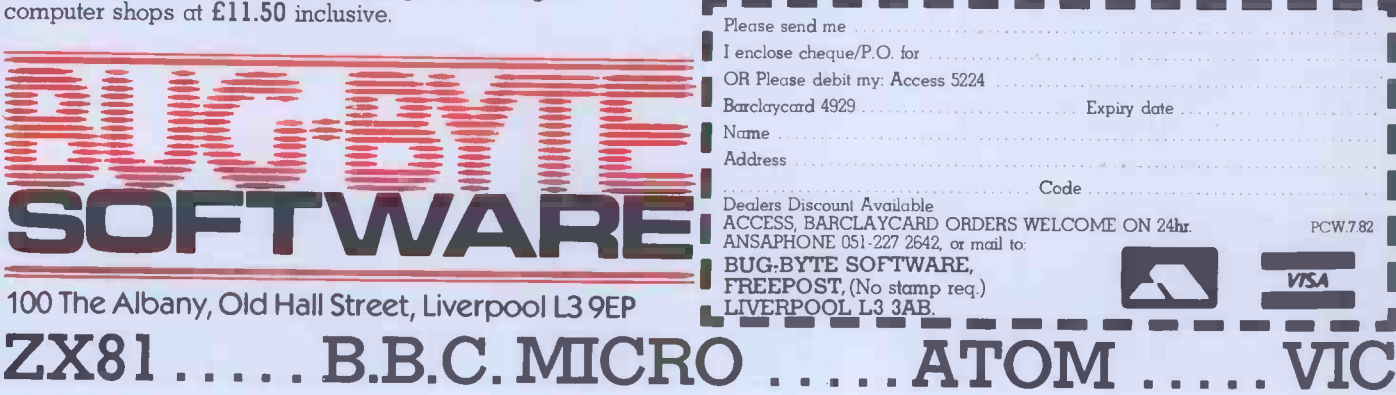

### Wherever you are in the UK there's a Fenie dealer nearby **The Among Discreption of the University of The Among Controls of The Among Controls of The Among Controls of T**

francs

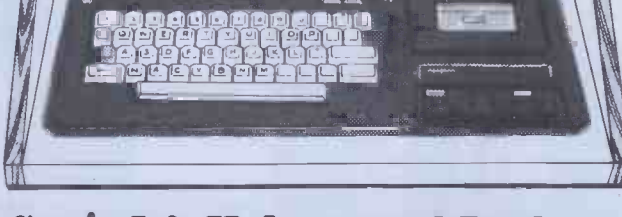

**GENIE I** 

ි හෙංග

#### **Genie I & II Approved Dealers**

**AVON** Microstyle, Bath, 0225 334659/319705. **BEDFORD**<br>Comserve, Bedford, 0234 216749. BERKSHIRE P.C.P.,<br>Reading, 0743 589249. Castle Computers (Windsor),<br>07535 58115. BIRMINGHAM Ward Electronics, 07835 58115. BIRMINGHAM Ward Electronics,<br>Birmingham, 021 554 0708. Consultant Electronics,<br>Birmingham, 021 382 7247. A. E. Chapman and Co.,<br>Cradeley Heath, 0384 66497/8. BUCKINGHAMSHIRE<br>Photo Acoustics, Newport Pagnell, 0 **CAMBRIDGESHIRE Cannbridge Micro Computers,**<br>
Cannbridge, 0223 314666. **CHESHIRE** Hewart<br>
Electronics, Macclesfield, 0625 22030. Mid Shires<br>
Computer Centre, Kendal, 0639 22559. D**ORSET**<br>
Computer Centre, Kendal, 0539 225 book 763356. NORTHER HOWER TERRET (North Anglier Centre, North Color 25902, 2488/9. OXFORDSHIRE Micro Business Systems, Whitney, 0993 73145. Pebbleglow Ltd. (Thame) 084421 5368. SCOTLAND Esco Computing Classrow 041 427 549 Belfast 0232 28374.

Sole Importers:

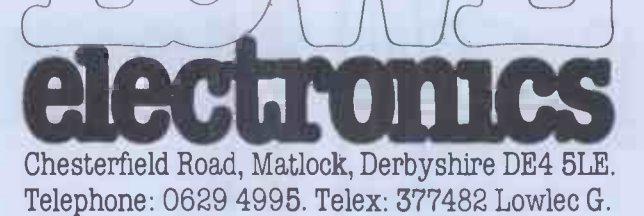

# Dealers, Increase your profits with LSI

Business Opportunities that cannot be missed!

> $\lbrack$ 임로

LSI Computers Limited, one of Britain's most progressive and entrepreneurial computer manufacturers whose products have, in a relatively short spac of time, captured a significant market share, and whose products have the potential to dominate in the demanding and constantly developing market of small business and personal computers, are expanding their Dealer network.

Through our OEM Division we are looking to appoint Dealers all over the U.K. for some very exceptional and technically advanced microcomputer products.

#### Massive Success

OEM business is very important to LSI, and we are dedicated to offering our next generation computers through our Dealer network. Using our reputation and financial strength, we are implementing a vigorous programme of research and development to secure the very latest technology and products for our Dealers. In an era of unparalleled growth and keen competition LSI are more than confident of maintaining their justifiable reputation for

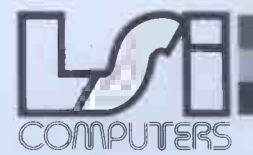

EXCELLENT MARGINS

IG ADVENCRT<br>SUPPORT<br>FULL TECHNICAL

#### Putting Britain back in front

Copse Road, St. John's, Woking, Surrey GU21 1SX Telex: 859592

technical innovation and achievement and their ability to provide the market with the right product at the right time and at the right price.

Our Dealer programme offers you the opportunities of higher sales of demanded products at excellent margins. There's an ambitious stock programme, full engineering and technical support facilities, and a substantial and exciting advertising and promotional programme already established - in all a package that we can rightfully predict will bring our Dealers massive success. The 8 bit System M-Three continues it's amazing success and it's complimentary partner, the eagerly awaited 16 bit, High performance micro, System M-Four is soon to be launched. In addition, we are able to offer our dealers attractive arrangements on a range of Daisy Wheel and Matrix printers. And for the larger OEM, specially configured machines totally badge engineered in your own colour schemes. All at amazing and highly competitive prices.

> And that's not all, our exciting new, high performance, low cost word processing system, still under wraps for now, is to be launched in a very, very big way this Autumn.

#### Move Now!

1111111111111111111111h.

Grasp this amazing opportunity to ensure your future prosperity. Act NOW - phone Laurie Bright on Woking (04862) 23411 today to discuss this fantastic offer in more detail - you could be just one phone call away from a long and prosperous partnership.

immummemmik *in* ditting Laurie Bright Woking (04862) 23411

30 NEW DEALERS **VEW DEALS!**<br>DECIDE LSI BECIDE BY!<br>ALREADY!

# Dealers,

### Put some Colour intoyour Sales

### Business Opportunities that cannot be missed!

LSI Computers are expanding and looking for dealers all over the UK to handle some exceptional and technically advanced micro computer products.

Using our reputation and financial strength we are implementing a vigorous and successful programme to secure the very latest technology and machines for our dealers.

Take the if800 for example, Japanese innovation at it's best. The if800 brings a new, ultra efficient and colourful

dimension to the role of business information and scientific data communication. The if800 has extensive multi-coloured graphics and a CP/M $\star$ environment on the same compact system. Built around a CPU utilising the high speed Z- 80A processor, the if800 combines keyboard, hardcopy 5x7 dot 80 cps printer twin 400K 5 inch floppy disk drives, high resolution display and every type of interface into one complete unit.

As well as an already established substantial and exciting advertising and promotional support as an LSI dealer you could expect to benefit from an ambitious stock programme and full engineering, technical and training support. And our dealer margins are very attractive.

Take advantage of this amazing offer, give Laurence Bright a call now on Woking (04862) 23411.

#### End Users

EXCELLENT MARGINS

CELLENT MARGH

IG ADVECRT<br>SUPPORT<br>FULL TECHNICAL BACK-UP

The if800 could benefit you too. Take a look at some of the fantastic features, facilities and options offered on the if800 ... a truly versatile and fully integrated computer system than more than meets the demands and varied application in todays world of business information technology and management at an amazingly low price. Clip the coupon and post today for more details. Discover the new horizons of efficient Multi-colour business and technical management.

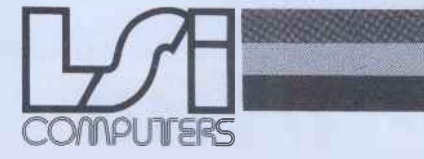

Copse Road, St. John's, Woking, Surrey GU21 1SX Telex: 859592 Ring Laurie

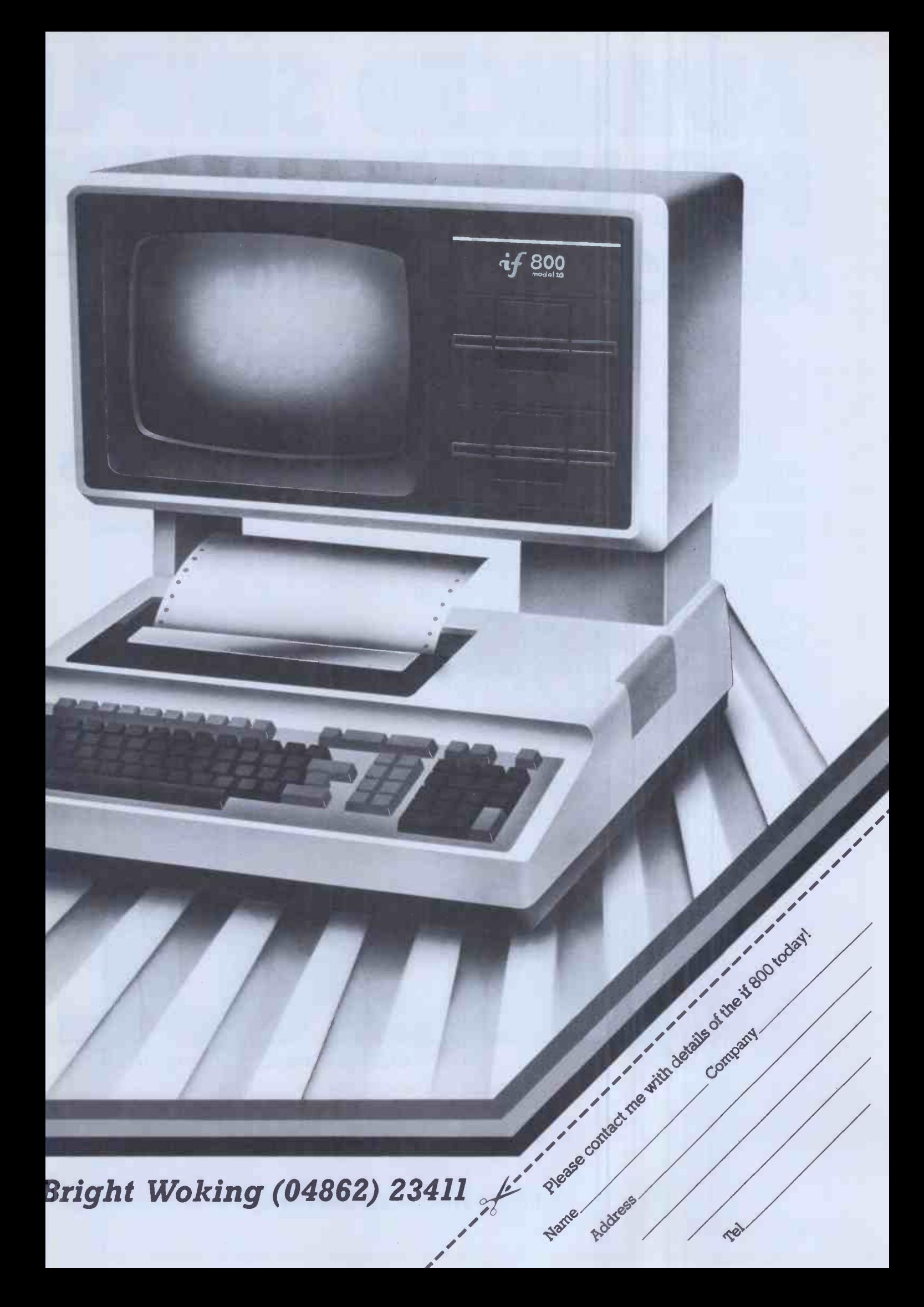

# ADVANCED SIMPLI FOR ADVANCED CON MICROL/ZX SPECTRUM SC

#### IF YOU'RE wanting to get the very **ALLEY** best from your powerful new Sinclair NU ZX Spectrum, then look no further than MiCROL.

MiCROL sets the performance and price standard in personal computer software in the same way Sinclair does in personal computer hardware. Bringing you totally professional quality at a remarkably low price.

With MiCROL Spectrum software you will be able to unleash the full power and versatility of your Spectrum computer. Not just in the home and leisure fields but in a wide range of important Business and Professional applications.

Find out NOW how MiCROL will enable you to get the very best out of your Sinclair ZX Spectrum by sending off the coupon TODAY.

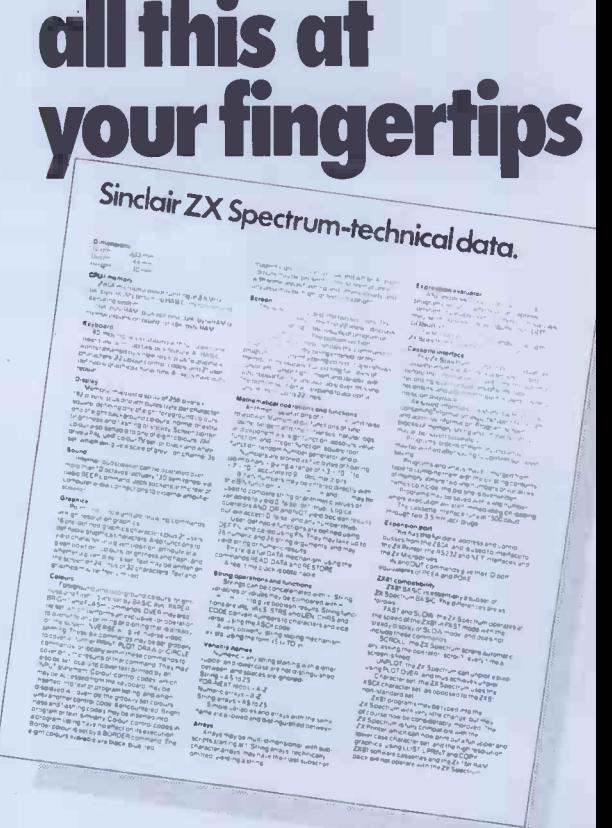

MiCROL puts

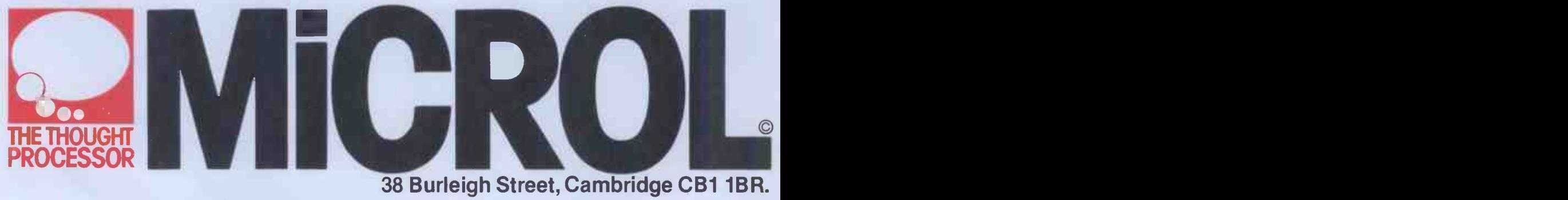

1286

Distributed Worldwide Exclusively by Tempus of Cambridge.

# CITY FROM MICRO LEXITY BY SINCLAIR **ARE PUBLISHING**

#### **MICROL FOR BUSINESS AND** THE PROFESSIONS

Programs for all standard business applications; accounts, stock control,payroll, and<br>word-processing - SOFTWARE plus much more:

Financial modelling Project management Resource allocation and optimisation Decision support and forecasting

All at prices that put complete professional computing power within the reach of every business (and all in language you can understand).

for you. Find out about Advanced Simplicity from MiCROL. Complete and freepost<br>the coupon today —

MiCROL FOR BETTER QUALITY, BETTER PRICES, BETTER CHOICE IN HOME AND LEISURE PROGRAMS.

The most exciting,

entertaining and

entertainment to your television screen.

MiCROL has this and much more lined up

original video games,

bringing a new era of in -home

reach and we'll keep you posted in good time for when you get your Advanced Complexity from Sinclair.

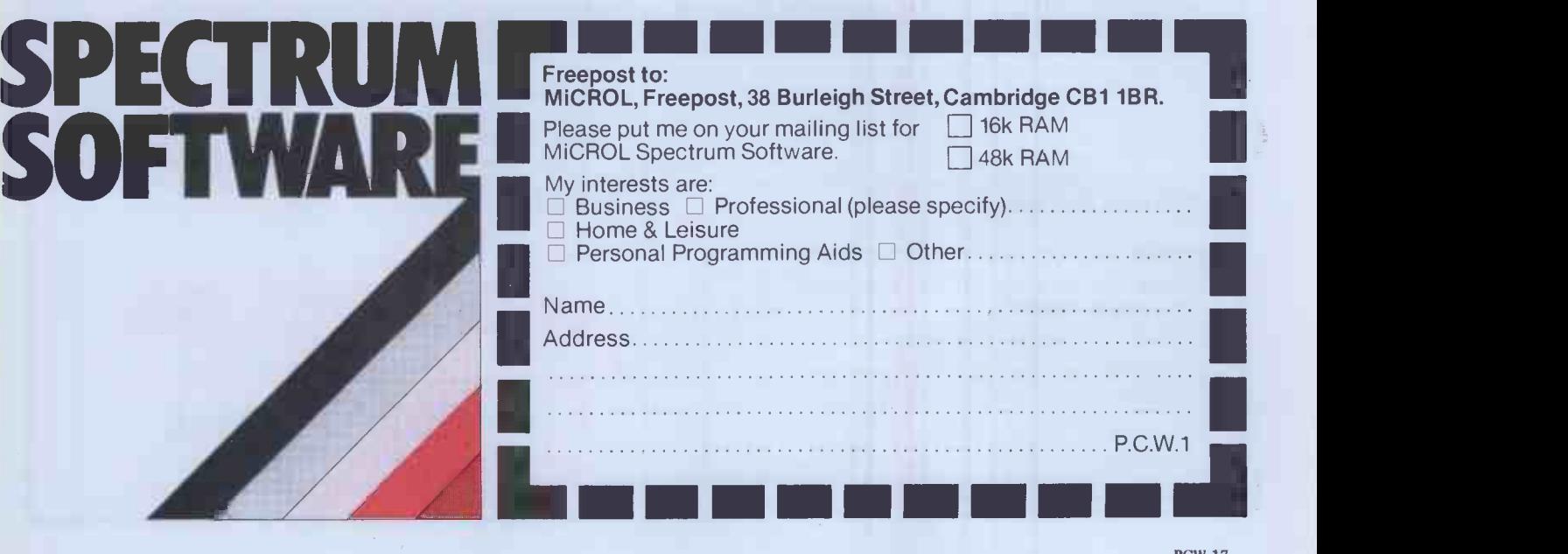

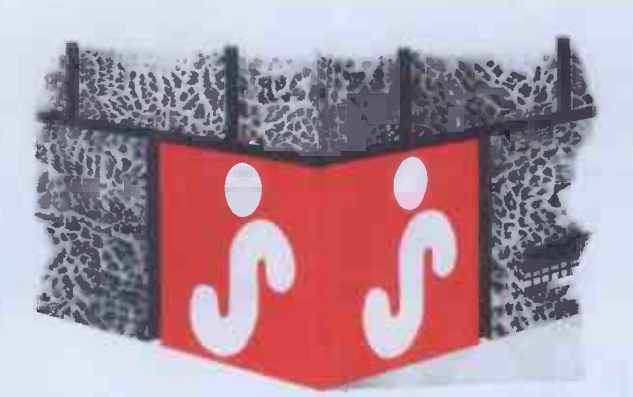

### THE CORNERSTONE OF SUCCESSFUL BUSINESS!

#### Every business needs fast, reliable accounting systems to improve its profitability!

JARMAN COMPUTER SYSTEMS produce integrated programs which have been specifically planned to realise the fullest potential from a microcomputer.

- PAYROLL & PERSONNEL RECORDS
- $\bullet$  **SALES ACCOUNTING WITH** INVOICING
- $\bullet$  **PURCHASE ACCOUNTING WITH** COSTING
- NOMINAL LEDGER WITH BUDGETARY **CONTROL**
- **e STOCK CONTROL**

JARMAN COMPUTER SYSTEMS are designed by experienced business men, rather than 'computer experts' to provide you with the most flexible programs which can be operated by your existing staff with very little training.

All our integrated software is available for Apple II and Apple / / / computers in a range of configurations to suit the needs of businesses of all sizes, and is currently satisfying the stringent requirements of several multi-national companies. Our systems are programmed in the Pascal language to optimise the speed and capability of the desk top computer.

Our carefully selected nationwide network of dealers have been chosen for their professionalism and for their experience in installing and supporting business systems.

Contact us soon-we will be pleased to give you all the information and advice you need-there is someone in your area waiting to be of help.

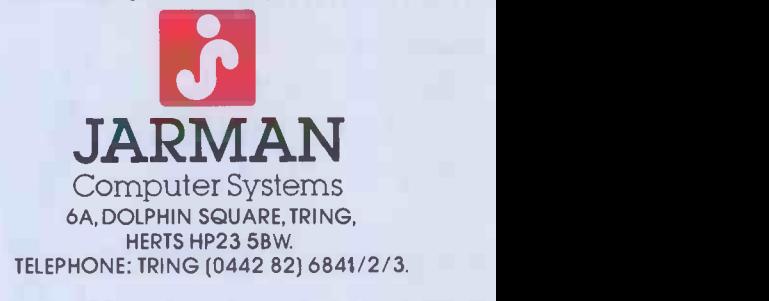

# Why fake risks with accounting software?

Logic Computer Systems specialise in financial Jarmanagement systems on microcomputers. We provide a comprehensive service which belt begins when we help you select the right system. But we don't stop there; we also instal computer and train your staff. Then we provide<br>professional on going service and support.<br>We know that the choice of software is crucial.

We know that the choice of software is crucial.<br>We recommend only the very best proven software. For instance . . .

Jarman accounting software, designed by Accountants to provide the right information to help you to control your business.<br>We offer programs for integrated sales<br>purchase and nominal ledgers, payroll and stock

control. They are all available for Apple II and<br>Apple III computers.<br>For further information or a demonstration

For further information or a demonstration<br>simply return the coupon or phone<br> $01-222$   $1122/5492$ 

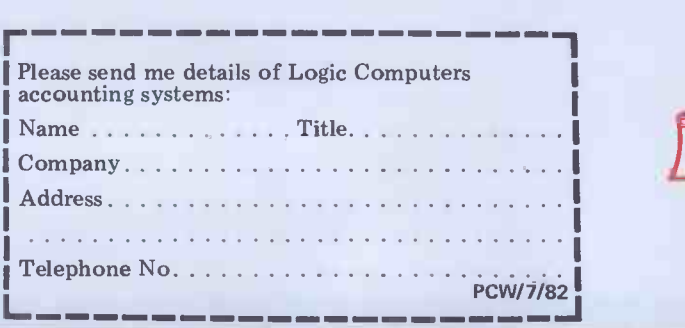

LM\

COMPUTER SYSTEMS

31 PALMER STREET LONDON SW1H OPR

# **VA FIRST FOR APPLE II** uality Disk Drives, the 8035, with over twice the capacity per drive (Hardly any extra cost! Try us)

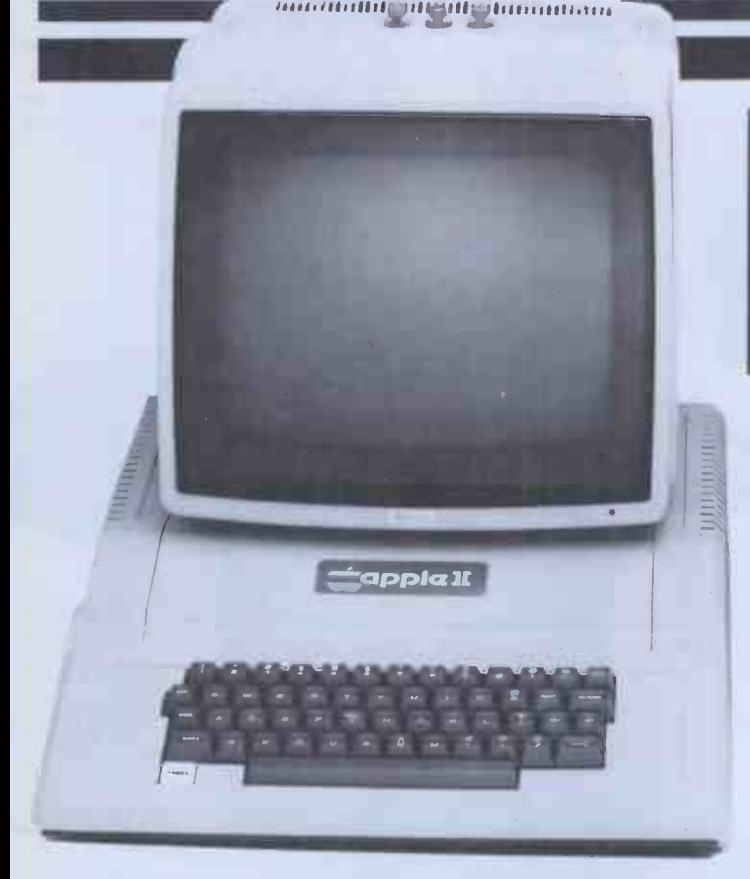

A BIG PLUS! includes SWITCH UNIT for 80 or 35 track use

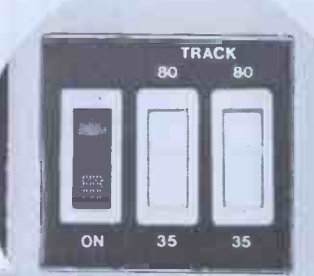

In 80 Track Mode capacity is 327680 bytes on each drive. In 35 Track Mode capacity is 143360 bytes on each drive. And all Apple Software including 1/2 track software can be read. Apple owners will find the above units .. quiet and dependable . real professional users units giving essential standards of data integrity.

Please add VAT to all prices. Delivery at cost will be advised at time of order.

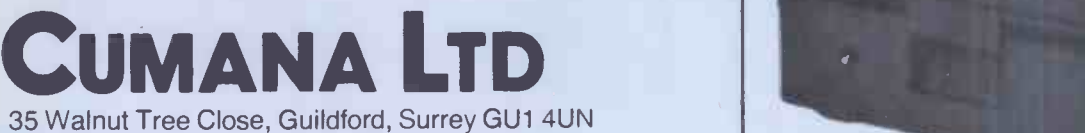

Telephone: (0483) 503121. Telex: 858306

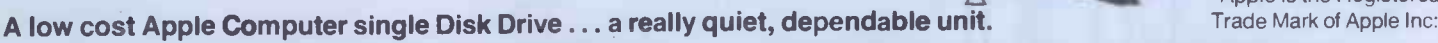

Apple is the Registered

DEALER ENQUIRIES WELCOME. WE OFFER GENEROUS DEALER DISCOUNTS

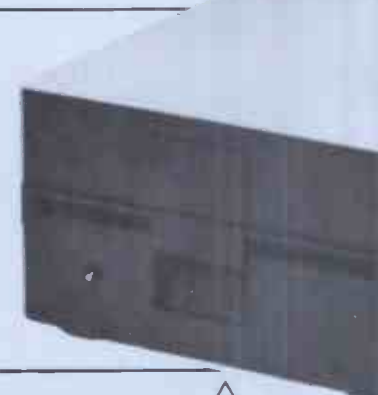

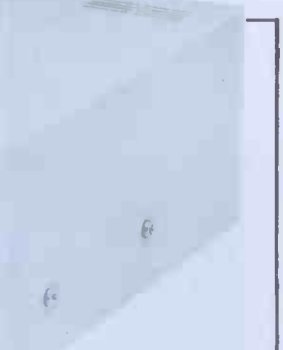

on

# no*scom* mEAns sournons noscomo. **MEANS PERFORMANCE**

Nascom have come a long way<br>since their acquisition by Lucas. With the knowledge of over 30,000 units already in the field you can buy with confidence from NASCOM. PRODUCTS:

We have kits, built and tested boards, and our fully assembled and

tested NASCOM 3 system with <sup>a</sup> full choice of configuration either cassette or disc based. Alternative operating systems include NAS DOS and CP/M.

SOFTWARE:

We have a team of programmers who are writing software and courseware especially for UK educational business and domestic users. FREE ADVICE:

We have appointed experts to advise on the specialist use of micro

computers in U.K. schools, homes or businesses.

#### BACK-UP:

We have a nationwide dealer network giving full sales back-up and after sales service. From our head office we have a service line to sort out any problems. SYSTEM EXPANSION: NASCOM machines are designed to grow with users. Easily and simply NASCOM systems can be expanded by adding extra modules to the basic system.

LUCAS LOGIC LIMITED NASCOM MICROCOMPUTERS DIVISION, Welton Road, Wedgnock Industrial Estate, Warwick CV34 5PZ, England.

earn more about NASCOM now. Complete the coupon for further information and a full list of dealers.

noicom micro V Corcem J

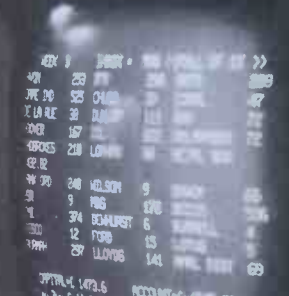

i, born, Folis or End?

NASCOMP You a<br>
If so send for an<br>
application for an<br>
inclusion form for<br>
programme book programme book

> Dealer Enquirie Welcome

 $E1,548 + VAT$ <br> $E1,548 + VAT$ 

 $F1,548 + V1$ <br>A typical system as shown<br>A typical system as shown<br>A cisting of a sitor, and print E1,540<br>A typical system as shown<br>Consisting of a Nascom 3 (48K),<br>consisting of a Nascom printer in<br>Augl disks, mom your dealer now A typical system as Si'daki<br>A typical system as Si'daki<br>consisting of a Nascorn printer is<br>consisting of a monitor, and printer now.<br>dual disks, mom your dealer now.

20 PCW

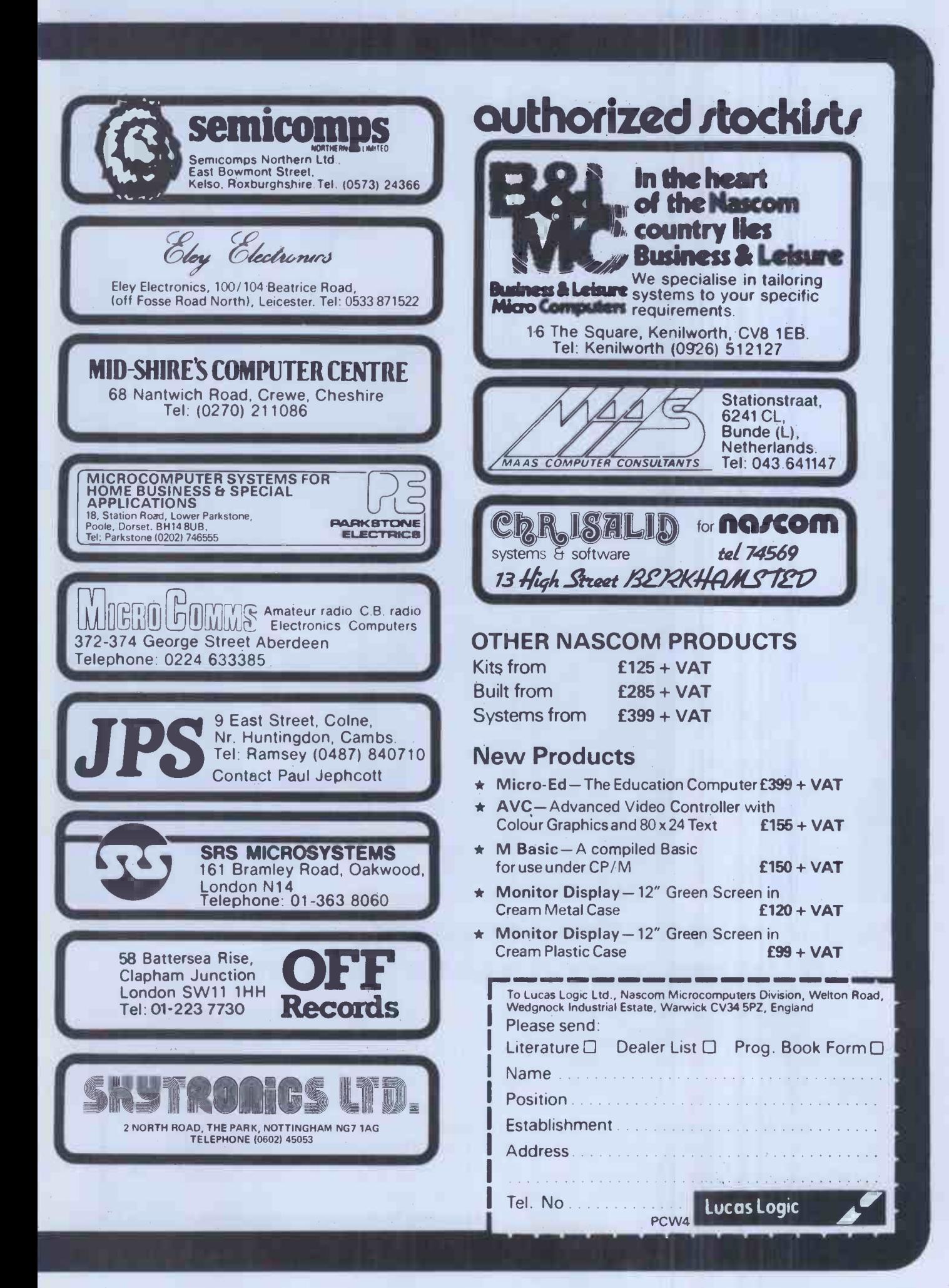

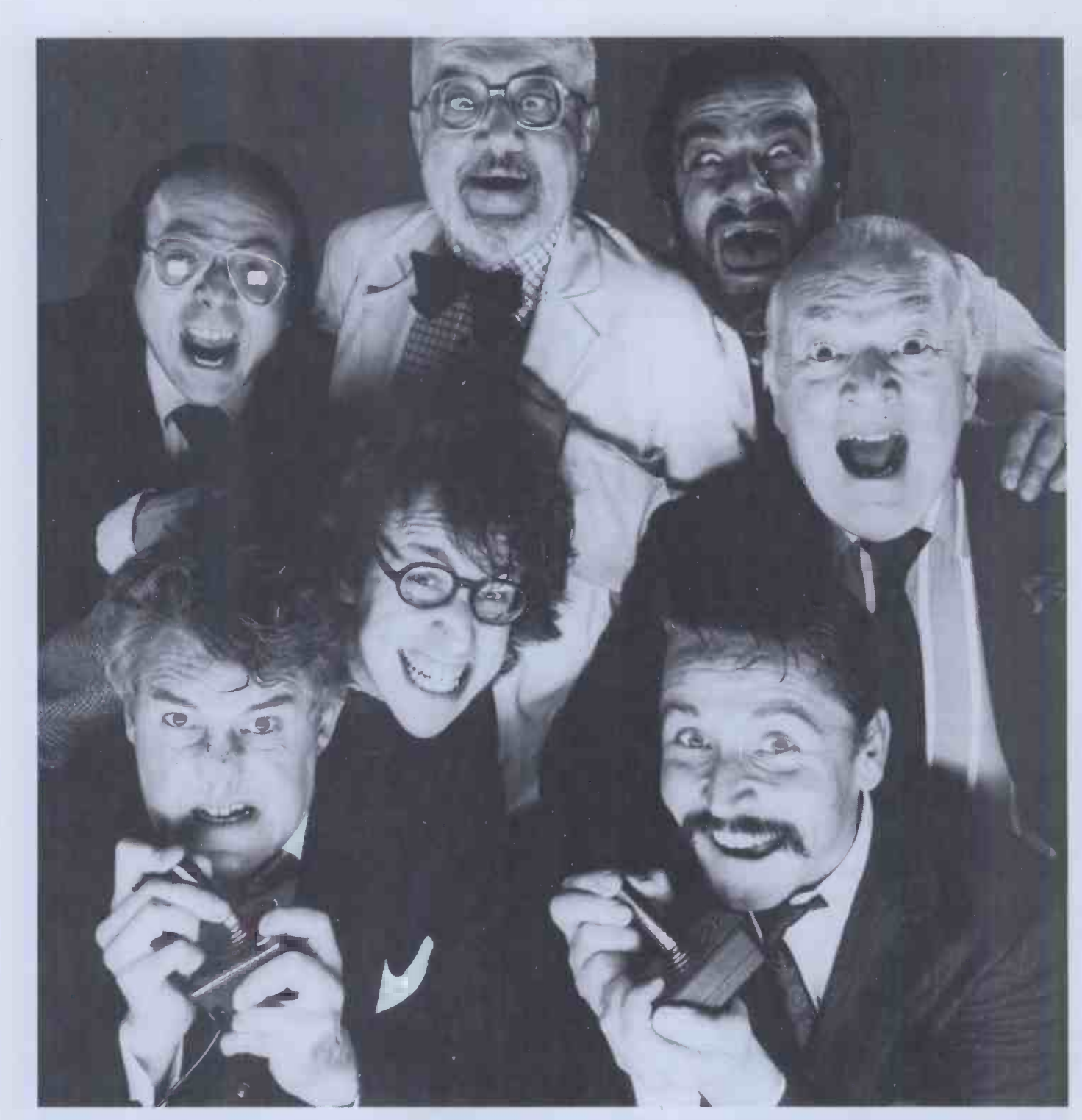

# We'd love to market the game you've invented. If we can tear ourselves away from it.

If your program is compelling enough to glue us to our television sets, then it's just what we're looking for. And if we can leave it alone for long enough to produce it, we'll glue millions of other people to their sets as well.

THORN EMI is looking for video games and other general interest programs, which have been produced for home computers from the following:

Apple, Atari, B.B.C., Commodore, Sinclair or Texas Instruments.

Whether you're a professional programmer or competent amateur, if you have produced a program that you think we may be interested in, we'd love to hear from you.

Please don't send the program direct. Write to

Home Computer Software Department, THORN EMI Video Programmes, Upper St. Martins Lane, London W.C.2. and we will send you an application form.

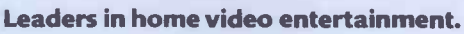

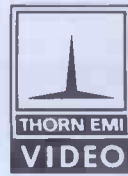

# BIG VIC SAVERS T from the Experts

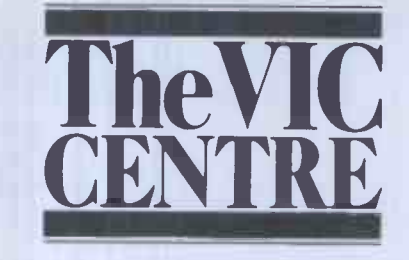

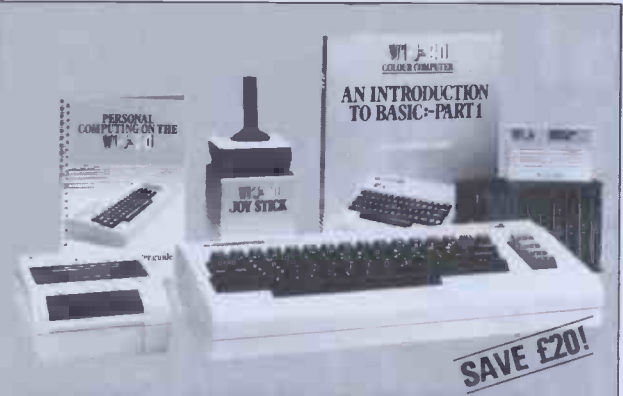

# FOR STARTERS STARTED

The complete VIC-20 colour computer kit Your VIC Starter Kit saves f20 on RRP

The VIC is friendly, clever and very powerful. Our Starter Kit comes

Part 1" and the VIC User Manual.

complete with: The VIC 20 colour computer The VIC cassette deck 10 blank cassettes The VIC games joystick

to get you started. (before VAT) and will be mailed complete and ready to go.

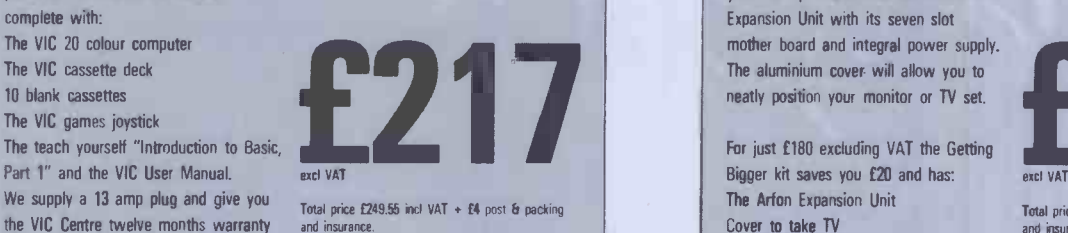

AVE SIN R EXPEN Any three VIC Centre cassette games for Any 3 excl VAT

just £17.50 excl VAT Choose from: Blitz Canyon Fighter Star Wolf Tunesmith PR Software Packman Invader Fall Vic Cube Othello Super Moon Lander Total price £20.12 inc VAT + f2 post & packing Any 3 excl VAT Alien Blitz £17.50 packing

Any three VIC cartridge games from the VIC Centre for just £43.50 excl VAT Choose from: Super Slot Road Race Avenger Super Lander Alien Game Amok Bounce Out City Bomber Black Hole Total price £50.02 inc VAT + £2 post Er

To order Send mail order to:

ADDA Home Computers Ltd, FREEPOST, London W3 6BR - you do not need a stamp - enclosing details of your order + cheque to include VAT + postage & packing Instant telephone orders: Telephone the VIC Centre on 01-992 9904 and quote your Visa, Access or American Express number

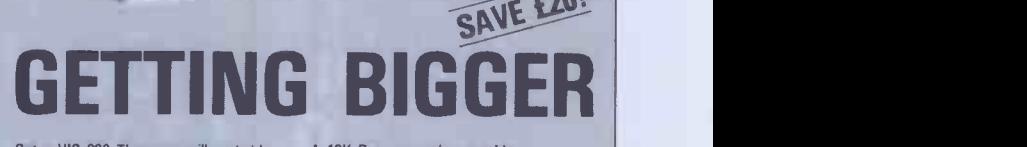

Got a VIC 20? Then you will probably want to expand its memory capacity and use cartridges such as the Programmers Aid or the Super Expander. With the VIC Centre Expansion Package you can take your VIC up to 30K with the Arfon Expansion Unit with its seven slot mother board and integral power supply. The aluminium cover will allow you to

TV Monitor and VIC computer not included in offer

neatly position your monitor or TV set. For just £180 excluding VAT the Getting

Bigger kit saves you £20 and has: The Arfon Expansion Unit Cover to take TV

A 16K Ram expansion cartridge A choice of either Programmers Reference Guide or VIC Revealed and a choice of Super Expander or Programmers Aid or Machine Code Monitor cartridges

**VIC 1212 PHOGRAMMER'S AID** 

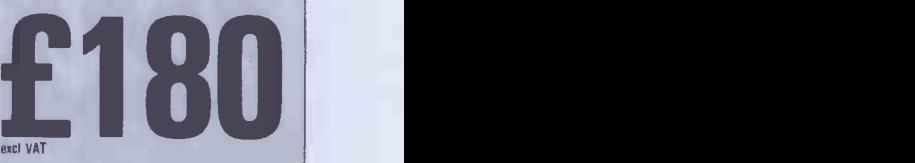

Total price  $£207.00$  incl VAT + £4 post & packing and Insurance

adda**n a** 

The VIC Centre, 154 Victoria Road, Acton, London W3 (near North Acton tube station) has the widest range of VIC accessories. All the items below are available mail order -just telephone with your credit card number

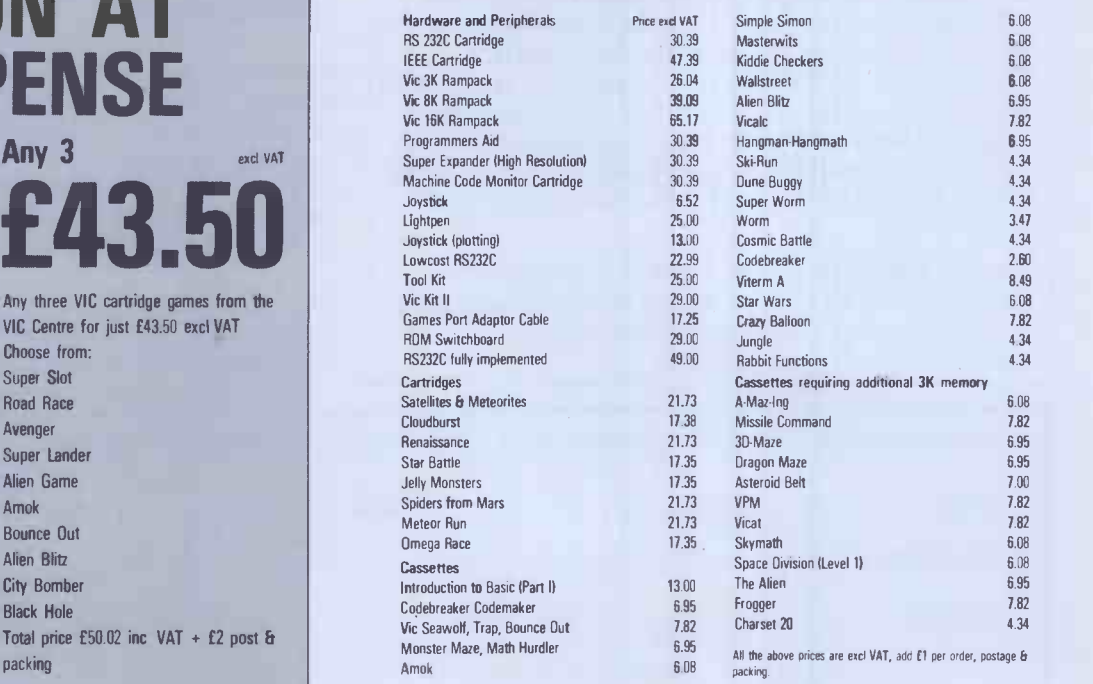

HOME COMPUTERS LTD

# HE LARGEST MICROCOMPUT SHOW IN BRITAI

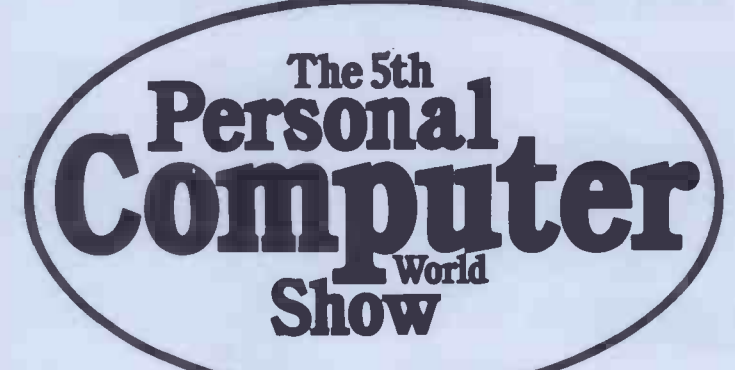

# Barbican Centre,City of London 9-12 September 1982  $e$ aking all records!

By the first week in March, Exhibitors had already booked more space in the 5th Personal Computer World Show than the total on exhibition last year! It is absolutely certain now that the Show will be at least twice the size of last year's record breaking event. Possibly even three times the size or more.

Fortunately, the superb facilities at the Barbican offer us the opportunity to satisfy the staggering demands for space we are currently experiencing. The majority of Exhibitors have doubled their stand size in both sections of the Show which, like last year, will be divided into two floors. One floor will cater for professional and business microcomputing. The other will be devoted to home and hobbyist applications.

Massive stands have been booked or under offer from virtually all the big names in microcomputing. And a surprising proportion from foreign manufacturers!

Last year, the PCW Show brought more visitors to a microcomputing show than had ever been seen in the UK before. Sixteen thousand people in three days. This year the Show has been extended to four days and we are expecting record -breaking crowds.

Our promotional budget for the Show has been doubled and we are arranging the most exciting programme of features to attract the widest possible spectrum of visitors.

If your company is involved in microcomputing we strongly advise you to send off for details and reserve space now. The 5th Personal Computer World Show is already set to be a stunning success. Be a part of that success by calling Timothy Collins on 01-486 1951 today. Or use the coupon below to obtain a full information pack.

The 5th Personal Computer World Show is sponsored by Personal Computer World and organised by Montbuild Ltd.

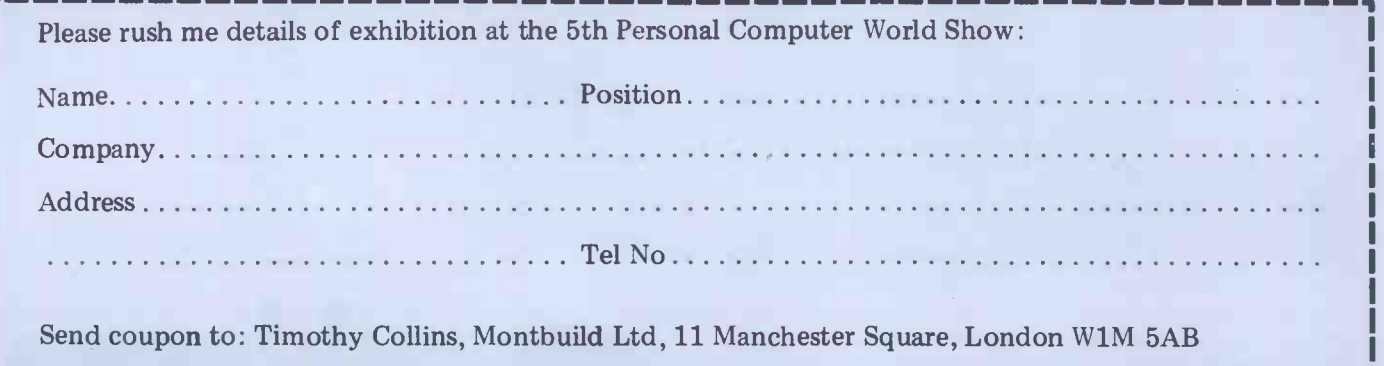

### Spectral

E MAIN

The very first, perfect arcade quality Machine Code<br>game on cassette for the sensational

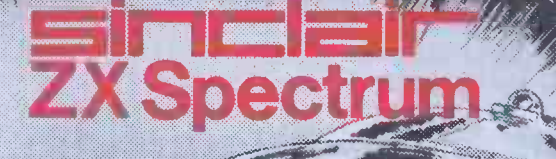

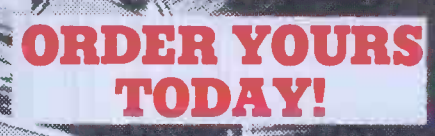

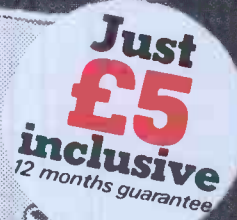

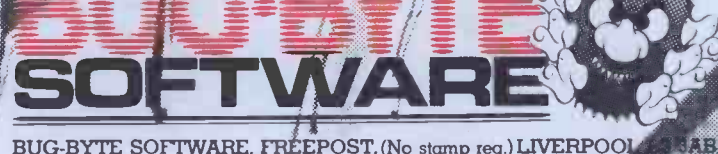

BUG-BYTE SOFTWARE, FRÉEPOST, (No stamp req.) LIVERPOOL

RCW782

Special Indicate & C5 ecch

E-Foirt date

Tele ento me bread ough of tot Access 520A

Precise send me

### TI -99/4A \* VIC 16K \* ATARI 400/800 \* SHARP MZ-80K/A/B \* BBC MICRO \*SINCLAIR SPECTRUM

# Functional cassette software by Dale Hubbard<br>Buy 2 at £19.95 - take 1 at £5.95 FREE!!!

#### **DATABASE**

The program that everyone needs. Facilities include sort, search, list, delete, change, totals, save file, line print if required, etc. etc. Can be used in place of any card index application. **EXPLACES 19.95** 

STOCK CONTROL

All the necessary for keeping a control of stock. Routines include stock set up, user reference no., minimum stock level, financial summary, line print records, quick stock summary, add stock, delete/change record, and more. **E19.95** 

MAILING LIST

A superb dedicated database to allow for manipulation of names & addresses & other data, with selective printing to line printer. Features include the facility to find a name or detail when only part of that detail is known. Will print labels in a variety of userspecified formats. **E19.95** 

#### DECISION MAKER

A serious program that enables the computer to make a sound decision for you based on various criteria. If you want to buy a car, hi-fi, house, etc., or you don't know which<br>woman to marry then you need this one. woman to marry then you need this one.

#### INVOICES AND STATEMENTS

Ideal for the small business. A complete suite of programs together with generated customer file for producing crisp and efficient business invoices and monthly statements on your line printer. All calculations including VAT automatic and provision for your own messages on the form produced. \*Not Spectrum £19.95

#### RUBIK SOLVER

It's not our policy to offer games but we make an exception here for a program to solve the cube from ANY position. Shorthand notation makes learning the solution by heart possible for most active brains. £12.95

#### THE CATALOGUER

This dedicated database is ideal for use in any situation where a catalogue could be utilised. E.g. stamp collection, coins, photos, slides, books, records etc. **E19.95** 

#### COMMERCIAL ACCOUNTS

A gem of a program, all for cassette, with the following features: -

Daily Journal Credit Sales Cash Sales Credit Purchases Purchases - other Sales Ledger Purchase Ledger Bank Account Year to Date Summary

A fully interactive program suitable for all businesses. Files can be saved and loaded and totals from one file carried forward to another on cassette. Particularly useful from a cash flow point of view, with an immediate accessibility to totals for debtors and creditors. Bank totally supported with entries for cheque numbers, credits and, of course, running balance. **E19.95** 

#### HOME ACCOUNTS E19.95

Runs a complete home finance package for you with every facility necessary for keeping a track of regular and other expenses, bank account, mortgage, H.P. etc etc etc!! You'll wonder how you ever managed without it.

#### CHOPIN - LES ETUDES

Six beautiful studies from Opus 10 and 25 performed for you live by Mr. Computer<br>Spellbinding!!! \*Not Spectrum £ \*Not Spectrum £5.95

#### MOTOR ACCOUNTANT

Find out exactly what that car is costing you and keep a data file with all your expenses therein!  $f5.95$ 

#### RECIPE FILE

Let all those computer widows have a bash! The wives will really enjoy the fun of this program designed to keep all her recipes. Will even suggest a menu for the day/week! Excellent value.

£19.95

All programs supplied with exhaustive documentation. Send cheque or P.O. or Cash (registered) or Credit Card no. to:

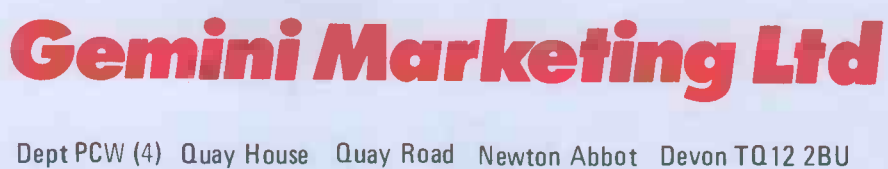

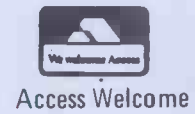

Or telephone us with your credit card order on (0626) 62869 All orders despatched by return  $-$  no waiting. All prices include VAT and post & packing except Hardware. Full range of Sharp peripherals available - please 'phone for quotations. Please state machine type and memory size when ordering software.

26 PCW

# **OUR** APPLE PRICES TURN OTHERS  $\mathbf{G}$  : i  $\mathbf{B}$

C/WP Computer prices are so low, we reckon they're the most competitive you will find for a standard factory- fresh Apple with a ful112-month warranty.

And we're not just clever at keep-<br>ing prices down: C/WP are experts in  $CP/M$  and its software. If you already<br>have a 48K Apple  $\Pi$  with two disc drives it could cost you only £125 to<br>make it a CP/M APPLE.

If you are starting from scratch, you can buy a complete CP/M APPLE for under £2,000.

Write or 'phone for our full CP/M hardware and software list.

If you're hungry for an Apple at these prices, contact C/WP Computers on 01-828 3127.

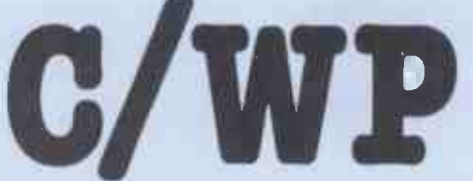

C/WP Computers 108 Rochester Row, London SW1P 1JP Telephone: 01-828 3127

#### APPLE-CP/M OFFER

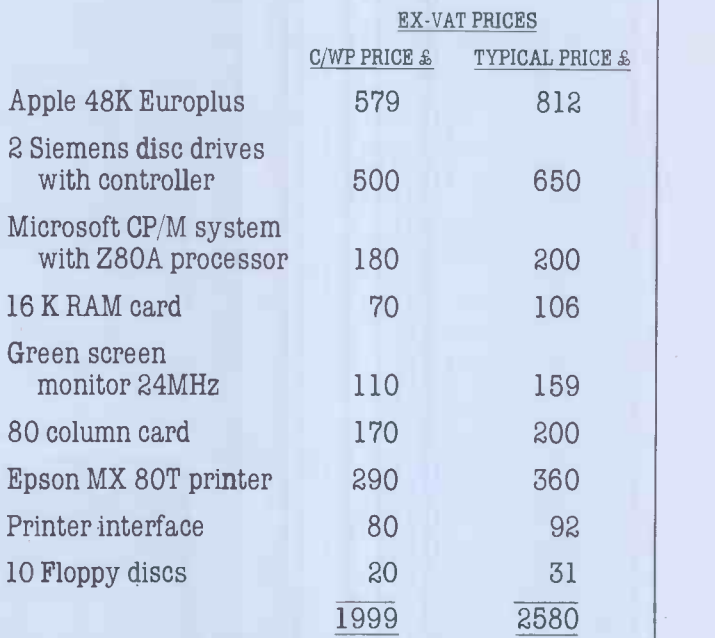

Items available separately at same price.

#### SOFTWARE FOR CP/M

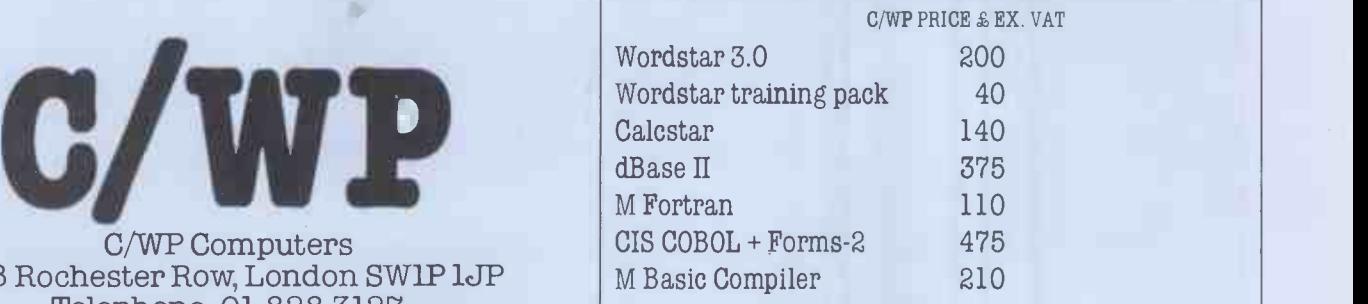

# PAXTON BUSINESS DESK

#### Standard Integrated Business Software Single or Multi -User on 8 bit and 16 Bit Micros

#### Business Desk: The proven system.

Business Desk is already established across a broad spectrum of microcomputer users as a working system. It has also achieved recognition as an indus**try** and the system. standard by microcomputer dealers and manufacturers alike. And, unlike its competitors, Business Desk is not a BASIC program. It's written in Busi COBOL, and that is the business computer language.

Business Desk's reputation is founded on a flexible architecture that has made it the ideal system for the first time user regardless of the scale of their requirements. It's easy to operate and implement; its call modules can be sized to the requirements of each User. Its disciplined and robust in its handling of information and data; its form filling screen conventions are highly standardised to minimise operator error, and its main functions follow true double entry methods and accounting convention.

Finally, Business Desk can be successfully and economically implemented on almost any CP/M supported microcomputer from Apples through to Hard Disk Multiuser Systems.

#### Business Desk: Leaves the final choice to the User

Business Desk is exceptionally flexible in its User specification. It offer over 65 function selections driven by over 150 programs. Its program modules can be implemented individually, or collectively. It can be operated as a single user or true multiuser system with si**multan**eous operator access to the same data. It  $\qquad$ can be implemented as a "Balance Brought Forward", or "Open Item" accounting system. It can be supported on 5", 8" or Hard Disk CP/M based Microcomputers with a minimum of 56K dynamic RAM.

So, when you have looked at all the BASIC choice make Business Desk the Final Choice. So many others have!

Business Desk is an integrated suite of Microcomputer Software Programs available as a complete system or individual modules. The modules are: Invoicing, Stock Control, Sales Ledger, Purchase Ledger, Nominal Ledger.

Business Desk is written in CIS COBOL for operation on any CP/M or MP/M, or networked Microcomputer.

Business Desk is available from Microcomputer Dealers and Systems Houses throughout the UK.

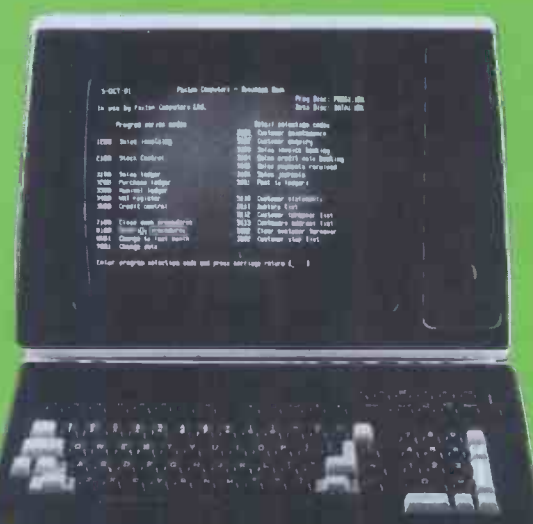

#### Dealer Enquiries.

Dealer enquiries for Business Desk are always welcome. Talk to Jason Brown or Gareth Jones for full Dcaler information. Business Desk is implemented on a wide range of micros including Altos, Xerox 820, Comart, Digico, Sirius, MFB Summit, ICL, FTS, Superbrain, Apple, Transtec, TVI, Equinox, Onyx, Northstar, Cromemco, LSI, Dynabyte, Memory, Pet, Rair, IMS.

#### Business Desk -The Definitive Software for Microcomputers

Paxton Computers Ltd, 28, New Street, St Neots, PE19 1AJ Tel: 0480 213785

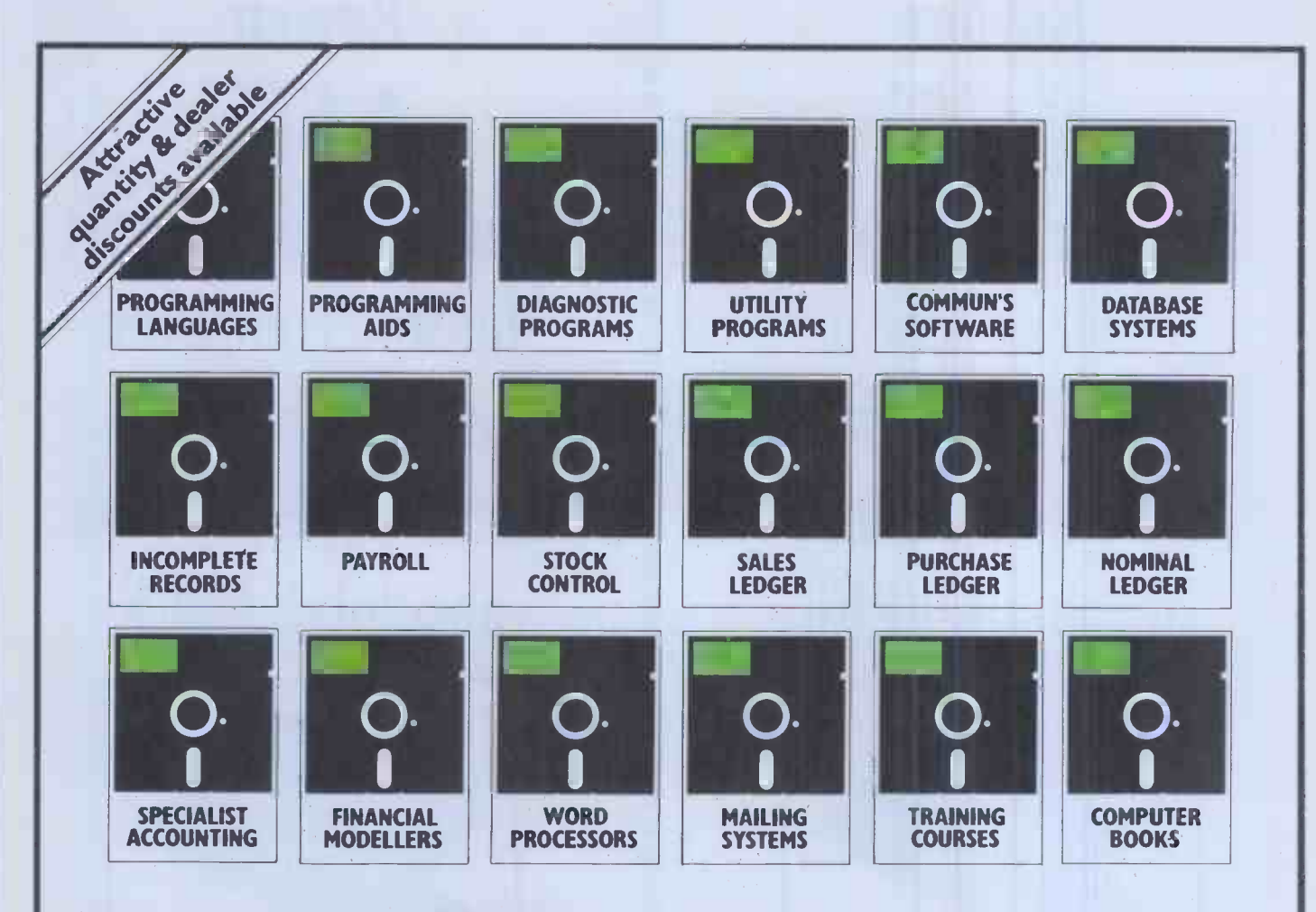

# Lots of Problems...

Trying to find the right CP/M software for your particular application can be a headache - take the cure - buy from Software Limited.

We supply the leading U.K. and U.S.A. CP/M software off the shelf for most disk formats.

During June and July we are able to offer special prices resulting from a recently made bulk purchase. Please give us a call, we shall be delighted to hear from you.

Telephone: 01-387 8832 or 01-388 9927. Software Limited, Duchess House, 18/19 Warren Street, London W1P 5DB.

# ...One Solution- Software Limite

CP/M is the trademark of Digital Research.

# Buyour £475\* Electronic Typewriter and you have a Daisy Wheel Printer foryourcomputer absolutely FREE

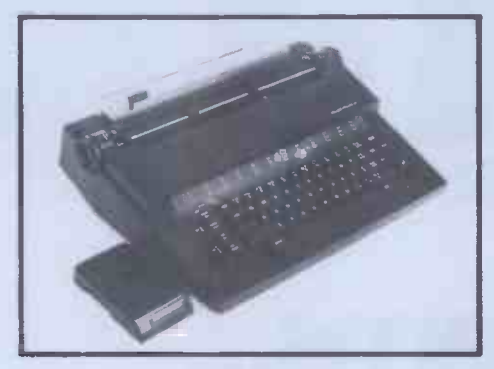

The T/Printer 35 is a superb portable typewriter that also doubles as a computer printer. It's the first electronic typewriter that's truly portable (it weighs only 17 pounds and is supplied with an ABS carrying case) and has all the features you'd expect of an electronic office typewriter. Except price.

Features include self -correction, dual function 100 character keyboard, triple pitch (10, 12 and 15 characters per inch), up to  $12$  in. wide paper—all with excellent print quality. And with Olivetti reliability.

Best of all, when you're finished using it as a typewriter, it's all set to go to work as a word processing quality computer output printer.

That makes the T/Printer 35 about the most versatile and cost effective piece of equipment you can buy. You get all the advantages of having a daisy wheel printer and electronic typewriter in a compact unit. And at one low price of £475\*, including carrying case.

\*The T/Printer 35 costs £475 with Centronics compatible parallel interface. With RS-232C interface it costs £535. Prices listed are exclusive of VAT.

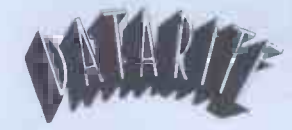

Datarite Terminals Ltd Caldare House 144-146 High Road Chadwell Heath, Essex RM6 6NT

Tel: 01-590 1155

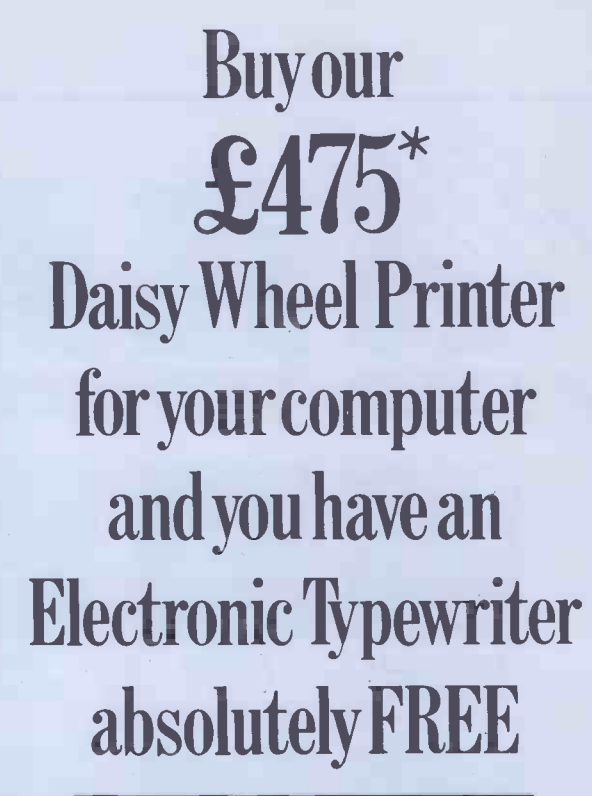

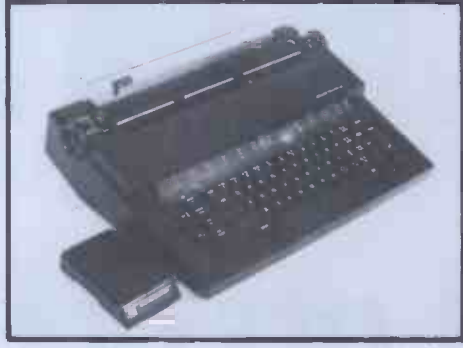

The T/Printer 35 is the lightest weight and lowest cost daisy wheel printer you can buy for your computer. So it will fit within your budget and you can carry it wherever you take your micro. Yet it is tough enough to give years of reliable service. Interchangeable typefaces (standard Olivetti 100 character daisy wheels), variable pitch, multiple copies-all the features you would expect of more expensive word processing printers.

Yet the T/Printer 35 costs only £475 with parallel interface. Operating speed under computer control is approximately 120 words per minute of letter perfect output. What typist can equal that?

Then when you're finished using it as a computer printer, the T/Printer 35 is ready to go right on working as an electronic typewriter.

That's the dual-purpose T/Printer 35—the versatile computer printer that fits your budget.

Orders are shipped within the UK carriage -free. To order or for more information about the T/Printer 35:

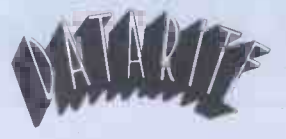

Datarite Terminals Ltd Caldare House 144-146 High Road Chadwell Heath, Essex RM6 6NT

Tel: 01-590 1155

#### ANGLO AMERICAN SOFTWARE CO  $BBC - TRS-80 - ATARI - PET - APPLE - VIC - ZX81$

We know what it is like out there, because that's where we came from. Before we decided to become software entrepreneurs, we were just like you enthusiasts searching through magazines for the ideal mail order software source. What we hoped to find was a single entity that offered an ultra -wide selection for our micro -computer. That pre -selected only the best of many similar sounding programs that reached the market every month. That could give us personal assistance with the purchase-decision process, and that stood behind its products. When we couldn't find it we decided to become it. So ANGLO-AMERICAN SOFTWARE CO WAS BORN.

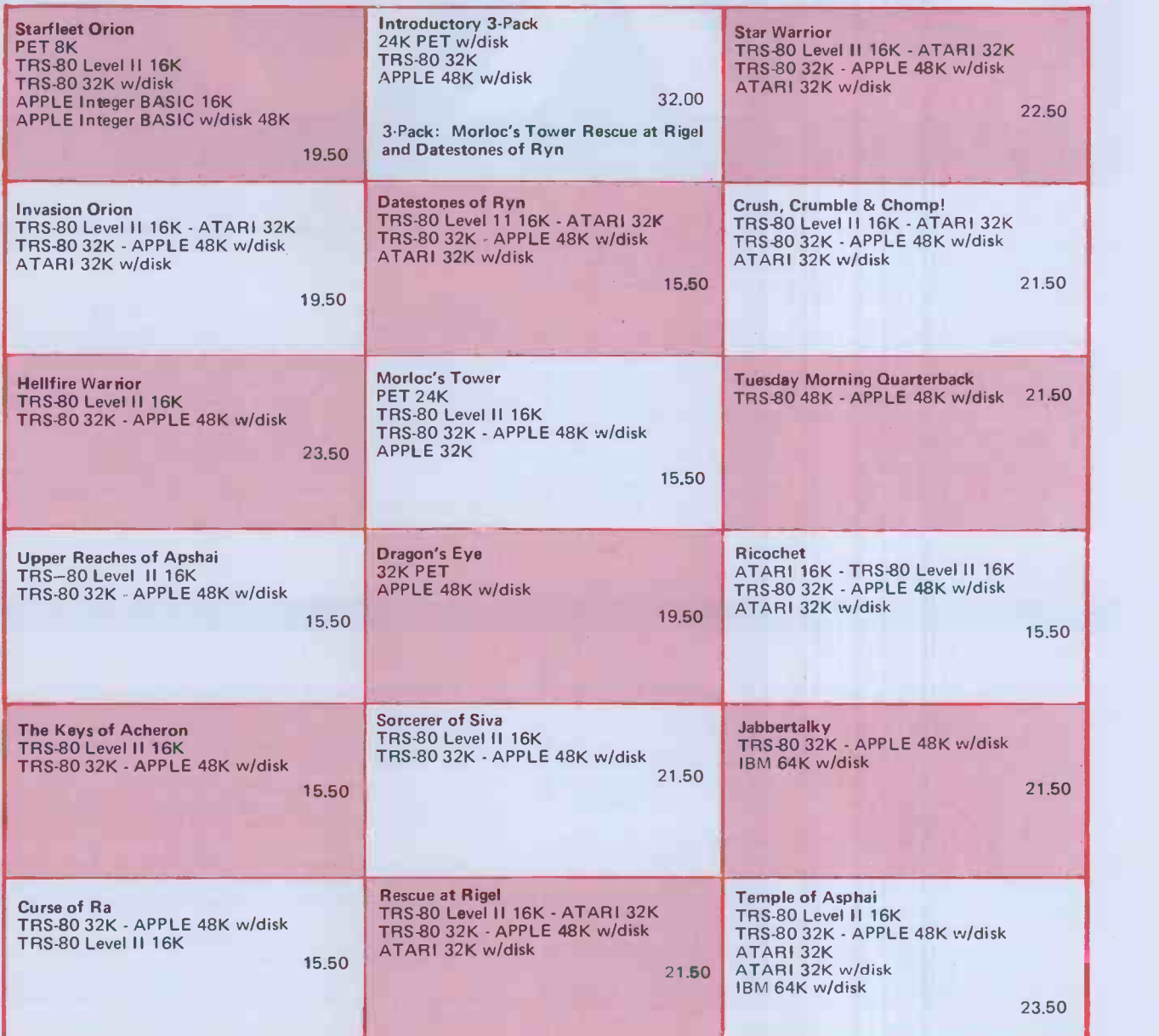

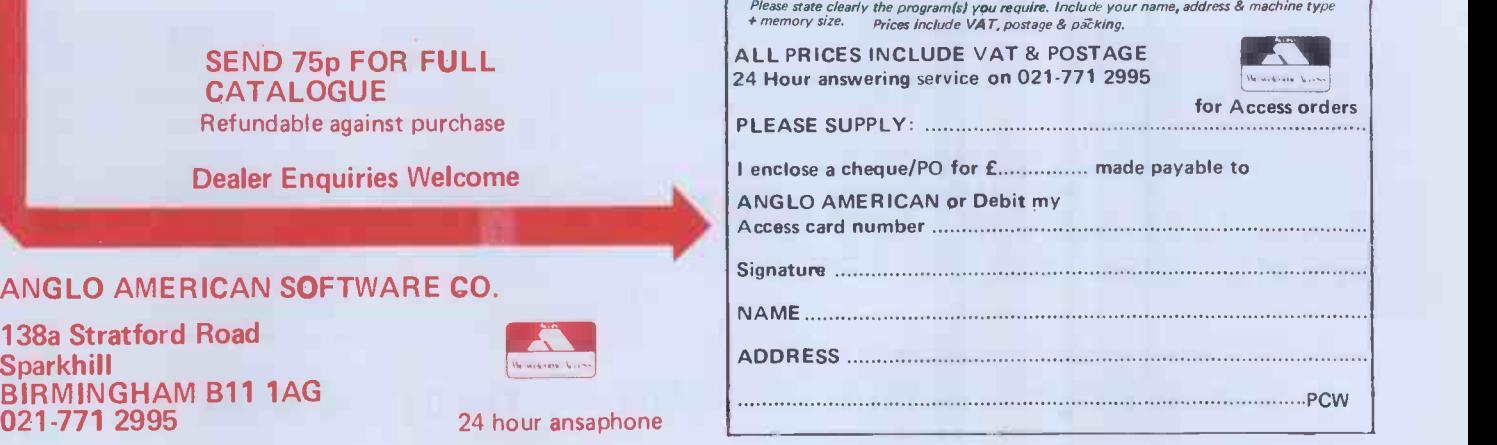

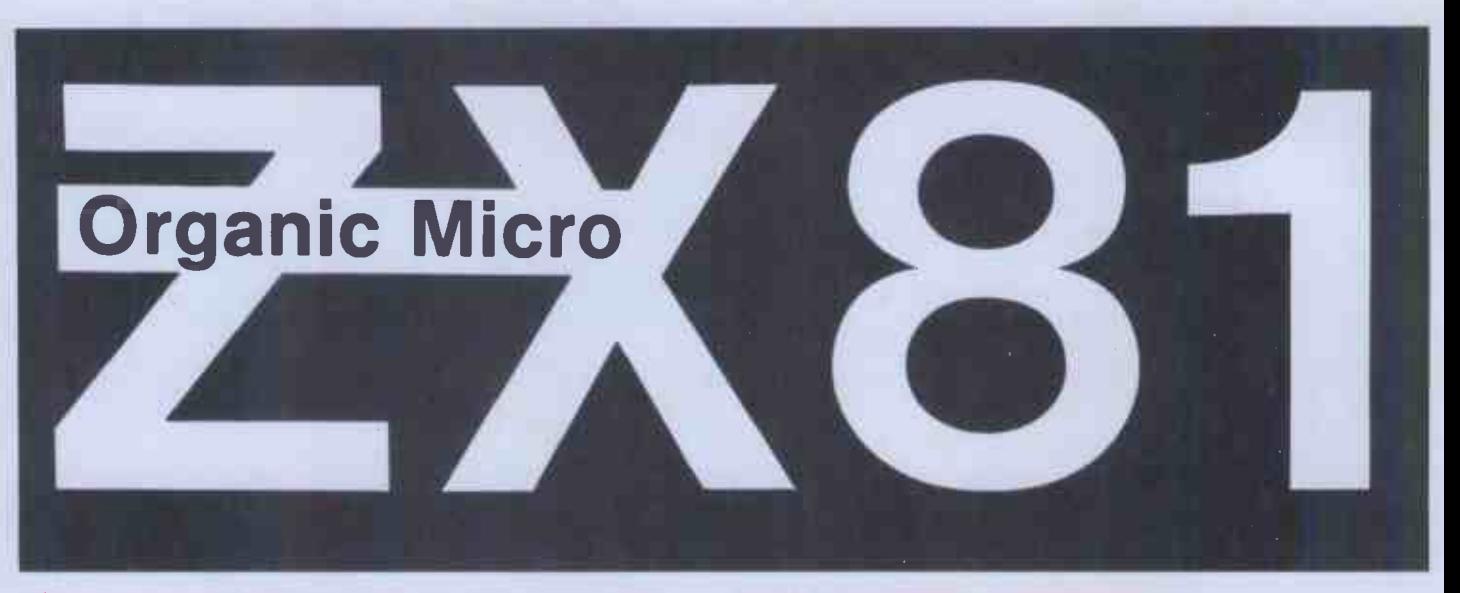

What do you do when you want to make your micro more powerful? You add memory. Memory is the most expensive part of a microcomputer. For example, to increase a ZX81 from 1K to 16K of RAM costs over 70% the price of the micro itself. The rest of the cost is shared between the CPU, ROM. the circuit board, the case, the keyboard, the various plugs and sockets, as well as the manufacturing and marketing expenses.

What do you do when you grow out of your ZX81, ATOM or VIC? \_\_\_\_\_\_\_\_\_\_\_\_\_\_\_\_\_\_\_\_<br>Throw them away or give them to your kid, and buy a more powerful machine. \_\_wi All you really wanted was a new CPU and a new ROM, probably the least expensive bits of integrated electronics, and yet you have normally to replace everything. One way of tackling this redundancy problem is to have a system which uses a universal bus, such as the S100. The major cost of this type of mother board system is a big case full of sockets, and a large fan -cooled power supply to cope with future expansion. The case alone will cost more than, for upgrading of the computer, it is fundamentally limited by both the finite number of expansion slots and the large initial outlay.

#### What is so different about ORGANIC MICRO?

ORGANIC MICRO is a new concept in the packaging and organisation of a microcomputer. It relieves you of all the constraints on expansion and upgrading.

#### IT GROWS WITH YOU.

supply to cope with future expansion. The case alone will cost more than, for way the identically packaged modules Interlock. Specific requirements can be<br>example, a VIC or ATOM. Although such a system allows some versatil It consists of a family of modular units, each housed in an identical case, carefully designed to be both stylish and functional. Each unit can be equipped with different internal circuitry to perform respectively different functions. Each carries its own physical and electrical connections so that units can be connected into a linked multifunctional assembly which can be readily modified or extended. In this way a microcomputer can grow from a simple starter system into a fully fledged machine as your needs evolve. The system will always be smartly packaged at each stage of its expansion because of the necessary, instantly creating a new and more powerful upgraded microcomputer. The old CPU could be used as the heart of another system. there is no reason to throw it away.

#### **ORGANIC MICRO** will serve you forever.

#### **AVAILABLE NOW** - modules to turn your ZX81 into an Organic Micro.

PERSONA - This module is the basis on which the system grows. It buffers in all the signals from the ZX81 expansion port via a 44 -way ribbon connector. It then talks to other modules via a 64 -way ORGANIC BUS configured so that it fits onto the given ZX81 Memory Address Map. Up to 4 Mbytes of the addressable positions are allowed, all signals for dynamic memory operation are generated on board. Other modules respond when PERSONA sends their  $PERICON - a$ individual SLOT signal along the bus. A generous  $+/-5$  volt regulated DC supply powers all the modules. £24.95

MINIMAP — This extends the 64K of the ZX81 address space up to a possible 1 = £22.95<br>Mbyte. The space is organised into vertical 64K PAGES divided into = pERICON<br>SEGMENTS labelled FILE A, FILE B, ROM, TOOL, DATA, PATH and to 16 horizontal PAGES can be supported. All this memory can be defined dynamically from within a program, allowing, for example, a program in a FILE SEGMENT to manipulate the contents of DATA SEGMENTS. £29.95

RAM 08 - This low-cost basic memory module has 2K of memory expandable up to 8K simply by plugging in extra RAM chips in the vacant sockets. It is<br>located in a region of address space not used by BASIC programs and is ideal and the state of for data or machine -coded routines which might be shared by several programs. £19.95

RAM 16 - The remarkably low cost of this memory expansion module demonstrates the economy achieved by generating all signals necessary to operate the dynamic memories from PERSONA. On-board address decoding a 14 day money-back option permits the simultaneous use of many RAM 16 modules. In common with all the memory modules it can be enabled/disabled under the control of an external signal. £21.95

RAM 64 - Providing 64K of memory expansion arranged as four blocks of 16K all of which can be used simultaneously (unlike other available 64K add-on ) under the control of MINIMAP. £64.95

DROM - This sophisticated and useful module is a non-volatile memory of 2K expandable to 8K. This is achieved using ultra low power CMOS static memory in conjunction with a Nickel -Cadmium battery, which is continuously recharged during normal operation. An invaluable module, especially for saving programs under development, or often-used routines or data, making tedious cassette reloading and saving unnecessary. Individual 2K blocks can be protected against accidental overwriting. £32.95

TOOLKIT - Up to four 2K EPROMS can be used in this module, which are located in address space after the ZX81 on -board ROM. This allows the calling of TOOLKIT-held routines using the USR function. Since they can be individually enabled/disabled, several TOOLKIT modules can be used under MINIMAP control. £17.95

- General purpose peripheral interface providing 24 lines of Input/Output. Up to four such modules can be simultaneously used allowing basic I/0, strobed I/0, and bidirectional 8 bit data transfer with handshakes. £22.95

PERICON-b - For access and control of the outside world. The 24 lines are capable of directly operating relays or diving long signal lines. On -board address decoding allows the simultaneous use of up to four such modules. £27.95

**PERICON-c** - A Centronics parallel interface permitting the ZX81 user to drive a 80-column dot-matrix printer. £34.95

USERFONT - An option available on DROM, ROM 08, or TOOLKIT, this allows the ZX81 user to define a set of 128 display characters dynamically under program control. £6.95

How to order: Simply use the order form below and either enclose a cheque or fill in your Barclay/Access card number. Please allow 28 days for delivery. There is

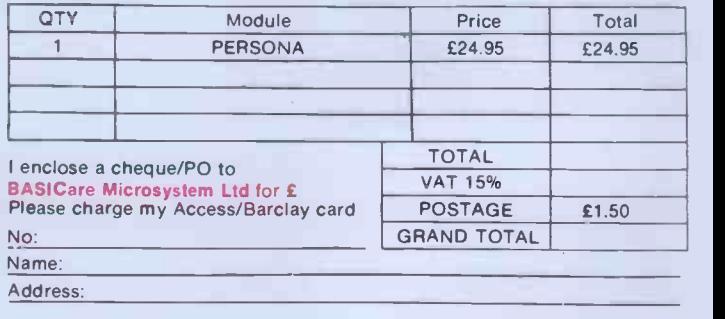

#### BASICare Microsystem Ltd, 5 Dryden Court, London SE11 4NH Tel 01-735 6408

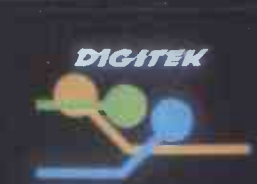

## **One Expander Card** for apple leads to another....

In fact it leads to many others! Joining the amazing success of our PAL Encoder Card, these four new expander cards all featuring the unique 'Digitek Safety Tab' are ready to plug straight into your Apple Computer.

Pal Colour Encoder Card £105 This amazing card with it's on-board modulator, displays exceptional colour graphics to your TV.

16k Ramcard £91 Insert the card straight into slot  $\emptyset$ , and increase the memory capability of your Apple without having to remove any memory chips.

Z80 Expansion Card £110 Installing the Z80 into your Apple gives you two systems in one, which enables you to run the popular CP/M operating system.

RS232 High Speed Serial Interface £72 The RS232 Interface Card incorporates 13 selectable Baud rates from 75 to 19,200

Print-master Interface £79 The ultimate parallel interface for Apple to all popular dot matrix **printers** 

The PRINT-MASTER accepts Apple protocols, 15+ software commands and has on -board graphics dump capability to all popular graphics printers. No need to load clumsy software routines - it's all at your fingertips on the PRINT -MASTER - choice of inverse printing, double size picture, 90<sup>0</sup> picture rotation, many word processor type text commands, plus many more,

Dealer enquiries welcome

BK hex, INTERNATIONAL IV  $N$ 

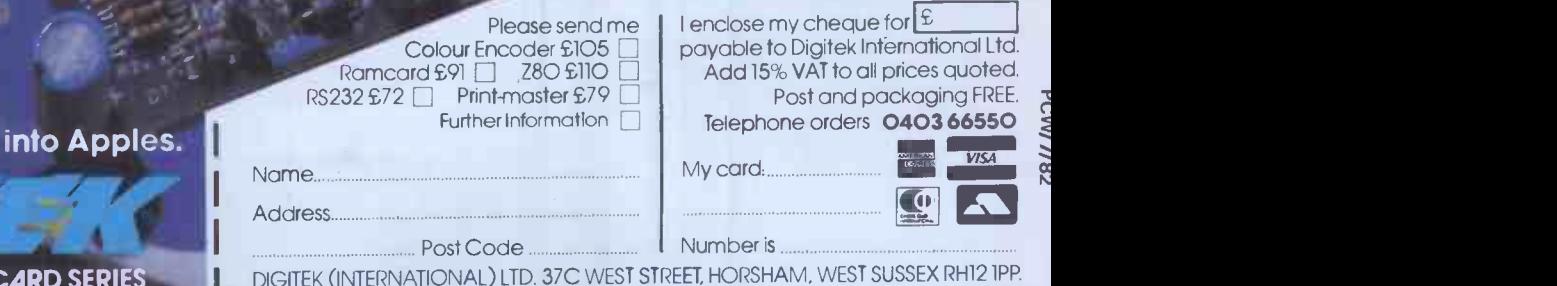

The people who are really into Apples.

**PANDER CARD SERIES** 

The RP1600<br>FLOWRIT

### A Daisywheel Printer that thinks it's a computer !

The RICOH FLOWRITER is the most intelligent Daisy Wheel printer on the world market. Equipped with an internal micro computer and a large memory

The Flowriter is fully compatible with software writwith all popular hardware.

#### Standard Features

- **Prints up to 60 characters in 1 second.**
- Compatible with QUME SPRINT, DIABLO and NEC Spinwriter standard and enhanced
- **Proportional spacing tables programmed in**ternally.
- Automatic margin justification even with proportional spacing.
- 8K buffer under full program control.
- Auto bidirectional printing.
- **•** Optimised auto logic seeking in tions.
- **Graphics capability down to** 1/120".
- ternally: Centronics -IEEE 488 - RS232C.
- **•** Detached keyboard option.<br>• External program mode,
- 
- Selectable interna-

#### $.$ and ITS CHEAP!

APT APPROPRIATE TECHNOLOGIC INSTITUTIO

2-4 Canfield Place London NW6 3BT Tel: 01 625 5575/5134 Telex 264538 SSE G

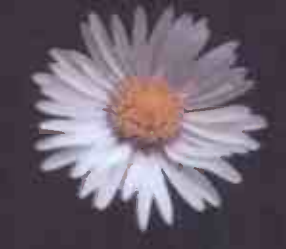

FLOWRITER
# **Computer**<br>Joernarket

## Big name hardware at cash-and-carry prices and with service you'll find hard to match

60.00 69.00

 $215.$ 396.

89

#### SHARP, COMMODORE, TEXAS, RICOH, ATARI and TANDATA EQUIPMENT

Fully tested before despatch, or collection complete with instruction manuals, tapes, and fitted with 13 amp plugs.

### COMMODORE EQUIPMENT

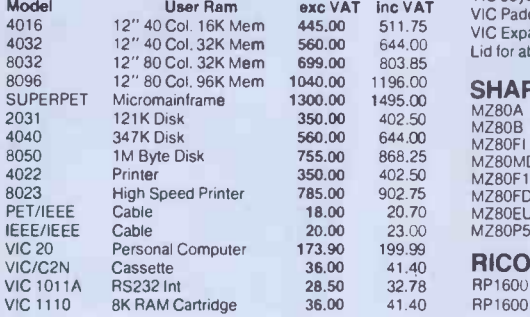

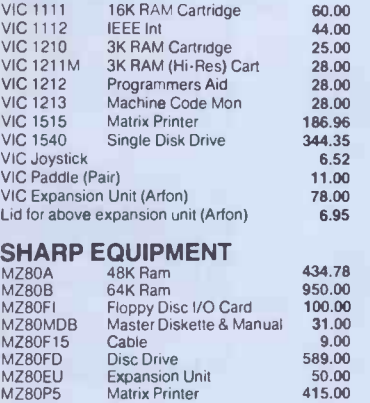

## MZ80EU Expans<br>MZ80P5 Matrix I **RICOH**

RP1600 RP1600S Letter Qual. Printer IEEE 1200.00 Letter Qual. Printer Cent. 1300.00 1380.00 **establishments.**<br>1495.00 All orders will be acknowledged by return of post.

50.00<br>415.00

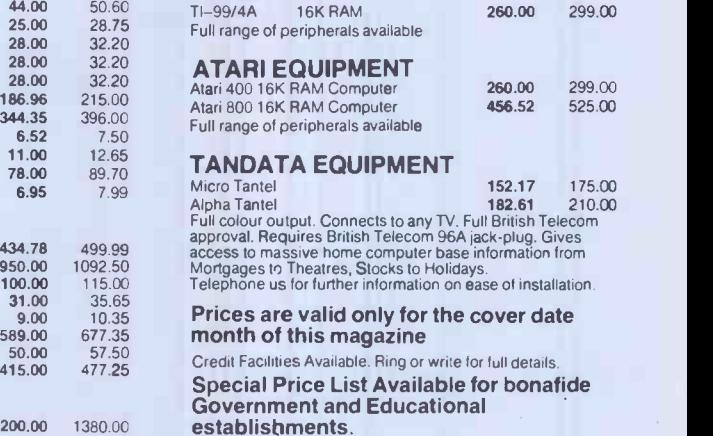

TEXAS EQUIPMENT

**ASSESSMENT**  $\overline{\mathbf{u}}$ 3566666 TANANA P czunmadons pratasstarml camputer 4032.5erlet kapilitatatala1414. W 4 4 4 4 4 4 4 4 4 5 4 5 6 5 7 8 Example of the property of the state of the state of the state of the state of the state of the state of the state of the state of the state of the state of the state of the state of the state of the state of the state of **Free** With every To Computer Supermarket Ltd., 3rd Floor, Douglas House, Queens Square, Corby, Northamptonshire. Please send me<br>Model No. | | | | tem | | | Price | | Shipment | ′მŋ | Total | Into only Insured shipment arranged anywhere in UK for an additional £14.37 (inc. VAT). VIC, Atari and Texas shipped by insured post F.O.C. mumm Approved Distributor for Commodore, Sharp, Atari and Texas.<br>All goods sold with full manufacturer's warranty and subject to conditions of sale (available on request).<br>ALL MACHINES ARE FULL UK STANDARD. I enclose my cheque for £ Or debit my Access/Barclaycard/ ow,. Diners Card/American Express No r. 4411  $. . . . . . . . . .$ eee<sub>e</sub>eee . <sup>S</sup>  $\ddot{\phantom{a}}$ <u>in Suri</u> (Cardholders may telephone orders to 05363 61587/8) Signature 1000 Name OOOO Address S. .\* . 18. e is° (BLOCK CAPITALS PLEASE) - 0. a. Your remittance should be made payable to Computer Supermarket Reader's Account, and shall remain your money until the goods have<br>the endespatched to you at the addess specified<br>All goods offered are subject to Computer Supermarket conditions<br>All goods offered are subject to Computer COMPUTER SUPERMARKET LTD 3rd Floor, Douglas House, Queens Square, Corby, Northamptonshire. Telephone 05363 61587/8 and 62571 Telex COMPSU 341543/4 Prestel No. 400400

PCW 35

# **CRO COMPUTER PRODUCTS**

## SOFTWARE FOR CP/M COMPUTERS

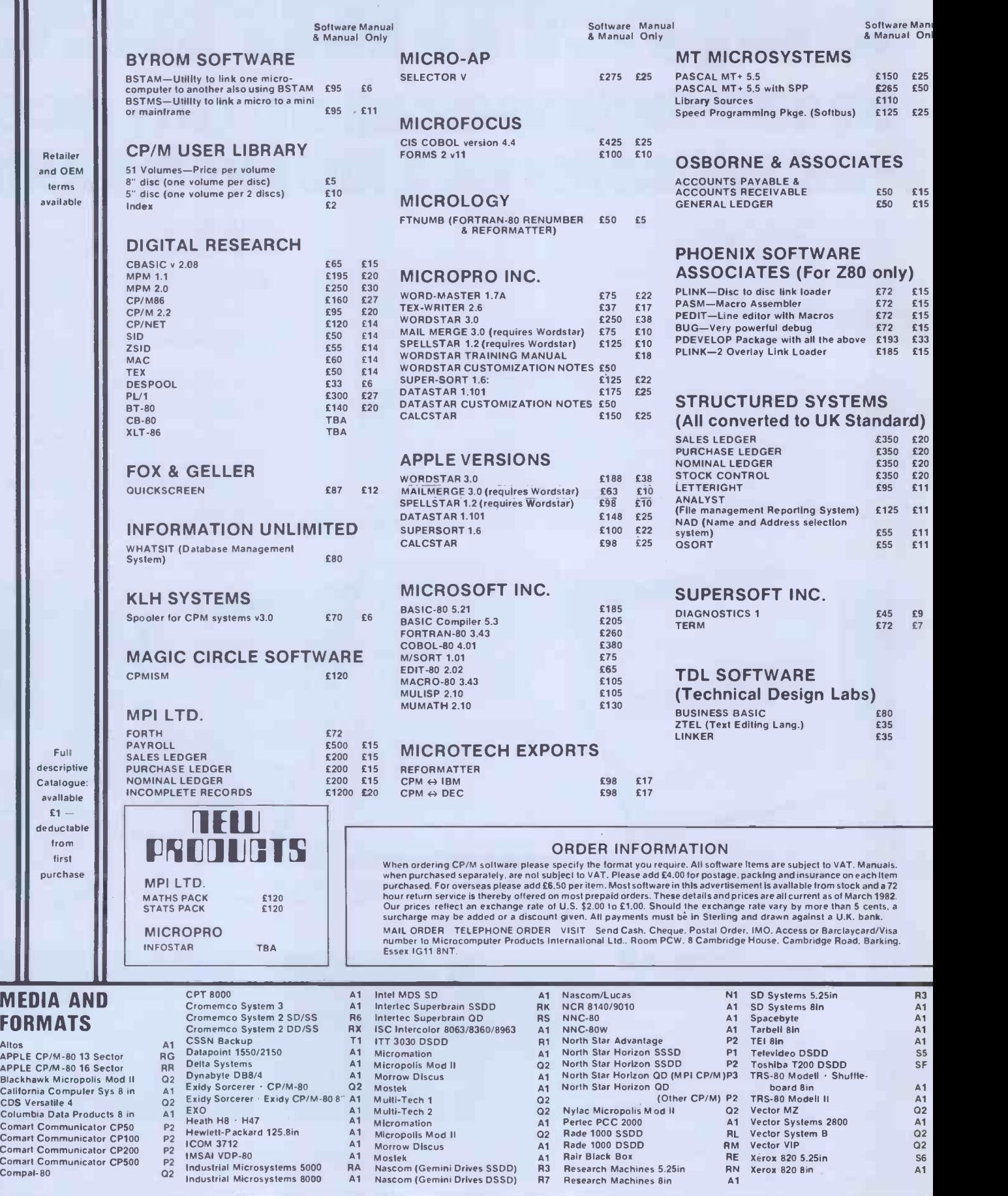

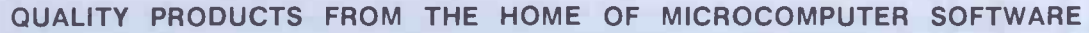

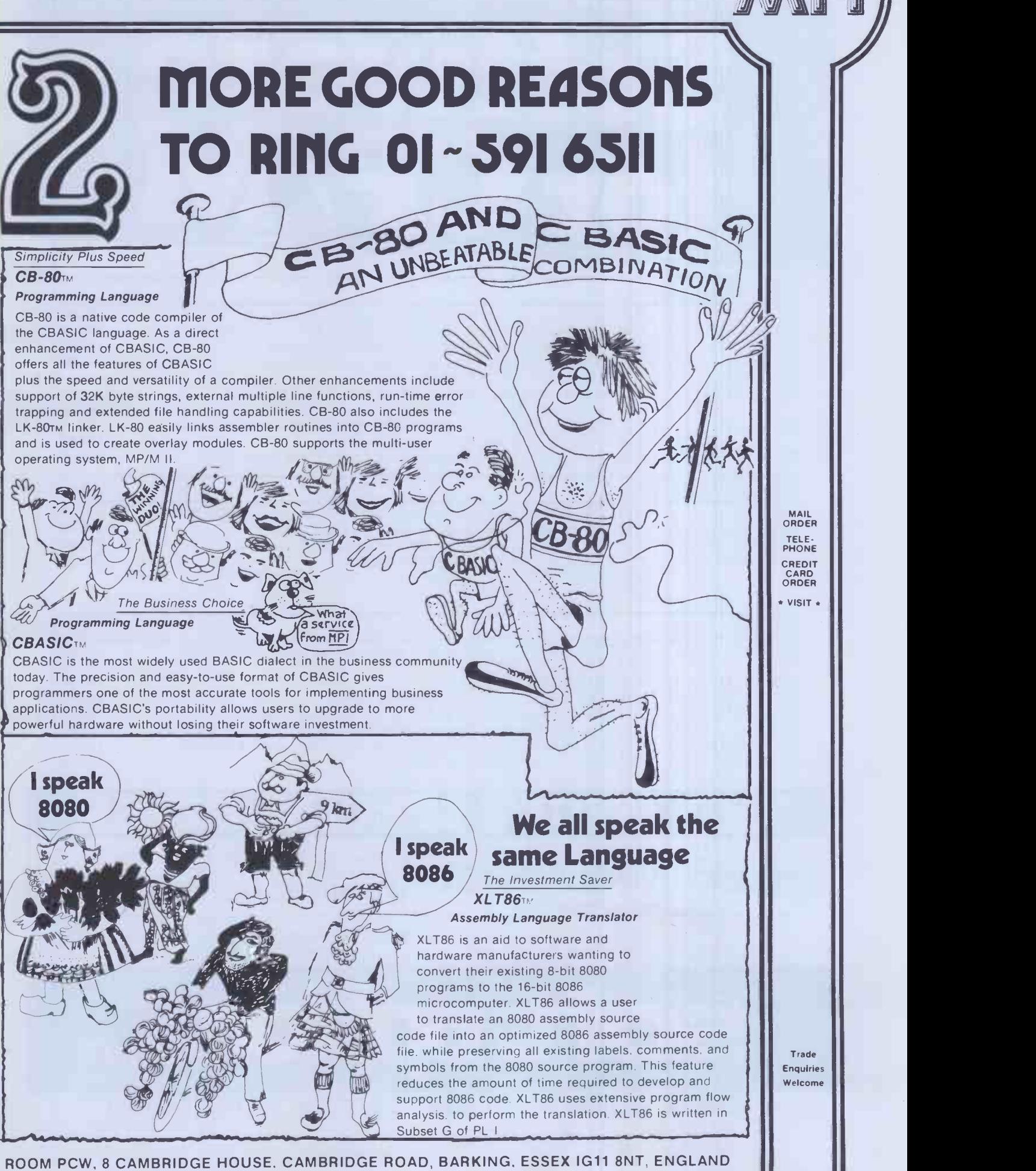

Telephone. 01-591 6511 Telex: 892395

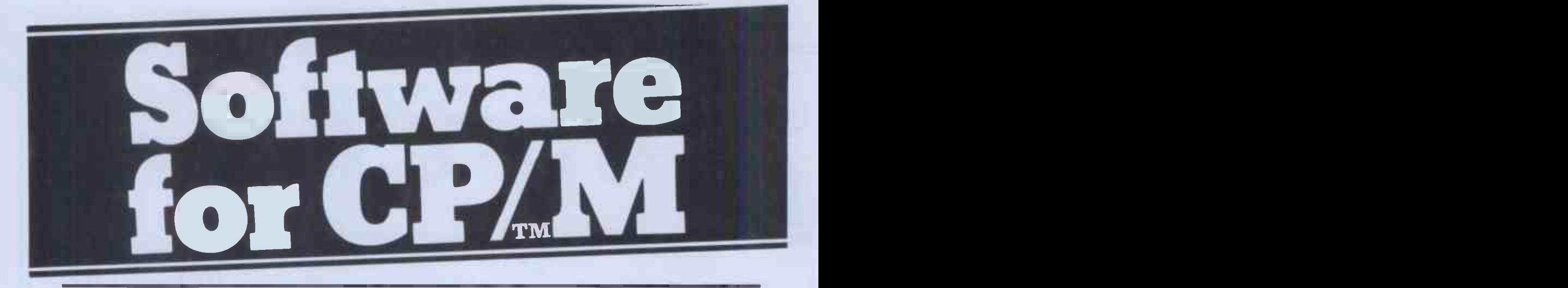

## MICROPRO

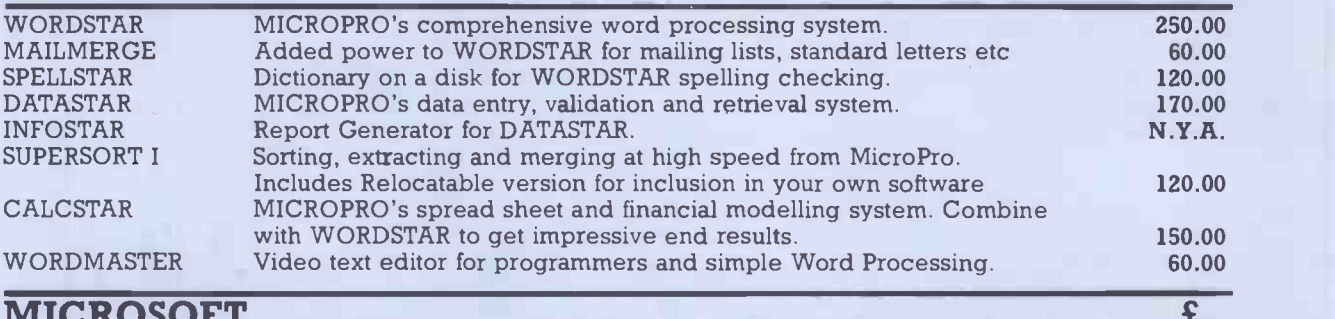

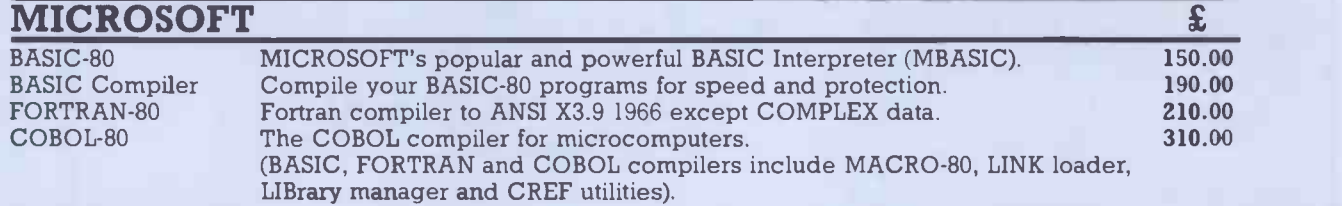

 $\overline{P}$ 

## **MISC**

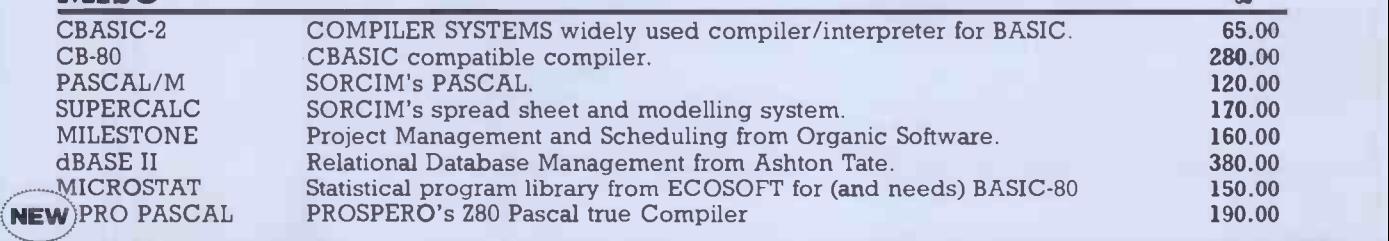

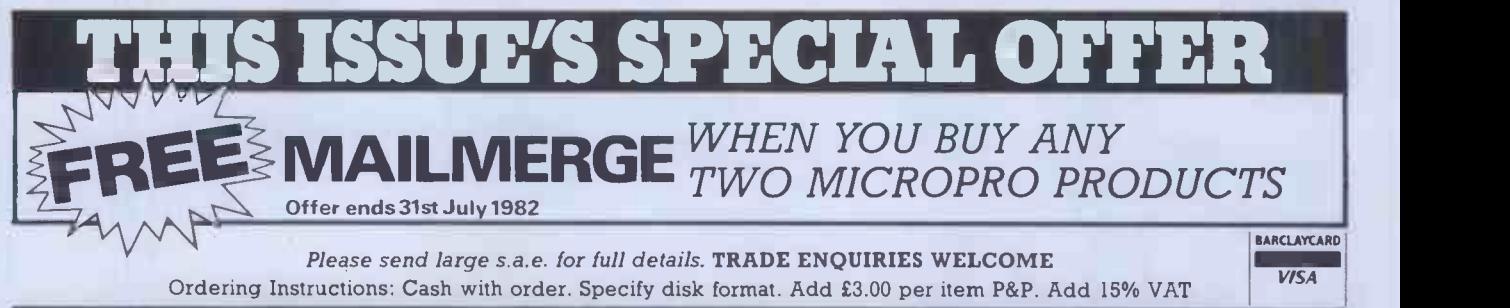

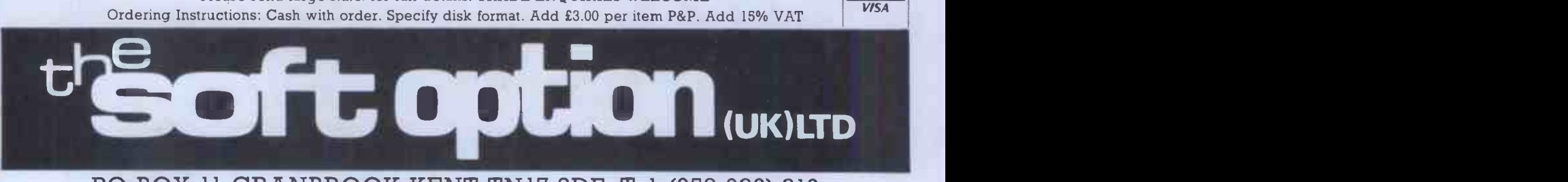

PO BOX 11 CRANBROOK KENT TN17 2DF Tel. (058 080) 310

# THE VERSATI COMPU with the features you need for TODAY and TOMORROW

\*Z-80 (8 bit processor) \*8088 (16 bit processor) \*128K ram \*8035 keyboard processor \*S-100 slots

\*Green phosphor high resolution screen

\*Integrated floppy & winchester disc drives

\*Detatched ergonomic keyboard

The Vector 4 is an advanced :8/16 bit desk top computer. It allows you to take advantage of the existing 8 bit CP/M programs while also providing 16 bit processing power. The future is built into the Vector 4 with its Z-80 and 8088 processors,

Let ALMARC show you tomorrow's computers today.

 $\begin{array}{cccccccccccccc} 1 & 1 & 1 & 1 & 1 & 1 & 1 & 1 & 1 & 1 & 1 & 1 & 1 \\ 1 & 1 & 1 & 1 & 1 & 1 & 1 & 1 & 1 & 1 & 1 & 1 & 1 \\ \end{array}$  $1 1 1 1 1 1 1 1$ 

Almarc

128k of main memory (expandable to 256k), 3 S-100 expansion slots and standard software facilities with high resolution graphics that are second to none. Floppy disc and hard disc systems are available. Nationwide sales and servicing.

Almarc Data Systems Ltd, Great Freeman Street, Nottingham NG3 1FR. Tel: (0602) 52657 Telex: 37407 Almarc/G

Almarc Data Systems Ltd, Ward International Building, Green Street, High Wycombe, Bucks. HP11 2RF.  $\sim$  DATA SYSTEMS  $\left| \frac{\text{Tel: (0494) 23804}}{\text{Tail: (0494)}} \right|$ 

VECTOR 4

# FOR TOMORROW'S SYSTEMS TODAY

Don't let its size fool you. If anything NewBrain is like the Tardis.

It may look small on the outside, but inside there's an awful lot going on.

It's got the kind of features you'd expect from one of the really big business micros, but at a price of under £200 excluding VAT it won't give you any sleepless nights.

However, let the facts speak for themselves.

### You get what you don't pay for.

NewBrain comes with 24K ROM and 32K RAM, most competitors expect you to make do with 16K RAM.

What's more you can expand all the way up to 2 Mbytes, a figure that wouldn't look out of place on a machine costing ten times as much.

We've also given you the choice of 256, 320, 512 and 640 x 250 screen resolution, whereas most only offer a maximum of 256 x 192.

**Big enough for your business.** 

Although NewBrain is as easy as ABC to use (and child's-playto learn to use this doesn't mean it's a toy.

Far from it.

It comes with ENHANCED ANSI BASIC, which should give you plenty to ge. your teeth into.

And it'll also take  $CP/M$ <sup>®</sup> so it speak the same language as all the big busines micros, and feels perfectly at home with their software.

# NO OTHER MICRO HAS THIS MUCH POWER IN THIS MUCH SIZE FOR THIS IN

 $Mewf 3xain$ <br>  $\left(\begin{array}{c} 1 \ 0 \end{array}\right)$   $\begin{array}{c} 3 \ 0 \end{array}$   $\left(\begin{array}{c} 2 \ 0 \end{array}\right)$   $\left(\begin{array}{c} 0 \ 0 \end{array}\right)$   $\left(\begin{array}{c} 0 \ 0 \end{array}\right)$   $\left(\begin{array}{c} 0 \ 0 \end{array}\right)$   $\left(\begin{array}{c} 0 \ 0 \end{array}\right)$   $\left(\begin{array}{c} 0 \ 0 \end{array}\right)$   $\left(\begin{array}{c} 0 \ 0 \end{array}\right)$ 

iiiii21111111111111111113111111111111

So as a business machine it really comes into its own.

The video allows 40 or 80 characters per line with 25 or 30 lines per page, giving a very professional 2000 or 2400 characters display in all on TV and/or monitor. And the keyboard is full-sized so even if you're all fingers and thumbs you'll still be able to get to grips with NewBrain's excellent editing capabilities.

When it comes to business graphics, things couldn't be easier. With software capabilities that can handle graphs, charts and computer drawings you'll soon be up to things that used to be strictly for the big league.

Answers a growing need.

Although NewBrain, with its optional onboard display, is a truly portable micro, that doesn't stop it becoming the basis of a very powerful system.

The Store Expansion Modules come in packages containing 64K,128K, 256K or 512K of RAM. So, hook up four of the 512K modules to your machine and you've got 2 Mbytes to play with. Another feature that'll come as a surprise are the two onboard V24 interfaces.

With the aid of the multiple V24 module this allows you to run up to 32 machines at once, all on the same peripherals, saving you a fortune on extras.

The range of peripherals on offer include dot matrix and daisy wheel printers, 9," 12" and 24" monitors plus 51/4" floppy disk drives (100 Kbytes and 1 Mbyte) and 5¼" Winchester drive (6-18 Mbytes).

As we said, this isn't a toy. It doesn't stop here.

Here are a couple of extras that deserve a special mention.

The first, the Battery Module, means you won't be tied to a 13 amp socket. And, even more importantly, it means you don't have to worry about mains fluctuations wreaking havoc with your programs.

The ROM buffer module gives you a freedom of another sort.

Freedom to expand in a big way. It gives you additional ROM slots, for system software upgrades such as the Z80 Assembler and COMAL, 2 additional V24 ports, analogue ports and parallel ports.

From now on the sky's the limit.

Software that's hard to beat. A lot of features you'd expect to find | | Qu on software are actually built into NewBrain so you don't need to worry about screen editing, maths, BASIC and graphics.

However, if you're feeling practical you can always tackle household management, statistics and educational packages.<br>And because New Brain isn't all work and And because NewBrain isn't all work and no play, there's the usual range of mind bending games to while away spare time.

Waste no more time.

To get hold of NewBrain you need go no further than the coupon at the bottom of the page.

With your order we'll include a hefty instruction manual so you'll know where to start, and a list of peripherals, expansion modules, and software so you'll know where to go next.

® CPIM is the registered trade mark of Digital Research Inc

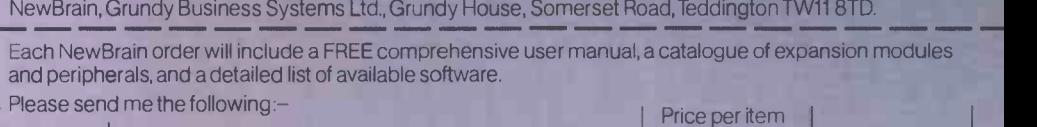

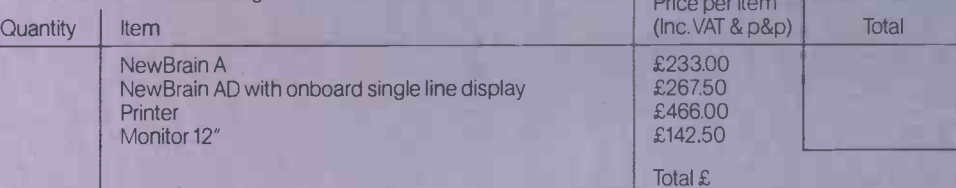

payable to Grundy Business Systems Reader Account. NewBrain, Grundy Business Systems Ltd., Grundy House, Somerset Road,Teddington TW118TD.

Please debit my Access Card No: my Barclaycard No

Signature<sub>-</sub>

Name

Address

Registered Number 1522978 VAT Number 358661618

Postcode\_

Trust

Fund

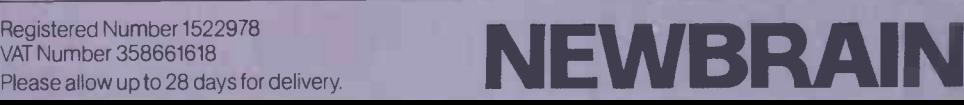

The ultimate in expansion for your Apple II from the people that gave you the RAMEX 16. The first Ram Expansion Card to go strapless.

## RAMEX 128<sup>®</sup>

- $\star$  Ramex 128 has enhanced DOS with several new commands such as, 'MOUNT', 'DUMP', etc., for your simulated disk operations.
- $\star$  Ramex 128 really adds power to your Apple with its virtual disk software.
- $\star$  Ramex 128 as with its baby brother the Ramex 16, needs no strapping to the motherboard.
- $\star$  Ramex 128 comes with its own software to enable you to utilise any existing Ram Boards you may have, and is not slot dependant.
- $\star$  Ramex 128 is accompanied by a very comprehensive manual for the more technically minded.
- $\star$  Ramex 128 is equipped with six LED indicators for instant status checking; a very useful tool for the programmer.

## 128K VISICALC

Now that all this memory is available, Vergecourt has developed an 'expander'<br>program for Visicalc,<br>allowing Visicalc to use at least 128K. When used with your RAMEX 128. Just like<br>our development to give you 50K Visicalc with the Ramex 16 Vergecourt is in tune with your needs.

RAMEX 128 f295.00 SUPER EXPANDER £40.00 (For Visicalc)

GENEROUS DEALER DISCOUNTS GIVEN

RAME: 1

Visicalc is the registered trade mark of Visicorp<br>Apple II is the registered trade mark of Apple Computers Inc.

**CP DDP RESEARCH & MARKETING** 

Reg Office. 17 Nobel Square, Basildon, Essex SS13 1 LP Telephone: 0268 728484. Telex: 995323

VERGECOURT LTD

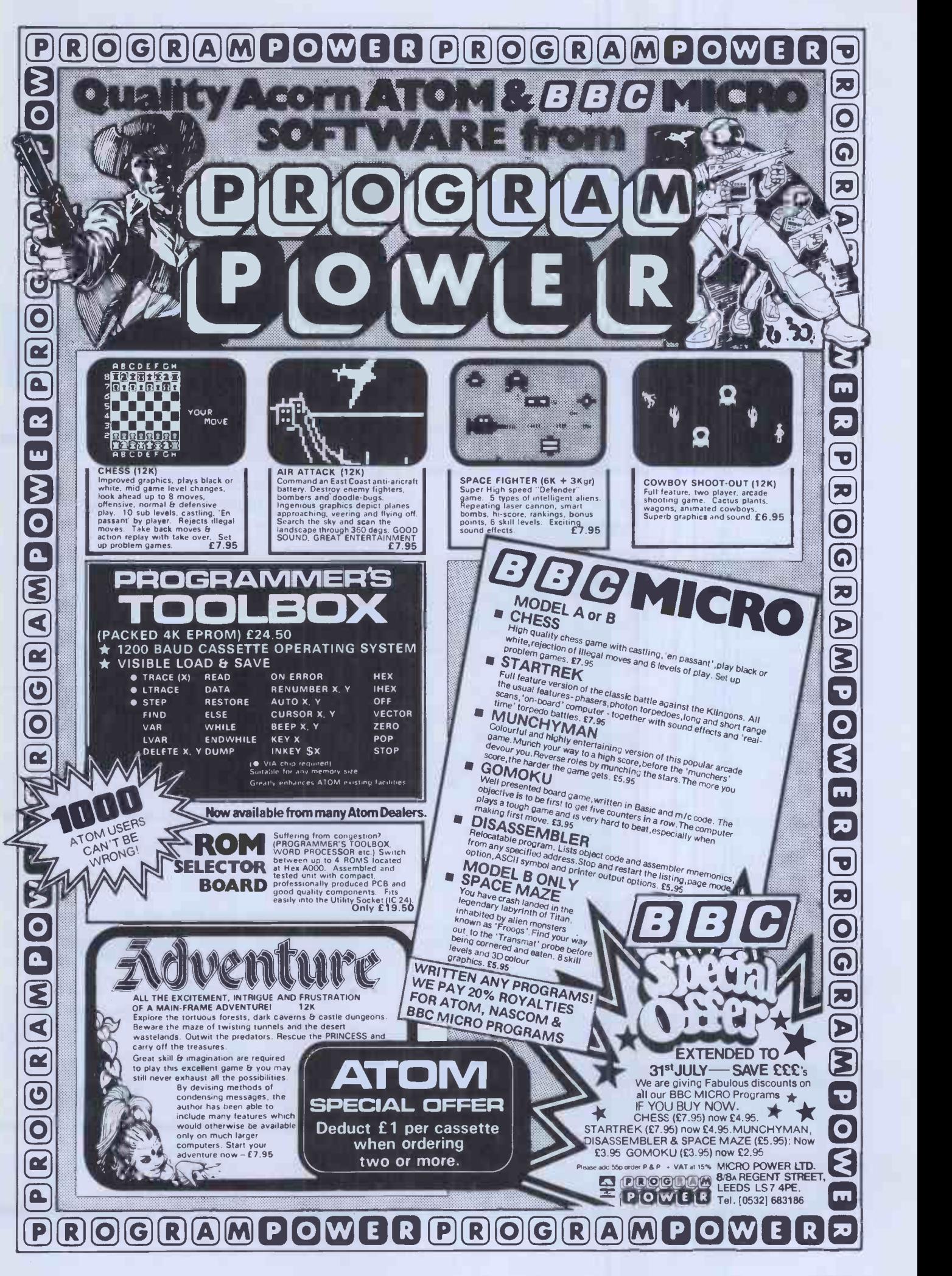

# MicroValue Comp

1. iic'4"".

<sup>1</sup> II II <sup>111111111111</sup>

## THE NEW

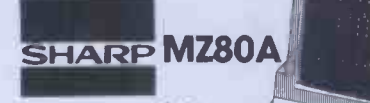

#### Electronic magnificence from Sharp

Z80A C.P.U. • 48K RAM • 4K ROM • Industry standard QWERTY keyboard<br>with numeric pad • 9" GREEN C.R.T. • 1200 bd cassette • Music & sound<br>• Real time clock • Enhanced BASIC • Full editing facilities • Internal expansion

FREE SOFTWARE! Home budget, bank reconciliation, SPACE INVADERS, STAR TREK, SCRAMBLE, bank loan calculator, mortgage calculator+7 other games.<br>**Educational** — Geography, Maths, Spelling +4 part BASIC tutorial.

QUANTUM<br>HI-RES 440  $+ *VAL*$ 

## **HI-RES FOR MZ80K**

High resolution plotting<br>on your MZ80K down to<br>a resolution of a single<br>dot within a character cell.

A new BASIC is supplied with the following additional commands: LINE, WIPE, G SET, G RESET

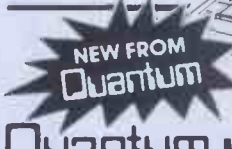

## $\Box$ TILITI $\Box$  HI-COPY FOR MZ80K  $\Box$  A Data base management and information retrieval package.

This combination of hardware & software not only allows printing of the full Sharp character set, but allows a full High Resolution print of the actual screen if used with the Hi -Res graphics option.

Available in 2 versions **QUANTUM GP100A HI-COPY** SEIKOSHA GP100A, Interfoce ROMS & screen dump BASIC.  $$300.00+$  vat including printer

**QUANTUM EPSON HI-COPY**<br>Interface & ROMS & screen dumper and all the series of the series of the series of the series of the series of BASIC suitable for use with any **EPSON PRINTER.** 

SPECIAL Quantum Hi Res Only £70.00 if purchased with **OFFER** Quantum GP100A Hi Copy<br>**OFFER** Quantum MZ80K Games Packs 1-5 £5.00 + VAT each invoice:

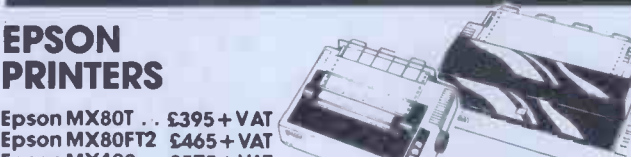

Epson MX8OT .. £395 + VAT Epson MX80FT2 £465+ VAT Epson MX100 . . £575 + VAT

EPSON

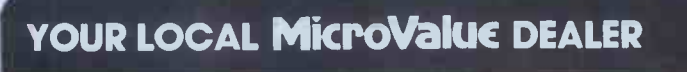

All the products on these two pages<br>are available while stocks lost from are available while stocks last from<br>the MicroValue dealers listed on right.<br>(Mail order enquiries should<br>enephone for delivery dates and post<br>Barclaycard welcome.<br>Barclaycard welcome.

AMERSHAM, BUCKS. Interface Components Ltd., Oakfleld Corner, Sycamore Road. Sycamore Road. 16 Cherry Lane. 19 Rosebum Terrace. Tel: (02403) 22307. Tx: 837788. Tel: (0272) 421196 Tel: (031) 337 5611

## Gemini GALAXY 1 CP/M COMPUTER SYSTEM

## A Multiboard based 80- BUS computer

- **HARDWARE**<br>★ Twin Z80A CP/M System.
- $\star$  64K Dynamic RAM.<br> $\star$  800K Disk Storage (
- \* 800K Disk Storage (Formatted). \* 80 x 25 Screen Format.
- 
- $\star$  Inverse Video.<br> $\star$  Prog Characte  $\star$  Prog Character Generator.  $\hat{\star}$
- $*$  160 x 75 Pixel Graphics.<br>  $*$  Centronics Parallel I/O.
- \* Centronics Parallel I/O.
- RS232 I/O.
- 59 Key ASCII Keyboard

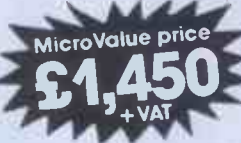

Suggested monitor for use with the Galaxy, £150+VAT \* Full 64K CP/M 2.2 with screen edit facility.

SOFTWARE INCLUDED

- -
- \* Light pen interface

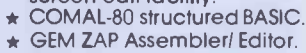

- \* GEM PEN Text Editor. GEM DEBUG
	- debugging software.

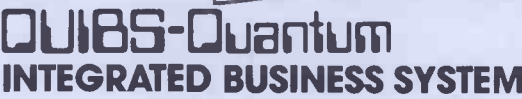

A business accounts package developed for the Galaxy, menu driven.

- 1. SALES LEDGER full VAT reports, statement, credit note+ invoice facilities.
- 2. PURCHASE LEDGER full VAT reports, statements, remittances.<br>3. NOMINAL LEDGER 250 analysis heads, trial balances, 3. NOMINAL LEDGER 250 analysis heads, trial balances,
- accruals & repayments. 4. STOCK CONTROL costing reports, price lists, etc.,

The system is fully integrated. Comprehensive<br>audit trails are printed. Specially developed for specify disk format<br>Multiboard based systems. when ordering

## Lantum DATAFI

A Data base management and information retrieval package. Allows searching, sorting, report printing, file printing and label printing. Anything which is filed manually can

be filed more efficiently with DATAFLOW. For all multiboard CP1M systems.

£120+ VAT Specify disk format when ordering

 $\cdot$ 

## DAISY WHEELS ARE DOWN **ONLY £485+ VAT**

**£90.00**+ var excluding printer For less than the price of some dot matrix printers, the Smith-Corona TP-1 brings the benefits of daisywheel printers within the reach of most micro users. Now letters, documents, forms,

invoices, reports, price lists, etc., can be printed with the quality that until now was not readily<br>affordable.

- $\star$  Simple reliable mechanism.<br>  $\star$  Serial or Parallel interface.
- 
- $\star$  IEEE option.<br> $\star$  Single sheet and fanfold paper.

FANFOLD PAPER 2,000 SHEETS £16.00 Music Paper available

**BRISTOL** Target Electronics, 16 Cherry Lane.

EDINBURGH Computer Interfacing & Equipment Ltd.,

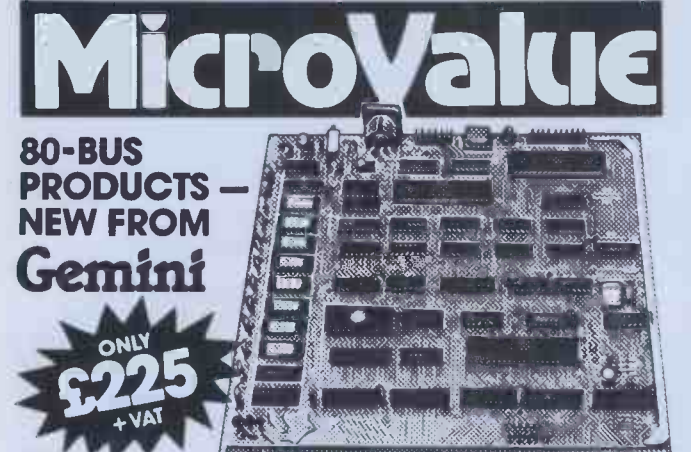

## GM813 CPU/64K RAM Card

The Germini GM813 is a new 80-815 compatible CPU card incorporating 64K dynamic<br>RAM and utilising the powerful Z80A microprocessor running at 4MHz. Extended<br>addressing and page mode lacilities allow for future memory expan

## **OTHER 80-BUS PRODUCTS FOR** narcom & Gemini Systems and provides Card v<br> **Conduct Systems**

## GM816 GEMINI I/O BOARD

The new GM816 Gemini KD board takes a unique approach to the problems at<br>Interfacing your Nascom or Gemini Multi-board to external devices. This 80 Bus and Nastation<br>Bus compatible card is supplied fully bullt, populated a for a wide variety of interlacing requirements.

 $$125+var$ 

GM816 Gemini I/O board Prototyping daughter board<br>MicroValue price - MicroValue price -<br>**£125**+ vat

#### **EV814 EV COMPUTERS IEEE-488 BOARD**

The EV Computers' IEEE-488 card is an 80 Bus and Nas-Bus compatible card designed to<br>tully implement all IEEE-488 Interface functions. This built and tested card gives the user a and reasse<br>very cost effective and versatil standard IEEE-488 or GP18 interface.<br>**price £140** + VAT microval

#### MP826 MICRODE 32K BATTERY BACKED STATIC RAM CARD

Provides 32K bytes of battery backed RAM. Page Mode is fully supported offering 1 x 32K<br>or 2 independent 16K pages of memory retained tor over 40 days without external power. MicroValue price £170 + VAT

## SOFTWARE FOR THE **Gemini** MULTIBOARD SYSTEM

- COMAL 80° The extended BASIC with powerful PASCAL structures at \$100+VAT structure in the structure of the CPM<br>GEM PEN" A comprehensive feat editor and teat formatting package at \$45+VAT to CPIM<br>GEM ZAP" A very fast
- COM-PAS An Interactive PASCAL system with on-screen editor. Generates 280<br>- machine code. £150+ VAT<br>COPY S8 Allows transfer of programs and files between Gemini DDDS and<br>- Superbraln DD & QD formats, £30+ VAT

**LIST/REPAIR —** LIST replaces the CP/M TYPE command and provides paging, headings,<br>line numbering, etc. REPAIR is for G809/G815 systems and allows reading and writing of<br>Individual disk sectors to assist recovery of lost d

\*Available on cassette or disk **COMING SOON - AP/L** 

#### SOFTWARE FOR THE GEMINI DISK SYSTEM FOR NASCOM 1 OR 2 dard CP/M 2.2 D.O.S. or POLYDOS - a unique,

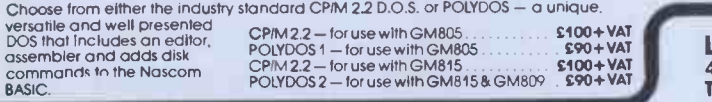

EGHAM, SURREY Electrovalue Ltd., 28 St Judes, Englefield Green. Tel: (0784) 33603. Tx: 264475

## LEEDS<br>Leeds Computer Centre, Leeds Computer Centre, 62 The Balcony, Menton Centre. Tel: (0532) 458877

## nascom PRODUCTS & PERIPHERALS

## NASCOM 3 AVAILABLE FROM MICROVALUE

Based around the successful Nascom 2 computer, this new system can be built up into a complete disk based system. Supplied, built and tested complete with PSU, Nas-Sys 3 and Nas-Gra.

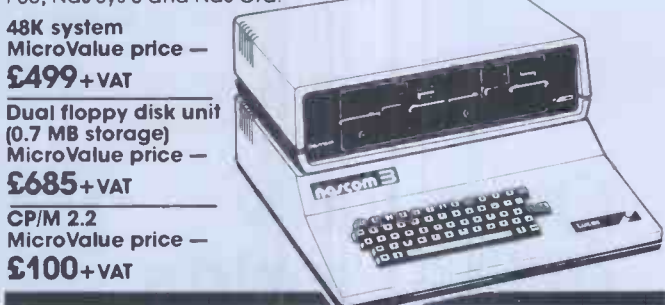

#### **MICROVALUE'S 'NASCOM SPECIAL'**

MV -N2 SPECIAL - comprises of a Nascom 2 kit. Nas-Sys 3. Nas-Gra Graphics ROM. Bits & PCs programmers aid, Gemini GM807K 3AMP PSU kit, Gemini GM802K 16K RAM kit Normal RRP over £405 (expandable to 64K) and a Micro mother board. MicroValue price £340 + VAT save £65

NASCOM 2 KIT £225 + VAT Built & Tested £285 + VAT

#### 80×25 VIDEO FOR **na/com**

Nascom owners can now have a professional 80 x 25 Video display by using the Gemini<br>G812 Intelligent Video Card with onboard 280A. This card does not occupy system<br>memory space and provides over 50 user controllable functi

**GM180 NASCOM GRAPHICS KIT -- MASCOM 1 PRINTED CIRCUIT<br>gives Nascom 2 graphics capability to your Nascom 1. (Inc. parts 1ist)**<br>**only £20 + VAT** arm condities nascom 1 only  $$20+VAT$ 

## SOFTWARE FOR **NATEOTH**

POLYTEXT - a text editoriformatting package for use with POLYDOS<br>MATHSPAK - Double precision maths package on tape, MicroVatue price \$35+VAT<br>MATHSPAK HANDLER - Used in conjunction with MATHSPAK - MicroVatue price \$9.95+VAT MicroValue price \$35+VAT<br>MATHSPAK — Double precision maths package on tape. MicroValue price \$13+VAT<br>MATHSPAK HANDLER — Used in conjunction with MATHSPAK – MicroValue price \$9.95+VAT<br>COMMAND EXTENDER — For use with MATHSPA

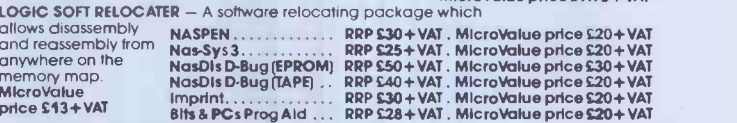

## Gemini DISK SYSTEM FOR **NG/COM**

GM809 - full Nas-Bus floppy disk controller card - drives up to 4 drives — optional 8" expansion — £125 + VAT.<br>GM815 — Double density disk system.

With a thousand in daily use, the Gemini Disk system is now the standard for Nascom and Gemini Multiboard systems. Single or kwin drive configurations are available, giving<br>350K storage per crive. The CPIM 2.2 package available supports on screen editing with<br>either the normal Nascom or Gemini IVC screens

Nascom BASIC to include disk commands.

Single drive system CP/M 2.2<br>(G809, G815/1) package £450+ VAT (G513) £100+ VAT

Double drive system<br>(G809, G815/2) POLYDOS 2 (G809, G81512) POLYDOS 2

LONDON W2 Henry's Radio, 404 Edgware Road. Tel: (01) 402 6822 Tx: 262284 (quote ref: 1400)

**MANCHESTER**<br>E.V. Computing, E.V. Computing,<br>700 Bumage Lane, Burnage.<br>Tel: (061) 431 4866

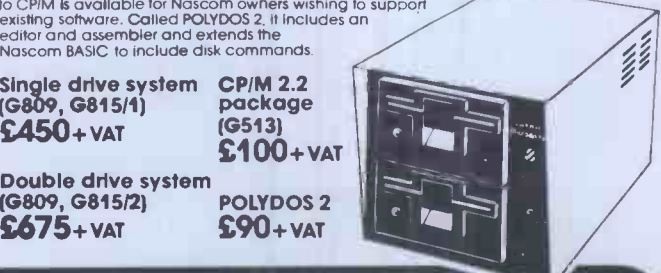

NOTTINGHAM Skytronics, 2 North Road, The Park. Tel: (0602) 45053/45215

WETHERBY, W.YORKS Bits & PC's 4 Westgate. Tel: (0937) 63774

Over forty of the world's leading and the set software houses have one thing in common.

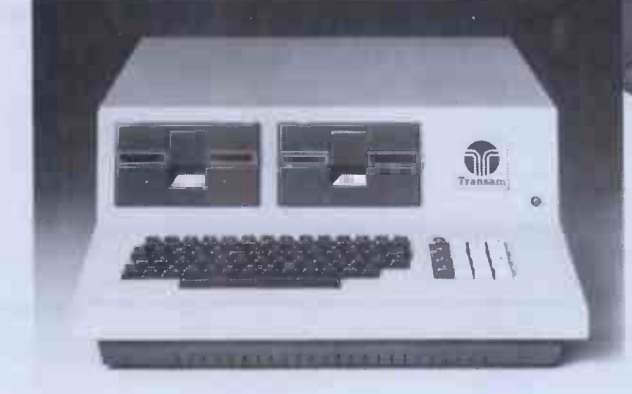

They support a worldwide

before buying a computer, is the software which will be available to you.

This is made easy by the choice<br>of the CP/M operating system. TCL need abo Software, a division of Transam,<br>provides an enormous range of software packages for commercial, Tr<br>scientific, educational and personal angels.

But there is one important difference - we at Transam really understand the CP/M based computer.

CP/M has the advantage of being adopted by an ever

increasing number of software houses. This means that there is a<br>wide range of other software packages written to run on a CP/M based system.

 $\overline{x}$ 

And, of course, any programs you may develop yourself will be compatible with, and can be run on, other systems which are CP/M based.

standard in software, and so do we.<br>We understand that are of the computers are designed and built in We understand that one of the<br>most important considerations,<br>canability to support our users at a The Transam range of<br>computers are designed and built in<br>Britain. Our experience gives us the<br>capability to support our users at a<br>very high level, with advice and spares only a phone call away.

> Call in to our West End showrooms for all the advice you need about computers and what they can do for you, or for further information write to 59/61 Theobald's Road, London WC1. Telephone 01-405 5240/2113.

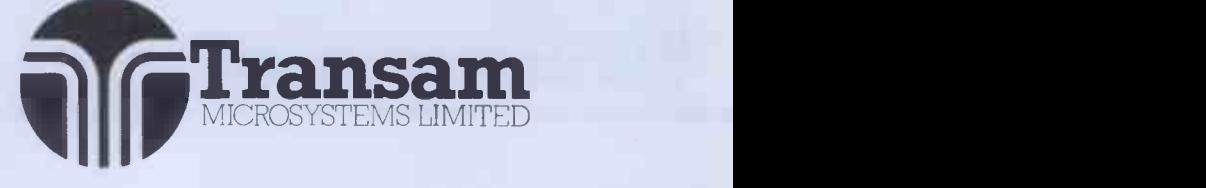

# Fast CP/M Business Application Software from Padmede

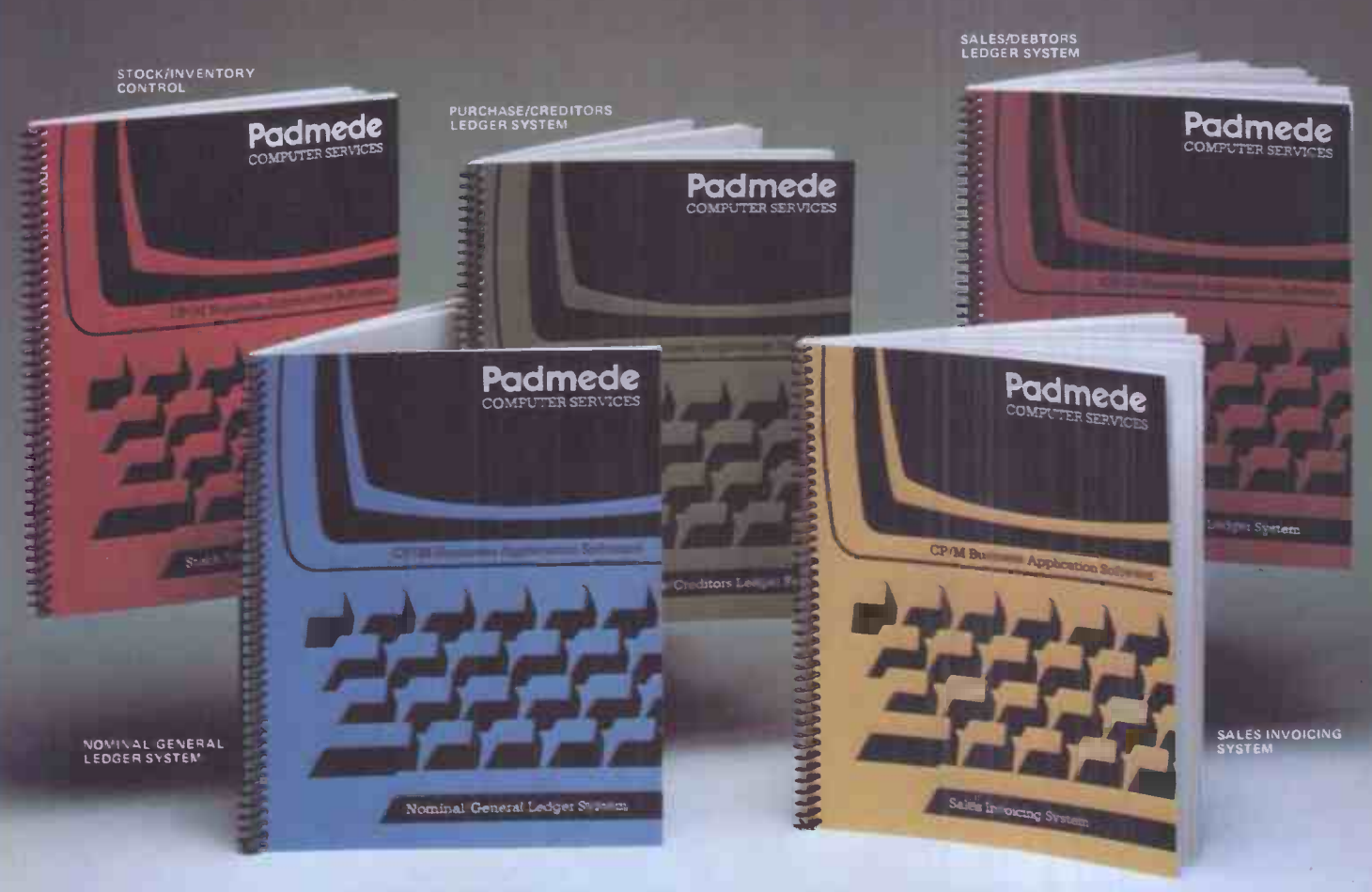

# at £249 per module

## The Padmede Business Control System is available now on the following machines: -

Sharp PC-3201, MZ-80B  $\bullet$  Apple II  $\bullet$  NEC PC-8000  $\bullet$  DEK VT180  $\bullet$  Sirius I  $\bullet$  Osborne I ICL Personal Computer . Rair Black Box . Wangwriter Hewlett-Packard 125  $\bullet$  OKI if -800  $\bullet$  Toshiba T200  $\bullet$  IBM Displaywriter

Send for details of the Dealer Demonstration Pack

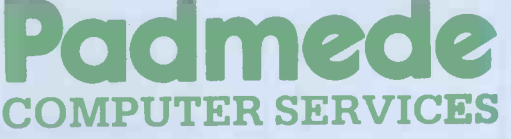

351, Fleet Road, Fleet, Hants. Telephone: Fleet (02514) 21892/3. Telex: 858575.

## 5<sup>1</sup>/4<sup>"</sup> WINCHESTER SUBSYSTEMS FROM **ICE**

## APPLE - SUPERBRAIN - IBM PERSONAL S100 BUS & Z80-BASED MICROS

FROM 3T0 42 MEGABYTE CONFIGURATIONS WITH TAPE STREAMER BACKUP

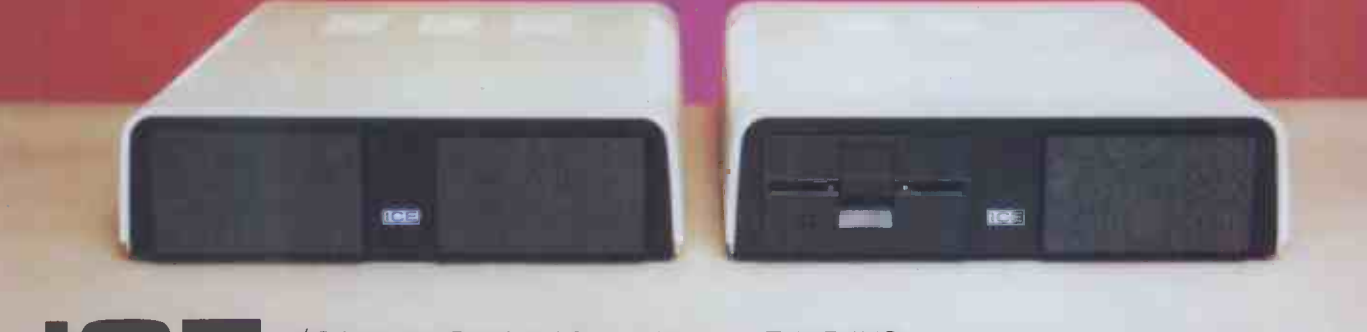

C E16/18 Littleton Road, Ashford, Middlesex, TW15 IUQ<br>Telephone: 07842-47271/47171 Telex: 8952042 (DPCUSTG)

**Computer Services** 

FLOPPY DISKS (BASF) SS/DD Soft Sectored 51/4" - £19.20 / 8"-£19.50 (box of 10) DS/DD Soft Sectored 51/4" - £24.45/ 8"- £24.75 (box of 10) Plastic Library Case  $5\frac{1}{4}$  - £1.95 / 8"-£2.25 extra per box \*Add 15% VAT \* Free Postage - M M M M M M -.- M M M M

Please rush me the following goods. I am paying by Cheque/Postal Order boxes 51/4" SS/ DD @ £22.08 boxes 8" SS/ DD @ £22.43<br>boxes 51/4" DS/ DD @ £28.12 boxes 8" DS/ DD @ £28.46 boxes 51/4" DS/ DD @ £28.12 plastic cases @ £2.24 extra plastic cases @ £2.58 extra Please send me your full price list  $\square$  Total Order Value £ Name **I** I am an

LMEM MEM MEE MEM MEM MEM MEM MEM MEM MEM MEM MEE MEM

Post Code

We also supply: LISTING PAPER LABELS MAGNETIC MEDIA PRINTER RIBBONS PRINT WHEELS

Send to: Send to:

**Example Services**<br>Computer Services **I** Supplies Division<br>Carr Road Industrial Estate I **Geest** Supplies Division Peterborough PE1 57B

Ielephone<br>Peterborough (0733) 51231 **Telephone** 

Address

# North Star's ADVANTAGE is easy to see.

## The best value in microcomputing.

The North Star ADVANTAGE is the perfect low cost microcomputer for business or personal use. With 720Kb of floppy disk storage, or an optional 5Mb Winchester disk, the North Star ADVANTAGE offers the most memory in its price/performance

class. And it comes with advanced business graphics software at no extra cost. You can look everywhere, but you won't find a better microcomputer for the money.

## High performance computing and high performance software.

The North Star ADVANTAGE system offers high speed computing based on the Zilog Z80A<sup>®</sup> microprocessor, the most accepted 8 -bit microprocessor in the world, plus an Intel 8035 auxiliary processor. 64Kb of RAM main memory delivers fast program execution, with an additional 20Kb of RAM for the graphic display. North Star provides graphics software compatible with CP/M® and HDOS operating systems and application packages, and most standard languages. There are thousands of CP/M compatible software programs available throughout the world. Or you can choose any of the North Star application

packages

available for word

processing, financial analysis, accounting and data

**ADVANTAGE BUSIGRAPH™** package makes it possible to generate line, bar, pie, and 3 dimensional charts, plus complex 3-dimensional forms. Reports can be transformed into impressive hard copy graphic displays in a matter of seconds.

base management.

Graphic displays for every need. The free North Star

## Build a network of ADVANTAGES.

One North Star ADVANTAGE computer can be linked to other North Star ADVANTAGES by twisted pair cable using North Star's new network inter-

face and software package. This allows you to have a low cost network of individual systems sharing the more expensive peripherals. This can be the

first step toward fully automating an entire office or department.

## Convenient design and service.

The North Star ADVANTAGE is a fully integrated microcomputer in an attractive, integrated enclosure. It provides high reliability and excellent operator comfort, plus straightforward servicing. For more information about the North Star ADVANTAGE, contact...

North Star Computers Inc. Arabellastrasse 5/133 c, Postfach 810623, D-8000, Munich 81, Telephone (089) 91 83 58, Telex 521 5772 ibs

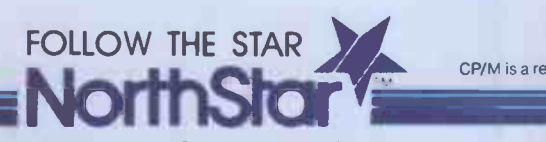

CP/M is a registered trademark of Digital Research, Inc.

North Star Computers Inc. 14440 Catalina Street, San Leandro, CA 94577 USA (415) 357-8500, TWX/Telex (910) 366-7001

PCW 49

# INFORMEX WICAT MULTI-USER SYSTEM 150

## STANDARD EQUIPMENT

68000 Processor 256KB RAM 10MB Winchester 51/4" Floppy Disk Backup 5 RS -232 C Serial Interfaces Parallel Port Multibus™ WICAT Operating System Choice of One Language

## HARDWARE OPTIONS

1111777888878

**WC/System** 

Graphic CRT Up to 1.5MB RAM C Communications: Auto Answer and Auto Dial (1200 Baud) Local Networking Videodisc Interface SOFTWARE OPTIONS  $UNIX^wV/7$ CP/M<sup>™</sup> Emulator

LANGUAGE SUPPORT PASCAL

 $\mathbf{C}_{\text{max}}$  and  $\mathbf{C}_{\text{max}}$ FORTRAN **BASIC** APL **COBOL** ADA<sup>N</sup> LISP Assembler

1111111111111

,,,,,,,,,,,,,,,,,,,,,

**ETARETARIER** 

12 Lee High Road London SE13 5L0 Tel: 01-318 4213 (10 lines) Telex: 892622

real and a second state of the second state of the second state of the second state  $\mathbf{A}$ 

"1111111111=11111MIIIIIMP

Call or write for additional information. O.E.M. and Distributors inquiries invited for UK and Europe. UNIX is a trademark of Bell Labs. Multibus is a trademark of INTEL. ADA is a trademark of the United States Dept of Defense CP M is a trademark of Digital Research

,,,,,,,,,,,,,,,,,,,,,

## Explore the Excellence **FOUR ZAREA** WEBORGH GOD **With MEMOTECH Add-Ons<br>High Resolution Graphics** WEWORLD

#### **PIEPIOTECH Promy pro** ADD-Ot1 Fully programmable high resolution (192×248) pixels).

- Video page is both memory and bit mapped.
- **plus**  $\bullet$  Video page can be located anywhere in the RAM.
- WAT The number of video pages is limited only by your RAM size (each page occupies about 6.5K RAM) and pages can overlap.

**Instant inverse video.** 

● Switching inverse video on and off gives flashing characters/numerals etc.

● Video pages can be ● Access to video page is<br>superimposed by similar to plot and unplot superimposed by similar to plot and unplot<br>software switching. commands in BASIC. commands in BASIC.

The pack comes in an elegant aluminium case, anodised black and styled to fit onto the back of the ZX81, allowing more add-ons (Memopak RAM, Sinclair printer, etc) to be connected without a further power supply. It contains a 2K EPROM monitor, holding a full range of graphics subroutines which can be called by the BASIC USR function or by machine code.

## Memopak 16K Memory Extension

anii

bandi

**MARITE** 

It is a fact that the ZX81 has revolutionised home computing and coupled with the new Memopak 16K it gives you a massive 16K of Directly Addressable RAM, which is neither switched nor paged. With the addition of the Memopak 16K your ZX81's enlarged memory capacity will enable it to execute longer and more sophisticated programs, and to hold an extended database.

The 16K and 64K Memopaks come in attractive custom -designed and engineered cases which fit snugly on to the back of the ZX81 giving firm, wobble -free connections.

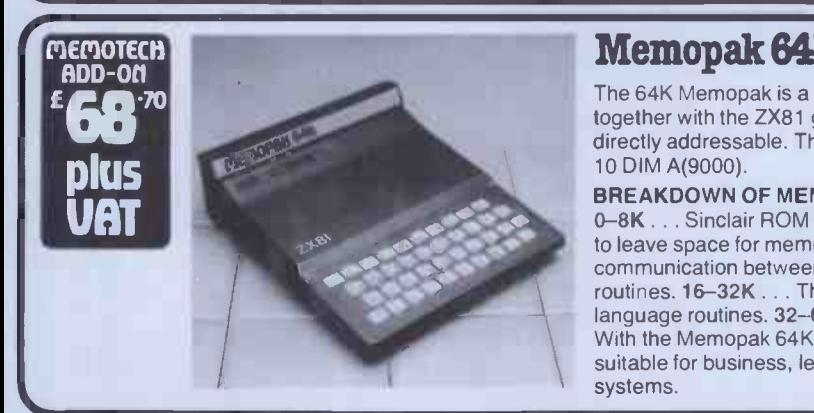

Unique 3 month

trade-in offer! For your future needs, we'll allow you £10 against your purchase of our 64K model if:

undamaged and unopened.'

months of receipt;

MEMOTECH<br>BDD-ON

you return your 16K pack within 3

you supply evidence of purchase; your 16K model is received by us

which have been either opened or damaged in any way.

pius **pressure** VAT **TABLE** 

We reserve the right to reject, for discounting purposes, units

E

**ADD-Offlooren 16K** 

Memopak 64K Memory Extension

The 64K Memopak is a pack which extends the memory of the ZX81 by a further 56K, and together with the ZX81 gives a full 64K, which is neither switched nor paged, and is directly addressable. The unit is user transparent and accepts BASIC commands such as 10 DIM A(9000).

### BREAKDOWN OF MEMORY AREAS

0-8K . . . Sinclair ROM 8-16K . . . This section of memory switches in or out in 4K blocks to leave space for memory mapping, holds its contents during cassette loads, allows communication between programmes, and can be used to run assembly language routines. 16-32K . . . This area can be used for BASIC programmes and assembly language routines. 32-64K . . . 32K of RAM memory for BASIC variables and large arrays. With the Memopak 64K extension the ZX81 is transformed into a powerful computer, suitable for business, leisure and educational use, at a fraction of the cost of comparable systems.

> 16K RAM @ £26.00 + £3.90 VAT | £29.90 64K RAM @ £68.69 + £10.31 VAT | £79.00  $HRG@E52.00 + £7.80 VAT$  £59.80 Packaging & Postage @ £2.00 per unit

Please send me **Price No** Total

DATE ADDRESS **TELEPHONE** 

TOTAL ENC Please delete whichever does not apply

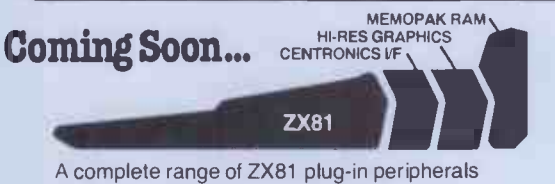

Centronics Interface & Software Drivers Digitising Tablet RS232 Interface We regret we are as yet unable to accept

orders or enquiries concerning the above products, but we'll let you know as soon as they become available.

C) R. Branton & G.A.C. Boyd 1982

We want to be sure you are satisfied with your Memopak - so we offer a 14-day money back Guarantee on all our products. Memotech Limited, 3 Collins Street, Oxford 0X4 1XL, England Tel: Oxford (0865) 722102 Telex: 837220 Orchid G

Please make cheques payable to MEMOTECH Ltd. Please Debit my Access/Barclaycard\* account number

SIGNATURE.

I.

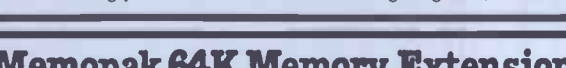

## GW Computers Ltd

**TeleVideo** 

TS 802 Series

- TS 802 & 802H Features: Z80A 4 MHz processor with direct memory access 64 Kbytes of RAM main memory
- 
- **4 Kbyrts of EPROM for system diagnostics and boot Case, polynomially approach of the Vidual fraggord is constrained** that and the Case and the Case of the Single minitiagry disk: 1 Mbyre capacity (TS 802) one attraction
- 
- 
- 
- 
- 
- 

TeleVideo's TS 802 and TS 802H microcomputers are low-<br>cost, powerful single-user integrated computer systems.<br>TeleVideo has combined its top of the line CRT display<br>with an advanced design single board computer (280, 64K<br> Both the TS 802 and 802H use the industry standard CP/M<br>2.2 operating system. This lets the user fulfill a wide variety of deface of information and word processing needs using a multitude of the production programs.

The TS 802 and TS 802H can accommodate serial printers and moderns through the RS-232C serial ports.

When it comes time to expand to a multi-user system, you<br>can utilize either your TS 802 or 802H as a satellite user station.<br>station in the overall system without modification.

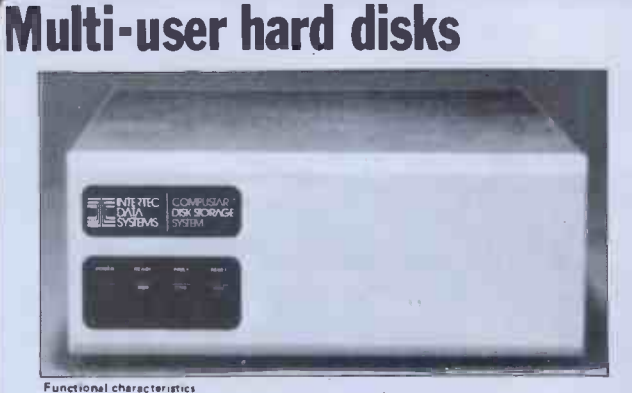

# Functional characteristics<br>
Functional characteristics of reading the Constantine of reading the CompuStar 10 megabyte Disk Storage System (DSS) consists of reading metallication and our exclusive 255 user controller — all

The recoding media consists of a lubricated thin magnetic oxide coating on a 200mm diameter<br>aluminium substrate. This coating for mulation, together with the fow load force/low mass<br>Winchester type flying head/kyrite head,

## G.W. COMPUTERS LTD. 01-636-8210, 01-631-4818, TELEX 892031 TWCG \*\*\*THE NEW DBMS (DATABASE)\*\*\*\*

DBMS2 is a record relational as well as a file relational database management tool that is capable of being at different times, many different things The one core program can be set up to perform tasks normally associated with the following list

**Accounting Budgeting**<br>Stock control **Budgeting** Stock control **Address mailing**<br>
Simulations Time recording Calc-type predictions Hospital indexing<br>Bureaux services General analysis Bureaux services<br>Answer*what-if's* Print reports

Time recording<br>Hospital indexing **Employees records**<br>Sort files

Cashflow Letter writing Filing Profit analysis **Mathematics** Tabulate values Edit records

#### Within hours perform all the above in French or German.

The list is as endless as that which meets the requirements of your own imagination Within the appropriate frames of reference you could ask questions like the following.

Find someone whose name begins with W, who is either in London or Birmingham, and available for work at a salary of less than 10,000.00; and is under 40 years of age, not married, of credit worthiness grade 1, with a car, prepared to travel, and criterii<br>who likes horses, does not mind the hours he works, is congenial and has good tevery references. When you find such persons produce a printed list of them showing their names, telephone numbers, and what their salaries areas well as their salary if increased

10% and show their availability for work. At the end of the list enumerate the total of such persons

Find all stock items that are codes *micro-computers* that are either in warehouse 1 or warehouse 2, where the quantity on hand is more than 50 units. the cost is less than warehouse 2, where the quantity on hand is more t 1000.00, the selling price higher than 2000 00, that are not in cartons, bought from supplier 52, allocated more than 20, rated for tax at 15% and weigh less than 50 lbs Wh*en you find such categories t*hen print a report showing the description, cost price, when the store of the s<br>quantity on hand, lead time for refills, what the selling price *should be if raised by 12.3*% when as well as the profit in either per-cent or round figures of that projected selling price.<br>Find all patients who suffered from cold, that are either girls or women younger than in the state.

23 years old, and who live in London at a socio-economic grade higher than 3; do not sould be a<br>smoke; have more than 3 children, are currently at work and where treatment failed sould be to effect a cure in under 6 days. When yov find such persons then print a list showing in the status.<br>their age, marital status, income, and frequency of illness in the past 2 years.

Currently you can ask 5 types of questions 20 times for a single selection criterion, and then you can compute 10 mathematical relationships between the questions for the individual as well as for the total number of matches In all some 60 bits of information relating to one record or a group of records on simply one permutation of the selection

criterion, with a cross referencing facility as well Every word in the system as well as the file architectures, print masks, and field attributes. is capable of alteration by you without programming expertise (but with some thought)

ALL IN ONE PROGRAM FROM G. W. COMPUTERS. THE DBMS2!!

## 24 HOUR ANSWER PHONE - LEAVE ADDRESS FOR STANDARD INFORMATION PACK

Some of our Special System Deals

## \*\*\*ALL YOU NEED FROM A COMPUTER SYSTEM \*\*\* DATABASE MANAGEMENT + WORD-PROCESSING + MODELLING + DIY INTERPRETER + SERVICE

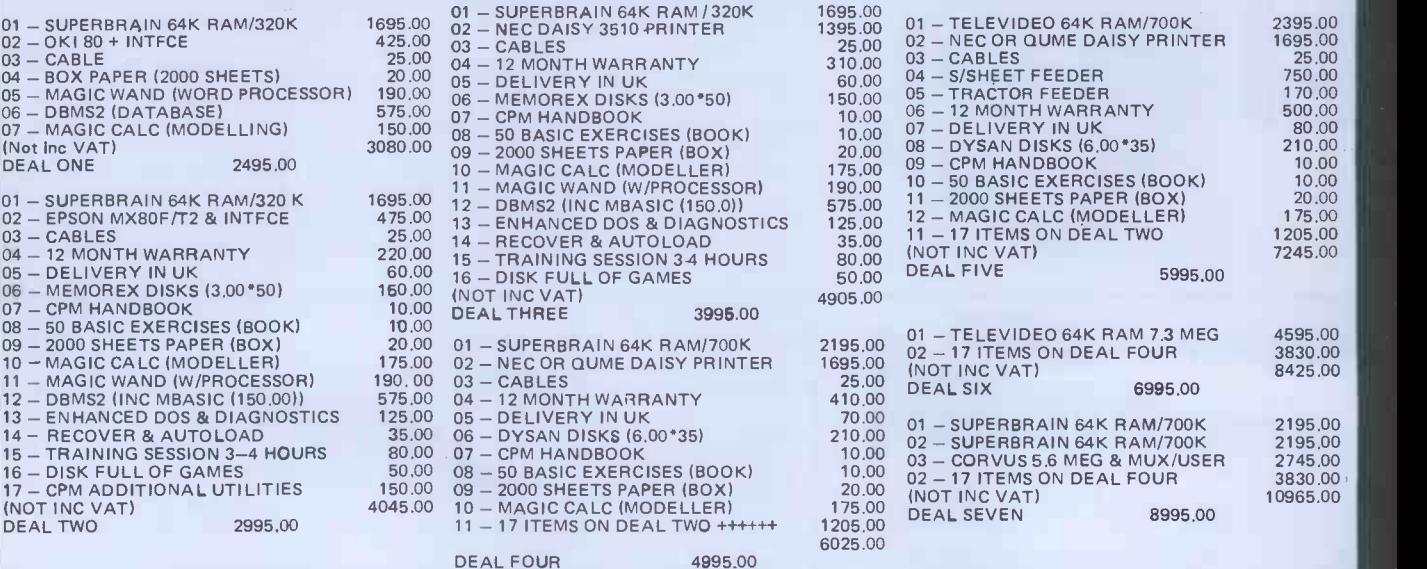

(Note: The principle of this deal is that you pay (approximately) for hardware, warranty, consumables jand 1 program. The rest is \*\*\*FREE\*\*\*. You could make up your own package from our price list similarly.)

CALL ONLY BY APPOINTMENT AT 55 BEDFORD COURT MANSIONS, BEDFORD AVENUE, LONDON W.C.1. TELEX 892031 TWC G.

## GW Computers Ltd

## **SUPERBRAIN**

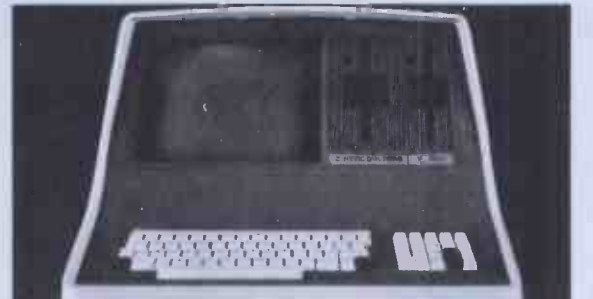

SuperBrain users get exceptional performance for just a fraction of what they'd expect to pay.<br>Standard SuperBrain features include: two double density mini-floppies with 350k bytes of<br>disk storage, 32k of RAM memory (expa

SuperBrain's CP/M operating system boasts an overwhelming amount of available software in<br>BASIC, FORTRAN, COBOL, and APL, Whatever your application. . . General Ledger,<br>Accounts Receivable, Payroll, Inventory of Word Proce

Whatever model you choose, you'll appreciate the careful attention given to every engineering<br>detail, A full ASCII keyboard with numeric pad and user-programmable function keys, A non-<br>glare, specially focused 12-inch CRT

## ADVANTAGE

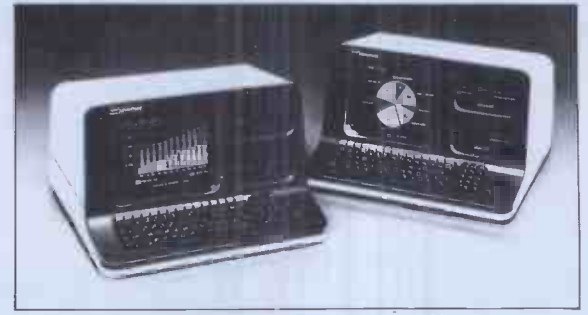

Integrated Desk Top Computer with 12 inch Bit Mapped Graphics or Character Display,<br>64Kb RAM, 4 MHz 280A,® Two Quad Capacity Floppy Disk Drives, Selectric\* Style 87 Key<br>Keyboard, Business Graphics Software.

The North Star ADVANTAGE <sup>1 (m</sup>is an interactive Integrated graphics computer supplying the<br>single user with a balanced set of Business-Data, Word, or Sclentific-Data processing capabilities<br>along with both character and a

G.W. COMPUTERS LTD. 01-636-8210, 01-631-4818, TELEX 892031 TWCG

## \*\*\* BUS \*\*\*

## (BUSINESS EFFICIENCY) WIDELY USED IN UK/FRANCE/USA AND ENGLISH SPEAKING COUNTRIES FOR ITS OVERALL FLEXIBILITY AS A COMPLETE BUSINESS PACKAGE.

Widely used in U.K./France/U.S.A. and English speaking countries for its overall flexibility as a complete business package.

Includes inventory, database management, invoicing, mailing addresses, statements, sales/purchase ledger with or without auto stock update and double entry journals including nominal ledger; plus A'c receivable and payable making auto bank entries.

01=Names and Addresses 02=Stock Files 03=Open Sales Ledger 04=Open Purchase Ledger 05=General Sales Ledger 06=General Purchase Ledger 07=Bank Update

L.

08=User Database Area 09=Invoice Creation 10=Order Files 11=Text Files 12=Employee Files 13=Statements 14=Tax Reports

15=Aged Analysis 16=Management Analysis 17=Cashflow Forecast 18=Parameter Section 19=Diary Reminder

#### Which Option ...

21=File Maintenance 22=Call Other Programs 23=Automatic Drive (+) 24=Disk Swap/Exit System

20=Compute Functions (+)

(Level 8.00 @ 575.00)

++++++++ Super - Bus ++++++++ A new higher level of the above package .. has been reduced in size by 50 per cent to a single 15k Basic program, making all file retrievals a matter of nanoseconds. Works under Compustar for common data retrieval level 10.00....\*\*\*\* 975.00 \*\*\*\*

Database features are:.... for any size record up to twenty fields file architectures can be designed with complete freedom over the linguistic conventions assigned to each

field. The file then can store 32000 records which can be searched by the random access number (retrieved in less **comparts) or than one of the second)**<br>than one second) or 'key' random access on specified field<br>or sequentially comparing for left field parts, field-inkeys, or parts of record, and then changed, printed, deleted, skipped.

Grama (Winter) Ltd/G.W. Computers Ltd. are the producers of this package which is unequalled for its level of total integration, linguistic flexibility and maximised disk/memory conservation. Author Tony Winter (M.D.;B.A.Lit;B.A.Hon.Phil; and

Lecturer)<br>Note: The above menu options are subject to change<br>without notice or obligation, the bus program 8.00 includes<br>DBMS II if purchased at 675.00 and thus a number of program menues are available.

## 24 HOUR ANSWER PHONE - LEAVE ADDRESS FOR STANDARD INFORMATION PACK

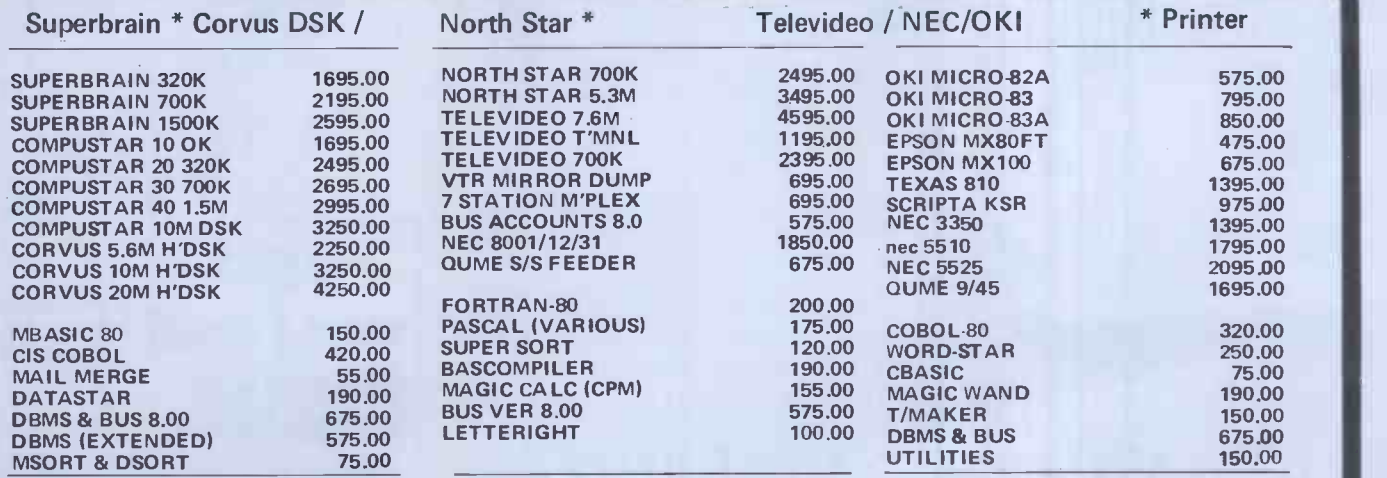

FORMATS: (FOR BASIC, DBMS II, = N'STAR & SUPPEBRAIN 5".)., (F<mark>OR</mark> SUPER CALC = 8"; ZENITH; XEROX; APPLE;<br>VECTOR.. (FOR MAGIC WAND/CALC = N'STAR & SUPERBRAINI

ANY OF DUR COMPUTER TERMINALS AUTOMATICALLY INCLUDE \*\*\*\*\*FREE\*\*\*\*\*

\*\*\*\*\* MAGIC WAND WORD PROCESSING SOFTWARE \*\*\*\*\*

TESTING AND DELIVERY \*\*\*\*\*<br>\*\* 90 DAY WARRANTY \*\*\*\*\*

CONTACT 01-836 8210 OR 01-831-4818 AND IF UNAVAILABLE THEN LEAVE A CALL-BACK MESSAGE (CLEARLY<br>STATING YOUR TELEPHONE NUMBER AND NAMELON THE 24 HOUR ANSWER-PHONE OR SIMPLY LEAVE YOUR<br>ADDRESS AND WE'LL MAIL YOU A STANDARD IN

MAIL ADDRESS G.W. COMPUTERS LTD 55 BEDFORD COURT MANS. BEDFORD AVENUE W.C.1. LONDON

FOR 1 YEARS WARRANTY ADD 10% HARDWARE COST, MAINTENANCE PRICES PLEASE CALL

Due to long term contractual commitments, we are only giving restricted demonstrations by appointment at one of our London offices.<br>We export to all countries. Con¤ct Tony Winter on 01-636 8210 or 01-631 4918 and if unavai

IMPORTANT!!! NO HARDWARE IS ANY VALUE WITHOUT THE SOFTWARE, AND OUR SOFTWARE IS UNEOUALLED. BUY A COMPLETE SYSTEM AND GET MOST OF THE SOFTWARE FREE

## YOUR GUIDE TO DIGICO BRITAIN'S LEADING BUSINESS INFORMATION TECHNOLOGISTS ?

DIGICO. A totally modern computer system designed to bring the cost of up-to-date information technology within the reach of the smallest business. And to grow with them.  $\bigwedge$ 

. for expert advice and help. And you're **M** Word never far from a **comparison Tra** DIGICO engineer.

0000000000000000000000000000000

pLUS

If your micro breaks down, we'll swop it over to keep you going.

MINIMUM INTERRUPTION PLAN. **RIN** 

 $Superb$  back-up. THE WILL  $\mathbb{Z}$ 

SERVICE CENTRYTY NATIONWIDES

> Legal, Accounting Word Processing Transport, Medical, Production Control Stock Control, Payroll Telecommunications Dentistry, Printing

DIGICO

111111111111111111111 11111111111111111

Your computer has a SEVEN year guarantee of maintenance provided there is a maintenance contract continuously from

new.

RING NOW<br>FINDOUT HOW<br>DIGICO CAN

 $N_{max}$   $\cap$   $\triangle$ HELPYOU.

 $F11927$ 

DIGICO-MONEY SAYING

COMPUTER SYSTEM

ADD-ON-G

MAINFRAME

ADD ON OTHERS

AS REQUIRED ILL

EVERY OPERATION

MICRO'S<br>MINI'S

Builders Merchants Incomplete records Publishing, Holidays Bookshops, Betting Warehousing, Mailings Maintenance, Teaching **Research** 

**GUARANTEE digico** 

 $\rm\sim$  $-$ 

 $\omega$  in

VER

DESIGNED

 $\sim$   $\sim$   $\sim$  $\sim$   $\sim$   $\sim$  $\sim$   $\mathcal{W}$  $\sim$  We  $\infty$  $\sim$   $\sqrt{2}$ 

li

MASSIVE

 $\sim$ 

 $\mathcal{V}$ 

 $\frac{1}{2}$ 

**B** includes maintenance. e.g. A complete word processo for £41 per week. Rental on even the smallest business system

> DIGICO have been designing, manufacturing a installing compute' system since 196E

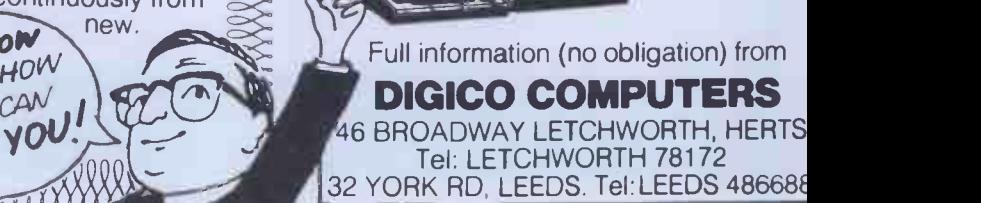

start/small

digico **di contra di contra di contra di contra di contra di contra di contra di contra di contra di contra di** 

large with

and grow

32063

Awas

UPI

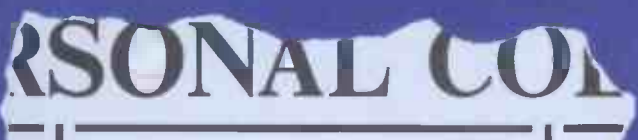

nd LONELY Genie I Microcom- $\mathbb{P}_{\text{an}}^{\text{vay}}$  puter, early eighties, with large  $\mathbb{P}^{\text{vate}}$  $\frac{r}{r}$  interesting, attractively pack $s, 5e$  aged software, Genie or Tandy  $\begin{array}{c|c}\n\text{nt} & \text{problem} \\
\text{mert} & \text{ment}\n\end{array}$  $\delta$ IY  $\left[\begin{array}{ccc} \text{IIICIII} & \text{a} \\ \text{C} & \text{IIL} & \text{IIL} \end{array}\right]$ or a. **If**lend peripheral family but currently unattached, would like to meet specification, for programming, solving, entertainand long-lasting Reply in confidence. Box No RS232.

> ANSWERING MACHINES **Tfice** certified

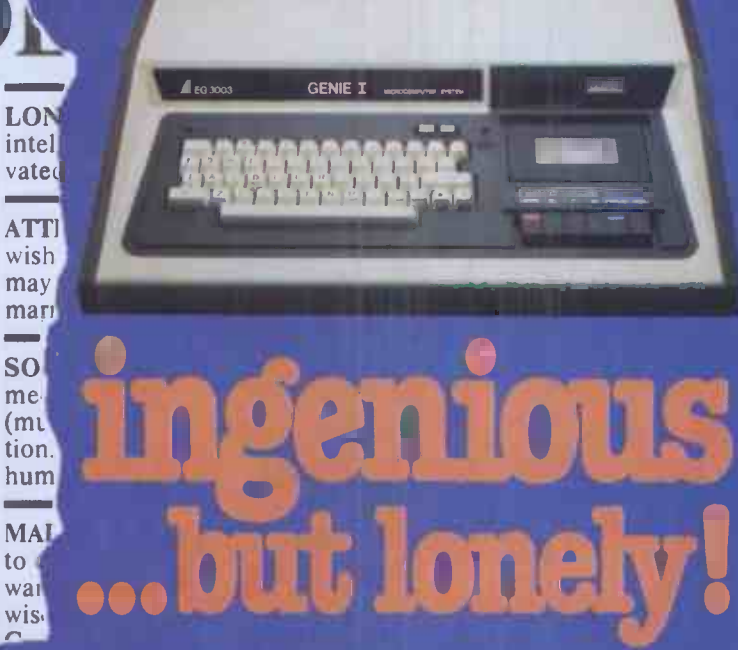

Buying your first Genie I microcomputer is just the start of a long and enthralling adventure, for it won't be long before you will want to expand your system with some of the wide range of peripherals which make up the complete Genie System.

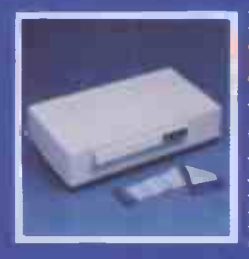

<sub>lge</sub><br>and

lan, ian, ese,

age.

Way,

lop

 $\mathbf{m}$ 

## Firstly there is the expansion Box,

which immediately expands your Genie's capacity to 32K RAM, and up to 48K RAM if required. It can be connected to 4 disk drives, a printer, RS232 interface or 5100 cards.

Then there is the a compact unit with 80 column,  $5 \times$ 

7 matrix print-out, which connects to your Genie through the Expander. or via the Parallel Printer Interface.

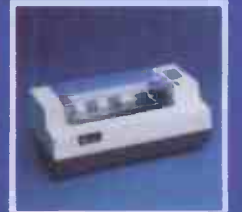

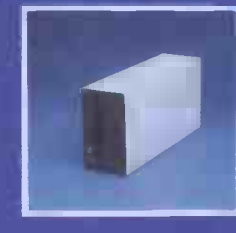

## The **UISK**

gives you greater storage capacity and full random access file handling, with the option of double -density through a special adapter. New Dual Disk Drive now available!

Finally, there is Genie's very own

12" Monitor,

a must if you want to let the rest of the family watch their T.V. in peace! Available in B & W or green tube.

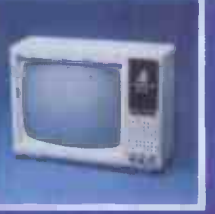

The supreme advantage of the Genie I system is its compatibility with the TRS  $80$ , which means  $\begin{array}{|c|c|} \hline \end{array}$ that literally 1000's of pre-recorded programs are **the supplicit** already available, just waiting to be plugged into your Genie!

The recent improvements in the Genie system, including Extended Basic, sound unit and machine language monitor, make it the ideal system for the committed hobbyist, and an excellent and easy -to -use educational tool.

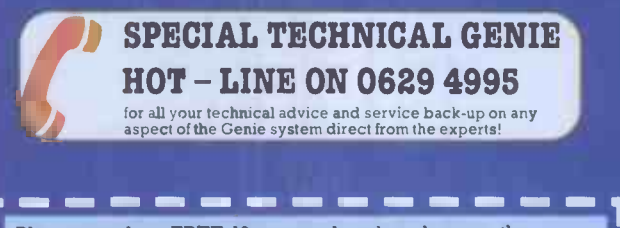

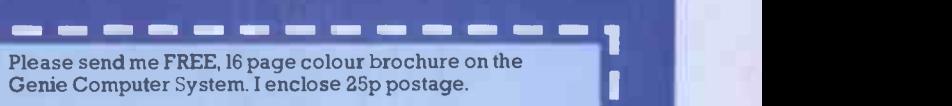

Name and the second contract of the second contract of the second contract of the second contract of the second contract of the second contract of the second contract of the second contract of the second contract of the se

**I** 

<sup>1</sup> TelephonePCW 82 <sup>1</sup>

**Chesterfield Road, Engineeries** Chesterfield Road, <sup>I</sup> <sup>v</sup> \I <sup>u</sup> Matlock,

Matlock, Unesterneid Road,<br>Matlock,<br>Derbyshire DE4 5LE. Telephone: 0629 4995. 1 Telex: 377482 Lowlec G. L <del>is a compositor of the second state</del> of the second state of the second state of the second state of the second state of the second state of the second state of the second state of the second state of the second state of

PCW 55

## THE IBM PERSONAL COMPUTER WIJH '.111111111111 **RI 2011 11** - 11 S. FROM sominini1111111111111111111M.

匷

Caring, comprehensive service...and the best deals around have established Guestel as one of Europe's leading Apple suppliers. Now we are extending our range to bring you the IBM personal

comes as standard... ...naturally. Just clip the coupon and get the facts. And if you're a retail dealer and fancy a slice of the action, we can tell you why this is one profit opportunity you just won't want to miss.

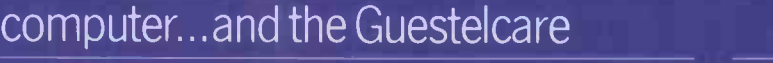

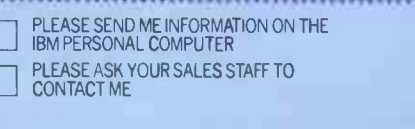

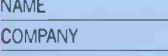

ADDRES6

**TELEPHONE** 

## = = = =

8/12 NEW BRIDGE STREET LONDON EC4V 6AL 01-583 2255

15 GRAND PARADE BRIGHTON SUSSEX BN2 2QB 0273 695264

> 41 43 BALDWIN STREET BRISTOL BS11RB 0272 277461

Offered subject to availability

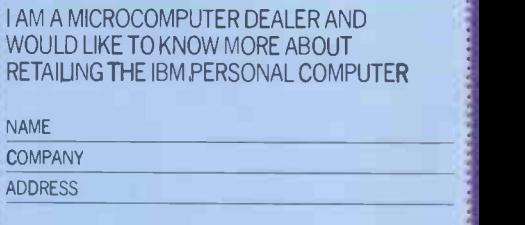

**TELEPHONE** 

## When you outgrow your personal computer that's the time you'll wish you'd bought a DAI.

Very low priced personal computers can leave you feeling very low, after the initial novelty has worn off. Having learned what the computer can do, you then find out what it can't do. Unless you expand the system. And that can set you back a few hundred pounds for items such as extra RAM and serial interface. In fact, more than you paid in the first place'

So when you've done all the sums, you'll realise that the DAI personal computer offers incredibly good value for money.

Just look what you get for the all -in price.

- 1. 48K RAM.
- 2. 24K ROM -based software that includes a fast BASIC interpreter, scrolling screen editor, machine code utility program, twin cassette tile handling, and disc support.
- 3. A full duplex RS232 serial interface allowing direct connection of a printer (with resident software support) and other peripherals.
- 4. A parallel interface for connection of the CP/M compatible DAI disc unit and other user devices.
- 5. Superb 16 -colour high resolution graphics (256 x 336).

ALGA

- 6. Sound commands for music generation.
- 7. Standard TV interface via aerial socket.

These standard features pave the way for a whole new vista of personal computing possibilities. Find out more by completing the coupon today. Large range of "Dainasoft" software available, e.g. viewdata, word processing, educational, games .

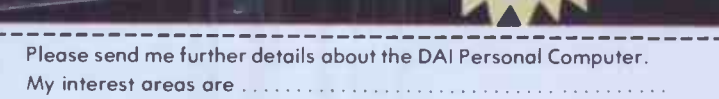

 $s_{\rm c}$  +  $v_{\rm ar}$  $e_{xt}$ <sub>onit</sub>

**BONAL BUTTH** 

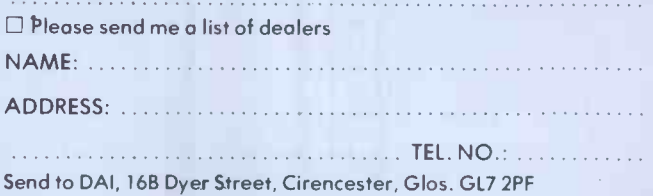

**Oata Applications** 

DAI

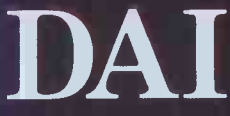

a DAI sets you up for life 16B DYER STREET, CIRENCESTER GLOUCESTERSHIRE GL7 2PF TELEPHONE: CIRENCESTER (0285) 61828 or 2588 TELEX: 43605 BECHAM G

## ADVERTISEMENT

## THIS IS THE MONITOR FOR ZXOI,

JUST PLUS IN YOUR STANDARD ZX61 TURE, VIRUABLE EVEN IN BRIGHT 5LWM-IDEO POUER, SUPPLY TO DRIVE A PRINTER AND OTHER ACCESSORIES.

THE SCREEN IS A CUSTOM DESIGNED.<br>THE INCH GPEEN TUBE WITH A RESO<br>LUTION HIGHER THAN MO MHZ.<br>YOU CAN STILL USE ALL 51NCLAIR. STOE THE CASE<br>BUT URE...<br>So Excl. VAT

MON VOUR DEALER FOR DETAILSION

=1, 1.111r

0,000

47X81

<sup>3</sup> 4 . 5 <sup>8</sup> ON IP OP Cm es ,..m2m1119.111.11111111j11003= gibe is is ft pi um IN

 $\mathbb{E}\left[\begin{array}{c|c} \mathbb{E}\left[\mathbb{E}\left[\mathbb{E}\right]\right] & \mathbb{E}\left[\mathbb{E}\right]\mathbb{E}\left[\mathbb{E}\right]\end{array}\right] \right] \leq \mathbb{E}\left[\begin{array}{c|c} \mathbb{E}\left[\mathbb{E}\left[\mathbb{E}\right]\right] & \mathbb{E}\left[\mathbb{E}\right]\mathbb{E}\left[\mathbb{E}\right]\end{array}\right]$ E <sup>I</sup> /-11 **PEPGO/IST** 

 $20-2$ <sup>1</sup> Her of Trolles Gade, 1052 Copenhogen K. Denmark. Telephone 45 IBS IBR. Teley 160.31 bi<del>a</del> hol Trade enquiries vielacina,

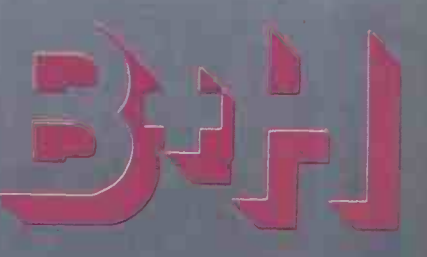

 $\mathbf{u}$   $\mathbf{r}$ 

ŧ.

# The HP -87 from Hewlett-Packard. Designed with growth in mind.

The new HP-87 computer from Hewlett-Packard combines all the latest advanced technology with a personal touch. It acts as your professional advisor on all complex computational tasks.

The HP-87 features a bigger screen and greater memory capacity than its predecessors.

And the modular approach provides you with a wide choice to plan and structure the system. Made by Hewlett-Packard to guarantee you quality and reliability, the HP-87 is supported by a full range of peripherals and has the means to communicate with other computers or instrumentation systems.

At the touch of a button this personal computer will produce sophisticated graphics, converting complicated results into plots or graphs. It has a built in 80 column display for text and graphics and seven special function keys which make available 4 user defined functions.

As one of Hewlett-Packard's major distributors, Sumlock Bondain can provide the HP-87 as part of a complete personal computer system with full back-up resources.

The HP-87 from Sumlock Bondain.

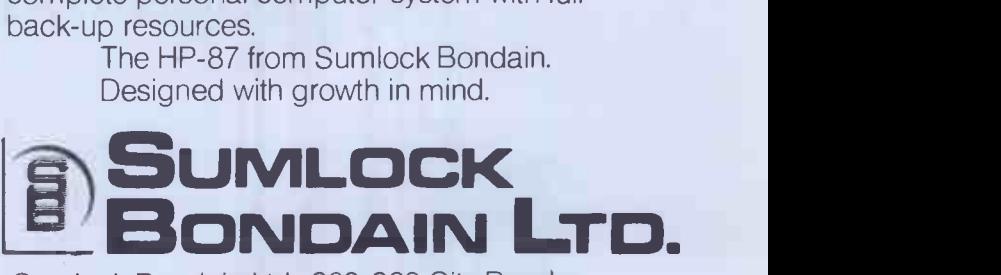

Sumlock Bondain Ltd., 263-269 City Road, London EC1V1JK. Telephone: 01-250-0505.

# Think ahead!

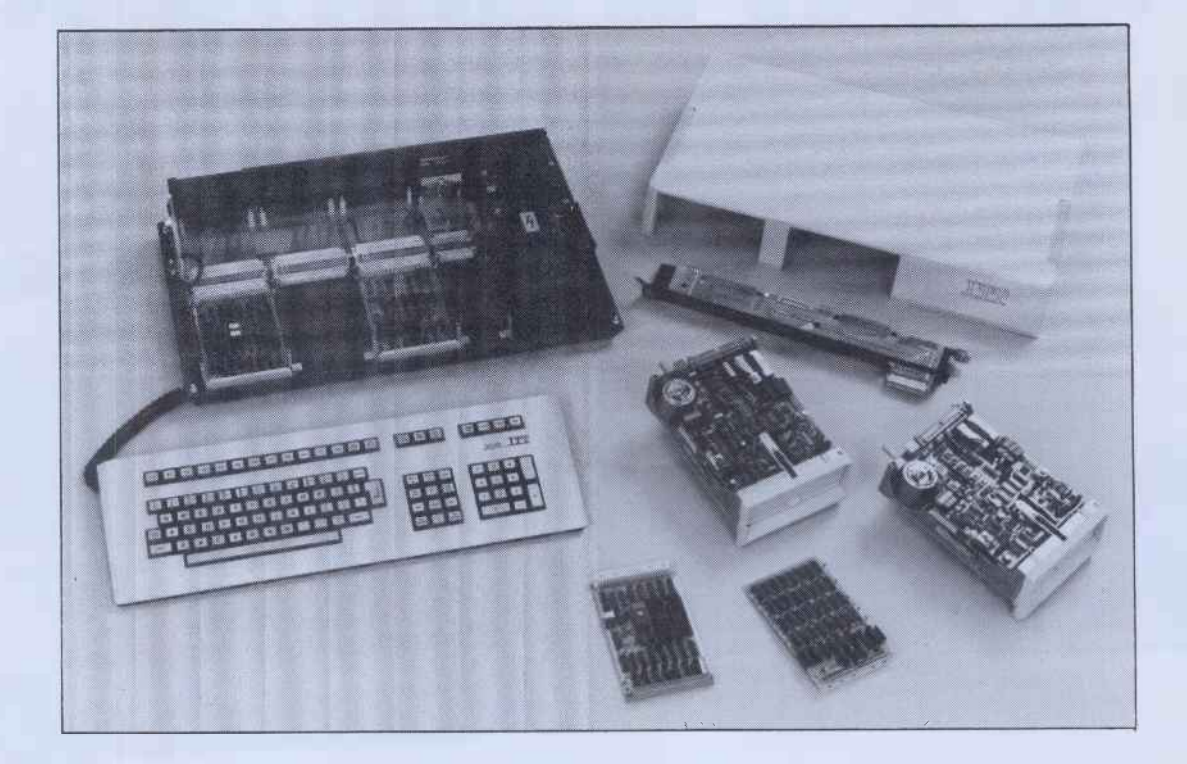

# ITT 3030 programmed for growth

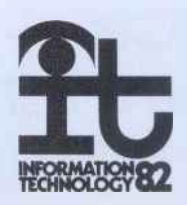

60 PCW

The ITT 3030 Microcomputer is the ultimate in modularity of design. S**tarti**ng with a 64k, Z80A 4  $\;$  By using MHz processor with twin 280k 5¼" Floppy disks,  $-30$ the ITT 3030 can be expanded to a 256k 16 -bit Intel 8086 processor supporting twin 10 MB Winchester hard disks.

The keyboard features 15 programmable function keys, numeric keypad and a 12 key Word Processing keypad. The keyboard is "soft" permitting simple customisation of control key functions for differing applications.

The display is 80 chs  $\times$  24 lines with an 8  $\times$  12 matrix, upper and lower case with true descenders. The RS232 interface comes as standard.

#### Hardware Modules.

The ingenious hardware design permits the addition of the following:-

- RS232 adaptors (2 or 4 lines), IEEE 488 Interface,
- 
- Real Time Clock,
- Graphics/Colour Adaptor, Parallel Interface,
- 
- 
- S100 Interface,<br>TV Adaptor Colour,
- Monitor Adaptor Colour.

#### Keeping Ahead.

By using this unique modular approach, the ITT 3030 is able to keep up with the day to day improvements in the fastest growing technology on earth.

#### Software.

The ITT 3030 applies the same principles of modularity to its software as it does to its hardware. There is a choice of three operating systems:-

- $CP/M$ , MP/M®  $-$  BOS/5,®
- UCSDp System (V.4)<sup>®</sup>

which support a wide variety of application programs. There is a complete range of Accounting and Business applications available from ITT running under BOS/5 plus a whole variety of business packages designed to run under CP/M. New software is continually being added under both CP/M and the BOS operating systems.

With the ITT 3030 you can confidently think ahead to Multi-user, Networking facilities, advanced operating sytems knowing that the modular construction of the ITT 3030 will enable the hardware to keep pace with software innovation.

THINK AHEAD with the ITT 3030.

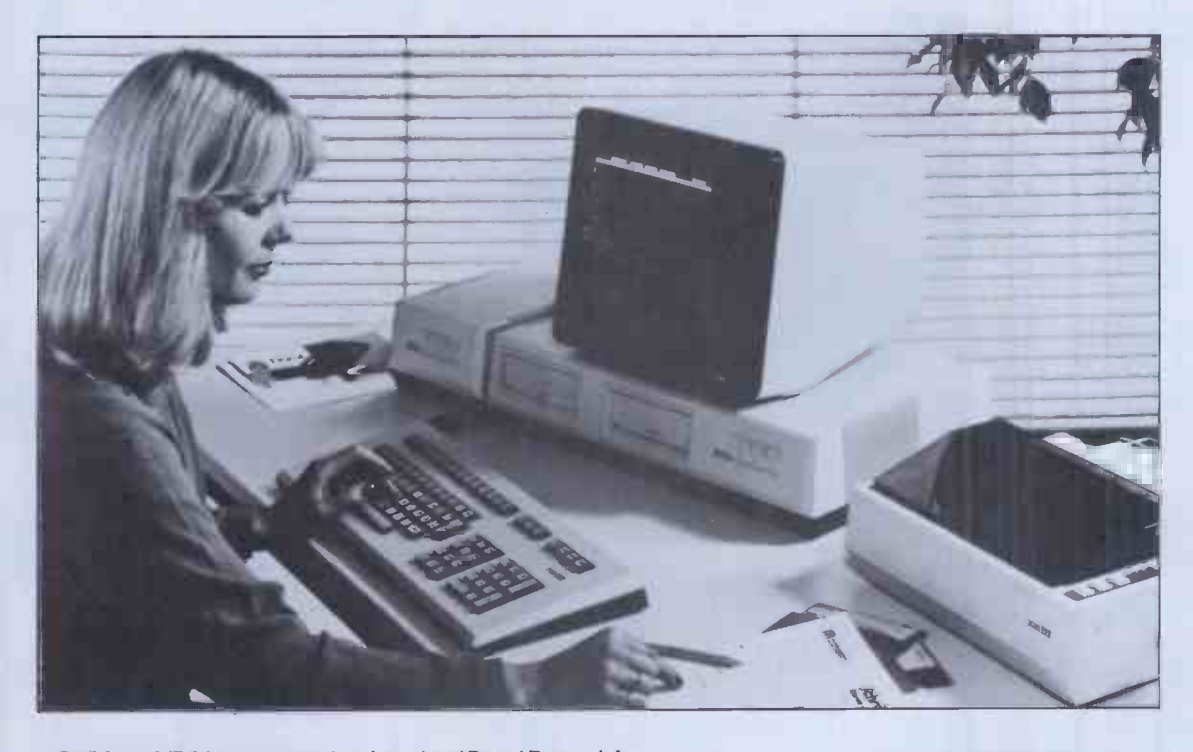

8 CP/M and MP/M are registered trademarks of Digital Research Inc. BOS **is** a registered trademark of MicroProducts Software Ltd.<br>UCSD p – system version 4 is a registered tr**a**demark of the Regents of University of California and Softech Inc.

Write or telephone: Ken Mace at ITT Consumer Products (UK) Ltd., Chester Hall Lane,<br>Basildon, Essex. Telephone: Basildon 3040 (STD 0268) Telex: 99101 MICROCOMPUTER SYSTEMS Basildon, Essex. Telephone: Basildon 3040 (STD 0268) Telex: 99101

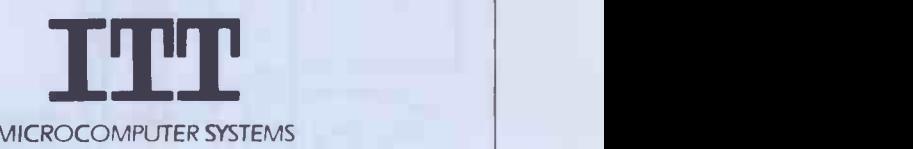

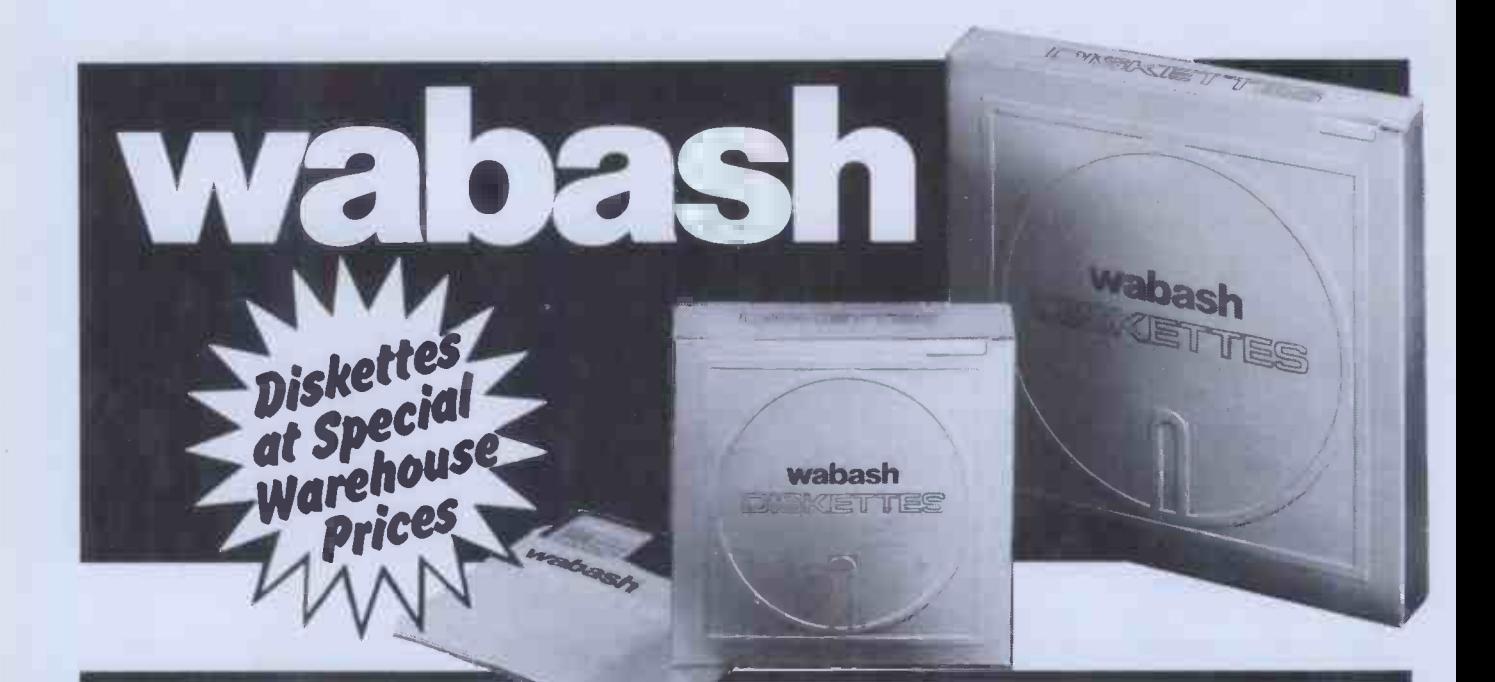

## THE WORLD'S FINEST FLOPPY DISC- -AND AVALUABLE FREE GIFT -FROM CDP!

#### WABASH FLOPPY DISCS DP ARE HERE TO STAY -

size and a 5 year warranty on the 8" size and the

smoothest surface<br>in the wabash in the industry there is none better available today.

With a 2 year warranty on the  $5\frac{1}{2}$ " approved by virtually every Every diskette is individually **LOW LOW PRICES • GUARANTEED**<br>contified (not batch tocted) and **PERFORMANCE • ALL DISKETTES EX** certified (not batch tested) and **STOCK.** And a valuable free gift. You can't take chances when leading drive manufacturer. choosing floppy discs - you've variation worth up to got too much to lose.

> Insist on the best - Wabash - from one of the

world's largest magnetic media manufacturers.

Lockable Diskette boxes or free plastic library cases

£150.00

 $\overline{\phantom{a}}$ 

We carry large stocks of Wabash floppy discs in both  $5\frac{1}{2}$ " and 8" sizes in more than 50 different formats.

All diskettes are ex stock and can be despatched to you within 24 hours.

## USING LARGE VOLUMES *CO*NT OF FLOPPY DISCS?

THEN ASK ABOUT OUR BULK CONTRACT PRICES. Highly competitive quotes. A monthly call off will solve your space AND cash flow problems.

## DP) DEALERS - TAKE NOTE! EXTRA DISCOUNT

CDP will give you bulk purchase discounts.

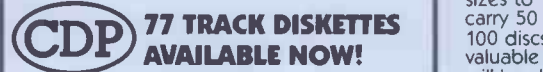

ALL ITEMS EX STOCK. Phone (0403) 55184 for ALL your computer and word processing supplies.

These high quality, Swedish made floppy disc storage boxes, free<br>with every order<br>of 50 or of 50 or<br>100 discs.

In two sizes to carry 50 or 100 discs, this valuable free gift will be despatched to you with your diskette order.

## REMEMBER If you order 500 8" floppy discs

your free storage boxes will be<br>worth **£150.00.** 

CDP Consolidated Data Products. 1 Market Square, Horsham, **(0403) 55184 PHONE NOW!** PHONE NOW!

## TABS Accredited Dealers

BEDFORDSHIRE: B S Maghera, Seatime Data Systems Ltd, Wooton. 01 628 0898; BERKSHIRE: A Szklarek, Decision Support Systems, Twyford. 0734 340837; D J Tompkins, PPM Computing Ltd, Caversham. 0734 475015. BUCKINGHAMSHIRE: P Adcock, R Child, Kingsley Computers Ltd, High Wycombe. 0494 449749. CAMBRIDGESHIRE: D Bennett, Kamarin Computer Systems, Peterborough. 0780 783204; A Fawcett, Stag Computers, Huntingdon. 0487 840850. Sales Ledger CHESHIRE: D G Adams, Desktop Computing, Latchford. 0925 415415; E Kilty, Mellor Computer Consultancy. 061 449 8101. CLEVELAND: I Ishaq, Micro Technic Elec., Middlesborough. 0642 221501. CLWYD: Mrs S Boyd, Business Computers NW Ltd, Wrexham. 0978 365200. DEVON: B C Ingleby, Exmore Business Systems, Exeter. 0392 214461; D Teall, Ms K Young, Keel Data Systems, Salcombe. 054 884 3520. EAST SUSSEX: P Bangay, Computaccount Ltd, Crowborough. 08926 5765; Purchase Ledger C Holloway, Data Matters, Eastbourne. 0323 35959. ESSEX: R Suriya, Humac Computers, Romford. 0708 752005. HAMPSHIRE: P Purdy, Castle Micro Systems Ltd, Hayling Island. 07016 2188; P Newlands, Island Computer Systems, Isle of Wight. 0983 529744; A Cumming, Kennet Computers Ltd, Aldershot. 0252 313442. HERTFORDSHIRE: D Batten, Airmor Electronics, Herts. 05827 66551; N Ray, Alpha Business Systems, Herts. 0920 68926; I W Rees, CCS Microhire, Letchworth. 04626 73301; W Wale, Val Warden Consultants, Tring. 044282 6774. Stock Control KENT: P Morris, West Kent Microsystems, Tunbridge ells. 0892 44888. LANCASHIRE: D A Isherwood, Attar Computers Ltd, Leigh. 0942 671491; C Wilkinson, Mipac Services, Lancaster. 0524 62033; J Gelder, Professional Systems Design, Doncaster. 0302 842345. LINCOLNSHIRE: R Morris, Z R Computers, Lincoln. 0522 31621. LONDON: M Sibley, Data Management Systems, N1. 01 739 8692; S McKibban, Albion Computers Ltd, W1. 01 580 6787; Miss J Bland, Cambridge Data Systems, N7. 01 607 0101; R Agar -Hutton, Database, NW2. 01 4501388; Nominal Ledger K Rohan, Stephen Phillips Associates Ltd, N12. 01 346 9266/7500; A Beaumont, System Logic Ltd, EC4. 01 9817311; A Cohen, QED Computers, NW7. 01 959 7403/8346. LOTHIAN: B Watt Scotbyte Computers Ltd, Edinburgh. 031 343 1005. MANCHESTER: S Colter, Manchester Micros, Manchester 2. 061 832 5553; J Bilyj NSC Computer Shops, Manchester 4. 061 832 2269; J Neilson -Ball, Ravenscarr Ltd, Droylesdon. 061 370 8412; P Bellamy, Sumner Jackson & Co Ltd, Manchester 8. 061 832 8261. MERSEYSIDE: P Sweeney, Data Exchange, Birkenhead. 051 647 4213; I Joseph, Eclipse Computers, Swinton. 061 793 5622; D Mawdsley, Freshfield Computer Services, Formby. 07048 79186; B Cunliffe, Aughton Micro ,ystems Ltd, Liverpool. 051 840 1177. MIDDLESEX: Ms S Leach, Ozwise Ltd, Harrow. 01 863 2309. NORTH YORKSHIRE: A Richardson, Ben Johnson, York. 0904 798241. NORTHERN IRELAND: P Cathcart, FACS, Omagh. 0662 47618. OXFORDSHIRE: G V Girvin, Courtland Electrical Ltd, Oxford. 0865 779436; N Malden, Oxford Software, Heddington. 0865 68178. Payroll V Michael, Alphascan, Banbury. SUFFOLK: C Dickson, Database, Newmarket. 0638 730625. SURREY: J Phillip, Phillips Business Systems, Woking. 04862 66096. A Haylock, Computron, Kingston. 01 943 1113; M J Lane, Interlex Ltd, Hampton Wick. 01 943 0968; J Nayyar, Southern Commerce, Croydon. 0293 543427; R Cox, Symbiotic Computer Systems, Croydon. 01 680 8606; S Lewis, Micro -Engineering Ltd, Chessington. 01 397 8137. SUSSEX: D Roberts, Supabeam Ltd, Horsham. 0403 61647. WEST MIDLANDS: S L Davis, Adsit Ltd, Birmingham 021 622 5385/7. WARWICKSHIRE: T Glen, Office Systems Co, Coventry. 0203 29308. WORCESTERSHIRE: B Whyatt, R G Whyatt & Co, Broadway on Thames. 0905 66271. D Thompson, Spinks Computer Systems Ltd, Worcester. 0905 29466. YORKSHIRE: A Cainer, Natcom Computer Services Ltd, Leeds. 0532 452928.

## Setting new standards.

TABS congratulate the above named Accredited Dealers who have attained the approved standard to advise on and install our fully integrated, modular accounting software.

You can also rely on the best possible advice and after es service when you buy TABS software from our credited Dealers or direct from us. Free Seminars and Demonstrations are held in London

he World Trade Centre, each Thursday, and at our ources centre in Andover each Friday where our tware can be seen running on many popular micros luding Apple, Commodore, SIRIUS, Xerox, IBM and perbrain.

BS also provide:

Unbiased advice on complete systems and software from our Applications Desk

Comprehensive 4 -day Dealer and Customer Training **Courses** 

(We also provide you with a free lunch each day!) Hotline telephone support

Video Training Tapes on most modules

Free London Demonstrations and Seminars are held at the World Trade Centre within a few minutes walk of Tower Hill tube station.

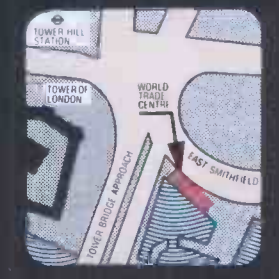

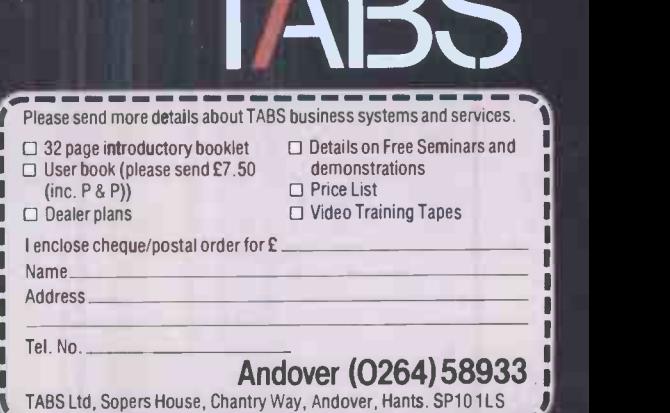

Accounting

# The World's First

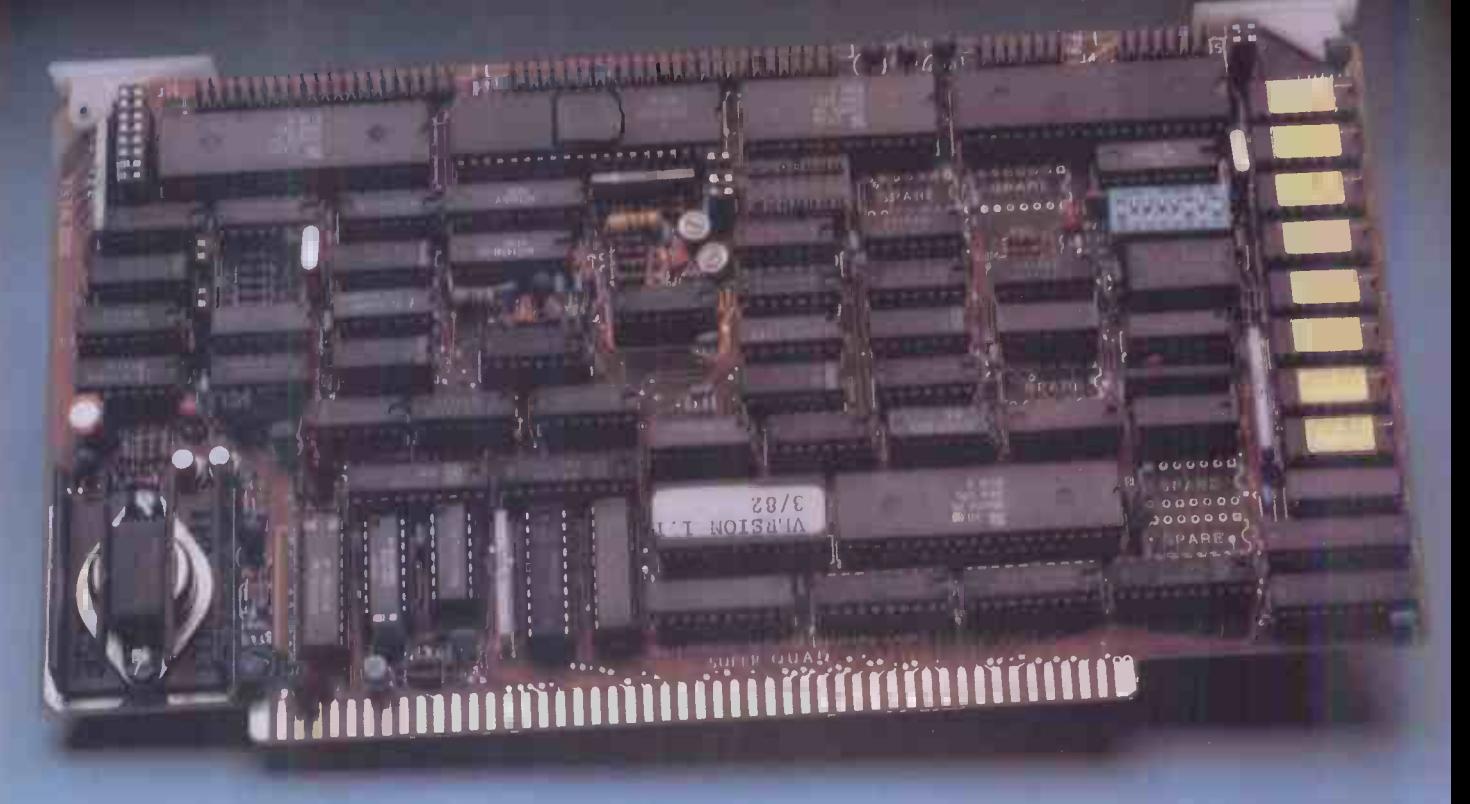

## $Z$ -80A<sup> $M$ </sup> CPU, Floppy Disk Controller, 64K of Memory, Serial & Parallel I/O Ports... all on a SINGLE S-100 BOARD!

## Don't buy another one of those 3 Board Sets until you see what one can do!

Advanced Micro Digital has been producing the SUPER QUAD for some time now and it's truly one of a kind. Just plug this board into any S-100 mother board and hook-up your disk drives to it. It flies.

Runs with CP/M, MP/M, and turbo -DOS. You can also plug in additional boards, I/O, hard disk controllers, etc. SUPER QUAD is a BUS master. The cost of this board is one-third to one-half of what you have been paying for the three board set.

Just take a look at these features:

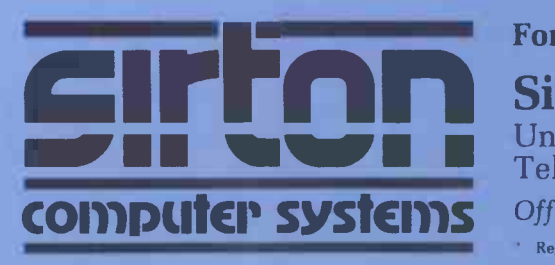

## IEEE S-100 Standard

- Z -80A CPU
- 64K of Bank Select Memory as well as extended addressing
- Double density floppy disk controller. Both 8 or 5 %" Disk Drives
- 2 serial & 2 parallel I/O ports (RS-232 and intelligent hard disk  $N_{\rm cl}$ interface)
- 2K or 4K of monitor EPROM
- Runs with  $\text{CP}/\text{M}^{\circledcirc}$ , MP/M $^{\circledcirc}$  and turbo-DOSTM
- One year warranty
- BIOS disk available

Also introducing SUPER/SLAVE to run multi-processing operating systems such as turbo-DOSTM With 128/64K of memory, serial & parallel I/O, you can plug multiple of the slaves with the master and each user will have its own CPU and memory local.

Now it's time to replace or throw away the old S-100 boards and plug the SUPER QUAD in. Save space, money and power. Retail price is £610.

Dealer enquiries welcome

## For more information write or phone:

## For more information write or phone:<br>
Sirton Computer Systems<br>
Unit 14, 29 Willow Lane, Mitcham, Surrey, CR4 4NA. Sirton Computer Systems Telephone: 01-640 6931/2/3

SYSTEMS Official Distributors for Advanced Micro Digital Corp., U.S.A. <sup>'</sup> Registered Trademark of Digital Research Corp.  $I^{\text{TM}}$  Registered Trade mark of Software 2000 Inc.

# **THE SPECIALISTS IN** COMPUTER S100 SYSTEM

MIDAS S100 **SYSTEMS** MIDAS 1: From £835 MIDAS 2: From £1,790 MIDAS 3: From £2,450 MIDAS 3HD: From £5,495 ITHACA-DPS 1: From £1,494

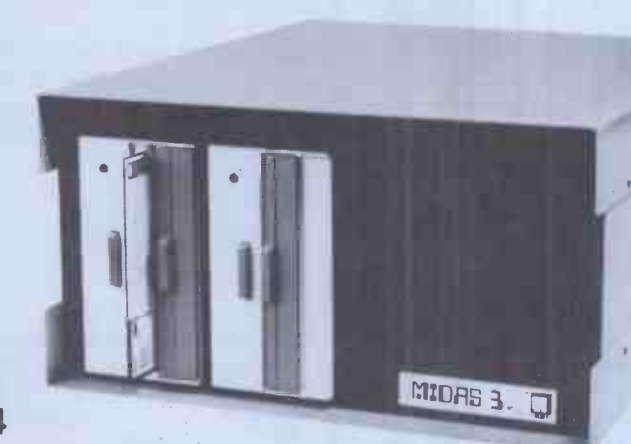

- **O** Our versatile Z80 Microcomputers are available as standard units or custom configured to your exact specification from a comprehensive range of stocked S100 boards.
- **Disc storage capacity of the MIDAS 3 can be 2M Bytes, expandable to over** 80M Bytes with a Winchester Hard Disc Unit in our MIDAS 3HD range.
- MIDAS runs CP/M and MP/M. Other Software includes M -BASIC, C -BASIC, FORTRAN, COBOL, CIS -COBOL, PASCAL and Word Processing.
- A MIDAS 3D with 64K RAM and 2M Bytes storage on two 8" drives with two Serial I/O Ports and CP/M only £2,965.
- **Printers, VDUs and other peripherals stocked to give complete package** system at keen prices.

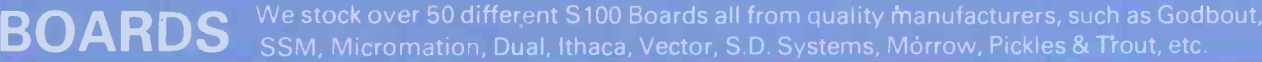

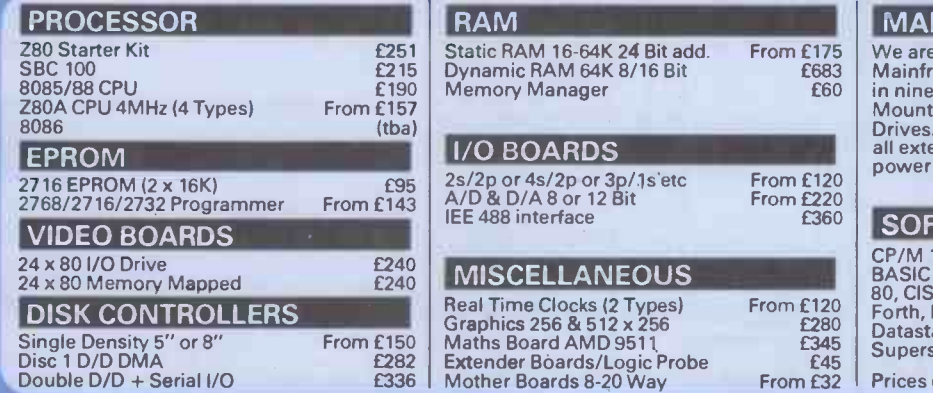

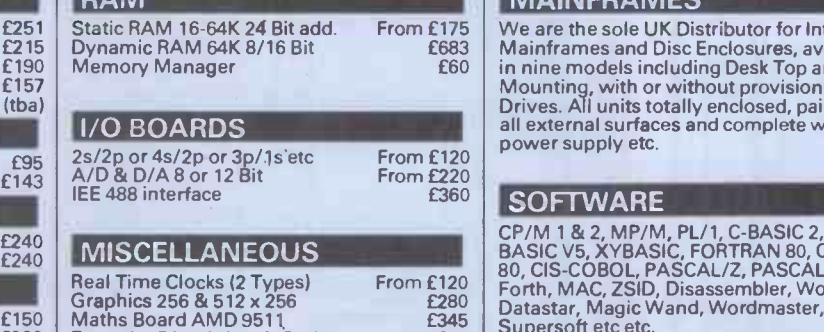

### MAINFRAMES

We are the sole UK Distributor for Integrand Mainframes and Disc Enclosures, available in nine models including Desk Top and Rack Mounting, with or without provision for Disc Drives. All units totally enclosed, painted on all external surfaces and complete with power supply etc.

CP/M 1 & 2, MP/M, PL/1, C-BASIC 2, M-<br>BASIC V5, XYBASIC, FORTRAN 80, COBOL<br>80, CIS-COBOL, PASCAL/Z, PASCAL M/T,<br>Forth, MAC, ZSID, Disassembler, Wordstar,<br>Datastar, Magic Wand, Wordmaster,<br>Supersoft etc etc.

Prices exclusive of VAT

'We are pleased to discuss your requirements and will advise you as to whether your needs can be met with one of our computers.

All of our systems are specials as they are configured to suit your specification, thus ensuring that you get what you want rather than what happens to be available.

Unit 14, 29 Willow Lane, Mitcham, Surrey Telephone: 01-640 6931/2/3

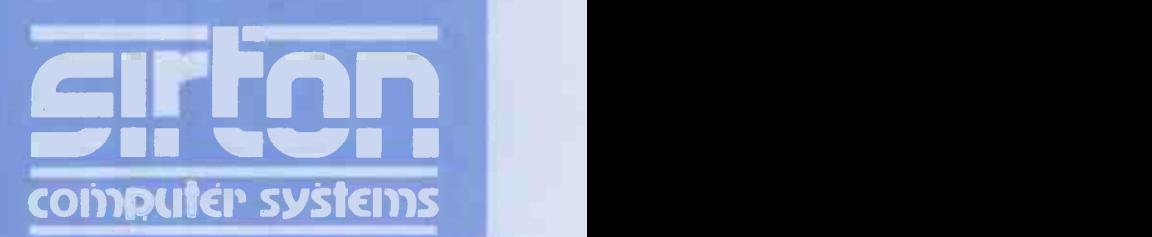

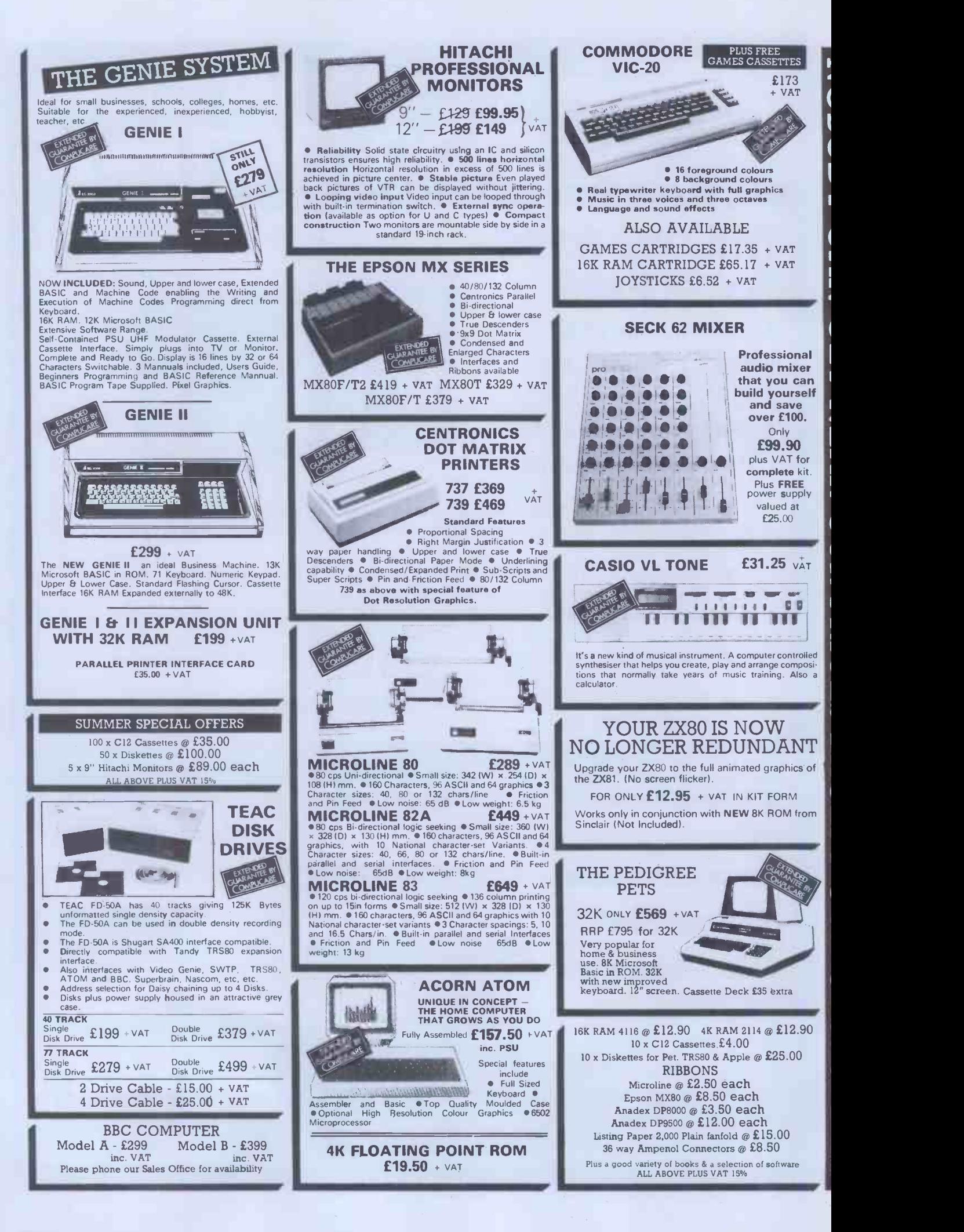

## THE TRS80 MODEL III SYSTEM

TRS80 MODEL III<br>The Radio Shack TRS-80<sup>TM</sup> Model III is a ROM-based

The Radio Shack TRS-80<sup>1 w</sup> Model III is a ROM-based<br>computer system consisting of:<br>
• A 12-inch screen to display results and other information<br>
• A 65-key console keyboard for inputting programs and data<br>
to the Computer

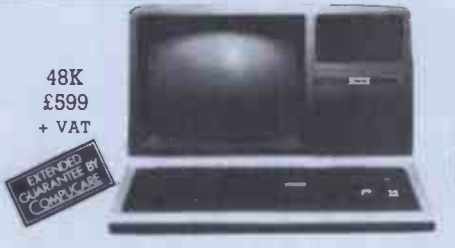

All these components are contained in a single moulded case, and all are powered via one power cord.

#### INTERNAL DUAL DISC DRIVES

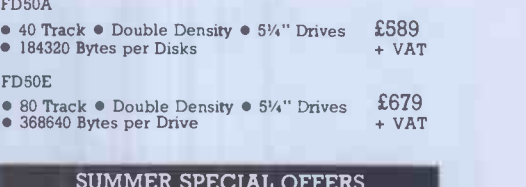

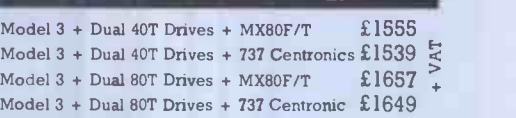

**PRINTER MZ80P6** £449 + VAT<br>
• Serial Dot Matrix • Tractor and Friction Feed<br>
• 80 Characters per Second • Print Capacity 80 col<br>
(Normal) 40 col (Double Size) 136 col (Reduced Size)<br>
• Upper and Lower case • Graphics

## THE SHARP MZ8OB SYSTEM

 $MZ80B$ <br>
• 4 Mhz Z-80A CPU • 64K RAM • 2K ROM • BASIC<br>
is provided • High Resolution Graphics • 9" High Focus<br>
Green Display • Upper and Lower Case • 80/40<br>
Characters x 25 line display • Electro Magnetic Cassette<br>
Deck i

 Editing - Cursor Control, Up, Down, Left, Right, Clear and Home. Insertion and deletion Keys.

> £949 + VAT

## THE APPLE SYSTEM

Getting Started APPLE II is faster, smaller, and more<br>powerful than its predecessors. And it's more fun to use too<br>because of built-in features like:<br> $\bullet$  BASIC  $-$  The Language that Makes Programming Fun.<br> $\bullet$  High-Resolu

48K APPLE £599 + VAT

LOW COST PRINTER

SMITH -CORONA TP1 TEXT PRINTER

THE NEW DAISY WHEEL

guarantee.

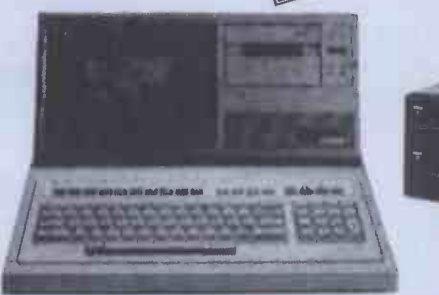

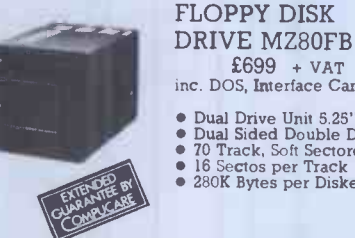

£699 + VAT inc. DOS, Interface Card & Cable

● Dual Drive Unit 5.25"<br>● Dual Sided Double Density<br>● 70 Track, Soft Sectored;<br>● 16 Sectos per Track<br>● 280K Bytes per Diskette

### SUMMER SPECIAL OFFERS

Apple 48K + Dual Drives + 9" Hitachi + Interface Card + 739 Centronics Apple 48K + Dual Drives +<br>9" Hitachi + Interface Card + interface Card + interface Card + interface Card + interface + interface + inter<br>MX80F/T Printer £1849 + VAT

● Powerful Disk Operating Software Supports up to 6<br>
erversing Software Supports up to 6<br>
erverse ● Name Access to Files for Ease of Use ● BASIC<br>
Program Chaining to Link Software Together ● Random<br>
● Dynamic Disk Space A

MICROPROSSER CONTROLLED

- High Quality Microprocesser Controlled Printer
	-
- 120 wpm Friction Feed single Sheet or Fan Fold
- Parallel Interface Prints an 88 Character ASC I I set in either 10 cpi or I2cpi
- Page End Indicator
- Unidirectional

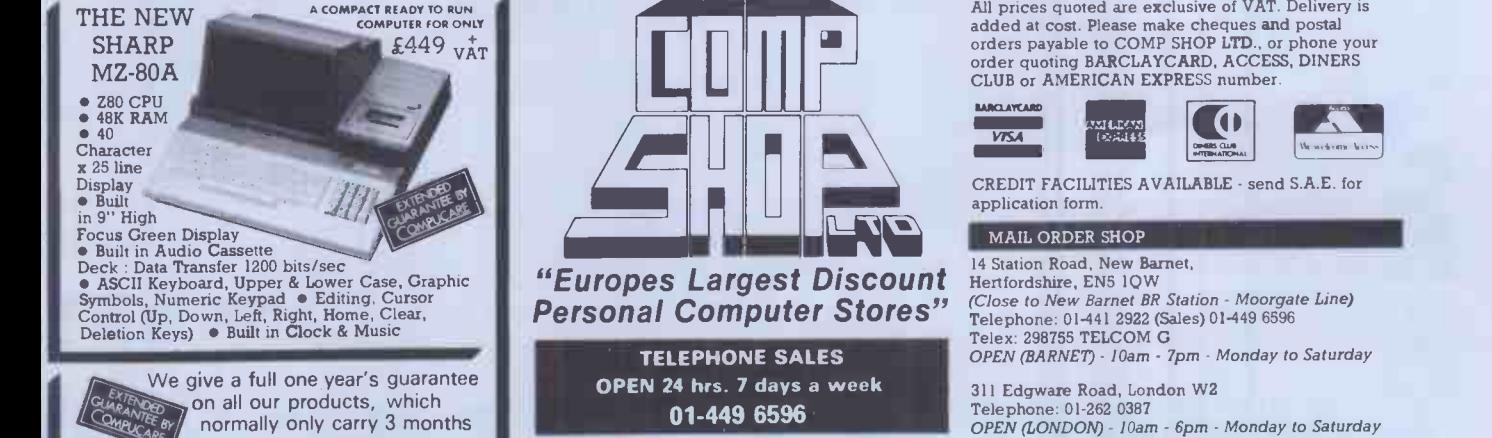

£485<br>+ VAT + VAT

> All prices quoted are exclusive of VAT. Delivery is added at cost. Please make cheques and postal orders payable to COMP SHOP LTD., or phone your order quoting BARCLAYCARD, ACCESS, DINERS CLUB or AMERICAN EXPRESS number.

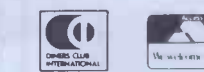

CREDIT FACILITIES AVAILABLE - send S.A.E. for

(Close to New Barnet BR Station - Moorgate Line) Telephone: 01-441 2922 (Sales) 01-449 6596 Telex: 298755 TELCOM G OPEN (BARNET) - 10am - 7pm - Monday to Saturday

311 Edgware Road, London W2 Telephone: 01-262 0387 OPEN (LONDON) - 10am - 6pm - Monday to Saturday

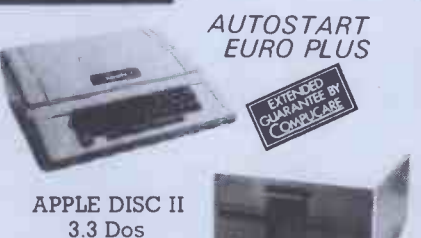

£339 Additional Drives £289 + VAT

Disc with Controller

## **Apple, Atari and NEC** at hard-checked prices\* Apple VDU Disk Drives

\*Hardware or software, you don't have to shop around. We continually check all our prices and we're certain they are as competitive as you will find anywhere.

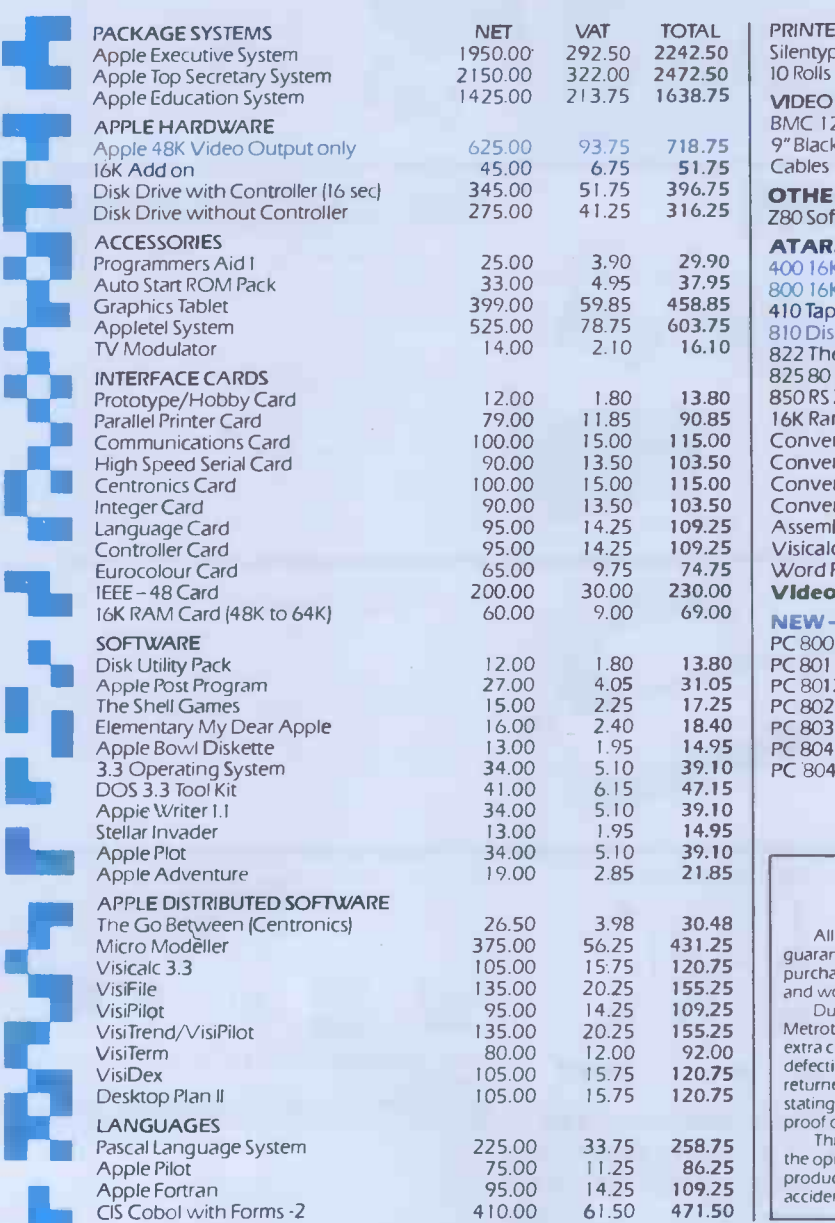

V.11% : ter: WI ":11."1: L: .:611.,1111

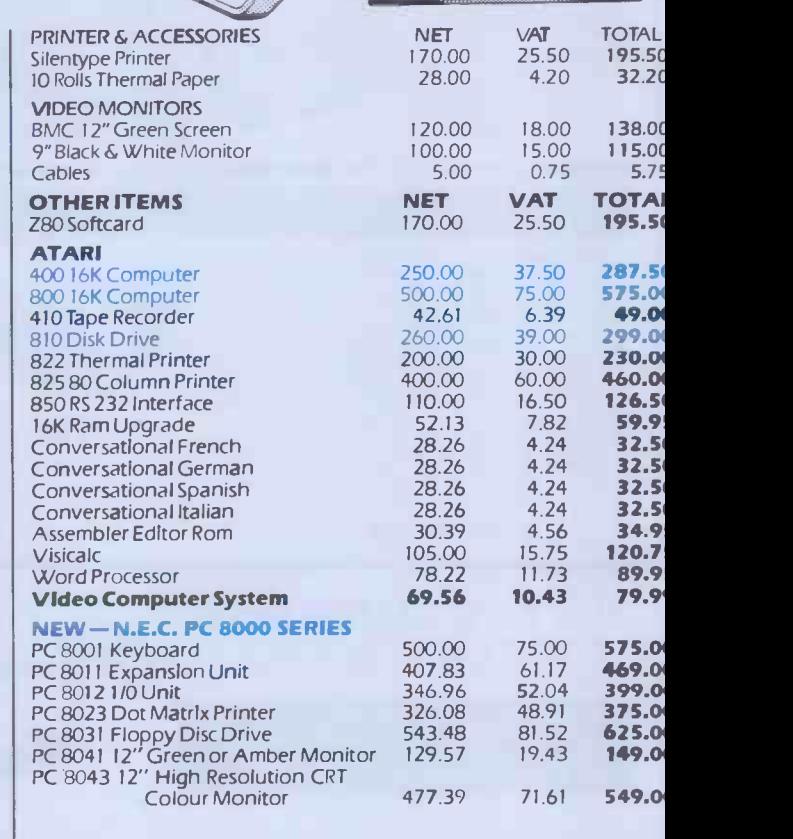

and Processor

TO SUMMON

Atari 800.

#### **HARDWARE** GUARANTEE

All advertised products are guaranteed one year from date of<br>
purchase against defects in materials<br>
and workmanship.<br>
Metrotech will repair or replace, at no<br>
Metrotech will repair or replace, at no<br>
extra charge, components that prove<br>
offer

defective -providing that the product is returned, shipping or postage prepaid, stating when bought and enclosing proof of purchase.

This guarantee does not apply if, in Subject<br>the opinion of the Company, the product has been damaged by accident, misuse or misapplication.

#### CONDITIONS OF BUSINESS.

We accept cheques or Access, Barclaycard, American Express an Diners Club Cards. All prices, specifications and terms are subject to change without notice at the discretion of the management. All offers subject to availability.

Prices correct at time of going to press. E. & O.E. Hardware Post and packaging

subject to confirmation.

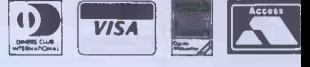

68 PCW

# **NASTA TANTA New CP/M software** at hard to beat prices

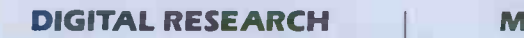

C BASIC II<br>Commercial Disk Extended Basic **£75/£30** AASIC

NEW CB 80. Ultra fast Basic compiler. All the features of C Basic plus the speed and versatility of a compiler. 32K Byte strings, external multiple line functions, run time error trapping and extended file<br>handling capabilities. **£275/£30** Cope easily v

NEW PU1-80. A standard structured commercial applications programming language. Saves design time. Minimises debugging and maintenance problems. Designs high quality output with picture specifications. Includes the compiler, run-time library, lineage editor and relocating<br>macro-assembler. £275/£30

MICROPRO INC.

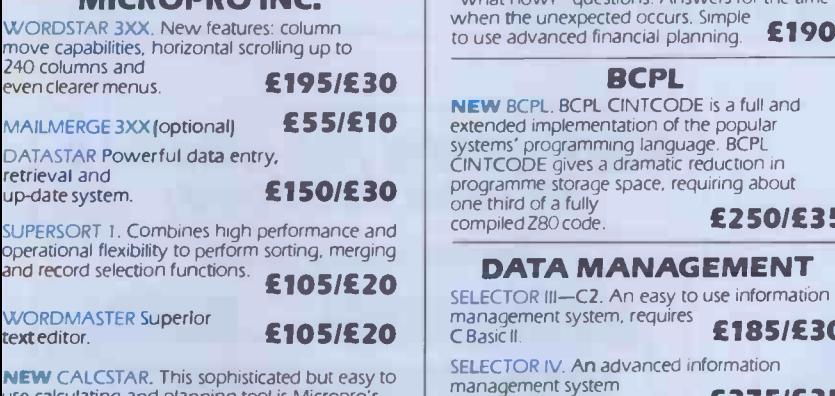

use calculating and planning tool is Micropro's new spread sheet and financial modelling program. **£120/£30** 

## COMPSOFT

NEW COMPSOFT DMS. Ideal for office records. Personnel, stock, client's and account's records are more easily stored and updated. Features include: Comprehensive calculation · Full sorting facilities • Record selection on updates METITWAM.<br>and reports • Wordstar Cassic II des<br>interface for selective mailing. **£345/£25** the flexibility

Vector MZ, Superbrain, Dynabyte and

• Prices shown as Software with

**• tml WORD-STAR is a trademark** 

**NEC PC 8000** 

of Micropro.

manual/manual only.

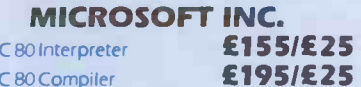

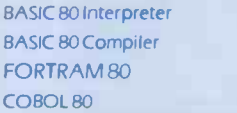

## MICROPLAN

£215/£25 £315/£25

**NEW** MICROPLAN. A program designed to **NEW**<br>cope easily with advanced financial analysis. Microplan helps you to perform all the calculations you presently solve with pen, paper and calculator. Microplan will perform most types of calculations working<br>on rows and columns. £245/£20

## SUPERCALC

**NEW SUPERCALC. Accountants, Planners.** Engineers, and Business owners have found<br>Supercalc invaluable for day to day ''what if?'' and shift full full what now?" questions. Answers for the time when the unexpected occurs. Simple<br>to use advanced financial planning.  $\left\{190\right\}$  Remote Jo

### **BCPL**

NEW BCPL. BCPL CINTCODE is a full and systems' programming language. BCPL CINTCODE gives a dramatic reduction in programme storage space, requiring about one third of a fully<br>compiled Z80 code £250/£35

## DATA MANAGEMENT

SELECTOR III-C2. An easy to use information management system, requires  $\text{E185/E30}$  Writer will a report will

SELECTOR IV. An advanced information management system<br>requires C Basic II requires C Basic II.

**S. BASIC** VERSION 5.4. A high level language and C BASIC II. that combines the flexibility of Basic with the power of advanced structured techniques.

 $\frac{A}{A}$  compiling language<br>  $\frac{A}{A}$   $\frac{A}{B}$   $\frac{A}{B}$   $\frac{A}{B}$   $\frac{A}{B}$   $\frac{A}{B}$   $\frac{A}{B}$   $\frac{A}{B}$   $\frac{A}{B}$   $\frac{A}{B}$   $\frac{A}{B}$   $\frac{A}{B}$   $\frac{A}{B}$   $\frac{A}{B}$   $\frac{A}{B}$   $\frac{A}{B}$   $\frac{A}{B}$   $\frac{A}{B}$   $\frac{A}{B}$  that is hard to match.

## METROTECH

MET/TWAM. An index sequential file access in C Basic II designed to increase<br>the flexibility of C Basic. the flexibility of  $C$  Basic.

## HOW TO ORDER

- POINTS TO REMEMBER ● State disk type and size ● Add I5% VAT
- All software is Ex -Stock and available on standard 8" disks or 5" disks for Include £2 per Software item for Postage and Packing

**Enclose cheque/PO**'s payable to METROTECH

## CAXTON **SOFTWARE**

NEW OPTIMISER. A linear programming system for finding the best practical solution to resource allocation and planning problems. Easy to learn. Easy to use. Immediately available. Please ring for more details. **£295** 

NEW CARDBOX. Described simply, Cardbox is an electronic card index system. Choose your own format for cards, and categorise the information to your own specification. Cardbox provides an immensely powerful method of handling large amounts of information.

## COMMUNICATIONS

BISYNC-80/3780 and BISYNC-80/3270 are full function IBM 2780. 3780 and 3270 emulators for micro computers. BISYNC-80/3780 gives you a Remote Job Entry terminal for the price of a micro! BISYNC-80/3270 combines the local processing power of a micro with a sophisticated screen capability. Make your dumb terminal smart! MET/TTY will connect your micro to a Timesharing service in simple teletype emulation.

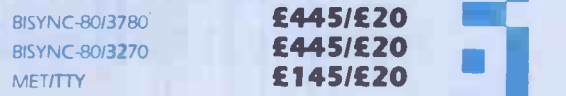

## FINANCIAL REPORTING

REPORT WRITER You input the values. Report Writer will perform your calculations and produce<br>a report with your headings, **£70/£10** 

GLECTOR General Ledger option in Selector III. requires Selector III £125/£30

NEWLY RELEASED SOFTWARE

INFO STAR from MICROPRO TBA

A MEMBER OF THE GRAND METROPOLITAN GROUP

VA ter: 1101

Mail to METROTECH MAIL ORDER, WATERLOO ROAD, UXBRIDGE, MIDDLESEX UB8 2YW CREDIT CARDS- Telephone orders welcome: Tel 0895 58111 Ext 265 or 206 TRADE ENQUIRIES WELCOMED

51.

## SENSIBLE SOFTWARE SPECIALS!!

## 10% Discount on the purchase of three or more utilities

SUPER DISK COPY III £17.95 Apple II or Apple II Plus with 48K and 1 or more Disk II drIve(s)

Practically a "mini-DOS" in itself, SUPEN DISK COPY<br>If is destined to become the standard for APPLE disk<br>utilities. SDC is a menu-driven program that allows and<br>manipulation of all types of files under DOS 3.1, 3.2 and for

SDC is the only disk utility available for the APPLE that<br>combines these features: 1) COPY single files (Integer, documented is a declared than the disk, 4) UNDELETE deleted files, 5) Optional<br>entire disk, 4) UNDELETE dele

DOS PLUS £15.95 Apple II or Apple II Plus with 32K and 1 or more Disk II drive(s)

DOS PLUS is the software solution for living with both 13 -sector (DOS 3.1, DOS 3.2, DOS 3.2.1) and 16 - sector (DOS 3.3) APPLE diskettes.

DOS PLUS adds 8 new commands to APPLE DOS. Three of these are built-in and the remaining five are logic<br>user definable. IT IS EVEN POSSIBLE TO CHANGE lusin<br>DOS VERSIONS WHILE A PROGRAM IS RUNNING! If you have a language card, DOS PLUS will quickly load it with the "missing" language. A "B" BLOAD-analysis command is also provided to display the start-ing address and length of the last binary file loaded. DOS PLUS also includes a DOS COMMAND CHANGER program to allow easy customization of APPLE DOS commands to suit individual tastes.

APPLESOFT PROGRAM OPTIMIZERS (AOPT)<br>Apple II or Apple II Plus with 16K **£15.95** Apple II or Apple II Plus with 16K **£15.95** Law

AOPT is a 2.2K machine-language utility that will sub-<br>stantially reduce the size of an Applesoft program<br>without affecting the operation of the program. AOPT a "prote-<br>automatically shortens variable names, removes under<br>

## **APPLESOFT-PLUS STRUCTURED BASIC (APLUS)**<br>Apple II or Apple II Plus with 16K £15.95 Apple II or Apple II Plus with 16K £15.95<br>APLUS is a 4K machine-language utility that adds the

APLUS is a 4K machine-language utility that adds the<br>Applesoft basic: WHEN ... ELSE ... FIN, UNTIL, errors<br>Applesoft basic: WHEN ... ELSE ... FIN, UNTIL, errors<br>WHILE, UNLESS, CASE, SELECT (variable), and same simple<br>ACTHE New progams can now be written using "GOTO"-less logic. Existing Applesoft programs can be maintained using APLUS without special conversion.

## PROTECTOR lit £60.00 Apple II or Apple II Plus with 48K, and 2 or more Disk II drives

The PROTECTOR III is designed to make "protected" copies of a "master" DOS 3.3 disk containing Applesoft programs. The resulting "protected" disks can not be

Write or Ring us for a full software catalogue. All prices plus VAT, postage and packing free. Dealers enquirie. are welcome.

SBD SOFTWARE 15 Jocelyn Road, Richmond, TW9 2TJ Telephone: 01-948 0461 Telex 22861

copiedby presently available commercial copy programs<br>
Lawrence COPY program, etc.). Apple soft programs on<br>
Lawrence copy program, etc.). Apple soft programs on<br>
the "protected" disks will "auto run", preventing end<br>
purc

## DISC RECOVERY £17.95 Apple II or Apple II Plus with 48K and 1 or more Disk II drivels)

This utility will help keep you out of trouble with its BAD<br>BLOCK SCAN option and if you do get into trouble with<br>a "messed up' disk, DISK RECOVERY may "save the<br>day" with its REDO VTOC option.

The REDO VTOC option examines every file on the diskete to detect and correct the following types of errors in the disk VTOC: 1) two files trying to use the same disk sector, 2) part of a file not protected by a "sector-i

## MULTI-DISK CATALOG III **£15.95**<br>Apple II or Apple II Plus with 48K and a Disk II drive

Apple II or Apple II Plus with 48K and a Disk II drive MOC III is a very fast, machine-language dalabase<br>program designed specifically for keeping track of the<br>contents of your APPLE diskette library. MOC III<br>requires only seconds to read FILENAMES, FILE-<br>TYPES, FILESIZES, num

## STEMMOS LTD FOR SUPERBRAIN USERS

- 1. Has your system run out of storage?
- 2. Do you have a hardware problem?<br>3 Is your
- your system underutilised?
- 4. Do you need more software? 5. Do you need extra hard-
- ware?
- 6. Do you require a flexible maintenance contract?

#### STEMMOS HAS THE ANSWERS

- 1. STEMMOS can increase the capacity of your Superbrain disk sub -system to 1.5MB or 5/10MB internally.
- 2. STEMMOS can supply external Winchester disks system with capacity of up to 35MB.
- 3. STEMMOS repairs and maintains Superbrains and a wide range of peripherals, on site and off site.
- 4. STEMMOS provides special training courses to suit your requirements and improve the utilisation you get from your machine.
- 5. STEMMOS supplies a wide range of high standard quality software to run in your system. And we can train your personnel to use it and get the most out of it.
- 6. STEMMOS customises and designs software to suit your exact requirements.
- 7. STEMMOS supplies the hardware; Superbrain and peripherals at very competitive prices.

Please contact Stemmos for our excellent services and competitive prices **STEMMOS** 344 Kensington High Street

> London W14. Tel: 01-602 6242/3/4 Telex: 893003

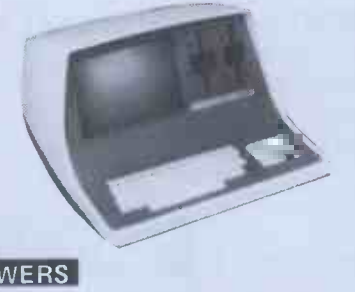

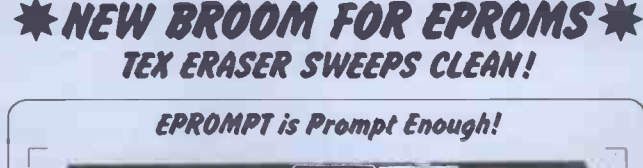

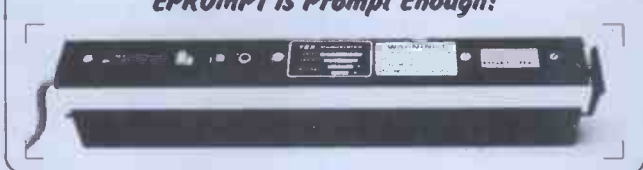

Eproms need careful treatment to survive their expected lifetime. Rushing it could burn their brains out. So cop-out of this helter-skelter world; take it easy the TEX way and give your chips a well-earned break. Cool, gentle and affordable; EPROM PT does it properly.

k 16-chip basic economy EPROMPT EB: £32 nett; £39 c.w.o. \*<br>→ 32-chip interlocked de-luxe EPROMPT GT: £40 nett; £49 c.w.o. \*

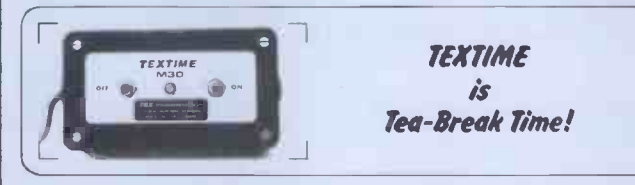

Our EPROMPT needs just half-an-hour to finish its job; this is the proper erase time for all Eproms. While it's busy you may as well take a break yourself, but don't take too long without a timer on the job; over -erasing can shorten data storage time. So our TEXTIME will remember to turn out the light and your chips will forget nothing new.

\* 30-minute solid-state TEXTIME M30: £15 nett; £19 c.w.o. \*

- $\star \star$   $\star$  Special Offer EB + M30: £45 nett; £55 c.w.o.  $\star \star$   $\star$
- $\star \star s$  pecial Offer GT + M30: £53 nett; £66 c.w.o.  $\star \star \star$

TEX: Reliable quality at affordable prices. We manufacture in the U.K. and sell direct.<br>All items ex-stock from St. Albans or Watford Electronics.<br>C.W.O. Prices include Carriage & VAT. Write post-free: BOX 11;

TEX MICROSYSTEMS LTD. FREEPOST ST. ALBANS 64077/TRING 4797 ANYTIME

ЛJ
# Cream computers **HARROW, MIDDX.**

HARROW,MIDDX. HAI 2DE Tel. 01-863-0833

## hardware

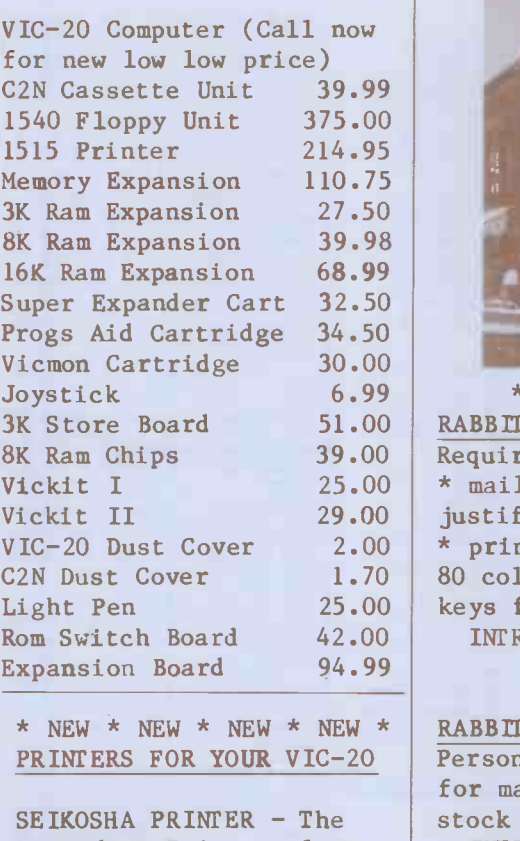

Commodore Printer plugs directly into the VIC-20 uses 8" continuous paper up to 80 chars per line with a speed of 30 c.p.s PRICE 214.95

EPSON MX80 F/T PRINTER - Uses standard A4 paper or 9.5" paper. 80 characters per line with a speed of 80 c.p.s. PRICE 458.99 (INCLUDES VIC-20 INTERFACE)

IMM.1r-i11101=11161MMI.111MalM911111 lommi b.rmim m...1,111

DISCOUNT PRICES ON QUALITY PRODUCTS' THE VIC-20 CENTRE

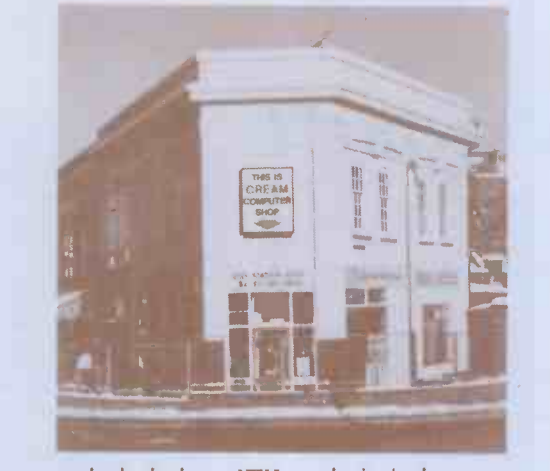

3K Store Board 51.00 RABBIT WRITER (Wordprocessor) 8K Ram Chips 39.00 | Requires 8K or 16K Ram, includes | Si Vickit I 25.00 \* mailmerge \* left and right hand Vickit II 29.00 justification \* tape or disk format VIC-20 Dust Cover 2.00 \* prints up to 80 columns \* uses C2N Dust Cover 1.70 80 columns \* uses all function Light Pen 25.00 keys for editing etc. \* \* \* \* NEW \* \* \* \* INTRO PRICE TAPE 9.99 DISK 12.50

\* NEW \* NEW \* NEW \* NEW \* RABBIT BASE requires 16K RAM PRINTERS FOR YOUR VIC-20 | Personal information master, ideal | Rabb for mailing, personal records, stock control and filing. INTRO PRICE TAPE 11.99 DISK 13.99

\* SPECIAL OFFER \*\* SPECIAL OFFER \*

VIC-20 PRINTER + 16K RAM PACK + RABBIT BASE + RABBIT WRITER

ALL THIS FOR ONLY 290.00

DON'T FORGET TO SEND OR PHONE FOR YOUR FULL FREE CATALOGUE

## rabbit **software**

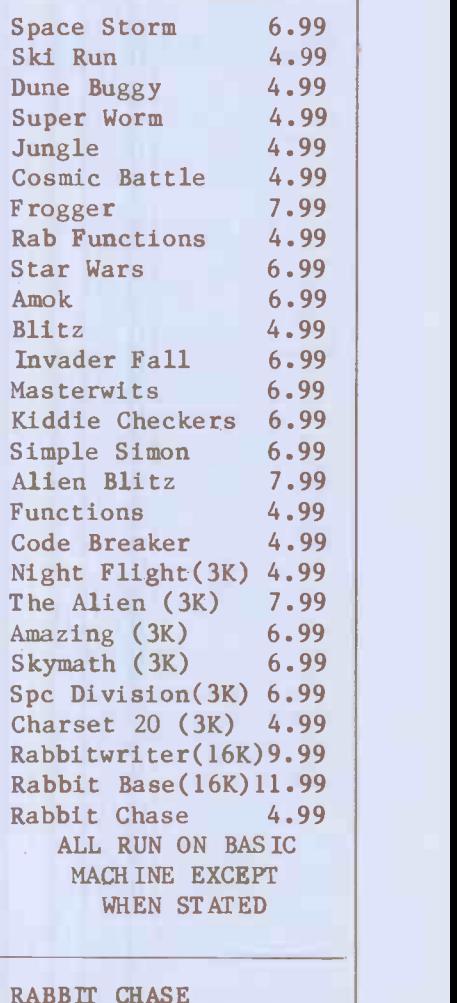

RABBIT CHASE Rabbit version of the famous arcade game 'Gobbler'. Chase the Rabbit through the carrot fields, eat the lettuces and chase the farmers. Use Joystick or keyboard. ONLY 4.99

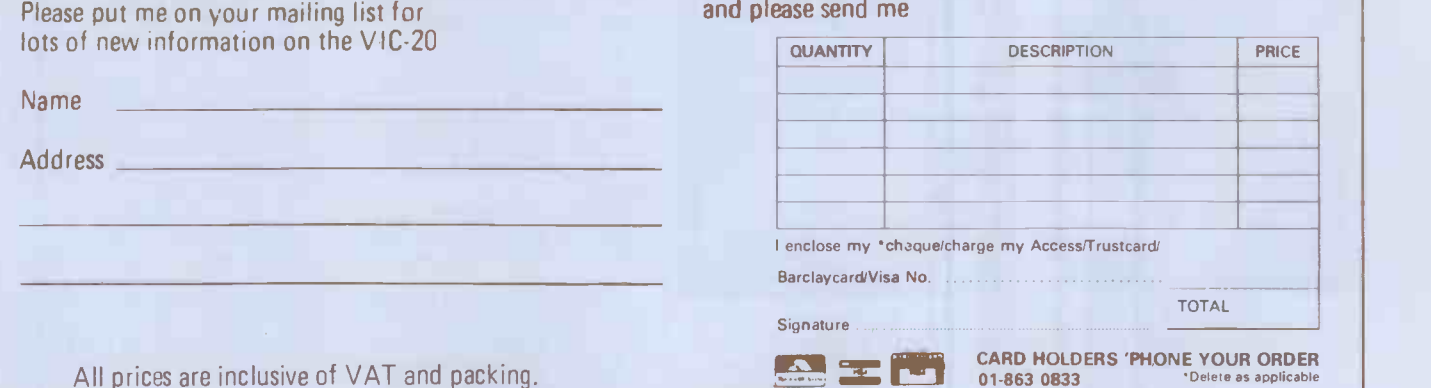

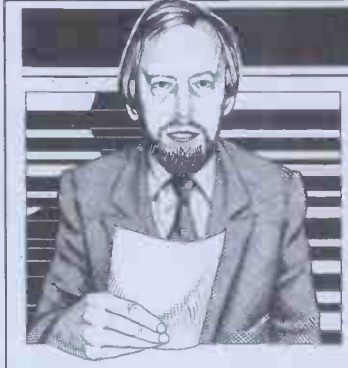

#### **NEWSPRINT**

Guy Kewney delivers his monthly package of micronews.

## How secure is 'secure'? Fill be impressed by Security system which Some points for bravery must if tion', a subject which never

be awarded to Hammersmith Hospital. The authorities

It isn't the choice of technology that must have  $taken$  courage  $-$  Acorn's subsidiary Orbis seems to<br>have a better-than-average  $grasp$  of local nets  $-$  but  $\qquad$  computers. the mere idea of having six computers scattered around the hospital, all with highly confidential records on them. In a country where the bakers sell as much white bread as<br>they do, and where sugar is a major trade commodity, it isn't at all uncommon for people to suffer from intes- $\begin{array}{c|c} \text{final problems but,} & \text{H} \text{d} \text{stonishingly, few people} & \text{ful} \text{a} \text{flicted by piles could bear} \end{array}$ to have any body find out.<br>And some medical secrets

were no secrets, blackmail sion to would be impossible. But  $\begin{array}{c|c} \text{ison to} \\ \text{would} \\ \text{there are, and it isn't, and so} \end{array}$ hospital records just have to | April.

be kept secure.<br>Acorn says that the installation 'will serve as a pilot lation 'will serve as a pilot bat<br>study for the Department of Health'. With one million abo<br>patient records accessed system 1500 times a day on average, able.<br>we can bet it will be quite a headache.

Something of the scale of the sort of opposition which could be whipped up can be read in British Medical Asso-

tion', a subject which never doesn't try to prevent acce<br>should have been tackled last that that is the sure

area network to hold patient that a system which requires<br>records.<br>It isn't the choice of keep a list of computers and from the protection end.<br>Rightly, the BMA suspects  $\begin{array}{c|c}\n\text{that } \text{with} \\
\text{identity, } \text{the } \text{BMA} \\
\text{babin}\n\end{array}$ that a system which requires some Government official to some covernment oriental continue to have the absurd<br>what is on them might be a  $\left\{\begin{array}{c}\n\text{continue to have the absurd} \\
\text{that information which}\n\end{array}\right.$ system which doesn't keep<br>too diligent a note of what  $\begin{array}{c} \text{is sup} \\ \text{fact e} \\ \text{security'} \text{ forces hold in their} \end{array}$ 

> also suspects that information in medical computers  $\left\vert \begin{array}{c} \text{bre} \\ \text{be} \end{array} \right\vert$ security computers. All that Governot computers and the theory is the mean that it is already too late  $-$  confor-<br>the information is comfortably stashed away, and cross-<br>indexed, by a great many<br>Home Office and other

And some medical secrets<br>
are even more mortifying.<br>
In a world where there sible for the medical<br>
were no secrets, blackmail<br>
sion to continue to funny ministry computers.<br>
"The proposal to make<br>
police computers exempt<br>
from data protection legis-<br>
lation would make it impossible for the medical profes-<br>sion to continue to<br>cooperate with the police,' noted a BMA spokesman in April. The medical profes-<br>sion does work with the police in cases such as baby-<br>battering.<br>It is a fundamental truth The Queen's Award which

ciation pronouncements. The BMA is one of many<br>bodies worrying itself to<br>death about 'Data Protec-<br>ciation bodies worrying itself to<br>death about 'Data Protec-<br>nisms — both literally and about computer security becomes for the designer to<br>insert loopholes for his own insert loopholes for testing. And, also, the more likely the nor-<br>also, the more likely the nor-<br>mal users are to put wedges did little more than write operate the security mecha-<br>nisms – both literally and

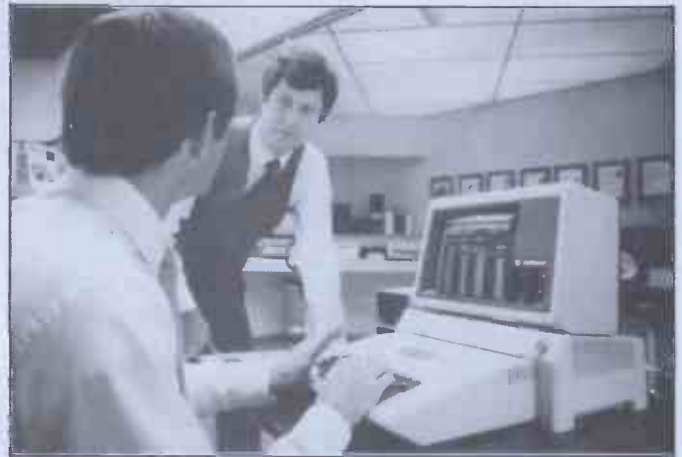

This may look like an attempt to disguise an Apple II as an <br>Apple III – instead, it's a device which tries to tidy up the II the g<br>by giving it a single on-off switch, a voltage surge suppressor, gover<br>and fewer trailing from Fletcher Dennys Systems, 01-570 8999.

I'll be impressed by a doesn't try to prevent access. | micro and then send<br>Instead, it must make sure to the central computhat whoever gets access is that whoever gets access is test<br>identified and cannot shelter

mputers. <br>And the BMA obviously criter to maintain the behind his own secrecy.<br>
Until then, we will seem to have the absurd gramm fact that information which inhereis supposedly 'secure' is in and pe fact easily obtainable by how people with friends who have be to accountants or know the passwords and, in lawyer<br>
order to maintain the need a<br>
pretence of 'security', any hed a breaches of information will be denied. In the case of the<br>Government funny depart-Government funny depart-<br>ments, they will even continue to deny that they  $\|\mathbf{w}\|$ hold the information (or else they will say that information on what information they hold is classimation they hold is classi-<br>fied), while part-time<br>ex-police operators can dig out information at £5 a time from their old colleagues, and  $\begin{array}{c|c}$  is somethic<br>nowerful industrialists can  $\begin{array}{c|c} ZX81 \end{array}$  talk. powerful industrialists can lean on contacts inside the establishment for what they need to know about you and

#### Fanfare

systems that they are breach - achievement' with its CIS<br>able. The more secure they - Cobol language is really a fan-<br>are, the more necessary it fare, or maybe a prelude, to a The Queen's Award which Micro Focus won for 'export and other usef<br>achievement' with its CIS and some achievement' with its CIS Cobol language is really a fan-  $\begin{array}{c|c} \hline \text{words and sounds,} \\ \text{of its Speech Pack.} \end{array}$ truly enormous change in the role of the cheap micro. Micro Focus started out

to save them from having to statements. That was some-<br>operate the security mecha-<br>thing its rivals somehow never with a Cobol compiler which  $\vert$  did little move than write code as instructed by Cobol statements. That was somemanaged to do (you would think a Cobol compiler had to do that to earn the name, but apparently not), and the result is that the company

and its reputation is booming. in making Prestel usable —<br>More importantly, that is, to standardise its<br>however, so is CIS Cobol. Each time Micro Focus has Prestel authorities are<br>something to say about this now recognisin something to say about this compiler, it is bigger and better, and by the time this micro owners, and they are item appears in print, the company will be dangerously | new vie close to getting CIS Cobol certified as being equivalent M<br>to any giant mainframe to the Cobol.

And it will soon be available, not just to micro users, called Telesoft Tantel,<br>but to mainframe computer which will plug into ar users too.

That means that program-<br>
mers in the big City banks, and into a telephone line at<br>
the giant corporations, the giant corporations, and<br>
government departments, and<br>
all the giant administrative<br>
sowned Prestel computers beehives that use those enor- and getting information (or

mous IBM and other computers will be able to write their programs on a small, cheap micro and then send them up to the central computer tested and debugged. Not all of them will do it,

of course. Some of them seem to believe that pro-<br>gramming is something inherently suited to paper<br>and pencil work, and that<br>however useful computers lawyers, programmers don't need automation.

The shoemaker's children never get shoes, do they?

## **Hello friend**<br>'Within a few minutes, it'll

`Within a few minutes, it'll be talking to you like an old friend.' Perhaps you recognise the allusion to Clive Sinclair's advertising copy for the ZX81 but this time, it is twisted to indicate that there is something to make the

The speech synthesis inter- face is the latest product from DCP Microdevelopments.

To make it talk, you have to use POKE commands, to force it to search through a list of sounds which cover all the letters of the alphabet, million 'and other useful words and sounds,' says DCP

Cost of the basic unit is £50. Extra wordpacks (three extra) are available at £15 each (all including VAT). Details from 2 Station Close, Lingwood, Norwich NR13 4AX.

#### Prestel push

It is now becoming more important and urgent than ever to get the last step taken in making Prestel usable that is, to standardise its stupid modem. Prestel authorities are

micro owners, and they are cooperating in launching a cooperating in launching a new viewdata adaptor, through and with Tandata Marketing, which will let them sell software down the phone lines.<br>The new product is

which will plug into any micro with an RS232 plug (most of them, these days) the other end. As a way of dialling up the Telecom-<br>owned Prestel computers<br>and getting information (or

#### NEWSPRINT

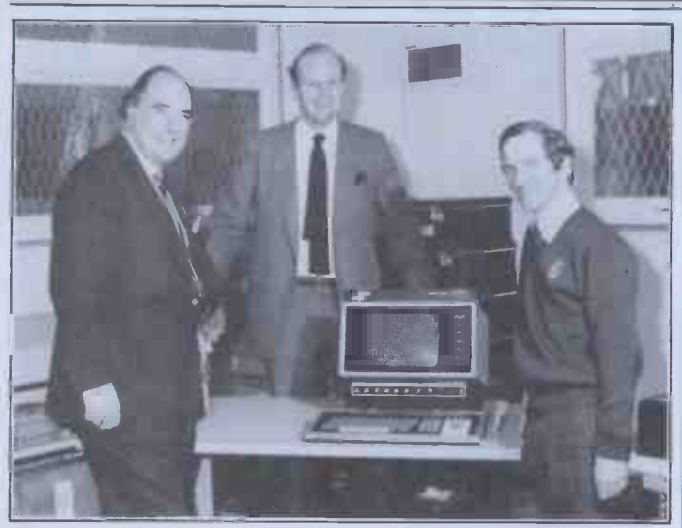

The comfortable looking man on the left, formerly a schoolering earnes<br>boy at Shrewsbury, has just given his company's seven-year-<br>old ICL 2903 to his old school. He has bought an IBM<br>System/34 instead. The bloke on the ri the school's Computer Department Head. He looks quite pleased. I wish I could have thought of a similar way of revenging myself on my old school..

to standard computer inter-<br>faces! Technically it could faces! Technically it could<br>
do both, but it needs to be<br>
switched from one form to card the other when moving from own built-in Prestel to normal use. We contact the local policy of the local policy of  $\mathbb{R}^n$ Prestel to normal use. We<br>merely wait for official<br>permission from Telecom, to make life a lot easier Details on 01-546 5144 from a manual.<br>Tandata's publicity office. Price is £455 including Tandata's publicity office.

There is no obvious reason<br>to imagine that anybody is to imagine that any body is  $\begin{array}{c|c} 723848. \end{array}$  going to be confused by the similarities between Clive Sinclair's Spectrum and the enormously different giant MicroAPL Spectrum, which has been around rather

Monetheless, at press time, competition that got 16<br>MicroAPL was making all the entries is not just a choice<br>noises of a company which planned to make its layers of materials of words. Unofficially, I moises of a company which<br>planned to make its laywers<br>rich. Let's hope the dispute<br>dies there: MicroAPL now<br>comes of age in one respect, by getting its own user<br>
group for the 16-bit machine. The prize was shared by<br>
Anybody keen to join should<br>
Barry Schofield of Lion TV<br>
in London, and two contact the secretary, David Quas, at Imperial Group, Bristol (0272) 666961 ext 2380.

#### Apple push

Owl hasn't waited for permis-<br>sion to give its viewdata<br>adaptor (for the Apple) both<br>Prestel and normal capabi $lities - not at the same time,$ of course.<br>It produces an interface

send messages to or receive<br>them from Prestel computers them from Prestel computers and also to link to other Apples. Used in this way, 'it converts the Apple into

programs) stored on them, it is pretty good value at  $\pounds 220$  including VAT.<br>
If only it could also be used for sending used to connect the micro<br>
used to connect the micro<br>
to standard computer inter-<br>
to telegram or tel can be used for sending faulty product<br>messages at a cost which is disc, Bob C<br>very competitive compared in the boss and disc

> card for the Apple, with its own built-in modem, plus a box outside the Apple with a plug to connect to a phone<br>buy to connect to a phone<br>socket plus to connect to a phone<br>socket plus a disk with all plug to connect to a phone<br>socket, plus a disk with all the necessary software, plus

**Same name**  $\begin{array}{r} \left\{\text{more, I suppose the point } \right\} \text{ is a 't really as bad as it.} \end{array}$ Price is £455 including<br>VAT. As long as viewdata television sets cost that or  $\|\cdot\|$ more, I suppose the price sounds. Details on (0279)

#### Prestel add-on

The difference between a competition that attracted 160 enquiries and a<br>competition that got 160<br>entries is not just a choice entries is not just a choice<br>
of words. Unofficially, I<br>
gather there were only<br>
three entries that were worth serious judging in the Sinclair Prestel adaptor<br>
competition.<br>
The prize was shared by  $\begin{array}{c|c}\n\hline\n\text{Once upon} \\
\text{Barry Schofield of Lion TV} \\
\hline\n\end{array}$ 

in London, and two<br>
employees of Martochoice *droi*<br>
Ltd, a Hertfordshire

designed hadn't reached me<br>by press time. If it all turns

#### CBM cleans up

It produces an interface | Commodore is working very package with its own modem | hard to make sure that it has which allows the Apple II to cleaned up its 'approved<br>send messages to or receive products' act before anybody Commodore is working very  $\begin{array}{|c|c|} \hline \text{way. I} \\ \text{hard to make sure that it has} \hline \end{array}$ cleaned up its 'approved governm<br>products' act before anybody Detai notices that it needs a wash. Or so I am assured.

It is going to have to work costs £1<br>hard. A quick cross-check dolence

between the things in the Commodore catalogue of things to add to your PET on the one hand, and the with several sales in the hings you know about and and to be evaluated by things you know about and<br>would like to buy on the other, will quickly show you<br>that there are some strange stamp. where will quickly show you<br>that there are some strange inconsistencies.

That is, there are splendid<br>products which are not<br>Approved' and some fairly body who won't pay the<br>proved' and some fairly Approved' and some fairly<br>ordinary ones which are. ordinary ones which are. There is a simple explanation So al and that's the way<br>
Commodore used to approve of resp<br>
products. It did this very nothin sweetly, by asking the left out maker of the product to pay latter by it a 'royalty' for the privilege  $\begin{array}{|l|} \hbox{\scriptsize see wh} \\\hbox{\scriptsize of having the product in the} \\\hbox{\scriptsize about} \end{array}$ catalogue. No pay, no in catalogue.

an intelligent viewdata ter-<br>minal with local storage, and  $\left[\begin{array}{c} \text{between the sending of a} \\ \text{customer's order and the} \\ \text{conjugate of the number.} \end{array}\right]$ catalogue.<br>Things are changing, an earnest John Baxter (marketing chief) told me  $\frac{1}{2}$  recently. Nowadays, the  $\frac{1}{2}$ scheme is being heavily<br>into an accounting practic improved to ensure that only<br>says Personal Computers, improved to ensure that only 'substantial companies' are  $intulated - not people who trainir$ are likely to go bust in customer's order and the arrival of the postman with a

to telegram or telex charges,<br>says Owl.<br>The product is a plug-in<br>ethical, and the royalties will<br>be re-invested in marketing.<br> $\frac{1}{2}$  and for the Apple, with its<br> $\frac{1}{2}$  is now becoming much marketing. faulty product. Also, Bob Gleadow (the UK boss) added, the scheme is now becoming much more<br>
ethical, and the royalties will<br>
be re-invested in marketing.<br>
The company will promote<br>
Su the catalogue, will contribute annual<br>promotional money of its update<br>own to help, and will amend

merchandise the products in it. Also, products are expected to prove themselves<br>with several sales in the field,<br>and to be evaluated by engineers in Slough, before stamp.<br>But the company is

sticking firmly by its policy<br>of refusing to take on any-<br>body who won't pay the

royalty.<br>So although the catalogue is now becoming a repository<br>of respectable stuff, there is<br>nothing to say that anything left out may not, in fact, be rather better. I don't quite see what Commodore can do about this, either.

#### Tax pack

The introduction of a program called Taxpayer 1 into an accounting practice, says Personal Computers, 'would require no staff  $training - it$  is no more<br>difficult to use than a desk

top calculator'. The £575 (including VAT) package runs on Apple II and the beauty of it, from Personal Computers' point<br>of view, is that it is like<br>Coronation Street — it should<br>run and run. You don't buy

it: you subscribe. 'Subscribers will receive annual or more frequent updates, as the law is amended,' says my informa-

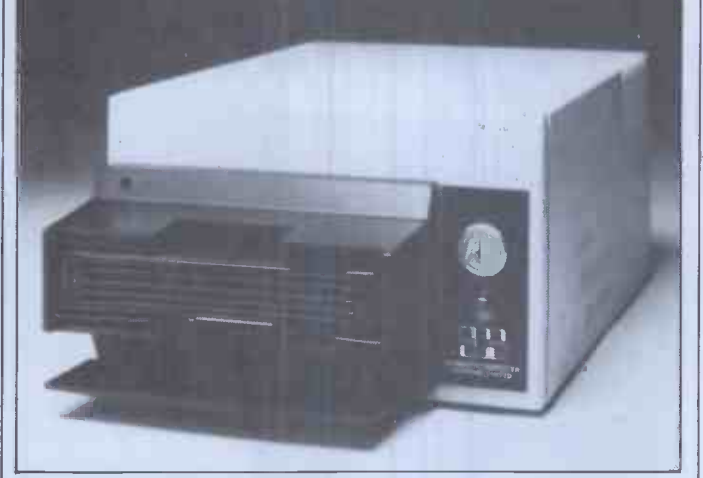

Once upon a time, there were record players which could take a dozen or so of your 78 rpm records and drop them<br>one at a time on top of each other, playing each one as it is<br>dropped. It gave the effect of a very scratchy long-player with

crashing noises and breaks for tea every four minutes.<br>
crashing noises and breaks for tea every four minutes.<br>
Apparently this auto-change disk drive gives all the storage<br>
of an eight megaby te hard disk, costs around £1

feel timid not to trust the thing. But I still think I'm more<br>interested in the five megabyte Seagate type drive the<br>company has bought in enormous bulk through Honeywell<br>Bull in France, and is selling at somewhere between

the top price they might ask for it) with interfaces to Xerox<br>820, Apple, NEC, and IBM personal computers.<br>You may not have heard of this company before, by the<br>way. I guess you will hear of it in the future — it has<br>appa apparently received considerable financial backing from the<br>government-sponsored ICFC.<br>Details on 01-680 8606. And just to put it all in context,<br>Templeman Software has announced a dual eight-inch

floppy disk for Apple users. It provides two megabytes, it costs £1,900, and they must wish they were dead. Con- dolences on (0789) 66237.

# CP/M-MP/M PAYROLL INTRODUCTORY OFFER  $25$  + VAT  $\Box$ R.R.P £395

### 'PAYMASTE THE COMPREHENSIVE PAYROLL PACKAGE

FOR COMPANIES LARGE & SMALL OPERATES ON FLOPPY OR HARD DISK.

Dealer Enquiries also invited

## WARWICK COMPUTERS LTD.

BUSINESS SYSTEMS AND SERVICES King's House, King Street, Bedworth CV12 8 LL Tel: 0203-317746

MODEL/TYPE: DISK DRIVES: NO OF EMPS.: CONTACT NAME: ADDRESS:

In Dublin, World is closer<br>Tomorrow's World is closer<br>than you think

**Commentants** 

If you're interested in computers, Tomorrow's World is definitely worth a visit. At Tomorrow's World in Grafton Arcade and The Ilac Centre you can see a very impressive array of personal, recreational and educational computers. And there's always someone on hand to answer any

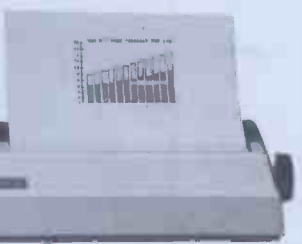

questions you may have. Tomorrow's World have recently opened another shop in Grafton Arcade. This store provides Dublin with its first retail computer outlet. And it gives you a chance to look at a unique range of the leading business and personal systems, together with extensive software support.

So if you're into computers, take a step into Tomorrow's World today.

## **RAOLU'S LUORLO LTO.** I This ad

For further information you can contact your computer store at: Parnell Mall, Ilac Centre Tel: 728045, Grafton Arcade Tel: 776861 Ext. 226, Business Centre 8 Duke St. Tel: 777460.

entitles you to entitles you to<br>entitles you to at any  $a$  5% reduction at store Tomorrow<sub>31</sub> 4 Ath August World store  $\frac{1}{2}$  1982. Tomorrow's World 1982.<br>Tomorrow's World 1982.

### **NEWSPRINT**

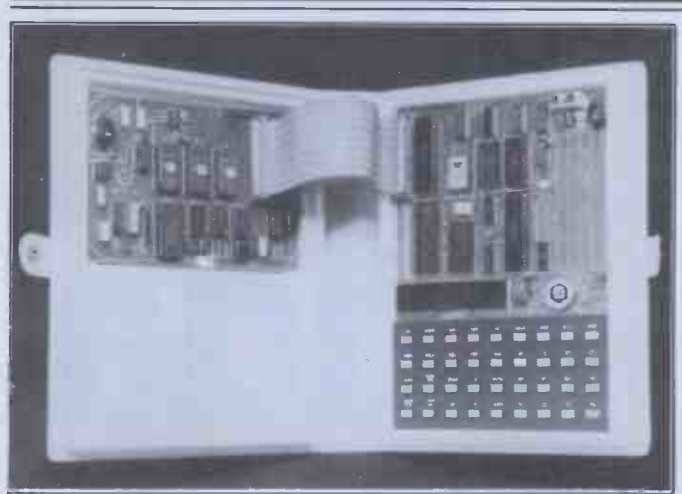

The MicroProfessor (see 'Flight trainer').

tion handout happily, adding:<br>'it costs £400 plus VAT<br>(£460) for annual renewals.'

(£460) for annual renewals.' able k<br>
The authors, Taxation Software, reckon it can take<br>
an accountant between five despit minutes and half an hour to process one of his clients<br>through the system, 'depending on the speed of input' (how fast you type) and how (how fast you type) and how <br>fast your printer works. machine code programming.<br>Details on 01-626 8121. And, for an extra £65, you

#### TI software

If you can write a £6 cheque to Stephen Shaw, you can get<br>software to play games on the Texas Instruments  $99/4$ <br>
home computer. Packages  $\begin{array}{c} \text{that the } ZX81 \text{ became } b \\ \text{(without actually testing)} \\ \text{out)} 1 \text{ think it is likely to} \\ \text{not the method of the image.} \end{array}$ rhythm, crossword, blackjack, black box, and box  $\begin{array}{c} \text{eng} \\ \text{neg} \end{array}$ lines. There is also a 'Mortlines. There is also a Mort-<br>gage Amortisation Schedule' Details of the Microprofes-<br>package, said to be 'great for sor from Flight House, Quay-<br>planning monthly payments<br>over several terms, and com-<br>paring them to allow f

#### Flight trainer

Just because it is possible to<br>build a winning micro-mouse around a Sinclair ZX80 or 81 computer, that doesn't mean  $\left| \begin{array}{c} \text{refaces} \\ -\text{ that } \end{array} \right|$ that it is easy. On a new machine (also costing £70) from Flight Electronics, it is possible that a beginner might learn how to do the might learn how to do the might learn how to do the might learn how to do the might lea

might learn how to do the<br>
job, however.<br>
Unlike personal or home<br>
computers,' says Flight,<br>
"which usually teach their<br>
users about the application<br>
software, the MicroProfessor<br>
I just have to try out Trader software, the MicroProfessor educational set, or MPF, instructs its operator in the hardware and engineering<br>software of the basic micro<br>chip.' Try this: 'At the start of

chip.'<br>
The set, says Flight, is<br>
a 'simple microcomputer<br>
system with a Z80 central<br>
processing unit, memory,<br>
and some input/output devices.'<br>That understates the

equipment quite a bit. From the photograph, it

looks as though the machine has no ordinary letters on

the keyboard. However there<br>is (as on the ZX81) a removeis (as on the ZX81) a remove-<br>able keyboard overlay, which sually varied can be changed to make the  $\begin{array}{c} \begin{array}{c} \text{expan} \\ \text{Th} \end{array} \end{array}$ thing work in a small Basic, despite its incredibly primi-

tive display.<br>It does let you get at the  $\left|\begin{array}{c} \text{prod} \\ \text{PO} \\ \text{Pair} \end{array}\right|$ internal bits of the processor,  $\begin{bmatrix} \text{map} \\ \text{shown} \end{bmatrix}$ the only way of learning machine code programming.<br>And, for an extra £65, you

And, for an extra £65, you<br>can buy a speech synthesis<br>board to plug into the central plus an EPROM programmer board for £75.

This machine is never going to be the popular toy anybothat the ZX81 became but thigher (without actually testing one out) I think it is likely to

engineers amongst its younger<br>users.<br>Sor from Flight House, Quay-<br>side Road, Bitterne Manor,<br>Southampton SO2 4AD;<br>phone (0703) 34003.

#### Taped software

Normally people don't supply  $\begin{array}{c|c} \text{``business software'' on tape''}, \text{``S} \\\text{so Gemini Marketing's range} \\\text{of database, accounts, mailing} \end{array}$ of database, accounts, mailing<br>list and stock control programs (each at £20) is unusual. The price, I suppose, reflects the normal thinking - that people who have a<br>system without disk drives system without disk drives<br>probably aren't very rich.<br>Details from Quay House, Quay Road, Newton Abbot, Devon TQ12 2BU, phone (0626) 62869.

#### Ultimate horror!

Jack, a Monopoly type game<br>on the Sinclair  $ZX81 - i t's$ the description that has sold

the game, the program kindly  $\int$  *product* credits you with  $$40,000$  to  ${throug}$ purchase SUPPLIES,<br>CARGOES, FITTINGS, CREW'S WAGES, and a

After that, it says: 'You're  $\begin{array}{c} t \, \text{idies a} \\ \text{on your own. You get a} \end{array}$ choice of 4 SHIPS all offered  $\begin{array}{c} this use \\ by \ a \ native \ whose \ fees \end{array}$ resemble those of an

ESTATE AGENT...'<br>Wow! No game of the

offered a monster of com-<br>parable horror to the<br>ESTATE AGENT! I'm sold, parable horror to the ESTATE AGENT! I'm sold, I'm sold, I'm sold, in sold, shiver my flesh, in State make my timbers creep.<br>
Details on Luton (0582) 1984<br>
454456 from Work Force be!

director Derek Tidman, Price | Details<br>£7.00

#### Extra graphics

Provided you have expanded **BUIL** a VIC-20 with an extra 3k age provides a new area of ages, Graffcom has follow<br>memory in which a screen is held, and the user can look ISBS-F range of software<br>at either the normal VIC available now. Details on held, and the user can look<br>at either the normal VIC memory picture, which is<br>usually used for text, or the<br>expanded GraphVICs area.

The product is released<br>by Michigan software by Michigan software,<br>
producer Abacus Software,<br>
PO Box 7211, Grand Rapids, Michigan 49510,<br>
Rapids, Michigan 49510,<br>
phone (616) 241 5510.<br>
phone (616) 241 5510.

#### IBM memory

IBM micros now can get more The<br>
memory: add-on boards are that the<br>
available from Electronic million Office Services in London for | around - and still, hardly anybody who can afford the `highest quality multi -layer printed circuit bases, which

**ESTATE AGENT.** ...<br>
Wow! No game of the adventure sort has ever<br>
adventure sort has ever<br>
offered a monster of com-<br>
ference performance.' At **keep signal distortion to a** minimum, and maximise the radio frequency interference performance. At  $£280$  for a 64 kbyte<br>board, rising to £1130 for a<br>512 kbyte board (that's<br>half a megabyte) all that<br>impressive verbiage better be more than just waffle.<br>Details on 01-248 6971.

#### More Sirius software

memory, you can use ACT Sirius: following TABS'<br>GraphVICS to draw high early release of versions of its<br>resolution pictures. The pack-<br>integrated accounting pack-Independent software for the ACT Sirius: following TABS' integrated accounting pack- ages, Graffcom has followed up by announcing that its ISBS-F range of software is available now. Details on 01-727 5561.

#### 8088 chance

I think there is a genuine<br>career opportunity here for<br>anyone with £300 or so: a `low-cost evaluation system' for the Intel 8088 microprocessor, the chip inside the **IBM** and Sirius and new Commodore and several other micros.

The fact of the matter is<br>that there are going to be a million and one of these chips anybody knows how to program the thing. Almost all the software running on the

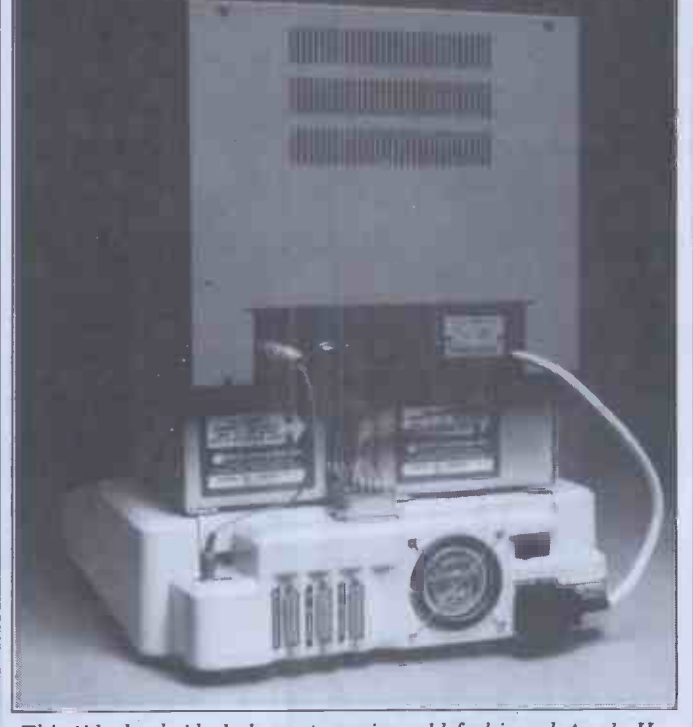

This tidy backside belongs to a nice, old-fashioned Apple II without the normal plateful of spaghetti. It is achieved by a product called Apple fan, which not only sucks cold air through the nine expensive add-in cards tha undoubtedly plugged into your machine by now (to give 80-<br>column display, and serial interface, and add-on language<br>memory, and Pascal, and a modem, and a colour card, and a Z80 softcard, and a clock, and a voice output) but<br>tidies all the tangled wire coming out of all these devices<br>into something that looks like any modern micro. You buy<br>this useful box from Data Efficiency for £70 — detai your Apple dealer (or from 0442 63561 if you are the local Apple dealer).

Osborne - the business computer that's a personal, portable productivity package! You can **parts and labour warranty**<br>confidently tackle tougher jobs, **Free delivery London and** confidently tackle tougher jobs, **Free delivery London and**<br>with a vast increase in **personal Home Counties Full set**<br>**effectiveness** wherever you are **manuals Comprehensive**<br> $-$  plane, train, car, office or home. **softwar** And at Adda you get advice and

service from professionals who know what business users need.

For only Supercalc financial THE ADDA-OSBORNE SUPER DEAL INCLUDES: 12 months parts and labour warranty manuals Comprehensive software including: Wordstar/<br>Mailmerge word processing<br>Supercalc financial<br>package CBasic<br>MBasic CP/M

for

Osborne

MBasic CP/M<br>operating system<br>10 diskettes. operating system  $\cdot$  10 diskettes.

**See**<br>Refer

a

for a complete system excluding VAT

For further information or to place an order telephone 01-997 6666

Dot matrix and Daisy Wheel printers available from £399 excl. VAT.

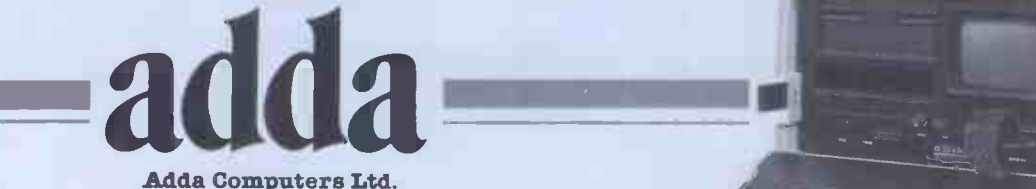

Adda Computers Ltd. Mercury House Hanger Green Ealing London W5 3BA Tel: 01-997 6666

Only 20 minutes by car or tube from the West End.

#### NEWSPRINT

IBM and Sirius so far has been produced by the one or<br>two companies with this two companies with this<br>expertise - or has been translated from Intel 8080 or

Zilog Z80 programs. If you don't believe me, watch the soporific way Wordstar runs on a Sirius compared with its speed on the Ōsborne — it's almost as<br>slow as a Superbrain.

at least you can sit down with<br>the 8086 manual and learn to program in assembler code. Details from LFH

Associates, 40A High Street, Stony Stratford, Milton Keynes, tel: (0908) 566660.

#### Caxton's Cardbox

Cardbox, the new program from Caxton for storing and indexing any information you

made by the program's<br>author, the highly articulate<br>Martin Kochanski (pictured).<br>His logic is staggeringly<br>obvious: 'Programs like this<br>lused to exist, and things like<br>Stairs on big IBM computers<br>were very similar. But the

is the whole environment more expensive, but it is less easy to use. Most users would holidays and sick leave has<br>easy to use. Most users would be plugged directly into a sinclair<br>the opugged directly into a Sinclair<br> $2X81$  by Computatutor of not be plugged directly into<br>the computer but would be sitting at an expensive terminal at the other end of<br>an expensive telephone line.<br>'You can't really be very

helpful because the costs of<br>waiting while your expensive<br>computer sends a screenful of **NASCOM PAS**<br>instructions down the expen-<br>Getting back into the sive line, just so that you can type two characters and then wait for another screenful of instructions, are bad enough. Then there is the problem of

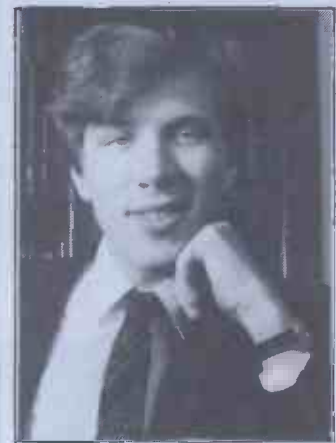

Martin Kochanski

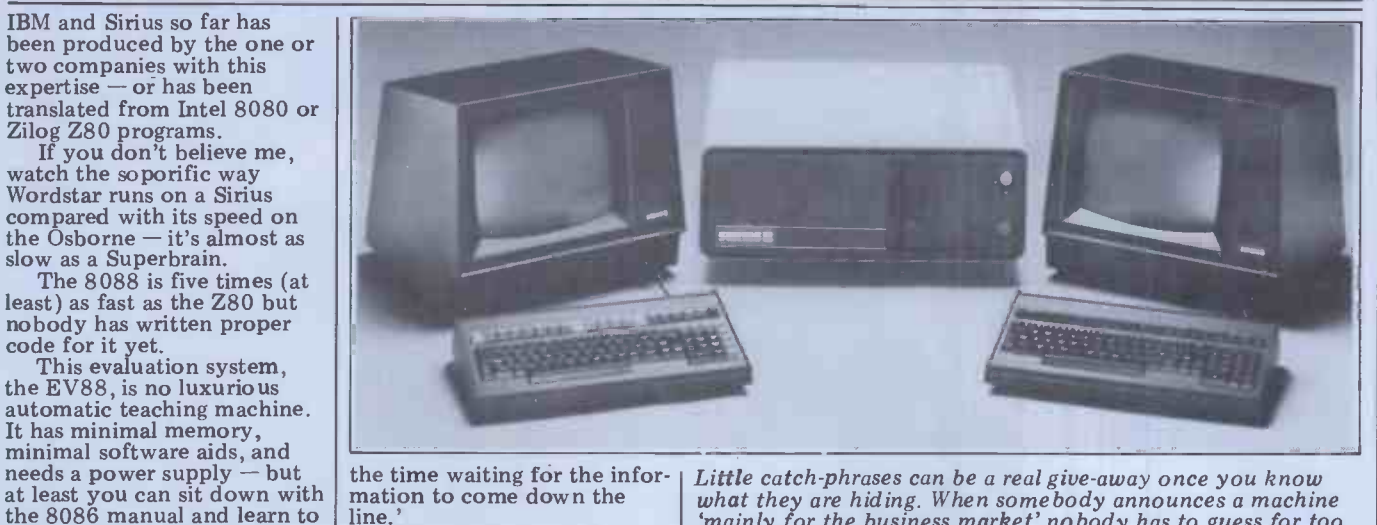

the time waiting for the infor-

line.'<br>It's perfectly true. The long be,<br>program, too, is very nice, and Sure costs £150. I'd say that even  $\big|$  May O if Caxton's boss wasn't David Tebbutt, former editor of P<sub>C</sub>W

### Legal stuff

computer, works better on a<br>micro than similar products used to work on mainframes.<br>This challenging claim was<br>with the accounting of debts Solicitors need different software. So says Automatic Information Management, a company which originally produced a solicitor's pro-<br>gram called Charter and has to the solicitor's clients. If<br>
you are a solicitor, you'll<br>
instantly understand (the rest<br>
of you shut up, you don't<br>
care) and get in touch<br>
on (0482) 26971.

they ran on big mainframes.<br>
This means that not only<br>
is the small business reconstructions with the state of the system to let management system to let management know what is going on with<br>holidays and sick leave has holidays and sick leave has<br>been crammed into a Sinclair and the soft-<br>ware in the world is written  $\begin{array}{c|c}\n\overline{Z}X81 \text{ by Computation of} & \text{for }\n\end{array}$ extra 16 kbytes of memory  $\log_{10}$ and £10. Details on 01-703 the 7<br>2403 from Warren Newman.  $\begin{bmatrix} \text{new} & \text{if} \\ \text{the} & 7 \end{bmatrix}$ 

#### **Nascom Pascal** the possibility that

business groove, our almost<br>forgotten favourite old<br>computer from the  $70s - v$ es forgotten favourite old<br>computer from the 70s the Nascom now has Pascal. Lucas has released the language in a tape version at  $\left[\begin{array}{c} \text{any 'riv} \\ \text{45 or in an EPROM version} \end{array}\right]$ at £75. Details on (0926) 497733.

# **fights back**<br>Commodore's position as

biggest selling non Sinclair  $\begin{array}{c} \bigcup P/M-86 \big)$  by September.<br>machine in Britain makes it a That means that the ACT target for everybody, and Sirius will be a rival, and will target for everybody, and [Sirius will be a rival, and with ammunition being used to [dealers please leave it out... the ammunition being used to attack its position now is the phrase '16 -bit micro' of which Commodore has none

machine which deals with this threat (in a strange sort Little catch-phrases can be a real give-away once you know<br>what they are hiding. When somebody announces a machine<br>'mainly for the business market' nobody has to guess for too

long before working out that the machine ain't cheap.<br>Sure enough, the new machine launched by Almarc at the May Online show, the Series 8 micro, starts at £4000

(including printer and some software). The machine looks familiar: it should. Almarc has always imported Vector Graphic hardware, and 'based on this<br>experience, it has now developed its own microcomputer'<br>and it hasn't departed far from the tried and tested<br>model in this design.<br>Most of the Series-8 machines are mult

Most of the Series-8 machines are multi-user and people<br>are now starting to say that the MP/M-II software (which<br>shares out the processing time to make multi-use possible) is<br>usably reliable. All the multi-user versions h not for the small-time users.

Details on Nottingham (0602) 52627.

of way) by being an ordinary 8-bit machine with a big op<br>16-bit chip bolted on the do<br>back.

Sick leave'81 Fritain. And, not to put too A new small business record in two ways. First, it says, In particular, Commodore<br>
Feels threatened by the Chuck executive<br>
Peddle machine, the Sirius 1, Fair (course)<br>
available through ACT in Britain. And, not to put too smuggled Fine a point on it, commodore is fighting back, in two ways. First, it says, to see its new machines) -<br>there is no need to go for a 16-bit chip like the Intel 8088, because all the soft-<br>design faults' - not buys, 8088, for the eight-bit chips.  $\begin{array}{|l|} \hbox{\small\tt baseed} \\\hbox{\small\tt Second, it has the 8088 in its} \\\hbox{\small\tt derive} \\\hbox{\small\tt new machine, the CBM-2, or} \\\hbox{\small\tt Acc} \\\hbox{\small\tt A} \\\hbox{\small\tt A} \\\hbox{\small\tt A} \\\hbox{\small\tt A} \\\hbox{\small\tt A} \\\hbox{\small\tt A} \\\hbox{\small\tt A} \\\hbox{\small\tt A} \\\hbox{\small\tt A} \\\hbox{\small\tt A} \\\hbox{\small\tt A} \\\hbox{\small$ the 700 series (depending if how you live in the US or the the

UK).<br>The main fear seems to be and the Commodore dealers will start selling the Sirius as well as the just thit<br>PET. Currently, there is a obviou.<br>clause in the Commodore being o dealer agreement which says | believe it when I see it that dealers must not take on

any 16 -bit machines, the ACT Sirius is not a rival.

**Commodore**  $\begin{array}{|c|c|}\n\hline\n\text{Commodore says that its 700 series will be available}\n\end{array}$ Commodore says that its<br>
700 series will be available with the Intel 8088 and 256  $\vert$  on - d kbytes of memory, and CP/M Pricing, as for (including Concurrent CP/M-86) by September. That means that the ACT disk sy Sirius will be a rival, and will dealers please leave it out. . . You can place your bets on whether there will be any

It has announced a new however, is not yet available<br>chine which deals with on the Sirius 1 and software 700 series machines in September. Concurrent CP/M-86, however, is not yet available on the Sirius 1 and software bosses inside Sirius in Santa

Cruz assure me that their opinion of the package doesn't indicate any need to

According to one Sirius<br>executive I met at Hanover Fair (courtesy of Commodore, which kindly smuggled a few journalists<br>over on the plane it chartered to ferry dealers into Germany to see its new machines) the Concurrent CP/M-86 code still has plenty of<br>
'design faults' - not bugs, not<br>
yet, just 'design faults' -

derived from MP/M.<br>According to Commodore According to Commodore<br>however, the deal is struck,<br>the work is proceeding, the<br>machine is virtually ready,<br>and the code will run on it by<br>September or sooner. I don't<br>necessarily disbelieve them; I<br>just think they have a being optimistic and I'll

any 'rival machines'.<br>
Dealers have been saying,<br>
Dealers have been saying, however, that since<br>
Commodore doesn't make<br>
Commodore software, sort<br>
any 16-bit machines, the ACT of, plus an add on processor Whenever the machine does appear, it looks good. It is fast, with a souped up central<br>processor which runs normal<br>Commodore software, sort<br>of, plus an add-on processor treated very much the way<br>the BBC Computer treats its the BBC Computer treats its<br>newly -announced 32-bit add-<br>on - down the Tube.

Pricing, as foretold at Hanover, looks good, too. It<br>starts at £1600 for a two disk system with masses of

Acorn's Electron At the game -playing end of the micro market, where the really big money is going to

## WHEN sl'OLI HAVE 637 PROSPECTS TO REMEMBER YOU NEED OUR ELECTRONIC CARD-INDEXING AND RETRIEVAL SYSTEM

girlfriends. Poor Henry! Is it any wonder he laid about them with an axe. Just imagine trying to remember all those information. You can print out all or<br>first names, addresses, birthdays, in the selected information from your cards. pigeon hole numbers and personal  $\frac{1}{2}$  You talk to CARDBOX in plain English.

With CARDBOX, Caxton's new electronic card indexing system, keeping and<br>retrieving information is simplicity itself. Not only could Henry have found his ladies but he could have kept tabs on  $\frac{1}{\sqrt{1-\frac{1}{\sqrt{1-\frac$ all those barons, bishops and bowmen. (about in a<br>(Rent demands would have gone on (abel) (Rent demands would have gone on<br>time, confiscations would have been<br>orderly and executioners would have been selected to suit every occasion.)

And he wouldn't have had to<br>understand a thing about computers. understand a thing about computers. CARDBOX looks like your favourite card index on the screen. You draw the  $\frac{\text{ccl}}{\text{card}}$  index on the screen. You draw the  $\frac{\text{ccl}}{\text{card}}$ card yourself. You decide where you want lines. You make up your own want lines. You make up your own<br>headings. And you fill in the details.

At this point CARDBOX stops behaving

Many people know Henry VIII had six wike a flat inflexible card. It becomes<br>wives. But few are aware of his 637 ware multi-dimensional electronic paper.<br>girlfriends. Poor Henry! Is it any wonder vou can change any informat like a flat inflexible card. It becomes See CARDBOX at your local computer multi-dimensional electronic paper.  $\qquad$  dealer. Or we'll send it to you with a multi-dimensional electronic paper. dealer<br>You can change any information you dealer<br>want. You can retrieve portions of us. information. You can print out all or<br>selected information from your cards.  $\hskip10mm\begin{array}{cc}\rule{2mm}{2mm}\quad\text{for}\quad\end{array}$ 

month of the state of the state of the state of the section

You search your records on key words<br>. You selected criteria. CARDBOX acts like a sieve, sifting through the records reducing the number until it finds only those that meet your needs. You display **records on your screen or print them**<br> **COVERTY ONE CONTROL** CARDED STORES INFORMATION<br>
Label production for mailing is simple.<br>
You can also use CARDBOX with some<br>
of your favourite wordprocessing<br>
CORNER CORNER CONGITIE out in a format of your own design. Label production for mailing is simple. You can also use CARDBOX with some of your favourite wordprocessing packages, eg Wordstar.

packages, eg Wordstar.<br>CARDBOX works on most popular CP/M<br>machines including those with special machines including those with special screens, eg Osborne. Use the CARDBOX Tutorial to learn <mark>al</mark>l about this simple,<br>fast aid to better record management. Study the detailed Reference Manual to Strudemark<br>Study the detailed Reference Manual to Str<del>ud</del>emark Study the detailed Reference Manual to<br>take full advantage of its sophistic**at**ed features.

dealer list. Call or return the coupon to us.

### <sup>C</sup>ARDBOX

**GENUDEL ELECTRONIC CARD-INDEXING WITH SOPHISTICATED PLAIN-ENGLISH RETRIEUAL**<br>SOPHISTICATED PLAIN-ENGLISH RETRIEUAL<br>AND REPORTING FACILITIES

Caxtor

CP/M, Wordstar and Osborne are registered trademarks of Digital Research, MicroPro and Osborne Computer Corporation respectively

Caxton Software Publishing Company 10-14 Bedford Street Covent Garden London WC2E 9HE Telephone (01) 379 6502

 $am\,a$   $\Box$  User  $\Box$  Dealer  $\Box$  Please send me  $\Box$  Leaflet  $\Box$  Cardbox, I enclose  $a$  cheque for £155 (+ VAT at 15% and £2 p & p.)

Position Company

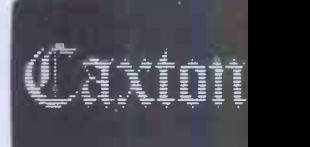

Address

Name

Computer Disk Format

### **NEWSPRINT**

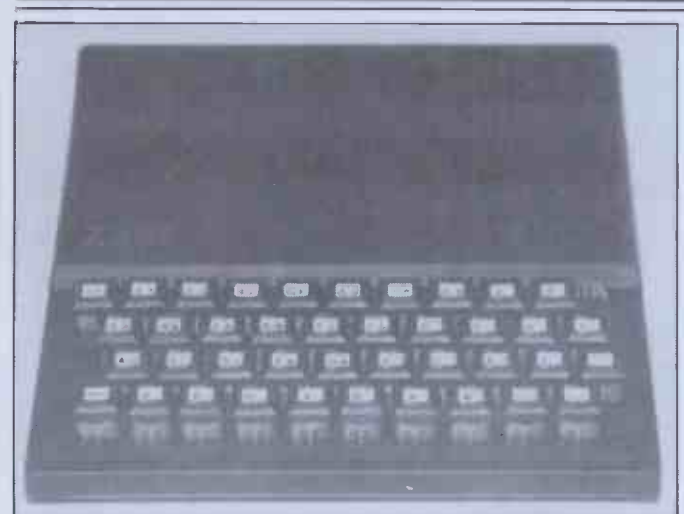

Supposing that, now that there are lots of Sinclair ZX Spectrum machines around, nobody ever buys another  $ZX81$ ,  $t$  is the there are still half a million possible customers for add-on

bits and pieces like this keyboard.<br>This one is a bit special because it actually fits into the same space as the ordinary ZX81 keyboard, but has proper and the moving keys. It is supplied by Kempston Electronics, and that moving Reys. It is supplied by Kempston Electronics, and<br>
cost £22.50. What I like about it is the way the designer<br>
original layout, with very similar letter typefaces, and<br>
without the confusing mess that some keyboards

be made, here are a few hints <br>about what Acorn will pro-<br>duce to rival the Sinclair<br>Spectrum (they think, and academics have been mis-

Clive doesn't think).<br>It will be very like the<br>Spectrum in appearace, with<br>a rather different set of keys. It will be a baby brother to<br>the BBC micro, and largely<br>ing of 'no hard evidence that the BBC micro, and largely<br>
compatible with it  $-$  but without the option of going<br>
without the option of going Space without the option of going<br>to 80 column displays, and<br>without any of the input and output lines to link to printers, terminals, and modems.

It will probably concede<br>the edge on price to the the edge on price to the  $\begin{array}{c|c} \text{Spectrum, but it will prob-} & \text{loss} \\ \text{ably have a better quality} & \text{sion} \end{array}$ 

colour display on most ordin-<br>ary TV sets.<br>All its keys will be entirely programmable - that is to<br>programmable - that is to also plan say that if you want the button with Q on it to show a  $\frac{1}{2}$  or some Greek alpha, an elephant, or a boys with  $\alpha$  'Kilroy' wos 'ere' sign, you can make it happen.<br>It will be called the

Electron, and it will possibly  $\int_{\text{with}}^{\text{early}}$ be available this year.

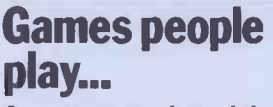

language of the people and<br>traffic they will have to cope traffic they will have to cope of the with as adults, playing with overs. video games today may  $\begin{array}{|c|c|} \hline \text{1} & \text{1} \\ \text{1} & \text{1} \\ \hline \end{array}$ prepare the adults of the next really: he tested these<br>two decades to react with<br>computers.<br>to check coordination and computers. Not my own idea, but

that of someone called Victor sort Walling, one of a fascinating for a doctor if I complained<br>clutch of academics of a severe hangover, and he clutch of academics unearthed by Atari, in a publicity handout designed

academics have been misrepresented — they read like  $\begin{array}{c|c} \text{not} \text{ and} \\ \text{a 'Pseudo's Corner' anthology} \end{array}$ 

in all too many cases.<br>For instance, there is ing of 'no hard evidence that<br>violence from blowing up a<br>Space Invader would transfer to normal, day-to-day interac-tions with other people'. Violence? Ah well, probably some strange new usage of

the word. .. Then there is the psychologist who uses video games<br>as a means of treating depres-<br>sion in teenagers. A fascina-<br>ting report summarised in ting report summarised in Atari's publication, but a bit confusing to find that 'he also plans to use the game as<br>a reward for good behaviour'<br>for some of the aggressive<br>problems - he feels that<br> $\frac{1}{2}$ the game provides a particularly good reward, compared with jukeboxes and snacks'.

Games people state of the state of the some-<br>body's thesis. For example, **DELAY...**<br>Just as toy trucks and dolls<br>can help children learn the Oklahoma City, has been Aviation Physiology lab in Oklahoma City, has been testing people  $-\text{ about } 25$ <br>of them  $-\text{ with bad hang}$ 

> to check coordination and response - and I know what<br>sort of response I would have for a doctor if I complained of a severe hangover, and he<br>asked me to play Asteroids.<br>`Apparently the study

evolved from problems with

alcohol use among pilots,' word'.<br>
notes Atari, unnervingly.<br>
The really interesting thing<br>
about it all is that Atari has donated games and cartridges for research purposes, to most of these researchers who had approached the firm for help in studying these areas. Nice to<br>see encouragement of acadesee encouragement of acade-<br>
mic effort, yes - but very<br>
revealing. It becomes clear<br>
vear. revealing. It becomes clear  $\left\{\begin{array}{c} \text{year, and profit went up 51} \\ \text{heart} \end{array}\right\}$ considerable pressure on Atari from a lobby of people who think that games encourage crime, and train children in violence.

Myself, I agree with the researcher who said that this **UUI**<br>chain of 'logic' was really a Acom lot of sloppy thinking. But<br>throughout the Atari report,<br>it is clear that many of the researchers quoted assume that they have to somehow justify games, against a rising consensus that they are harmful.

some of the public to video with its BBC micro and games may stem from some Sincl sort of "technological phobia" micro".<br>but video games are less Aco

to show how useful games<br>are.<br>I hope that some of the the games are absorbing, equally defensive tone that  $\begin{bmatrix}\n\text{if the game are absorbing, } \\
\text{the same are absorbing, } \\
\text{not additive in the technical} \\
\text{not additive in the technical} \\
\text{have guessed before now),} \\
\text{the word} \\
\text{the word} \\
\text{in the world} \\
\text{in the total} \\
\end{bmatrix}$ sense of the word'.

thought they were addictive

in the 'technical sense of the word'.

### Profitapple

Any hint of gloom for Apple that may have existed at the beginning of the year can be somewhat dispelled by a<br>quiet read of its second quarter's results. It increased sales by 66 percent over last percent.

#### New Acorn coming

Acorn has decided to leapfrog the rest of the world, and leave the 16-bit micro market to the tadpoles. It has<br>announced a 32-bit micro -<br>for around \$2000, including a

One researcher said that divergence between the direcbig hard disk.<br>Nothing could be better<br>designed to illustrate the tions in which Acorn is going Sinclair with his 'not the BBC micro'.

likely to bring out violent the big American market<br>responses than TV'. Another said in an with the builder of the 32-bit<br>equally defensive tone that micro (National Semi-Acorn gets its first crack at with the builder of the 32-bit micro (National Semi-<br>conductor, as attentive<br>readers of this column will

I didn't know anybody | Commodore, Apple and Radio Shack, on their home

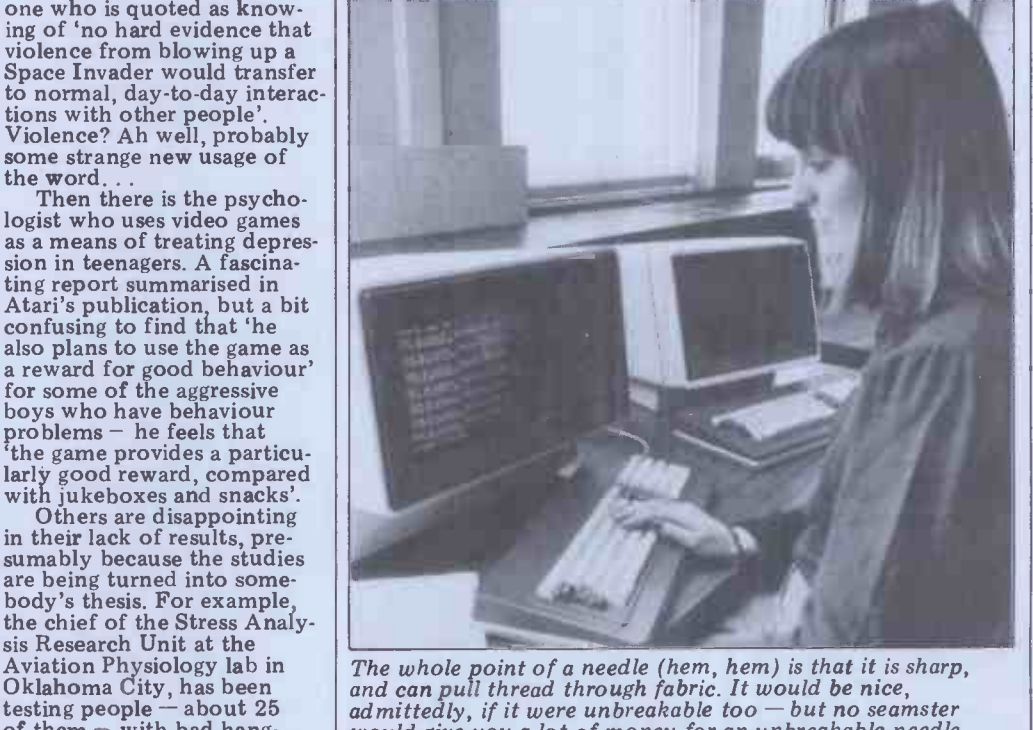

Aviation Physiology lab in<br>
Oklahoma City, has been<br>
oklahoma City, has been<br>  $\begin{array}{ll}\n\text{Orkahoma City} & \text{the line} \\
\text{the line} \\
\text{the line} \\
\text{the line} \\
\text{the line} \\
\text{the line} \\
\text{the line} \\
\text{the line} \\
\text{the line} \\
\text{the line} \\
\text{the line} \\
\text{the line} \\
\text{the line} \\
\text{the line} \\
\text{the line} \\
\text{the line} \\
\text{the line} \\
\text{the line$ 

to form a queue outside your office for a micro with the performance of a big mainframe if it also has the price tag

of a big mainframe.<br>I'm sorry, NCR, but just because the NCR 9010 has<br>CP/M doesn't make it a personal computer. And starting at<br>£5700 you really mustn't describe it as 'competitively priced'. Go away and try again.

### NEWSPRINT

To get the best out of the need a the machine, it will be sensible to learn the get a BBC micro, and hang dare set the 32-bit model on the end it. Mea of the Tube. However, it will<br>be possible to use any ordinary Petappletandy<br>machine in much the same machine in much the same from which you can work<br>way, as a terminal to this one, what the course will cost, way, as a terminal to this ordinary  $\frac{1}{2}$  can't you?<br>
down an ordinary RS232 Details from the NCC or link.

A 32 -bit machine with Unix as its operating system,<br>with a BBC micro as its<br>display terminal, with several<br>megabytes of disk storage, and with a quarter megabyte<br>
of internal memory  $-i$  f<br>
A sense of humour is<br>  $$2000$  (I don't know what it<br>
will be in pounds sterling)<br>
then Americans are going to<br>
bolic algebra system has<br>
bolic algebra system has then Americans are going to

being signed up by Nat Semi<br>now and over the next few<br> $\begin{array}{c|c}\n\text{home of Fully Inter-  
now and over the next few\n\end{array}\n\qquad\n\begin{array}{c}\n\text{name of Fully Inter-  
Computing (F1A SC) \n\end{array}$ months to provide several different versions of its different versions of its<br>
official machine -- but all will<br>  $\begin{array}{c|c}\n\text{it runs on Commodore } 2000 \\
\text{and } 8000 \text{ micros, it costs a} \\
\text{mere } \pounds \text{R0} \\
\text{and details are}\n\end{array}$ have a fundamentally com-<br>
patible operating system, say mere £80, and details are<br>
my sources. All will have the<br>
available on (0463) 7127 same languages (a deal is still being hammered out to arrange these) and all will be  $\begin{array}{|c|c|c|c|}\n\hline\n\textbf{A} & \textbf{M} & \textbf{N} & \textbf{N} & \textbf{N} & \textbf{N} \\
\textbf{I} & \textbf{I} & \textbf{I} & \textbf{I} & \textbf{I} & \textbf{I} \\
\textbf{I} & \textbf{I} & \textbf{I} & \textbf{I} & \textbf{I} & \textbf{I} \\
\hline\n\textbf{I} & \textbf{I} & \textbf{I} & \textbf{I} & \textbf{I} & \textbf{$ in with a serious chance of beating Intel into the 32 -bit market.

## TLO training<br>The Last One was always

going to make enemies  $-$  it was announced in a challeng-<br> $\begin{array}{c} \text{Surface} \\ 5,000 \text{ entries were correct} \end{array}$ ing way as 'all the programs<br>
you'll ever need for £260' and<br>
and a great many people<br>
took up the dare to prove [31] that it wouldn't be able to<br>write that many programs, or<br>aircloth of Putney; M B Hill<br>at least, it wouldn't be that<br>of New Addington; S W Till write that many programs, or at least, it wouldn't be that easy.<br>So the boss of DJ 'AI'

systems, Scotty Bambury, is  $\begin{array}{|c|c|c|c|c|}\n\hline\n\text{switch} & \text{if} & \text{if} & \text{if} \\
\text{entitled to get a bit uppity} & \text{Notti}\n\hline\n\end{array}$ about the fact that the  $\vert$ National Computing Centre `will be selling software not produced by themselves, for the first time ever', and that  $\begin{array}{|l|} \hline \textbf{t} \textbf{t} \textbf$ 

Last One. More, The Last One will be featured in a series of be featured in a series of<br>one-day training courses run<br>by the NCC.<br>You could argue, I<br>suppose, that if the program

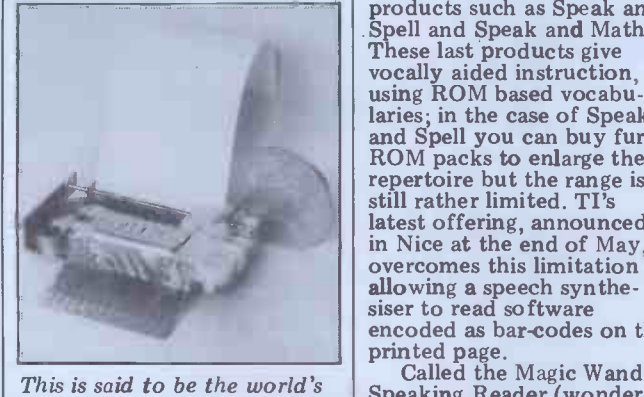

smallest thermal printer. It is supplied by Epson. Details on  $\cdot$  that?), the unit comprises 01-900 0466.

grounds and through their and the programming skill own dealers.<br>To get the best out of the a training course to makes programming skill<br>unnecessary, you shouldn't need a training course to learn the necessary skills. I<br>dare say somebody will say it. Meanwhile you can go on the course, and at the end of it, you will have a copy of  $\mathbf{TLO}$  for your very own  $\begin{array}{|c|c|c|}\n\hline\n\end{array}$ from which you can work out what the course will cost,<br>can't you? Details from the NCC or

from Bambury's outfit on (04605) 4117.

#### Humorous maths

buy.<br>Other manufacturers are been given the impressive<br>heing signed up by Nat Semi name of Fully Interactive A sense of humour is and 8000 micros, it costs a spoken sentence.<br>mere  $£80$  and details are currently the books are available on (0463) 712774.

competition at eight London | teaching for adults as well.<br>
The synthesis system uses rail termini to win six ZX81s. Of the 50,000 leaflets given away, almost<br>
one in eight were completed<br>
and handed in at the<br>
collection boxes on W H<br>
collection boxes on W H<br>
encode Smith's bookstalls. Over 5,000 entries were correct<br>
and the first six to be drawn
out of the boxes were: Paul
code u Berry of Orpington: B C allows Billing of Carshalton; A M inflection to

Liverpool Street on a simplified tube map. The  $\int_{\text{int}}^{\text{tan}}$ answer was 27. Many thanks  $\int$   $\frac{du}{Dtck}$ to all of you who entered.

### **Texas talkie**

Texas Instruments devotes a lot of effort and funds to research on synthesised speech; the results are to be<br>seen in its speech chips and in see in the Speak and in the Hope HICP/<br>Spell and Speak and Math. These last products give vocally aided instruction,<br>wordly aided instruction, using ROM based vocabu-<br>laries; in the case of Speak Details from Kenneth laries; in the case of Speak Dead Spell you can buy further Jones<br>ROM packs to enlarge the Michi ROM packs to enlarge the<br>  $r$  Michigan City, IN 46360.<br>  $r$  repertoire but the range is still rather limited. TI's latest offering, announced in Nice at the end of May,<br>overcomes this limitation by<br>allowing a speech synthe-<br>between £50 and £250, allowing a speech synthe-<br>siser to read software<br>encoded as bar-codes on the<br>costin

encoded as bar-codes on the costing  $\pounds 250$  would be printed page.<br>
Called the Magic Wand would be astonishingly nice.<br>
Speaking Reader (wonder what Peachtree thinks about Ulive Sinclair has promised us that?), the unit a box of tricks with an on/off

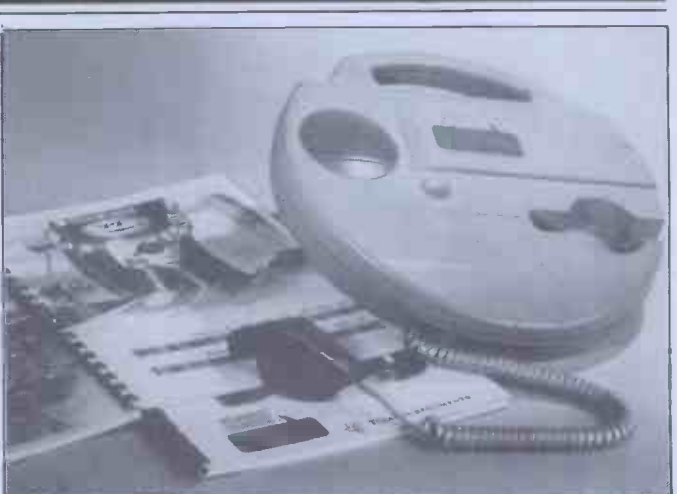

#### See Texas talkie.

Algebraic Symbolic is scanned over a high-density<br>Computing (FIASCO) by the bar-code in one of the books<br>proud designer, H J Gawlik.<br>It runs on Commodore 2000 device, and the result is a<br>runs on Commodore 2000 device, and switch as its only control, and a hand held bar-code reader which uses fibre -optics. This bar-code in one of the books which will be sold for the device, and the result is a

**ZX81 winners** and written words over the Brown of Woking.<br>
The puzzle was to find the number of routes from<br>
The puzzle was to find the number of routes from<br>
Notting Hill Gate to<br>
nossible to synthesise othe<br>
nossible to synthesise other spied for pre-school age children sentence. Currently the courrent control by a company with children and have pictures bar-codes. Eventually,<br>however, TI hopes to apply a Japanese invention(? the system to language teaching for adults as well.<br>
The synthesis system uses principles recently developed<br>
in TI's labs, which break<br>
down English speech into<br>
inches)<br>
inches 128 'allophones'; these are like encoded and stored in ROM and can then be used in com-<br>bination to build up any bination to build up any<br>word. The high-density bar-<br>code used by Magic-Wand people, the reason the allows a certain amount of inflection to be encoded into the speech, so that the result<br>is less robotlike than previous is less robotlike than previous trying to efforts; the book I tried even patents. had a singing voice ('Twinkle, twinkle Little Star'). The lor possible to synthesise other over price. If the Hungarian languages by analysing them<br>
into a suitable allophone set. cincluding the<br>
Dick Pountain<br>  $Dist$  controller elections

The Latest One

Inspired, no doubt, by The Hispited, no doubt, by 11<br>Last One, a Michigan city<br>firm called Advanced Operating Systems has launched a \$500 program<br>
called The Programmer. It<br>
runs on the Apple II CP/M<br>
from Bats on version, and the IBM PC, and<br>
an ordinary Apple version is<br>
planned. And yes, it does<br>
everything, too.<br>
Details from Kenneth<br>
2430.

Jones, at 450 St John Road,

### Small floppies

and though a disk drive<br>
costing £250 would be<br>
nice, a disk drive costing £50<br>
would be astonishingly nice.

Spectrum. Some may also

know that the Hungarians have produced a tiny disk system, which appeared at<br>the Computer Fair in April, and which then was said to cost £250. And subse-quently, I've seen

reports that it will cost £50. The Hungarian unit, imported by a company with NCI, was invented in 1974,<br>and looks astonishingly like a bapanese invention(?)<br>which is available in Japan<br>but not in Europe. Instead

of storing data on floppy<br>disks five inches (or eight inches) across, it stores it inside a rigid plastic cartridge like a music compact cassette, inside which there is a floppy disk three inches

Japanese version has taken so long to reach the market is because they have been trying to beat the Hungarian patents. This doesn't explain the

long delay in Hungary's pro- duction, nor the confusion price can be held below £100, including the necessary controller electronics needed to connect it to normal microcomputers, it will take a lot of the wind out of the sails of Sinclair's £50 floppy, because it is known to work

already, and his device is<br>still a prototype.<br>I'm expecting the Bats<br>device to cost around £200,<br>however. We'll see. Details device to cost around  $$200$ ,<br>however. We'll see. Details<br>from Bats on  $01-349\,4511$ <br>or  $9271$ , or from Lowe Electronics, importer of the Video Genie on (0629)<br>2430.

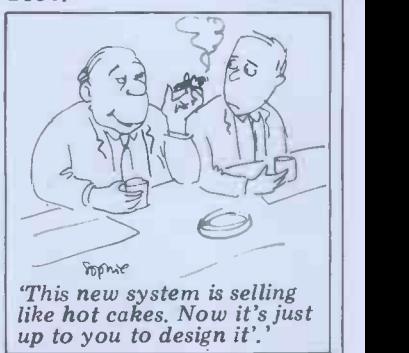

#### SHOW NEWS

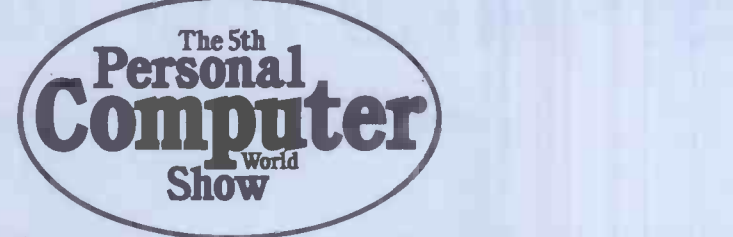

## Barbican Centre,City of London 9-12 September 1982

First of all an apology for <br>telling you how wonderful these special areas are just telling you how wonderful the show was going to be last<br>month and then not telling<br>you either when or where it<br> $\frac{1}{10}$ <br> $\frac{1}{10}$ <br> $\frac{1}{10}$ <br> $\frac{1}{10}$ <br> $\frac{1}{10}$ <br> $\frac{1}{10}$ <br> $\frac{1}{10}$ <br> $\frac{1}{10}$ <br> $\frac{1}{10}$ <br> $\frac{1}{10}$ <br> $\frac{1}{10}$ <br> $\frac{1}{10}$ <br> $\frac{$ 

was going to be held. This month we've got it right.<br>At the time of writing<br>(mid May) we had twice last<br>year's show area under year's show area under<br>
contract. That's 2,000 square be advertising on the system<br>
metres of space which had been booked by some 855 space which had been by some 855 space 855 space 855 space 855 space 855 space 855 space been booked by some 85<br>companies and it means that the final show should be at  $\left\| \begin{array}{c} \text{always net} \\ \text{get to see.} \end{array} \right\|$ least three times the size of<br>last year's.

to press. Bugbyte, from Liver-<br>pool, will be there — they<br>syste seem to be making quite a  $\left\vert \right\vert$  booking books name for themselves in games<br>for the BBC machine, the<br>VIC and the ZX81. At the other end of the spectrum<br>
(sorry!) is Computer
(sorry!) and the spectrum<br>  $\frac{1}{2}$ (sorry!) is Computer Ancilliaries who will be waving the flag for up-market<br>business systems made in the  $\frac{1}{10}$  as usu<br>UK. While we're in the office  $\frac{1}{10}$ UK. While we're in the office<br>it would be very interesting<br>discounts write to Timothy to know how many shiny new micros are insured in the same way as desks and type-<br>writers. An outfit by the<br>name of Geoffrey Hoodless<br>Associates is going to be at<br>the show trying to change all<br>that.<br>that.

Creative Computing from the US has been to nearly<br>
every other PCW Show. The<br>
sight of publisher David Ahl<br>
in his apron trying to live up<br>
twin row in his apron trying to live up<br>to his claim that he never<br>takes anything back from a takes anything back from a<br>
PCW show is one that you
shouldn't miss. If your
ing is good it's also one of
thom
refluming is good it's also one of
thom the best ways of getting US - published stuff at really keen prices. Talking about publi- shers, it's good to see that just about every other micro magazine is going to be at our show.

We have just completed<br>plans to have ZX and BBC/<br>Acorn mini shows within the PCW Show. Mike Johnston, who organises the nowlegendary ZX fairs that fill Westminster with ZX freaks every couple of months, will be coordinating the ZX feature. By September there should be enough Spectrum<br>software to keep everyone happy. The mini show for BBC/Acorn users is being organised by Small Enter-<br>prises who are on 01-930<br>1612. If your company is<br>exclusively selling products

these special areas are just<br>right for meeting lots of  $\begin{array}{c} \text{extra and} \\ \text{false} \\ \text{These} \\ \text{about events at the show} \end{array}$ 

while they are happening we | Adda are working with Telemap to put in a local Viewdata system. Exhibitors will also<br>be advertising on the system  $\begin{array}{c} \hline \text{Computer Specialists} \\ \text{so you won't miss those} \end{array}$ so you won't miss those special show offers that you always hear about but never

last year's.<br>
last year's.<br>
Quite a variety of companies have booked their<br>
companies have booked their<br>
space since the last issue went<br>
to press. Bugbyte, from Liver-<br>
a spacial priority ticket<br>
space is introduce coming to the show to look<br>
at the latest professional sys-<br>
tems you will be delighted to<br>
hear that we are to introduce<br>
Cairm a special priority ticket<br>system to save time. Anyone computers F<br>booking in advance with commodore either a business card or headed notepaper will be able  $\vert$  Computer Ancillaries to use a special 'no waiting' Advance bookings without<br>the use of the special  $\left\{\begin{array}{c}\n\text{intra} \\
\text{intra} \\
\text{intra} \\
\text{intra} \\
\text{intra} \\
\text{intra} \\
\text{intra} \\
\text{intra} \\
\text{intra} \\
\text{intra} \\
\text{intra} \\
\text{intra} \\
\text{intra} \\
\text{intra} \\
\text{intra} \\
\text{intra} \\
\text{intra} \\
\text{intra} \\
\text{intra} \\
\text{intra} \\
\text{intra} \\
\text{intra} \\
\text{intra} \\
\text{intra} \\
\text{intra} \\
\text{intra} \\
\text{intra} \\
\text{intra} \\
\text{intra} \\
\text{intra}$ as usual for parties arriving and the Bata B<br>together. For details of party and Decom together. For details of party<br>
discounts write to Timothy<br>
Collins at Montbuild, 11<br>
Manchester Square London<br>
East Central Business Manchester Square, London

> Finally, if you are plan-<br>
> ling to travel to the Show Electro from any distance we have EMAP<br>organised some very attracthe travel and hotel packages<br>ages. For example, packages<br>of a 2nd class rail ticket, a show ticket and one night at || Icaru<br>the Regent Palace hotel (in a || Ikon twin room with breakfast) would cost  $\hat{\pounds}25.00$  from  $\Box$  IO Research Manchester, £21.50 from Birmingham, £25.50 from Huddersfield and £19.50 Huddersfield and £19.50 Keen Computers<br>from Southampton. A single

to one of these markets then  $\vert$  room is available for £2<br>these special areas are just extra and each extra night is room is available for  $\mathcal{L}2$  | If you need further details or £10. The packages without<br>travel are £13.50 per night.  $\begin{array}{|l|l|}\n\hline\n\text{Gilbert of Pharos}\n\end{array}$ travel are £13.50 per night.

> Acorn Computers Adda Computers Anglotech Computers AM Electronics Association of Independent Lucas Logic BFI Electronics Bicc-Vero Electronics Biodata<br>BMIS BMIS The British Computer Society Bug -Byte Camtronic Circuits Cairnmark Caxton Software Computers For All Commodore Community Computers Computer Ancillaries Ltd Computer Bookshop Cosma International Cream Computers Personal Computers<br>
> Creative Computing Pete & Pam Computers<br>
> Data Applications Phoenix Technology<br>
> Data Base Rediffusion Computers<br>
> Decom Computer Supplies Research Machines Decom Computer Sup<br>Digital Equipment Co<br>Dragon Data Machines Electrohome Ltd Electronic Aids ENIAL<br>Environmental Equipments<br>Gemini Microcomputers Environmental Equipments Stotron<br>
> Gemini Microcomputers Systematics Interna<br>
> Geoffrey Hoodless & Assoc Systematics Interna<br>
> Grundy Business Systems Tandy Corporation<br>
> Icarus Computer Systems Thame Systems Icarus Computer Systems Thame Sy Ikon Computer Products<br>Internisual Advantising Tomorrow Micro Systems Intervisual Advertising<br>IO Besonth I0 Research John Wiley & Sons<br>Kansas City Systems<br>Keen Computers

If you need further details or<br>want to book, contact Frank<br>Gilbert of Pharoah & Hughes

KGB Micros Little Genius Lowe Electronics<br>Nascom Microcomputer/ Macronics Systems<br>McGraw Hill Book Co Maplin Electronic Supplies<br>MC Computers<br>Memotech<br>Microcomputerland Microcomputer Printout<br>Micros and Primary<br>Education Microtanic Software Mine of Information Molimerx MPI NEC Telecommunications OK Machine & Tool Peachtree Software International<br>Personal Computers Pete & Pam Computers<br>Phoenix Technology Riva Terminals Roadrunner SBD Software Sharp Electronics Sinclair Research Southern Software Stirling Microsystems Systematics International **VNU Business Publications** Wadsworth Electronic Publishing Zenithplan

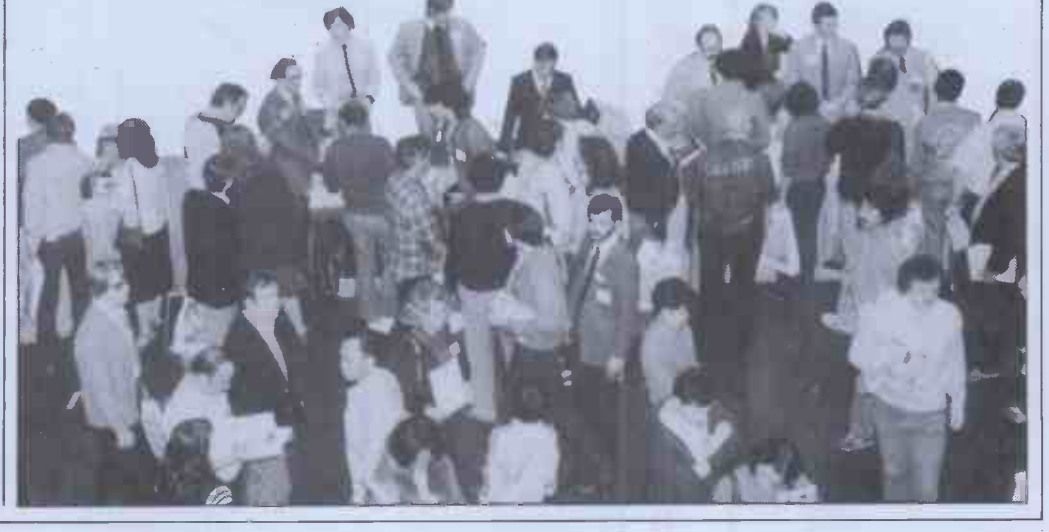

"Test- drive your software?"

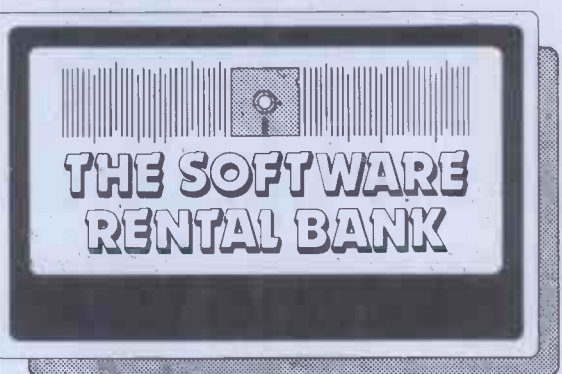

## You can buy software without trying it first...

The trouble is - sometimes it doesn't meet your particular needs. - And it doesn't always live up to all of the advertising claims made for it. - And often the write-ups you read about it (even in the best magazines), are just not specific enough. - And even though your dealer wants to help, he's hard pushed to find the time for a full demonstration. When it comes to purchasing software, the list of pitfalls is endless. We have started the **Software Rental Bank** because we believe you should have the opportunity to evaluate software, on your own machine, with your own data, before committing yourself to a purchase. And if you do decide to purchase - the rental is free. For more details see page 98 or phone Ruth Elks on 0908 53491.

The Software Rental Bank Ltd. 58 North St., Leighton Buzzard, Beds. LU7 7EN

# THE PRINTER YOU WANTIS HERE

#### PERTEC P80

\* Heavy duty matrix printer at a  $\begin{array}{|c|c|c|}\n \text{*} \text{Advanced}}\n \text{is} \text{p} \text{ is} \text{p} \text{ is} \text{p} \text{$ sensible price. \* 80cps. \* 80/120 character lines. \* Optional character sets, with true descenders. \* Centronics | Qun and RS232 serial interfaces. £439 + VAT

Trade and OEM discounts available.

#### RICOH RP 1600

\* Advanced daisywheel printer | \* Low cost daisywheel print<br>for word processing, mini and | for most popular micros and Qume/Diablo compatible commands and auto bidirectional operation. £1395 + VAT

Write or call for further information. Butel-Comco Limited Garrick Industrial Centre, Garrick Road, London NW9 6AQ.<br>
Technology for business<br>
Technology for business

#### TRIUMPH-ADLER STYLIST

micro applications. \*60cps. \* minis. \*14.5cps. \* Proportional<br>\*Intelligent option includes \* spacing. \*Bidirectional / logic \* Low cost daisywheel printer for most popular micros and<br>minis. \* 14.5cps. \* Proportional<br>spacing. \* Bidirectional / logic seeking. \*Range of type styles<br>and languages. £695 + VAT

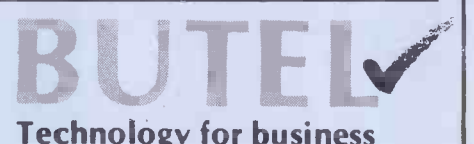

#### **CTUK!NEWS**

#### by David Tebbutt

It seems that, despite  $PCW$ 's ever-<br>increasing size, the Editor still has great difficulty squeezing everything into the magazine. While he still had his foot on my neck, I agreed to give a half-size 'ComputerTown News' a try. One thing which will disappear is the list of towns from which enquiries have been remember that I mentioned recently received. I do maintain an index of all that he had lost both his job and his received. I do maintain an index of all enquirers on a computer system so, if mean of transport. It seems that I was<br>you mention the towns and villages near misinformed and his company is<br>you when you write to me, I'll scour the currently sponsoring him to take database and pass on any local contacts time degree course. ComputerTown to you. Don't forget the SAE if you do write.

We have a little news from existing 'Towns this month. First, Computer-<br>Town Palmers Green, which was started<br>by the folk at ComputerTown Enfield. has now become independent and your containing two educational programs, contacts there are now Ted Ellerton, as well as a conventional magazine. Five Stephen Gorski and Anne Sempkins, issues will set you back \$75 or \$90 the librarian. Rex Shipton is now the depending on whether you choose disk official contact at ComputerTown Eastcote. Over the last year or so, Rex has increasingly taken on the lion's share of the responsibility. Another<br>thing that's happened at Eastcote is that we've dropped the booking system we Fresno, CA 93726.<br>
had. Every session was being booked by Now for the people who look as if<br>
those already 'in the know' and this they'd get a Town going, given the help. was acting as a severe discouragement to those we really wished to attract. In fact, it was becoming more of a club. If

anyone in Eastcote would like to start a computer club then please let Rex know (address in Direct Access) because<br>ComputerTown can supply a lot of Peter Earthy, 46 High Street, Church ComputerTown can supply a lot of Pete enthusiastic members. Finally, on existenthusiastic members. Finally, on exist-<br>ing 'Towns, I had a letter from Richard Clare, Mid Cheshire Computer Club,<br>Powell of South Shields, You may telephone Winsford 51374; Charlotte remember that <sup>I</sup> mentioned recently mean of transport. It seems that I was Great Eastern House, Tenison Road, misinformed and his company is Cambridge CB1 2DU; Edward G Collier, currently sponsoring him to take a full- 26 St John's Road, Ludlow, Shropshire currently sponsoring him to take a full-South Shields will be revived in June. I'm Librarian,<br>sorry. Richard, for any embarrassment I Hampton sorry, Richard, for any embarrassment I may have caused you.

<sup>I</sup> had <sup>a</sup> number of letter from School Course Ware Journal in America. It publishes disks and cassettes, each containing two educational programs, Square, Barrow-in-Furness, Cumbria;<br>as well as a conventional magazine. Five Roy Pearce, 50 Green Road, Hall Green,<br>issues will set you back \$75 or \$90 Birmingham B28 8DD; Malcolm Rush, issues will set you back \$75 or \$90 or cassette. At the moment programs available on PET, Apple and TRS-80, although Atari products will be introduced soon. Further information from 4919 N Millbrook, Suite 2228, Nev

Now for the people who look as if they'd get a 'Town going, given the help.<br>If you feel you'd like to give a hand<br> $\frac{1}{\text{Midless}}$ then I just know they'd love to hear  $\frac{N1100}{12000}$ from you:

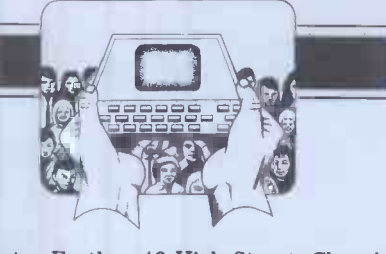

Peter Earthy, 46 High Street, Church<br>Stretton, Shropshire SY6 6BX; Dave<br>Clare, Mid Cheshire Computer Club,<br>telephone Winsford 51374; Charlotte Hursey, Rural Information Officer, Cambridgeshire Community Council, Great Eastern House, Tenison Road, Cambridge CB1 2DU; Edward G Collier,<br>26 St John's Road, Ludlow, Shropshire SY8 1PG; Lesley Donnelly, Branch Hanworth Library, 2-12 Hampton Road West, Hanworth, Feitham, Middlesex TW13 6AW; Bruce Emblem, Hill House, Station Road, Brundall; Lorna Carson, Librarian, Barrow-in-Furness Library, Ramsden Square, Barrow-in-Furness, Cumbria; Roy Pearce, 50 Green Road, Hall Green, |<br>Birmingham B28 8DD; Malcolm Rush, | 18 Shakespeare Road, St Ives, Huntingdon, Cambs PE17 4TR; Peter Bendall, Flottmoorring 67, 2358 Kaltenkirchen, West Germany; Harry McMahon, Director, Micronet Centre, New University of Ulster, Coleraine, N Ireland BT52 1SA.

For further details of CTUK! write to: CTUK!, 7 Collins Drive, Eastcote, Middlesex HA4 9EL. Please enclose a large SAE for your reply.

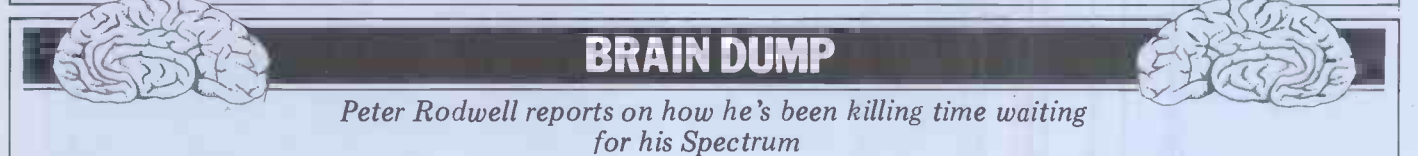

This is very embarrassing. I had inten- ded to devote this 'Brain Dump' to a crowing report on the delights of owning a Sinclair ZX Spectrum. At the owning a Sinclair ZX Spectrum. At the When you type a command, CDOS first Spectrum launch, somebody asked checks to see if what you've typed is 'Uncle' Clive about delivery dates and one of these intrinsic commands; if it 'Uncle' Clive about delivery dates and one of the<br>he replied, 'If you order one today sin't, it the you'll get it in two weeks!' Never one to miss a challenge, I promptly filled in one of the order forms thoughtfully supplied in the press packs and handed it to Clive there and then. He looked a little surprised, mumbled something the-sam<br>about 'Well, it does say 28 days on the so othe<br>order form'and stuffed it into his name ag

waiting. To while away the time, and one twea<br>only partly as a joke, I have written a  $CP/M$  is word processor for it, entirely in work out a way of getting the object system tries to load this in and run it<br>file across from my Cromemco to the but, as its length is zero, the effect is<br>Spectrum without having to convert simply to jump to the program st thousands of hex bytes into decimal and memory. This doesn't work with CDOS, then POKE them all in. I guess I'll have which is smart enough to recognise a then POKE them all in. I guess I'll have which is smart enough to recognise a to build a port for the Spectrum and dummy file when it sees one and reject to build a port for the Spectrum and zap it out via the Cromemco's Centronics interface.

that I have recently solved a very annoying problem with this machine.<br>It concerns Cromemco's CDOS

It concerns Cromemco's operating system, an 'upwards- incl compatible' version of CP/M. Like

pocket. loaded from disk; there's no facility for<br>
precisely two weeks later, a post-<br>
card from Sinclair arrived, saying that<br>
my order was being despatched. Today, wanted was a RUN command but I<br>
four weeks from the laun CP/M, this contains several intrinsic and using it seems to do nothing. From commands, such as DIR to obtain a a very hurried delve into CDOS, it commands, such as DIR to obtain a a very hurried delve into CDOS, it directory and REN to rename a file. appears that REM might clear up the When you type a command, CDOS first input buffers but I'm not sure yet. checks t isn't, it then searches the disk directory for a program with the same name  $-$  you have an intrinsic command which which, if found, is then loaded into allows you to re-start a program. This is memory and executed. When that program stops, control is handed back  $\overline{t}$  CDOS  $\overline{-}$  but if you want to re-run the same program there's no way to do so other than by typing the program load and run it again for each disk.<br>name again and waiting for it to be re- Now, however, I simply type RUN and name again and waiting for it to be re-<br>loaded from disk; there's no facility for loaded from disk; there's no facility for it runs a<br>re-running the program directly, even you can though it's still there in memory. What I requir<br>wanted was a RUN command but I examp could never figure out how to do it  $-$  the normal status printout and stops;<br>one tweak which, I'm told, works under if you then want to enter the date,<br>CP/M is to create a file on disk called RUN/D will re-start STAT in  $CP/M$  is to create a file on disk called  $RUN/D$  will  $RUN. COM$  with zero length, so that entry mode. RUN.COM with zero length, so that when you type RUN, the operating but, as its length is zero, the effect is wait until next month, when I'll stick simply to jump to the program still in them into 'TJ's Workshop'. Meanwhile, memory. This doesn't work with CDOS, it.

Talking of my Cromemco reminds me looking through a Debug dump of<br>it I have recently solved a very annoy- CDOS version 2.36 in search of some-The solution came when <sup>I</sup> was looking through a Debug dump of thing else and came across the intrinsic commands look -up table; I found it included a command called REM. This is undocumented in the CDOS manual

and using it seems to do nothing. From appears that REM might clear up the input buffers but I'm not sure yet. However, it's easy to modify you have an intrinsic command which allows you to re-start a program. This is **proprament is a start of the start of the s**<br>particularly handy when using INIT **proprament** (CDOS's version of Format) to initialise a box of disks; INIT formats one disk and returns to CDOS, so you have to load and run it again for each disk. Now, however, I simply type RUN and it runs again without re -loading. Also, you can use RUN with the 'switches' required by some programs. For example, running STAT by itself gives the normal status printout and stops; if you then want to enter the date,

There isn't space here to document these mods so  $I<sup>'</sup>m$  afraid you'll have to them into  $\overline{Y}$  is workshop'. Meanwhile, if anyone knows exactly what REM is supposed to do, and why, when using RUN with Basic I get a 'Cannot open file' error message for no apparent reason, I'd like to hear from you. I don't yet know whether CP/M

has any similar, unused intrinsic commands which could be altered to provide a RUN; if not, then us CDOS users have scored yet another<br>superiority point! superiority point!

## HOW TO USE YOUR EPSON WITHOUT WASTING COMPUTER TIME

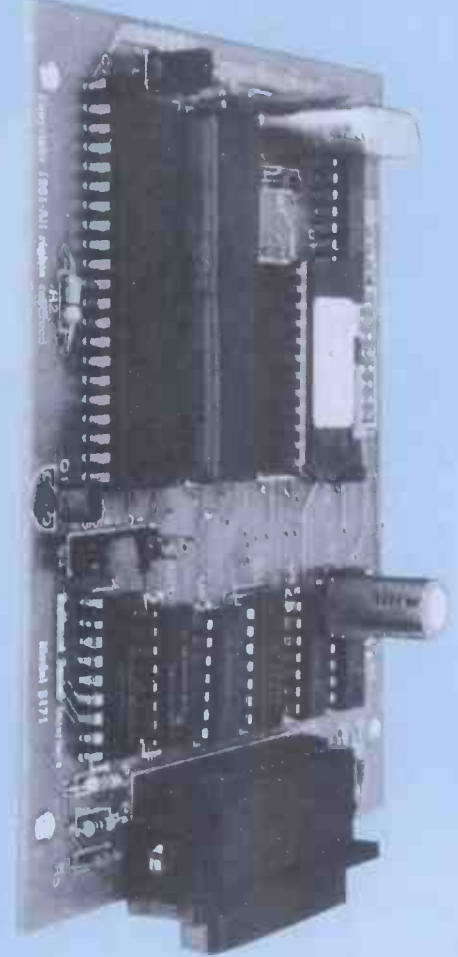

SERIAL 8K £119 + VAT Your computer is capable of sending data at thousands of characters per second but the Epson can only print 80/100 characters per second.

This means your computer is forced to wait for the printer to finish one line before it can send the next. A waste of valuable time.

#### THE NEW MICROBUFFER ACCEPTS DATA AS FAST AS YOUR COMPUTER CAN SEND IT

Microbuffer stores the data in its own memory buffer and then takes control of the printer. This frees your computer for more productive functions.

#### PARALLEL OR SERIAL

Microbuffer model MBK-16K is a Centronics - compatible parallel interface with 16,384 bytes of on-board RAM for data buffering.

The MBS-8K is a full featured RS232C serial interface with both hardware and software (x-On/X-Off) handshaking, baud rates from 300 to 19,000 and an 8,192 byte RAM buffer.

#### SIMPLY PLUG IT IN

Either model fits the existing auxiliary interface connector inside the Epson MX80, MX80 F/T or MX100 without modification, and is compatible with standard Epson cables and printer control software.

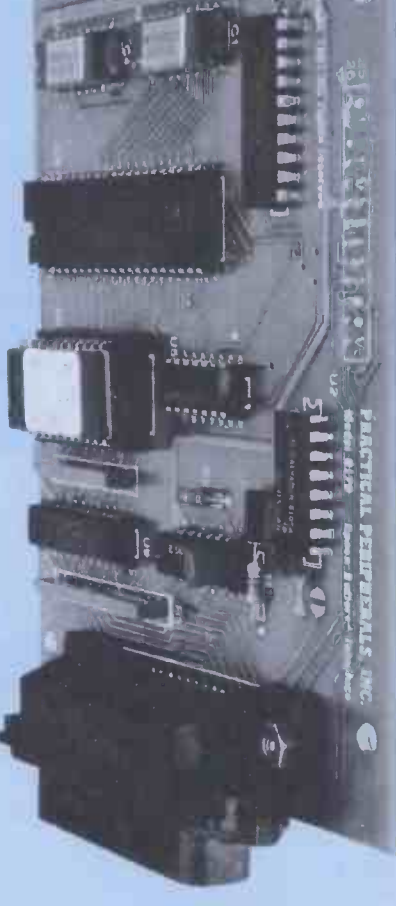

PARALLEL f119+VAT

Only available from NORTHAMBER -call your local stockist and get him to order one for you today (he can get 24 hour delivery)- AND GET THE MOST FROM YOUR HOST

he Printer Peop

ORTHAMBER

3, 4 and 5 DAWES COURT, ESHER, SURREY LIMITED Importers, Distributors and Wholesalers of Computer Products Tel: ESHER (0372) 66397/62071 Telex: 24123 NAMBER G (from 01 numbers dial 78-66397 or 78-62071)

Even if you're still waiting for your BBC Computer, you can become an expert on the machine with this special, three-part delve into its innards: expansion possibilities, use of the sound generator and a detailed memory map of the system. To kick off, Paul Beverley of Norwich City College talks about expanding the Beebon'.

# EXPANDA-BEEB!

If you have been trying to sort out calculations, simply shoots the data how the BBC Computer actually off down the Tube, allowing the I/O works, either from a hardware or soft- processor to deal with it in its own ware point of view, you will probably have come to the same two conclusions as I have. Firstly, it's a very complex Those who are not so keen on the system, but secondly it is extremely 6502 will be pleased to know that you versatile and expandable. Everything do not have to use the same processor possible seems to have been done to on either end of the Tube. You could ensure that this is not a 'dead-end' machine which you will have to throw processor so that you can take away after a year or two when its advantage of its superiority over the basic technology is, inevitably, super-<br>seded. As you can see from Figure 1,<br>the basic computer is just the starting<br>point for connecting to all sorts of<br>other systems.<br>Obviously the system supports all<br>the usual periphera

disk, etc - but the most important cannot use any of the  $\text{CP}/\text{M}$  software single feature which ensures that this which is machine specific, so that rules system will keep going much longer out virtually all the 380Z than most is the Acorn Tube. I have no doubt that some other manufac-<br>turer could, and possibly will, come out with a machine which, on the face  $\overline{Z}80$  and  $6502$  second processor boards of it, has the same features as the BBC will be working at a clock rate of at of it, has the same features as the BBC machine, but is only half the price and is available off the shelf. But beware of imitations! If it does not have an Why stop there? Why be satisfied Acorn Tube then it will be a dead-end with a Z80? Acorn is at present Acorn Tube then it will be a dead-end with a Z80? Acorn is at present machine. machine.

#### The Tube

What's so special about the Tube?<br>Well, it's a high speed(2MHz) communi-Well, it's a high speed (2MHz) communi- half doz<br>cation system requiring a quite com- are bein-<br>plex hardware interface (in a ULA!) to particle in 1831.<br>pass bytes back and forth between two processors. It uses FIFO buffer interrupts, so it allows true parallel at a fra<br>processing. The idea is that the 6502 would s<br>on the main board should handle all bility. A on the main board should handle all bility. Acorn says it is trying to get all the input and output (keyboard, VDU, these boards on the market by the printer, cassette, disk, user ports, etc) autumn. ing time, while the second processor **Memory expansion**<br>does the language processing, calcu-<br>Apart from the gain in speed achieved lations and so on.

The first gain you get from this is that the processing speed, even using a 6502 as second processor, is more than doubled. The reason is that, with only of memory which one 8-bit processor<br>one processor, every time it wants to can address is limited to 64 kbytes —<br>output some data it has to stop its and this has to include both ROM an second processor, having done some

processor to deal with it in its own need 20 time, and carries on with the calculations unhindered.

do not have to use the same processor equally well use a Z80 as the language processor so that you can take 6502 for data processing applications. Also, choosing a Z80 second processor opens up the vast array of CP/M softproducing is said to be 'fully CP/M compatible'. However, you obviously to say, cannot use any of the  $\text{CP}/\text{M}$  software the a which is machine specific, so that rules

least 3 MHz and Acorn is in fact trying

with a Z80? Acorn is at present in settin<br>developing a second processor board some the<br>using the National chip, the 16032, to the s<br>which, it is also hoped, will run at 4 system. MHz and Unix, UCSD, Pascal, you<br>Fortran, Cobol and at least another Note half dozen other high-level languages are being talked about for 'sometime in '83'. That would give the machine a  $\epsilon_{\alpha}$ level of processing power similar to **DECU** some of the present day minicomputers<br>at a fraction of the cost and, some would say, with much greater relia-<br>bility. Acorn says it is trying to get all 8-bit on<br>these boards on the market by the extra 64 autumn.

by using a second processor, there is also a gain in size and speed of full 3 or 4 MHz at memory access. The maximum amount processor is running. of memory which one 8-bit processor if you then go to the 16-bit second can address is limited to 64 kbytes - processor, you are into the megabyte and this has to include both ROM and region in terms of memory capacity. W memory mapped input/output, as don't yet know well as RAM. The model 'B' BBC viding in the Computer has 32 kbytes of ROM, board, memory-mapped I/O, and 32 kbytes range

calculations, simply shoots the data of RAM but, since to make use of the off down the Tube, allowing the  $I/O$  highest resolution of graphics you Those who are not so keen on the of RAM but, since to make use of the heed 20k of RAM, and since nearly 4k is used up for operating system workis used up for operating system work-<br>space, serial I/O buffers, sound buffers,<br>soft key buffers, etc, you are really down to about 8k for your program and variable storage.

#### Paged memory expansion

ware currently available, since the Z80 capacity for accessing an extra 64k of second processor board which Acorn is RAM, ROM or I/O in a 'paged' mode second processor board which Acorn is  $RAM$ , ROM or I/O in a 'paged' mode<br>producing is said to be 'fully CP/M via the 1 MHz extension bus. That is The other factor giving an overall ing locations in the specified page of speed improvement is that both the  $Z80$  and  $6502$  second processor boards this is much slower than accessing the will be working at a clock rate to push the speed up to 4 MHz. than the 2 MHz at which the 6502 is<br>Why stop there? Why be satisfied running, but because of the time taken<br>with a  $Z\dot{R}0$ ? Acorn is at present in setting up the paging register. Also, One possible means of improving on this that has been provided is the capacity for accessing an extra 64k of<br>RAM, ROM or I/O in a 'paged' mode<br>via the 1 MHz extension bus. That is to say, you store the top eight bits of the auxiliary address in <sup>a</sup> special register (FCFFH) and then as you read and write to locations FD00H to FDFFH you will actually be addressing locations in the specified page of the auxiliary  $RAM - but obviously$ this is much slower than accessing the because the access is at 1 MHz rather than the 2 MHz at which the 6502 is running, but because of the time taken some thought would have to be given<br>to the software implementation of this system. For more information on this you could get a copy of 'Application Note 1: The 1 MHz Extension Bus', on sale from Acorn.

#### Second processor memory

**Memory expansion** on power-up, but Acorn suggests there If you have a second processor, even an 8 -bit one, it will immediately provide an extra 64k of addresses. There will have to be a small 'bootstrap' ROM on the second board in order to get it started on power -up, but Acorn suggests there will be the capacity for 60k of RAM on both the  $6502$  board and the  $Z80$  board. Also, this RAM will be accessed at the full 3 or 4 MHz at which the second

> processor, you are into the megabyte viding in the way of RAM with the new board, but the 16032 has an addressing range of 16 megabytes (24 -bit address)

# EXPANDA-BEEB!

which should be enough for most appli-<br>cations! You may think that this cations! You may think that this language ROMs in turn to see if they amount of memory would be pro- recognise it. If they do, then they will amount of memory would be pro- recognise<br>hibitively expensive, but no doubt by execute the time the board is in production the any of<br>price of RAM will be only a fraction of passed its present cost and 16 megabytes will grap<br>be reasonably realistic. If you doubt user<br>whether Acorn really intends to im-<br>their plement the 16-bit second processor, passed to just take a look at the cassette tape net, whe format and you will see that all addresses are  $32$  bits long, and not  $16$ <br>bits as in all currently available 8-bit machines.

Anyone who has used the RML 380Z will appreciate the advantages of holding the high level language interpreter in RAM instead of ROM. It makes the Basic one minute and then, say, Pascal grams which, as a matter of interest, will the next. However, anyone who has be extremely difficult to copy as they used the cassette version of the RML could only be RUN and not LOADed. 380Z will also know the disadvantages This will be very useful in situations 380Z will also know the disadvantages This will<br>of this idea. The time spent loading 16k where the<br>of high level language every time you puter no<br>want to use the machine, and the provide a frustration of crashing the machine by give ext over-writing the interpreter through synthes: injudicious POKEing, can soon dampen one's enthusiasm for the idea.

ent 16 kbyte interpreters. Acorn says that these will include Pascal, Forth and Lisp, a CAD package and a word pro- countered which is not recognised by cessor, and also possibly Comal for the any of the language ROMs, it will be ardent structurists! Also I am sure that passed on to the ROMs within th used, independent companies will be producing alternative interpreters.

Swapping between languages simplicity itself. When you first switch **MACHINE OPETALINE**<br>on the machine you find yourself in Basic or whichever language ROM you **SYSTEM**<br>have in the default position, and then to It is the use of a very extensive  $(1$ change to another language, you simply<br>say "PASCAL' or "LISP". This can be done either in immediate mode or from ers. What this means is that the sort of within a program; so it will be possible, without the user being aware of it, to such as writing to the screen, reading change from one language to another and writing to cassette, disk, serial  $I/O$ , change from one language to another even as a program is running!

This is possible because, on power-up, subroutines. Me operating system interrogates each vectored so the installed ROMs to find out how them you can much 'private' workspace and how code you have much 'public' workspace it needs. It then reserves the requisite amount of changing<br>private space for each ROM, decides on disk or private space for each ROM, decides on disk or net is just a matter of changing<br>the largest amount of public space need-<br>ed by any one ROM and sets the value Many of the firmware routines have<br>of PAGE accordingly. This ens of PAGE accordingly. This ensures that the actor provided with expandability. If the ROMs can all work together with-<br>out overwriting each other's private you will see that many of them are<br>not overwriting each other's pri workspace but minimises the total<br>amount of workspace by defining a public 'scratch -pad' area.

#### Command lines

The other very important feature for software expansion is the command line structure. Any command which is prefixed by an asterisk is called a command

line and is 'offered' to each of the language ROMs in turn to see if they VDU19 recognise it. If they do, then they will execute it, but if it is not recognised by any of the language ROMs it will be passed on to the service  $\text{ROMs}$  - You will then see what graphics packages, voice synthesiser, driven machine' looks like. graphics packages, voice synthesiser, user EPROMs, etc, and if it is not on their list of commands it is finally<br>passed to the current file system, disk or net, where, if a file of that name exists, it will be loaded and executed.

**Language expansion** been provided is the strange-looking<br>Anyone who has used the RML 380Z board. This is not to provide extra coolbeen provided is the strange-looking for memory mapped  $I/O$  - such as the hole at the left-hand side of the key-  $6522$  versatile interface adaptor, as is ing but to allow you to plug in ROM  $cartridges - rather like the Atari games$ cartridges. These could contain professionally -produced applications programs which, as a matter of interest, will put dire<br>be extremely difficult to copy as they would could only be RUN and not LOADed. acquisiting<br>This will be very useful in situations You contene the user is to be a complete com-<br>puter novice. Also they could be used to routines puter novice. Also they could be used to routines by storing them in EPROM.<br>provide an alternative character set or to Acorn is already in the process of progrime extra vocabulary to the voice ducing a suitable programmer give extra vocabulary to the voice ducing a suitable programmer for the synthesiser.<br>BBC micro. The list of applications of synthesiser.

In the BBC machine, however, you alternatives, it should be noted that you get what seems to be the best of both can in fact have up to 16 ROMs all worlds. Resident in the machine at any piggy-backed onto the same connect Although I have spoken of these<br>applications of the ROM extension as alternatives, it should be noted that you can in fact have up to 16 ROMs all  $\frac{1}{2}$  that is to say electrically piggy- accounted for. The idea is that this backed, not piled up on top of each should be used for memory-mapped other! So, when a command line is en-<br>devices that only have a small m other! So, when a command line is encountered which is not recognised by any of the language ROMs, it will be cartridge to check whether each in turn might recognise it.

#### **Machine operating**  $\begin{array}{cc}\n\text{FCOO} - \\
\text{FCOO} & \text{FCOO} - \\
\text{SVA} & \text{FCO} & \text{FCO} + \text{FCO} \\
\end{array}$ system

machine operating system which makes it so easy to change high-level interpret-  $\frac{FCCO - FCFE}{FCFF}$  User Applications<br>ers. What this means is that the sort of  $\frac{FCFF}{FCFF}$  Paging register for 64k ers. What this means is that the sort of FCFF Paging register for 64k<br>things you need to do in any language, paged addresses<br>such as writing to the screen, reading FD00 – FDFF Access to paged memory<br>and writing to cassette and writing to cassette, disk, serial  $I/O$ ,  $A<sub>S</sub>$ , printers, etc, are all provided as firmware plan, the subroutines. Many of these routines are  $\frac{1}{2}$  there a vectored so that if you want to intercept available from Acorn, originally intend-<br>them you can redirect them to some ed for the Systems 3. 4, and 5 but code you have written by changing the equally applicable to the BBC system.<br>appropriate vector. Also it means that You will, however, need some sort of<br>changing filing systems from cassette to buffered back-plane if you wa the vectors.

been provided with expandability. If The actual Eurocards currently avail-<br>you look at the VDU calls especially, able include a 'universal' interface for<br>you will see that many of them are digital I/O including 6522 and 82 followed by strings of zeros, 'to allow for future expansion'. For example, to change logical colour 1 to actual colour face<br>6 you use 'VDU 19,1,6,0,0,0', the last buffe three zeros being redundant to the call. Similarly, the so-called 'advanced analogue graphics call', VDU23, 0 has to have a DACs a total of 10 bytes in it. The third byte is with a the register within the 6845 CRT conthe register within the 6845 CRT con-channel, all controlled by a  $6522$  VIA.<br>troller chip and the fourth is the data There's also a  $32k$  dynamic RAM card

that you want to put in it. Then you need to follow it with six zeros. That

Incidentally, if you want to 'see' the internal workings of the machine, try this:

MODE 4 (or any other two colour mode) VDU19,0,4,0,0,0 (change background

 $VDU23;12;0;0;0$  (use zero page upwards as video RAM).

You will then see what an 'interrupt

### Extension bus

**ROM cartridges** which can be hung on this bus than<br>Another form of expansion which has you could use some of the 64k addresses <sup>I</sup> have already mentioned the 1 MHz extension bus with reference to memory expansion, but there is much more which can be hung on this bus than you could use some of the 64k addresses used for the printer and user ports on the basic machine  $-$  and you could also address a number of ADC and DAC devices such as the ZN427 and ZN428<br>which, having tristate buffers, can be put directly onto the data bus. This would then make complex data acquisition systems a distinct possibility. You could also make use of these addresses for your own machine code Acorn is already in the process of prothe 1 MHz bus is endless, limited only by your imagination.

Paged addressing only uses addresses &FCFF to &FDFF, so there is almost the whole of page &FC00 to be accounted for. The idea is that this should be used for memory mapped<br>devices that only have a small memory.<br>requirement. As you can see from the system plan, it is this bus onto which the Teletext and Prestel acquisition units are connected. Here are the preliminary allocations which Acorn is suggesting:

 $FC00 - FCOF$  Test hardware

- FC10 FC13 Teletext<br>FC14 FC1F Prestel
- 
- FC20 FC7F Not yet allocated FC20 - FC7F Not yet allocated FC80 - FC8F Test hardware
- 
- 
- FC90 FCBF Not yet allocated<br>FCC0 FCFE User Applications<br>FCFF Paging register for 64k

paged addresses

 $FDOO - \overline{FDFF}$  Access to paged memory

plan, the bus will support Eurocards and there are already a number of these ed for the Systems 3, 4, and 5 but equally applicable to the BBC system. buffered back -plane if you want to use the moment.

The actual Eurocards currently avail- able include a 'universal' interface for digital I/O including 6522 and 8255 parallel I/O chips and a 6850 for serial I/O. Then there's a laboratory interface which has 16 I/O lines, optically buffered with an output drive capability of 3 amps at up to 48 volts, and an analogue interface with two 12-bit DACs and an eight-channel,  $12$ -bit ADC with a conversion time of  $100 \mu s$  per

- but don't forget that it is only acces- sible in the paged mode and then only at 1 MHz. So if it's extra memory which ha capacity you need, then you should go for a second processor board.

#### Econet

Another very powerful expansion facility machine is the Acorn Econet. This will be particularly useful in schools and colleges but<br>could also be put to good use in business applications. It is a simple communication system using only a cheap four-<br>wire telephone type cable to link together up to  $25\overline{4}$  computer stations that it has the potential for a very wide which can be Atoms, Systems 3, 4 or 5, range of applications. I think that the or BBC Computers. Apart from allowing area where it will b any machine to communicate with any will be e<br>other machine, the idea is that you Econet sy should be able to use it to allow a use as number of machines to share the use of but I can also see the system getting expensive peripherals such as disks or quite well used in business applications, printers. One of the systems has to be especially with the Z80 second processor dedicated as a 'file server' and another running CP/M  $-$  though I do think it as a 'printer server', though either of these systems can revert immediately to<br>being ordinary systems if disks or being ordinary systems if disks or<br>printer are not required. If you divide out the cost of the disks, printer and server systems among the number of other systems which have immediate access to them, its cost effectiveness very soon becomes apparent.

#### Intelligent terminal

Another exciting possibility for schools | and colleges is to use the BBC Computer  $\overline{\phantom{a}}$  as a terminal to a mini or mainframe as a terminal to a mini or mainframe<br>computer. This is made possible by the<br>RS423 interface and the programmable serial processor (another ULA!) which provide bi-directional data flow with | | control through 'ready to send' and `clear to send' lines. The RS423 standard is compatible with RS232, but has  $\|\cdot\|_m$ superior drive capabilities. Since the  $\|\cdot\|_{\text{sym}}$ serial processor is programmable, it is a simple matter to select the baud rates for transmit and receive and these can be any of the standard rates up to  $9600$  baud  $-$  at a push it will even go up to 19,200 baud though Acorn doesn't guarantee its operation at this speed. It is worth noting that the transmit and is worth noting that the transmit and<br>receive baud rates are set separately so<br>that split rates can be used, ie, when the user transmits, since it comes from a<br>keyboard, its speed is limited and you keyboard, its speed is limited and you <br>would therefore use a relatively slow transmission rate, but the big computer's replies can be relatively fast, depending<br>on the length of cable and/or the limit-<br>ations of any modem.<br>What is much more exciting is the<br>possibility of using the BBC micro as an

intelligent colour graphics terminal. It<br>would seem on the face of it to be a<br>relatively simple piece of programming<br>to allow the mini or mainframe to con-<br>trol the BBC's colour graphics. The idea<br>of a room full of BBC mac relatively simple piece of programming to allow the mini or mainframe to control the BBC's colour graphics. The idea of a room full of BBC machines linked on an Econet to common disks and printer which could then link straight into a mainframe would be extremely<br>attractive, giving you the best of both worlds — the processing power and<br>memory capabilities of the mainframe<br>plus the independence of the micros.<br>And certainly if we are talking in terms<br>of cost effectiveness for an educational establishment, there can be nothing currently available to touch this system.

I still have not mentioned the onboard A -to -D converters which could be used for games applications or scientific will need a better quality keyboard in measurement, or the light pen input this area.<br>which has a variety of applications. The other area in which it may well which has a variety of applications. The other area in which it may well<br>Then there is the user  $I/O$  which be quite extensively used is in scientific<br>employs a  $6522$  versatile interface and simple industrial control. It employs a 6522 versatile interface adaptor and can be used for a very wide sents, in terms of hardware, a cheap range of control applications. So, even solution to many simple control and range of control applications. So, even without any major expansion, the machine has quite a fair bit of control capability.

#### Conclusions

I'm sure there will be various criticisms of this new system, but it seems to me that it has the potential for a very wide for expansion which is unparalleled in range of applications. I think that the any other machine available at present range of applications. I think that the any other machine available at present area where it will be most heavily used  $-$  although where one leads, others will will be education, especially with the follow. Judging by the current sales<br>Econet system and the possibility of figures, I don't believe that even those<br>use as dumb or intelligent terminals, recalcitrant ULAs will stop th quite well used in business applications, system in Britain and m<br>especially with the Z80 second processor or two other countries. running  $\text{CP/M}$  - though I do think it

will need a better quality keyboard in this area.

be quite extensively used is in scientific sents, in terms of hardware, a cheap monitoring problems and a number of companies are already considering its use in terms of IEEE 488 bus applications.

All in all, it seems to me that whether your interests lie in business, educational, scientific, control or games applications, this system provides a possibility for expansion which is unparalleled in any other machine available at present<br>— although where one leads, others will<br>follow. Judging by the current sales figures, I don't believe that even those recalcitrant ULAs will stop this system system in Britain and maybe even in one

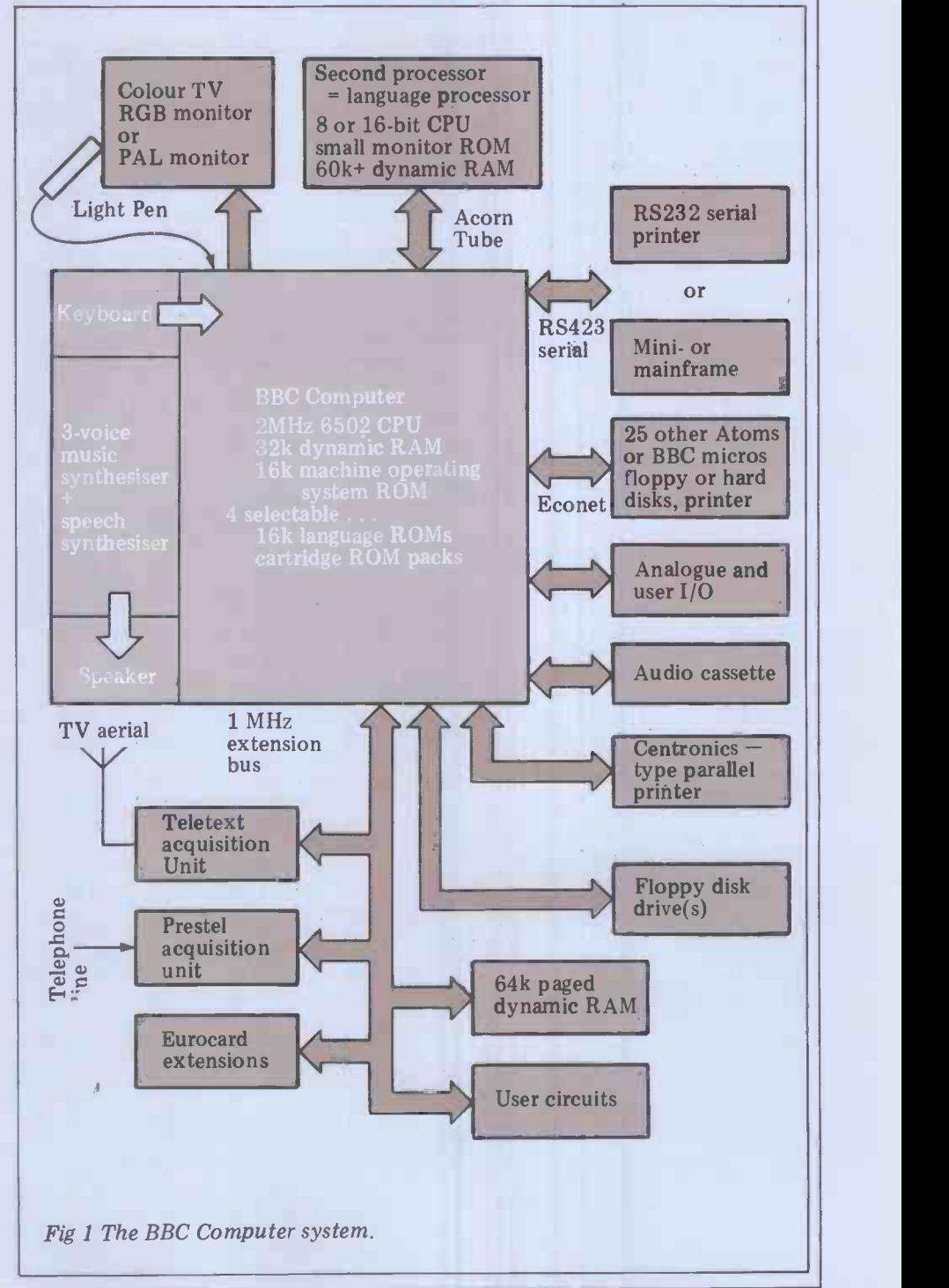

If you've been struggling to get sound out of your BBC micro, Mark Holmes can help you.

SOUND ADVICE

Many users of the BBC Computer will of the ENVELOPE command  $-$  see have been very disappointed to discover Figure 1 which produces a long, lowhave been very disappointed to discover Figure 1 where the lack of information on the control pitched note. the lack of information on the control of the sound generator in the User's The du<br>Guide. Those of us hoping to learn 0-255; a something from the noise producing programs on the 'Welcome' cassette became more dismayed on discovering that these noises had been created using a short machine code routine accessing initial frequency of the sound within a<br>the memory-mapped SN76489 directly. range of 0 to 255. The available preset The sound generator provides four inde-<br>
performance independently<br>
duce independently programmable<br>
The amplitude or envelope number independently programmable square waves and the fourth which can<br>be programmed to produce either grey<br>noise or a pulse wave.

ATOMO

The power of the sound generator  $-16$  to  $-1$ , or to identify a system lies not in the choice of chip, envelope in the range 0 to 15.<br>which is not the most exotic available, The channel parameter but in the software which handles its control. Once a sound is programmed and initiated, the microprocessor is bits returned to the user. Updating the tion ch sound is achieved by interrupting the processor when required, enabling com-<br>processor when required, enabling com-<br>plex sounds to be generated requiring<br>extensive control with the minimum of mostly be passed as a single d extensive control with the minimum of<br>awareness from the programmer.

There are two commands available from Basic for the control of the nificar generator: SOUND and ENVELOPE. it's 1 the SOUND command causes a sound and the The SOUND command causes a sound and the request to be added to the sound buffer the ger and thus queued for output. The sound queued. buffer can store up to four SOUNDs for The<br>each channel, not including the one enables currently executing. SOUND is desthree single byte parameters. The ENVELOPE command is described by<br>14 single byte parameters defining fre- before the<br>quency (pitch) and amplitude (volume)  $\text{SOUND} \&$ <br>envelopes for a sound. An envelope is a  $\text{SOUND} \&$ <br>description of how a sound varies in description of how a sound varies in SOUND & 0203, -10, 50, 60<br>note and volume; a full appreciation of The third most significant digit may<br>how the shape of the envelope affects be 0 or 1. This parameter allows a<br>the soun

either to produce a sound of constant trade<br>frequency and amplitude or to produce  $\frac{1}{\text{F}}$ a sound predefined by the use  $\mathbf{F}^{\text{reg}}$ 

channel no.  $\sqrt{\text{pitch}}$ amplitude duration

Fig 1

255 define the duration of the note in 50ms units.

The pitch parameter describes the through the frequency of the sound within a restarting as the end is reached. initial frequency of the sound within a frequencies are based on quarter semitones, I believe.

can be used either to describe the ampli- or tude of a note of constant pitch and amplitude if it is a number in the range  $-16$  to  $-1$ , or to identify a predefined

byte value passing four separate items of information. The least significant four a pair of parameters which define the bits (or hex digit) describe the destina-<br>tion channel for the sound. As  $0$  is a frequency and a number of time units tion channel for the sound. As 0 is a reasonable default value for the other sub-parameters (these being the other digit in the range 0-3, corresponding to a value between  $-127$  and 127, where a the channel number. The most sig- negative value describes a decreasing nificant next digit can be a  $0$  or a 1: if it's 1 the sound buffer will be flushed and the sound passed immediately to the generator, otherwise it will be

cribed by one 16-bit parameter and The value, between 1 and 3, describes The second most significant digit enables the synchronisation of up to four sounds to be played as a chord. is used over a long period, the sound<br>The value, between 1 and 3, describes will cycle through the range of frethe number of other sounds having the same value for this parameter required before the chord can be sounded, eg:<br>SOUND &0201, -14, 150, 20

 $\texttt{SOUND} \& 0202, -12, 100, 40$  $\texttt{SOUND} \& 0203, -10, 50, 60$ 

gained through experimentation and the generator which has no effect other<br>process of trial and error.<br>The SOUND command can be used be heard when it might otherwise be<br>either to produce a sound of constant truncated The third most significant digit may The first<br>be 0 or 1. This parameter allows a tude s 'dummy' sound to be sent to the elemen generator which has no effect other describe the amplitude levels at points than to allow the previous sound to be truncated.

SOUND  $1, -15, 10, 100$  parameter is an index in the range 0 to ENVELOPE command takes. The first 15 which identifies the envelope, as  $-127$  to 127). The third amplitude used for the SOUND command. The parameter, sustain, describes the rate of second parameter, in the range 1-127. fall from the second level to the en second parameter, in the range 1-127, describes the time intervals at which the envelope is updated in units of 10ms. This will normally be 1, allowing rapid changes in the envelope, but longer

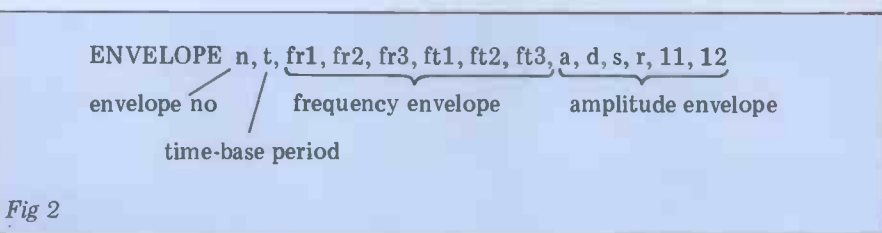

of the ENVELOPE command  $-$  see more extended sounds are possible by Figure 1 which produces a long, low- using greater values for this parameter. Figure 1 which produces a local produces a local produce in the range of the frequency envelope will only be run 0-255; a value of 255 gives a note through once even if the end of the fre-<br>without end and durations of less more extended sounds are possible by the frequency envelope will only be run quency envelope is reached before the amplitude or duration terminates the sound; otherwise, the sound will cycle through the frequency envelope, restarting as the end is reached. For example, try:

 ${\tt ENVELOPE\,1, 1, 3, -3, 3, 20, 20, 20, \ 127, 0, -127, -127, 126, 0}$ SOUND 1, 1, 30, 100

or ENVELOPE 1, 129, 3, -3, 3, 20, 20, 20, 127, 0,-127, -127, 126, 0 SOUND 1, 1, 30,100

The channel parameter is a two- into three segments for envelope The frequency envelope is separated definition. Each segment is described by a pair of parameters which define the segment in terms of a rate of change of for which this rate holds.

fr1, fr2 and fr3 describe the rate at<br>which the frequency changes during a given segment. This rate is described by negative value describes a decreasing frequency and a positive value an increasing frequency.

increasing frequency. ftl, ft2 and ft3 are values in the range of 0 to 255 and describe the number of timebase units during which the rate of change is applied  $-$  see Figures 3 and 4. If a large rate of change is used over a long period, the sound quencies several times, creating some interesting effects.

ncated.<br>Figure 2 shows the form which the 127). The decay parameter, a slight The amplitude envelope follows the pattern used by some other sound generating devices, that is the ADSR system (attack, decay, sustain, release). The first four parameters of the amplitude section correspond to these<br>elements and the final two parameters within the envelope. The attack parameter describes the rate at which the  $12\overline{7}$ ). The decay parameter, a slight misnomer, can describe a rate of rise or fall to the second amplitude level (range  $-127$  to 127). The third amplitude the sound as defined by the duration in the SOUND command. The sustain parameter, like the release parameter, describes the rate of fall of the sound after the 'official' end of the sound. This part may be truncated by a following sound in the same channel and so use of a dummy sound may be called for  $-$  see Figure 5.

If the value of decay is 0, the sound will continue at an amplitude set by level 1 until the end of the sound. If the value of sustain is 0 then the sound will continue at level 2. If the value of the

release parameter is 0, the pitch and the amplitude reached at the end of the duration will be continued ad infinitum.

Channel 0, the 'noise' channel, is controlled principally via the pitch parameter of the sound command. If bit<br>2 of this parameter is set then the channel will produce grey noise, otherwise it will produce a pulse wave. Bits 0 and 1 control the frequency of a pulse wave. If both bits are set then frequency will be linked to the frequency of parame<br>channel 1, eg: occurs.

buffer on the termination of the earlier To achieve maximum effect from the sounds. There is no synchrony between sound generator, I recommend you use sounds. There is no synchrony between the printing of the numbers and the sounds emitted.

The actual duration of a generated sound will depend on either the duration as defined in the SOUND command or the description of the amplitude envelope in the ENVELOPE command amplifier or an earphone. The latter that is the sound will end if the ampli- may be advisable if the computer shares that is the sound will end if the amplitude reaches 0. The value of the release parameter will have no effect if this

To achieve maximum effect from the an external speaker. A 3-4in speaker placed in a suitable box or tube for resonance, produces a considerable increase in volume and improvement in tone. A 3.5mm jack socket enables the connection of the external speaker, hi-fi amplifier or an earphone. The latter the living room with other members of the family.

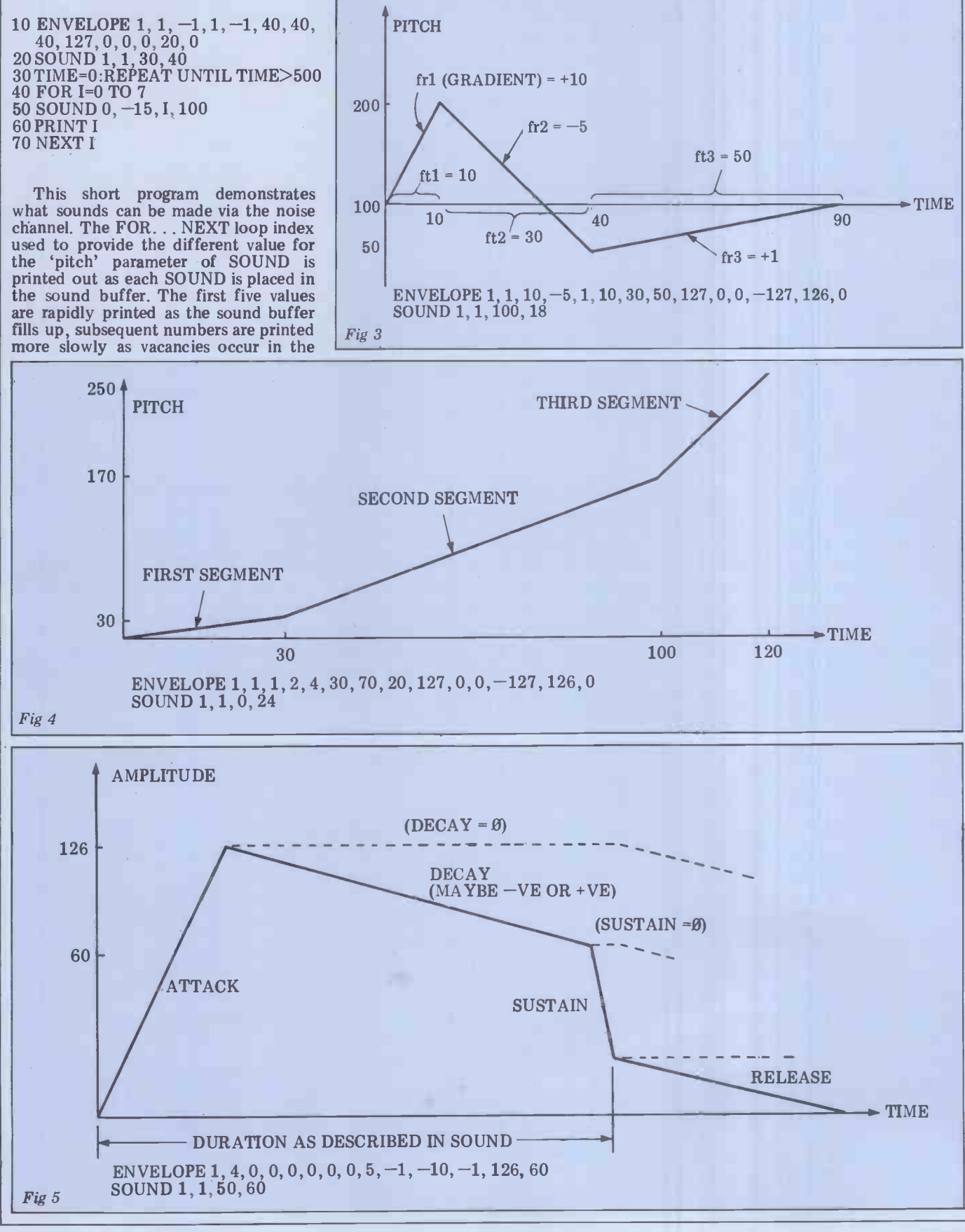

A Guide to good British Software

#### $\overline{11}$ Lesson No. 1 What is DMS?

DMS is Britain's best selling records management program for micro computers. You can think of DMS as a computerised super -efficient filing cabinet. Nearly 3000 companies, colleges, hospitals and other organisations use DMS to increase efficiency.

#### $|11|$ What machines does it run on?"

It runs on all Commodore Machines, plus virtually any micro with an operating system known as CP/M or MP/M. This includes the ACT SIR IUS, the NEC PC 8000, the Rank Xerox 820 or 860, Superbrains, Apples with CP/M cards, the ICL Personnal Computer. The Rair Black Box, the Sharp MZ 80B, the LSI M2 and M3, and the Caltext, and all machines with standard 8" disks.

#### $|l|$ Who uses it?

It's designed for use by managers, secretaries and clerical staff. They use it to make life easier by storing their personnel records, their student or patient records, their stock records, library lists, contract records, customser and client records, parts files, property and policy records etc etc.

## How do Juse it!

All instructions are in everyday conversational English, so you need never have used a computer before. Just tell DMS what information you need to store, then type your records on to disk. Once they are on there you really start to reap the benefits. For instance DMS will find an individual records for you to check, amend or print, or it will find all those which meet various parameters handling batches of record faster than you could imagine possible. It can sort them into any order needed to print lists, or transfer the information into your wordprocessor (eg Wordstar, Spellbinder, Wordcraft, Wordpro and User Written Software etc) to do selective mailing. It even gives a little extra help by printing labels to match. Or it can do some clever calculations. Or print reports, write letters, to your own special layouts. Every facility is designed to save you time, remove those tedious clerical tasks and make your organisation more efficient. More than anything, DMS allows you to have all your information at your fingertips as soon as you want it.

## How much does it cost?"

Work on the Commodore version costing around £290, and the CP/M versions from £400. Staff can be trained on regular courses run at our training centre, and both versions now have their own internal mini word processing system.

What about Lesson No. 2?

Ring Compsoft Ltd, on Guildford (0483) 898545, or write or visit us at Hallams Court, Shamley Green, Nr Guildford, Surrey GU4 8QZ.

We also have a well trained regional dealer network.

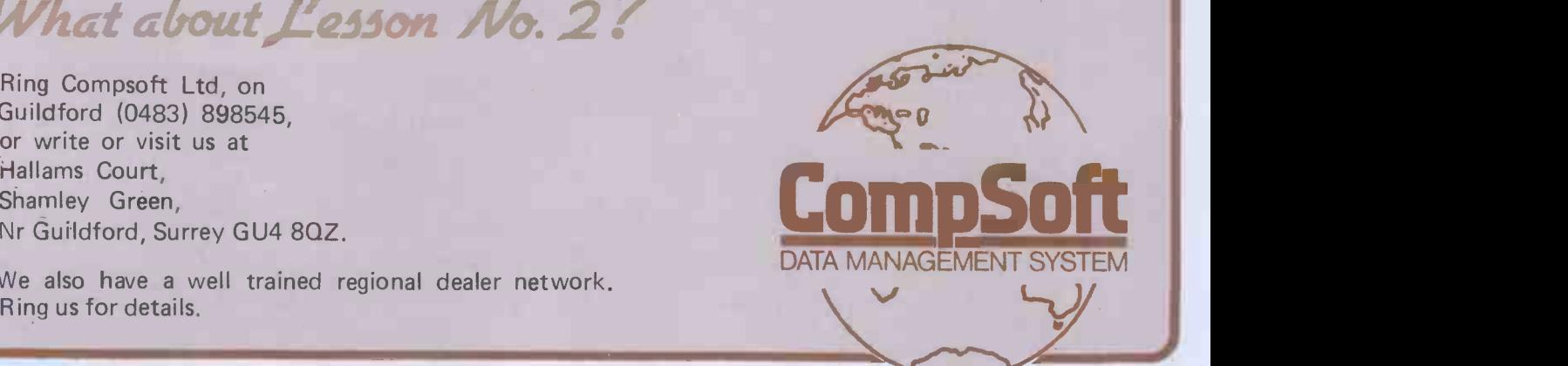

David Christensen has been taking the Basic ROM apart and reports his findings.

# MAPPING OUT THE BEEBON

One of the useful features built into readily apparent -- I would be grateful if the BBC Computer is the built-in assembler. This facilitates the writing of very powerful machine-code programs, The zero page locations section out-<br>but the process can be made easier still lines the use made by the language of if existing firmware routines can be zero page. Not every use of each loca-called. To make this possible, I have tion is given, otherwise locations like called. To make this possible, I have machine.

first released machines, which the Department of Industry used for prizes using, in its MAP schools competition. I would although the user guide only guarantees like to thank Portsmouth Grammar<br>School's Computing Department, and in particular the Director of Computing, locations of various routines in the Mr Roy Thornton, for allowing me to Basic ROM. Where applicable, I have use their BBC micro for this map. given the entr<br>The machine, originally a Model A they may well

but upgraded to allow it to talk to a the locat but upgraded to allow it to talk to a the location specified, as well as higher.<br>printer, had the language installed in The map is not continuous — there are<br>ROM, but the Machine Operating Sys- some routines between those tem (MOS) was only in EPROM. Since this gave 'No filing system' errors with they are fragments which on their own<br>\*DISK/C and \*NET without checking perform no function or because they the presence of the required hardware and since there is no room to add these functions, Acorn must be going to sub- stantially update the ROM from the version <sup>I</sup> studied. For this reason, I am giving here only the memory map of the Basic used areas.

Throughout the map I have used hexadecimal as the numbering system for addresses. To be consistent with the BBC usage, I am using  $\&$  to represent hexadecimal.

## **What the map covers**<br>The memory map is in several parts. The

The memory map is in several parts. The from va<br>page usage section summarises the use ting exp<br>of each page of memory (a 'page' is a block of 256 bytes; &X00 to &XFF - PROC,

this would be Page X).  $\mu$  two-<br>The action addresses section lists  $&0.4$ , The action addresses section lists  $&04,05$ .<br>all the Basic keywords, with the token Anot that represents each, and their action addresses (where applicable). Keywords with tokens less than &8F do not have with tokens less than  $&8F$  do not have This means that, as far as I can see, the their action addresses stored in a table only way of adding extra commands to and neither are they jumped to from the standard despatching routine. Instead, they are dealt with as they are encountered  $-$  ie, the procedure is along the encountered. The error handling routine lines of 'get byte from Basic text. Is it can be intercepted because of one of the &84? If so, jump to &9B14, else carry on'. Because of this, they may be dealt with in more than one place  $-$  the location I have given is the principal one. A token of &8D precedes a line number in text. The line number is stored neither in ASCII nor hex but in a complicated manipulation of the hex of tion of the BRK instructions, performs the number. The reason for this is not a JMP ( $&0202$ ) which normally jumps the number. The reason for this is not

readily apparent - I would be grateful if  $\int$  to &B433 which performs ON ERROR.<br>anyone could enlighten me on this Note that if no ON ERROR is provided subject.

compiled a memory map for the &37,38 would need about a page each,<br>machine. but I have tried to include all the impor-The map is derived from one of the tant ones. Much of zero page is not The zero page locations section outlines the use made by the language of and for this reason  $&B433 - &B460$ <br>zero page. Not every use of each loca-<br>contains the text of the following &37,38 would need about a page each, tant ones. Much of zero page is not PRINT<br>used. In the Model A machine I was It is using, none of  $&50 - 9F$  was used, that the although the user guide only guarantees be although that  $&70 - 8F$  is reserved for the user.

The ROM locations section gives the locations of various routines in the given the entry points to the routines they may well go lower in memory than The map is not continuous  $-$  there are which I have not stated, either because they are fragments which on their own are unimportant.

#### Basic interpreter operation

The basic operation of the interpreter above is very much to Microsoft standards, &91 although there are several striking 928C differences compared to something 9B03 like PET Basic. The most obvious is the existence of a Basic stack, located at the 9B76 JSR<br>top of Basic memory (ie, just below 9C1D JSR HIMEM) which moves downwards. It is used as a temporary store for anything from variable references (when evaluating expressions) to the entire used part of the processor stack (when performing PROC, etc). The Basic stack pointer is a

Another obvious difference is that there is no routine in the BBC micro tines also<br>equivalent to CHARGET in the PET. hierarchy. equivalent to CHARGET in the PET. hierarchy.<br>This means that, as far as I can see, the The arithmetic in the interpreter only way of adding extra commands to the Basic is to intercept the error handling routine and to test for a new valent of rounding to the odd last digit command when a syntax error is in a number when the next least signicommand when a syntax error is encountered. The error handling routine peculiarities of the BBC micro - when an error condition is encountered, the interpreter executes a 6602 BRK instruction located immediately before the error message. The BRK handling routine, after restoring the stack and pointing &FD,FE to the location of the BRK instructions, performs use it wherever possible. This is another a JMP (&0202) which normally jumps of the speedy features of BBC Basic.

to by the user, the interpreter still needs a Basic error handling program to execute contains the text of the following Basic program:

 $REPORT: IF ERL < 0 PRINT$ "at line"; ERL;

#### PRINT: END

It is conceivably possible, therefore, that the contents of &0202,0203 could be altered to point to a routine which would check for additional commands and afterwards re-enter execution of the Basic. It would, however, be much more difficult than intercepting CHARGET on the PET. This use of the BRK vector would make it difficult to include a monitor in any later versions of the ROM.

The writer(s) of the interpreter seem to have a strong dislike for indexed loops. This means that the firmware is slightly faster, but much larger, than<br>the equivalent 'indexed' written version.

The overall form of the interpreter could be described as 'well structured'. For instance, the main 'evaluate expression' subroutine, if entered at the highest possible level (which is one above the normal entry point of &9B03), proceeds as follows:

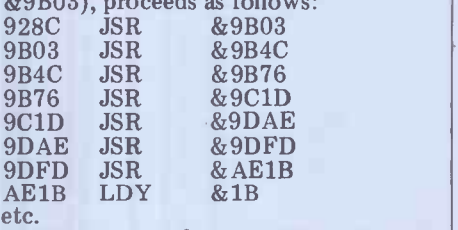

two byte pointer in memory locations range of keywords allowable in the  $&04,05$ . This nest of subroutines can be entered at any level, depending on the range of keywords allowable in the expression to be evaluated. Examination of these stages in this nest of subroutines also clearly shows the operator hierarchy.<br>The arithmetic in the interpreter

contains several nice features: when rounding, it performs the binary equi-<br>valent of rounding to the odd last digit ficant one is 5, eg 33.15 rounds to 33.1 while 33.25 rounds to 33.3. Also, square roots are calculated by using Newton's successive approximation method and performing only five iterations after the initial approximation.

Most arithmetical routines test to see if integer arithmetic can be used, and use it wherever possible. This is another

## $\mathbf{A}$  PPING OUT THE BEER SOME  $\mathbf{B}$

For example, using one of  $A\%$  to  $Z\%$  as  $0.482,3$ <br>the control variable in a FOR loop is  $0.484,5$ the control variable in a FOR loop is 0484,5<br>about three times as fast as using a 04C2,3 floating point variable. Also, FOR  $1\% = 1$  to 10000  $A\% = B\% + C\%$ : NEXT is twice as fast as FOR I = 1 TO 10000 :  $A = B + C$  : NEXT

The method of storing variables is same g very different to that used in, for 1. T example, the PET. Separate regions are not allocated for numeric, string and array variables, but they are all put one after another from TOP<br>(the end of the Basic program) upwards. (the end of the Basic program) upwards. As well as this, the 'system integer variables', ie, @% to Z%, are stored from &0400 onwards @ % at 0400, A% at 0404, B% at 0408, etc) and the memory from &0480 onwards is used to keep a catalogue of the variables:

points to first variable starting with A points to first variable starting with B points to first variable starting with a  $04F4,5$  points to first variable starting with z  $04F6,7$  points to first definition of a FN

1. The top of the variable storage is pointed to by  $&02, 03$ , which I have called VARTOP.

The program is stored according to the format in Figure 2.

that could be called a mistake in Basic is to do with the allocation of strings;  $\frac{p \text{om}}{p}$ if the following program line is encountered:

 $100$  A\$ = "ABCDEFGH"

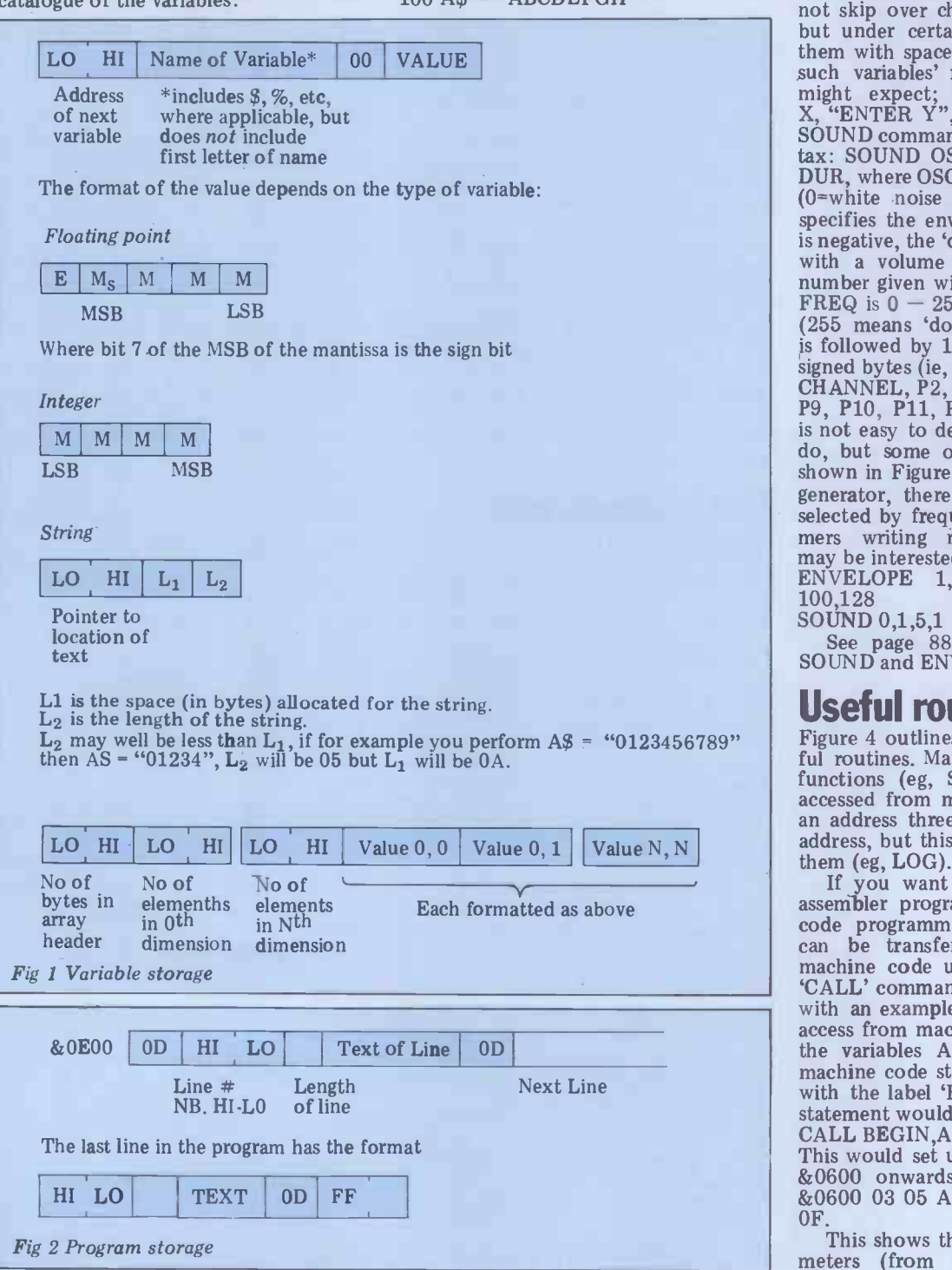

then ABCDEFGH is transferred into

points to first definition of a FN<br>noints to first definition of a PROC too much of a problem, but with a 04F8,9 points to first definition of a PROC too much of a problem, but with a<br>Model A in Mode 4 with, say, a 600-Within the variable storage area, all byte program, you only have 2K of variables are stored according to the RAM available for variables. If you same general format, as shown in Figure wanted most of your variables to be This also occurs when data is read from DATA statements. This means that, for example, allocating a 100 bytelong value to a string from data statements actually uses 200 bytes of memory. You might not consider this byte program, you only have 2k of RAM available for variables. If you would then find you had a meagre 1k at your disposal, not the 2k you might expect.

One of the few things I have found in the BBC micro, but a sugntly different method would allow the string This problem cannot be avoided with the method of manipulating strings used in the BBC micro, but a slightly diffe- rent method would allow the string pointer to point into the Basic program text.

I have come across several interesting facets of the language: TAB (x,y) does<br>not skip over characters on the screen,<br>but under certain circumstances erases them with spaces; EVAL ("") gives 'no such variables' rather than the 0 you<br>might expect; INPUT "ENTER X",<br>X, "ENTER Y", Y is a valid syntax; the SOUND command has the following syntax: SOUND OSC, CHANNEL, FREQ, DUR, where OSC is the voice number 0-3 (0=white noise generator), CHANNEL specifies the envelope to be used (if it<br>is negative, the 'default envelope' is used with a volume equal to the absolute<br>number given with  $-15 = \text{max}$  volume), FREQ is  $0 - 255$  and DUR is  $0 - 254$ (255 means 'don't stop'); ENVELOPE is followed by 14 parameters, which are signed bytes (ie,  $255 = -1$ ): ENVELOPE CHANNEL, P2, P3, P4, P5, P6, P7, P8, P9, P10, P11, P12, P13, VOLUME. It is not easy to describe what all of these do, but some of the simpler ones are shown in Figure 3. With the white noise generator, there are eight basic sounds<br>selected by frequencies  $0 - 7$ . Programmers writing rifle-range type games may be interested in this sound:

ENVELOPE 1,0,0,0,0,0,0,0,0,1,0,254, 100,128

SOUND 0,1,5,1

See page 88 for further details of SOUND and ENVELOPE.

**Useful routines**<br>Figure 4 outlines some of the most useful routines. Many of the mathematical functions (eg, SQR, LN, etc) can 1 accessed from machine code by calling an address three higher than the action address, but this will not work for all of

If you want to write hybrid Basic/<br>assembler programs, as most machine-<br>code programmers will, then variables<br>can be transferred into and out of<br>machine code using the very powerful 'CALL' command; this is best explained with an example. Suppose you want to access from machine code the values of | the variables  $A$ ,  $B\%$  and  $C\$,$  and the machine code starts, very imaginatively, with the label 'BEGIN'. Then the Basic statement would be

CALL BEGIN,A,B%,C\$

This would set up a parameter block at &0600 onwards which would contain &0600 03 05 AB OF 04 BC OF 81 CD OF.

This shows that there are three parameters (from &0600): the first is

floating point  $&0601 = 05$ ) and is located at  $0FAB$ ; the second is integer ( $&0604 = 04$ ) and is located at  $0FBC$ ; the third is a string variable ( $&0607 =$  $&81$ ) and is located at OFCD.

&81) and is located at OFCD. For a full list of what type of variable is represented by which number, see the user guide description of CALL.

The 'value' (in the same sense as that used in the description of variable  $\begin{bmatrix} 1 \\ 2 \end{bmatrix}$ storage, above) of each variable is stored starting at the location given. Note that for a string this is the 'String Information Block' as outlined above.

When a variable needs to be manipulated, it must first be unpacked from memory. This is done by storing its<br>type in &2C, and its address (ie, that type in &2C, and its address (ie, that  $\begin{array}{|c|c|c|c|}\hline \text{Ad}^c\end{array}$  and its address (ie, that  $\begin{array}{|c|c|c|}\hline \text{Ad}^c\end{array}$ strings) in  $\&$  2A,B. Then JSR  $\&$  B35B. Integer variables will be unpacked in IAC, floating point into FAC#1 and string variables into the string buffer. B571<br>Note that this is on top of the CALL parameter block, so if you want to AE9C access the parameters after string manipulation, it would probably be best<br>to transfer the parameter block (from &0600 to &0600+ (06FF) inclusive) into Page 13 (ie,  $&0D00$  onwards) and use the latter as parameter block. Of course, this latter region will be used<br>for other things if you have disks!

Values can be reallocated to variables as follows: for a numeric variable, store the type of the variable in &39, and the type of result you have obtained in &27 (ie, saying whether it is in FAC#1 or  $\tilde{A}$ C), and point to the value of the variable in &37,38. Then JSR &B4E3. 9ED0 For a string variable, store the value of the string in &0600 onwards, its length in &36 and point to the variable's 'string information block' with &2A,2B. Then JSR &8BD3. This will work when the length of the string is now longer than the space originally allocated, and will then allocate a new space.

#### Other points

Graphics can be accessed from machine code using the VDU codes via OSWRCH  $\frac{1}{2}$ <br>&FFEE or &FFE3). For further details see Chapter 7 of the user guide. POINT<br>cannot be performed via OSWRCH and must be done as follows: store the coordinates of the point in the order Xlo, Xhi, Ylo, Yhi in consecutive memory locations. Make XR, YR, lo-hi | A6F2 | point to the first of these, load the point to the first of these, load the<br>accumulator immediately with 9 and JSR &FFF1. The location immediately after the four given will contain the result  $-$  if it is negative, the point is off<br>the graphics screen.<br> $\frac{1}{2}$  lined in the user guide. Some that aren't the graphics screen.<br>Many of the '\*' commands are descri-

Many of the  $\cdot^*$  commands are descri-<br>bed in the User Guide but some are not,  $*F$ <br>or only partially. These include: EPI

\*DEBUG: This does nothing at all on \*FX4: selects keyboard mode. \*FX4 1 the version I studied. means that INKEY\$, GET, etc, will the version I studied.

\*MOTOR: \*MOTOR 0 turns the return ASCII values for ce cassette motor off; \*MOTOR 1 turns keys including cursor keys. cassette motor off; \*MOTOR 1 turns the cassette motor on.

system. Attempting to use the tape key repeats when held down, in 100ths before \*TAPE or TAPE3 will give 'No of a second. The default value is 50. filing system'.

\*SPOOL: \*SPOOL "FILENAME" per- forms the reverse of EXEC, causing all output to be copied to the tape. This is reversed (ie, default o/p restored and file closed) by \*SPOOL with no file-<br>name. play<br>Many of the \*FX commands are out-<br>the s

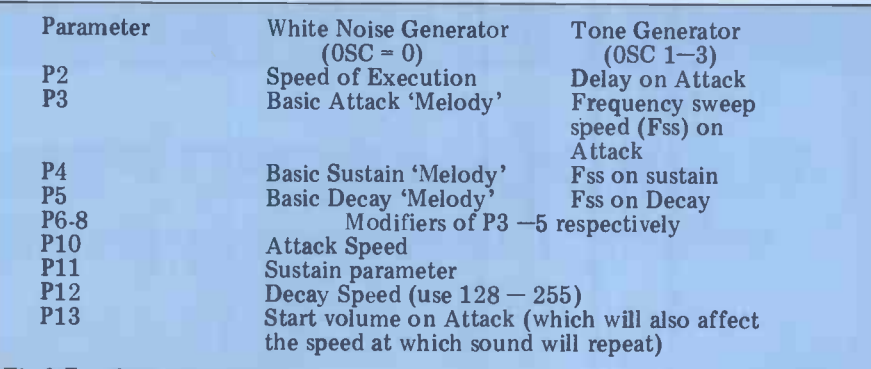

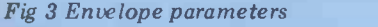

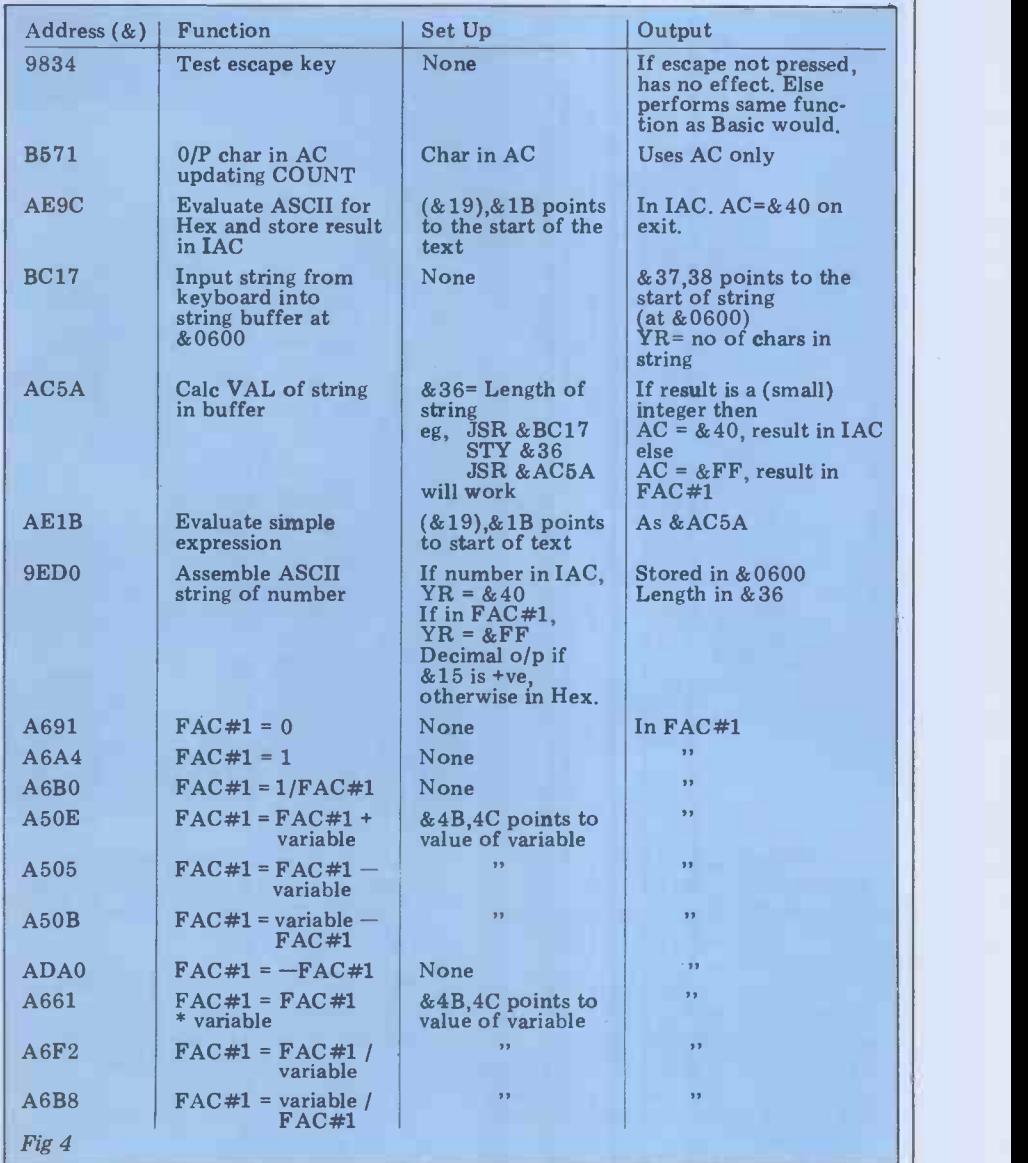

lined in the user guide. Some that aren't (since 2<br>are: \*FXO: gives firmware message ("OS \*TV1,0")

EPROM 0.10").

\*NOTAPE: this turns off the tape filing be a number not a variable) before a system. Attempting to use the tape key repeats when held down, in 100ths FX11,x: sets delay (by x, which must pictures of the display. Note that \*TV be a number not a variable) before a only takes place when the MODE is key repeats when held down, in 100ths changed. of a second. The default va  $*$ FX12,y: Sets delay repeats, default of 7.

\*FX15,0: Clears keyboard buffer.

\*TVa,b: modifies the video display output. 'a' modifies the vertical sync sor, or position, which means that if your dis- mode 7 play has one line missing off the top of other mode play has one line missing off the top of<br>the screen, \*TV255,0 will rectify this

EPROM 0.10"). <br>\*FX4: selects keyboard mode. \*FX4 1 is too tall, only if it is in the wrong return ASCII values for certain control the display, and is of little practical keys including cursor keys. (since 255 =  $-1$ ). Similarly, to get a missing bottom line back on the screen, \*TV1,0 will solve the problem. Howis too tall, only if it is in the wrong place. 'b' modifies the interlace mode of the display, and is of little practical only takes place when the MODE is

If you want to stop the cursor blinking annoyingly throughout your program, then  $\&$  FE00 =  $&10200$ A should solve the problem. The cursor can be retrieved either by moving the copy cursor, or with  $\frac{18}{2500} = 2410720$  in mode 7, or  $\frac{18}{2500} = 2410670$  in other modes.

# TURBOCHARGED PERFORMANCE:<br>when you need speed without crashing

Start a stopwatch on our new Turbocharged Series 5000SX and Series 8000SX microsystems and watch them run rings around other systems.

Built to the highest standard of reliability, they support a mixture of 5in and 8in floppy and Winchester drives with tape backup units. In other words, a storage capability extending from 400KB to 130MB.

But what makes the Series 5000SX and Series 8000SX really pull away from the rest of the field is their unique and exceptionally powerful disk operating system - TURBOdos. Written specifically for the Z80, TURBOdos loads programs up to six times quicker than CP/M \*. And processes files up to five times faster.

TURBOdos gives the new systems many of the features available only on minicomputers. In multi-user mode, it allows multi-processor network users to share mass storage, printers and other peripherals. And its advanced

failure detection and recovery facility makes a TURBOdos system virtually crash-proof! Other features include:

- Full CP/M compatibility even in multi-user/network systems.
- Up to 30% more data can be stored on each floppy disk, compared to CP/M.
- Support for up to 2000MB of hard disk storage.
- Random access to files up to 67MB.
- Up to 16 users supported in multi-processor mode.
- Automatic concurrent printspooling support for up to 16 printers.
- File and record -locking facilities.
- Complete diagnostic self -test is performed at every start-up.
- Read after write verification of all disk update operations.
- When errors are detected, operator is given clear diagnostic messages and a variety of recovery options.
- User -defined program auto -load at cold or warm start.
- Disks can be changed at any time without warm start delays.
- Command files may be nested to any depth.
- User programs may activate command files for execution.
- Communications channel interface.
- Real-time clock support.
- Systems are easy to configure due to modular construction.

"CP/M is a trademark of Digital Research

Kieeman House, 16 Anning Street, New Imp Yard,  $\,\mathrm{L}\mathrm{O}$ . Street, New Initia 4460

OEM, system house and dealer enquiries are invited.

## MAPPING OUT THE BEEBON **Fundam Proper Up to PLE US** Crunching

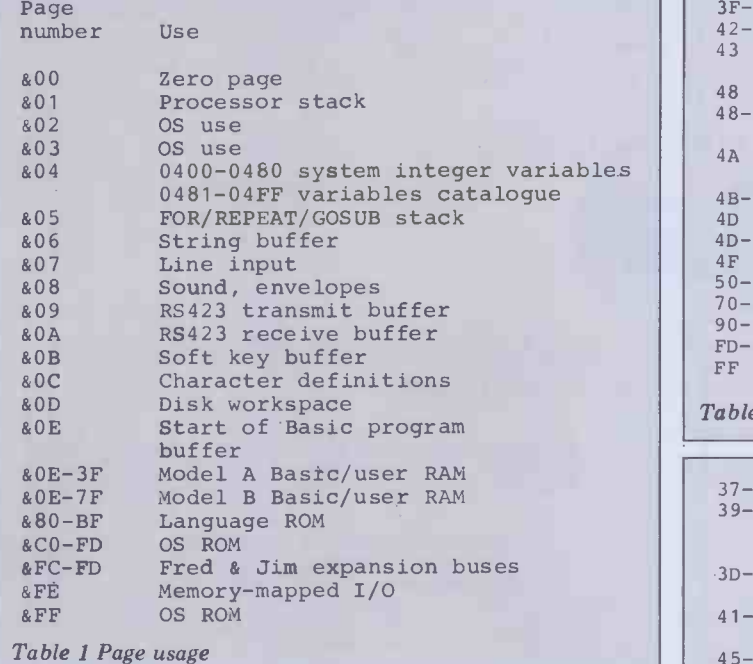

Location

 $4B - 4C$ 4D  $4D - 4E$ 4F50-6F 70-8F  $90-FF$  $FD - FE$ FF Ptr used in search for line/ crunching 3F Array type: &05=f/pt &04=string 3F-47 Hex o/p nibbles 42-47 Numeric work area<br>43 Temp store used i Temp store used in calculating<br>exponents exponents<br>
48 Counter in series evaluation 48-49 Ajustments factor for ASCII/ f/point conversion 4A Temp store used in calculating exponents Ptr to current variable File no temp store LISTO pointer/INPUT flags Not used in basic Model A Guaranteed empty ROM workspace Pointer to error message Flag: -ve if escape pressed

Table 2 Zero page locations

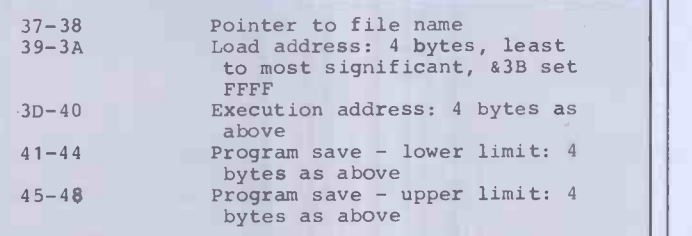

quage initialisation

of text

=' on start of line

off stack into buffer

-created variable

subscript size

char is  $!=$ 

variable

Table 3 Zero page load/save block

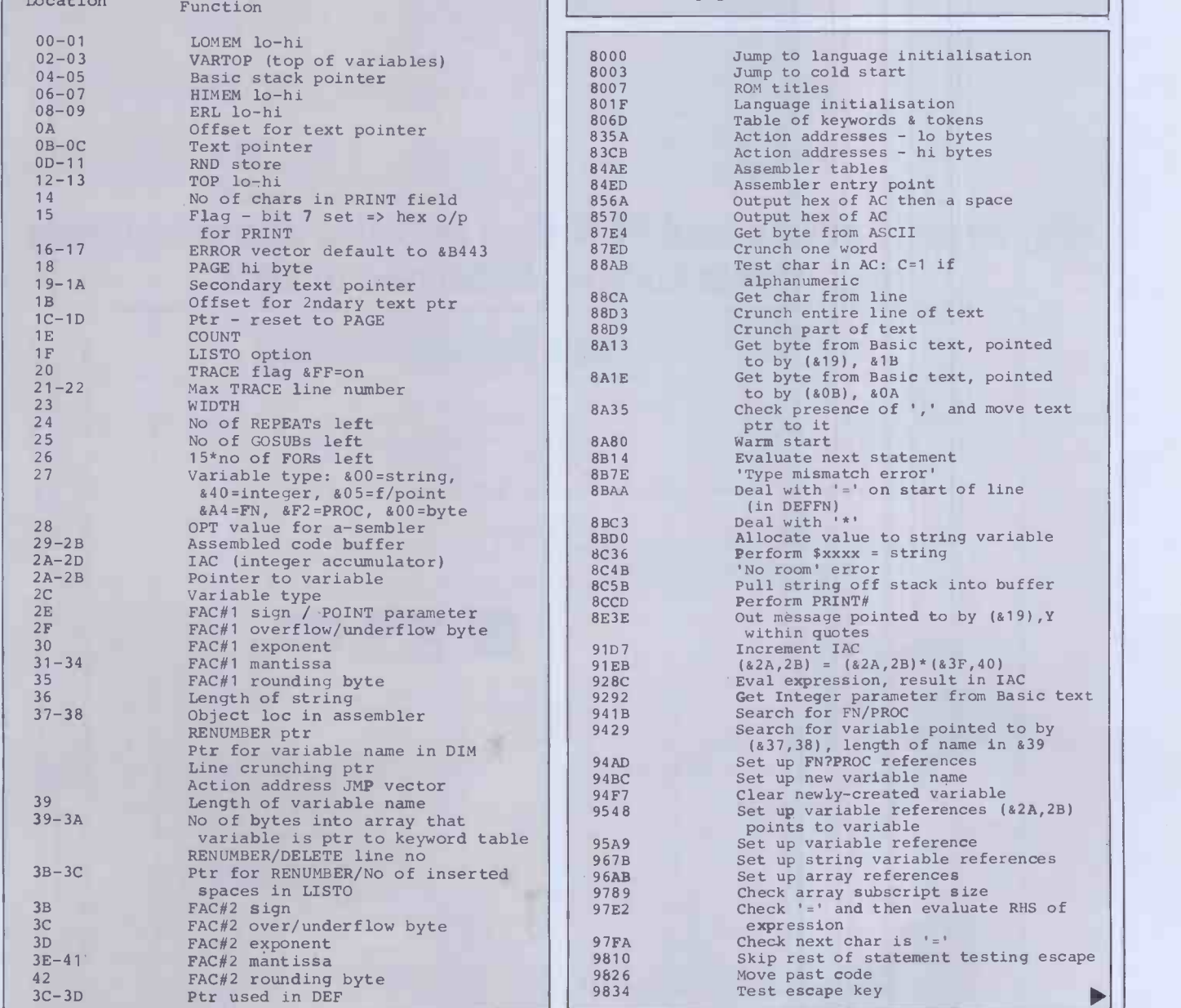

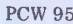

 $\blacktriangleright$ 

#### SUBSCRIBE TO PCW

You don't need it to calculate the savings we are offering readers who subscribe, renew or extend their subscription to PERSONAL COMPUTER WORLD right now!

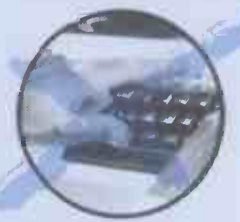

#### For a limited period only, here are the special offer rates for a subscription to Britain's largest selling microcomputer publication.

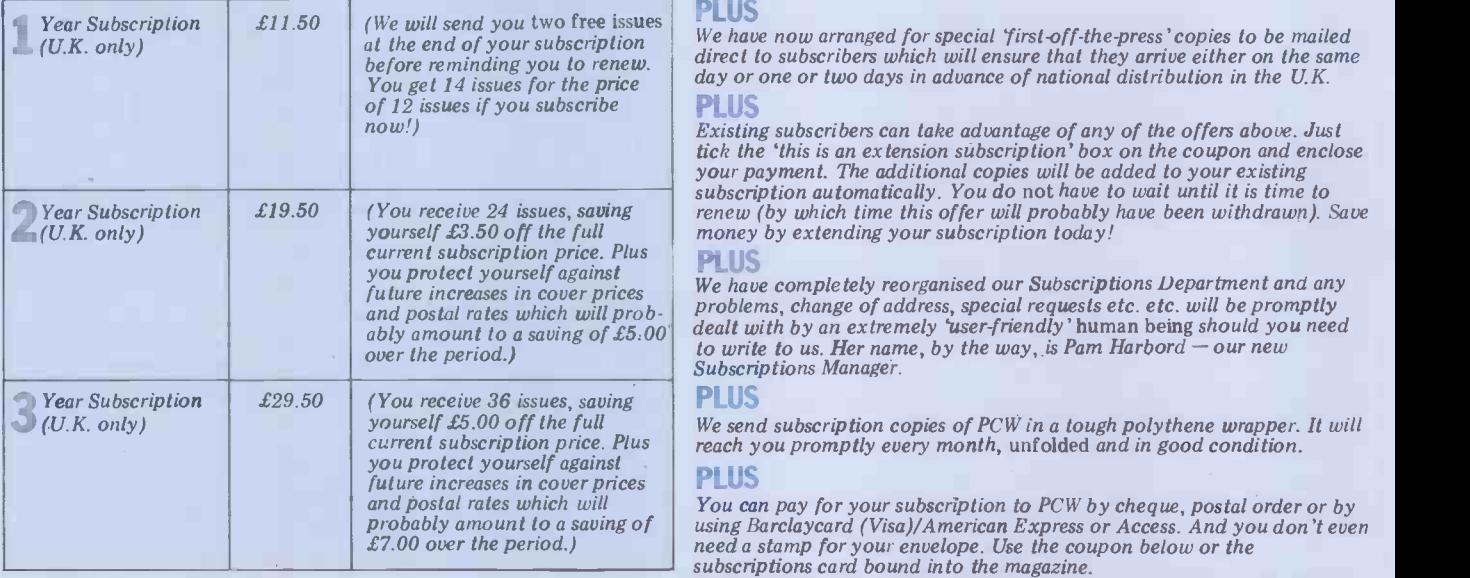

#### Why do more people read PCW than any other microcomputing magazine in Europe? Subscribe today!! r

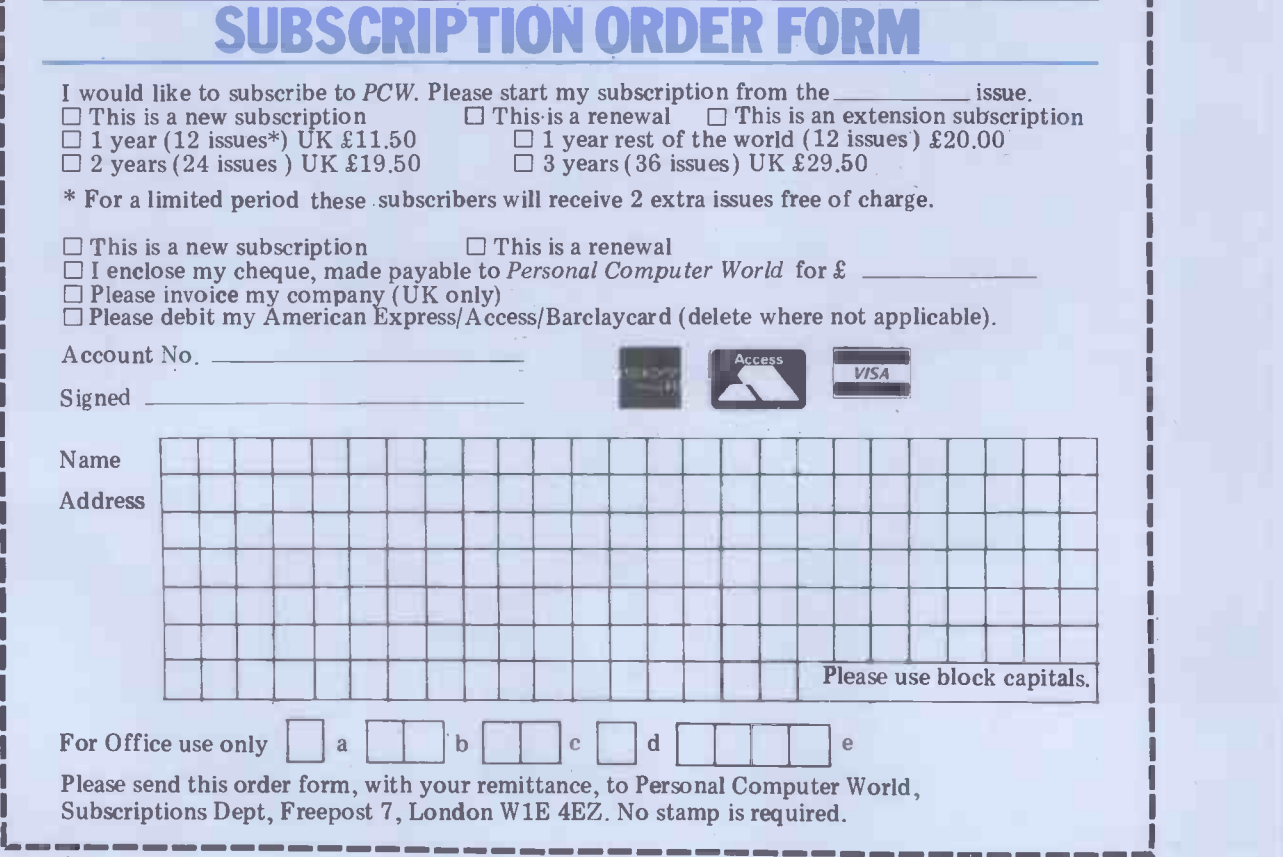

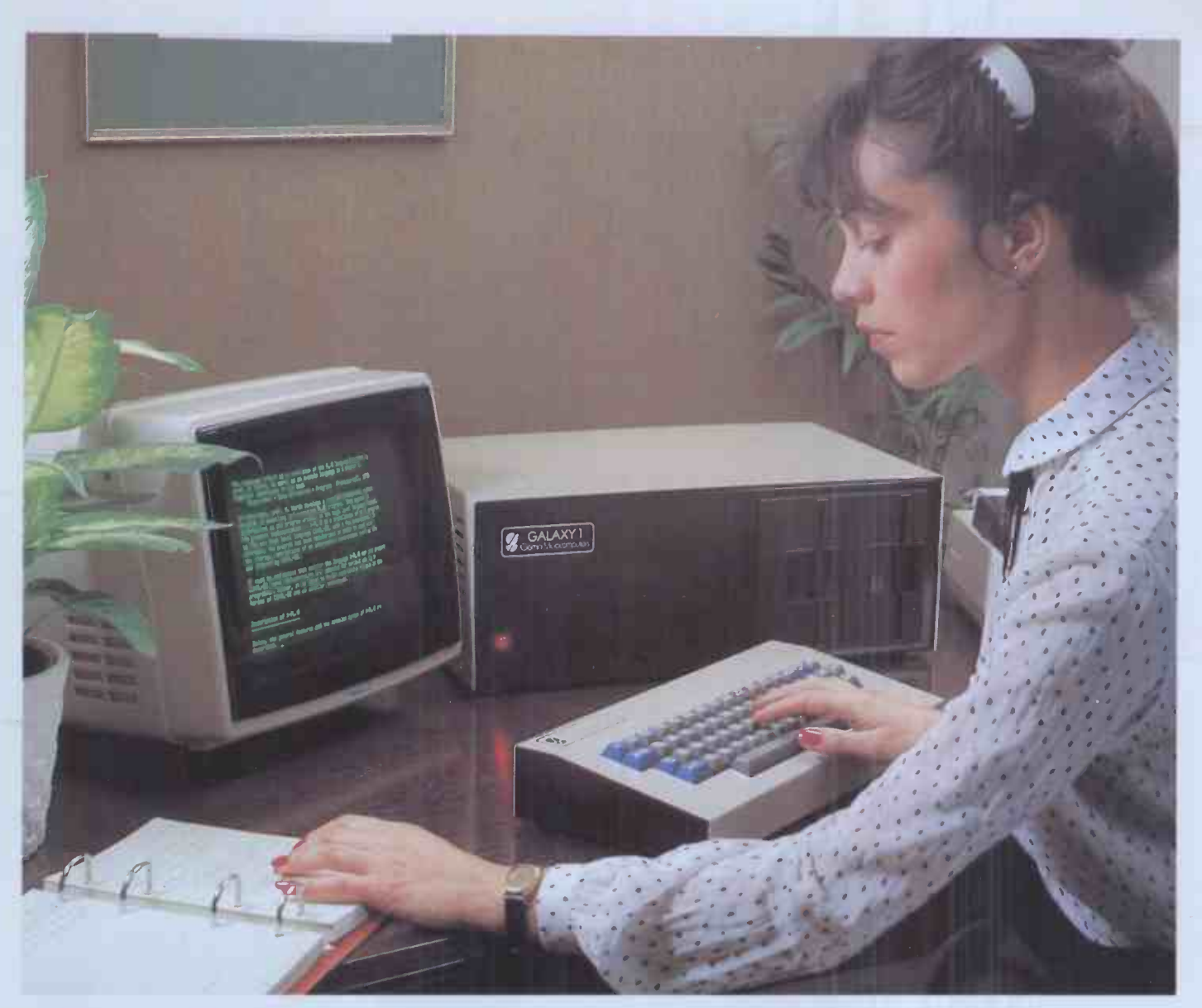

# THE GALAXY 1 COMPUTER

j The cost effective solution to  $\mathcal{L}$ 1,450  $*$  Features include:<br>your computer needs for only  $\mathcal{L}$ 1,450  $*$  ext Dynamic RAM

The Galaxy 1 desk top computer system can be used in education, small business applications, word processing, stock control and a host of other environments. Our choice of CP/M as the operating system means that our customers can select a suitable application package from the widest possible range.

However, unlike our competitors, we supply not only the hardware but all the essential system software needed to start using the Galaxy 1 as soon as it is installed. We have adopted COMAL-80 as our standard language. This structured basic is rapidly gaining widespread acceptance and popularity especially in the education market, offering much greater flexibility and ease of use than existing Basics. We also supply a very powerful Z80 assembler/ editor called GEM ZAP with GEM PEN, a compact but very powerful word processing package. The system software suite is completed with GEM DEBUG, a useful machine code program de -bugging utility.

Modular design means reliability and ease of maintenance. Unlike many other manufacturers Gemini offer a full one year warranty (except Disc heads which are guaranteed for 3 months). Our distributors carry a full range of replacement boards thereby facilitating a quick, efficient and cost effective back up customer service.

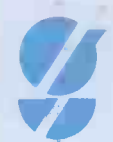

Telephone Amersham 28321 for the name and address of your nearest distributor. \* Dealer enquiries invited.

Features include:

- Twin Z80 Processors
- 64K Dynamic RAM
- 800 K Disc Based Storage
- 80×25 Screen Format
- Dual Printer Interfaces
- Modular Design
- CP/M 2.2 Operating system
- COMAL-80-Structured Basic
- Z80 Editor/Assembler
- Text Editor & Formatter
- **Program De-Bugging Utility**

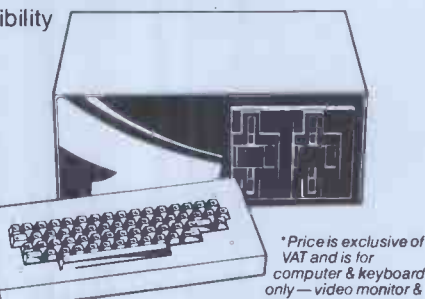

only — vide<br>.printer extra

BRITISH MADE

 $\hat{\gamma}$ emini Microcomputers oakfield Corner, Sycamore Road, Amersham, Bucks HP6 5EQ.

# "There's no such thing as bad software!"

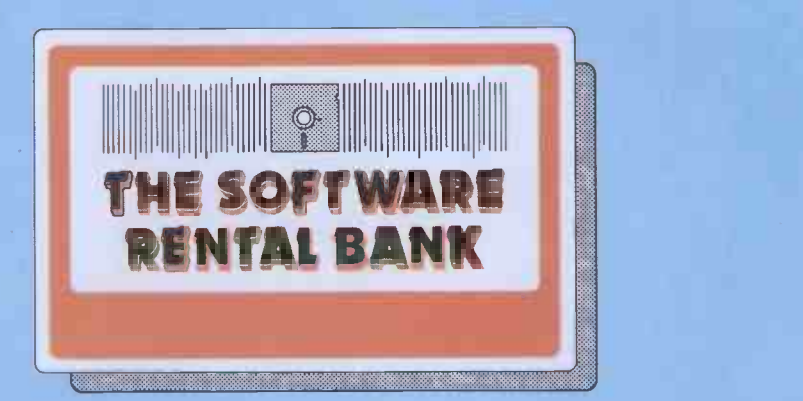

- **The trouble is** sometimes it doesn't meet your particular needs.<br>— **And** it doesn't *always* live up to all of the advertising claims made for it.<br>**And** often the write-ups you read about it (even in the best magazines) specific enough.
- And even though your dealer wants to help, he's hard pushed to find the time for a full demonstration.

When it comes to purchasing software, the list of pitfalls is endless.

We have started the **Software Rental Bank** because we believe you should have the opportunity to evaluate software, on your own machine, with your own data, before committing yourself to a purchase.

#### And if you do decide to purchase - the rental is free.

#### The Software Rental Bank offers a unique range of services

- $\star$  Short-term rental of software packages and firmware products for 7, 14, or 28 days depending on your class of membership.
- $\star$  Free rental if you decide to purchase.
- $\star$  Access to the newest software available a chance to simply 'taste' some of the latest and most controversial products.
- $\star$  A really wide range of software including most of the well-established packages available such as the "Visi" range, Micromodeller and the Wordstar range.
- $\star$  Speedy Service. Join the Bank and rent software by telephone or by mail. - all the items on our Software Asset Listing are held in stock.
- $\star$  An advisory 'hot line' in case you have difficulty with a rented package.

Our service is designed to give you all the time you need to evaluate the software packages you rent, and to find out if they suit your particular application. The Software Rental Bank takes the risk out of software purchasing.

#### The Software Rental Bank is operating now

The Bank is already in operation and is currently supporting the Apple II computer - including CP/M products for use with the Z80 softcard. Software for other microcomputers including the Sirius, the IBM Personal Computer and certain CP/M machines will be added to the Bank shortly.

Members will periodically receive our Software Asset Listing which gives details of the packages available for rental. Members are encouraged to nominate new items for addition to our stock.

Membership is open both to individuals and to organisations and can cost as little as £30 a year. To receive our brochure phone Ruth Elks on 0908-53491 or clip the coupon below.

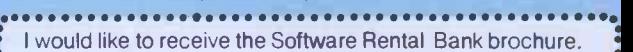

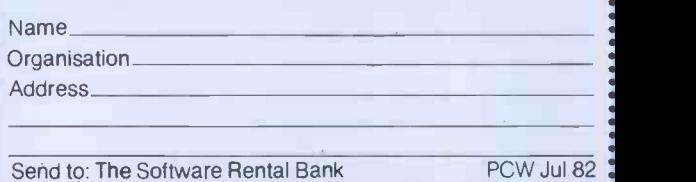

. 58 North Street, Leighton Buzzard, Beds. LU7 7EN

## MAPPING OUT THE BEEBON

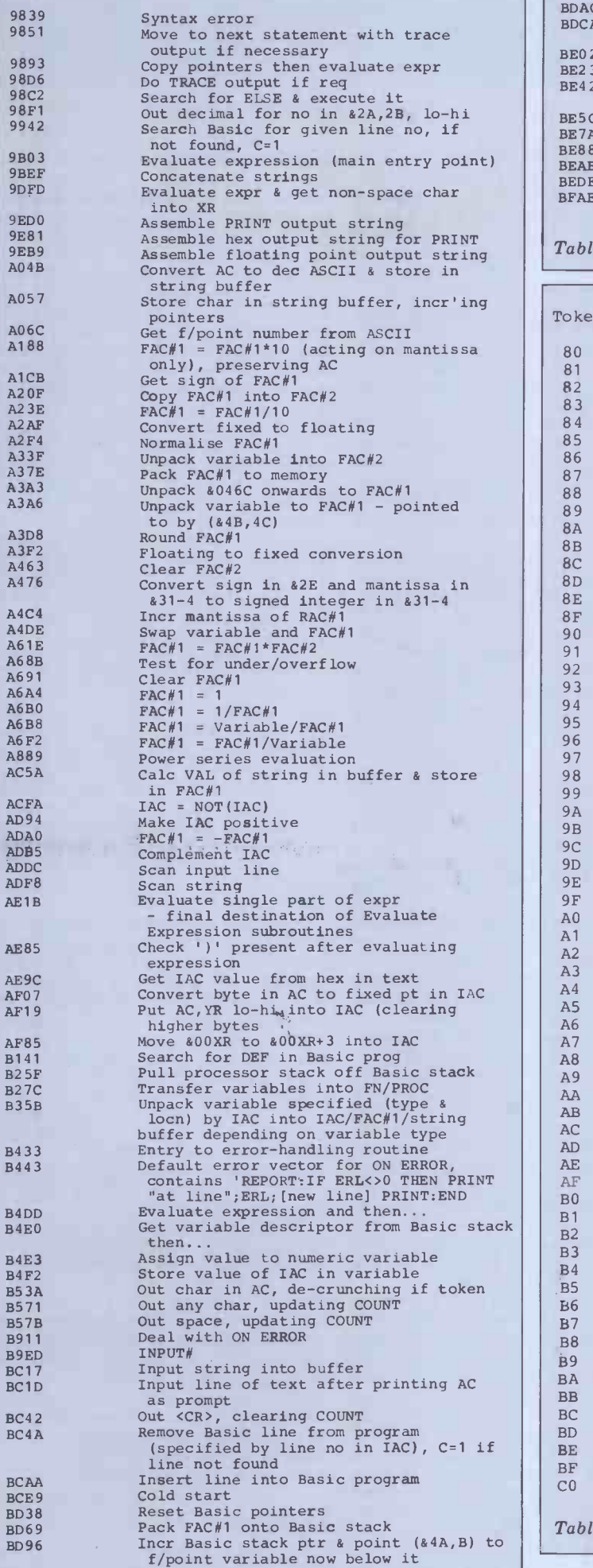

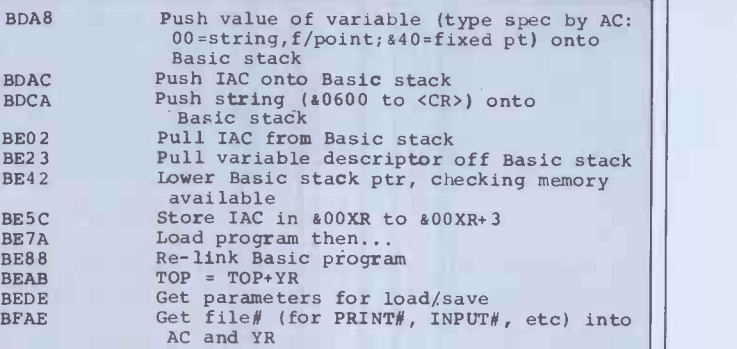

Table 5 Inside the Basic ROM

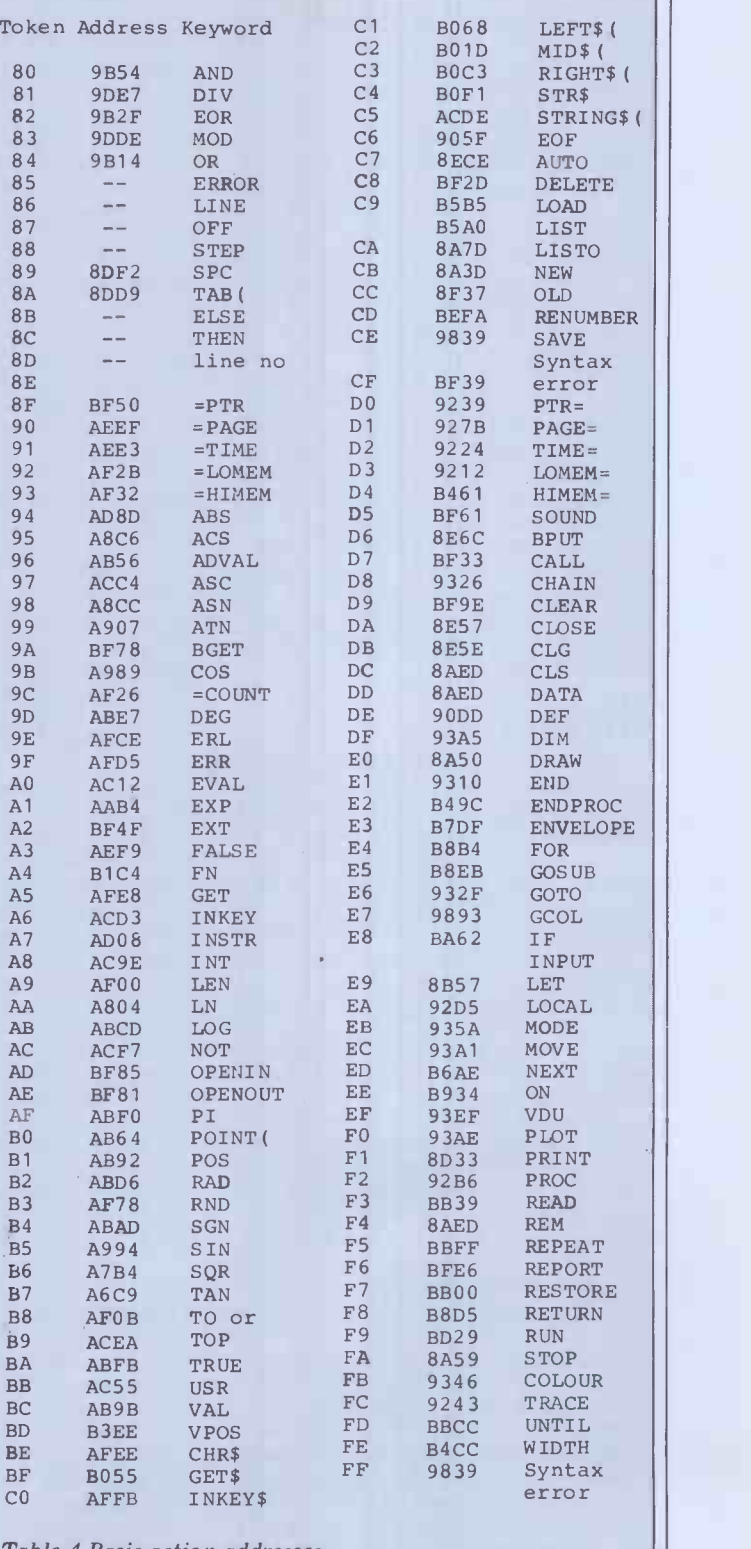

Table 4 Basic action addresses

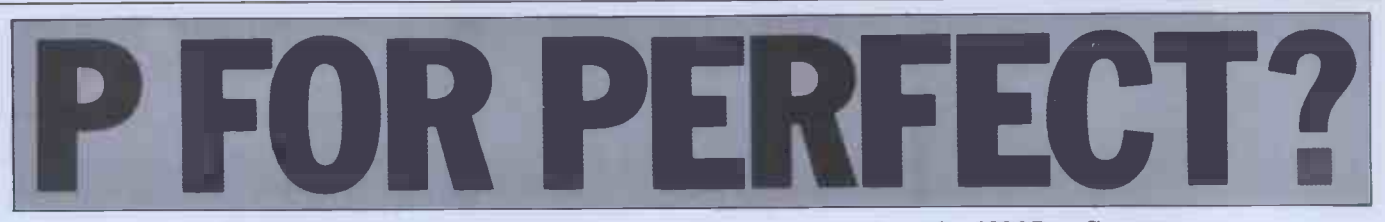

Sue Eisenbach and Chris Sadler start a three-part look at the UCSD p-System.

As programmers we were ripe candidates for the microcomputer revolution when it came to Britain in 1978. We had been ments to a minimum. On a printing working on a course timetabling terminal, this consists of having short working on a course timetabling program on a large remote batch- utilit oriented mainframe. The program consisted of 1500 lines of Algol 68, all of which the remote mainframe insisted on spooling out in front of any results. Unfortunately, the local site set a limit of 700 lines of output per run and had very strict operators. We were unable to find out how to either suppress the filled in<br>listings or get the line limit lifted. Our (usually listings or get the line limit lifted. Our mit the program 10 times for each data scheme might sound slow since several set. This ensured that the output of one responses are required from the user set. This ensured that the output of one responses are required from the user run would finish printing while the instead of just one  $-$  but there is a typerun would finish printing while the operator was taking a coffee break.

decided that there had to be a better speed. method of producing programs. The The second decision which the UCSD new personal computers had great group had to make concerned the hardnew personal computers had great appeal. We were not really worried about the limitations of the hardware. To What we lost in absolute computing cash in on the expected drop in hardpower we would more than make up in availability  $-$  our machine could run deferred as long as possible. The classic continuously all weekend if need be. way of doing this had been inspired by continuously all weekend if need be. way of doing this had been inspired by What we were concerned with, however, Wirth in his design of an implementa-What we were concerned with, however, was the state of micro software. It seemed that all that was around was Basic and assembler, neither of which wrote one for an ideal 'pseudo' or<br>had much appeal. Then we saw a p-machine. From there it is relatively<br>small ad in Byte magazine for something simple to produce a p-code 'interpreter called UCSD Pascal.

**HISTOFY**<br>In the early '70s Ken Bowles and Mark Overgaard at the University of California at San Diego (UCSD) foresaw the advent of microcomputer systems. They were teaching programming in an environment similar to the one we found so frustrating. In 1974 they, with tion p a group of students, started a project to develop software for the up-and-coming develop software for the up-and-coming appeared, simply by writing a new inter-<br>inexpensive hardware. Rather than pro-<br>ducing a cut-down version of mainframe useful to, for instance, Digital Research,<br>or mini system softwa project aimed to provide the single user with a congenial environment in which

The main feature of the congeniality took the form of specifically designing the interaction between user and system to occur via a VDU screen. Most operato occur via a VDU screen. Most opera-<br>ting systems at the time (and this is native-code programs and so what you<br>still the case today) were designed to lose in speed you gain in space. still the case today) were designed to<br>interact through a slow-printing terminal so that the machine's response one or two-charactet (eg,  $A$ >) message, work funded by public money should which cannot convey very much infor- be available on demand to members mation. Using the faster screen, on the of the public. Accordingly, the fi display as its promptline a list of the commands available in the current mode – clearly a great deal more infor-<br>mation for the user. (If there are more<br>commands at a particular level than will<br>differently funded and began to migrate fit on one line, then a "?' will bring up the next line.)

The other side of interaction is input

from the keyboard and good system software should keep its input requirements to a minimum. On a printing utility names (eg, PIP) whose options coming interested in reversing the direc-<br>are controlled by sub-commands tion of funding. are controlled by sub-commands tion ('switches') which appear on the same The line. With the screen-oriented p-System, choices  $-\text{ close down}$  the Pascal project however, since all the available altogether or move the revenue-earning however, since all the available commands are displayed in the prompt line, each utility is selected by a single tion and support of p. Systems for the character and the particular options public) off the campus. Accordingly, filled in by subsequent prompting and Bowles revoked all the licen filled in by subsequent prompting and<br>(usually single character) replies. Although helpful for the novice, this (including ours!) and began looking for scheme might sound slow since several a buyer. The obvious microcomputer scheme might sound slow since several a buyer. The obvious microcomputer responses are required from the user software house, Microsoft, was not parahead buffer so that expert users who know what they want can type in at full

ware on which the software would run. To keep options open, and in order to Systems) which became the cash in on the expected drop in hard- licensee for the UCSD p-System. cash in on the expected drop in hard- ware prices, this decision had to be deferred as long as possible. The classic 100,000<br>way of doing this had been inspired by 300,000<br>Wirth in his design of an implementa- the ma Wirth in his design of an implementa- the majority<br>tion for Pascal. Instead of producing thirds) of wh a compiler for an actual machine, he systems; but there are also Pascal wrote one for an ideal 'pseudo' or Microengines (a Western Digital prop-machine. From there it is relatively duct which implements the version III simple to produce a p-code 'interpreter' program which simulates the p-machine sing<br>on a particular real system. IV.

this concept to the entire operating TI9900, PDP and LSI 1 system. They started with a Pascal Z8000 and 68000 processors. system. They started with a Pascal Z80 compiler which produced pseudo-code Seve compiler which produced pseudo-code Several manufacturers support the<br>for the p-machine. Then the system p-System as an operating environment<br>software (editor, file-handler etc) was (sometimes exclusively) for their software (editor, file-handler etc) was (some written in Pascal. Now the entire system  $\frac{1}{\sqrt{2}}$  systems  $\frac{1}{\sqrt{2}}$ could be moved (including all application programs) from machine to machine as new, cheaper computers micro mappeared, simply by writing a new inter-<br>preter. (This approach would have been turn up a which now has to try to get its creaking support it, SofTech provides 'adaptable' 8080 based software running on the systems. In particular the CP/M adapnew, powerful 16 bit 8088/8086 and table system' can be brought up on any 6800 systems.) Of course the inter-<br>preter cannot execute p-code as fast mat preter cannot execute p -code as fast as the 'naked' processor could execute its own machine code but, in general, Many people associate UCSD with its p-code programs are more compact than famous Pascal compiler: few realise native-code programs and so what you that, in addition, it provides a deve native -code programs and so what you

a slow-printing Work done in American universities<br>machine's response is frequently done against the back-Work done in American universities ground of the 'public domain', whereby cross-assemblers). There is an active work funded by public money should Users' Society in the US  $-$  USUS (the be available on demand to members UCSD p-System User's Society  $-$  abo of the public. Accordingly, the first  $1000$  members) and in this country few versions of the UCSD p-System (up USUS(UK) (about 150 members). Both to version I.3) which ran on DEC of these bodie PDP-11s and LSI-11s were in the public does and domain and were distributed as such. Is availa Subsequent versions were somewhat differently funded and began to migrate from machine to machine, so that versions 1.4 and 1.5 could run on 8080/Z80 systems and version II took in the Apple

as well. By the time they had hit version II.0 the University of California was making a lot of money, so much so that by 1979 the Internal Revenue was be-

The second decision which the UCSD American software house (whose main The University gave Bowles two parts of the operation (ie, the distribution and support of p Systems for the public) off the campus. Accordingly,<br>Bowles revoked all the licences that had been issued from version 1.4 onwards (including ours!) and began looking for ticularly interested in his terms and Bowles insisted on dealing only with firms which had a 'track record'. Eventually, in 1980, SofTech, a major work is in military contracts), set up a<br>special division (SoftTech Micro special division (SoftTech Micro Systems) which became the new

on a particular real system.<br>The UCSD team's idea was to extend 8086, Z80, 8080/8085, 6502, 6809, licensee for the UCSD p -System. At present there are an estimated 100,000 pSystems (compared with  $300,000$  CP/M systems) in existence;<br>the majority (approximately two- $\zeta$ approximately thirds) of which are Apple Pascal systems; but there are also Pascal Microengines (a Western Digital pro- duct which implements the version III p -machine in micro -code) and an increa- sing number of SoftTech's new version 8086, Z80, 8080/8085, 6502, 6809, TI9900, PDP and LSI 11, VAX,

> p-System as an operating environment<br>(sometimes - exclusively) for their exclusively) systems - notably Philips, Western Digital, Apple, Texas Instruments and IBM; and anyone who scans the Japanese micro magazines will be surprised at how frequently the characters 'UCSD' turn up among the Kana. For owners of systems whose manufacturers don't systems. In particular the 'CP/M adaptable systems' can be brought in an any table system' can be brought up on any standard CP/M system, extracting infor- mation about the underlying hardware from the CP/M system software.

Many people associate UCSD with its famous Pascal compiler: few realise ment environment for programming in Fortran 77, Basic, APL, Lisp, Modula-2<br>and various assembler languages (and cross -assemblers). There is an active Users' Society in the US - USUS (the UCSD p-System User's Society - about 1000 members) and in this country USUS(UK) (about 150 members). Both of these bodies hold frequent conferen- ces and share a software library which is available free to all members.

#### Prices

The price of the p-System depends on from whom it is bought, which version

of the p-System is purchased and whether extra memory is required. The<br>version that runs on the Apple II requires additional memory (to make it it provides a good provides a feak system) and can be purchased ment environment (althorness) for £225. The Apple III p System is equipped with utilities). for £225. The Apple III p-System is equipped available for £150. The version  $II$  O p System is available for the North Star Horizon packages which run on the UCSD<br>Horizon for £180, while the version III p-System. We have only listed those<br>p-System is included in the price of the which we know to be avail MicroEngine. Version IV for the Super-<br>brain can be bought for £350. SofTech sells all its software unbundled and suppliers, has recently announced price rises. The operating system and compilers are \$400 each (30 percent discount for educational establishments) while smaller pieces of software tend to be graphics (which can be ported  $-$  see<br>between \$50 and \$100. These prices are next article) there is probably no rea-<br>all for object code only. Softech son why they shouldn't run on ot all for object code only. SofTech son why they shouldn't run on other charges vast sums (eg, around  $$20,000$ ) p-Systems, but enquiriers should check charges vast sums (eg, around \$20,000) p-Systems, but enquiriers should check<br>for source code of different compo- this with individual suppliers.<br>nents of the system. We'd like to thank Edinburgh

In contrast, source code of Version 1.3 (in the public domain) should be available soon from the USUS library.<br>SofTech's address is: SofTech Micro-

systems, 9494 Black Mountain Road, isn' San Diego, CA 92126, USA. int USUS(UK)'s address is: Mark Woodman, Membership Sec USUS(UK),<br>Department of Mathematics, The Open University, Walton Hall, Milton Keynes.

#### Applications software

Many people say that the pSystem is too academic for the real world because it lacks a sufficiently wide applications base. The question of applications packages is particularly acute today as relatively cheap 16 -bit systems come onto the market. Of the 8 -bit operating systems, CP/M undoubtedly has the most applications packages, but the bulk of these are written in 8080 assembler,<br>which is not directly executable on the 8086/88 (let alone on the 68000 or Z8000). Apparently the conversion process has proved non-trivial (even with the aid of proprietary packages) and the results tend to execute at about the  $\Box$ same speed so, for all the new technology, the customer may as well stick  $\left| \right|$ to the Z80. There is more to porta-<br>bility than getting  $(A>')$  to come up on

the screen.<br>Knowing about this problem, most manufacturers of 16-bit systems looked about for a good 16 -bit operating system under which new applications packages could be developed. They<br>came up with Unix, which provides a<br>development environment for profes-<br>sional programmers with lots of powerdevelopment environment for profes-<br>sional programmers with lots of power-<br>ful utilities. Unfortunately, its user<br>interface is also designed for profes-<br>sional programmers, and the history of<br>microcomputing reveals that fo ful utilities. Unfortunately, its user<br>interface is also designed for professional programmers, and the history of microcomputing reveals that fortunes are made by providing computer power to the user rather than to the programmer, so Unix based systems are unlikely to have immediate, pervasive market appeal. Besides, being a mini-<br>computer operating system (whatever machine it's actually running on), Unix is fairly greedy about resources<br>( machine it's actually running on),  $\vert \Xi \vert$ Unix is fairly greedy about resources  $|\ddot{\circ}|$ (memory and disk) and the current  $\vert \leq \vert$ crop of 16-bit machines don't have the  $|\Sigma|$ required storage capacities.

Although much less famous than either of these, the p-System seems to lie midway between the two (and

appears to offer the best of both knows of worlds); like CP/M, it has an applications base (although smaller); like Unix, it provides a good program development environment (although not so well

On the next page is a list of applications packages which run on the UCSD p -System. We have only listed those which we know to be available in Britain. (SofTech supplies a catalogue which lists some 139 packages from 81 to the e suppliers, mostly American.) Most of those listed were developed on and are supplied for Apple computers, these being the most populous group of look p-Systems. Unless they depend on detail, sta p-Systems. Unless they depend on detail, starting with the operating sys-<br>graphics (which can be ported - see tem, its philosophy, design and utilities; this with individual suppliers.

Regional Computer Centre Micro-<br>computer Support Unit, Tom Short and Cornelia Boldyreff for their help self-contained module<br>in compuling the list We're sure it modules communicate in compiling the list. We're sure it isn't comprehensive and would be interested in hearing from anyone who

knows of or supplies a package which could be included.

#### Conclusion

Programs written under the p-System can be ported from one microsystem to another, either in source or (pseudo) object form. Given its not insubstantial applications base, therefore, the pSystem should be of interest not only to the end -user but also to software developers wishing to keep afloat in the rising tide of technology. In two subsequent articles we plan to look at the p-System in much more tem, its philosophy, design and utilities; and concluding with a description of all the language translators available on the system. To finish up we have reprodu- ced a diagram originating from SofTech which purports to explain how the portability works. The hexagonal shape is used by SofTech as a symbol for a<br>self-contained module – touching communicate with one another.

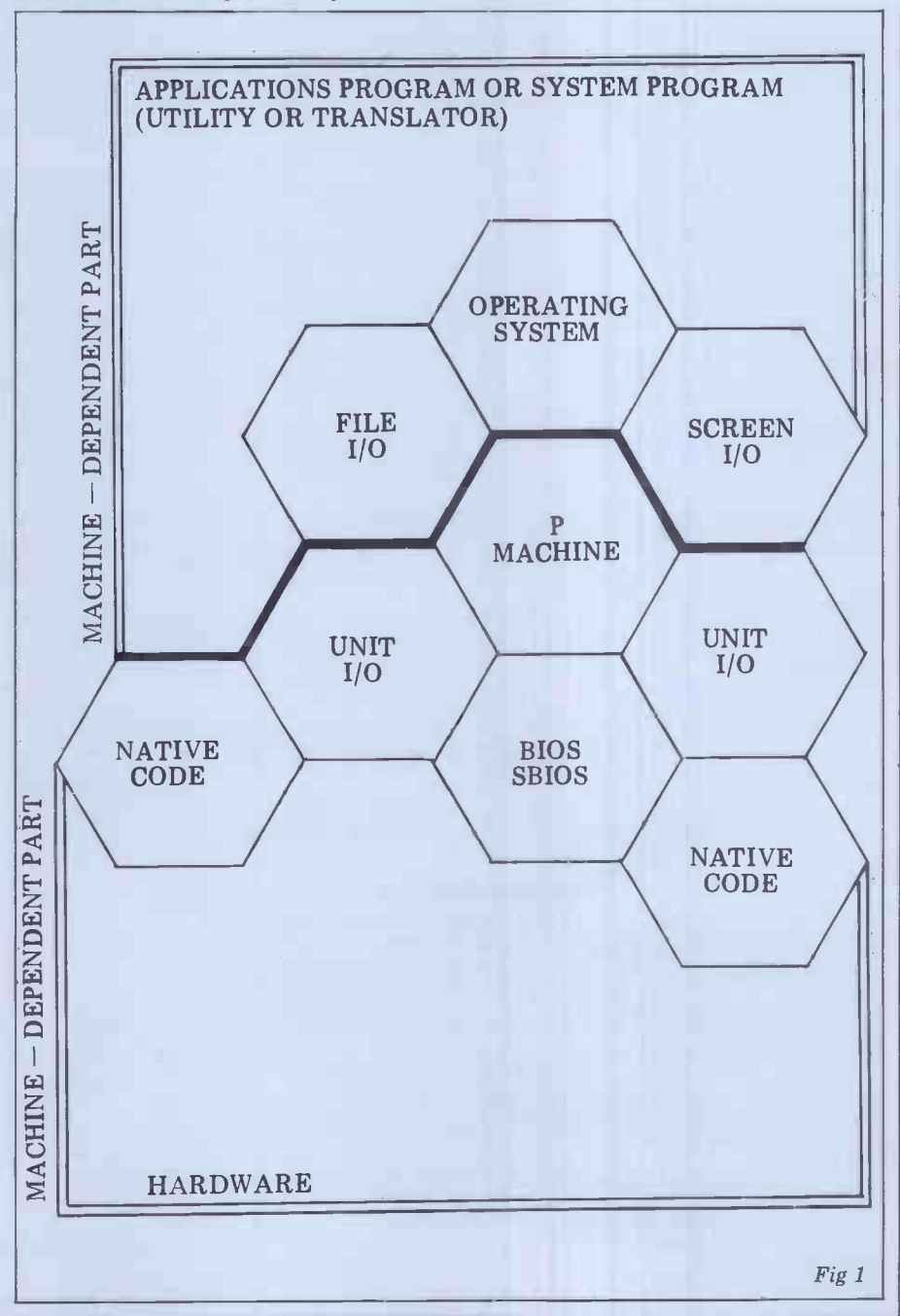

# P FOR PERFECT?

#### Accounting and business <br>Financial Controller (integrated 616399)

Financial Controller (inte-Frated suite) for all p-Systems, <br>
grated suite) for all p-Systems, and analytical management sytem for all<br>
Systematics International p-Systems, £350; Asolv Ltd, Microsystems Ltd, Cleves <br>
House, Hamlet Road, Basingstoke, Haverhill, Suffolk, phone (0440) 61121.

Jarman Systems: (suite) for<br>Apple and other p-Systems, **planning**<br> $£490-E550$  per package; Jarman Systems, 110 Western Road, Tring, Herts, phone<br>(044282) 6841.<br>(see below) for Apple, £535; Orbit: (integrated suite) for Applied Computer<br>
Apple, £855; Vlasak Computer Systems, Vlasak House, 9 Stuart Road, High Halesowen, W Midlands B63<br>
Wycombe, Bucks, phone 2011, phone 021454 8585.  $(0494)$   $448633$ .<br>SPI Business Packages: for all Spiess Packages: for all p -Systems, price on appl;<br>
Asolv Ltd, 12-14 Church Street, Basingstoke, Hants, phone (0256) 68935.<br>
Phone (0256) 68935.

**Educational**<br>Cyclops: an audio-visual pre-Cyclops: an audio-visual pre-<br>sentation preparation tool and  $\begin{bmatrix} \text{Apple} & \text{C} \\ \text{B} & \text{C} \end{bmatrix}$ delivery system, for Pascal Microengine, up to £14,000; Cyclops Project, Open Microsoft, Walton Hall, Milton Keynes MK7 6AA. Little Genius: computer - based programming course Hall based programming course<br>for Apple, £49.95; Little Genius Ltd, Suite 504, Genius Ltd, Suite 504, Genius Ltd, Suite 504, Genius Ltd, Suite 504, Genius Albany House. 324 Regent Albany House, 324 Regent Street, London W1, phone<br>
01-580 6361<br>
Pascal Tutor: computer-based Microplanning Services, 8

Pascal Tutor: computer-based Micropla<br>Pascal programming course Howecre for Apple,  $\pounds$ 79; Pete and Pam  $\left|\begin{array}{c} BSS \ 694530 \end{array}\right|$ Computers, Waingate Lodge,<br>
Waingate Close, Rossendale<br>
BB4 7SQ, phone (0706)<br>
227011.<br>
The analysis and resources and the system, £1000; IBC,

#### **Filing systems and Sunderland House,** databases

Apple Pascal Database: for Apple,  $£250$ ; Ormbeta Software, Ormskirk Computer Services,  $\begin{array}{c} \text{Games} \\ \text{Computer Services,} \\ \text{Wheatsheaf Walk, Burscough cost of 1 \nStreet, Ormskirk, Lancs, \n mhotree: hierarchicalation for- \n Inforce. \n mation management system \n 59 \n Geon \n 59 \n 69 \n 60 \n 7043. \n 7043. \n 8$ mation management system<br>for Apple, £39.95; Pete and Pam Computers, Waingate Close,<br>Dadge, Waingate Close, Blackjack, C<br>Rossendale BB4 7SQ, phone Spacewar, St (0706) 227011. ()Innis management system: full multi -key ISAM system

for Apple II (£174) & Apple<br>III (£225); Blyth Computers Ltd, Wenhaston, Halesworth,  $\frac{10}{2}$ <br>Suffolk, phone (050270)  $\frac{10}{2}$ <br>565.

Mailing list: for all p-Systems,  $\begin{array}{c} \text{Way, Bar Hill, Cambr} \\ \text{which is the same number.} \end{array}$  at cost of media for USUS (DK) library. Unix subsystem: the members; USUS (UK) library, Ann Macintosh, ERCC<br>Microcomputer Support Unit, 59 George Square, Edinburgh EH8 9 EH8 9JU, phone 031-667<br>1011 x 2300.<br>PISAM: 3-level ISAM system for all (large) p -Systems, £500; IBC Computer Systems Ltd, Sunderland House, Sunderland Street, Macclesfield, Cheshire

SK11 6JP, phone (0625)

Quest III: relational database management sytem for all p-Systems, £350; Asolv Ltd, 12-14 Church Street, 12-14 Church Street, Basingstoke, Hants, phone  $(0256) 68935.$ 

#### Financial modelling and

#### planning

package for Micromodeller (see below) for Applied Computer (see below) for Applied Computer Techniques Ltd, Shenstone House, Dudley Rd, The House, Dudley Rd, The Disku: access to P Halesowen, W Midlands B63 3NT, phone 021-454 8585. Jat block level<br>Job control costing: for Apple, £195; Pete and Pam<br>Apple, £195; Pete and Pam Suffolk IP1: Computers, Waingate Lodge, (050<br>
Waingate Close, Rossendale BB4 7SQ, phone (0706) for a<br>
227011. for a form

Logicalc : electronic 'spread- sheet' for all p -Systems, £150 (Apple £75); Asolv Ltd,<br>
12-14 Church St,<br>
Basingstoke, phone (0256)<br>
68935.<br>
Micromodeller: financial<br>
29652. Micromodeller: financial<br>modelling package for Apple,<br>£595; Applied Computer modelling package for Apple,  $\text{E595}$ ; Applied Computer<br>
Techniques, Shenstone House, Dudley Road, House, Dudley Road, Halesowen, W Midlands B63 3NT, phone 021-454 8585 Microplanner: interactive critical path project pla From USUS (see above).<br>
Microplanning Services, 8 Howecroft Gardens, Bristol<br>
BS9 1HN, phone (0272) Computer Connections<br>
684530.<br>
PERT critical path anylsis:  $\begin{array}{c} \text{11, light 12, light 240, light 340, light 41, light 50, light 684530, light 700, light 8450,$ PERT critical path anylsis: time analysis and resource  $\begin{array}{|c|c|}\n\hline\n\text{Pascal animation tools:}\n\end{array}$ Sunderland Street,<br>Macclesfield, Cheshire SK11

Games

Adventure: for all p-Systems,  $\begin{array}{|c|c|} \hline \text{Pa} \text{cost of media to USUS} & \text{set} \end{array}$ members; USUS (UK) library, Apple, Ann Macintosh, ERCC (Computer Support Unit, Tasdos:<br>
Microcomputer Support Unit, Fasdos:<br>
59 George Square, Edinburgh EH8 9JU, phone 031-667 1011 x2300.<br>
1011 x2300.<br>
1011 x2300. Blackjack, Castles, Othello,<br>Spacewar, Startrek, Wumpus:<br>(as above).

#### **Miscellaneous**

Datalogger: real-time data-<br>logging package for Apple, £350 plus 'customisation';<br>Eicon Research Ltd, Viking<br>Way, Bar Hill, Cambridge,<br>phone (0954) 81825. Unix subsystem: the p-System as a program on any  $\|\epsilon\|$ time-sharing Unix system,<br>£500 (£50 for Universities);<br>South West Universities Regional Computing Centre,<br>University of Bath, Claverton Down, Bath BA2 7AY, phone  $(0225) 60371.$ 

#### Programming aids and utilities

Advanced system editor:<br>
enhanced screen editor for<br>  $\begin{array}{c|c}\n\text{sequence,} \\
\text{Pete and P}\n\end{array}$ any p-System,P0A; Asolv Ltd, 12-14 Church St,

planning<br>Decision Modeller: extension Wenhaston, Halesworth,<br>Suffolk IP19 9DH, phone Artist designer: colour<br>
graphics editing system for<br>
Apple £29.95; Pete and Pam Computers, Waingate Pascal transfer program: a<br>
Pascal transfer program: a<br>
Lodge, Waingate Close, Rossendale BB4 7SQ, phone USUS (see above) (0706) 227011. Convert: Converts Basic to Pascal files for Apple, £25.95; Blyth Computers Ltd, Wenhaston, Halesworth, Suffolk IP19 9DH, phone<br>Suffolk IP19 9DH, phone<br>Suffolk IP19 9DH, phone<br>Moolt IP19 9DH, phone<br>Serks. Cross referencer: Debugging tool for all p-Systems, from USUS (see above). Colored the Suite of the Disku: access to Pascal files at block level, for Apple, <br>
£29.95; Blyth Computers Ltd, Wenhaston, Halesworth, Computers Suffolk IP19 9DH, phone file (050270) 565.<br>
Formulex: callable routines <br>
for data-entry screen forms [ package for Vector Graphic, for data-entry screen forms | package for V<br>for Apple, £34; Pete and Pam | £50; Essex Ele Computers (see above). Linkdisk: Apple DOS 3.3/<br>
Pascal file handling, £55;<br>
Anglia Computer Centre, 88<br>
St Benedicts Street, Norwich

Linkvideo: screen handling  $\begin{bmatrix} 500K50 \\ \text{package with data validation} \end{bmatrix}$ for Apple, £45; Anglia Computer Centre, 88 St  $\begin{array}{c|c} \text{to} & \text{to} \ \text{S.} & \text{I.} \\ \text{Computer Centre, 88 St} & \text{I.} \\ \text{Benedicts Street, Novwich} & \text{acc} \end{array}$ Benedicts Street, Norwich<br>NR2 4AB, phone (0603)<br>29652.

 $\begin{array}{r} \n\text{6JP, phone (0625) 616399.} \\
\text{6JP, phone (0625) 616399.} \\
\text{Games} \\
\text{Gamps} \\
\text{Gamps} \\
\text{Gamps} \\
\text{Gemputers (see above)}\n\end{array}$ Map program: Debugging aid Map program: Decugens<br>from USUS (see above).<br>MCC Pascal utility package:<br>for Apple, £40; Micro<br>Computer Connections Ltd, animations frame editor for Apple, £34; Pete and Pam Computers (see above).<br>Computers (Paper Tiger, Anadex or Spinwriter/ Qume screen dump for Computers (see above). <br>Pascal programmer: useful Systems Liset of pre-linked routine for Apple,  $279$ ; Pete and Pam Newbury. Computers (see above).<br>Pasdos: DOS 3.3 - Pascal file transfer for Apple<br>£39.50; Aurac Control Systems, 12a Baldwin Street, Bristol BS1 1RZ, phone (0272) 292966.

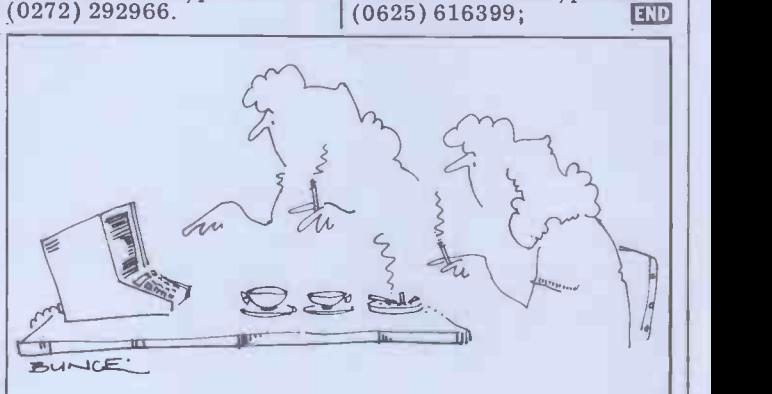

`I told you Miriam! In all probability he's being unfaithful every Tuesday!'

Pilot animation tools: used with Pilot Authoring System to design and store animation sequences, for Apple, £34; Pete and Pam Computers Sort: callable sorting rou-

Basingstoke, phone (0256) [tines for Apple, £38; Pete and 68935.<br>68935. **Francomputers (see above)**<br>Artist designer: colour **Fretty printers: two programs** tines for Apple, £38; Pete and Pam Computers (see above) to layout Pascal source code, from USUS (see above). file transfer program, from USUS (see above). Screen formatter: screen formatting package, for<br>Qupro Q -Engine, £120;<br>Qupro Data Systems Ltd,<br>Qupro House, Greenacres,<br>Woolton Hill, Newbury,

Tridee: 3-D graphics package<br>for Apple, £49.95; Leicester<br>Computer Centre Ltd, 67 for Apple, £49.95; Leicester<br>Computer Centre Ltd, 67<br>Regent Road, Leicester,<br>phone (0533) 556268.<br>UCSD-to-CP/M: programs to convert to and from CP/M file formats, from USUS (see above).

Vector MZ long integer<br>
package for Vector Graphic,<br>
£50; Essex Electronics<br>
Centre, University of Essex,<br>
Wivenhoe Park, Colchester,<br>
phone (0206) 8**6**2286 x<br>
2267.

#### Special purpose

Bookshop management *i*ro<br>from USUS (see above), free<br>to non-profit co-operatives.<br>Insurance broker package:<br>accounts and records, BIBA approved method, for all p-<br>Systems, £1000 (approx);<br>IBC, Sunderland House, Sunderland Street, Macclesaccess to UCCA computer,<br>for Vector Graphics, £1000;<br>Mike Jones, The Computer<br>Centre, The University of<br>Essex, Wivenhoe Park, Col-<br>chester, phone (0206)<br>862286.

#### Text processing

Quille: word processor for<br>
Q -Engine, £120; Qupro Data<br>
Systems Ltd, Qupro House,<br>
Greenacres, Woolton Hill,<br>
Newbury.<br>
Word processor: text editor<br>
with address insertion for all p -Systems, £200; IBC, Sunderland House, Sunderland Street, Macclesfield,<br>Cheshire SK11 6JP, phone

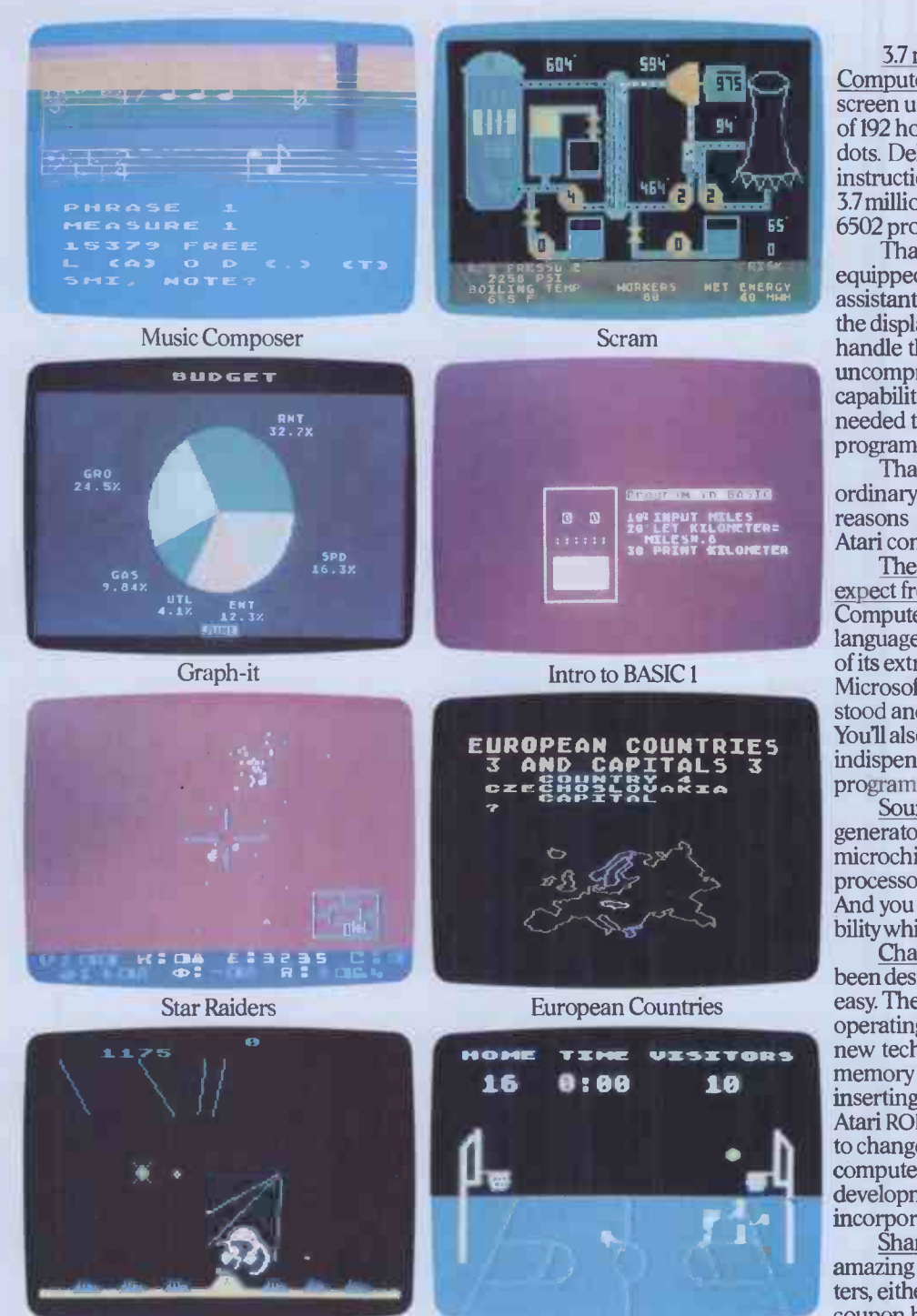

3.7 million reasons why the Atari Home Computer is something to see. The display screen used with our computers is composed of 192 horizontal lines, each containing 320 dots. Delivering colour and luminosity instructions to each dot for a second requires 3.7 million cycles...a lot of work for the normal 6502 processor.

That's why the Atari computer has equipped its 6502 with its own electronic assistant. It's called ANTIC, and it handles all the display work, leaving the 6502 free to handle the rest. What this means to you is uncompromisingly spectacular display capabilities without loss of computer power needed to carry out the demands of your program.

 $\frac{MILESH}{PRIHT}$   $\frac{MILESH}{VIR}$  Atari computers are so far ahead of their time. That's a quality you just don't find in ordinary home computers. And it's one of the reasons some computer experts say that

There's more...which is what you'd expect from Atari Language. The Atari Home Computer uses several programming languages to give the user maximum control of its extraordinary capabilities. PILOT, Microsoft BASIC and Atari BASIC are understood and spoken by the Atari computer. You'll also find our Assembler Editor cartridge indispensable for machine language programming.

Sound.An Atari computer has four sound generators, or voices, activated by a separate microchip. This leaves the principal microprocessor chips free to perform other tasks. And you can take full advantage of this capability which is designed for easy programming.

Change. Atari Home Computers have been designed to make change and expansion easy. The Atari computer has a modular operating system that can be easily replaced as new technology develops. If you need it, memory expansion requires no more than inserting additional RAM modules.\* And the Atari ROM cartridge system also makes it easy to change languages. In short, your Atari computer won't become obsolete by future developments...because it already incorporates the future.

Sharing. To learn more about the amazing capabilities of Atari Home Computers, either visit your local dealer or fill in the coupon below.

#### Missile Command **Basketball** HE GRAPHIC DIFFERENCE BET ATARI COMPUTERS AND ALL THE \*Atari 800<sup>%</sup>computer only.

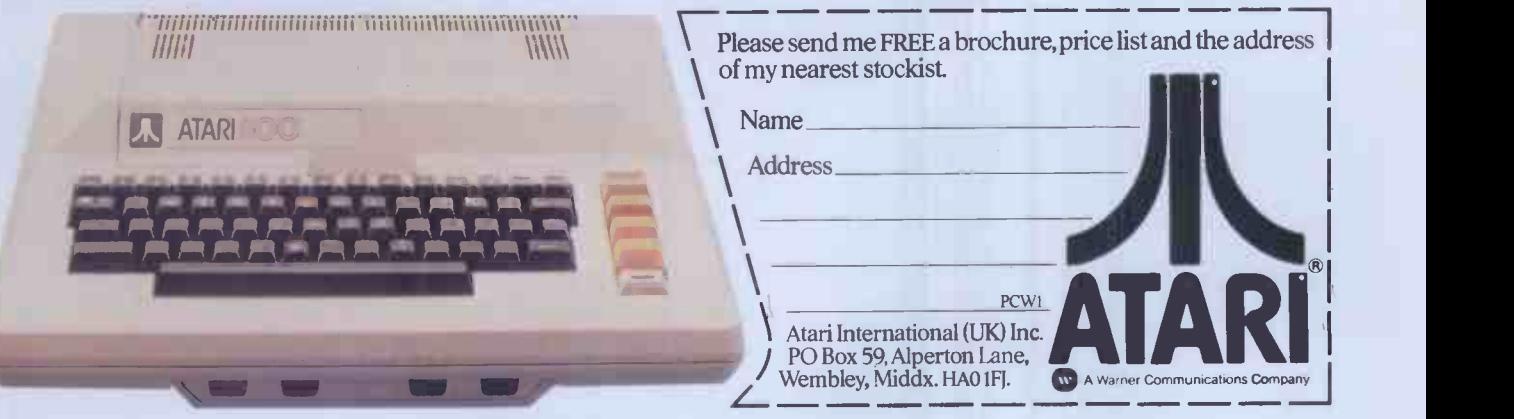

When the Newbrain was announced to the world two years ago the design concept was significantly in advance of anything that had been seen in the field of hand-held computing. About the size of a hard -back book, it was to have a builtin display, battery operation and a large internal ROM capacity to hold applica-

tions software.<br>Since that announcement the original company, Newbury Labs, has sold the project, having encountered production difficulties, and has returned to its main business of producing terminals. The Newbrain was at one time in line to be the original BBC Computer but production difficulties intervened and the rest is history. The specification has been revised from its perhaps over -ambitious original form and the machine has now been launched onto the market by its new owners, Grundy Business Systems.<br>In those two years the market for handchanged considerably by the introduc tion of the Sharp and Casio models and the Osborne 1, and Grundy is no longer<br>stressing the hand-held aspect of the<br>Newbrain but rather offering it as a low-<br>priced compact computer for business any length of time. Opening up the case<br>and educational uses: thou and educational uses; though the reveals why the powerpack is outboard;<br>development of a fully portable model there simply is no room for anything development of a fully portable model there still continues and it is intended to be more. The launched later this year.

**Hardware**<br>The model tested is the Newbrain AD, The model tested is the Newbrain AD,  $32K$  or  $\frac{1}{2}$ <br>which has a built-in display and the as a bot option of 40 or 80 column screen of the he width. The unit is housed in a very  $\frac{NMOS}{N}$ robust moulded ABS case measuring in a sand  $11x6x2$  inches with the 16-character  $\frac{m}{16}$ green fluorescent tube display at the top right hand corner. The rest of the top right hand corner. The rest of the chunky a case top is taken up by the keyboard sockets at which, although at first sight looking becomes like a calculator type with its widely experience spaced keys, is a normal pitch type- the board containing the keyboard cir-<br>writer one. In fact the size of the key- cuitry and the processor board is a<br>board dictated the overall size of the paxolin sheet to prevent elect machine. The 62 keys have slightly contact. The quality of construction is concave tops and a good positive feel far from skimpy, and remarkable at the so that, unusually on a machine of this price; all screws go into bras size, touch typing is perfectly possible. The keyboard is fully debounced and has sufficient rollover to allow fast  $\frac{180}{28}$  pier<br>typing speeds. The layout is that of a  $\frac{380}{48}$  FORxstandard typewriter without numeric keypad and with the addition of Control, Escape, Stop, Graphics, Repeat, Home, Insert and Teletext keys, plus four cursor keys and a proper space bar.

Turning to the back of the case<br>reveals a row of sockets for power, reveals a row of sockets for power, expansion bus, printer and modem and two tape recorders along with phono outlets for monitor or UHF TV. Unfortunately the peripheral sockets are non-<br>standard industrial type connectors, so<br>you'll be relying on the manufacturer for all your plugs and leads. The prin-<br>ter and modem ports are  $RS232/V24$ , ter and modem ports are RS232/V24,  $\begin{bmatrix} 38 \\ 18 \\ -2 \\ 3 \end{bmatrix}$ <br>the modem one being bidirectional and programmable between 75 and <sup>36 clos</sup> 9600 baud.

One clear departure from the original hand-held idea becomes apparent; the power supply is not on board but comes in a separate metal box. It supplies three in a separate voltages (6.5, 13.5 and  $-12v$ ) and runs perilously hot. Curiously no power on/ off switch is fitted either to the computer or the power supply and one would be well advised to switch off at

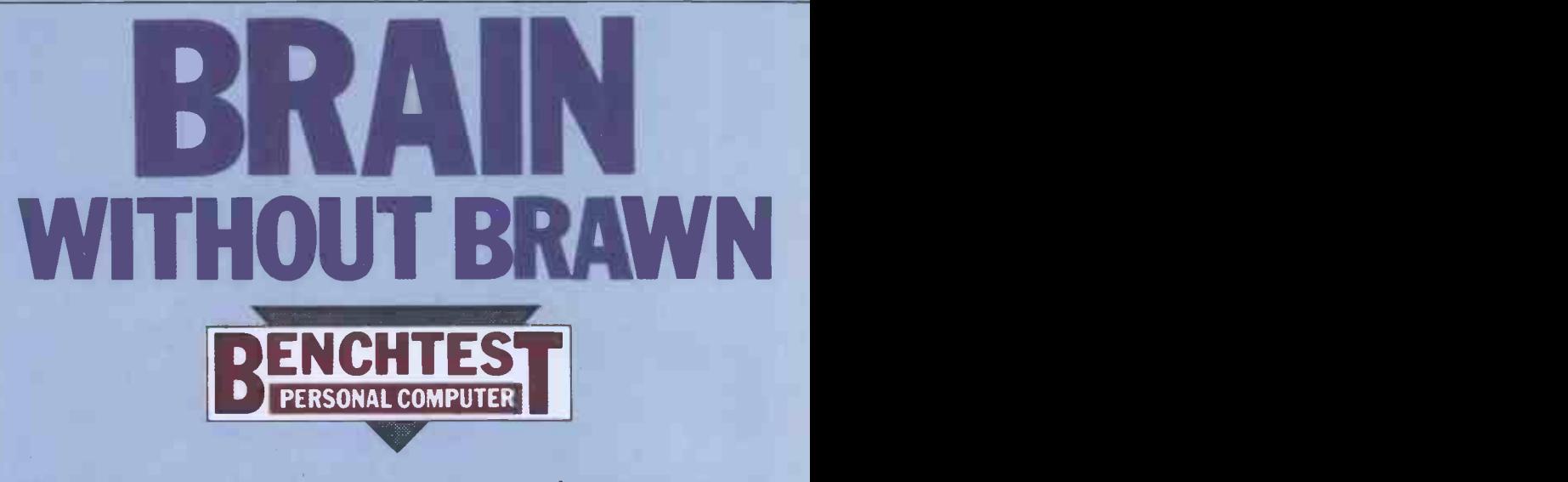

The Newbrain portable microcomputer, announced over two years ago, has now arrived on the market. Dick Pountain checks it out.

any length of time. Opening up the case military ruggedness. I was prompted to reveals why the powerpack is outboard; wonder have there simply is no room for anything cost if it more. Two and a half boards fill the 'sticky t case, containing around 80 chips, an enormous number compared to some recent designs. The processor is a Z80A running at 4MHz and it serves East of RAM and 28k of ROM as well<br>as a lot of discrete TTL logic. To get rid<br>of the heat generated by this mass of<br>NMOS circuitry the boards are arranged<br>in a sandwich, the filling of which is a in a sandwich, the filling of which is a  $\frac{1}{2}$  matt-black alloy extrusion the width of the case which is attached to the chunky alloy back plate holding the I/O sockets and acts as a heat sink. In use it becomes very warm, but no trouble was experienced on this account. Between cuitry and the processor board is a paxolin sheet to prevent electrical **in the state** contact. The quality of construction is far from skimpy, and remarkable at the price; all screws go into brass collets moulded into the case and the boards

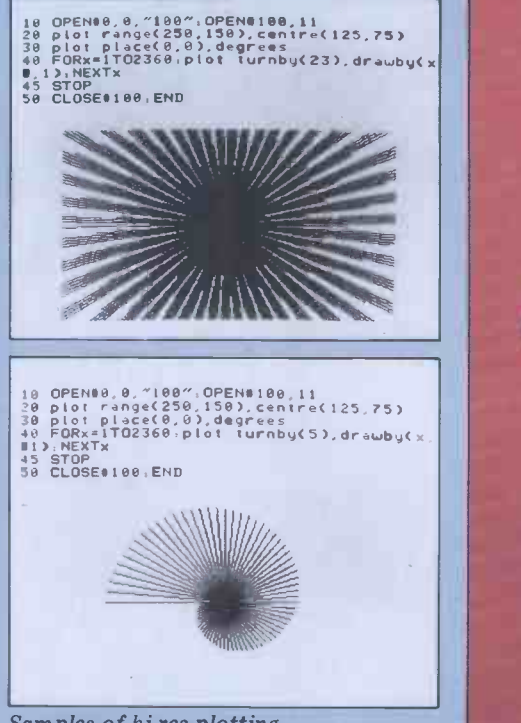

Samples of hi-res plotting

and ribbon connectors are of almost wonder how much the Newbrain would cost if it used 64k RAMs and ULAs, `sticky tape' connectors, self -tappers technology  $-$  or, alternatively, how much profit are certain other manufac-

turers making? Supplied, (but not included in the £229 price) with the Newbrain was a

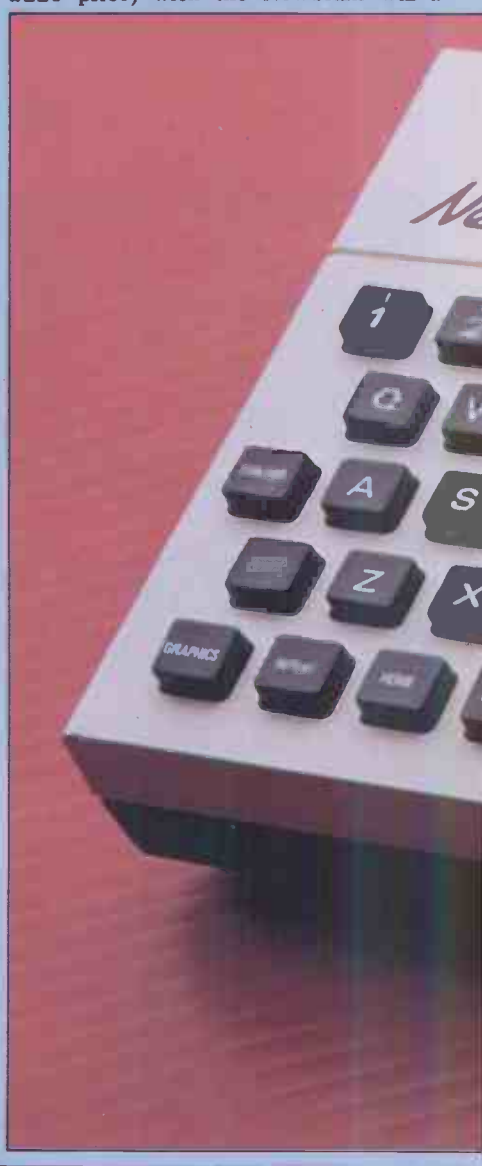

10in green screen monitor and a charact<br>standard Panasonic miniature cassette ROM-s recorder. The former provided a steady ing Cont sharp picture, particularly in reverse video modes, and had separate bright- ness and contrast controls on the front panel; it was fairly tricky, however, ter set (ie, ordinary letters still available)<br>to find a combination of settings that and normal or reverse field. For<br>gave a good display in both modes example Ctrl W 1 gives reverse without requiring a re-adjustment.

## **Firmware**

The 28k of ROM aboard the<br>Newbrain contains an operating system, Basic and a maths and graphics pack- Greek. Y<br>age - of which more later. On power up ordinary<br>the operating system checks all the however. the operating system checks all the RAM, producing a seemingly random<br>'garbage' output on the line display; after a few seconds control passes to the monitor which announces 'Newbrain' Basic Ready'. The ROM also contains an unusually large character set of 512 symbols which includes the 96 ASCII characters (with 95 replaced by  $\hat{x}$ ), characters (with 95 replaced by  $\pounds$ ), Anoth<br>Greek letters, Scandinavian characters, hardware<br>other European accents and so forth. designers<br>Viewdata, games block graphics and able but line-drawing symbols are in there as Ctrl W well.

To access all these different fonts a system of control codes of Byzantine<br>complexity has been implemented. Only 255 of the characters may be displayed at any one time, and these are produced<br>from the keyboard by using the Shift and Graphics keys to get alternative which wrap around the screen. The

ROM set is available can be set by sending Control W followed by a digit from mode remains active until a cursor key the keyboard: three bits of the binary is pressed) and deletion via Shift  $\leq$ . the keyboard; three bits of the binary representation of this number select upper or lower ROM, full or half character set (ie, ordinary letters still available) and normal or reverse field. For example Ctrl W 1 gives reverse video The number of combinations is per- philosophy of the operating system. plexing and the modes appear to All of the above applies to the New-<br>interact with one another in unpredic-<br>brain connected to a monitor or TV; interact with one another in unpredictable ways, leaving you stuck with when use strange displays and error messages in can only<br>Greek. You can always get back to the 64 rathe<br>ordinary keyboard by Shift Escape, the lim<br>however.

move or read the cursor position, turn the cursor off, and delete or insert lines and characters (the latter is also supported by a hardware key). There are 32 codes in all and they provide a comprehensive set of screen controls.

Another curious omission is that no hardware reset button is provided. The designers may believe it to be uncrash-<br>able but while messing around with the Ctrl W codes I managed it; it is also possible by opening silly or forbidden<br>streams to the operating system.

streams to the operating system.<br>The editor is fully screen-oriented and has some unusual features such as upward scrolling through a Basic listing and provision for making and unmaking new lines out of Basic lines which wrap around the screen. The This is t

characters from a key. Which part of the cursor controls auto-repeat, and this, together with the Insert key (insert allows for very rapid and easy editing.<br>The editor and related topics such as<br>the length and width of a screen are the length and width of  $\overline{a}$  screen are more properly discussed in the next section under Software, as they are

Other control codes clear the screen, The display is a 16-character window intimately connected with the unusual<br>philosophy of the operating system.<br>All of the above applies to the New-<br>brain connected to a monitor or TV;<br>when used with the built-in display it<br>can only display upper case ASCII an the limitations of the 14-segment<br>matrix. Editing is of course line only.<br>The display is a 16-character window

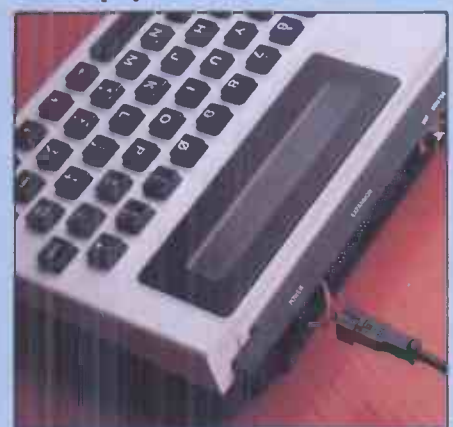

This is the way you reset

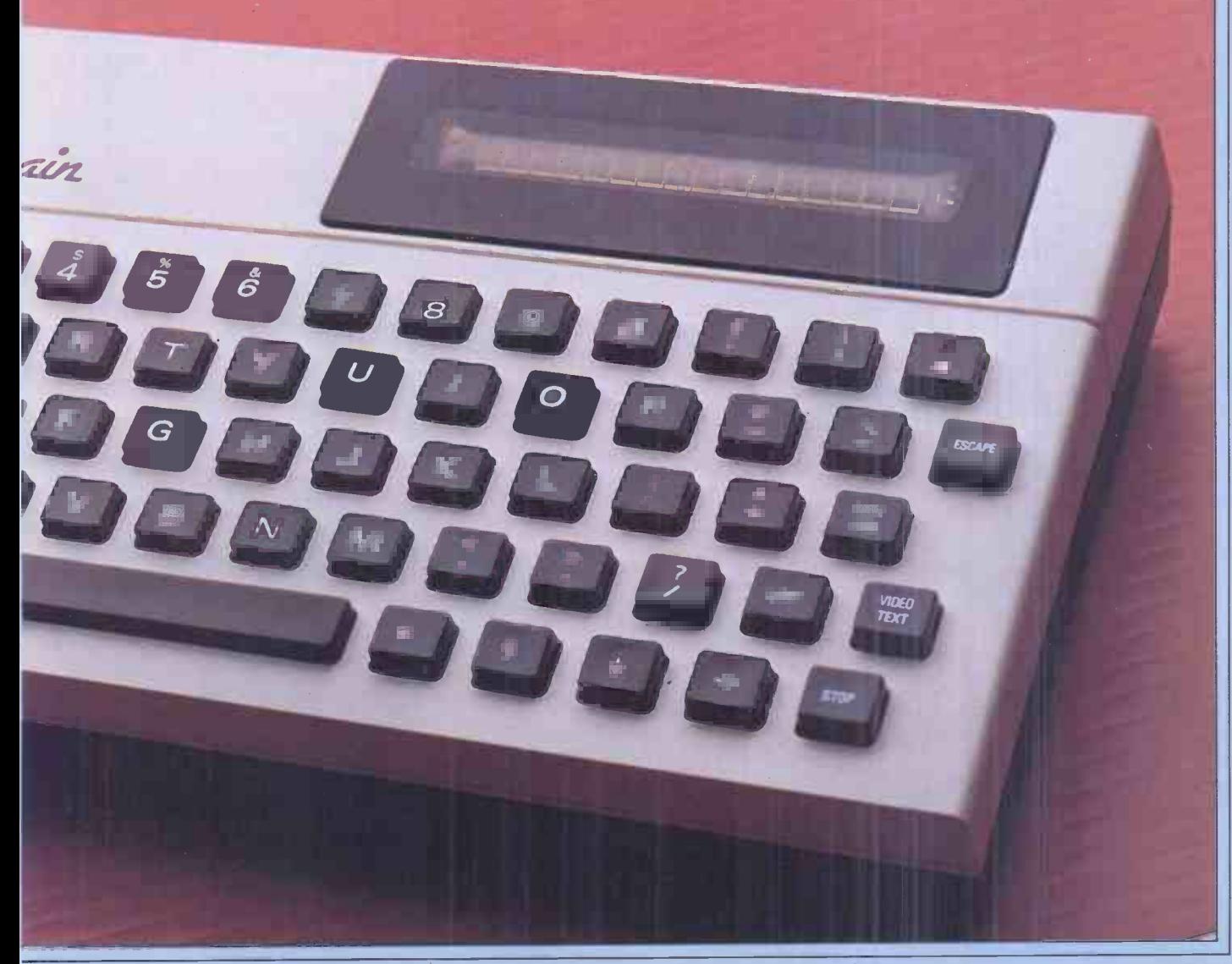

# HOUT BR

onto an 80-character line and scrolls sideways in answer to the  $\leq$  and  $\Rightarrow$ cursor keys.

#### Software

ware independence. It is separate from<br>the ROM Basic which interfaces the ROM Basic with it through a high-level program<br>called OS, the core of the system. This in turn interfaces with IOS, the I/O handling module which can call device drivers for the various recognised<br>devices. IOS treats all devices in and Statistics packages currently avail-<br>devices. IOS treats all devices in an able can be added to the existing set. identical fashion as single -byte serial devices. The screen editor itself is one  $\frac{m}{t_{\text{em}}}$  is a such device, called  $XIO$ , and is the  $\frac{1}{10}$  megaby means of communication between the megapy user and a Basic program. Other devices supported<br>are the two cassettes, line display, two disk or a configurations of the keyboard, modem  $\frac{a_{\text{LSK}}}{a_{\text{S}}}\frac{c_{\text{RS}}}{a_{\text{S}}}\frac{c_{\text{RS}}}{a_{\text{S}}}\frac{c_{\text{S}}}{a_{\text{S}}}\frac{c_{\text{S}}}{a_{\text{S}}}\frac{c_{\text{S}}}{a_{\text{S}}}\frac{c_{\text{S}}}{a_{\text{S}}}\frac{c_{\text{S}}}{a_{\text{S}}}\frac{c_{\text{S}}}{a_{\text{S}}}\frac{c_{\text{S}}}{a_{\text{S}}}\$ 

'streams') of which 255 may be open at pre-<br>the same time. The fundamental operations are OPEN a device on a stream interactive com (for INput or OUTput), INPUT from or OUTPUT to a stream and CLOSE a stream. If all this sounds a is the code which is run Compilation is little abstract, you're right; it takes not necessary on subsequent runs but little abstract, you're right; it takes quite some time to get to grips with the source code is retained in memory what's happening especially if you're to allow interactive editing and debugued to a more (or is it less?) trans-<br>used to a more (or is it less?) t consequences for the use of the execution by the dynamic memory machine.<br>management activities of the operating machine.

For instance, it is possible to have system. Some commands, such as multiple copies of a device open on CLEAR and DELETE, also destroy the different streams. If the screen editor is copied in this way you can have as many separate screen 'pages' as there is room for in RAM; each screen can be<br>written to and displayed independently by OPENing it on stream n and then The choice of ANSI standard will not calling INPUT#n from a Basic program. affect most users as it still looks very calling INPUT #n from a Basic program. Each such screen can have up to 255 lines, the physical VDU screen being a controls<br>24-line window which can be scrolled DO... 24-line window which can be scrolled<br>up and down. The choice of 40 or 80 columns is made by attaching a para-<br>columns is made by attaching a para-<br>such as "s100" which would give a cluding commas as input, the addition<br>such as "s100" which would give a cluding commas as input, the addition 40-column ('s' for 'short') by 100- of Il line display. On power up the operating system opens the monitor with a 100- NUM, which returns 'true' if a string line screen as the console device; to contains a valid numeric input. Variable use the line display you must open it names are two characters and arrays with OPEN  $# 0$ , 3 as stream 0 is always have at most two dimensions, but there the console and 3 is the line display's is no limit to the length of strings (to be

Another powerful and interesting and ma consequence is that Basic is enabled which ca to handle interrupts directly by means of an ON BREAK GOTO statement which directs program execution to a suitable routine when the STOP key is pressed; combined with error-trapping this means that application programs can be made virtually foolproof as there should never be any need to leave the program.

Lastly, the addition of new devices in the manual, which is only a draft becomes very easy as there are about document.<br>248 device numbers currently unused. A line of Basic can occupy a whole

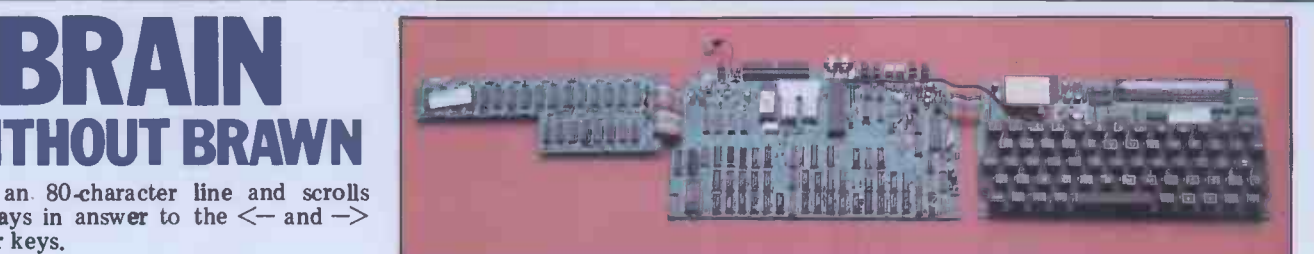

The two and a half boards fill the case with nothing to spare

The Newbrain's operating system is a<br>highly modular set of programs which<br>are designed to provide a degree of hard-<br>important sommands for using the By writing a suitable driver program and adding it to IOS's device table the characters.<br>
new device is incorporated. But, more The supplied maths package (in<br>
important, commands for using the ROM) performs floating point arithimportant, commands for using the device from Basic (or other high level language) can be added without changing the Basic ROM. This is because Basic routines are called by vectoring from an address in low memory; new routines such as the Maths, Graphics understand the operating system. A and Statistics packages currently avail-<br>able can be added to the existing set. device (the cassette recorders are devices<br>When the paged memory expan When the paged memory expansion system is released this will allow up to four megabytes of ROM routines to be supported. This is why the Newbrain byte bloc team is adamant that this is not a the same disk or a cassette operating system; it's

and printer.<br>
All input and output to devices is The Basic is unusual in two ways:<br>
performed via data-streams (or simply firstly that the ANSI standard has been<br>
"streams") of which 255 may be open at preferred to the alm firstly that the ANSI standard has been soft 'standard' and secondly that it is an interactive compiling Basic. The first time a program is run it is compiled, a line at a time, to pseudo-code and this is the code which is run. Compilation is an equor screen and then opening a<br>not necessary on subsequent runs but graphics screen (device 11) 'on its back'.<br>the source code is retained in memory. This results in a scrolling the source code is retained in memory This results in a scrolling text area of<br>the allow interactive editing and debug from 0 to 29 lines above a high-res area to allow interactive editing and debug-<br>
ging. In some exceptional circumstan-<br>  $\frac{100 \times 29 \text{ m}}{640 \text{ m}^2}$  and  $\frac{100 \times 29 \text{ m}}{640 \text{ m}^2}$  and  $\frac{100 \times 29 \text{ m}}{640 \text{ m}^2}$  and  $\frac{100 \times 29 \text{ m}}{640 \text{ m}^2}$  and object code may be deleted after  $\frac{are s}{\Gamma}$ execution by the dynamic memory The plo-<br>management activities of the operating but powe object code. Limited syntax checking is done at compilation time. As can be seen from the Benchmark timings, this results in better than average execution times.

device number. OPEN#0,4 opens both exact, there is a 32k limit!). PEEK,<br>monitor and line display together. POKE and CALL give access to memory<br>Another powerful and interesting and machine code routines, space for The choice of ANSI standard will not affect most users as it still looks very **the structured** controls IF. . .THEN. . .ELSE, DO. . .WHILE, etc, have regrettably not **been** implemented. The principal different statements are LINPUT in addition to INPUT, which accepts lines inof INSTR to the string -handling functions to perform substring searches, and contains a valid numeric input. Variable is no limit to the length of strings (to be exact, there is a  $32k$  limit!). PEEK, POKE and CALL give access to memory and machine code routines, space for which can be RESERVEd above the top of Basic programs.

ON ERROR GOTO and RESUME [line number] are both supported. The error messages are unfriendly numbers (200 of them!), though they do identify which section of a multistatement line is the culprit  $-$  eg, ERROR 59 AT 30:2.<br>Quite a few of the errors for the graphics package are listed as 'not used'

A line of Basic can occupy a whole

 $screen - ie, up to 25 lines or 937$ characters.

The supplied maths package (in ROM) performs floating point arith- metic to 10 significant figures with the unusually large dynamic range of  $10^{\pm99}$ . It supports the usual trig and log functions.

File I/O is straightforward once you understand the operating system. A datastream is assigned to the relevant device (the cassette recorders are devices 1 and 2) with the options (added to the OPEN statement) of adding a filename and selecting the file buffer size in 256byte blocks. Random files are treated in the same way as sequential, and by using PUT# and GET# you can write<br>bytestreams to tape. With the supplied recorder, tape operations were totally reliable, as they were with my own micro -cassette pocket recorder.

The Graphics package, which I saw in pre-release form, adds 20 new state- ments to Basic to provide high -resolution plotting facilities. It is used by opening an editor screen and then opening a graphics screen (device 11) 'on its back' of 8 to 250 scan lines. Two levels of resolution  $-640$  or 320 dots per line  $-$ 

The plotting statements are unusual but powerful. The plotting point is

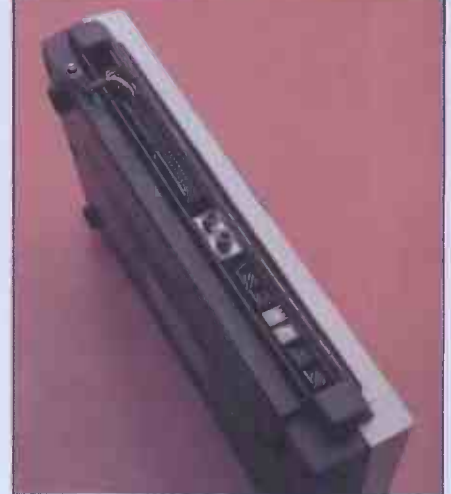

Socket panel is also a heat sink

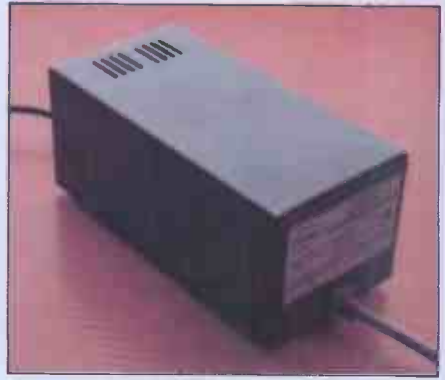

Power supply is 3-voltage
regarded as a 'pen' (something like a turtle) and the commands fall into two groups  $-$  those which move the pen in the direction it's facing by a given distance (whose names end in BY) and in its extreme formality and abstraction, those which move to an x,y coordinate. where all you see are logical devices and those which move to an x,y coordinate. They are further split into those which leave the pen at the end of the new line (MOVE) and those which leave it at the fair bit of explaining, with lots of beginning (DRAW). Combined with two examples and step by step instructions beginning (DRAW). Combined with two commands for absolute or relative pen rotation, these allow easy implementation of turtle graphics and of plotting in polar coordinates as well as ordinary will be there in the released versions; in cartesian plots. The commands are invoked by using PLOT - eg, PLOT in an abbrevia<br>DEGREES, TURNBY(30), DRAWBY eg, 'the defau  $(10,1)$  would turn the pen through 30 a sensible degrees and send out a line 10 units suspect m long leaving the pen where it is. One ing by seeming inconsistency is the inclusion exact). of PLACE( $x,y$ ) which moves the pen without drawing, but not its comple-mentary PLACEBY(d), which would be invaluable in polar plots; however this effect can be achieved by combining

other commands. The size of the plotting unit is decided by a scaling command RANGE, first step is a module soon to be released<br>and CENTRE fixes the origin. Three which contains the hardware for paged<br>of the commands, ARC to draw curves, memory addressing, sockets for ex draws labelled axes, were not running but will be in the final version. This is a well thought out and powerful package.<br>I was also supplied with an early ver-

sion of a text processor package on 2Mb of RAM can be addressed tape. While not really a word processor, it allows the entering and storage of text the software is planned to be released in which it 'cleans up' into justified form; ROM, RAM modules of  $64$ , 128, 256 it is driven from a menu of options.

Two levels of manual are intended to be made available for the Newbrain; a user guide and a technical manual for

and examples of the syntax. The operation of the control codes is covered in a terse and hurried fashion and the error

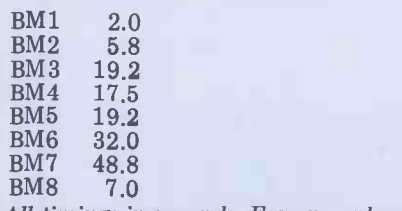

All timings in seconds. For an explanation and listing of the Benchmark tests  $\begin{bmatrix} \text{math} \\ \text{mith} \end{bmatrix}$ see PCW Vol 4 No 11, November 1981.  $\begin{bmatrix} \text{su} \\ \text{so} \end{bmatrix}$ 

messages are documented (with the its small size would be a boon on the exception of those which arise in using crowded laboratory bench, and its comexception of those which arise in using the graphics). However, the Newbrain munication ability would permit a operating system is somewhat unusual school to share disk drives to serve operating system is somewhat unusual school to share disk drives to serve in its extreme formality and abstraction. many pupils for small outlay. For in its extreme formality and abstraction, data streams. It will be sufficiently data-capture role than for accounting<br>unfamiliar to many users to require a or heavy data processing tasks. With unfamiliar to many users to require a or heavy data processing tasks. With fair bit of explaining with lots of suitable bulletproof software in ROM it fair bit of explaining, with lots of suitable-bullet proof software in ROM it examples and step by step instructions has many virtues as a machine for on the use of the OPEN# and  $CLOSE#$ statements and the input and output independence from a monitor/TV<br>procedures. It is to be hoped that this provided by the AD model is attractive<br>will be there in the released versions; in here. Indeed 2000 have already be the pre-draft these matters are dealt with ordered by an OEM firm which is<br>in an abbreviated and academic fashion, installing them in chemist shops for orin an abbreviated and academic fashion, eg, 'the default back-up store is seldom a sensible console', which left me and I ling. It has the advantage over a dedicated suspect many other 'lay' users flounder- hand-held data-capture terminal in that suspect many other 'lay' users floundering by trial and error (200 errors to be it can be used for limited word procesexact).

## potential use

**Documentation** which is really only intended for protec-I received a pre-draft of the former allow networking and sharing of peri-<br>and frankly it was not impressive. The pherals. All of the software so far<br>bare bones of the Basic are adequately announced will be presented in R Expandability is an important part of won't be using it on trains the Newbrain design philosophy. The with only an hour of battery. the Newbrain design philosophy. The with only an hour of battery.<br>
first step is a module soon to be released Finally it will appeal to the serious<br>
which contains the hardware for a read hobbyist — defined as one who is first step is a module soon to be released Finally<br>which contains the hardware for naged hobbyist which contains the hardware for paged memory addressing, sockets for expan-<br>memory addressing, sockets for expan-<br>sound but wants a low-priced, expand-<br>This module and others will be housed able system with powerful facili in a box the size of the computer but lin deep; this clips underneath the unit. With this fitted, up to  $4Mb$  of ROM and  $2Mb$  of RAM can be addressed  $-$  the accent being on the former as much of ROM. RAM modules of 64, 128, 256 The Newbrain is a well-made computer and 512k are planned, as is a battery with some powerful and flexible soft-<br>back-up module which allows 75 ware and hardware features designed back-up module which allows 75 minutes' use away from the mains and into it. It has all the facilities to allow<br>which is really only intended for protec-<br>tion against power failure and preserva, and if this is supplied in ROM it will tion against power failure and preservation of data in RAM for short journeys. Offer good value as a serious small busi-<br>Other modules promised contain CP/M ness computer for even inexperienced Other modules promised contain CP/M (in ROM) and extra RS232 ports to allow networking and sharing of peri-<br>allow networking and sharing of peri-<br>pherals. All of the software so far formal design approach and the (at<br>announced will be presented in ROM present) poor documentation. Profesannounced will be presented in ROM present) poor documentation. Profes-<br>modules — namely a Z80 Assembler sional programmers and serious hobby-Comal, Statistics and Word Processing packages.

**Benchmark timings** as the op system. Serial printers can be hung on the RS232 port of the 'naked' Disk drives are promised for the **OILETS** a lot of serious com<br>ar future with the option of CP/M tures at a toy computer price. near future, with the option of CP/M tures at a toy computer price.<br>as the op system Serial printers can be There are some annoying omissions Newbrain; device 8 is configured for such a printer and has programmable baud rate.

Late in 1982 a model M Newbrain is<br>intended which will have the rechargeintended which will have the recognized without true battery operation with a sensible hardware built in. An A model without true battery operation with a sensible the line display is already on sale battery life is going

the line display is already on sale.<br>Who will use the Newbrain? The maths capability and graphics make it suitable as a low-cost machine for scientific and educational purposes;

**Expansion and** managers, running WP and spread sheet<br> **notantial use** programs, as envisaged in the original<br>
publicity is heavily compromised by the its small size would be a boon on the munication ability would permit a business use it suggests itself more in a stock control and order entry tasks; the independence from a monitor/TV here. Indeed 2000 have already been installering by telephone and for labelling. It has the advantage over a dedicated sing and other general duties as well. Its role as a portable computer for managers, running WP and spread sheet programs, as envisaged in the original<br>publicity is heavily compromised by the lack of real battery operation. You won't be using it on trains or airliners with only an hour of battery.<br>With only an hour of battery. Finally it will appeal to the serious hobbyist - defined as one who is not

sound but wants a low-priced, expandable system with powerful facilities. The relative unfriendliness of the operating system will not be a deterrent to such buyers as it would be to first -timers.

#### Conclusions

with some powerful and flexible softinto it. It has all the facilities to allow offer good value as a serious small busiusers. In its naked form it is somewhat unfriendly to use, due to the very formal design approach and the (at ists will soon come to terms with this, however, and will then find that it offers a lot of serious computer fea-

on the hardware side, such as a power switch and reset switch. It is also difficult not to reflect on what this design could achieve if it had been built with CMOS technology (like, for instance, the Sharp PC1500). The power require- ments of the NMOS used are such that true battery operation with a sensible to achieve.

Nevertheless, in its present form it is a lot of very useful hardware for the price.

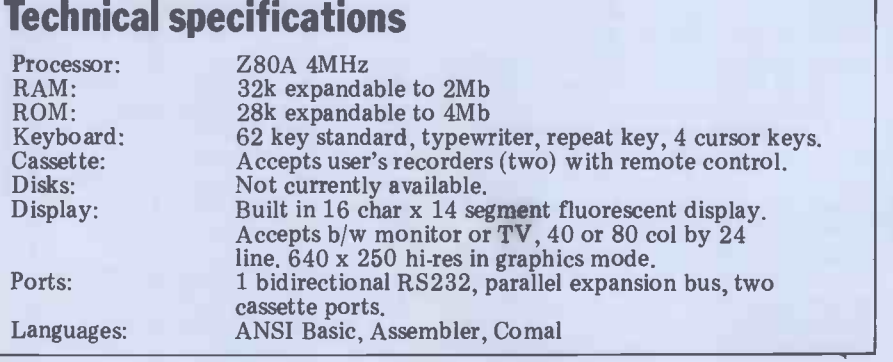

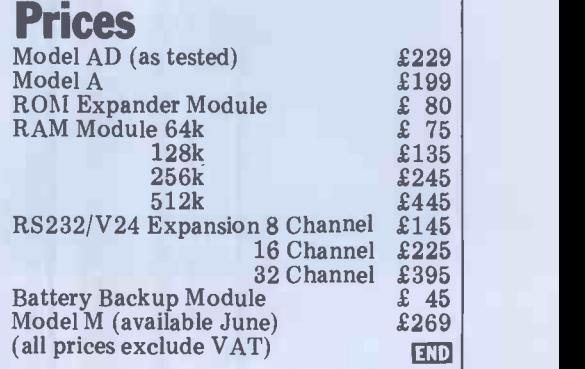

games for the Apple II.

This month Dick Olney reviews

This month I've been playing some of<br>the games available for the Apple II microcomputer. Although this machine and UHF modulator so that I<br>is rather different to most of those I've it directly into my television. is rather different to most of those I've previously covered, and is not marketed able volume of such software available for it. Apple itself produces very little in this area, but this is made up for by slide swi dozens of (mostly American) software itself. T<br>publishers. The configuration I used was a TG Pro<br>a 48k Apple II Europlus with a single best-des a 48k Apple II Europlus with a single<br>mini disk drive and the Applesoft ROM with an automatic boot feature. The machine was fitted with a colour card

and UHF modulator so that I could plug play games, but I'm sure there are

SORE PARTICULAR

Apple will supply a set of games at least some of the time doing just that.<br>
paddles for £15, but for most of the All of the games were of course<br>
games I used a sort of universal joystick supplied on 5¼in disks. Although games I used a sort of universal joystick with dual buttons and paddle-emulating slide switches as well as the stick<br>itself. This is manufactured in Texas by TG Products, and is undoubtedly the Adventure games available for it. Note best -designed games controller I've used. The price of the system would be  $\pounds 1293$  mum of eight and reflect those qualities for the machine and extras with an most appropriate to the nature of the for the machine and extras with an most app additional £29.95 for the joystick (ex

VAT). This is clearly more than most people would be willing to pay just to plenty of people with Apples who spend

LAY

All of the games were of course concentrated here on real time arcadetype games I should point out that this machine is also notable for the many that star ratings are based on a maxi-<br>mum of eight and reflect those qualities game.

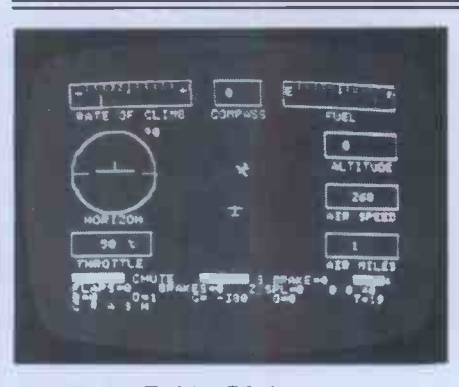

GAME: Jet Fighter Pilot PRICE: £16.50 SUPPLIER: Instant Software

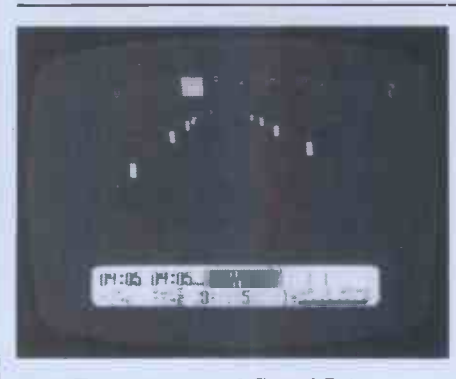

GAME: International Grand Prix PRICE: £15.95 SUPPLIER: Riverbank Software

This is a fairly standard flight simulator used to from a playing point of view<br>in which your mission is to take off, The extensive features this game in which your mission is to take off, chase and destroy an enemy aircraft and provides in terms of control and navigathen land back at the airport. Though the program makes no real use of graphics (it's entirely in black and rather uninspired presentation make it white) the flight information panel is less exciting than one might expect. At white) the flight information panel is reasonably comprehensive, as are the controls. Vertical and horizontal attitude are controlled by the paddles (or in no way of knowing how often this my case the paddle surrogates on the joystick) while all other functions such as throttle, flaps, missiles and brakes are accessed through the keyboard. The program does a scan every second or so to determine the status of the fighter and changes the readings accordingly; an approach which takes a little getting

Given the front view from a racing car with automatic you can stabilise your<br>your task is this game is to use the speed using the cruise control (space your task is this game is to use the speed using the cruise control (space paddle or joystick to drive as quickly as bar). The array of options and crisp prossible around a racetrack (no surprises sentation cannot however possible around a racetrack (no surprises<br>there!). The interesting thing about this game is the number of options. Firstly there are five international circuits to choose from, each of which has all the elements of its real life counterpart. You can choose the number of laps, amount of fuel on board and difficulty level (zero to seven determines road surface skid potential) as well as manual or automatic transmission. The button on your paddle or joystick is used to accelerate the car. For manual transmission, taking your finger off the button for a second changes gear and

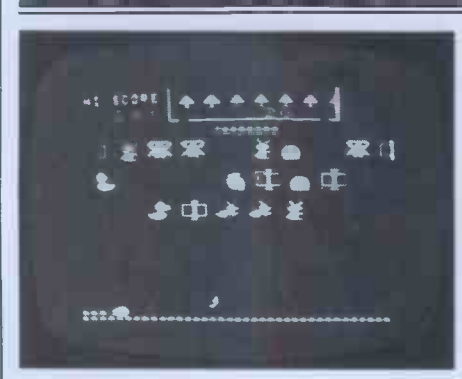

GAME: County Fair PRICE: £14.95 SUPPLIER: Datamost This game, another arcade descendant, combines some of the playing technique (though not the speed) of Space Invaders with the 'cuteness' of Packman. It's based on a shooting which you only hit through a narrow gallery, and involves moving a small gun along the bottom of the screen firing at various objects above you. You have a limited number of bullets and when they are finished the game is over. If you fail to hit the white ducks they fly down and eat up a good portion of your ammunition, but apart from this the targets are completely passive, though their numbers are steadily replenished so you have to be quick. Occasionally ADDI rows of bullets appear at the top of the screen with plus or minus signs by them

used to from a playing point of view.

tional aids means that a fair degree of skill is required to play it well, but the rather uninspired presentation make it one point the program crashed due to a RETURN without GOSUB error. I've no way of knowing how often this might occur, but there didn't seem to be anything particularly unusual about the circumstances.

PRESENTATION: \*\* ADDICTIVE QUALITY: \*\*\* VALUE FOR MONEY: \*

bar). The array of options and crisp preuninspired and rather dull nature of this game.

USE OF GRAPHICS: \*\*\*\* ADDICTIVE QUALITY: \*\* RESPONSE TIMES: \*\*\*\*\* VALUE FOR MONEY: \*\*\*

and these, if hit, will increase or decrease your stock of bullets. In addition there is a row of 'trees' in white lines at the very top of the screen gaps in their surround. If you manage to clear the entire screen your bullets are replenished and a new, slightly speedier, frame begins. The presentation of this game is impeccable with its hopping rabbits and flying ducks and though it is somewhat trivial in principle I thoroughly enjoyed playing it.

USE OF GRAPHICS: \*\*\*\*\* ADDICTIVE QUALITY: \*\*\*\* RESPONSE TIMES: \*\*\*\* VALUE FOR MONEY: \*\*\*\*\*

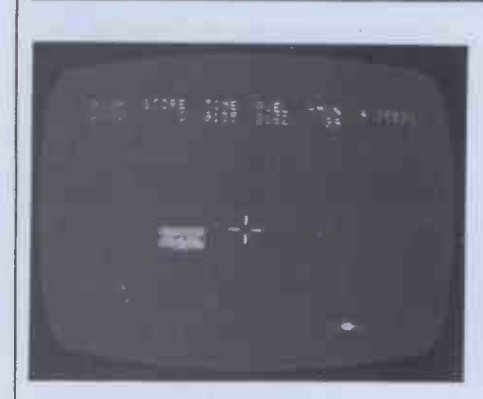

GAME: Epoch PRICE: £17.95 SUPPLIER: Sirius Software

Written by Harry Miller, this game is a The constraints upon your degree of true real time interpretation of Star destruction are fuel, ammunition and Trek in which all movement and firing time  $\cdot$ is controlled by the joystick or games paddles. Though it lacks the complexity decreases steadily during any cha<br>found in more traditional games of this speed (though not while in stable found in more traditional games of this genre (there are no charts, scans or textual commands) the excellent use of graphics and control precision made it a

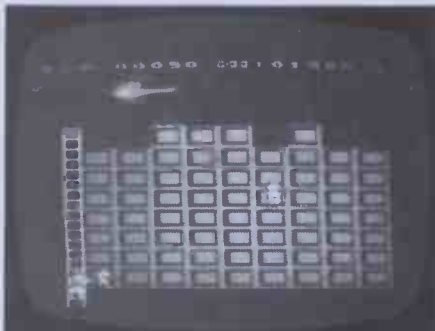

#### GAME: Firebird PRICE: £14.95 SUPPLIER: Gebelli Software

Although this game has a very familiar feel about it I can't actually remember seeing anything quite like it. The scenario is a building, made up of 72 rectangular rooms, which is under attack from a firebird racing through

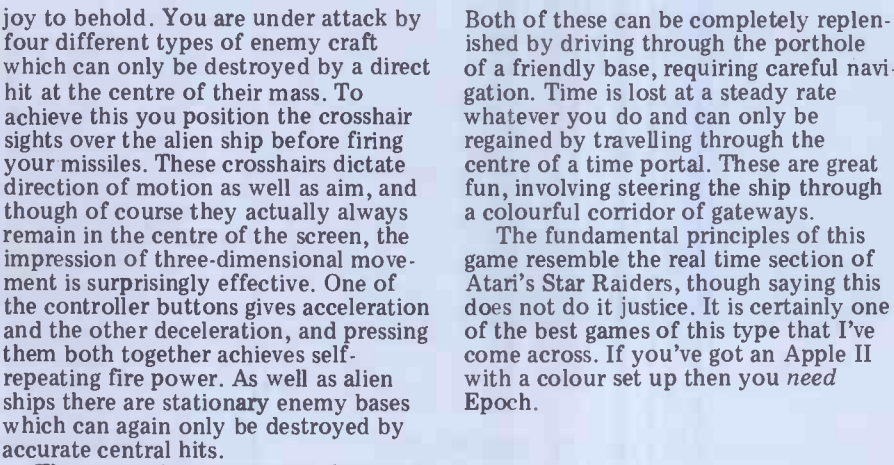

destruction are fuel, ammunition and - the game ends if any one of these runs out. The amount of fuel decreases steadily during any change of motion) and also drops if you are hit by alien fire. Ammunition level, of course, depends on how many shots you fire.

the sky and dropping incendiary eggs is if one of the people falls directly on<br>at random. The latter set fire to a room, top of Piggo, in which case he will<br>eventually destroying it and forcing its topple off the ladder. H occupant to leap from the building. You and the game ends when these have<br>can put the fire out (if you're quick been used up or (more often the case) can put the fire out (if you're quick enough) by positioning 'Piggo the fire- five where its whole inductional ending pig' next to the room and dousing it with water; failing this you must attempt to catch the unfortunate occupant before he falls to his death. Moving Piggo and his ladder and squirting water are all controlled by the keyboard, and specific keys can be re- defined to best suit your play.

falling victims you must take him to the top of the ladder where he will eventually be rescued by a circling helicopter. You should do this quickly since Piggo can only carry one person at a hands full. For each person saved the helicopter will replace one room; dropping it onto the top of the smallest column. The only hazard you encounter of a friendly base, requiring careful naviwhatever you do and can only be regained by travelling through the fun, involving steering the ship through The fundamental principles of this game resemble the real time section of

Both of these can be completely replenished by driving through the porthole

Atari's Star Raiders, though saying this<br>does not do it justice. It is certainly one<br>of the best games of this type that I've come across. If you've got an Apple II<br>with a colour set up then you *need*<br>Epoch.

USE OF GRAPHICS: \*\*\*\*\*\*\* ADDICTIVE QUALITY: \*\*\*\*\* RESPONSE TIMES: \*\*\*\*\*\* VALUE FOR MONEY: \*\*\*\*\*

is if one of the people falls directly on top of Piggo, in which case he will when two complete columns of rooms<br>have been destroyed. If you manage to save the entire bottom row when all other rooms have burnt down you start a new frame.<br>It takes some time to get used to this

If you manage to catch one of the lainly provide plenty of entertainmer.<br>ing victims you must take him to the lis a little surprising that there is no game, though it is well worth the effort. Firebird is well thought out and professionally presented, and should certainly provide plenty of entertainment. joystick option, though the keyboard controls are satisfactory (they give incremental rather than continuous motion) so this shouldn't put you off.

> USE OF GRAPHICS: \*\*\*\*\*\*\* ADDICTIVE QUALITY: \*\*\*\*\* RESPONSE TIMES: \*\*\* VALUE FOR MONEY: \*\*\*\*\*\*

4141111 ----------<br>------------<br>---------------------<br>----------litti ( **Example 2** .taal .taal .taal .taal .taal .taal .taal .taal .taal .taal .taal .taal .taal .taal .taal .taal .taa<br>**is. 8 .taal .taal .taal .taal .taal .taal .taal .taal .taal .taal .taal .taal .taal .taal .taal .taal .taal** a.

GAME: Galactic Wars PRICE: £20 SUPPLIER: Apple

This is one of Apple's own 'special nicely packaged with a backup disk how to play the game, which at first sight looks quite complex  $-$  though this

is in fact a little deceptive. Galactic Wars is a two-player game based on familiar star system determining how many hits concepts which is played on an eight by his ship can take before it is eliminated.<br>fourteen grid of 'star systems'. At the When all star system d outset each player is provided with a settled a new movement phase begins,<br>homebase containing five, ten or twenty and on each complete cycle new ships `baseships', and at each turn any number of these can be moved to adjacent star systems. This is done using control. The winner is the first person the games paddles (the joystick is not to conquer his opponent's home base. the games paddles (the joystick is not really satisfactory for this game) to errain aspects of this game require<br>move a prompt cursor, pressing the careful strategy but the overall effect is button when it is in the desired target position. Each baseship carries a limited number of fighters, one of which is left call behind to guard each star system visited.

delivery' software packs and as such is program scans for battle situations; that The 'Krillians' always move first and<br>the idea is that the 'Centron' player does not watch his opponent position his ships. After the Centron moves, the is, star systems occupied in some way by both players. Battles are fought with ADDIC' each player controlling a single ship in an Asteroids -style shoot out, with the

number of fighters a player has in the star system determining how many hits his ship can take before it is eliminated. When all star system disputes have been are provided at the home bases depend-<br>ent on the number of star systems you control. The winner is the first person

careful strategy but the overall effect is rather weak somehow, partly due to the very basic battle scenario. Despite this I can see two enthusiastic players becoming quite addicted.

USE OF GRAPHICS: \*\*\* ADDICTIVE QUALITY: PRESENTATION: \*\*\* VALUE FOR MONEY: \*\*\*

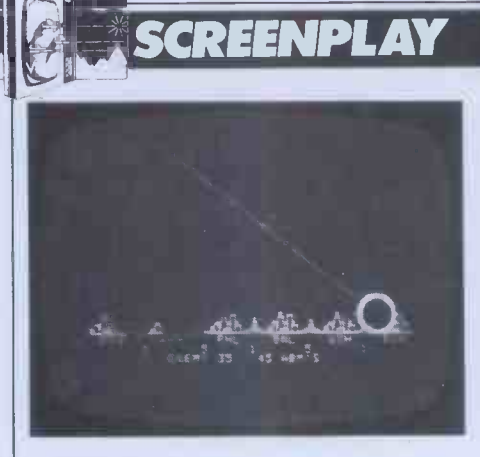

GAME: ABM PRICE: £13.95 SUPPLIER: Muse Software

As you may have guessed, this is a lare marker immediately you fired, whilst variant of the popular Missile remaining active, allowing you to launch Command, Atari's version of which I covered in April. It is in fact virtually ABM, however, the sight disappears<br>identical except that you have five while your missile is in flight and thus identical except that you have five missile bases firing two different sizes of missile. Your task is, of course, to shoot down approaching nuclear warheads in an attempt to protect the east coast of the USA from its impending (and indeed inevitable) demise. Paddles or the joystick are used to guide the target way, so although I rate this 'cover<br>sight and ABMs are sent ploughing version' a poor copy I should add that sight and ABMs are sent ploughing towards its position at the press of a button. The precise action of the control unit can be customised at beginning of play, though apparently only once. In the original game the sight would leave

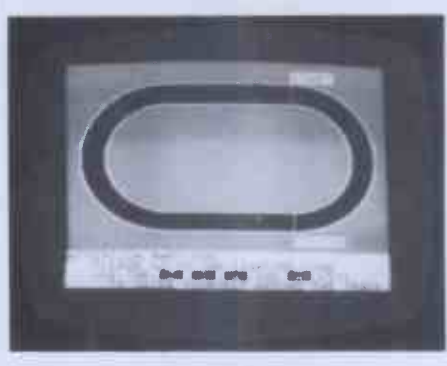

GAME: Olympic Decathlon PRICE: £14.95 SUPPLIER: Microsoft

This glossy athletics simulator from Microsoft is likely to receive a mixed welcome from gamesters. The manual

### Conclusion.

As I mentioned in the introduction, the Apple II is neither designed nor mar-<br>keted as a games machine. Despite this, the quality of the graphics and lack of memory limitations make it an admirinsists that paddles or a joystick are necessary -- these are in fact only used found in two of the events; the shot put and  $\qquad$  track  $\epsilon$ the hurdles (neither of which were the cause severe knuckle cramp; but exactly my forte!). Mostly the game suppose this mirrors reality in some exactly my forte!). Mostly the game suppose this mirrors reality in som<br>demands rapid finger movement over ways! Essentially this is ten quite demands rapid finger movement over the keyboard, often literally using two fingers as legs as if running. Up to six exclusive games package (they are players can take part, each entering accessed from disk individually). players can take part, each entering their names into the computer, and there is the opportunity for unlimited practice before the decathlon proper. Each event is heralded by a little fanfare, and full instructions are displayed throughout with the option to look at the scoreboard at any time. The graphics and presentation are flawless, but the general pace of the game is rather slow because of the low percentage of the playing time during which you are active. The long and high jumps were my favourite events, closely fol-

able instrument for such pursuits. The would be well ad games I have seen are varied and colour- leisure potential. games I have seen are varied and colourful and often of a quality much closer to that of their dedicated arcade peers than on smaller machines. Any Apple II users currently restricting their machines to more serious pursuits

a marker immediately you fired, whilst<br>remaining active, allowing you to launch missiles as frequently as you wished. In ABM, however, the sight disappears you can only launch them one at a time, a serious defect as it entirely changes the nature of play. The bombers and formidable 'smart missiles' seen in Missile Command are also sadly lacking in this way, so although I rate this 'cover it's a good substitute.

USE OF GRAPHICS: \*\*\*\* ADDICTIVE QUALITY: \*\*\*\*\* RESPONSE TIMES: \*\*\*\*\* VALUE FOR MONEY: \*\*\*\*\*

lowed by the pole vault. I must admit I found the frantic finger pumping in the track events rather boring and tending to cause severe knuckle cramp; but I simple games neatly compiled into an exclusive games package (they are even Although the actual 'events' are, in themselves, rather trivial and unlikely to stimulate the hyperactive Defender<br>freak or intrepid Star Trekker, Olympic Decathlon should appeal to the family audience where it would undoubtedly provide many hours of amusement.

USE OF GRAPHICS: \*\*\*\*\*\* ADDICTIVE QUALITY: \*\*\* PRESENTATION: \*\*\*\*\* VALUE FOR MONEY: \*\*\*\*\*

would be well advised to investigate its

Jet Fighter Pilot was supplied by Calisto Computers of Birmingham and Galactic Wars by Apple. The joystick and all other software was loaned by Peter and Pam's Computers.

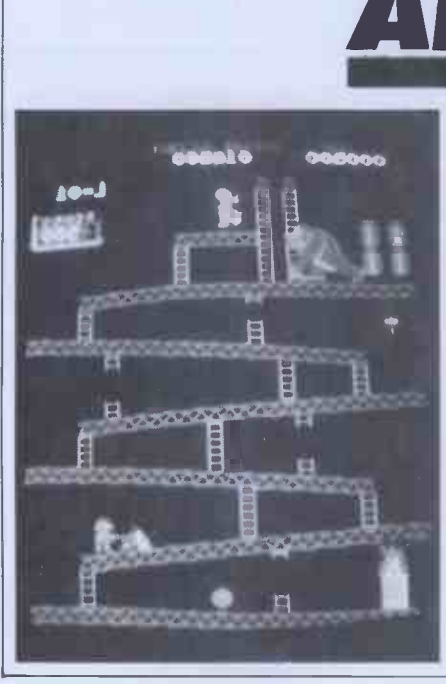

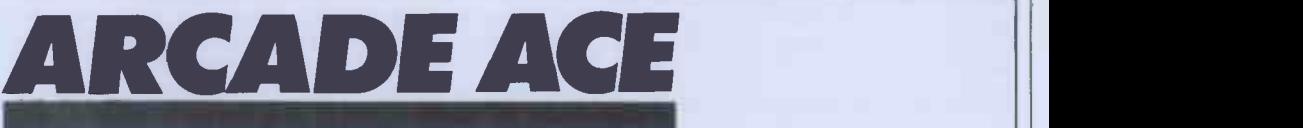

This month I have chosen a game increasing nu<br>whose variety has always impressed to chase you.<br>me, despite my inability to really The first master it. The oddly named Donkey figuration of girders and ladders with Kong sets you the task of rescuing a the main problems being the barrels maiden from an enraged gorilla. At the and fireballs. If you manage to get t maiden from an enraged gorilla. At the outset the gorilla carries his victim to the top the top of the screen and, using a four-<br>way joystick, you control a little and a 'jumpman' who must ascend the rios b various levels to save her. The problem lifts, conveye is that our oversized primate is not too his time rolling heavy barrels down at finally released and the game starts you. Luckily you have the ability to again with increased ferocity. Donkey leap over these as they approach  $-$  but Kong combines simple controls with the timing of this is critical. There are a<br>couple of mallets dotted around and<br>if you manage to grab one of these you have a limited period of time in<br>which you can smash the barrels before they reach you. To add further to your problems, as time passes

increasing numbers of fireballs arrive

The first frame is a simple configuration of girders and ladders with and fireballs. If you manage to get to the top Kong makes off, carrying his reluctant victim to a new vantage point, and as the game progresses the scenarios become increasingly complex with lifts, conveyor belts and boiling vats to  $||$ be negotiated. When you have successfully completed four screens the girl is finally released and the game starts again with increased ferocity. Donkey Kong combines simple controls with an interesting selection of game tasks. This, together with its colourful graphics, makes it almost as much fun to watch as to play and puts it at the forefront of the current move away from space shootouts.

## EPSON'S NEW TYPE III simply out of this world

Epson's new Type III series brings quality graphic printing within the price range of alphanumeric users for the first time.

The MX-80, MX80F/T and the MX-100 offer an high reliability, improved performance and operation greater flexibility.<br>Performance of the MX-100 has been

boosted to 100 cps, and the MX-80 and MX-80F/T each give 80 cps. New features include super and subscript, underlining, deletion ports, a and italics. Users can select a unidirectional print mode and system reset.

High resolution printing quality is from a 9x9 dot matrix head, and a wide range of type sizes is available. Other user benefits include an easy-change cartridge ribbon, and quiet operation.<br>All three are equipped with a full 96-

character ASCII set, with descenders. The standard interface is Centronics -style. 8 -bit parallel, with optional RS 232 or IÉEE 488 ports, and most popular micro computer systems.

Epson . . . Simply out of this world.

Epson (UK) Ltd., Dorland House, 388 High Road, Wembley, Middlesex. HA9 6UH. Tel: 01-900 0466. Telex: 8814169

## THE 16-BIT I H

The ACT Sirius 1 is more than the UK's best-selling 16 -bit personal computer. It is the only one with such a large choice of 16 -bit<br>software -- business and scientific programs specially developed to<br>take advantage of the high speed 16 -bit Intel 8088 microprocessor take advantage of the high speed 16 -bit intel 8088 microprocessor at the heart of every Sirius.<br>at the heart of every Sirius. Combine this faster and more powerful software with the

advanced specifications of the Sirius 1 and you can see why more and  $\begin{array}{|c|c|}\hline \text{ } & \text{ }\end{array}$ 

more business users are choosing Sirius.<br>Because Sirius users have both the latest microcomputer tech-<br>nology and the powerful 16-bit software that takes full advantage of it.

In the design of ACT's Sirius 1.<br>The screen tilts and swivels to suit the user and glare is eliminated.<br>The display is razor sharp, and the brilliance and contrast can

be adjusted using keys on the low profile detachable keyboard. UP TO 896 KBYTES RAM

128 Kbytes of RAM memory as standard easily upgraded to a massive 896 Kbytes ensures plenty of capacity for fully fledged

business software and associated record files.<br>Within the basic system is 1.2 Mbytes of floppy disk storage, with 2.4 Mbytes double sided disks available as an option. More than

any other comparable personal computer.<br>As a result, the Sirius is suitable from the start for large record<br>processing applications. And with 5 and 10 Mbyte Winchester disk<br>drives scheduled for early introduction, the Siri your own organisation's growth.

SOFTWARE THAT TALKS BACK<br>And built into every Sirius is a revolutionary new concept: An audio decoder that can play back verbal messages and prompts<br>under program instruction to assist the non-computer people to get<br>acquainted with the software more quickly.

NEW 16-BIT SOFTWARE<br>All the big names in applications software are on the Sirius: ACT's Pulsar for accounting, WordStar for word processing, MicroModeller for financial modelling and SuperCalc the "spread sheet" program.

Plus the exciting SELECT, the only word processor that teaches<br>you how to use it in less than 90 minutes.

And <u>more than 100 top software companies</u> are currently developing specialist software for every business and profession from the motor trade to solicitors.

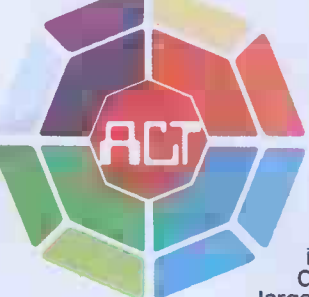

The ACT octagon encapsulates our philosophy of<br>providing users with a single source for their<br>computing solutions.<br>ACT products include personal computers –<br>network micro-computer systems – turnkey mini<br>computers and a tot software development, computer field engineering, computer supplies, and a complete range of Bureau services.

艦

The eight specialist ACT companies are each leaders in their field and are wholly owned by Applied ComputerTechniques (Holdings) p.l.c., one of Britain's largest and most successful computer companies.

## TUS T **NAL COMPUTER** rice £2,395

#### MORE LANGUAGES

The Sirius has more available programming languages than any newly -introduced personal computer. MicroSoft's BASIC 86, interpretative or compiled, CBASIC, a choice of several versions of COBOL, three different PASCAL's and a full scale FORTRAN.

The benefits? Programmers and software houses are making the Sirius their first choice computer for business software<br>development.

**Unlike other personal computers, the ACT Sirius 1 is delivered<br>with the two industry standards at 16-bit level – MS-DOS and CP/M-86.** 

once again a guarantee now of the widest choice of off-the-<br>shelf 16-bit software.<br>And further operating systems are under development. The

much vaunted UNIX and a new system to support a low cost local<br>area network.

#### **COMMUNICATIONS**

The Sirius is the ideal communications system, with two<br>independent RS232 communications ports in addition to parallel and IEEE 488 ports. Available NOW are all the facilities required to communicate directly with large, mainframe computers.

Further backing is available by way of a dedicated Sirius<br>Training Centre, run by ACT and open to all.<br>To support the product ACT has a truly professional network of<br>systems dealers, hand picked for its knowledge of the bu ment, enabling top quality support to always be close at hand. ACT SIRIUS 1 - THE COMPLETE 16-bit personal computer.

To know more about the 16-bit ACT Sirius 1 and its exciting range of 16 -bit software, clip the coupon and

## retum it to: -<br>**ACT (Sirius) Ltd.,**

Shenstone House, Dudley Road Halesowen, West Midlands,  $B63$  3NT.

Or call for details now on 021-501 2284

1111111111111111111111111111111111111111111

siri<sub>na</sub>

sinus

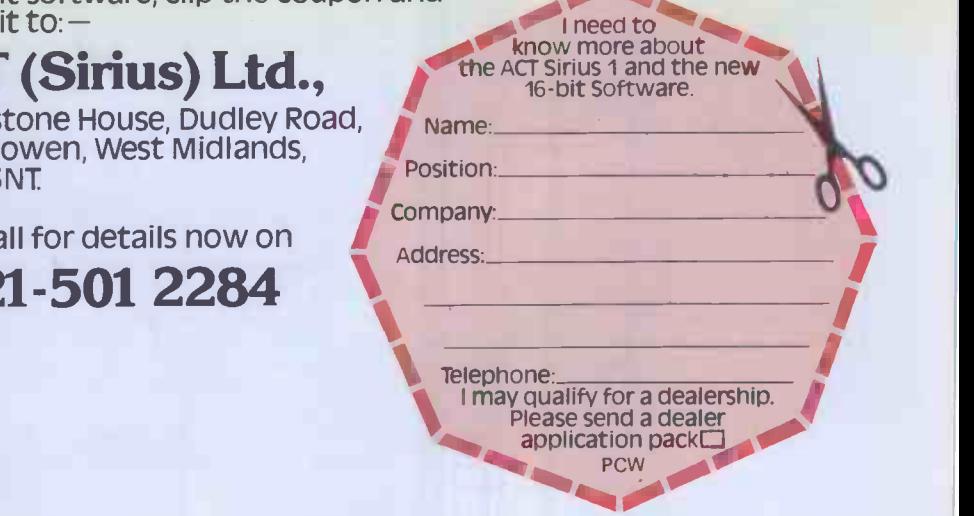

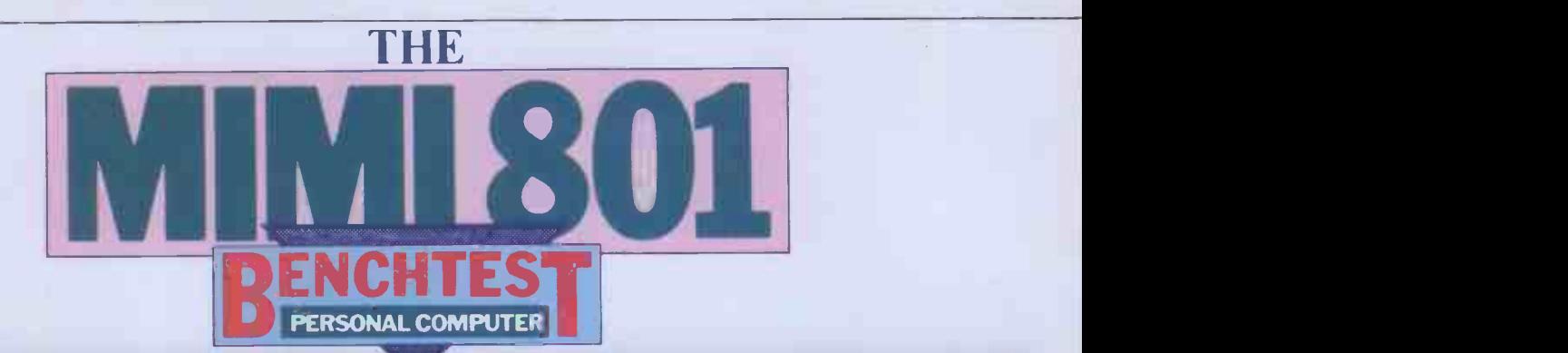

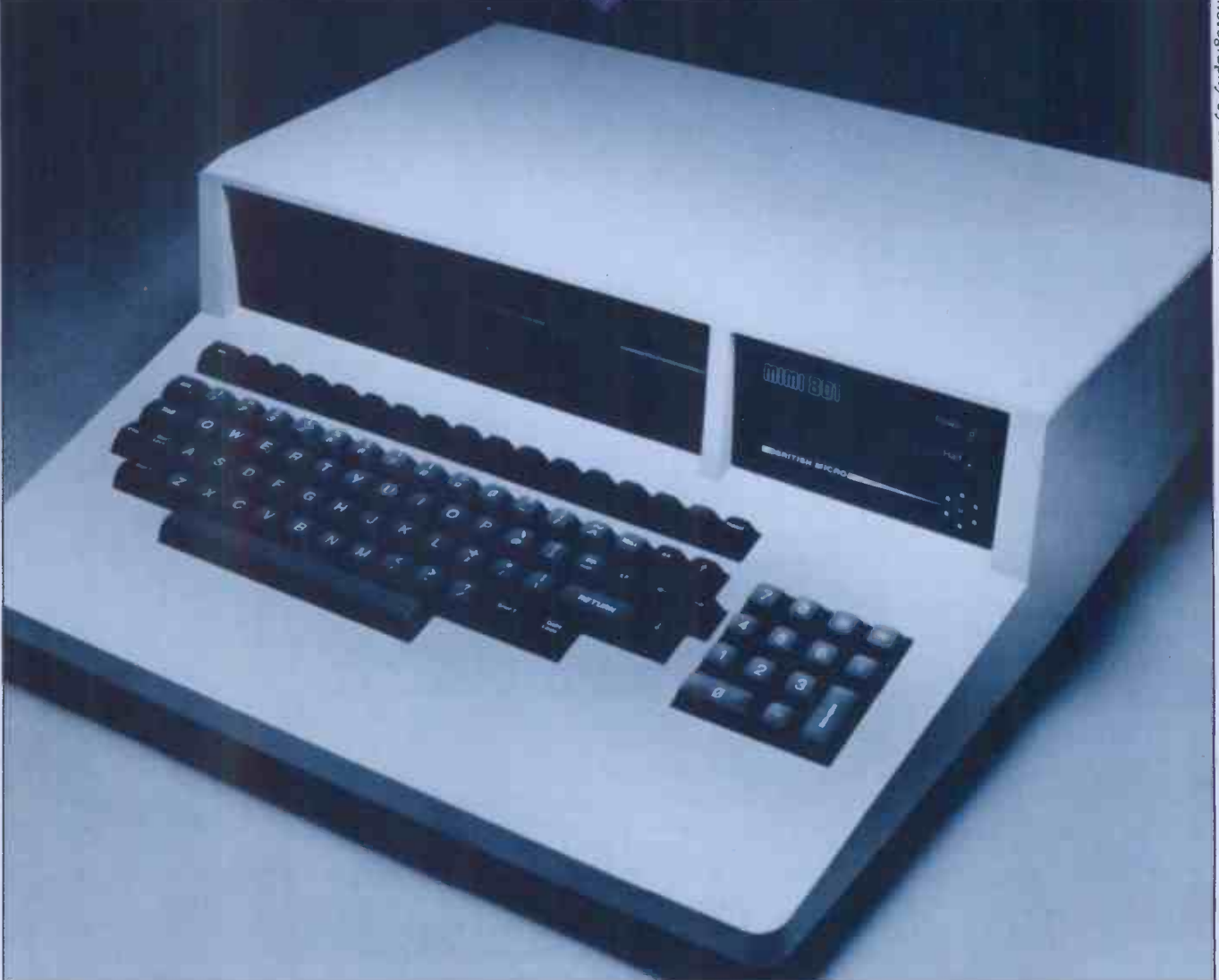

Mike Curtis reviews a CP/M based machine of British manufacture which can be had for £1350.

The Mimi is a new British computer, **Hardware**<br>aimed directly at the most competitive **Hardware**<br>section of the market, the small The Mimi comes, like so many of its section of the market, the small business sector. It is in competition not only with such well-established and twin  $5\frac{1}{4}$  minifloppy drives in a machines as the Superbrain but also single unit, though without a monitor. with the flood of Japanese machines I must admit to preferring this arrange-<br>which is just hitting us. To succeed ment to the all-in-one adopted by so which is just hitting us. To succeed against this very stiff competition, then, a machine will have to offer some obvious advantage in price or perfor- mance; experience has unfortunately shown that being made in this country screen at the most comfortable position of the most comfortable position. is no longer sufficient to guarantee even sales at home, let alone in Europe and putting as much as possible in one box, the rest of the world. I am pleased to but one major advantage of keeping the rest of the world. I am pleased to be able to report that British Micro has produced a machine that looks as though it will stand at least a sporting chance, and may well be able to capture a sizeable chunk of the ever-growing market.

#### **Hardware**

The Mimi comes, like so many of its board r<br>competitors, with processor, keyboard front an and twin 5<sup>1</sup>/<sub>4</sub>in minifloppy drives in a down s single unit, though without a monitor. I makes it<br>I must admit to preferring this arrange- sing than<br>ment to the all-in-one adopted by so means th<br>many companies; I like to see video top of t circuitry kept as far away as possible from the rest of the electronics and I appreciate being able to position the for a six-week display in London and screen at the most comfortable posi-<br>screen at the most comfortable posi- another in Glasgow. screen at the most comfortable posiputting as much as possible in one box, horizontally the monitor separate is that the Mimi panel showing the maker's log is quite light and it's quite reasonable LEDs; one is labelled 'Halt' is quite light and it's quite reasonable to carry it around, with a monitor in the other hand!

The case is quite attractive; it's the traditional off-white/grey/fawn colour so beloved of computer manufacturers. It is not quite rectangular  $-$  the keyboard narrows slightly towards the front and the top of the case slopes down slightly towards the back, which makes it a little more aesthetically plea-<br>sing than some of its competitors, and<br>means that a monitor standing on the<br>top of the case is at a good angle for top of the case is at a good angle for viewing without having to be propped up. The Design Centre chose the Mimi for a six -week display in London and

The two disk drives are mounted<br>rizontally above the keyboard, leaving a little space beside them for a panel showing the maker's logo and two LEDs; one is labelled 'Halt'  $-$  I don't lights up as it never did while I was testing the machine, despite 'Halting' on a few occasions.

The keyboard itself is standard base. Th qwerty layout and feels robust and x 340cm) pleasant to use. There are some nice base of touches, showing the sort of attention to detail that is normally the prerogative of the Japanese: the keys come in various shades ranging from light grey for the normal alphanumerics to a separa darker shades for the different types flexibilit<br>of control keys; there is a separate as well<br>numeric keypad with its own return key The RA (labelled ENTER), minus sign and comma as well as the decimal point. chips.<br>Four cursor control keys, in black, are exercicly situated together on the controlle right-hand side of the main set of keys; unfortunately they did not control the cursor, at least not on any of the soft- ROM<br>ware that I was using - Wordstar for one for<br>example, used the more normal control the ba<br>functions.

functions.<br>Above the main set of keys is a row Above the main set of keys is a formulation of unlabelled mid-grey keys with a black pen, which I had not noticed from black 'BRK' at one end and a black outside – another potentially useful 'HOME' at the other; neither of `HOME' at the other; neither of these did their proper job, 'BRK' being the same as control 'DEL' and 'HOME' are being control- $Z$ . The 15 keys in  $y_{0u}$ being control—Z. The 15 keys in you might expect from a company<br>between were various control characters<br>— useful provided that you could remember which was which. The 'ESC', `TAB' and 'BS' (BackSpace) did work correctly. There are the normal CTRL, **CHIPT, SHIFT LOCK and CAPS LOCK CONTROL** keys and all keys except for these are auto repeating. The keyboard is not programmable in the normal sense the interpretations for every key are stored in a 2716 EPROM, so any variation is possible by blowing a new ROM;<br>the intention presumably is to tailor the<br>keyboard to fit the application. Machines which are bought as a part of a complete system should (I hope!) have all keys labelled so as to reflect their

Looking at the back of the case reveals a variety of connectors; along the bottom, the edge of the PCB, are from left to right a connector for disk drives 3 and  $4$ , a standard  $RS232$ connector containing two ports, a<br>parallel output port and, finally, a<br>50 pin bus extension. At the top, on the 50 pin bus extension. At the top, on the<br>right-hand side, are an on/off switch and the video coaxial socket. The two RS232 ports inside one D -type connector can be used either for the normal connection of serial devices or for<br>communication between processors. One of the ports is connected to the standard pins in the female D-type<br>socket, the other to a group of normally unused pins. The port connected to the standard pins is configured as a receiver, which may perhaps indicate that one of ing out into the micro market. the possible applications for this<br>machine is as an intelligent terminal, for machine is as an intelligent terminal, for wreaso<br>which it would probably be very well lead suited. I do not know whether a tersuited. I do not know whether a ter- end. Having plugged those in, a disk minal emulator package is likely to be can be inserted in drive  $A$  (the left one) available in the near future. The printer port, which meant that the lines had to be crossed over before it would work. The dual port may be particularly useful in networking where a number of reasons computers may be connected in a ring.

side. The disk drives, their control more so than many I have heard. The circuitry and the keyboard come off normal size to run  $CP/M$  is  $62k$ , the top with the top and are attached by ribbon 2k of RAM being used for the video

base. The main board is very big (410cm x 340cm), occupying virtually the entire base of the machine. Boards this big usually cause some problems in design machine and manufacture. <sup>I</sup> understand that British Micro has now split it up onto two boards with the video circuitry on a separate board. This may give greater flexibility and more display facilities as well as easing production problems. The RAM is all in one block at the front right, in the form of 16k dynamic chips.

Next to the RAM is the video controller, the Motorola chip which seems set to become another de-facto standard. The Z80 processor, the **NGC 1986** ROM, the PIO and the two UARTs, one for each of the RS232 ports, are at the back.

At the left-hand side of the board I discovered a socket for attaching a light  $outside - another potentially useful$ extra. The disk drives are Pertec.

The interior looks well engineered and the boards are of high quality, as **you might expect from a company** 

run in under 48k. There is 4k of ROM at the top of the memory map which<br>contains, among other things, a simple machine code monitor called Simon,<br>but this is switched out of the map<br>when CP/M is booted in. The display can be either 80 or 64 characters wide, with 24 lines; the 80 column display came up as the default on my machine. The manual states that 64 should be

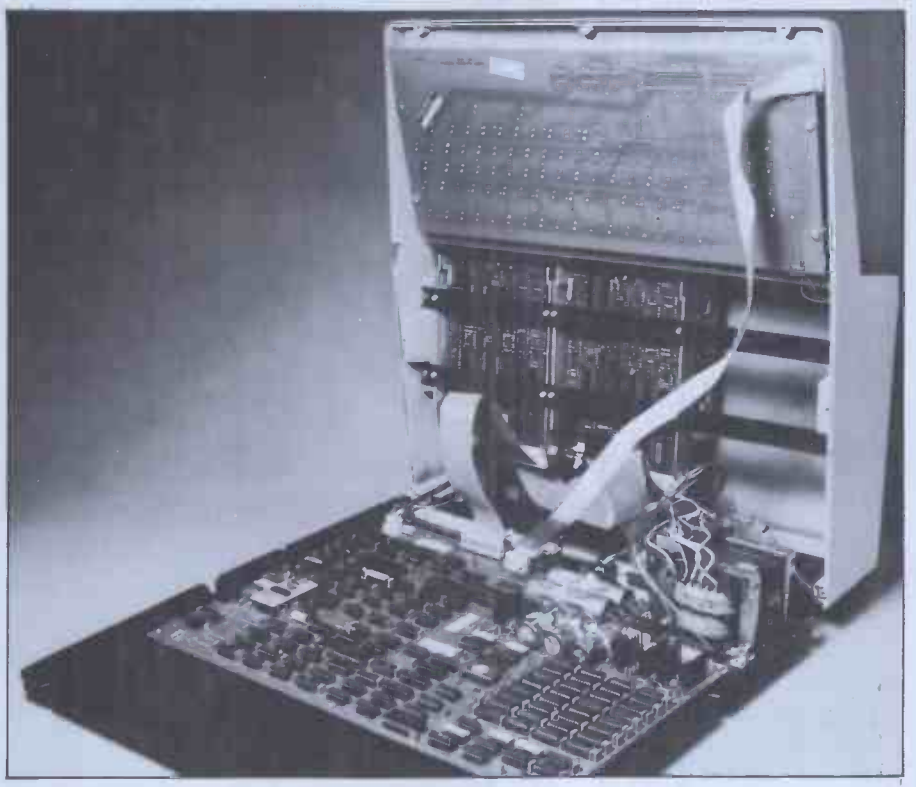

Big board has been split in two on latest version.

that has been in the board-making the def business for a long time before branch-

computers may be connected in a ring. up to three hours at a time at the key-<br>The case comes apart with the remo- board without it ever bothering me.<br>val of seven small screws on the under- The disks are fairly quiet as we cables to a single large board and the display. When using the graphics the system<br>very compact power supply left on the top 16k is taken up so CP/M has to be means t The Mimi comes supplied with a reasonably long mains lead and a video lead with a phono plug on the monitor contents of the various memory loca-<br>end. Having plugged those in, a disk tion were not as the manual showed and<br>can be inserted in drive A (the left one) it did not seem terribly impo can be inserted in drive  $A$  (the left one) it did not seem terribly important. The and the machine switched on; after a  $80$  column width did run over the edge and the machine switched on; after a brief flash the screen clears to show the message 'Mimi 801', the system size, characters in every line, which could and the CP/M prompt ' $A$ >'. The have been a peculiarity of my monitor Mimi has a cooling fan which makes a or the dot-clock not set properly. It and the CP/M prompt 'A>'. The Mimi has a cooling fan which makes a or the dot-clock not set properly. It reasonably unobtrusive noise  $-1$  sat for did not seem too matter too much, any The disks are fairly quiet as well, far believe I<br>more so than many I have heard. The not deliber<br>normal size to run  $CP/M$  is  $62k$ , the top positions. top 16k is taken up so CP/M has to be

the default and also gives the patches that have to be made to the I/O routines in order to change from one to the other. I did try to effect this patch to convert to 64 lines but found the contents of the various memory location were not as the manual showed and of my screen, losing about the last 4 characters in every line, which could way; Wordstar came with the right margin set at 64 by default and I do not believe I would have noticed had I not deliberately counted the character.

 $CP/M$  is, of course, the operating system supplied with the Mimi. This means that a vast array of software

## Now\_ you can add  $64K$  CP/M $^{\circ}$ to your Pet Commodo for only  $$497<sub>7</sub>$ With the CP/Maker

It takes only five minutes and £ 497,- to raise your standard Commodore operating level by CP/M

Not another tag-on box, this module actually plugs inside your present console. No new power supply, no soldering, no fiddling.

supply, no soldering, no fiddling.<br>Whether you own the 3000, 4000 or 8000 series - Compatible with all CP/M software such model you can still add CP/M versatility.

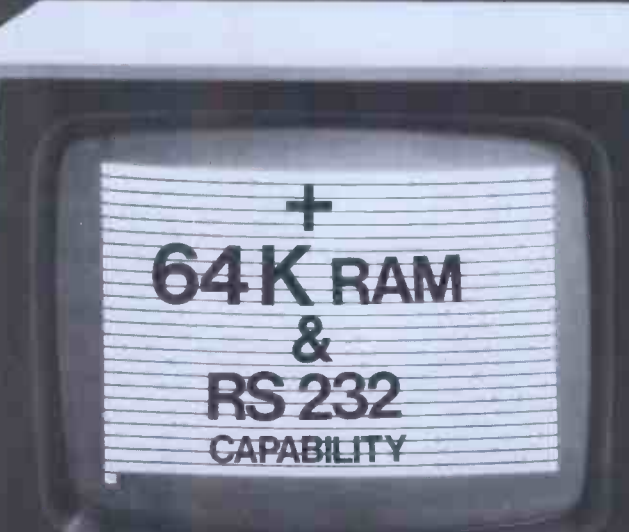

The CP/Maker gives you a massive 96K RAM

The Z80 microprocessor, incorporated in tl CP/Maker will also enable you to use your 65 as an intelligent 1/0 processor.

- 
- Compatible with all CP/M software such wordstar.
- Compatible with all normal CBM software, i cluding 69K Visicalc.
- 
- The Z80 and 6502 work simultaneously.<br>- Languages include CB 80 (the fastest Bas compiler for micros), C-Basic, M-Basic, M Pascal, PL1, CISCobol, Fortran...
	- Comes complete with CP/M 2.2 diskette an operating manual.

Enquire at:

Tamsys Ltd. 4 Park St, Windsor, Berkshire SL4 11 Tel: Windsor 56747, telex 849462 t

Micro Technology Ltd. 51/63 The Pantiles, Tunbridge Wells Kent, Tel: (0892) 45344, Telex 9541

for your local d

**i** commodore

Th CP/Make a produc from the exclusiv Europec supplier of CP/N

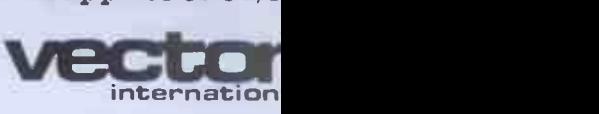

Research Park B-3030 Leuven, Belgiu Tel. 016/20.24.96 Telex: 26202 vect

\* £ 497,- is a recommended retail price. CP/M is a registered trade mark licensed from Digital Research Inc. U.S.A.

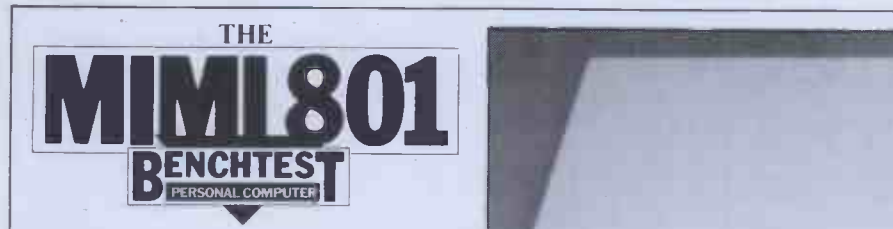

becomes available, in theory at least.<br>There is usually some snag, and ver-<br>sions of CP/M differ somewhat from machine to machine; this one seems to be a straightforward version 2.2 with BIOS version 1.1. There are a couple of extra utilities supplied to supplement the usual CP/M ones  $-$  Format and Backup. The Mimi uses a rather disk format, which has certain advantages in terms of speed of access and capacity, but has the side effect of making it incompatible with other systems, so there is no chance of putting <sup>a</sup> disk from another system in and expecting it to work straight away. The disks are double-sided double-density and use a sector size of 512 bytes instead of the more usual 128. The instead of the more usual 128. heads access the track on side 0<br>followed by the track on side 1 before moving on to the next track, which saves head movement, so the disk appears to have 35 tracks each containing 20x512 -byte sectors. CP/M expects to find 128 byte sectors so software is interposed to fool CP/M into seeing 35 tracks of 80x128 -byte sectors. The sector skew is left variable on this system. The skew is the order in which sectors are accessed; there will usually be some processing after a sector is read which means that the physically next sector will have passed the head, and if that was the next one to be read you would have to wait nearly a whole revolution before it comes round again. So the idea is to skip a few sectors and hope that the next sector that you actually want to read is in exactly the right position when you try to read it. The number of sectors that  $\|\cdot\|$ you skip is the skew factor, which is normally set at some average value. The Format program allows you to set the skew factor when you format a new disk, allowing you to squeeze the best performance out of your disk for a particular application. I do not think that this will make very much difference people would find a skew factor of 2 the best compromise. <sup>I</sup> experimented with <sup>a</sup> few different values and it made no detectable difference, but then nothing of what I was doing was was als then nothing of what I was doing was was also given a preliminary form of a<br>in any sense time-critical. Backup is a graphics package which took the<br>useful command to create a backup form of an extension to MBasic. The copy of a disk, system track and all; graphics facilities on this machine are unlike many such utilities, this one only quite nice. Two resolutions are avail-<br>copies the sectors which are not empty, able:  $512x256$  and  $2$ saving a little more time. Both Format tions in powers of two would seem to and Backup did seem to work quite make sense and might make possible quickly, though I did not have another some improvements in speed through mac at British Micro have attacked the problem of incompatibility and <sup>I</sup> was provided with a disk which, when all purposes. There is a graphics demon-<br>booted up, reconfigured one of the stration program to show off the feadrives to accept Superbrain 'QD' t double-sided double-density disks, cha another clear indication of the market at which this machine is aimed.

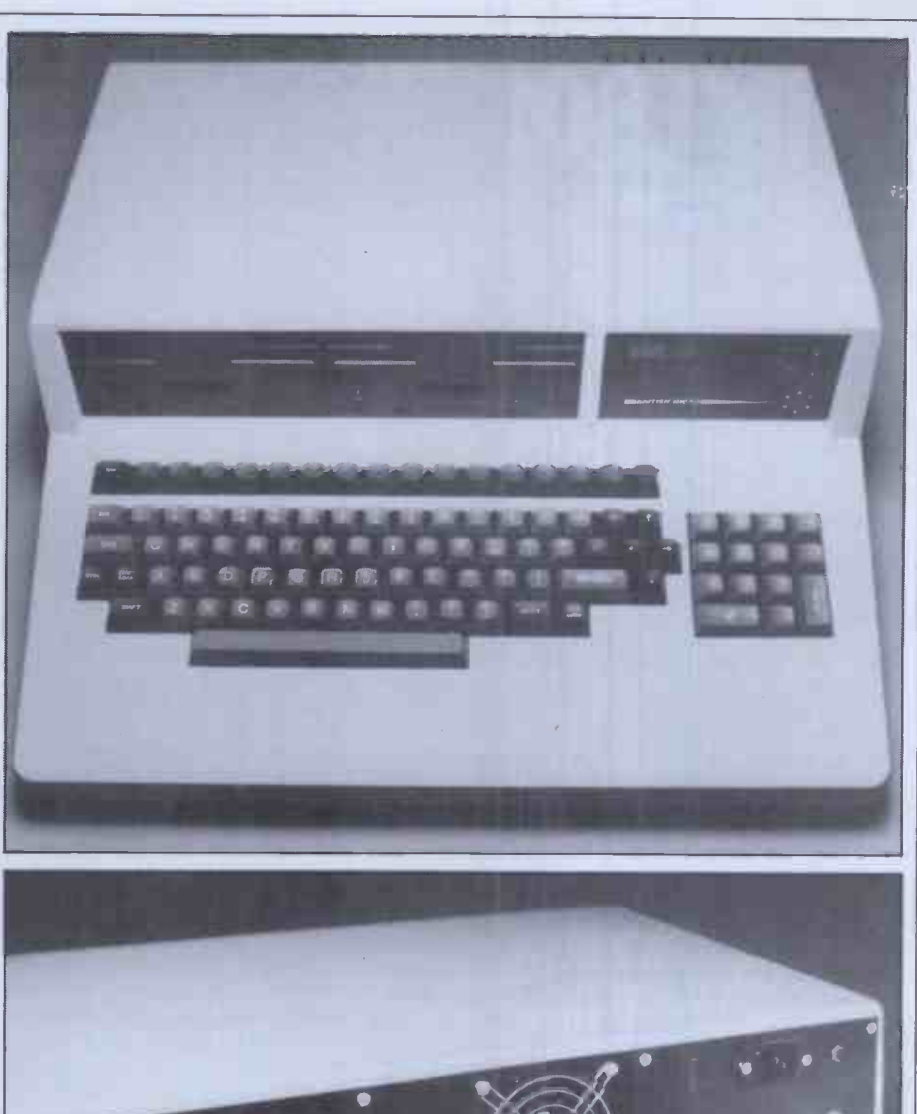

RS232 connector contains two ports.

#### Software

The form of Basic I used was the ted, inv standard CP/M MBasic, about which graphics<br>plenty has been written in the past. I then load<br>was also given a preliminary form of a up the li graphics package which took the hope tl form of an extension to MBasic. The before t graphics facilities on this machine are tions in powers of two would seem to make sense and might make possible some improvements in speed through direct an<br>good software design; the benefits of a fill in a square resolution should also be quite apparent, particularly for drawing full or h graphs. I found the graphics quite ing of  $im$ pressive  $-$  the speed was good and Another impressive  $-$  the speed was good and Another useful command is DRAW, the resolution fine enough for nearly which takes as parameters the angle all purposes. There is a graphics demontures, which include double -width characters, free mixing of graphics and text, and half-tones.

This was only a preliminary package

so the procedure for setting up the graphics extension was rather complicated, involving the loading of the graphics package (a CP/M command),<br>then loading MBasic and finally setting<br>up the linkage from within MBasic. I<br>hope this procedure will be simplified hope this procedure will be simplified<br>before the package becomes generally available.

The graphics commands available reflect the intention that this machine will be primarily used for business rather than game -playing. There are no direct animation commands, nor any to fill in a block on the screen; but there are commands to draw vertical bars in full or half-tone, which make the drawing of histograms very much easier. which takes as parameters the angle at which a line is to be drawn and the length, which I find very much more useful than the normal type of command which specifies the finishing coordinates although this is also available in the form of DRAWTO X,Y.

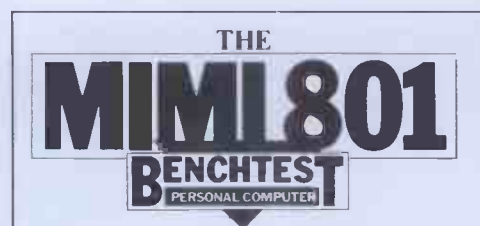

Graphics and text can be freely mixed shortly, despite the Mimi's own unusual anywhere on the screen, and a further disk format. The price of £1350 is very anywhere on the screen, and a functional competitive, even after adding on the had not been fully debugged in time for price of a monitor  $-$  a full business me to try out, is DOWN X,Y, 'string' system with dot-matrix printer and which prints the string vertically down appropriate software might be had for from the specified coordinates, without<br>updating the cursor position.

It is possible to restrict the amount Initial cost is not everything, of of screen which scrolls to a given course, and a lot will depend upon the number of lines at the bottom of the amount of support available for both s creating 'windows' on the screen. The various routines are also available as a library which can be called from a Basic 19 dealers offering systems based on program, thus making them usable the Mimi in this country; three types of program, thus making them usable with the MBasic compiler and other languages.

the Mimi with MBasic is no slouch. The use of the top 16k of RAM for video; a CP/M system of more than 48k will use this RAM and, because it is shared by the processor and the video controller, access is slower than elsewhere in the memory map. The difference in the two sets of figures for the 62k and 44k systems shows what effect this has. co The times are quite fast, even for the Market 62k system so, with the more efficient disk organisation and the fast graphics, where puther Mimi is certainly going to hold its Mimi is the Mimi is certainly going to hold its. Mimi could enter quite stongly is the own as far as speed is concerned. educational one, despite the subsidies

#### Documentation

The documentation that comes with the Mimi is, to say the least, minimal, consisting of a 'Software manual' and some extra sheets detailing the pin lay-<br>outs of the various connectors and a<br>few pages on the graphics extension. Led at Nottingham University few pages on the graphics extension. Stand I<br>The manual is in fact merely a list of the led at N<br>particular features of CP/M on this machine, with some details of the **GRI** Format and Backup commands. Some<br>examples of customisation to deal with particular printers are given but the reader is continually being referred to reader is continually being referred to a 'CP/M manual' for more details. I am  $\frac{1}{10000}$  S  $\frac{12}{10000}$  S  $\frac{12}{1000}$ not overly familiar with CP/M myself,  $\begin{bmatrix} PS \\ PR \end{bmatrix}$ (and a quick phone call) I managed to **PEND** configure my printer (a Paper Tiger)  $_{\text{max}}$ to be the CP/M listing device. I would  $\begin{array}{c} \uparrow$  PENUP not like to recommend trying any of this to a beginner, but anyone familiar  $\mathsf{P}^{\mathsf{E}\mathsf{N}}$ with the innards of CP/M should be able  $\Box$ to find their way around without difficulty. The obvious intention is that dealers will put together a complete system based on the Mimi, and this will include annihisting and  $\Sigma$ system based on the Mimi, and this will include application software and user documentation. I understand that  $\bigcup_{D}$ the documentation is being revamped, at least in presentation if not in  $\cos \theta$ quantity; but I was rather disappointed by what there was. I usually find that  $CP/M$  manuals are not the easiest of  $CP/M$  $\begin{array}{c} \n\text{CFT} \\
\text{CFT} \\
\text{CFT} \\
\text{CFT} \\
\text{CFT} \\
\text{CFT} \\
\text{CFT} \\
\text{CFT} \\
\text{CFT} \\
\text{CFT} \\
\text{CFT} \\
\text{CFT} \\
\text{CFT} \\
\text{CFT} \\
\text{CFT} \\
\text{CFT} \\
\text{CFT} \\
\text{CFT} \\
\text{CFT} \\
\text{CFT} \\
\text{CFT} \\
\text{CFT} \\
\text{CFT} \\
\text{CFT} \\
\text{CFT} \\
\text{CFT} \\
\text{CFT} \\
\text{CFT} \\
\text{CFT} \\
\text{CFT} \\
\$ Wordstar, which were the main items of software that I used, but they are both  $\begin{bmatrix} 0 \\ L \end{bmatrix}$ 'standards' of their type so I could find<br>out how to do most things without needing too much experimentation.

**Conclusions**<br>The Mimi is a pleasant machine to use. range of software and the machine's ability to read Superbrain disks and company that has been in the board-<br>possibly other CP/M machines' disks in making business for some time. I think possibly other  $CP/M$  machines' disks in making business for some time. I think the future means that most of this soft- it deserves to succeed even if I might the future means that most of this soft- it deser<br>ware is going to be available very query t shortly, despite the Mimi's own unusual disk format. The price of £1350 is very competitive, even after adding on the and the one that could well show the price of a monitor  $-$  a full business greatest upheaval in the near future as system with dot-matrix printer and around  $£2000$ , and could show a signi- liked the Mimi and it created a very ficant saving over many similar systems. favourable impression while sitting on

The Benchmark timings show that The Mimi is already established in Dencourse, and a lot will depend upon the engineered, professional system. The amount of support available for both only trouble that arose was a fault on hardware and software and that will disk drive B which started to reje depend on the numbers being sold. sect There is now, I believe, a network of perfect 19 dealers offering systems based on test but maintenance contract are available, covering the usual degrees of service. covering the usual degrees of service. The Mimi is already established in Den- mark, Holland, France and Holland; units have been shipped to South priced  $\epsilon$ Africa, Greece and Iceland and orders worse have been received from West Germany. British Micro is expecting to move 2500 units this year, which is quite a  $\mathsf{BENC}$ respectable level of business. It should **TIME** have some clear advantages over its | III immediate rivals for, as an indigenous company, it benefits from Common Market regulations and the government tries to maintain a 'buy British' policy where possible. One market which the educational one, despite the subsidies | BM5 in favour of the RML 380Z and the | BM6 BBC machine; it offers a clear price | BM7 advantage over the 380Z and would | BM8 look an attractive prospect to those institutions teaching about business systems rather than simply using the stand that 12 have already been installed at Nottingham University.

GRAPHICS

The Mimi is a pleasant machine to use. the keyboard will be sorted out so that CP/M opens the door to a very wide all key labels reflect their actual funcficant saving over many similar systems. favourable impression while sitting on Initial cost is not everything, of my desk; it is a good-looking, well-I would like to see better documentation and I would definitely hope that all key labels reflect their actual functions. British Micro is an offshoot of a company that has been in the board. query the wisdom of jumping in at the deep end in what is simultaneously the most competitive section of the market greatest upheaval in the near future as new processors and operating systems challenge the Z80-CP/M stranglehold. I liked the Mimi and it created a very engineered, professional system. The only trouble that arose was a fault on sectors that drive A continued to read perfectly. This only occurred late in the test but by the time <sup>I</sup> finished this review British Micro had not come back to me about getting it repaired; I hope the company dealing with maintenance can manage a quicker service. businessman looking for a reasonably priced entry level system could do worse than this new British micro.

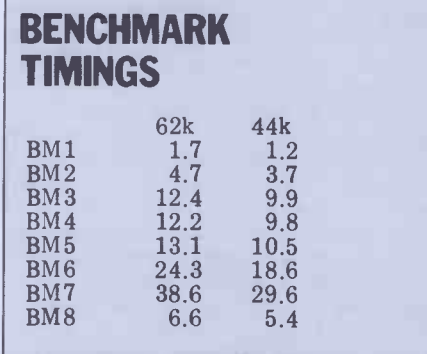

All timings in seconds. For an explanation and listing of the Benchmark tests, see PCW Vol 4 No 11, November 1981.

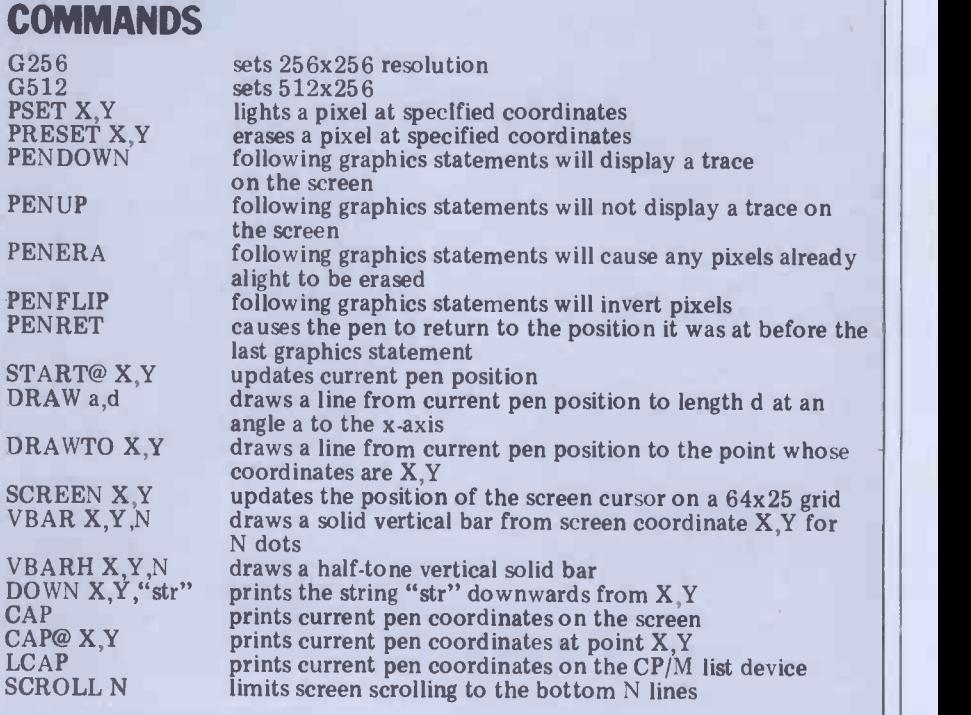

Electronic Office Services (U.K.) Ltd. 29/31 Fleet Lane London EC4M 4YA Tel 01-248 6971 Telex 886750 UNIHOR G

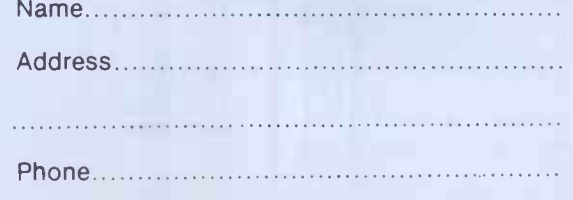

1 . Letter quality dot matrix 90 cps<br>2 . High speed draft 180 cps coreen

3-in-l Printer 90cps

 $3. U$ ltra  $n$ eraphi $C$ 

dump graphics<br>Dealer enquiries welcome

#### **Office INFORMATION TECHNOLOGY** Name............... Lane London

TECHNOLOGt1

Please send further details to:

 $2. H18^{1.67}$  high results

Dealer dispibutor annul

Sole U.K. displayed Te

Heavy duty 16 wire head. Head wire head wire head. Head wire head. Head wire head. Head wire head. Head wire h  $S = \mathbb{R}$  -in case right religion Heavy duty 16 wire head.<br>Snap-in cartridge ribbon.<br>Snap-in cartridge board.  $T^{\text{max}}$  banism  $W_{\text{max}}^{\text{max}}$  $D$ le medicing wire the self diagnostic.  $a^{\text{min}}$  calling boature.  $heta$ de electron self diagnos  $\int_{0}^{\infty}$  or int all  $\int_{0}^{\infty}$  dard.  $11^{11}$   $11^{10}$  cm  $1$  cm  $10^{10}$  for  $10^{10}$  for  $10^{10}$  for  $10^{10}$  for  $10^{10}$  for  $10^{10}$  $\frac{1}{2}$  comatic  $\frac{1}{2}$  for paper 180 cps for drafts, 30 ips automatic space  $\frac{1}{\log 2}$  variation and seeking and seeking. The Principal Columns/section graphic printing  $\frac{8}{10}$  Hz cns for  $\frac{016}{100}$ .  $AC 100, 120$ <br>48 Hz - 62Hz.

Information of the control of

<sup>971</sup> Telex

Tel 01-248

RRF

FEATURES IN 1989

Simple mechanism with high reliability.

27000  $\overline{\phantom{a}}$ 

## Sinclair ZX81 Personal Com the heart of a system that grows with you.

1980 saw a genuine breakthrough the Sinclair ZX80, world's first complete personal computer for under £100. Not surprisingly, over 50,000 were sold.

In March 1981, the Sinclair lead increased dramatically. For just £69.95 the Sinclair ZX81 offers even more advanced facilities at an even lower price. Initially, even we were surprised by the demand - over 50,000 in the first 3 months!

Today, the Sinclair ZX81 is the heart of a computer system. You can add 16-times more memory with the ZX RAM pack. The ZX Printer offers an unbeatable combination of performance and price. And the ZX Software library is growing every day.

Lower price: higher capability With the ZX81, it's still very simple to teach yourself computing, but the ZX81 packs even greater working capability than the ZX80.

It uses the same micro -processor, but incorporates a new, more powerful 8K BASIC ROM - the 'trained intelligence' of the computer. This chip works in decimals, handles logs and trig, allows you to plot graphs, and builds up animated displays.

And the ZX81 incorporates other operation refinements - the facility to load and save named programs on cassette, for example, and to drive the new ZX Printer.

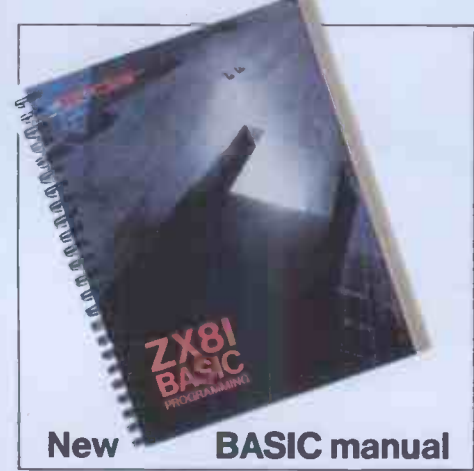

Every ZX81 comes with a comprehensive, specially- written manual -a complete course in BASIC programming, from first principles to complex programs.

Kit: 149.95

#### Higher specification, lower price how's it done?

Quite simply, by design. The ZX80 reduced the chips in a working computer from 40 or so, to 21. The ZX81 reduces the 21 to 4!

The secret lies in a totally new master chip. Designed by Sinclair and custom-built in Britain, this unique chip replaces 18 chips from the ZX80!

#### New, improved specification

● Z80A micro-processor - new faster version of the famous Z80 chip, widely recognised as the best ever made.

 Unique 'one -touch' key word entry: the ZX81 eliminates a great deal of tiresome typing. Key words (RUN, LIST, PRINT, etc.) have their own single -key entry.

 Unique syntax -check and report codes identify programming errors immediately.

 Full range of mathematical and scientific functions accurate to eight decimal places.

**Graph-drawing and animated**display facilities.

● Multi-dimensional string and numerical arrays.

Up to 26 FOR/NEXT loops.

● Randomise function - useful for games as well as serious applications Cassette LOAD and SAVE with named programs.

**1K-byte RAM expandable to 16K** bytes with Sinclair RAM pack. ● Able to drive the new Sinclair printer.

 Advanced 4 -chip design: microprocessor, ROM, RAM, plus master chip - unique, custom-built chip replacing 18 ZX80 chips.

## Built: £69.95

#### Kit or built  $-$  it's up to you!

You'll be surprised how easy the ZX81 kit is to build: just four chips to assemble (plus, of course the other discrete components) - a few hours' work with a fine-tipped soldering iron. And you may already have a suitable mains adaptor  $-700$  mA at  $9$  V DC nominal unregulated (supplied with built version).

**ERETTE** 

Kit and built versions come complete with all leads to connect to your TV (colour or black and white) and cassette recorder.

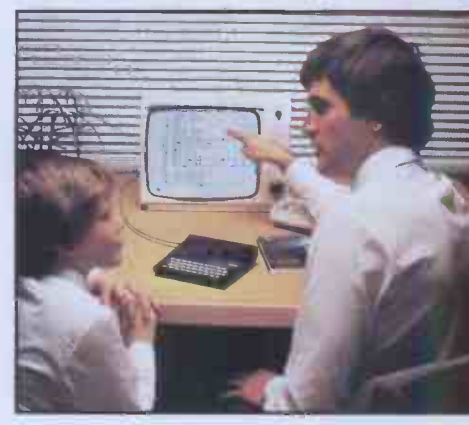

## iter-

## 16K- byte RAM pack for massive add-on memory.

Designed as a complete module to fit your Sinclair ZX80 or ZX81, the RAM pack simply plugs into the existing expansion port at the rear of the computer to multiply your data/program storage by 16!

Use it for long and complex programs or as a personal database. Yet it costs as little as half the price of competitive additional memory.

With the RAM pack, you can also run some of the more sophisticated ZX Software - the Business & Household management systems for example.

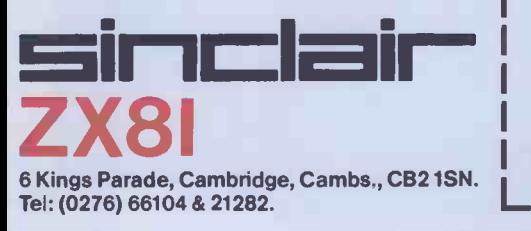

## Available nowthe ZX Printer for only £59.95

 $FOP$ 

Designed exclusively for use with the ZX81 (and ZX80 with 8K BASIC ROM), the printer offers full alphanumerics and highly sophisticated graphics.

A special feature is COPY, which prints out exactly what is on the whole TV screen without the need for further intructions.

#### How to order your ZX81

BY PHONE - Access, Barclaycard or Trustcard holders can call 01-200 0200 for personal attention 24 hours a day, every day. BY FREEPOST - use the no-stampneeded coupon below. You can pay

At last you can have a hard copy of your program listings - particularly useful when writing or editing programs.

1006 cecmc> <sup>9980</sup> REM PLC 9381 IF XcUl

-255 THEN R<br>2562 LET R:<br>2563 LET R:<br>9984 POKE<br>9985 POKE

989 FOR J<br>990 FOR K<br>991 FOR K:<br>992 PORE ,\*<br>993 NEXT 84<br>995 FOR MEXT

**9987 RETUR** 9988 REM P

And of course you can print out your results for permanent records or sending to a friend.

Printing speed is 50 characters per second, with 32 characters per line and 9 lines per vertical inch.

The ZX Printer connects to the rear of your computer – using a stackable connector so you can plug in a RAM pack as well. A roll of paper (65 ft long x 4 in wide) is supplied, along with full instructions.

by cheque, postal order, Access, Barclaycard or Trustcard. EITHER WAY - please allow up to 28 days for delivery. And there's a 14 -day money -back option. We want you to be satisfied beyond doubt and we have no doubt that you will be.

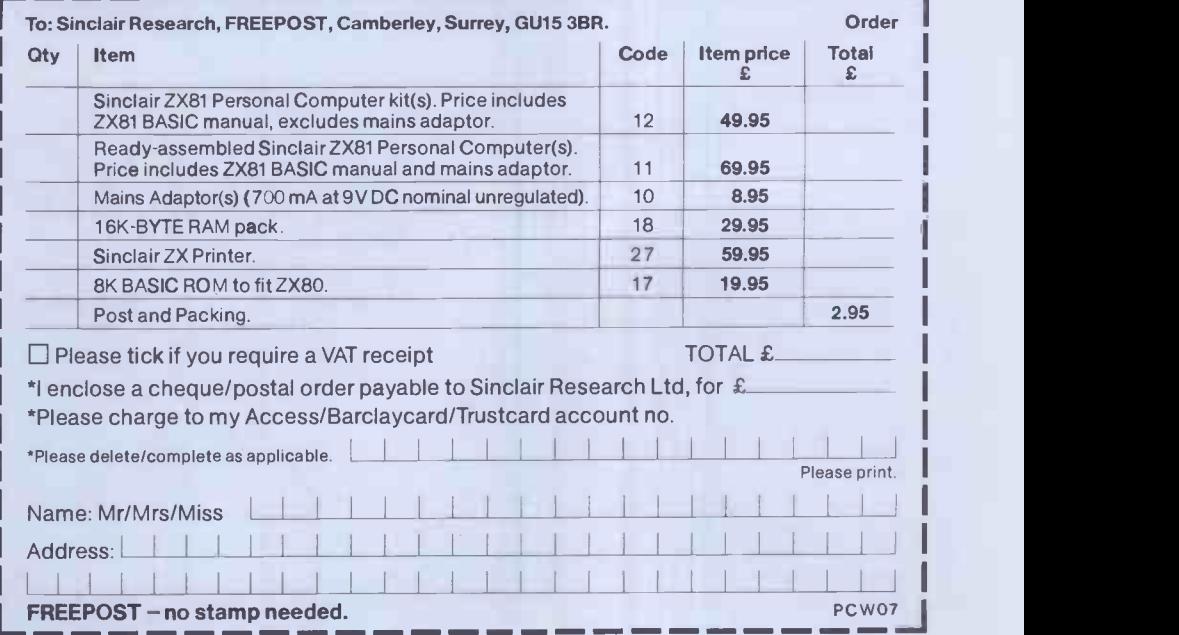

## FIVE OUT OF TEN MUST William Dargue describes his experiences with micros in the classroom

There's no doubt at all that micro-<br>computers are wonderful machines. I've computers are wonderful machines. I've Then them and learnt a were ec lot. But isn't it time that teachers with pretended the micro bug stopped and had a look at where we're actually going in education? Computers are certainly addictive, and just as an alcoholic can think normal word all sorts of reasons why he should a few day have just one more drink, so micro- notice an

mad teachers will justify their machine in education.

I'm a teacher in an inner<br>area school in Birmingham. I area school in Birmingham. I whatsoever until 18 months<br>ago when I was offered a Tandy TRS-80 Level II on permanent loan by Colin **Theory** Watkins, Birmingham's Primary Computer Adviser and an<br>ex-primary teacher. Tandy, it seemed, was willing to loan a machine to us, presumably to impress the Birmingham<br>Educational Computing Educational Computing || || Centre, which was then trying to decide which machine to **the set of the set of the set of the set of the set of the set of the set of the set of the set of the set of the set of the set of the set of the set of the set of the set of the set of the set** standardise on in primary schools.

I agreed to go on a 10 - session Basic course and to report on my experience with the computer, which was to be kept in the classroom full time. Apparently this was **All All Accords** hitherto unheard of. Where **the state of the state of the state of the state of the state of the state of the state of the state of the state of the state of the state of the state of the state of the state of the state of** schools had their own machine they were shuffled round the classes on a rota basis, so that in a two-form<br>entry junior school each class would only have the micro for one morning or afternoon a week, and quite probably not every child would even<br>have a go once a week. Other computers were loaned out<br>by colleges or local authority computer centres and handson time would be even less.

It would be interesting to see how the children in my class reacted to the computer being with them all the time, with each child using the machine at least once a day.

So I learnt some Basic. My first shock (perhaps I was a **Till and Struck** little naive) was finding that computers couldn't do anycomputers couldn't do any-<br>thing until you told them to.<br>They couldn't tell you when<br>Shakespeare's birthday is or<br>how far it is to the Moon. Quite a disappointment at first. And I learnt how you have to tell them how to do every damn thing (worse than kids in that respect!). And I experienced the thrill of run-<br>ning a crude 'What's your-<br>name? 'Hello-Bill' program. And then times tables! It

really was an exciting achievement. wo Then the TRS-80 arrived. The children basis with were ecstatic and the rest of the staff<br>pretended not to notice.

The first day every child had a go on<br>my wonderful tables-testing program. All day the whole class watched and normal work came to a standstill. After a few days, however, no one took any days for the roars of laughter to stop, notice and the children however, when the computer said,

would go and have turns on a rota basis without disturbing the rest of the class at all.

But there had to be a gremlin in the works! From the first we had a problem which I found out later was called `debounce'. Whatever you typed came up double or worse. It only took a few days for the roars of laughter to stop,

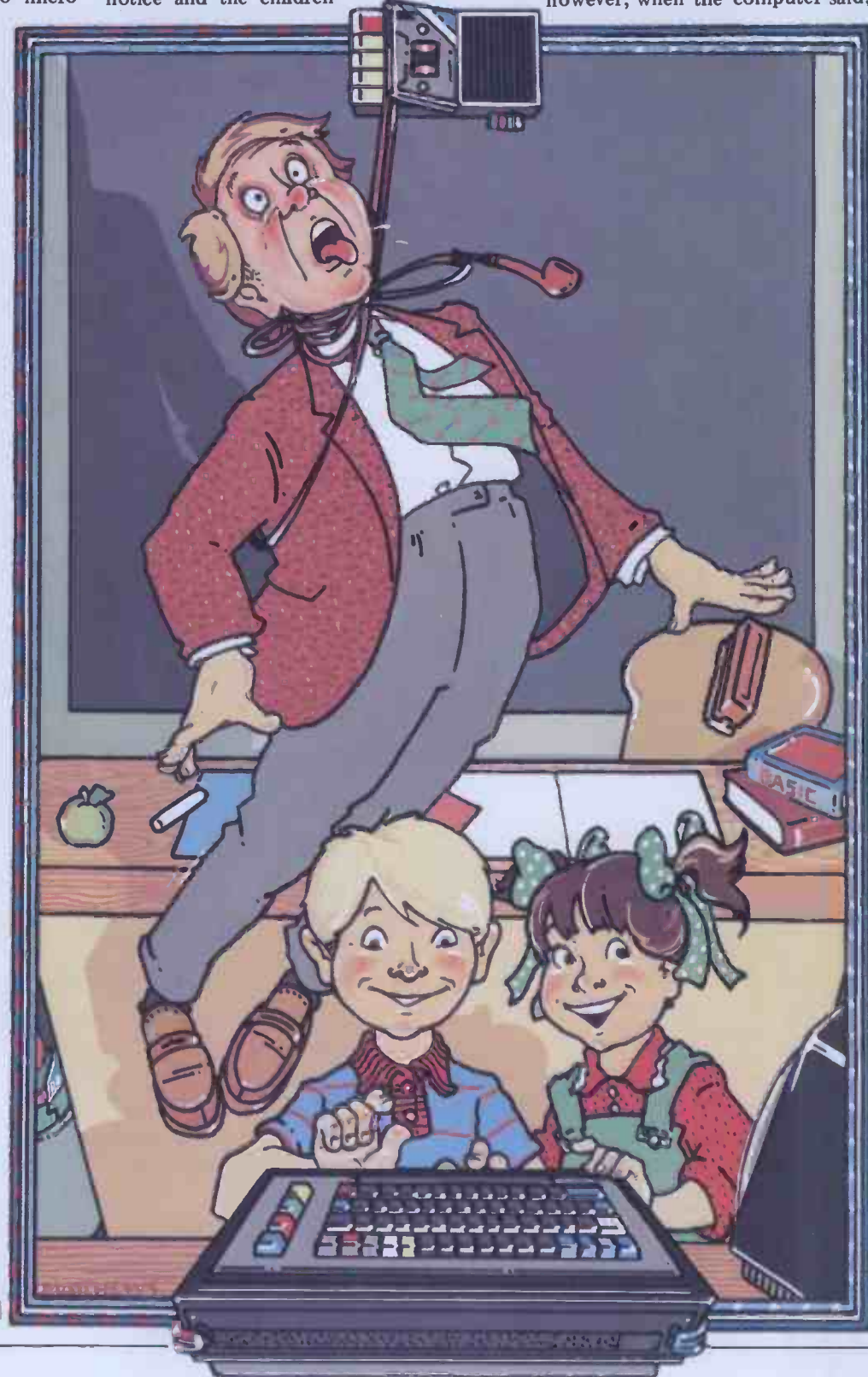

`Hello, Sseebbaassstiann' or, 'Well done, Ppaatssy!' We were later given a very short program by Tandy which could be put in before any other program and problems in loading the programs,<br>that problem was solved. Seeing the same drill-type programs all

But there's more! I had terrible trouble loading the programs from cassette. I learnt later that the TRS-80 can be very temperamental about the micro began to get me down.<br>volume and only slight adjustments can I had no doubt that the c<br>mean success or failure. But it meant at enjoyed it. I was sure it was do mean success or failure. But it meant at enjoyed it. I was sure it was doing the first my having to type in programs useful sort of work we often did in every morning before school because class, but I knew it was capable And can you imagine that with every<br>other character doubling up?

Experience has taught me how to fiddle about with the volume, although<br>it is frustratingly time-consuming and not always successful even now. But<br>there was also the problem of the there was also the problem of the **FTO3** machine being in four parts: the screen, the keyboard, the cassette player and the power supply. These bits and a **from** hundred different wires had to be got out every morning and taken to the **wire of the room** where the socket was and all connected up. I coped and parts of the country would demon-<br>even learnt to do it without much strate their own programs. Some were even learnt to do it without much<br>effort, but this sort of rigmarole really is effort, but this sort of rigmarole really is designed<br>not on for a primary school where in front there are many different subjects to be taught and the demands of other apparatus to be met.

So the children quickly became used to it, though their enthusiasm for using programs<br>it never flagged (even with a constant familiar. it never flagged (even with a constant diet of tables testing), and other teachers even peeped round the door at it once or twice!<br>Fortunately,

Fortunately, at this point, our the primary adviser came up with some new programs. One was a tables testing pro- ended<br>gram which increased the difficulty as games. the children improved and which also nothing kept a record of their scores with only a<br>little manipulation of tapes. Another little manipulation of tapes. Another dowither was a program whereby the teacher could type in the week's spelling and spending the children would type them in on a `Hangman' basis without the hangman. This was useful because it directly related to classroom work. And a third set of programs was Tandy's own K8 maths

programs.<br>The K8 maths program was great. It<br>is a very carefully worked out American program of arithmetic from the very simplest level (kindergarten) to the most tant of all, we had a difficult four rules  $(+, -, x, \div)$  practice programmer to hand. difficult four rules  $(+, -, x, \div)$  practice<br>that you could want. The program will that you could want. The program will 5o, w<br>grade the children and then provide tack. W practice at their own level. Although permanen there were differences in procedure success. This was to be the way forward, compared with the way we taught, it But with limited resources it was time seemed to worry the children very little. to make the machines availab seemed to be quite impressed with K8. It is, after all, the type of practice arithmetic primary schools still do never had to be moved and where they<br>a lot of. were within easy reach of our 3rd and a lot of.

Other programs were brought in 4th year from time to time. The primary adviser was gave us a noughts and crosses game. The afternoon sessions using both machines.<br>
children enjoyed his sense of humour in Now we had to justify to the<br>
the comments the machine produced teachers what the computers could do. when it won or lost. There was a maze It was amazing how I managed to gloss game where you had to steer a dot over the problems and present a God'sgame where you had to steer a dot over the problems and present a God's-<br>round a maze to knock out a number of gift-to-mankind image of our trouble-<br>targets. And a very crude Space Invaders. some micros when faced by a cri targets. And a very crude Space Invaders. The children did not tire of the compu-<br>ter at all  $-$  they used it usually once a day and sometimes more often, but I made sure that I kept changing the programs often enough to stop them getting bored.

bored. What with the continual humping about of the equipment, the problems in loading the programs, the time and the enormous amount of time and effort involved in producing the very crudest, graphicless programs, now to find both the micro began to get me down. <br>
a 'Ready' sign on.

I had no doubt that the children However,<br>joyed it. I was sure it was doing the programmer useful sort of work we often did in it.

time at the Computing Centre in Birmingham and people from various

## 'Programs need to come from teachers and not

parts of the country would demon- up. For, say, 23<br>strate their own programs. Some were and 20 x 6 and the<br>designed to be used on a large TV We now have in front of a whole class. These seemed games of particularly futile: they couldn't com-<br>pete with a real TV programme, and drive prov<br>what's wrong with a blackboard The dis anyway? Many were of the drill-type grammin programs with which I was already very decision making programs for use with moment I'm working on a program<br>groups of children. These were fine as which produces poems by request. It's a long as the programmer had included all the possibilities that the children were likely to come up with, otherwise they ended up as 'guess-what-I'm-thinking'<br>games. It left me feeling that there was games. It left me feeling that there was snown<br>nothing much that £500 of equipment empty<br>could do that any good teacher couldn't attemp

do with chalk, talk, pencil and paper. And then the cuts in education spending began to bite. Birmingham and tables. If decided it couldn't fund a full-time So, decided it couldn't fund a full-time So, what are my observations after<br>primary adviser, despite Mrs Thatcher's some considerable experience using<br>£9 million for computers in schools. Our computers with primary school primary adviser had to be half-time<br>adviser and half-time teacher. He spent his half-time teaching at our school.

TRS-80 complete with expansion interface and a disk drive. And, most important of all, we had an easily accessible got much more programmer to hand. So, with two computers, we changed my problems.

So, with two computers, we changed my problack. We decided that the computer It see<br>permanently in a classroom was a great teachers success. This was to be the way forward. being carried away with their own<br>But with limited resources it was time enthusiasms. They feel a desperate need<br>to make the machines available to a to justify the huge amount of ti to make the machines available to a wider range of children. The computers were set up permanently in and are the library on our top floor, where they problems<br>never had to be moved and where they machine.<br>were within easy reach of our 3rd and The p 4th year juniors (aged 9-11). Each class was time -tabled for two morning or

It was amazing how I managed to gloss than the blackboard or<br>over the problems and present a God's- the human voice is like<br>gift-to-mankind image of our trouble- unless it's bloody good. staff.

surge the whole thing has died a little.<br>Teachers have found it too difficult in practice to keep hopping in and out of

Really it was me who was getting the library to check results and solve the minor problems of children who are stuck. It means leaving the whole class for the sake of one child, and that is just not on with primary children. Whereas the micro was in use virtually full-time in one classroom, it is not uncommon now to find both machines unused with

much more than I was able to do with Small things have been easily altered:<br>it. we have a time-telling clock program Meetings were held from time to which asks 10 questions which weren't **from computer experts** now, if they still fail to get the right<br>with bright ideas. with bright ideas... answer after a certain number of tries,<br>the screen displays (for example) a grid<br>of 9 by 7 stars for the child to count a 'Ready' sign on. However, with an almost resident programmer it has meant that the teachers' criticisms of programs have been acted upon fairly immediately.<br>Small things have been easily altered: numbered. That would have taxed my ability but has been quickly dealt with. In our tables test there was no way for children to solve problems to which they did not know the answer. We tried supplying them with paper and pencils (remember them?) and counters, but now, if they still fail to get the right up. For, say,  $23 \times 6$  it prompts  $3 \times 6$ and 20 x 6 and then adds the answer.

We now have spelling programs and games of Hangman which use a common pool of weekly spelling lists. Our disk<br>drive provides this flexibility.

Others were supposedly better suit my own needs. And at the naking programs for use with moment I'm working on a program The disk drive has given my own pro-<br>gramming a new lease of life. I've developed a number of programs to better suit my own needs. And at the computerised poetry book whereby the poems appear line by line at the speed I've selected with such wonderful<br>graphics as falling snow, winking graphics as falling snow, snowmen, random time clocks and emptying dustbins. It's an as-yet-crude<br>attempt to break away from practice<br>drills and give the computer another dimension than Space Invaders, spelling

He brought with him another tude to computers is the same as regards S-80 complete with expansion inter- any new classroom tool, whether it be a some considerable experience using computers with primary school children? Firstly, let me restate my credentials. I am a class teacher with some small ability to program. My attitude to computers is the same as regards<br>any new classroom tool, whether it be a<br>new type of pen or new paint. I haven't<br>got much money to spend and I'm very critical of advertisers' claims to solve all

my problems. It seems to me that too many teachers involved with computers are being carried away with their own enthusiasms. They feel a desperate need to justify the huge amount of time and money they are spending on micros and are being blinded to the real problems and achievements of the machine.

afternoon sessions using both machines. denigrating the average primary teacher,<br>Now we had to justify to the whose time is precious, when I say that<br>teachers what the computers could do. any apparatus more difficult to us The problems are massive. One is<br>that micros are as yet too complex to be used by the uninitiated teacher. I'm not denigrating the average primary teacher, whose time is precious, when I say that than the blackboard or the textbook or the human voice is likely to be rejected

But they were keen to give them a The most appealing aspect of a good try. So what happened? After an initial program is that it has a very important And what can existing programs offer that a good class teacher can't? The most appealing aspect of a good element of personal contact with the individual child and that it can be<br> $GOTO$  page 180

# Mow you can do al accounting with...

# without...

# the filing,typing and

Silicon Office is the latest microcomputer oftware program from the Bristol Software Factory.

Designed specifically for use with the )mmodore PET 8096, it'll help you run your office ith the minimum amount of effort and maximum ficiency.

Think of it like three normal software packages one, each separate package totally interactive with e other.

For around £4,500, you can have the complete ectronic office, the solution to practically all your isiness problems. The price includes Commodore trdware, a high quality daisy wheel printer and licon Office software.

Silicon Office is made up from a flexible formation management system which lets you

> create and maintain an extensive filing arrangement. Allowing you to search quickly through your records, making cross references between files in order to gain the facts you require.

A highly sophisticated word processing program allows you to generate letters, documents and reports. Letting secretaries get on with the more important tasks.

And a fully comprehensive calculator means you can handle all the number crunching you're ever likely to do in a business situation. Leaving the

accounts department to concentrate on more profitable things.

But that's not all by any means. Silicon Office also has a special programmability feature which means you or your dealer can expand and tailor the Silicon Office program to your business.

When Silicon Office is used in an everyday business situation, certain command sequences are inevitably repeated. By writing short, very simple programs which are entered into the computer's memory, Silicon Office can perform the necessary tasks, automatically.

And last, but by no means least is an optional communications facility.

It doesn't take much imagination to see the potential of Silicon Office in virtually any line of business.

So to get a better grasp, send away for our brochure. It'll only cost you a stamp. And it could save

you a fortune. Or talk to your local Commodore dealer who has all the facts at his fingertips.

You'll soon see how you're much better off with Silicon Office. Than without.

CC commodore

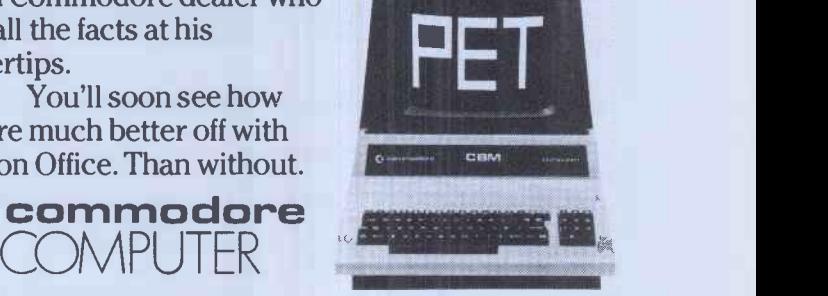

I can't wait to get my hands on a free copy of the Silicon Office brochure.

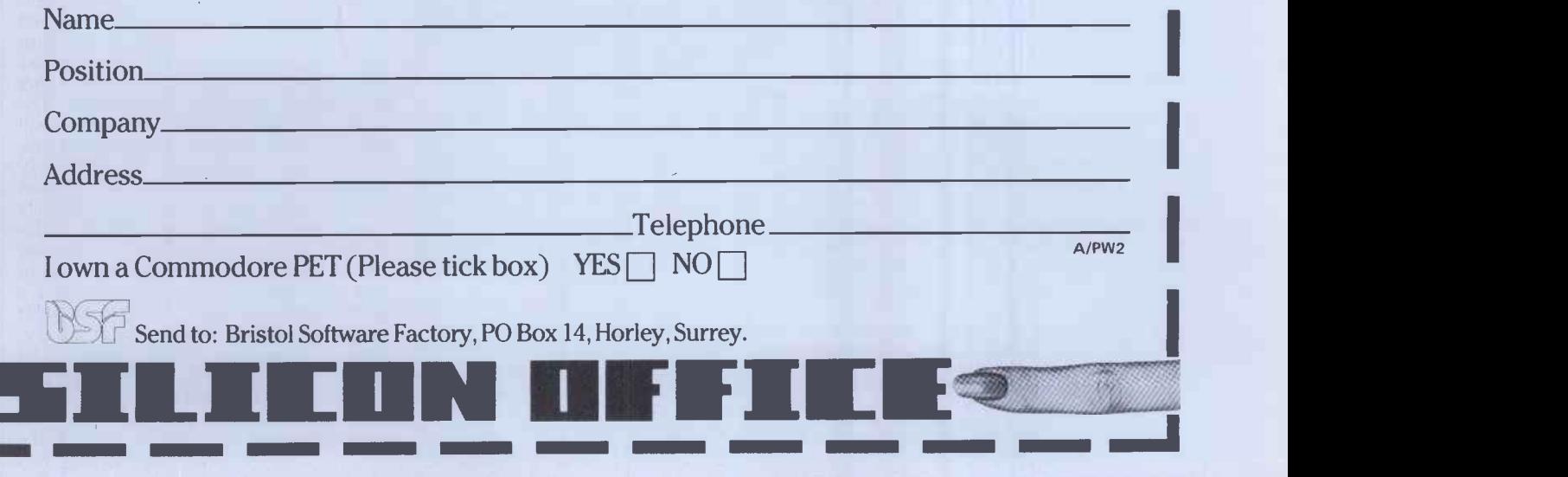

-11

## Getting the strength of insurance

**BANKS'STATEM** 

Playing safe is Martin Banks' policy this month.

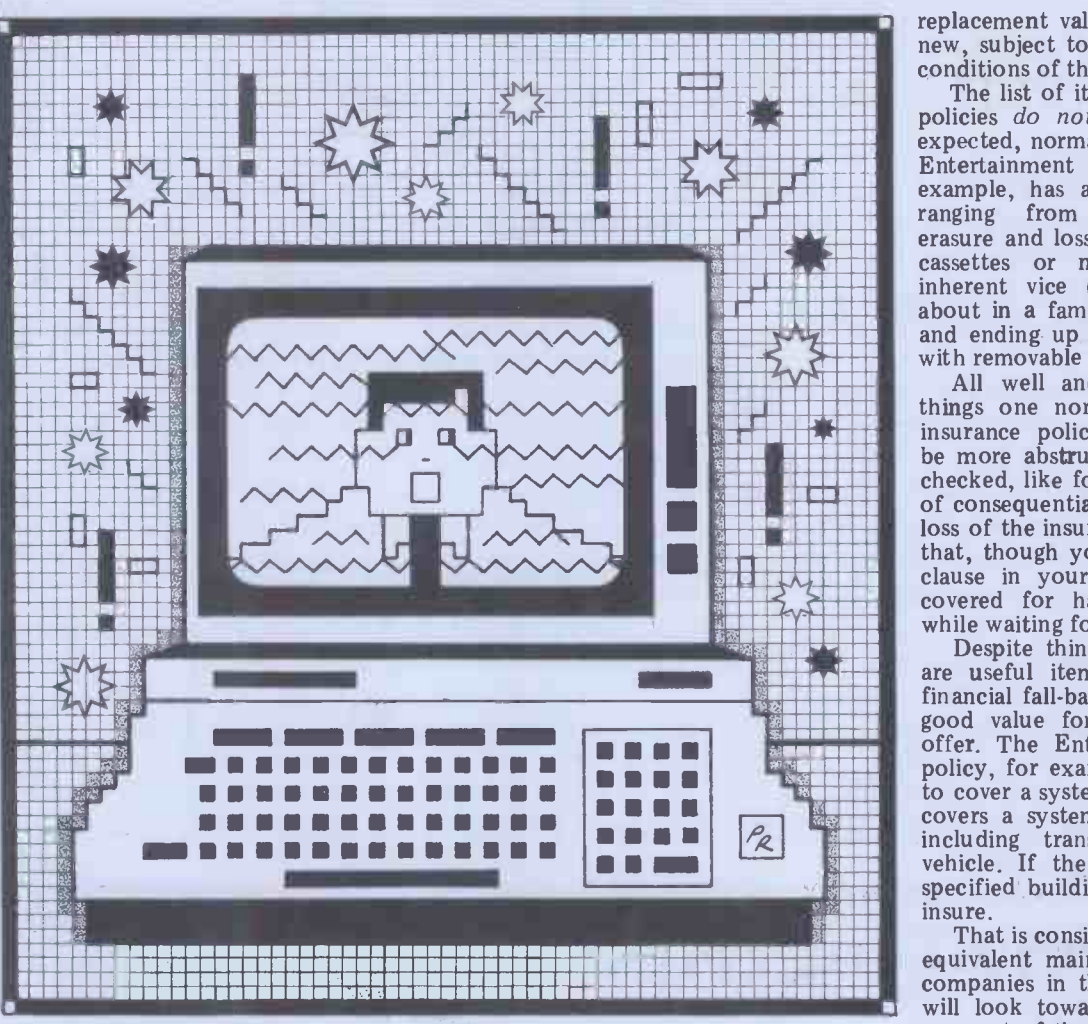

valuable item (or person) so that we can within the bounds of reason and practicality  $-$  replace the loss with some-<br>thing that is just as good.

that is a problem, however, and that is the way it has become such a complex subject to comprehend. For example, how many of you have ever actually<br>read all the sections of an insurance<br>policy, all the small print that sneaks

This does mean, unfortunately, that we regularly place ourselves in the position of having to take a great deal of what is written in such documents on trust. It also means that, however fair products; this includes hi-fi and video and scrupulous the insurance industry equipment as well as personal comand scrupulous the insurance industry is, we are liable to oversell or underprice ourselves on a policy on something we value. We are often going to make fundamental mistakes on policy selection. We are even going to get completely the wrong idea about what a policy will actually provide, and be shocked beyond both comprehension and bank balance as a result.

Despite its civility, therefore, insur-<br>ance can be a tricky little minefield to the value

There is something very civilised about inegotiate for the unwary, and that is<br>insurance, about the way that we seek exactly what seems to be starting to<br>to protect ourselves against the loss of a happen in the personal co business.

when the boson with some-<br>higher that is just as good. There is something about insurance they purchase it from the dealer's shiny<br>There is something about insurance they purchase it from the dealer's shiny Many users  $-$  the majority if they are cies on their brand new machinery when they purchase it from the dealer's shiny showroom. They are not, however, that always actually buying what they so where the summer than the south the south the south the south the south the south the south the south the south the south the south the south the south the south the south the south the thought they might be purchasing was be said some form of insured maintenance deal.  $\frac{1}{100}$ 

around the bottom of page 94 of the weren't. What they were buying was an great tome that makes up the policy? I ordinary insurance policy  $-$  and that is suspect that the answer is very few. something completely differen something completely different.

There are now several companies offering insurance policies that have been developed especially to cover domestically located high technology products; this includes hi-fi and video earning activities on the operation of a equipment as well as personal com-<br>puters. Among them are Commercial tenance,<br>Union, Entertainment and Leisure, and comes re British Engine Insurance.

similar, though obviously a special deal can always be arrived at. Most provide for theft, damage in transit, and the accidental catastrophic failure of the quirks o equipment. Under these circumstances diagno the insurance company promises to pay<br>the value of the policy or the policy or

replacement value of the equipment as new, subject to all the usual terms and

about in a family magazine like  $PCW$ ), and ending up with theft from vehicles about in a family magazine like PC W,<br>and ending up with theft from vehicles<br>with removable or soft tops.<br>All well and good. These are the The list of items and events that the policies do not cover is, as might be<br>expected, normally extremely long. The Entertainment and Leisure policy, for example, has a list of 17 exclusions, ranging from faulty manipulation, erasure and loss of magnetism of tapes, cassettes or memory banks on to inherent vice (which we can't write

 $\frac{1}{2}$  things one normally tends to find in **ENTEREE IN SURFAME IN SURFAME IN SURFAME IN SURFAME IS SOMEtimes there can** be more abstruse items that should be  $\frac{1}{2}$  and  $\frac{1}{2}$  is the exclusive the exclusion of consequential loss over and above the exclusion MMENIE MENNE ommilimm am clause in your policy, you won't be while waiting for the new one to arrive. of consequential loss over and above the loss of the insured property. This means that, though you have a replace-as-new covered for having to hire a system

Despite things like that, the policies while waiting for the new one to arrive.<br>Despite things like that, the policies are useful items to have as the final  $\frac{1}{\sqrt{2}}$  financial fall-back position, and they are good value for money for what they to cover a system valued at  $£2500$ . That to cover a system valued at  $\mathfrak{L}2500$ . That covers a system anywhere in the UK,  $\frac{1}{2}$  including transit and theft from a vehicle. If the system is insured in a specified building only, it costs  $\pounds 70$  to offer. The Entertainment and Leisure policy, for example, costs £114 a year vehicle. If the system is insured in a insure.

That is considerably cheaper than the<br>equivalent maintenance contract. Most negotiate for the unwary, and that is to run a maintenance contract on a in the personal computer new users just on the point of signcompanies in the maintenance business will look towards charging around 20 machine. This can seem a lot to many ing the cheque for their computer. At -its silliest, it represents £13.99 a year to get a maintenance contract on a Sinclair ZX81. The notional £2500 system will cost around £500 a year on that basis.

It is only later that they find they come out within 24 hours to confirm<br>ren't. What they were buying was an your diagnosis that, yes, the machine<br>linary insurance policy - and that is has broken. At that level it is some tish Engine insurance.<br>The policies they offer are broadly clean (dirt and dust being a popular So what do you get for this amount of money? Well at one extreme it must be said that all you will be paying for is the privilege of having the engineer come out within 24 hours to confirm of a waste of time and money. The more comprehensive contracts will more comprehensive contracts provide such things as a guaranteed callout time, which can be extremely important for users that base revenue-<br>earning activities on the operation of a computing system; preventive main-<br>tenance, which means that the engineer comes round maybe twice a year just to give the machine the once-over and a clean (dirt and dust being a popular source of failure modes); and, finally, skilled engineers. These should be people who know and understand the quirks of a particular system, who can diagnose many faults just from experience but have the ability to find the GOTO page 179

## Great minds think alike.

Look inside the top microcomputers on the market and you will Finedles<br>find the best business brains in the country. Ours. Because the Financhee key to the efficient use of the microcomputer in your business is supporte<br>high quality 'software' — a set of programs which direct and you throu instruct the computers operation. A microcomputer without a microcomputer without a driver! And as one of the foremost soliwate is like a Car william in the industry we're amongst the<br>software organisations in the industry we're amongst the<br>enterprising few whose software packages are compatible with<br>most leading manufacturers models — inc PC -8000.

It means that whichever of these microcomputers you own, or contemplate purchasing, you have access to the most advanced range of business software currently available - as well as one of the most widely distributed and preferred.

On the financial front for example, there is a definite meeting of inter<br>minds over the superiority of our software to perform your plct ledger accounting, payroll, invoicing, cashflow, planning, budgeting and stock control. Word processing, addressing  $\frac{11 \text{ cm}}{9 \text{ cm}}$  and mailing, job costing and more  $\frac{11 \text{ cm}}{9 \text{ cm}}$  will be available in the near future.

In the last year alone over 500 companies have invested in our Financial Controller have provided. suite of programs and over 2000 And considents and over 2000 And consident<br>packages have been sold in the UK business po alone - which together with a full stright micromplement of Systematics International solid as a software is now available at around spay for s £250 per package from Currys Micro -C, Beams Business Centres, The Xerox Stores and over 100 of the best microcomputer centres throughout the UK.

Needless to say, the technical excellence of our software is matched by its high commercial quality. All software is supported by comprehensive easy to follow manuals that take you through organising, setting up and using your<br>microcomputer business system — from an International<br>Company with over 10 years experience and hundreds of<br>satisfied customers worldwide. All can be complemented by<br>manage

## UNDERSTANDING MICROCOMPUTERS- a video tape

To help you decide whether a microcomputer could help you better manage and control your business, Systematics International have prepared a video tape to put you in the picture!

It shows, the elements of a microcomputer business system, how it can help, how to choose, the benefits to be gained and the pitfalls to avoid.

ile ocean ardinal

 $\cos^2 \theta$   $\cos^2 \theta$ 

me of of or oo! sup

 $A_0$ 

 $\delta$  / |

of lorrynde noing

 $8^{\circ}$   $8^{\circ}$   $\sim$ 

inde out those of its

Motology of Cloyene ress

At only £39.95 plus VAT and carriage, it could save you from making an expensive mistake. And considering the business potential of the right microcomputer it's also a small price to also a small price to<br>pay for success.

So if you really want to get to grips with your business, pick our brains. Everybody else does!

## **Systematics**

**International** Microsystems Limited

Cleves House, Hamlet Road, Haverhill, Suffolk Tel (0440) 61121 (24hrs) Telex 99431 SIG Simply the best business software for your microcomputer List of Decision contributing to this date rision method. The Matter of the Constraints of the Constraints Computer that is a constraint of the Constraints of the Constraints of the Constraints of the Constraints of the Co

01-600 4464 Sussex Dolatech 0323 36266 Southern Microcomputers Uct. 07972 3473 Type & Wear Microsoft CHO 0822 476478 Wearen 1979 2021 476478 Wealth Simples Microsoft Christian Inc. 2022<br>964891 Youkshire Currys Micro C 0532

SI software is also available from over 100 additional microcomputer centres in the U.K.<br>and Internationally in Chicago, Frankfurt, Johannesburg, Melbourne, San Francisco, Singapore, Stockholm, Tokyo

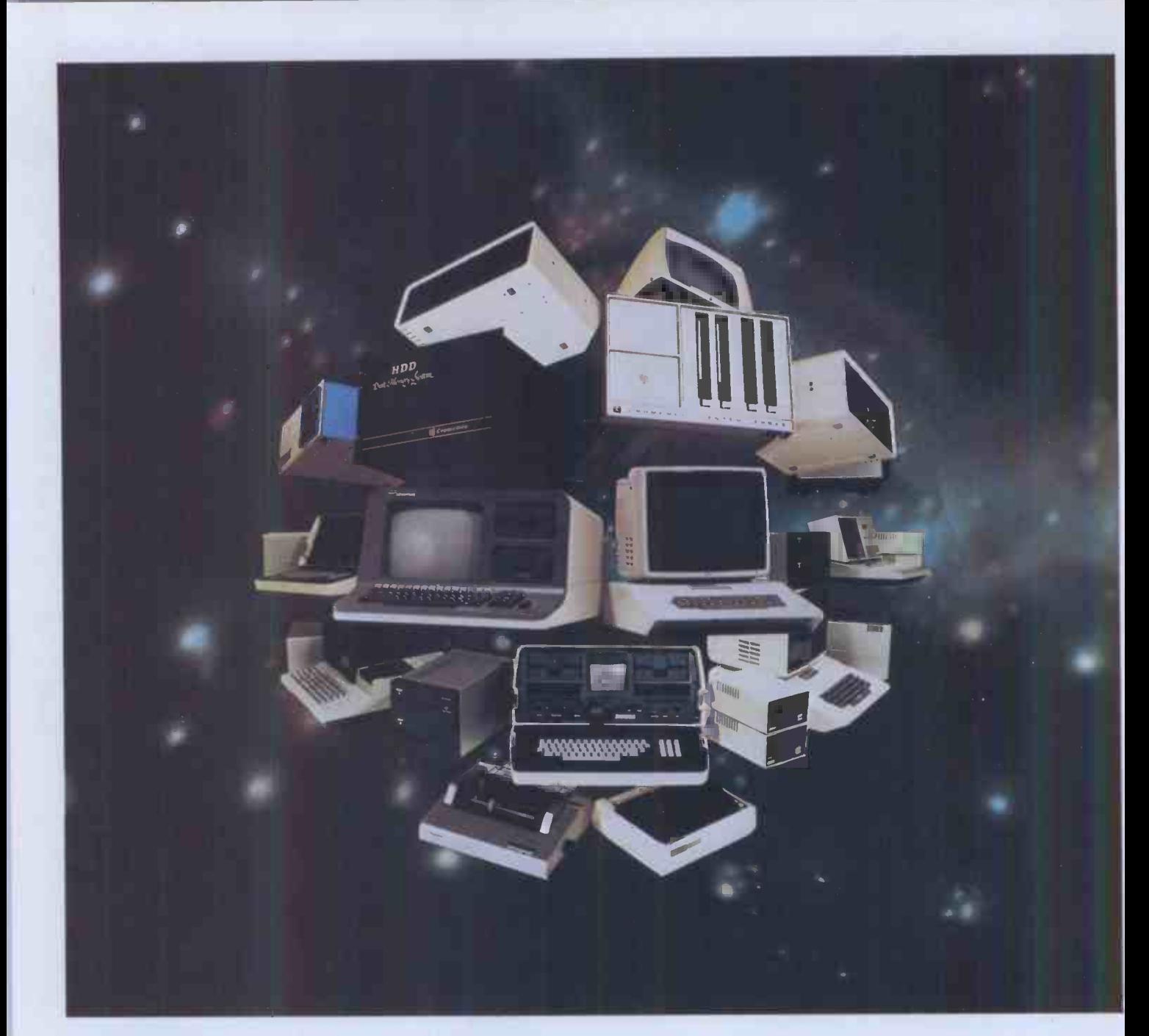

## The choice is yours.

Xitan Systems, the South Coast's leading centre for microcomputer hardware and software, offer a choice of over twenty systems from seven major manufacturers.

**GIPIPIC** Popular desktop computers for personal and small business use.

**COMArt** Communicator range of sophisticated British S100 business systems.

commodore VIC-20, the ideal introduction to computing.

Cromemco Computer range for professional use, with numerous options.

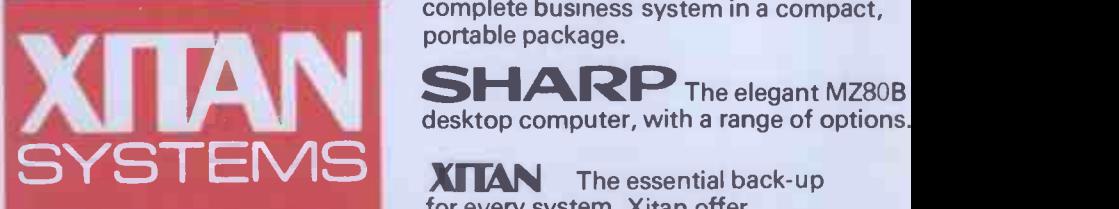

Xitan Systems Limited 23 Cumberland Place Southampton SO1 2BB Telephone 0703 38740 Telex 47388 CHACOM G. NorthStar<sup>7</sup> The Advantage desktop computer with business graphics.

OSBORNE The briefcase -sized system that took America by storm: a complete business system in a compact, portable package.

SHARP The elegant MZ80B desktop computer, with a range of options.

**XITAN** The essential back-up for every system, Xitan offer unrivalled knowhow in commercial, industrial, educational and scientific microcomputer applications. Xitan's services include system development, hardware and software support, and fast and effective service in the field.

## **BOOK FARE**

#### By Malcolm Peltu

#### Innocence is bliss

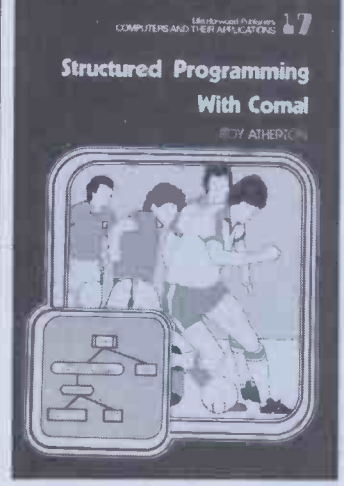

Structured Programming with<br>Comal by Roy Atherton<br>(Ellis Horwood/Wiley,  $£18.50$  hardback,  $£6.90$ paperback)

Most micro freaks are still i<mark>n</mark><br>the full flushing delight of computing innocence. Having<br>been armed with a smattering<br>of Basic and oblivious of the<br>complex webs ahead, micro users can set out enthusiastically and uninhibitedly into<br>the computing adventureland.

the computing adventureland. with doin<br>This attitude has helped introduces<br>personal computing to crack through exopen new frontiers, with<br>blissful innocents going where old computer fogies would strength and weakness of the have feared to tread. Unaware book. It means that newof the faults of Basic, the micro stars have exploited the language's advantages to the cepts and techniques pain-<br>full. But innocence cannot lessly and practically. On the full. But innocence cannot last forever. The Apple II of first knowledge may be sweet space to<br>experience has a bitter taste theories<br>and a toughened core. The As a first<br>thrill of Basic is that it makes good programming easy. It breaks weakness is unimportant. As<br>down the initial fear of Atherton comments, in terms<br>computing but it can be a of the way he has organised<br>honeyed trap for the unwary. material in the book, 'A honeyed trap for the unwary. material<br>Programming *per se* is easy good lear but software development times<br>can be a complex task. topics<br>A few years ago when I time,

roundly attacked Basic in some Bookfares, I was right.<br>squarely attacked as a compu- Ha ting square. Since then, I believe, there has been a believe, there has been a growing and inevitable aware-<br>ness that there is much computing life beyond Basic. The start asking questions.<br>importance of structured pro- This is where Green's importance of structured pro- gramming and design has been recognised. Pascal is remi joining Basic as a standard gramming raises doubts micro language. Other lan- well as solutions. It will guages, like Forth and Lisp,<br>are being rightfully included<br>in the standard armoury of

micro programming.<br>The trouble with expe-<br>rience, however, is that the<br>joyous simplicity of rience, however, is the<br>joyous simplicity<br>innocence gives wa innocence gives way to impleme<br>murky compromise and com- grammir

plexities. Certainties become lessons of experience is that doubts. Mistakes may be there ain't no easy solution doubts. Mistakes may be there ain't no easy solution avoided but so are the crazy to complex problems.<br>
risks which turn out to be The undisputed virtue of unexpected breakthroughs, structured programming is by reading Structured Pro- and matching the intrinsic gramming with Comal by problem structures to the Roy Atherton in conjunction structure of the actual pro-<br>with an article by Thomas gram. There is much dispute, Green i Behaviour and Information tion and<br>Technology (which is different

Technology (which is different structured techni-<br>reviewed fully below). Ques.<br>Comal is the language Green focuses on the<br>developed in Denmark by specific issue of the pictorial<br>Borge Christensen. It aims to representation combine the simplicity of Basic with a design that intrinsically promotes the prin-<br>
says that<br>
ciples of good programming reject<br>
practices and structured irrelevant design which were previously methods,' Green suggests that<br>the preserve of 'grown up' flowcharts may have some the preserve of 'grown up' less easy to learn languages less easy to learn languages like Pascal.

Atherton was one of the founders of MUSE when the acronym stood for 'Mini-<br>computer Users in Secondary distant pre-micro days. He describes<br>has been one of the most which ince<br>loquent spokesmen for the circumsta<br>teaching of good program- be as eff<br>ming practice, not just any diagrams. old Basic programming. His 'less sophisticated readership<br>book on Comal adopts the to stick to flowcharts which<br>pragmatic style of most micro are laid out to reflect struc pragmatic style of most micro are laid<br>books. It is more concerned ture, fo with doing than theory. He different introduces language concepts well away from each other, through example rather than For the more sophisticated through example rather than

abstract discussion. This is both the main strength and weakness of the a not book. It means that new-Bowles, comers are introduced to UCSD Pascal system.<br>structured programming con-<br>Although Atherton aims at structured programming conlessly and practically. On the Bowles's<br>other hand, it has insufficient spected<br>space to explore the wider hand, l<br>context of programming briefly theories and developments. without<br>As a first step on the road to historical As a first step on the road to<br>good programming, this weakness is unimportant. As On bala<br>Atherton comments, in terms probably rist<br>of the way he has organised straightforve<br>material in the book, 'A exposition<br>good learning scheme is some-gramming times like a spiral in which topics are treated a bit at a time, returning to previous Atherto<br>topics when the time seems itself

right.' Having provided a basic literacy in structured techniques, Atherton gives the reader the strength to venture forward and, hopefully, to It is

start asking questions. This is where Green's the w article provides a healthy reminder that structured pro- gramming raises doubts as gramming raises doubts as<br>well as solutions. It will be<br>disilluminations disillusioning for those Basic ques binnocents, who were exhor- to mos ted to turn to structured users. I would have liked programming as a panacea to cure the ills of Basic, to learn that there is much doubt and argument about best ways of implementing structured pro- gramming. But one of the

there ain't no easy solution<br>to complex problems.

These musings on the loss of that it provides a systematic<br>innocence have been sparked way of clarifying problems<br>by reading Structured Pro- and matching the intrinsic structured programming is anoth<br>that it provides a systematic right. and matching the intrinsic<br>problem structures to the gram. There is much dispute, or for Basic freaks wanting to however, over the interpreta-learn about Comal. As would tion and effectiveness of different structured techni-

Green focuses on the representation of programs - flowcharts, structured dia-<br>grams, etc. Whereas Atherton Ather says that 'it is fairly easy to brief ov reject the flowchart as<br>irrelevant to modern irrelevant to modern on to<br>methods,' Green suggests that and m<br>flowcharts may have some DATA, value.

computer Users in Secondary tion to be used for graphical<br>Education', ie, in those program representations. He<br>distant pre-micro days. He describes some experiments Green's general thesis is abouthat there is insufficient evi-<br>beging dence to make definitive operati<br>statements on the best nota-then tion to be used for graphical gram de<br>program representations. He larity<br>describes some experiments structur<br>which indicate that, in some down at circumstances, flowcharts can ful chapt<br>be as effective as stuctured tured be as effective as stuctured<br>diagrams. His advice is for the 'less sophisticated readership' tes that<br>to stick to flowcharts which seem to b are laid out to reflect structure, for example putting produces programs which are different parts of processes much clearer and intrinsically well away from each other. better structured. The last readership, he recommends structured diagrams based on a notation by Kenneth queues, who developed the Through Moscol and Through Atherton aims at that can although Atherton aims at that can

the novice, he sticks to Bowles's method. Having rejected flowcharts out of book hand, he does look very experien<br>briefly at other notations, teachers<br>without going into much excellent<br>historical or background tion.cou historical or background

On balance, Atherton is credit for the probably right to stick to a must go straightforward and practical Comal its<br>exposition of structured pro- Atherton<br>gramming without raising without<br>doubts. It is a major leap gramming<br>forward to have a book like extension Atherton's which addresses to a more<br>itself to the micro world or in co<br>but which is informed by the terms. As light of experience and re- book follows Borge Christen-<br>search which dates back to sen's view that there is more before most micro computer-<br>niks were born.

It is pleasing, for example, totally<br>to see Atherton acknowledge serious<br>the work of computer scien-have the work of computer scientists like Edsger Dijkstra, apparent.'<br>Tony Hoare and David Comal Barron, who have contributed so much to software techniques but who are unknown to most personal computer personal computing inno-<br>users. I would have liked cents. At the same time it<br>Atherton to have attempted assimilates the experience of Atherton to have attempted the task of explaining the contributions that these people have made to computing and the whole back-ground to structured pro-

gramming and the still hotly disputed issues, of which<br>Green provides an example. Green provides an example. But I suppose that would be another book in its own

that it provides a state is structured Protecting the intrinsic gramming with Comal is an right.<br>
As it is, *Structured Pro-*<br> *gramming with Comal* is an<br> **excellent introductory book** for total computing novices<br>or for Basic freaks wanting to learn about Comal. As would be expected, concepts are introduced in a way which reflects the significance of program structure rather than just as a collection of descriptions of language func-

tions. Atherton starts with <sup>a</sup>brief overview of Comal facilities. He then moves<br>on to data representations and movement (READ, DATA, input and output). The next six chapters are about program structures, beginning with repeated operations, like FOR loops, then moving through pro-<br>then moving through pro-<br>gram decision making, modularity and procedures to<br>structure diagrams and top-<br>down analysis. There is a use-<br>ful chapter looking at structured programming with Basic. Which clearly illustra-tes that, although it may seem to be little more than an extension of Basic, Comal produces programs which are three chapters are concerned with general programming<br>ideas like sorts, arrays,<br>queues, stacks and files.<br>Throughout the book,<br>Atherton provides examples

that can be worked through. He writes lucidly, with no frills. As the content of the book is based on practical experience with student teachers, it would make an excellent basis for an educa-

tion course. Of course, much of the must go to the nature of Comal itself. Without Comal, Atherton would have had to write about structured pro-<br>gramming either as a botched extension to Basic, in relation<br>to a more complex language, to a more complex language,<br>or in completely abstract<br>terms. As Atherton says, 'The book follows Borge Christento be gained from building on the strengths of Basic than totally rejecting it for the deficiencies which<br>become painfully painfully

apparent.' Comal loses none of Basic's simplicity, which has been so vital in stimula-ting the enthusiasm of personal computing inno-cents. At the same time it assimilates the experience of some of the venerable old fogies who know better. gies who know better.<br>Atherton shows that it

is possible to learn about programming at the same

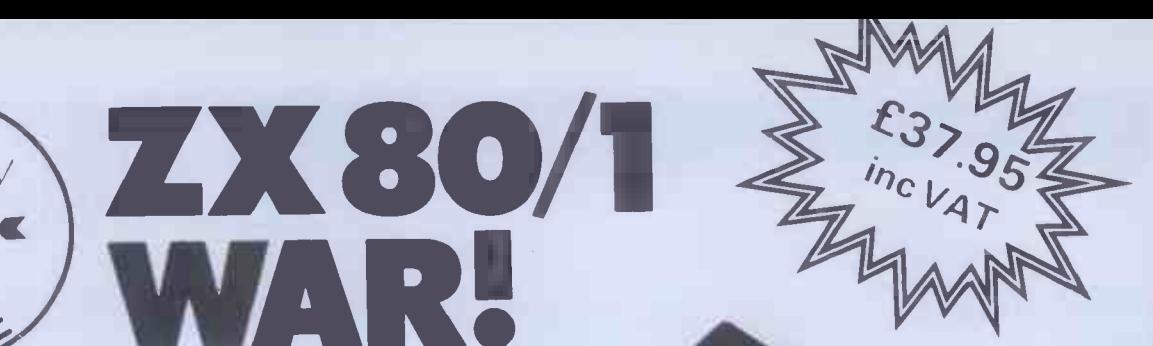

## ZX KEYBOARD FULLY CASED WITH REPEAT KEY

### FULLY CASED KEYBOARD £37.95<br>UNCASED KEYBOARD \$27.95 UNCASED KEYBOARD 127.95 **KEYBOARD CASE**

 $\frac{1}{2}$ 

This is a highly professional keyboard using executive buttons as found on top quality computers. It has a repeat key and comes, complete in its own luxury case. This is a genuine professional keyboard and should not be confused with toy keyboards currently available on the market.

## 16K RAMPACKS, MA ASSIVE ADD ON MEMORY FULLY CASED

comes fully assembled, tested and guaranteed

The 16K Rampack plugs straight into the user port at the rear of your computer. And, of course, as in all our products the Rampack is fully enclosed in a matt black slimline plastic case.

This means you can handle it with complete safety and you do not have to stare at ugly components-as in other makes of 16K. The Rampack NEEDS NO EXTRA POWER and will operate quite happily on your Sinclair power supply. Fully built and tested.

Don't forget you can always order on the telephone with your credit card

Six days a week for a same -day service.

WHY WAIT TO PAY MORE FAST IMMEDIATE DELIVERY

Post to: DEPT PCW Kayde Electronic Systems 48/49 Exmouth Road Great Yarmouth Norfolk NR30 3DP Tel: 0493 57867

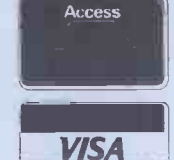

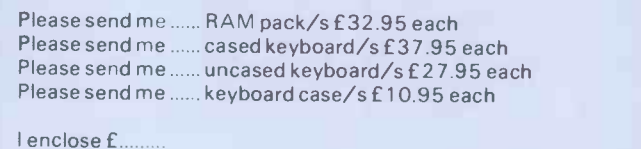

Name Address..

All products include VAT are fully built and tested and come with a COMPLETE MONEY BACK GUARANTEE

### BOOK FARE

time as learning about good programming princi- range-th<br>ples. With the increased determin awareness of the benefits of thrust<br>Comal and other structured As Comal and other structured As languages, it will hopefully above, the<br>become possible to ensure article by<br>that the loss of computing the Depar innocence and the aware- logy at<br>ness of underlying software on the ness of underlying software<br>and systems complexity<br>will still be allied to the<br>enthusiasm and adventurousness of the Basic brigades. sheds on the structured

### **Coming Coming Coming Coming Company Company Company Company Company Company Company Company Company Company Company Company Company Company Company Company Company Company Compa** together

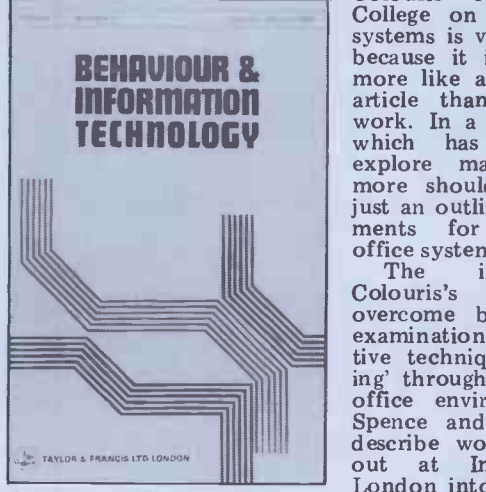

Behaviour and Information Technology, edited by Tom ing informat<br>Stewart (Taylor and Francis, office system<br>£34.00 per year; £10 per Their w £34.00 per year; £10 per<br>issue; published quarterly)

exploitation of (information technology) equipment is not touching, speaking and other so much the technology but non-keyboard interactions. rather how it can be made<br>acceptable and usable. The rate of absorption will be<br>determined as much by determined as much by human considerations as by technical ones.'

That is how the editor, behaviour.<br>Tom Stewart, introduces an Martin<br>important new quarterly ter Univer important new quarterly ter Univ<br>journal, Behaviour and keyboard Information Technology. Its logues co<br>aim is to try to discover to use an<br>the key aspects of human human for<br>human behaviour relevant to Other information technology and clude a<br>it will involve a coming to-<br>gether from a variety of dis-<br>ciplines, including psycho- Visual Te

nomics.<br>It is an ambitious objec-<br>tive to try to cover such a and the role of cor disparate range of topics. The effort is worthwhile. Just as various technologies have first issue of the new journal merged to create information technology, so are many other areas associated with the uses and impact of the converging technology. This<br>convergence means that convergence means that<br>experts from different fields experts from different fields piggled<br>need to be informed about hope<br>each others' work.

Judging by the first issue of the journal, however, Stewart will have a problem in trying to give the journal cohesiveness. The subject

matter covers such a wide range that it is difficult to determine any coherent understand human behaviour. thrust.<br>As already

above, there is an interesting article by Thomas Green of much supplement of Psycho-<br>the Department of Psycho- is to providing<br>logy at Sheffield University exchange<br>on the use of diagrams to research describe programs. The As interest of Green's piece, the overhowever, is for the light it paper a sheds on the techniques of Comal structured programming dimension rather than any particular insights into human beha-

**BEHAVIOUR 8.** because it is so brief. It is viour.<br>An article by George<br>Colouris of Queen Mary **Gett**<br>College on designing office systems is very disappointing more like an outline for an article than the completed<br>work. In a journal like this,<br>which has the space to<br>explore matters in depth, more should be given than just an outline of the requirements for an interactive<br>office system.

The inadequacy of<br>Colouris's contribution is Colouris's contribution is overcome by an intriguing examination of some innovative techniques for 'navigating' through a database in an office environment. Robert Spence and Mark Apperley describe work being carried<br>out at Imperial College, out at Imperial College, London into new techniques of searching for and displaying information in electronic office systems. Their work draws on

'It is becoming apparent that logy by Nicholas Negroponti.<br>
what limits the successful It involves large screen wall<br>
exploitation of (information displays, pointing, gesturing,<br>
technology) equipment is not touching, spea pioneering studies at Massa-<br>chusetts Institute of Techno-<br>logy by Nicholas Negroponti.

> not get lost in technicalities. carried<br>They indicate how systems with could be developed that deal could be developed that dealers, etc, etc.<br>match natural human ways of At the end of the process.

> Martin Maguire of Leicester University looks at how there is a natural tendency<br>keyboard interactive dia- to want to get the system in interactive dialogues could be made easier to use and more tolerant of human foibles and variations. dotted 1<br>Other contributions in-victorious

ciplines, including psycho-<br>logy, sociology, ergonomics, prised results from an Americanus<br>logy, sociology, ergonomics, prised results from an Americanus<br>nomics.<br>It is an ambitious objec-<br>lawyers) preceive computers: Other contributions in victorious evaluation of the physical ergonomic characteristics of Visual Terminals; some unsur-<br>prised results from an Ameri-<br>can study of how professionals<br>(like accountants and (like accountants and The author<br>lawyers) perceive computers; contract rand the role of computing as a war. and the role of computing as a<br>in medical General Practice. are

are interesting in their own

journal's objectives, some element of higgledyelement of higgled<br>pigglediness is inevitable. hope that, as the journal matures, it will develop a stronger focus which turns negotia stronger focus which turns negotiations and set up the the disparate threads into a first full service devoted to

coherent whole. There is a vital need to bridge the gap between users

As already discussed The new journal may have got off to a patchy start but and technologists which Harris is a lawyer who<br>brings in those specialists who specialised in computing. brings in those specialists who it is a bridge that needs as the darimuch support as possible if it manufaction is to provide a forum for the marketing exchange of experiences, tun<br>research evidence and views. boc As illustrated above by the overlap between Green's its em<br>paper and Roy Atherton's Americal<br>Comal book, the human may put<br>dimension can provide added of most issue.

#### Getting a good deal

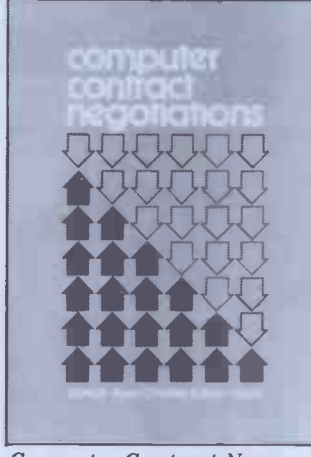

Computer Contract Nego-

It involves large screen wall appropriate computer can be displays, pointing, gesturing, a lengthy one. Having sifted touching, speaking and other through the bunner, the Spence and Apperley dig sales chat, a short list ma appropriate computer can be into continual property one. Having sifted Auer through the bumf, the articles, the manuals and the sales chat, a short list may be sharp ru<br>drawn up, evaluation tests deliberat<br>carried out, discussions held to try with manufacturers and

having finally chosen what The authors' treatment of seems to be the best system, the negotiation process as a to want to get the system in and working as quickly as the psy<br>possible. 'Sign here on the tions. 'I<br>dotted line,' says the excellent salesman. And too often the user signs,<br>without questioning the without questioning<br>contract details.

Most contributions in the American business, which is<br>st issue of the new journal a warlike environment where right. However, they still fail to be 'kill or be killed'. They to mesh together. to mesh together. The area also concerned mainly Given the scope of the with large computer contracts Computer Contract Negotiations provides a battleplan to be used by the customer. The authors indeed see the contract negotiating process as a war. This is because they mainly writing the executive's motto seems visions,<br>to be 'kill or be killed'. They ments a

first full service devoted to help users to screw the most<br>from manuf**act**urers through the contract. Charles Edison Harris is a lawyer who has

Together they provide a great deal of practical advice. They also vividly illuminate<br>the darkest recesses of the<br>manufacturers' sales and manufacturers' sales and marketing ploys. Unfor-<br>tunately, the price of the<br>book, its heavy concentration on large computers and its emphasis on much<br>American law and procedure<br>may put it out of the scope American law and personal micro users.<br>I would recommend, how-

depth to what seems a I would recommend, how-<br>straightforward technical ever, that any computer user,<br>issue. particularly in business, gets hold of a copy, at least from<br>a library, and reads and<br>digests the relevant good bits.

digests the relevant good bits.<br>For instance, Auer and Harris point out that 'For the contract to do its job as a legal document, it should<br>cover all aspects of the transaction and clearly specify the promises and obligations the promises and obligations<br>of each party. The simple<br>fact is that all vendor form (standard) agreements fail to meet the test. Most vendor contracts are blatantly one-<br>sided documents that clearly indicate the user's respon-<br>sibilities, omit or minimise the vendor's obligation and<br>eliminate or limit the eliminate or limit the<br>vendor's liability for non-

tiations by Joseph Auer and two useful appendices which<br>Charles Edison Harris (Van provide a checklist of items<br>Nostrand Reinhold, £29.35) to be covered in the contract The process of selecting an which could be incorporated vendor's liability for non-<br>performance.'<br>The main emphasis of<br>the book is to show how the contract can be balanced so that the user gets a fair deal. This advice is summarised in two useful appendices which to be covered in the contract and some selected provisions into contracts.

Auer and Harris are openly cynical in their view of vendors. They provide a sharp rundown of the ploys<br>deliberately used by suppliers to try to foist onto users standard contracts which are biased in the

vendors' favour. The authors' treatment of the negotiation process as a war leads them, however, into fanciful depths in discussing the psychology of negotia-tions. They would make excellent tutors for the CIA or KGB. In fact, at one point they actually refer to the use of 'the good guy/bad guy negotiating strategy, some- times called "The Streets of  $\begin{array}{ll} \text{San} & \text{Francisco} & \text{Technique''} \\ \text{because} & \text{of} & \text{the} & \text{popularity} \\ \text{of the method in TV detec-} & \end{array}$ tive shows.'

American business, which is computer are the chapters<br>a warlike environment where covering general contract prowhere the stakes are high. using examples gained from<br>The authors base their real experience to show what<br>yiews on hard experience. happens if the provisions are Joseph Auer has made a excluded from the contract.<br>career of computer contract They also provide suggested<br>negotiations and set up the wordings for certain provi-<br>first full service devoted to sions and examine in detail Of much more value to purchasers of any size of<br>computer are the chapters visions, maintenance agree-<br>ments and software agreements and software agreements. They discuss the need<br>for particular provisions, using examples gained from excluded from the contract. wordings for certain proviareas, such as expected system performance, which are difficult to pin down in

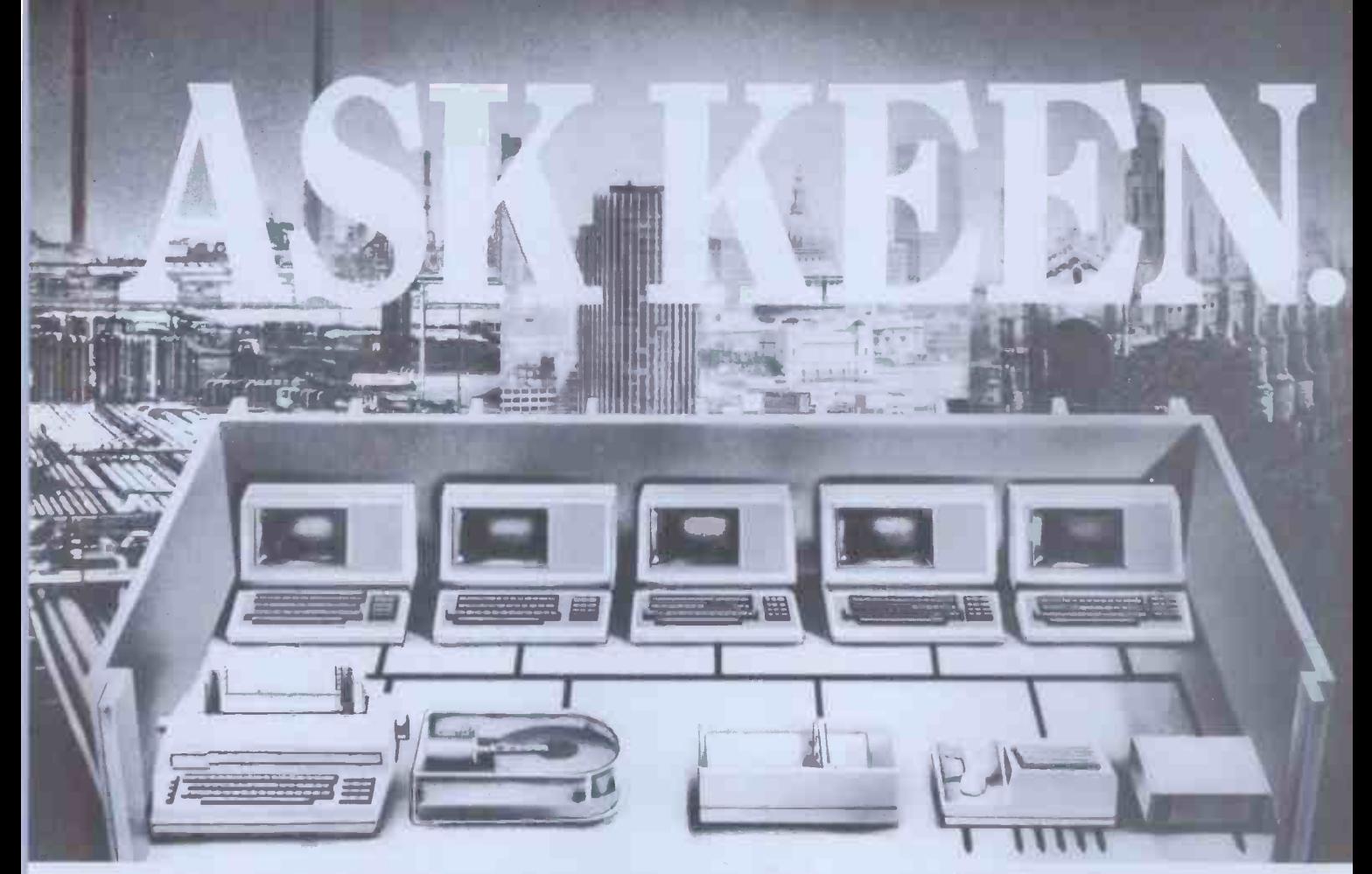

## Unleash the power of your micro with Corvus hard disc networking systems.

Whatever microcomputer system you have now, or are considering buying in the future, Corvus 6, 10 and 18 Mb harddisc systems will give it a mighty boost in performance. And to exploit this power to the full, Omninet will link your computers, disc drives and peripherals in the world's fastest local microcomputer network.

#### Corvus hard -disc and Omninet give you massive data storage with fast access...and installation couldn't be simpler.

Corvus technology enables a microcomputer to handle 600 times more data 20 times faster than traditional floppybased systems, and you have no more worries about damage, theft or loss of valuable information.

Using easily installed twisted-pair cable, the Corvus Omninet local network enables up to 64 microcomputers to be interconnected over 4000 feet, sharing up to 40Mb of mass storage and expensive peripherals. You get multifunction capability at each keyboard, file protection, and electronic mail at incredibly low cost.

Modems and gateways will link to other networks, providing national and international communications.

#### Available for Apple II and Ill, PET, Superbrain, S-100, IBM, Rank Xerox, NEC and DEC LS111.

Whether your particular application is scientific, business or educational, Corvus systems are compatible with the best micro for the job - a well-established 'favourite' or one of the recently introduced 'big names:

#### Miracle - a cost-effective network for the individual office, laboratory or classroom.

Small installations can also reap the benefits of Corvus technology. With his own dedicated computer and associated memory, each user has interference -free access to a 5, 10 or 18 Mb central database, and communication with other computers and peripherals in the network. Miracle gives you disc storage, network multiplexing and tape back-up interface in one convenient package.

Comprehensive languages and field-proven applications software packages.

BASIC, COBOL, FORTRAN, PASCAL,

Typical five -user Miracle system <sup>2</sup>rinter Hard interface Hard disc Multiplexer Local |

Workstations/personal computers

ALGOL, and APL give you the choice to suit your application, and software packages include Accounting Systems, Payroll and Stock Control, Addressing/ Mailing, Database Management and the Microplanner project management (PERT) control system.

> Consult the experts. Ask Keen. London 01-236 5682/3/4 Nottingham 0602 412777

## omputers

Please send me more information on Corvus hard-disc and networking systems. Name Position Company/Establishment **Address** Tel. Please post to Keen Computers, Marketing Department, 5 Giltspur Street, London EC1A 9DE.

at small system users would with.<br>be an invaluable aid to micro Then, of course, there is<br>users. But even as it is, Auer the ubiquitous 'Personal be an invaluable aid to micro<br>users. But even as it is, Auer users. But even as it is, Auer and Harris provide much that will be of value. The high cost of the book could prove account<br>to be a worthwhile invest- credits to be a worthwhile invest-<br>ment if it helps to save ment if it helps to save salary cheques and standing<br>money by ensuring a contract orders and one-off payments.<br>is agreed which provides adeis agreed which provides ade-<br>quate user cover and limits these provides<br>the damaged caused to rotten the bot computers.

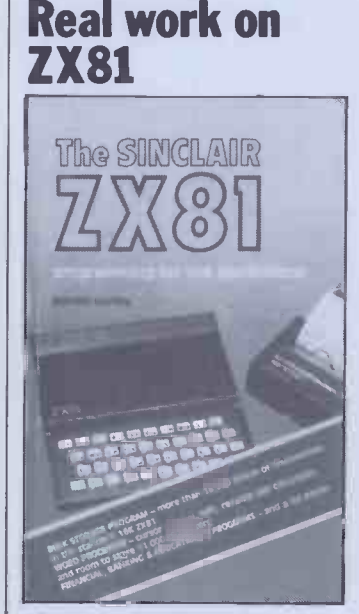

The Sinclair ZX81 —<br>Programming for Real Applications by<br>Randle Hurley (Macmillan,<br>£6.95; program cassette,<br>£11.95)

In this book, Randle Hurley<br>attempts to refute the slur attempts to refute at the<br>most often aimed at the<br>ZX81 - that it is fine for learning the rudiments of accept 'programming but is really it's a s<br>
only a toy and is not never has<br>
suitable for any 'serious' The applications. With certain tions' c<br>reservations, I would say he grams f<br>succeeds in this aim. "word p

Perhaps inevitably in <sup>a</sup> book written by a teacher, the material concentrates on educational aspects  $-$  there are programs for grading memory.<br>
exam results, for sorting cessing'<br>
students into rank order, and 'Word Ji<br>
for setting up a school bank- very<br>
ing progran. These are likely no attem to be of minimal interest to the non-academics among us, amendation<br>but the principles involved capabilities<br>hould be easily applicable to sentence should be easily applicable to other areas.

The book starts with an informative chapter on proinformative chapter on pro-<br>gramming techniques. This is system i<br>primarily concerned with Text is making the most of the ZX paragraphs, an memory and contains a series can be held before memory<br>of tips on good programming; limitations cause trouble. But<br>covering stechniques and idiot - word processing on the ZX81<br>proofing. Hurley's subroutine has nothing to excellent, if a little wasteful machine's design that cause<br>of memory  $-$  it will allow the trouble. In fact, the<br>anything to be keyed in and, thought of having to key in of memory  $-$  it will allow the trouble.<br>anything to be keyed in and, thought of having to key in<br>via a series of messages, will 2000 words on the Sinclair<br>coax the beginner into keyboard makes me break

## BOOK FARE

legal terms. presenting information in a<br>An abridged version aimed form the machine can deal<br>at small system users would with. presenting information in a

with.<br>
Then, of course, there is caused by<br>
the ubiquitous 'Personal of typefare<br>
Finance' program - auto-<br>
matic updating of your bank ZX81 account, allowing for regular plenty to<br>credits and debits such as look forw<br>salary cheques and standing follow-up orders and one-off payments. code for the nust admit that I find cations'. I must admit that I find cations'.<br>these programs hardly worth  $Steve Ma$ . the bother; you generally spend five minutes waiting **Business** and another five to SAVE the updated record back to tape<br>
- and all for a few seconds of<br>
feeding in 'Debit - £6.95 feeding in 'Debit — £6.95<br>Randle Hurley book'.<br>Hurley's two Personal Hurley's two Personal **Propriet in the Propriator Propriet Container** and three minutes re-<br>spectively to load, but person-<br>ally I find a few seconds with paper and pencil more con-<br>venient - in fact, I'd generally rather remain in ignorance of the parlous state of my finances. A word of warning here to people who have<br>bought the program cassette<br>that accompanies this book. that accompanies this book.<br>
At the start you are asked if<br>
your account is in credit or<br>
in '0' (this should give you<br>
some idea of PCW salary<br>
scales) and was surprised to find that the program insisted Using Microcomputers in<br>on treating my balance as Business  $-A$  Guide for the<br>zero. On checking back, I Perplexed by Stanley S discovered that the program (Hayden/Wiley, needed an input of zero for<br>an overdraft. This is my 'Sometimes the<br>major complaint about the and sometimes<br>book's presentation: the For some obs  $t_{\text{node}}$  to distinguish clearly between zero<br>typeface used fails to distinguish clearly between zero<br>and uppercase  $O$  – the usual and uppercase  $0$  - the usual Stanl<br>computing convention of tion putting a stroke through the magical basic are would have obviated *computers*<br>this. It's a simple matter to This is change the program listing to accept '0' for overdraft, but it's a situation that should<br>never have arisen.

never have arisen. The major 'real applica-<br>The major 'real applica-<br>tions' covered here are pro-<br>Sensibly<br>for bulk storage and applicatio<br>word processing'. The bulk technolog storage uses Sinclair's string brief intreslicing facility and claims to ting, he store more information than which co there are bytes in the business<br>memory. The 'word pro- chapter<br>cessing' program is called Othe cessing' program is called Other chapters look<br>'Word Juggler' is inevitably, database managem very simple, making<br>no attempt to justify text and amendations beyond its freshi<br>capabilities. But corrections, basica small additions are not and, given care in reading the of systems and at what to do instructions, operation of the if the system goes wrong.<br>system is commendably easy. At the end of the book, he instructions, operation of the<br>system is commendably easy. system is commendably easy. At the<br>Text is divided into six line goes into<br>paragraphs, and 57 of these how mic<br>can be held before memory This is a my objection to any form of books, with<br>word processing on the ZX81 with circles<br>has nothing to do with lack binary ari<br>tions imposed by the material<br>machine's design that cause gives very the trouble. In fact, the import

out in a cold sweat.

That said, and allowing for do.<br>by occasional problem The same, however, is not the occasional problem The same, l<br>caused by the injudicious use true of many<br>of typeface, I was impressed books which by Hurley's approach. ZX81 users should find plenty to ponder here, and I But the magic<br>look forward to the promised work this time. look forward to the promised follow-up, utilising machine<br>code for more 'real appli-<br>cations'. Steve Mann

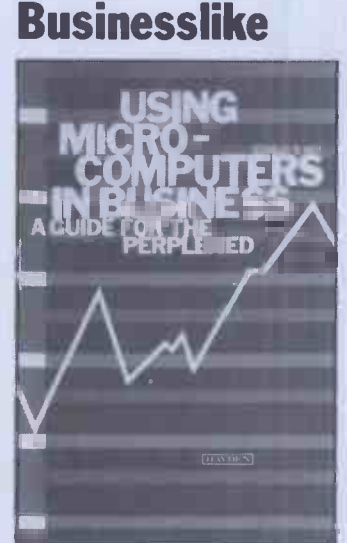

Using Microcomputers in  $B$ usiness  $-A$  Guide for the Basic Perplexed by Stanley S Veit  $\frac{\text{bas}}{\text{PEE}}$ <br>(Hayden/Wiley, £7.75)

`Sometimes the magic works and sometimes it does not.' For some obscure reason,<br>that is the quote from the Recursive Descent Compiling<br>film 'Little Big Man' which by A J T Davis and R Stanley Veit uses as a dedication to his decidedly un-<br>magical book, Using Micro-<br>computers in Business.<br>This is a straight up-and-<br>downer introduction to

micros for business applica-<br>tions. There are many better techn introductions but there are

also many worse ones. Sensibly, Veit starts with are expected applications rather than ficient introductions rather than the technology. Following a very language brief introduction to compubrief introduction to compu-<br>ting, he looks at ways in particularly apt. Shows how<br>which computers can help problems of compiling are businesses, with a whole overcom<br>
chapter on word processing. descent<br>
Other chapters look at

restructuring and wonders of technology, Veit<br>tions are not and, also looks at some limitations database management<br>systems, and how to install Practica<br>and buy systems and BBC C computer languages. Re-Freshingly in a book which Davies<br>basically promotes the Press/Wile<br>wonders of technology, Veit Examples<br>also looks at some limitations run on of systems and at what to do

can be held before memory This is a better structure than<br>limitations cause trouble. But that adopted by other similar From goes into more detail about The first chapter shows three<br>how micros actually work, games. Chapter 2 has pro-<br>This is a better structure than grams on graphics patterns,<br>that adopted by other similar contours, rotatio that adopted by other similar conto<br>books, which too often start faces. with circuit diagrams and buzz-phi binary arithmetic. Mow how how here the provides brief Chap

the trouble. In fact, the important products, like looks a<br>thought of having to key in Wordstar and CP/M. After Pascal-<br>2000 words on the Sinclair going through it, the reader written<br>keyboard makes me break should have a material on each topic and pulate num gives very brief summaries of

idea of what business micros do.

The same, invever, is not true of many other cheaper books which are more oriented to the UK market. Sorry Stan. You try hard. But the magic just did not

## **Bookends**<br>Bookfare regularly covers a

Bookfare regularly covers a computing. The pace of com-<br>puter book publishing, how-<br>ever, is accelerating. In order<br>to include more publications,<br>this month we give publications, to include more publications,<br>this month we start Bookends,<br>an occasional feature which provides a very brief state-<br>ment on the contents of<br>books we have received but have not been given the full Bookfare treatment.

The Basic Conversions<br>
Handbook for Apple, TRS-80<br>
and PET Users by the Brain<br>
Bank (Hayden/Wiley, £6.20).<br>
A useful little book if you<br>
want to move Basic programs<br>
between Apple II, TRS-80 want to move Basic programs<br>between Apple II, TRS-80<br>and PET. David A Brain leads a team of people who provide summary lists of equivalent commands between TRS-80 Summands between TRS-80<br>(Model I Level II), Applesoft<br>Basic and PET Basic, as well<br>as variations for TRS-80<br>Model III and Apple Integer Model III and Apple Integer<br>Basic. Graphics capabilities,<br>PEEK, POKE and CALL statements, cursor and control characters and other aspects are also described.

Recursive Descent Compiling by A J <sup>T</sup> Davis and R Morrison (Ellis Horwood/ Wiley, £12.50). Provides <sup>a</sup> detailed intro-duction to compiling in general by examining one particular technique, known as recursive descent. This technique iswidely used in compilers for languages such as Pascal and Algol. Readers are expected to be 'fairly pro-<br>ficient' in any programming<br>language with Algol language with Algol<br>Pascal-type languages being problems of compiling are overcome using recursive descent techniques.

Practical Programs for the<br>BBC Computer and Acorn<br>Atom by David Johnson-<br>Davies (Sigma Technical<br>Press/Wiley, £5.95).<br>Examples of programs that<br>run on Acorn's BBC micro<br>as shown first for the BBC<br>machine then tor the Atom. games. Chapter 2 has pro-<br>grams on graphics patterns, contours, rotation and sur-<br>faces. Chapter 3 has anagram, faces. Chapter 3 has anagram,<br>buzz-phrases, limericks and how to create a catalogue.<br>Chapter 4 shows how to mani-<br>pulate numbers. The last and most interesting chapter<br>looks at how a compiler for a Pascal-like language could be written. END

#### $\frac{222222222222}{222222222}$

### **COMMUNICATIONS**

PCW welcomes correspondence from its readers but we must warn that it tends to be one way! Please be as brief as possible and add 'not for publication' if your letter is to be kept private. Please note that we are

unable to give advice about the purchase of computers or other hardware/software  $-$  these questions must be addressed to Sheridan Williams (see 'Computer Answers' page). Address letters to: `Communications', Personal Computer World, 14 Rathbone Place, London W1P 1DE.

## **Peltu pelted**<br>As producers of the BBC's

As producers of the BBC's Computer Literacy Project over the past couple of years, we've developed a pretty we've developed a pretty synonymous is nonsense. As spokes couple of years, all proportions of years, all any coup robust attitude towards your<br>contributor Malcolm Peltu.<br>An well, 'we'd say in the public part of the BBC pro-`Ah well,' we'd say in the put office, 'he probably had a tight deadline to meet, can't concerned to controller the had time to check it. They'll probably get it right next week.' Or, on another day, 'it's only old Peltu<br>
rabbiting on, everyone knows he's got bees in his belfry.<br>  $(And, a, pressure, mad), 'g$  bats in his<br>  $bonnet - Sub Ed.) 'But$ <br>
shouldn't we reply?' someone would say, 'put the record to learn straight?' 'No, life's too short | grammer and there's this script to | certain finish.' So it goes. But<br>
Malcolm's piece this week although we may do m<br>
('Has the BBC Microcomputer programming next time ent Auntie off the Straight and Narrow?') has risen to To new heights, even though it's is more of a support for the not exactly breaking new microcomputer than for the ground. Studded with arrest TV programmes is also ground. Studded with arrest-<br>ing phrases — 'arrogance of contained the computer illiterate...<br>sheer hypocrisy... wriggling is it, as<br>excuses... sell, sell, sell...' - concern it's challenging, headline puters. The book, like the<br>worthy, entertaining. Only<br>one snag though, it bears very man's introduction to the one snag though, it bears very little relation to the facts of the case. So may I, as briefly as possible, straighten out the record a bit?

The reason for providing a There<br>BBC micro, as we have often the end stated, was that this was the that you<br>only acceptable way we could micro to only acceptable way we could<br>ensure that a well co-<br>ordinated and languagecompatible television series, book, correspondence course, cheaper or less sophistical<br>high quality microcomputer and software could be made<br>and software could be made<br>can confirm. available to our viewers. Some wanted some parts of vision transmission times this system, others others, and some we knew would want to move from one part<br>of the system to another, as<br>indeed they have done. Surely a public service of powerful educational value,<br>
built around a television<br>
series? Our trade is, of course, we have managed to attract to make programmes, but it is  $\begin{array}{|l|l|}$  total of over  $1\frac{1}{2}$  million also to provide for other equals that arise expected. from broadcast series. This The specification for the<br>is precisely what we have computer was neither tailoris precisely what we have computed one, and the public response made! suggests that it wasn't a bad altered idea. Over 80,000 people have contacted our Referral have contacted our Referral will support a whole range of Service for help and information over  $60,000$  have have not against the BBC Charter. Service for help and informa-<br>tion, over 60,000 have bought copies of the asso-<br>
ciated correspondence course.  $\frac{1}{2}$ <br>
Over 55,000 have bought copies of The Computer was designed to be propaganda: it<br>
copies of The Computer Book. Over 3,000 enquirers have been referred t and clubs. Over 25,000 people have ordered micro-<br>computers, and we are less that certainly didn't amount

requests for software.

made it seem that computing Iteracy and programming are which is simply this: if<br>synonymous is nonsense  $\Delta s$  Malcolm Peltu is going to get synonymous is nonsense. As anyone who saw it will know, the television series, the most take more public part of the RRC process, the most facts right, public part of the BBC project, was concerned with computing principles and<br>there was very little attempt  $\left|\frac{\text{Proc}}{\text{Litte}}\right|$ to teach programming. As a matter of fact we were criticised by a good many viewers for not including more on programming, and the demand  $\overline{CAUU}$ UU<br>for the NEC course suggests, Keep up the good work –<br>that, whether Malcolm likes it  $PCW$  is fascinating and always for the NEC course suggests, Keep up the good work —<br>that, whether Malcolm likes it  $PCW$  is fascinating and always<br>or not, a lot of people want has 'something for everyone'.<br>to learn something of pro- One significant and that, we even that control and the proper want<br>to learn something of pro-<br>gramming in Basic. But this<br>certainly wasn't what we did although we may do more on  $\mid$  ing; digitising tablets. programming next time

round.<br>To say that the BBC book expensi is more of a support for the microcomputer than for the TV programmes is also nonsense. It hardly even mentions the BBC micro, nor is it, as Malcolm implies, only concerned with personal com- puters. The book, like the series, is intended to be a lay-<br>man's introduction to the  $\begin{array}{|c|c|c|}\n\hline\n\text{Man} & \text{Man} \end{array}$ 

world of computing.<br>The BBC is not selling a<br>computer, it is licensing an<br>outside company to do so.<br>There was no suggestion at<br>the end of the programmes<br>that you have to buy a BBC micro to be part of the com-<br>puter age. People are per-  $\begin{array}{c|c}\nIm \text{ } x \rightarrow \text{ } x \rightarrow$ puter age. They're are perfectly capable of making up<br>their own minds to buy a cheaper or less sophisticated machine by the machine as Clive Sinclair<br>the opportunity to correct can confirm.

To suggest that the telewere deliberately off-peak<br>because the BBC 'wanted to strategies and products dampen down demand for the microcomputer' is pure  $\begin{array}{c|c} \hline \text{min} & \text{min} \\ \text{guevash} & \text{in} \\ \hline \end{array}$ ever decided to have a

made for Newbury nor<br>altered to suit Acorn. The will support a whole range of<br>
not against the BBC Charter.<br>
not against the BBC Charter.<br>
School against the SDC Charter.<br>
School against the SDC Charter.<br>
School allows that<br>
the suppose of the soon to-be-<br>
on the true o series to be a little more announcements have made critical of the technology, but

constantly bombarded by to saying we'd set out to 'sell, requests for software.  $|$ sell, sell'.

From Set out of the same of the same of the same of the same made my central point, and the same of the matcolm Peltu is going to get on his soapbox, he should available to Enterprise users, the more trouble to get his Pe the state is going to get<br>on his soapbox, he should<br>take more trouble to get his

## **Draught**

Ref up the good work of processing fucntions. These<br>has 'something for everyone'. The almost all in shared logic<br>One significant and important environments as the<br>omission, however; you have company made a deliberate<br>nothi ing area of computer draughting; digitising tablets.<br>
plotters, software, etc. I and My apologies for<br>
know that there are (vastly<br>  $\begin{array}{|l|l|}\n\hline\n\text{in the left of this letter.}\n\hline\n\text{in the right of this letter.}\n\hline\n\text{in the right of this letter.}\n\hline\n\text{in the right of this letter.}\n\hline\n\text{in the right of this letter.}\n\hline\n\text{in the right of this letter.}\n\hline\n\text{in the$ expensive) specialist mags which are directed to the trade, and deal with the large systems but there appears to  $\begin{array}{c} \text{to be particularly interested} \\ \text{be nothing at all on micro} \\ \text{anplications — which is your} \end{array}$  in some of these high-level applications which is y<br>field. So - how about a<br>special issue.

Dunno about a special issue. cor<br>Mr Matthews, but we do in t review peripherals from time to time in our 'Checkout'  $series - Ed$ .

I am writing with reference to your March issue entitled `A DP Manager's Guide to Micros'. I would like to take some misunderstandings and inaccuracies that appear therein with reference to our strategies and products,<br>Mr Wood refers to the in

eyewash. The transmission Such a dismissal fails to take<br>times were fixed before we notice of the past and we have managed to attract a  $\int$  ary marketplace is not that of total of over  $1\frac{1}{2}$  million commercial desk top micros. pple for each broadcast  $\begin{array}{c} \text{Because of the copy date of} \\ \text{but what we expected.} \\ \text{The specification for the} \\ \text{misses the fact that Data} \end{array}$ microNova as old technology. for this Such a dismissal fails to take Wulti notice of the past and this product line, whose prim-<br>
ary marketplace is not that of factors can be multiplied elec-<br>
commercial desk top micros.<br>
Because of the copy date of second, the reverse process of<br>
this issue, the statement also facto this issue, the statement also factoring them might take a<br>misses the fact that Data million years, even with a<br>General has just announced one-microsecond instruction General has just announced one microsecond is<br>the microEclipse range of time.' ('Electronic the microEclipse range of  ${\bf p}$  time<br>products - which is very  ${\bf Cry}$ new 16-bit technology.<br>Mr Wood is simi**lar**ly dis-

missive of the soon-to-belaunched Enterprise 1000 desk top micro. His statement<br>takes no account of the true on the above-mentioned UK marketing strategy that<br>has been set up over the last facts<br>year in preparation for the deci launch. As recent press enci<br/>
announcements have made such clear, the Enterprise will have immediate access to what Mr

Wood calls 'industry standard software' due to an agreement with Micro Products Software Ltd (MPSL) that has made the available to Enterprise users,

Facts right. John Radcliffe, Executive article is that Data General<br>Producer, BBC Computer Literacy Project completely missed the word<br>Literacy Project processing and office auto**exclusion** exercit mousand installed<br>machines performing word statement in Mr Wood's article is that Data General processing and office auto- mation market'. I have to inform Mr Wood that in the UK alone Data General has several thousand installed processing and related text are almost all in shared logic marketing decision not to enter a short-term, free-

M G Mathews, Eaglescliffe | should not be made withou My apologies for the<br>length of this letter. Of length of this letter. Of<br>course, I do not expect you<br>to publish it in full, nor to publish it in full, nor would I expect your readers to be particularly interested have made the point that glib dismissals of a major supplier should not be made without contact me here at any time in the future if you require such facts about how our<br>company operates and markets its products in the UK.

**General malaise** Fony Richards, Marketing Communications, Data General.

> Mr Richards' letter has been  $abridged - Ed$ .

#### Fearsome factors

company's marketing <br>
strategies and products,<br>
suspect that the answer is, 'not continuing sales success of extremely difficult. For this product line, whose prim- example, whereas two 100-bit In response to your 'Factors Freak' in the May 1982 in a million years'. The reason<br>for this (and I quote): 'Multiplying is easy for a computer, but factoring is extremely difficult. For tronically in a fraction of a second, the reverse process of

 $Cryptography' - Wireless$ <br>World, 9/80.)<br>The article I quote from is<br>a discussion on methods of Data Encryption, where the security of the system relies on the above-mentioned facts; ie, knowledge of the factors involved permits the<br>decipherment of text<br>enciphered by the result of<br>such a multiplication. The<br>cipher 'keys' are easy to cipher 'keys' are easy to<br>create and use, but without

## **COMMUNICATIONS**

the factors being known the impossibility of factorising to break  $-$  I wonder if that's in the product of two prime why D Hunter wants his 150-<br>why D Hunter wants in the nearest in the nearest in the nearest in the neare

of factorisation are<br>
Exhaustive Search, whereby<br>
the factors of a number N are<br>
the factors of a number N are<br>
as no surprise at all to learn<br>
I have just been reading your Exhaustive Search, whereby duct, and it would come then  $\Box$ the factors of a number  $N$  are  $\begin{bmatrix} 1 & 2 & 3 \\ 0 & 1 & 2 \\ 0 & 0 & 1 \end{bmatrix}$  as no surprise at all to learn  $\begin{bmatrix} 1 & 1 & 2 \\ 1 & 2 & 3 \\ 2 & 3 & 3 \end{bmatrix}$  and by testing each integer  $\begin{bmatrix} 2 & 3 & 4 \\ 1 & 2 & 3 \\ 2 & 3 & 4 \end{bmatrix}$  that he from 1 to N in turn and in search of algorithms supplement to the May 1982 about these new developting down those which pro- capable of solving this par- issue of PCW, and I noticed a ments. noting down those which pro-<br>duce no remainder when ticular factorising problem.<br>divided into N (which is the In fact it is generally significantly unfair to Manager, Hitachi Computer divided into N (which is the In fact it is generally significantly unfair to Manager, Hitachi Computer rigorous mathematical believed that the problem is Wordstar. Products. definition of a Factor), and<br>an optimised version of the no nearer solution than it was You state that there is no<br>in 1977, and that very recent way to re-configure Wordstar Exhaustive Search which I work on high-speed algo-<br>tend to call Exhaustive rithms for testing primality, except 3. In fact this is very Too many bugs rithms for testing primality, except 3. In fact this is very Thave now h Reduction. This works in a whilst tantalisingly close, simple simple  $\frac{1}{2}$  simple simple simple simple simple

 $p$  produced by cross-<br>multiplication. For numbers multiplication. For numbers We use Wordstar on a ing to beginners, would it be multiplication. For numbers<br>with a lot of factors this  $\begin{array}{c}$   $\begin{array}{c}$   $\begin{array}{c} \\ \text{with a lot of factors this} \end{array} \end{array}$   $\begin{array}{c} \begin{array}{c} \text{with a lot of factors this} \\ \text{method works exceptionally} \end{array} \end{array}$   $\begin{array}{c} \begin{array}{c} \text{with a lot of factors this} \\ \text{method works exceptionally} \end{array} \end{array}$   $\begin{array}{c} \begin{array}{c} \text{with a lot of factors this}$ with a lot of factors this  $\begin{array}{|c|c|c|c|c|}\n \hline \text{with a lot of factors this} & & \text{X81 marks and using the  
method works exceptionally well, and since it is a recursive  
of **there other bugs**\n\end{array}\n \begin{array}{|c|c|c|c|}\n \hline \text{Example 1} & & \text{Cromemco, and using the  
Cromemco. Debug it is only  
two minutes' work to make$ well, and since it is a recursive<br>process (of sorts), it proves<br>rather easy to program onto a<br>computer. The difficulties<br>arise if the number is<br>arise if the number is<br>arise if the number is<br>arise if the number is<br>arise if

easily by your computer (mine reeled off the first factorisation merely requires<br>
a standard computing 'trick'<br>
to con the computer into<br>  $\begin{array}{c|c}\n\text{harmonic flow} & \text{haves by using * Y. You} \\
\text{down done in a computer into the output of the program\n\end{array}$ you. (Divisions are,<br>unfortunately, the hardest to expressi program!) It will also require a  $-4 * -4$ . VAL behaves like<br>mass of machine time, though<br>the judicious use of multiple<br>processors should speed this<br>processors should speed this<br>processors should speed this

a Cray 1 mainframe<br>dedicated to the task might<br>take a lifetime (or several). A W Bain, Welwyn Garden City

## Felonious  $\overrightarrow{AB}$   $\overrightarrow{AB}$   $\overrightarrow{AB}$   $\overrightarrow{AB}$   $\overrightarrow{AB}$   $\overrightarrow{AB}$   $\overrightarrow{AB}$   $\overrightarrow{BC}$   $\overrightarrow{AB}$   $\overrightarrow{BC}$   $\overrightarrow{BC}$   $\overrightarrow{BC}$   $\overrightarrow{BC}$   $\overrightarrow{BC}$   $\overrightarrow{BC}$   $\overrightarrow{BC}$   $\overrightarrow{BC}$   $\overrightarrow{BC}$   $\overrightarrow{BC}$   $\overrightarrow{BC}$   $\overrightarrow{BC}$   $\overrightarrow{BC}$   $\overrightarrow{BC}$   $\overrightarrow$

in 1977, and that very recent way to re-configure Wordstar<br>work on high-speed algo-<br>rithms for testing primality, except 3. In fact this is very

argument' because the ZX81 page, and so on).<br>
tries to evaluate this expres- I realise that many users of directly fron working<br>
sion as EXP  $(2^*LN(-4))$ , and Wordstar do not have the cassettes and if ever someyourself, or use some other  $\left\{\n \begin{array}{c}\n \text{different users who use} \\
 \text{expression, like PRINT}\n \end{array}\n \right\}$ 

 $-(4**2)$ .<br>
3. PRINT VAL " " gives error report C/O, ie, 'not a valid numerical expression' because<br>
numerical expression' because available<br>
the ZX81 ROM does not than lim regard the text of the empty  $\begin{array}{c|c} \text{willing to dive} \\ \text{string as a numerical} \end{array}$ 

expression.<br>4. The expression  $X^*Z$ **factors?**  $4.$  The expression  $X^{**}2$   $X^{**}2$   $Y$ 

August 1979, where on pages or six other bugs now in the Tersonal Computer which is 146 to 157 Martin E<br>
Hellman goes into the mathe-<br>
Hellman goes into the mathe-<br>
We sales of the ZX81, I and Japan. It is always also int One of the possible pro-<br>  $\begin{array}{|l|l|}\n\hline\n\text{One of the possible pro-}\n\end{array}$  indicating how all the arith-<br>  $\begin{array}{|l|l|}\n\hline\n\text{neutrino} & \text{energy}\n\end{array}$ 

## The commonest methods  $\begin{array}{c|c|c|c|c} \hline \textbf{H} & \textbf{H} & \textbf{H$

simple, and full details are<br>given in the 'Customization<br>Notes' manual, which During that time I have which all factors of them.<br>
D A Fagandini, Dulwich help -level involves just chang-<br>
ing one byte.<br>
T<br>
We use Wordstar on a help the initial<br>
the Use Wordstar on a help of the state of the state of the state of the state o

rather easy to program onto a<br>
computer. The difficulties<br>
arise if the number is<br>
arise if the number<br>
exceptionally large, and has<br>
the ZX81. These observations out how and done it first<br>
relatively few factors.<br>
If the relatively few factors. may help:<br>
If the 150 digit number 1. PRINT  $(-4)^{*2}$  gives error the other defaults (like left we publish to have it checked we publish to have it checked we publish to have it checked

it considers  $-4$  to be an in-<br>valid argument for the LN software tools to do this, but<br>function. In short, there is no<br>l would have thought that would be able to make such<br>changes for a nominal charge.<br>We have a number of

different users who use<br>Wordstar on the same<br>machine, and the tendency is

Yes, you're right but what I really meant was that this facility ought to be easily available to every user rather and Water<br>than limited to those able and structure willing to dive into assembler

Unfortunately, UK readers  $\vert \ldots D$ <br>eager to get their hands on put forward by Ronald Rivest the original bug (superbug?) the MB-6890 Basic Master We believe that SBAS the original bug (superbug?) the MB-6890 Basic Master<br>traced back to one mistake on Level III Computer will either offers significant advantages<br>addition. I should perhaps have to go to Japan, or take a over Comal, and wou Example 1991 1991, working addition. I should perhaps have to go to Japan, or take a over Comal, and would hate<br>Computer Science of the add that I am co-author with trip down -under. Hitachi has Mr Christensen to be labou

the then perceived virtual  $\left\{\n \begin{array}{c}\n \text{floating point calculator.} \\
 \text{(Dr) Frank O'Hara, Surbiton}\n \end{array}\n \right\}\n \text{exciting developments in per$ to break  $-$  I wonder if that's the product of two prime<br>why D Hunter wants his 150-<br>digit number factorised?<br>The commonest methods Mr D Hunter's number<br> $\frac{1}{2}$  at paragraph in Mr Withers.<br>The commonest methods Mr D Hun

I have now had my personal only prime numbers are problem itself. Notes' manual, which During that time I have tested and as each factor of The Hunter is not using your and as each factor of The Hunter is not using your and as each factor of Multiple of the Multiple of The Multiple of the Multiple of the Customization of The Multip N is found, it is divided into<br>
N and the quotient factorised<br>
instead.<br>
M and the quotient factorised columns to break a privately<br>
held decryption key. That<br>
the relevant sections of code<br>
that due to misprints and<br>
erro This method produces the would indeed be an improper which any user might wish to one in ten runs first time. The prime Factors of N, from use of them.

you published is 'rich' in report  $\overrightarrow{A/O}$ , ie, 'invalid and right margins, lines per (apart from the ones I try out<br>(low) prime factors, and a argument' because the ZX81 page, and so on). This is the so on the ones in t available, or can be produced sion as  $\exp(2*LN(-4))$ , and Wordstar do not have the cassettes and if ever some-<br>easily by your computer it considers  $-4$  to be an in-<br>technical knowledge or thing does go wrong, thing does go wrong,<br>corrections are published as<br>soon as we have them. 1000 or so in about 15 function. In short, there is no I would have thought that soon as we have them.<br>minutes) then the task of provision in the ZX81 ROM any good supplier who However, yes, I do agree. If a Factorisation merely requires for finding powers of negative looked after his customers a standard computing 'trick' numbers by using \*\*. You would be able to make such publication by its author then. publication by its author then.<br>it is up to him to see that it doing 150-digit arithmetic for  $\begin{bmatrix} \text{ber, taking care of the sign} \\ \text{ber, taking care of the sign} \end{bmatrix}$  We have a number of reaches us free from errors -Maggie Burton

processors should speed this<br>
considerably.<br>
It, as I suspect, this<br>
number only has a very few<br>
large factors and a handful of<br>
smaller ones, then even using<br>
is equivalent to PRINT<br>
is equivalent to PRINT<br>
So PRINT<br>
No reference to the fact that 'You must be able to handle branchings globally, ie, with several lines packed and controlled as one block. Comal and Waterloo Basic have this structure, and RML Basic has one that looks very much like string as a numerical  $language - Ed$ .<br>In it...' I think that I should point out to Mr Christensen Expression.<br>  $\frac{4. The expression  $X^{**}2$  seems to work on my ZX81.$ The answer to your own  $\left\{\begin{array}{l}\text{seems to work on my ZAS1.}\text{at the bottom of the left line is 1.}\end{array}\right.$  a fully structured Basic which The answer to your own<br>question at the bottom of the PRINT X\*\*2 I get 9.<br>letter from Saffron Walden 5. Whether 1 to 3 should be read with great interest<br>letter from Saffron Walden 5. Whether 1 to 3 should be read with grea question at the bottom of the FRINTA 2 1 get 5.<br>
letter from Saffron Walden 5. Whether 1 to 3 should be I read with great interest we supply for the RML 380Z.<br>
can perhaps be found in called bugs I have to leave to Steve W can perhaps be found in called bugs I have to leave to Steve Withers' Benchtest SBAS includes BEGIN... Scientific American for others to discuss. I have five article on the Hitachi 'Peach' END keywords which enable August 1979, where on pages or six other bugs now in the Personal Computer which is the programmer to treat  $146$  to 157 Martin E  $2X81$  ROM. In view of the currently on sale in Australia several lines as one block in matics of Public-Key crypto- wonder if you would like an valuable to hear the opinions ditions. Also included are graphy. . .. DO, CASE statements, procedures, etc.

Massachusetts Institute of Dr Ian Logan of Part B of the no plans to release this ing under a misapprehension.<br>Technology. ZX81 ROM Disassembly, in machine in the UK. Spencer Instone, Software Example of the Computer School of the Computer of the Computer of the Computer of the Computer of the Computer of the Computer of the Computer of the Computer of the Computer of the Computer of the Computer of the Computer

## WHEN IT COMES TO MICROCOMPUTER SOFTWARE THE BOOK

How do you stay up-to-the-minute with the rapidly changing world of microcomputer software? Get the Lifeboat Catalogue.

The latest innovations The new Lifeboat Catalogue is packed with the latest state-of-the-art software.And if we publish a new program after the latest catalogue has gone to press,we enclose a flash bulletin in your copy.

The greatest selection

Because Lifeboat is the world's largest publisher of microcomputer software,

our catalogue offers you the greatest selection of programs for business, professional and personal use. Our more than 200 programs range from the integrated accounting and professional practice systems to office tools for book-keepers and secretaries to sophisticated tools for programmers. Included are business systems, word processors, programming languages, database management systems, application tools and advanced system utilities.

We specialise in software that runs on most small business computers. Our more than 60 media formats, business computers. Our more than 60 media formats,<br>including floppy disks, data cartridges, magnetic tape and **Lifebood** disk cartridges, support well over 100 different types of computer.

Get full service We give the crucial dimension of after -sales service and full support to everything we sell.

#### That includes:

 An update service for software and documentation. Telephone, telex and mail:order services in the London office and at overseas offices in the United States, France, Switzerland, West Germany and Japan.

 $\bullet$  Subscriptions to Lifelines<sup>TM</sup> the monthly magazine that offers comparative reviews, tips, techniques, identified bugs and updates that keep you abreast of change.

#### Get it now Lifeboat

now serves tens of thousands

of satisfied customers with our breadth of up-to-date,fully tested, fully supported and competitively priced software. You may not need all we offer, but we offer just what you need. After all, we wrote the book.

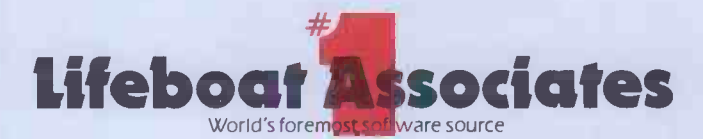

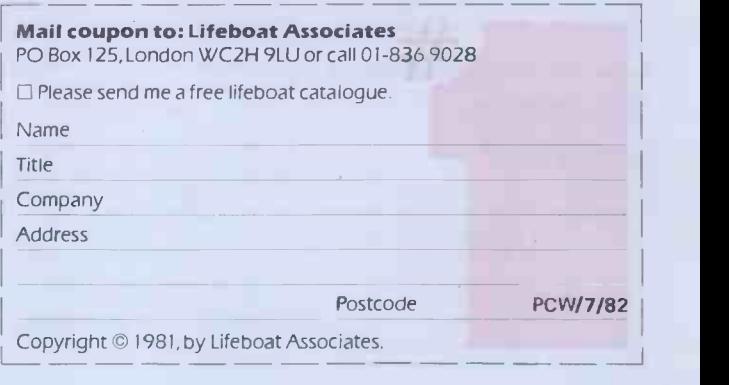

Lifeboat Worldwide offers you the world's largest library of software. Contact your nearest dealer of Lifeboat.

USA Lifeboat Associates 1651 Third Ave. New York NY 10028 Tel (212) 860-0300 Telex 640693 (LBSOFT NYK) TWX 710 581-2524 JAPAN Lifeboat Inc. OK Bldg. 5F 1-2-8 Shiba-Daimon Minato-ku<br>Tokyo 105 Japan Tel 03-437-3901 Telex 24 Telex 250303 (PUBLIC X PARIS)

INTERRUPT

I BEG YOUR PARDON? The case against computer literacy

David Tebbutt explains why he doesn't believe in computer literacy.

For the last 6000 or so days I have been<br>
decided to move to pastures new. My<br>
kidding myself that I believe in com-<br>
dream of a computer on every desk was<br>
puter literacy. Worse, I have diligently<br>
about to become a reali system designer, I'd spend hours trying to convince reluctant users that their lives would be greatly enriched if only they would adapt their way of working so that it was more in tune with the requirements of my latest system. As a systems analyst, <sup>I</sup> had a wonderful opportunity to examine and criticise about t some of the far-out manual methods of my clients. All the time I was convinced sales rise from 25,000 to 50,000 then to that the elegance of computer-enforced<br>logic couldn't fail to make a convert out of the most stubborn user, if only he'd give it a try.

As a data processing manager, I virtually had the power to dictate the way in which users worked. In the early Coast, I met Bob Albrecht and Ramon<br>days much input was through punched Zamora who had recently started a pro-<br>cards, so it was simply a case of forcing ject there called ComputerTow cards, so it was simply a case of forcing the necessary input information into the This involved taking computers into the 80-column limitation of this medium. local library and introducing them, free Since alphabetic information was hard<br>to unscramble, it also meant that a lot of codes had to be used. Still, if the was to 'Bring Computer Literacy to the users wanted the benefits, the argument Entire Community'  $-$  in this case Menlo users wanted the benefits, the argument Entire C<br>ran, they simply had to adapt to the Park, Ca requirements of the computer. Then along came visual display units. imagination, so, about six months later,<br>Together with the ability to allow the ComputerTown UK! was launched in learn to type and ruin their eyesight.

embarked on 1000 or so days of teaching others how they, too, could bring the benefits of 'computer literacy' to their unsuspecting users. My dream then, as I remember, was a terminal on many people, probably as a direct result everyone's desk with instant access to of the awful systems that have been<br>all relevant company information. implemented in the past. all relevant company information. were attending the courses and then left to become a software publisher. I rushing back to implement systems still carried on writing articles and corushing back to implement systems which would bring the greatest benefits to their users. During this time I also

## `I used to lie awake at number of new "computer

learnt an awful lot of new tricks, so I that eagerly returned to the coal-face where I his 1<br>spent another 800 or so days implemen- to co ting a number of elegant systems which matched the companies' informational matched the companies' informational received a letter from one Alan Waring, needs but possibly totally alienated inviting me to give a talk on 'T needs but possibly totally alienated some users who, up 'til then, had prob-<br>ably managed brilliantly with an assort-<br>ment of wall charts, felt-tipped pens, forms and biros.

covered micros. A quick look at my company's five-year plan told me that micros didn't even get a look in so I

decided to move to pastures new. My dream of a computer on every desk was a remission to become a reality. For a year giving<br>or so I devoured every piece of infor- Literation I could on these micro- better. computers. To a man, my colleagues I like. thought I had gone off my trolley and on comp<br>when I announced that I was to launch what? A new microcomputer magazine they tried to convince me that no one would ever read such a thing, Just after I ever resigned, PCW came up for sale so the so fas launch of a new magazine became the relaunch of PCW.

I used to lie awake at nights thinking about the number of new 'computer literati' being made. We watched  $PCW$ 's a good sales rise from 25,000 to 50,000 then to 75,000. The magazine thickened, and We US the tide of information flowed through the editorial department, causing great stresses and strains but creating an<br>enormous sense of satisfaction too On too much time to stop and question enormous sense of satisfaction too On too much time to stop a<br>my first visit to the American West what we were doing. my first visit to the American West Coast, I met Bob Albrecht and Ramon Zamora who had recently started a pro-This involved taking computers into the of charge, to all interested members of term meant sometime, free order of charge, the public. ComputerTown's stated aim person using it. the public. ComputerTown's stated aim person using it.<br>was to 'Bring Computer Literacy to the Well now that I've 'seen the light'. Park, California, a town of 27,000 souls.

Together with the ability to allow the users to work in a more natural way,  $PCW$ . Now there are 30 or so Computer-<br>they also brought a chance for them to Towns up and down the country, all<br>learn to type and ruin their eyes Not satisfied with this, I then to welcome any member of the public<br>barked on 1000 or so days of teach- who expresses an interest in computing. This project really caught my ComputerTown UK! was launched in documentation writers - all those, in PCW. Now there are 30 or so Computer- fact, who really need to know some-ComputerTown acts as the first step for many towards the removal of the computer fear which seems to afflict so this time. We were seduced by a label<br>many people, probably as a direct result and no-one stopped to question it until<br>of the awful systems that have been we were almost too deep in

**nights thinking of the** can spread computer literacy through-<br> **nights thinking of the** out the world. I'll publish programs literati" being made ... achieve something worthwhile for them. left to become a software publisher. I will be very easy to use, presenting no still carried on writing articles and co- more barriers to the user than, say, the ordinating ComputerTown in my ever- average washing machine energies became focused on Caxton and its software authors. Now, I thought, I able on the display at the touch or a<br>can spread computer literacy through- button. Wherever possible the key that<br>out the world. I'll publish programs the user has to press will rem they'll enjoy and which will actually formed. Clear complete documentation achieve something worthwhile for them should be provided to help the userget to I'll make documentation so thorough that the user will be totally unaware of his transition from computer illiterate

Somewhere along the way I dis-<br>vered micros. A quick look at my uneasy so I rang Alan and he promised received a letter from one Alan Waring, Importance of Computer Literacy'. Two things bothered me about this. One was system<br>Lokidn't have a clue what to say and the other I didn't have a clue what to say and the other was that the title sounded 'Commu awfully pompous. This made me feeel zine?<br>uneasy so I rang Alan and he promised Forge to change the title to something more to change the world. Let's make comsuitable.

Another 100 days went by and I got<br>a reminder from Alan that I would be<br>giving a talk on 'My Views on Computer Literacy' - 20 days hence. Ah! That's better, I thought, I can now say anything I like. Then I sat down to list my views on computer literacy and, do you know what? After a lot of thinking and a lot of writing, I realised that  $I$  don't believe<br>in computer literacy. I don't think I ever have. We were all being swept along so fast by the so-called 'micro-<br>revolution' that I don't think we had

#### "Computer literacy" was a good -sounding label so we used it here, there and everywhere ... '

what we were doing. 'Computer Literacy' was a good sounding label so we preached it here, there and every-<br>where  $-$  but I think very few of us paused to examine exactly what we meant by it. I wouldn't be at all surprised if the term meant something different to each

it's time for a bit of clarification. No more shall I talk of Joe Public becoming computer literate. That's strictly for programmers, engineers, designers and fact, who really need to know something about computers. Hobbyists, too, clearly fall into this category. From now on I shall be preaching a new doctrine that of making computer systems `People Literate'. That, in my view, is what many of us have believed in all

implemented in the past.<br>After 800 happy days with PCW, I will have a number of hallmarks. They<br>t to become a software publisher I will be very easy to use, presenting no After 100 days or so into Caxton, I need to look at manuals when actually equively a letter from one Alan Waring using the system. I'm sure that you will this time. We were seduced by a label<br>and no-one stopped to question it until<br>we were almost too deep in its embrace.<br>'People Literate' computer systems<br>will have a number of hallmarks. They<br>will be very easy to use, prese be prompted and guided by instructions on the screen or, at worst, available on the display at the touch of  $a$ her of the function about to be performed. Clear complete documentation know the system and to learn about things like security measures and<br>recovery procedures if something goes wrong. Ideally, the user should rarely need to look at manuals when actually using the system. I'm sure that you will have all sorts of ideas on what constitutes a 'people literate' computer system. Why not share your views with<br>other readers through the other readers through the `Communications' section in this maga-

zine?<br>Forget computer literacy if you want puters 'People Literate' instead. END

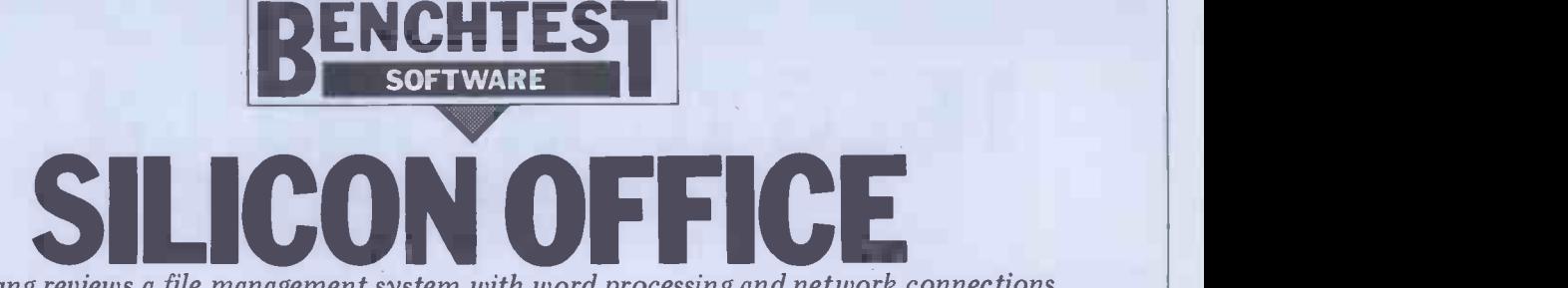

Kathy Lang reviews a file management system with word processing and network connections.

All the packages I've reviewed so far ture in have been dedicated to file manage- store ment, although some do allow the Office running of other programs directly withrunning of other programs directly with- out recourse to the operating system. Silicon Office, from the Bristol Software Factory, runs on the 80-column software. screen PET and takes an integrated approach, providing facilities for word then be removed; similarly, when<br>processing and for transmitting infor- writing your own SO programs, these<br>mation between Silicon Office systems, are loaded into memory and the work tions which are the main concern of these reviews. Thus the user has only a data available at any one time. This single package to learn, with a consistent user image across the three functent user image across the three func-<br>tions. The approach taken is to use a but the restriction to three data files set of two -letter commands, each of which provides one file, word or per uses is meny to put a premium on communications processing function. Stored where, and can mean that security For instance, GR tells Silicon Office to copying will take quite a lot of t For instance, GR tells Silicon Office to get a record from a structured data file, while ET is the instruction to edit<br>a text file. The full set of commands size of record allowed is 252 characters,<br>can be displayed on two screens-worth with no field heing greater than 78 of 'Help' text. To give an idea of the range of commands, these tables are shown in Figure 1. Single commands can be issued from the keyboard and executed at once, or several commands assembled into a 'program' which can then be run by issuing a single command from the keyboard.

Within the file management area, Silicon Office uses fixed-length records indexed on a main key field. The structure of a record must be defined in<br>advance; it can subsequently be advance; it can subsequently be changed, but only by defining a new structure and copying all the data across. The user can create an association between the main key field and any other field in the record, so it is possible to access records directly using any one<br>field as the key. The record structure is defined on the screen in such a way that<br>the screen format defines both the way records will be displayed on the screen and the format of the record in the file. Records can be amended, deleted, dis-<br>played on the screen and printed. A field in a record in one file may be used  $\parallel$ as a key to access records in another. You may carry out calculations on field values and store the results in data or work files, or accumulate the results for<br>later display. Limited facilities are provided for selection according to speci-. fied criteria. Direct sorting of files would be impracticable, but is unneces-<br>sary as the key mechanism can be used sary as the key mechanism can be used<br>to display or print records ordered by the values of any field.

#### **Constraints**

Files in Silicon Office are of two kinds: data files and work files. For either kind, filenames may be up to 14 characters long. The two types may not be mixed on a single disk. A data file disk can contain a maximum of three data files with their associated record struc-

ture information. Work disks are used to store any number of files of Silicon<br>Office programs, files containing programs, files memory variables used for calculations, must be at least 10 characters long (if and word processing files. it is longer, only the first 10 characters

software, it resides entirely in the or numeric; numbers are fixed point,<br>PET's memory, so the program disk can stored using 14 significant figures. The PET's memory, so the program disk can<br>then be removed: similarly, when user can decide how great an accuracy then be **r**emoved; similarly, when <sup>user car</sup> writing your own SO programs, these is to be are loaded into memory and the work effect is to make six files of structured would probably be enough as far as but the restriction to three data files per disk is likely to put a premium on stored where, and can mean that security

copying will take quite a lot of time. variable<br>The structure of data files is defined explicit when they are created. The maximum data-stamp files with no field being greater than  $78$ 

When you load the Silicon Office are used). Data may be either character<br>tware, it resides entirely in the or numeric; numbers are fixed point, characters. Each record has a single key field, which must be the first; the key field must be text, not numeric, and must be at least 10 characters long (if are used). Data may be either character is to be used when displaying numbers. Data may also be held in memory using calculator variables  $-$  up to 64 numeric variables and up to 26 character variables. Names of data items in files, and of numeric memory variables have two-character names (A\$ to Z\$). Where the same name has been used for a record data item and a numeric calculator variable, if it is not clear which item a command refers to then the memory variable is 'found' first. There is no<br>explicit 'date' variable type but SO does data-stamp files with their creation date<br>and provide functions to manipulate dates effectively.

Fig. 1

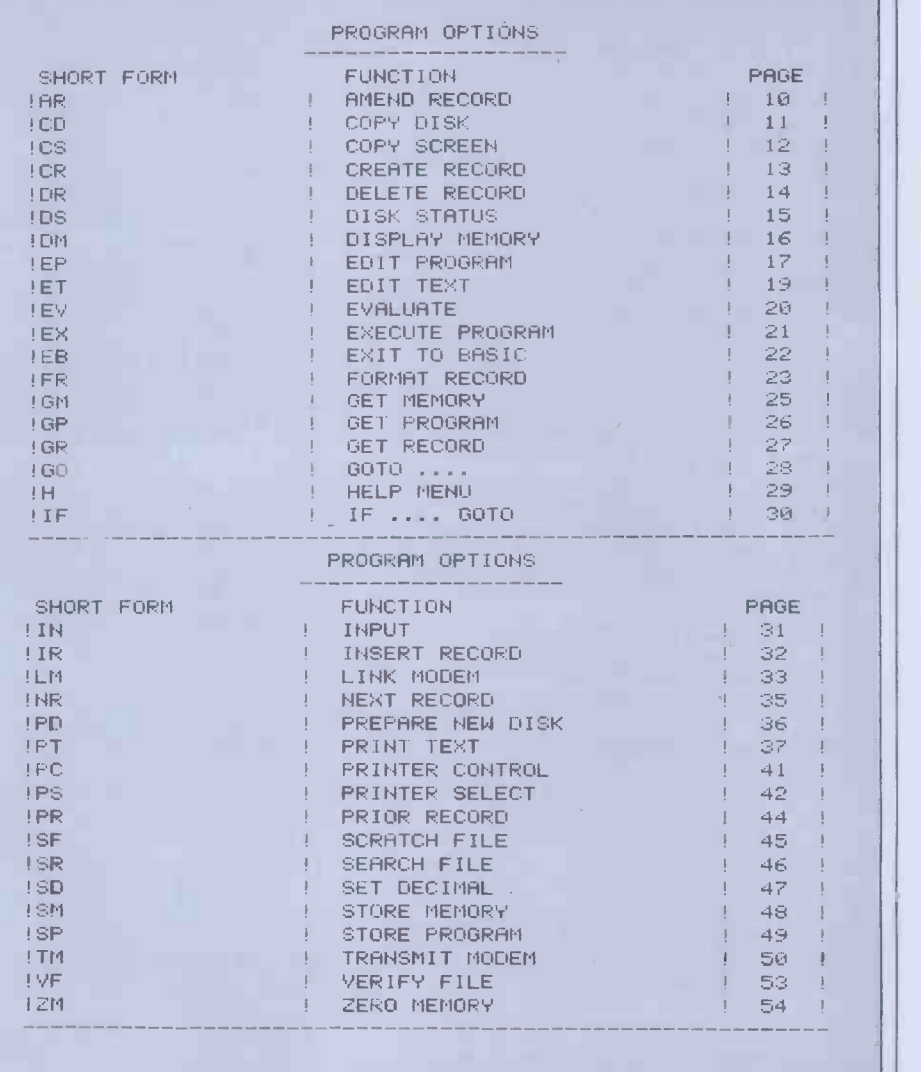

Files may be searched directly only PET a loon complete key fields, and for all Ideally fields other than the main key field an fields other than the main key field an copy the initial format, make the neces-<br>index file must be explicitly created sary changes, and then copy across all<br>by writing a short SO program to asso- the data into the new ver by writing a short SO program to asso-<br>ciate the main key field with the subsi-<br>diary key field. These subsidiary indexes<br>find of copying a data file with its asso-(SO calls them inverted files) are not ciated formatting information was to kept up to date automatically when the copy the whole disk; having done so, kept up to date automatically when the file changes  $-$  you would be wise to I couldn include SO statements to do this explicitly in your updating processes, as been stuck with old<br>forming complete index files takes having the same name forming complete index files takes rather a long time.

Silicon Office uses the same mechanism for defining record structures and for potential for error. Then comes the describing the way records are to be writing of a SO program to actuall displayed on the screen. The cursor keys are the new records and transfer t `draw' the format of the record on the screen. A typical record structure/ display is shown in Figure 2.

anywhere on the screen and tell SO field in the record (which is the way it's to start or finish a field there is great; done in the example in the SO Trainir also the system won't let you exit from Guide). It also took a very long time formatting if a field is unterminated or well over three hours to copy 250 if the record is more than 252 charac- records containing 21 fields totalling if the record is more than 252 characters long. On the other hand, Carriage Return doesn't move the cursor, so to moving it explicitly; the box markers doubt if it would be a big improve-<br>which show whether you have created a ment, as from other runs I did the text or numeric field differ so little I<br>needed a magnifying glass to be sure I could tell the difference; worst of all, you aren't told what the cursor position is, so to create a field, say, 20 characters long means you have to count 20<br>spaces. You can check the length of the whole record so far, but not the length of individual fields.

Once the file structure is defined, data can be put into the file, amended<br>and deleted with appropriate commands. (When adding data, there is The approach of using the screen as a no method provided of carrying over<br>the value of the same field in the previous record, although you could easily do it using SO statements and memory variables.) Access to individual records involves exactly the same methods record definition and display are tied whether access is for amendment or together completely, there can only be whether access is for amendment or just display, so I'll describe those methods in the next section.

If subsequently you need to change mechanism, even within SO programs, the file structure, perhaps by adding an to allow the user to show the data the file structure, perhaps by adding an to allow<br>extra field, it can be done  $-$  but the different process is a bit tedious and can take the

PET a long time for a file of any size. whole record for others. This approach Ideally one would like to be able to can be particularly useful with records sary changes, and then copy across all open information, such as personnel the data into the new version of the files which might contain both addresses file. Within SO, the only way I could and salaries. Again, you could file. Within SO, the only way I could ciated formatting information was to dating process must work do<br>copy the whole disk; having done so, to keep both copies up-to-date. I couldn't find a way within SO to Records are accessed either by main rename the data file, so I would have key or by record number; if you have rename the data file, so I would have key or been stuck with old and new versions set up

**Input and updating** to the old except for the new field, but The process of form design is a say 'transfer all the data items from the curious mixture of good and bad fea- old file to the new'. So I had to write tures. Being able to input the cursor one assignment statement for each create a new record format identical may be completely specified, or<br>to the old except for the new field, but abbreviated to as few characters as you for a record of any complexity that can wish; if this results in ambiguity, SO take 15 minutes or so, and has lots of will give you the 'first' record in the take 15 minutes or so, and has lots of potential for error. Then comes the file which matches. If you ask for a writing of a SO program to actually record which doesn't exist, you will get writing of a SO program to actually record which doesn't exist, you will get create the new records and transfer the the record which most nearly matches. create the new records and transfer the the record which most nearly matches.<br>data. Writing the program was easy  $-$  For keyed access, only identity with the  $\overline{SO}$  programs are straightforward, if a<br>little limited in their facilities  $-\overline{S}$  but little limited in their facilities  $-$  but can' tedious, since I couldn't find a way to old file to the new'. So I had to write program which uses sequential access.<br>one assignment statement for each Once a record is accessed, you can step one assignment statement for each done in the example in the SO Training well over three hours to copy 250 records containing 21 fields totalling The step<br>152 characters, using a system with your initi  $twin 8050$  disks  $-$  obviously it should key if yo be quicker on a hard disk system but I doubt if it would be a big improvetime seems to be mainly taken up in processing the assignment statements. Using a similar method and a Basic program (which I adapted keyname)<br>from a SO example) one can import with key from a SO example) one can import data from standard ASCII

### Displaying data

Data is displayed using the same format for all kinds of access, that is, the format used when setting up the file. 'scratch pad' on which the user can design a data format with the cursor keys is excellent as far as it goes but it needs further development to reach its<br>full potential for the user. Since the record definition and display are tied one way of displaying a particular set of records. There doesn't seem to be any to allow the user to show the data  $differently$  - perhaps by displaying only certain fields for some operators and the

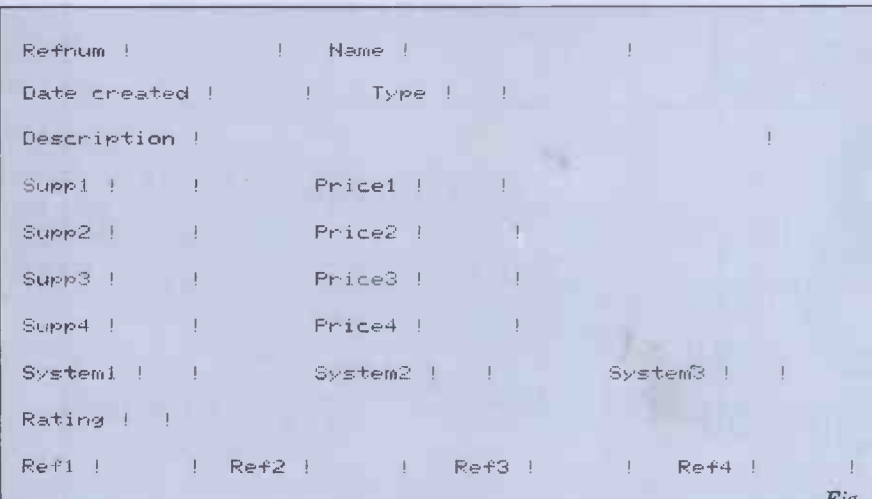

whole record for others. This approach can be particularly useful with records containing a mix of confidential and open information, such as personnel files which might contain both addresses versions of the file, but then the up-<br>dating process must work double time

en stuck with old and new versions set up the appropriate index file and written a short SO program you may The alternative, which I used, is to also access by other fields. Key fields Records are accessed either by main written a short SO program you may also access by other fields. Key fields may be completely specified, or wish; if this results in ambiguity, SO file which matches. If you ask for a record which doesn't exist, you will get<br>the record which most nearly matches.<br>For keyed access, only identity with the<br>key value can be requested - you can't say 'find the first record where a type of goods is X or Y and price is less than  $\mathbb{Z}'$  except by writing an SO program which uses sequential access. through the file using Next Record and Prior Record commands (the latter doesn't work if the preceding Next Record command reaches end of file). The stepping is by record number if your initial access used the number, by key if you used the main key.

key if you used the main key. As well as accessing records within the 'current' file, you can include a file name with the key, making it possible to switch files. For instance,<br>GR keyname' will get the record of the current file with key 'keyname'; 'GR keyname (filename)' will get the record with key `keyname' in file 'filename' and this file becomes the 'current file' for use with the Next and Prior record commands. Whatever method is used, and whether complete or abbreviated keys are specified, access is very fast typically three seconds to any record in a file of 1000 records.

If you don't know in which record or field lies the value you are looking for, SO also provides a general search facility. This will take any word or value, and search every field of every record sequentially, starting from the<br>current record in the current file, until it finds a match. This process is very  $fast - about one minute to find a match$ on a field in the 250th record of a file containing 21 fields, total size 152 characters, per record.

## Printed reports

Silicon Office gives the user a simple facility for taking a 'snapshot' of the screen, which is extremely useful for getting paper copies of disk directories, screen formats and the like. For more formal and complete reports on data files, you need to use the set of<br>commands which Silicon Office commands which Silicon Office provides for word processing. This again is both good and bad. Good because it gives you the flexibility and power of a word processor when setting up reports; bad, because it means that you have to learn quite a bit about the word processing part of SO to get even word processing part of SO to get even<br>quite simple reports.<br>The way the reporting works involves

Fig. 2  $\begin{array}{|c|c|} \hline \text{IOF} & \text{a} \\ \hline \text{comple} \end{array}$ first getting up a format file for your report; this consists of setting a format for <sup>a</sup> 'typical' page of the report, complete with headings, headers and

## THE PROFESSIONALS CHOICE

#### Act Sirius 1

16 Bit Stand Alone micro with superb features. 128K,1.2MB Floppies,  $CPM86$  as standard  $-$  £2395.

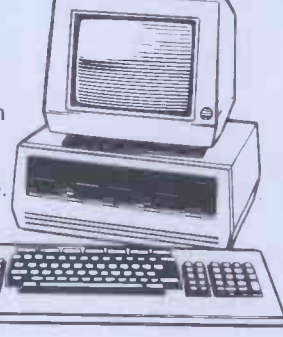

#### Altos

Up to 4 terminals and 40MB of Winchester Disc. One of the biggest selling small business systems starting at £2350.

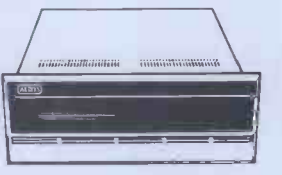

16 Bit system with 8 terminals available soon.

#### OKI 1F800

Quality graphics micro with full colour screen and integral printer. 64K and Basic are standard  $-$  £4750. Wide range of wide range of the contract of the contract of the contract of the contract of the contract of the contract of the contract of the contract of the contract of the contract of the contract of the contract of the contract of

#### LSI M3

High specification Stand Alone micro. CPM, 64K and up to 10MB of Winchester in one package. Very easy to use. Detachable keyboard. User programmable function keys. From £2250.

#### **Superbrain**

Still a leader in 8 bit price performance. KGB having sold over 400 Superbrains<br>has unbeatable experience<br>on them. From £1875 has unbeatable experience on them. From £1875.

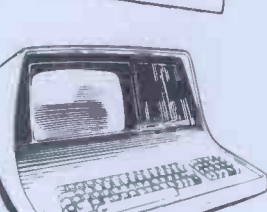

Word Processing - Wordstar £250, Mailmerge £75 Full on -screen facilities enabling the printing of standard letters and preparation of mail shots.

Accounting - From £300 per module Integrated accounting systems with Invoicing, Sales, Purchase and Nominal Ledgers.

Financial Modelling - Micromodeller £645 Budgets, forecasts and accounting data become easy to prepare. Allows "what it" projections.

Calculation - Supercalc £175 Electronic worksheet for preparation of budgets and tables of data.

0

 $\ddot{\phantom{0}}$ 

 $\ddot{\bullet}$ 

 $\bullet$ 

Record Keeping - DMS £400. Personnel, stock or any other records with quick retrieval, sorting and reporting.

Sales Office Management - Sales Desk £300. For the busy sales office to manage sales leads and marketing lists.

Accounts - IRIS £750. Incomplete records and time recording systems.

Payroll - Graffcom £500. **Payroll** - Graffcom £500.<br>Up to 500 employees both weekly and monthly paid. Automatic deduction for items like company pensions.

**Graphics** - Price depends on application. Full on -screen graphics both colour and black and white.

Engineering - SPERT £450. Suite of programmes for PERT analysis and civil engineering applications.

Communications - Liberator £250. Enables a micro -computer to act like a mainframe terminal and transfer data from Floppy disc to another computer.

Languages - From £175. Most major computer languages are available: Basic. Cobol, Fortran. Pascal and Assembler.

Solicitors - Solace £1600. Solicitors accounting, client accounting and time recording.

Multi-terminals - MP/M and Oasis from £350. Multi-user systems available.

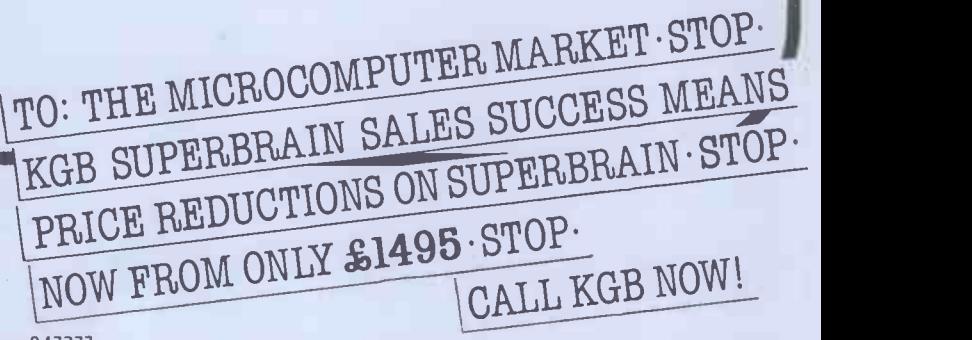

ICROS LIMIT 14 Windsor Road,Slough SL1 2EJ Tel.Slough 10753138581/38319 Telex: 841111

## **SILICON OFFICE** error, and protection against unauthori-<br>these, SO provides a verification com-

footers. Then you write an SO program mand, which rescues as much as it can which includes a command to print from a file which has become corrupted. using this format. So you can use the (It also gives the usual homilies so on, and for calculating accumulated place.) There is no command for logging totals. You can also use the memory each transaction to the printer as it is totals. You can also use the memory variables to accumulate subtotals, and by having them print as part of the page 'footer' report them each time a field value changes. Report pro formas are other protection against unauthorised limited to a single text page, which access would again have to be provided might be limiting in some applications.

### Selection

(less than, greater than, not equal to, there would be no way of te etc) and branch on the result  $-$  a a file had been read or written.<br>simple IF. . GOTO without any provision for ANDing or ORing compari-<br>sons within a single IF statement. These can, of course, be built up by branching, but that can be error-prone. When a displayed on the resulting record is made, the resulting record is mand which can be used from the key-<br>displayed on the screen; for how long bo depends on the SO program. For instance, you can create a new file faculties provided by IF and GO you which is a subfile of an existing file by can write quite extensive programs to which is a subfile of an existing file by<br>process your data. Programs may not<br>loop; SO will then display the record contain more than 100 statements, but<br>loop; SO will then display the record momentarily while it is being processed.<br>Or you can use a statement which needs a response from the keyboard before the program continues, so you when calling another SO program, could use this facility to build up pro-<br>grams for scrolling through data files memory variables, in a variety of ways.

## Sorting

Silicon Office doesn't provide any from its good points. SO numbers pro-<br>explicit facilities for sorting records, gram lines for you, and you can edit the It would be possible to write (slow) lines using a simple screen editor. How-<br>SO programs to do so, but the facility ever, if you insert lines in the middle of<br>for creating indexes on any field makes an existing program re for creating indexes on any field makes it largely unnecessary unless you want to order the display of the file on more than one field.

## Calculations

The calculation features of Silicon Office are powerful and flexible. The no COM<br>user can have up to 64 numeric and 26 leave ren character variables in memory in addition to performing calculations on variables are supposed to hold  $-$  the record variables. Memory variables can latter would be particularly useful when record variables. Memory variables can latter wo<br>be stored in special files, displayed on chaining the screen and printed. All the usual men arithmetic operators can be used, including brackets, and the precision to which calculations are carried out can be defined by the user. There are also error-proa number of built-in functions such as messag MIN and MAX; these include a function to convert numeric variables to character format but not the reverse (though you could write a SO program to do that). One particularly useful function calculates the *period* between one date and another  $-$  very useful for, say, checking if an account was issued more than three months before the current date.

## Security

Security has at least three aspects: hard- the Bristol Software Factory. In the ware and software reliability and inte- month I was using the system it didn't grity, protection against accidental user go wrong once, nor di

Selection is achieved by using IF state- through SO programs which checked ments in SO programs. Each IF state- access. Where security is an important ment can make a single comparison using the usual comparison operators sed access. To help with the first of charge if needed to correct errors mand, which rescues as much as it can (It also gives the usual homilies about place.) There is no command for logging performed, though you could add this formatting disks for use in SO, for copy-<br>quite easily to any SO program, using ing disks and for displaying directories the Copy Screen facility. Password or other protection against unauthorised access would again have to be provided couldn't if by the user's own SO program, and  $\overline{ }$ — there is there would be nothing to stop any files. reasonably intelligent person working out how to access files without going through SO programs which checked access. Where security is an important there would be no way of telling that  $\frac{\text{naive}}{\text{Some}}$ 

### **Tailoring**

I've already mentioned the Silicon saving for Scratch File  $-$  and confirma-<br>Office programming facility, Any com-<br>ion is with Carriage Return every time! mand which can be used from the keyand with the simple looping and testing like Scratch File, and make it something<br>facilities, provided by IF and GO you more positive than Carriage Return. The facilities provided by IF and GO you contain more than 100 statements, but they can be chained together without limit; however, like most Basic-like file is a languages, you can't use parameters the sc when calling another SO program, difficulty<br>though you can pass data across using and num

memory variables. Sarily memory variables.<br>The programming provides a good  $$ if crude - facility for flexible manipulation of data; again, though, there are disk, which is good. But when you edit some avoidable nasties which detract from its good points. SO numbers proan existing program references to line make a mistake, you could end up numbers in loop statements are not overwriting another program. The disrenumbered accordingly (as they are, for instance, in the RENUMBER command in Basic); since the initial number-<br>ing uses increments of 1, you can't even guard against this by leaving gaps for information, and gives no detail at all insertion as you can in Basic. There is except the page number in the manual no COMMENT statement, so you can't  $-$  and then uses the word 'page' to leave reminders to yourself about what prompt the user to request the second the program is doing or what memory variables are supposed to hold  $-$  t latter would be particularly useful when<br>chaining programs together and using chaining programs together and using memory variables to pass information between them. The crudity of the takes the looping instructions  $-$  no structured of using programming here! - can be somewhat Offi error -prone. Last but not least, the error  $m$ essages are very unhelpful  $-$  for instructions instance, I got 'syntax error' when To Do... trying to assign a numeric value to a of acquiring information and skills text variable and when trying to load a which are actually likely to be useful in text variable and when trying to load a work program from a data disk.

## **Stability** and reliability

For this review I was lent a complete set of hardware (except for a modem) courtesy of AC Systems of Plymouth and Exeter, as well as the software from month I was using the system it didn't manuals has go wrong once, nor did it lose any files bit limited.

or data. Updates are issued free of charge if needed to correct errors  $-1$ understand that Bristol Software Factory does not have immediate plans for adding facilities.

#### **Housekeeping**

Silicon Office provides commands for formatting disks for use in SO, for copyof SO disks. You can't copy individual files within SO, nor rename them, and I couldn't find a way to delete data files there is a command to scratch work files.

### User image

Once again, we have a package which is like the curate's egg – some excellent features, but marred by some unimagi-<br>native and inflexible implementation.<br>Some examples: confirmation is examples: confirmation required for every command given from the keyboard, which is very irritating for commands like Next Record, lifesaving for Scratch File  $-$  and confirma-It would be much better to save confirmation for really dangerous commands like Scratch File, and make it something ability to create record formats on the screen is an attractive feature, but the fact that you can have only one such format for displaying records in a single file is a real limitation, and a number of the screen editing features, such as the difficulty of distinguishing between text and numeric fields, made life unnecessarily difficult.

Again, when editing SO programs, you can store and recall programs from disk, which is good. But when you edit an existing program, SO doesn't `remember' the name of the file whence the program came, and you have to re-enter it when you come to save the edited version again. If you make a mistake, you could end up overwriting another program. The dis- play of help information on the screen is an excellent feature, especially for novices. But SO quite unnecessarily uses two screens to display the summary except the page number in the manual prompt the user to request the second

help text display.<br>By contrast to the patchy nature of the user image of the package, the documentation is among the best I've seen. There is a Training Guide which takes the user through the basic steps of using all the features of Silicon Office: actual screens are used in plenty (a bit hard to read sometimes) and the instructions are given in terms of 'How To Do. . .' so the user gets the feeling acquiring information and skills practice. The Training Guide also contains a set of sample programs for useful applications. There is a separate Reference Guide, which is also very readable; my only real criticism is that there is no cross-referencing, so that where precise definitions are only in the Reference Manual and a useful example only in the Training Guide you have to do a bit of ferreting about to get the information you need. Both manuals have indexes, though they're a GOTO page 181

COMPUTER ANSWERS

Send your queries to: Sheridan Williams, 35 St Julian's Road, St Albans, Herts. Please note that Sheridan can no longer answer questions on an individual basis, so please don't send an SAE with your query.

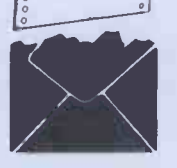

. .6 4NY'llh4; .,4//

I need a tape cassette deck to  $\cos \theta$ go with my VIC-20 computer, but its price here in Athens is nearly £90. Is there any way of using an ordinary cassette recorder?<br>P Michaelidis, A thens, Greece

Like Commodore's PET/CBM<br>
range, the VIC-20 uses a discussed build data format and also<br>
digital data format and also discussed buy buy buy but it senses the cassette key<br>actions. It therefore requires<br>a special cassette deck. Until  $\begin{bmatrix} \text{works} & \text{OK} & \text{Out I am stuck} \\ \text{the audio subroutine on p81} \\ \text{Not 81. Using a ZX81, what is $DEM$} \end{bmatrix}$ a special cassette deck. Unit<br>recently there was no easy way round this problem, but now one can purchase a<br>'domestic cassette interface' Limited, 155 Marton Road,<br>Middlesbrough, Cleveland Middlesbrough, Cleveland  $\begin{array}{c|c} \text{Some in:} \ \text{TS4 2EN, England. The UK} \end{array}$   $\begin{array}{c|c} \text{Some in:} \ \text{TS4 2EN} \end{array}$ price is £19.55 including  $\begin{array}{c|c} \texttt{VAT} & \texttt{Th} \\ \texttt{VAT} & \texttt{UK} & \texttt{postage} & \texttt{£1.50} \end{array}$ 

extra). R D Geere, Editor, Indepen- dent Commodore Products User Group

Why will cassette programs written for the 80-column PET not run on my VIC-20?  $\begin{array}{c|c} \text{as you} \\ \text{W } P \text{ Scott, } G \text{ lasp} \text{w } G13 \end{array}$ 

There are two possible  $\begin{array}{c} \text{the correct co-} \\ \text{causes. Firstly, if the program} \end{array}$  $\text{contains machine-dependent}$   $\left| \begin{array}{c} \text{as} \\ \text{so} \end{array} \right|$ items such as PEEK or POKE<br>addresses or machine code, then these will probably<br>need some alteration in order to work as intended.<br>Secondly, if the program is Secondly, if the program is<br>
Basic throughout, when it<br>
loads into the VIC it is relocated. In so doing the pointers that link one Basic (Don't line to the next will need to be corrected. You can force up).<br>
the vIC to do this by entering a dummy line at the<br>beginning, such as<br>0 REM then deleting it.<br>R D Geere

## Arming the VIC

Is there any way in which I<br>could get my VIC-20 to<br>operate a robotic arm of<br>some sort without having to<br>quick test that all has spend a lot of money?<br>Philip Richardson, Lindfield, Sussex RH16 2DF

It depends what you call a mod lot of money! Presumably | heep the arm movements are to<br>be controlled by electric all yo be controlled by electric<br>
motors, either conventional produce<br>
or stepper motor type, and to is the RE drive these you will need an 1. So y

**VIC** interface companies are advertising interface connected to the to 60, and the to 60, and the set of this the contape. user port. Design of this interface will depend to a large extent on the details sound into a program you are of the motors. Alternatively, writing, just load from the an increasing number of tape the one-line REM staterobot arms ready built and USR tested, some of which will art<br>connect direct to the VIC-20. R D Geere

### ZXaudio

I am working on the article

from Customised Electronics listed (IE 62 0 14 etc)? Where 81 issues. So far everything works okay but I am stuck on Nov 81. Using a  $ZX81$ , what do I enter on line 1, the REM statement - it's not very have clear in the article whether I just enter the 27 bytes as does the assembler listing come in?

P Crowley, Preston, Lancs.

**IncomPETable** the way the ZX81 is<br>Why will cassette programs done is to fill the REM state-The REM statement in line 1 will be used to hold a<br>machine code routine, which machine code routine, which I need a will be accessed from Basic | posi with the USR call. In practice you cannot type in the REM statement with all the correct code in it because of loop<br>the way the ZX81 is designed. So what I have done is to fill the REM statement with 30 or so letter As as you see in the program you<br>refer to. The rest of the pro-<br>gram replaces the As with be placed gram replaces the As with<br>the correct code.

So just type the program as it stands — with the 30 or where X and so As. Then run it and it will keep asking for data (ie, the INPUT statement in line 30). INPUT statement in line 30).  $\begin{bmatrix} 0.38 \\ 0.38 \\ 6.2 \end{bmatrix}$ <br>When it does this, just enter  $\begin{bmatrix} 0.38 \\ 0.39 \\ 0.39 \\ 0.39 \end{bmatrix}$ then 14, etc, from the data  $\begin{bmatrix} 0.3A4 \ 1.1B \end{bmatrix}$ list in the article until the<br>program ends after you have  $\begin{array}{c} \text{I hope this solves your  
entered the number 201.} \\ \text{fDon't forget to execute} \end{array}$ CONT after the screen fills

up).<br>Now if you list the program, the REM statement in line 1 will contain a series of odd symbols and Basic words. This is what the ZX81 interpreter thinks is in the  $\begin{array}{c} \text{any in the South London} \\ \text{REM statement} - \text{but of} \\ \end{array}$  area that you know of, and course we will not use the line in Basic but in raw  $\begin{array}{|c|c|c|c|c|} \hline D Du & D u & D u \end{array}$ machine code, when the Z80<br>processor will interpret what we have entered very<br>differently to Basic. As a<br>quick test that all has gone according to plan, wire up the Camps<sup>f</sup> v<br>speaker as in the diagram, and in the Se execute in Basic: LET X= USR 16515 (in the fast mode). You should hear a beep of about 0.5 sec duration.

All you need in future to produce sounds on the ZX81 is the REM statement in line | summer school in computation of the Remove is not a set of the Remove in South<br>1. So you can erase lines 10 | programming. We have a 1. So you can erase lines 10

to 60, and save what remains vealth of micros, interfacing<br>on tape.

sound into a program you are writing, just load from the ment and access it with the  $\begin{array}{|l|l|}\n\hline\n\text{create} & \text{create} \\
\text{create} & \text{check} \\
\hline\n\end{array}$  and technology USR call as described in the article - you can of course change both pitch and duration by using a pair of POKEs  $\begin{array}{|c|c|c|}\hline \textbf{to hear} & \textbf{before} \\\hline \end{array}$ call. You ask where the

Control your own<br>
Substation' in the Oct & November the code, but<br>
81 issues. So far everything<br>
Substanting it directly in assembler listing comes in the answer is that it doesn't. We are not using an assembler<br>
to enter the code, but<br>
entering it directly in<br>  $\begin{array}{c} \text{In the article 'HP business' in the}\ \text{Computer Answers' in the}\ \text{April '82 issue of } PCW\text{ you}\end{array}$ to enter the code, but<br>
entering it directly in<br>
machine code. Using an<br>
assembler makes life a lot<br>
as easier for fairly lengthy pro-<br>grams, but of course, you<br>have to buy (or write!) an DBA Computer Consultants, assembler first.

Good luck with the rest of the experiments. D E Graham.

### **Quick cursor** being founded. DBA is

I need a fast routine for<br>positioning the cursor anywhere on the screen of my 8000 series PET. The two  $\begin{array}{c|c} 0.1 & 0.1 & 0.25 \\ \text{standard methods of using} & SW \end{array}$ loops with cursor move- ments and POKEs with calculations are too slow. Can you help? David James, Twickenham

The following hex code can<br>be placed into locations Forest<br>0384 to 03AB and be called I would via Basic using SYS 900, X, Y,  $\begin{bmatrix} \mathbf{n} \\ \mathbf{m} \end{bmatrix}$  where X and Y are the column and row for the Cursor.

0384 20 F5 BE 20 98 BD 20 2D **record**<br>038C C9 A5 11 29 1F 85 D9 20 **record**<br>039C A5 11 29 7F 85 C6 78 A5 **for thi**<br>03A4 D9 85 D8 20 67 E0 58 60 **this, t** I hope this solves your<br>problem — it is quite fast.<br>SW

#### **Computer camps** I personally do not know of

I have heard that there are<br>such things as 'Computer such things as 'Computer Summer Camps'. Are there any in the South London what do they offer?<br>
D Duckfield, Petts Wood, W8 6EJ. Second, look in<br>
Kent PCW 'User Group Index'

The only one that I know of that is accessible to you<br>
would probably be 'Dolphin trying t<br>
Camps' which is running one speciali<br>
in the Sevenoaks area. The join any in the Sevenoaks area. The seven all points and group. It will<br>address is: 'Dolphin Camps', bordon NW1 7AA. Please mention NW1 7AA. Please mention all aspects of computing. that you read about them in  $PCW$ 's answers page.

brochure, 'This is not a summer school in computer

wealth of micros, interfacing music synthesisers. However, young people will be able to choose a combination of activities that are sporting,

based.' If you or anyone else goes, then I would be grateful to hear what you thought.  $SW$  and  $\Box$  and  $\Box$  a

### Wrong address

In the article 'HP business' in  $\Gamma$ Computer Answers' in the W you mistakingly gave our address as that of the Association of Professional Computer

**DEA COMPUTER COMPUTER COMPUTER COMPUTER**<br>FLORID COMPUTER SULTANTS, LONDON SWITZ 8JL. My profound apologies to DBA. I made the mistake because I wrote to that address when APCC was being founded. DBA is<br>obviously one of the founder<br>members. The correct address<br>is: APCC, 109 Baker Street, London WIM 2BH. Tel: 01-235 7292. SW

## ZX catalogue

Do you know of any ZX81 Stratford, Leytonstone,<br>Forest Gate area of London?<br>I would also like to catalogue my record collection (approx 200 LPs), and be able to<br>recall and list them alpha recall and list them alpha-<br>betically by artist, song title,<br>record label, and date of the<br>record. Has anyone a program<br>for the ZX81 that will do this, that I could possibly use? You may publish my Diane Soall, 110<br>Trumpington Rd, Forest<br>Gate, London E7 9EQ.

I personally do not know of any clubs in your area that specialise in the ZX81, but there are two ways to find out. First (and most likely) is to contact (and join) the ZX81 User Group at 44-46 Earls Court Road, London W8 6EJ. Second, look in the PCW 'User Group Index'<br>which appears in PCW every few months. I would not concentrate too hard on<br>trying to find a group that specialises in the  $ZX81$ , but lead to greater insights into

all aspects of computing. Your question about cataloging your record collection needs advice from someone who has tried it, but my views are that it will take a huge amount of time to enter
# COMPUTER ANSWERS

the data and will need endless stopping and starting the<br>cassette (unless you have cassette (unless you have motor control) while the data is being written. After having done all that you may correct having done all that you may correct is being written. After  $\frac{1}{2}$  and  $\frac{1}{2}$  and  $\frac{1}{2}$  and  $\$ being unable to hold all the | than titles in store for sorting pur-<br>poses. Please seek advice<br>before proceeding on what<br>might be a fruitless task.<br>SW SW

# best?

How well does the Sinclair issist that you want the Spectrum compare with other colour micros?<br>  $P$  Beckett, Horsham, Sussex.

`You pays your money and you takes your choice' is the simple answer. It compares<br>very well indeed. But remem-<br>ber that it only costs £125, can while the VIC-20, Tandy, BBC Micro, DAI, Apple, Texas, etc, all cost more.

Is a Ford Cortina twice as good as a Mini Metro?<br>It is impossible to say It is impossible to say<br>
unless you know what you<br>
want it for and the same goes<br>
TV that has monitor and<br>
PGB (red green blue) imput as for the microcomputer argu- ment. Always write down what you want out of a computer before looking at  $\begin{array}{c|c}\n\text{and} \\
\text{the market. Then read the} \\
\hline\n\end{array}$ appropriate Benchtests in  $PCW$  and decide which  $T_{TVs}$  $T_c$  w and decide which<br>machine best suits your need<br>and nocket and pocket.<br> $SW$ 

Does the BBC micro come<br>with cassette and TV leads? Grou Also I may wish to purchase a colour TV set, so are there any specific makes that you can recommend? Can you also recommend any particular cassette recorders or to have a system where part should I buy the BBC's one? D Staines, Liverpool

Yes, the BBC Micro comes with a cassette lead and TV lead. However the cassette be sent to our main computer. lead only has a plug on the  $\begin{array}{|c|c|c|c|c|}\nend{array}$  such a sympator end so it's up to you to save labor place a plug on the other end.<br>The 'provisional manual' in pun<br>(proper one is due out at the lyou su end of May) has a connection  $\int$  inexpension diagram at the back. The sim-<br>plest answer is to buy a ready-<br>made-up lead --if you have a<br>DIN plug on your cassette player virtually any hi-fi or<br>player virtually any hi-fi or player virtually any hi-fi or<br>
radio shop will be able to<br>
supply you — stereo or mono<br>
whether they are hand $supply you - stereo or mono$ will do. If you do buy a ready- made lead it will have a motor control plug, which<br>
although not strictly<br>
He

necessary, is useful for file then a reasonal<br>handling. The TV lead is no problem pressure feed p<br>and fits any TV set. On the handle most ty and fits any TV set. On the  $\int$  handle most types of card.<br>subject of the best cassette The operator can insert the recorder, you will probably find that most domestic ones will be usable, but a few<br>people have encountered problems, due to the fact that

**Cheapest - but** adjustment. If you cannot get their machines have ALC (Automatic Level Control).<br>
The recorder will adjust the will update the file.<br>
recording level to what it suitable terminals for this recording level to what it thinks is the best level. The are widely available. One correct level is about +2dB which is considerably higher<br>than the ALC will allow. The companies is Digital<br>only solutions are to adjust Equipment's DEC writer than the ALC will allow. The only solutions are to adjust the ALC, which needs a workshop manual, or to obtain another cassette recorder. When buying one choose one with motor control and record level the latter then ask to try the recorder out - any decent shop should allow you to do that. Remember - if you know of is the Micropad<br>insist that you want the terminal, sold by Micropad insist that you want the terminal, solutions are machine for recording from the Had, Whittle the BBC Micro and it doesn't Ferndown, L work you are entitled to your money back by the 'Sale of Goods Act and Act 21800 each.

**Beeb leads** for details of Beebug's Choice of  $TV$  – the BBC micro has a mode where you your mainframe to accep<br>can display 80 characters input from the terminals can display 80 characters across the screen. This is essential for word processing, but no TV that I have found (black & white, or colour)<br>gives sufficient quality to be<br>usable; you need to use a RGB (red-green-blue) input as<br>well  $-$  the only two makes that I have found are Salora<br>and Luxor, and of the two, and Luxor, and of the two,<br>the Luxor appears better  $\begin{array}{c|c}\n\text{at } \\
\text{rule for money. We are} \\
\hline\n\end{array}$ reviewing colour monitors/ $\Gamma$ Vs in the June issue of the wond Beebug magazine so details soft other sets and where to get  $\begin{array}{c} 0 \text{ is of} \\ \text{no} \end{array}$ them cheaply will appear<br>there (see User Group index that file

Group.

#### Parts problem

In our stores we would like to have a system where part is disabled when the program<br>
are automatically recorded<br>
as soon as the record of issue<br>
as soon as the record of issue<br>
to provide some means of as soon as the receipt or issue is entered on the bin card. This information would then be sent to our main computer. When<br>
Such a system should both (ie SA<br>
save labour and reduce errors real w in punching or reading. Can you suggest any suitable terminals? They should be inexpensive, as we may<br>require 15 to 20 of them.<br>M M Salim, London W1

thickness of the card and ERASE statement, then y<br>whether they are hand- are unlikely to encounter written or typed it is not<br>possible to be as specific as I would like.<br>However, if they are typed in mind:

then a reasonably inexpensive in the specific state printing terminal with a much as possible as they we pressure feed platen should handle most types of card.<br>The operator can insert the code to a minimum. This card in the terminal, and type is hardly tracked in the required details, which interpreter. the required details, which interpreter.<br>will be printed on the card. 2. You can liberally scatter<br>At the same time the details REMark lines around as will be transmitted to your

mainframe, to be received by a suitable program, which well as twill update the file.<br>Suitable terminals for this 3. Use less

Suitable terminals for this 3. Use long (descriptive) are widely available. One variable names, as again to which comes immediately to mind as used by many the compiler will also to mind as used by many consider the original Tele-<br>type model KSR 33; these type model KSR 33; these two unassigned GOTOs<br>are available at about £300-Finally, the Microsoft B £400 for reconditioned units.

If your cards are entered by hand, your choice is<br>restricted. The one device I know of is the Micropad

Fern down, at about 2100 each. I while on the subject in either case, you may<br>well need special communi-<br>enquiries saking about<br>speed improvement of your mainframe to accept compilers. I think this is input from the terminals  $\left\{\begin{array}{c} \text{other over emphasised. If} \\ \text{and you will need to discuss} \end{array}\right\}$ this with your mainframe its time accessing files or suppliers.<br>P L McIlmoyle

compiler?

address).<br>  $\begin{array}{cc}\nDE & Graham, Beebug - \\
National BBC Micro User\n\end{array}$  From people looking at the I am developing a package on a microcomputer system<br>running under CP/M and running under  $\text{CP}/\text{M}$  and MBasic. I have two require-<br>ments that I cannot solve and<br>wonder whether the Micro-<br>my Nece that first I cannot disable<br>the 'Control C' break into Basic; and second, I cannot  $\begin{array}{c} \n\text{excell} \\
\text{provide enough protection} \\
\text{can on } \mathbb{R} \n\end{array}$ from people looking at the program listing.<br>program listing.<br>D Johnson, Twickenham A Hetheri

> I have not found how to trap the 'Control-C' break-in The scr disabled when the program | none better has been compiled. One way worse, protection against prying  $\begin{bmatrix} 1 & \text{can't recommend anything} \\ \text{can't recommend anything} \end{bmatrix}$  from personal experience eyes is to use the 'P' option from p<br>when saving the program; that's c<br>(ie SAVE "PROG 1", P). The word p<br>real way to do it is to use the such as compiler, though. This used to leaves no copy of the source you have compiled and good measure once you have compiled and good measure of the Series of the Series of the Series of the Series of the Series of the Series of

Without knowing the size  $\begin{array}{|c|c|}\n\hline\n\text{As long as you haven't used} \\
\text{of your bin cards, the} \\
\hline\n\end{array}$ Compiler is as compatible its i<br>as is reasonable with MBasic. cha as is reasonable with MBasic. character lines, clears up any<br>As long as you haven't used<br>dynamic arrays or the end of the ERASE statement, then you<br>At any rate it offers an any problems. A few points are worth considering if you compatible with the rest of are writing with a compiler your Nascom. It might be in mind:

1. Use integer variables as much as possible as they will speed up the running, and  $\left\{\n\begin{array}{c}\n\text{Microvalue} \text{deakers}}\n\end{array}\n\right\}$ keep the size of the object is hardly true when using an

REMark lines around as these are ignored by the

compiler. Indent loops as well as this makes the code easier to read.

variable names, as again the compiler codes these.

Equipments is Digital Equipments. I had an inter-<br>  $£600$  new in this country.<br>
Alternatively, you could<br>  $\begin{array}{c|c}\n\text{statements. I had an inter-} \\
\text{rate Basic program running \\
without errors for two years; \\
when I compiled it I found\n\end{array}$ Etd, Whittle Road,<br>
Ferndown, Dorset BH21 anyway,<br>
Ferndown, Dorset BH21 anyway, check all your syntax for you, and find unassigned statements. I had an interpreted Basic program running<br>without errors for two years;<br>when I compiled it I found Finally, the Microsoft Basic<br>compiler produces object code which is disappointingly  $s$ low  $-i$ t is only about twice<br>as fast; so don't expect as fast; so don't expect startling improvements, especially as most time anyway.<br>While on the subject of

**Compatible**  $\begin{bmatrix} \text{if it runs using } CF/M \text{ while} \\ \text{will slow it down anyway.} \end{bmatrix}$ compilers, I get many<br>enquiries asking about the your program spends much of printing, then a compiler will not make any noticeable improvement, especially if it runs using CP/M which will slow it down anyway. SW

#### Nascom replacement

soft Basic compiler would<br>help; is it compatible with a more expensive system. One<br>MBasic? The problems are advantage that I have I am considering replacing my Nascom II computer with observed of the Nascom over the TRS-80 or Apple is the excellent editing facility. Can you suggest a system which can offer the Nascom method of editing?<br>A Hetherington, Cleckheaton,<br>Yorks

to Basic, when running under<br>MBasic. However this is<br>disabled when the program<br>none better and a good many are writing with a compiler your Nascom. It might be in mind:<br>in mind: worth ringing up one of the The screen editing facility on the Nascom is as you say<br>exceptional — I have seen none better and a good man<br>worse, including several<br>mainframes and large minis. from personal experience word processing packages<br>such as WordStar can be used to edit program files on<br>the screen and provide a the screen and provide a good many extra facilities besides. Have you considered the Gemini Multiboard its intelligent video gives 80 may provide Nascom editing? upgrade path that has the advantage that it is compatible with the rest of

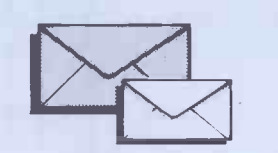

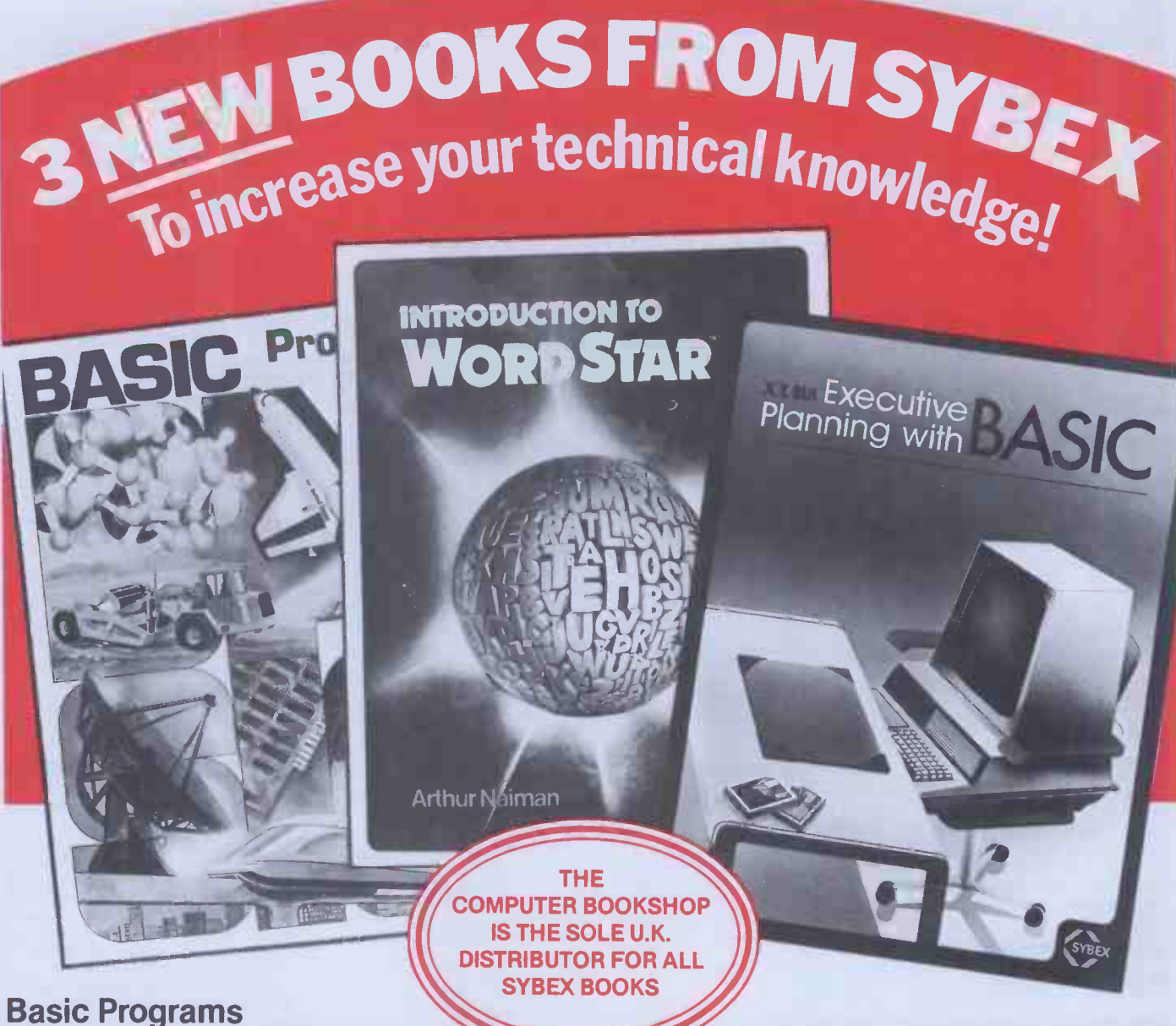

## for Scientists & Engineers By Alan R Miller 345 Pages Only £11.50

This vital book provides a comprehensive Library of Programs designed to solve problems commonly encountered in Science and Engineering. It's designed to teach BASIC programming and each program is explained in detail to help the reader develop proficiency in the use of BASIC.

#### Introduction to Word Star By Arthur Naiman 200 Pages Only £10.95

For anyone who owns Word Star, or is considering buying it, this book will quickly and easily teach how it works while presenting a clear picture of what a word processing program can do. The clearly written and well organised guide clarifies the process of learning how to use a high-powered word processing program.

#### Executive Planning with BASIC By X T Bui 197 Pages Only £11.50

This invaluable book has 3 goals.

- 1. To explain the quantitive methods of management decision making in clear and practical terms.
- 2. To dispel the idea that programming is only for specialists and that it is practical for management to have direct access to computers for analysis, planning and control.
- 3. To provide an efficient and time -saving set of computer implementations for quantitive analysis.

Get these invaluable books from your Local Computer Store or Book Shop. In case of difficulty send S.A.E. and we will supply the name and address of your nearest stockist by return.

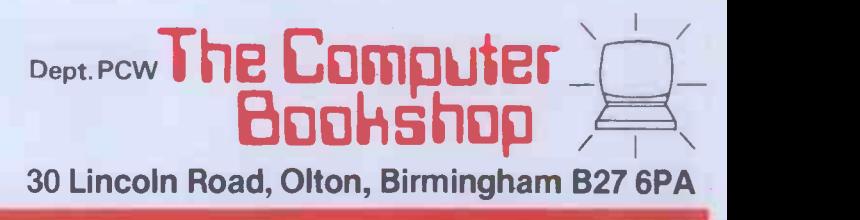

# **CALCULATOR CORNER** TEXAS ON THE MOVE THE RESETT Dick Pountain reports on TI's replacement for the TI-59.

It is more than three years since Texas mark them. Further speed improve-<br>Instruments introduced the TI-59 card ments are claimed from the use of a Instruments introduced the TI-59 card ments are claimed from the use of a programmable calculator which, at the new fast ROM (three times the speed programmable calculator which, at the time, put them into the lead in calculator technology. This lead did not last long, however, as Hewlett Packard in that replied with the HP-41C and CV which which h replied with the HP-41C and CV which which have built-in lithium battery<br>featured LCD alphanumeric display, back-up which is good for five years'<br>CMOS constant memory and a storage. There are two compartments communications ring interface. Other in the back of the machine which can<br>products from Casio and Sharp intro- take RAM or ROM packs (CRAM or products from Casio and Sharp intro-<br>duced Basic language programming and/ or friendlier operating systems than the basic machine has  $960$  steps of memory 59, as well as cassette mass storage. The built in, as on the 59, but two CRAMs 59, as well as cassette mass storage. The 59 still sells and has a worldwide band out of its powerful but spartan facilities; nevertheless, for the last three years I and many others who follow the calculator scene have been asking 'when is Texas going to bring out something<br>new?' and receiving no answer. The answer is now here, in the shape of the alpha pr TI-88 which will be launched in  $\epsilon$  On

September. In order to bring you this information I, and a handful of European sive pron journalists, undertook a perilous advenjournalists, undertook a perilous adven-<br>ture, risking our lives by flying to Nice, use, On switching on in Prompt mode enduring the dangerous rays of the the 88 as<br>Mediterranean sun and inviting an leads intearly heart attack by consuming the selecting livers of unwell geese and Roquefort time or<br>cheese steeped in Armagnac. I only The op hope you're grateful.

The 88 has been developed in<br>Lubbock, Texas and at TI France in Nice where a few production proto- by a clock-calendar chip which includes types are to be seen. It uses CMOS technology, has a 16-digit LCD display alarm in conjunction with the (single (5x7 dot-matrix) and uses cassette for tone) bleeper. Keys called YES, NO and (5x7 dot-matrix) and uses cassette for backing store instead of cards. However, UNKnown are provided to answer menu<br>it makes some concessions to current 59 questions. There is no proper alpha users and the huge software base by re-

mark them. Further speed improve- name,not code.<br>ments are claimed from the use of a Editing is by

in that it uses removable RAM packs which have built-in lithium battery<br>back-up which is good for five years' storage. There are two compartments in the back of the machine which can take RAM or ROM packs (CRAM or tion of text is strictly for prompting, CROM as TI has dubbed them). The as on the Casio 602p. basic machine has 960 steps of memory with 1184 steps each would bring this nal operations and displaying 13, while up to 3328 steps maximum. The<br>machine has 130-hour rechargeable batteries and CRAMs, while installed, 137.<br>draw off these and not their own inter-<br>TI-59 software can be run directly draw off these and not their own internal supplies. CROMs hold 15,000 steps, on the 88 by keying it in with a Pro-<br>and the whole 59 range of library gram Development CROM in place; and the whole 59 range of library modules will be available with added alpha prompting.

On the firmware side, the 88 has a to take advantage of the prompting<br>new and enhanced operating system ability of the 88.<br>with some nice features. A very exten-<br>Peripherals are attached via a twowith some nice features. A very extensive prompting system is built in, use. On switching on in Prompt mode the 88 asks 'May I Help You?' and then adaptor to  $RS232/V24$  would be pro-<br>leads into a menu of options, such as duced later. It can control 128 devices leads into a menu of options, such as selecting a module, setting date and with six ad time or inspecting built-in functions. The op code system of the 59 is The op code system of the 59 is thermal printer  $(PC-800)$  with re-<br>retained, but now each code has a brief chargeable battery/mains operation and explanation available by pressing INV OP nn. The time and date are provided day of the week and can be used as an All in all, the TI-88 is a great alarm in conjunction with the (single improvement on the 59 and represents alarm in conjunction with the (single UNKnown are provided to answer menu though I would not accept TI's claim keyboard, the characters being obtained

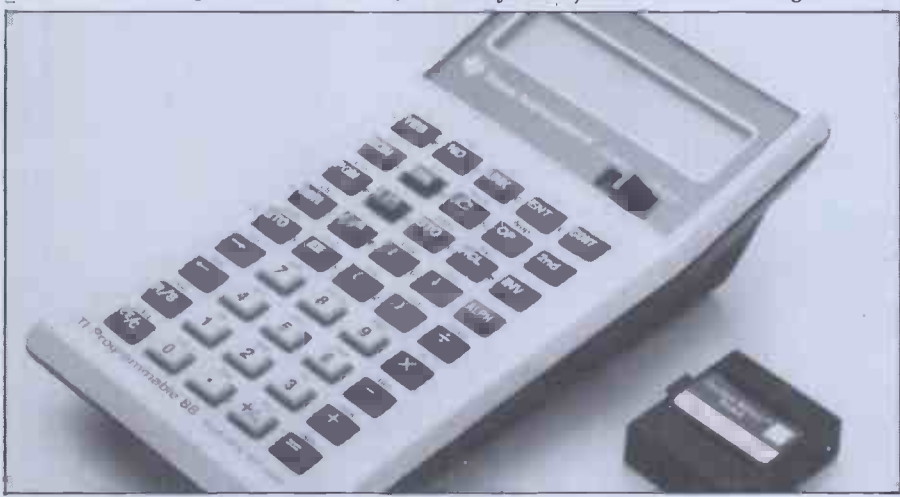

taining the same assembler-type language as the 59 but with the addition A key called EVAL allows the entry of alpha prompting. The reason for the of algeb delayed appearance (it should have been ming, volt more than a year ago) is that TI Defn A, out more than a year ago) is that TI developed a new CMOS technology for the 88 and ran into the dreaded substrate problems (the BBC Computer was<br>delayed by similar trouble). Twin 4-bit processors of new design are used; they are claimed to run two to three times faster than the 59 though the prototypes I used were not up to speed and so it would have been unfair to Bench-

from other keys with an ALPHa shift.

of algebraic formulae without programming; variables are declared by, eg, Defn A, and the formula is entered as written, including implied multiplicawritten, including implied multiplication  $(2\text{AsinB})$ . The formula can then be  $\frac{1}{10}$  issue) a repeatedly evaluated, changing all or porta some of the variables each time using to consi CONTinue keys.

In Learn mode four-digit line sed to numbers are automatically provided Watch f and all instructions are displayed by

Editing is by

new fast ROM (three times the speed cursor, and the window of the 59's) in the operating system. display scrolls sideways, thus over On the hardware side the 88 is novel coming my main objection to the 59 display scrolls sideways, thus overits dreadful editing facilities. All instructions of the  $59$  are supported,<br>with the addition of new ones to allow inclusion of alpha-strings, though no string functions are provided; manipula-

The arithmetic precision has been increased by performing 16-digit interthe number of built-in functions has been expanded to 231 from the 59's 137.

TI -59 software can be run directly<br>on the 88 by keying it in with a Pro-<br>gram Development CROM in place;<br>cards cannot be read. TI is, however, encouraging authors to modify software to take advantage of the prompting

wire serial bus which is to TI's own standard, though in answer to my query the company said that an adaptor to  $RS232/V24$  would be prowith six active simultaneously.

Current peripherals are a 16 -column thermal printer (PC-800) with rea cassette interface box (CA -800) with remote control. Future plans include a bar code reader.

All in all, the TI-88 is a great a catching-up with current technology, that it is the most powerful hand-held yet; it is certainly the equal but not the superior of the  $\text{HP-41CV}$  and the Sharp PC1500. There is no doubt that in the hands of an ingenious and experienced hands of an ingenious and experienced programmer the TI 'language' is both more economical of memory and more flexible than Basic, and that the promp-<br>ting system will make the TI-88 easy for naive users with off-the-peg software or for complex maths. On the subject of language, TI defended its choice by pointing out the large user base of the 59; nevertheless it is pushing ahead with a high-level language machine as well;<br>this is due in late '82 and will have a choice of languages, including Basic and

the YES, NO, UNK, ENTER and significantly dearer than the PC1500 CONTinue keys.<br>with 11k RAM, I would not be surpriperhaps Pascal in ROM packs.<br>The only problem I foresee for the 88 is its price. The basic unit will be £289.95 (inc VAT) including one CRAM module, the Master Library Module with English/French/German or Swedish/Italian/Dutch prompting, battery pack and charger. The printer is £199.95 and additional CRAMs and £199.95 and additional CRAMs and<br>CROMs £37.95. This makes it comparable in price with a variety of fully fledged micros (eg, the Newbrain in this issue) and so means that you must value portability and maths power very highly to consider it. More important, it is significantly dearer than the PC1500 where this price fall within a year.<br>Watch for a full test soon in this column. column.

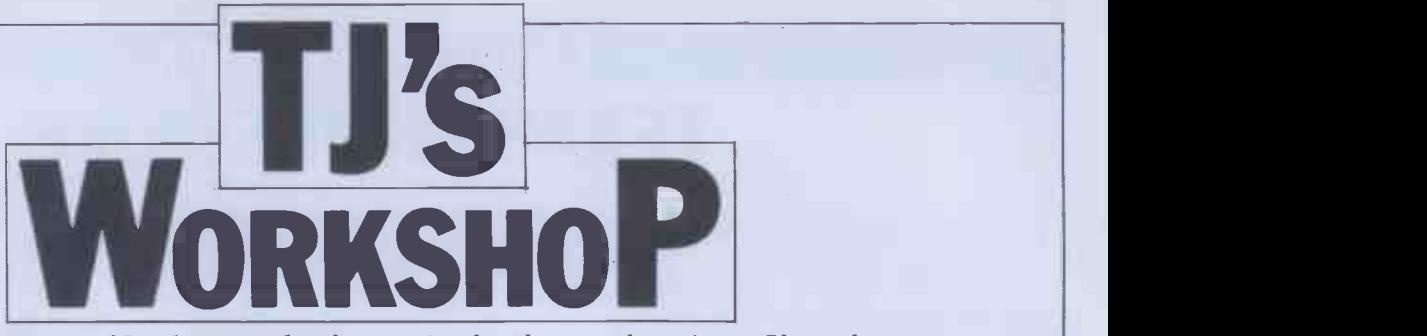

Our monthly pot-pourri of hardware and software tips for the popular micros. If you have a favourite tip to pass on, send it to: 'TJ's Workshop', PCW, 14 Rathbone Place, London W1P 1DE. Please keep your contributions as concise as possible. We will page  $£5-E30$  for any tips we publish (think how much solder and/or Elastoplast that would buy).

## PET COMPUTED RESTORE

Listed below is a routine which allows the user to perform RESTORE to a line number. After running the appropriate Basic loader program for new or old ROMs (Basic 4 and VIC owners will have to make their own alterations), SYS RE, X will ations), SYS RE, X will and 10 are required.<br>RESTORE to line X. The Alternatively the rol next time DATA is required be located elsewhere by the Basic interpreter will start changing the value of RE. searching from line X as if nothing had happened.

This function can be useful in reading information from a table of DATA statements too large to be copied into an array. Considerable memory space is saved with only a slight loss in speed.

The following example uses the routine to get close to the required item, then READs consecutive items<br>until the right one is reached. To READ the Nth string into D\$ from the program's own DATA use:  ${\rm SYS RE}, 100 + 10 * {\rm INT(N/8)}$ :  $\textbf{FOR } \textbf{X} = \textbf{OTO} \text{N AND } \textbf{7}$ : READ D\$ : NEXT Remember to check that

N lies within 0-29 and that

 $RE = 1031$ . Note that the Often I find it necessary in  $N$ T (N/8) and N AND 7 bits print information on the INT (N/8) and N AND 7 bits refer to the number of items serveen in inverted form by<br>on a DATA line, ie 8 many of the ASCII codes on a DATA line, ie, 8.

The routine is POKEO available in normal text and increment on a new statement on the REM statement on a new statement on  $\frac{1}{2}$  and  $\frac{1}{2}$  available inverted by into the REM statement on line  $0$ , so once the program using the lock key, for has been run only lines  $0$  example the numbers. has been run only lines 0 Alternatively the routine can  $\vert$  character output vector but be located elsewhere by although I find that having the code in a REM statement  $\begin{array}{|c|c|c|c|c|} \hline \text{is more convenient} & \text{a simple matter of setting} \\\hline \end{array}$ is more convenient.

An'ILLEGALQUANTITY  $\text{ERROR'}$  will occur if the line  $\vert$  After number is not in the range 0 -  $65535$  and an 'UNDEF'D  $\left| \begin{array}{cc} +2800 \end{array} \right|$  are  $STATEMENT$   $ERROR$ ' if the  $\Box$ line does not exist. The latter of these may be disabled by changing the JMP instruction to BIT (line  $110 -$  replace 4C with 2C), causing RE- STORE to the line following.

David McKeran

#### COMPUTED RESTORE

0 REM"RESERVED FOR MACHINE CODE....." <sup>1</sup> RE=1031 100 DATA 20, F8, CD, 20,8B, CC, 20, D2 110 DATA D6,20,2C, C5, BO, 03,4C, EB 120 DATA C7, A4,5D, A6, FJC, DO, 01,88 130 DATA CA, 86,3E, 84,3F, 60 200 FORX=0T029 : READ DS DDS=M IDS ( DS, 2) 210 POKE RE+X, 164( ASC(D\$ )-9\*(D\$>= "A")AND15)+09SC(DDS)-9\*(DDS>="8")AND15) 220 NEXT READY.

#### OLD ROM DATA

100 DATA 20,11,CE, 20, A4, CC, 20, DO 110 DATA D6,20,22, C5, BO, 03,4C, DB 120 DATA C7, A4, AF, A6 , AE, DO, 01, 88 130 DATA CA, 86,90,84,91,60 READY.

## ATOM INVERT

Often I find it necessary to screen in inverted form but change the is<br>many of the ASCII codes accordingly. available in normal text are using the lock key, for

This program redirects the because Atom screen codes are not the same as ASCII codes above 63 it is not just a simple matter of setting the high bit before sending to output, hence lines 310-330.

After typing in or loading from tape, link LL1 (or Link t2800 after Break) and the

basic can be erased. If you relocate it make sure you change the initialising routine accordingly.<br>It is turned on or off via

the keyboard by ' $\operatorname{CTRL}$   $\operatorname{A}$ ' or  $\operatorname{\parallel}$ Try experimenting with the EOR value in line  $230 - it$ can give your listings a new look!

R Burstow

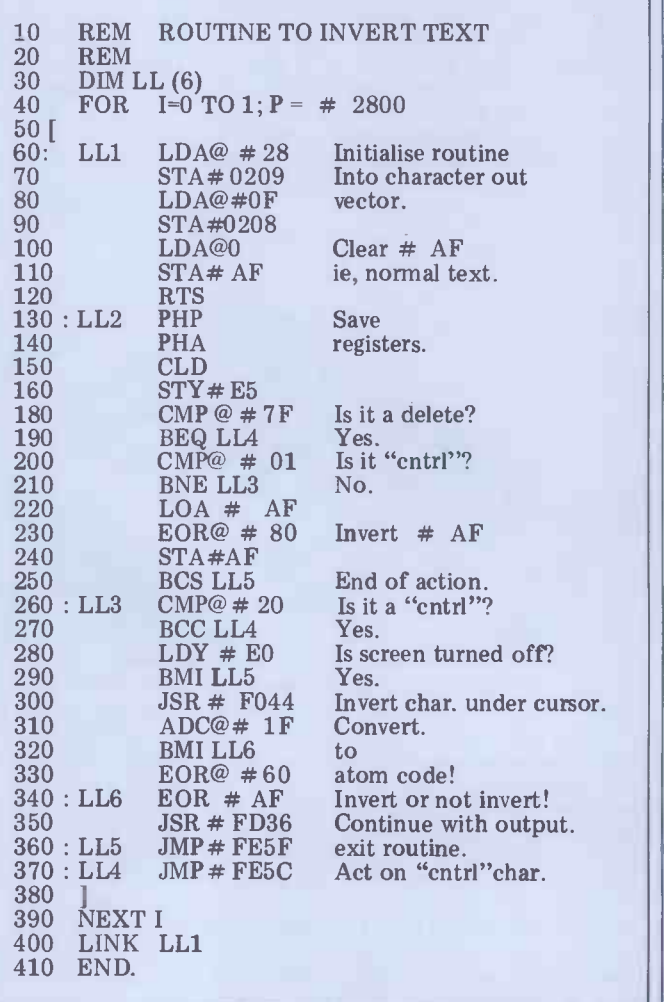

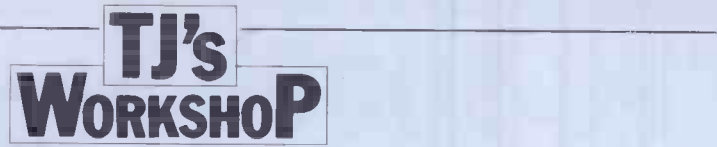

#### ZX81 MEMORY MANAGEMENT

This subroutine was designed for use with the ZX81 plus 16K expansion board, to show how much memory has been used by a main pro-<br>gram for each of the four<br>main RAM areas - 'Program', 'Display', 'Variables' and `Spare capacity'. The start and finish addresses are also printed under each subhead-<br>ing, and the memory utilisation is printed at the bottom of the screen as a percentage of the total available.

String variables A\$ and B\$, suitably sliced and added to 16000, generate the PEEK addresses of the RAM boundaries. E\$ is an array contain-<br>ing subheadings. The loop 9610 to 9700 carries out all functions except for printing<br>the percentage utilisation, which is undertaken by 9710. Statements 9650, 9730 and 9740 generate the first RAM address which is not available as a PEEK function. The first three characters in B\$ are dummies.

The subroutine could be may be more suitable for extended to give information about the GOSUB stack, etc, by adding additional addresses into A\$ and B\$ , enlarging E\$ to include additional subheadings, and increasing the number in the FOR -NEXT statement, but the format would have to be reorganised to prevent screen overflow. Remember also that the subroutine detracts from the total usable memory available for the main program, so don't overdo it!

If the subroutine is loaded from tape before keying in should be balanced agai<br>the main program, it will be the amount of precious the main program, it will be<br>SAVEd again whenever the main program is saved and will therefore always be avail-

able to keep tabs on the memory situation. When the bottom line says 'MEMORY | A simple in  $UTILISATION = 98\%$ '  $$ don't panic. Just erase the be simulated using two out-<br>subroutine and release a few put bits from the cassette subroutine and release a few more bytes.

Any machine code subroutines used in the main software first sets one outp<br>program after RAMTOP bit to logic 1 and the other program after RAMTOP should not affect the accuracy to logic  $\ddot{\theta}$ , then reverses the of the 'Memory status' stateof the 'Memory status' statement, but any bytes POKEd between STKEND and ERR SP will reduce the spare capacity available without being detected by the subroutine. The machine stack it works with most seri<br>will usually also occupy a few printers. Note that the will usually also <mark>occupy a few</mark><br>bytes in this area. No attempt has been made to quantify not be connected to the these sources of error because they are normally relatively small, but purists may wish to take the matter further themselves.

the string variables used in  $\left\{\begin{array}{c} \text{pin 3 of a 25-pin connector} \\ \text{the listing was made to avoid} \end{array}\right\}$  and DIN plug pin 5 connectthe listing was made to avoid ambiguity with those in a readers' applications.

It might be possible to use the subroutine on a 1k memory provided the centre<br>parentheses of 9710 were changed to  $1 - (JA-JB)/1024$ and some of the frills were removed. Statements 9500- 9600 could be omitted for minimisation after the variables A\$, B\$ and E\$ have tape, provided the RUN button is avoided. Any advantage gained by using this routine on a 1k memory should be balanced against memory it uses up itself.

G E Coacher

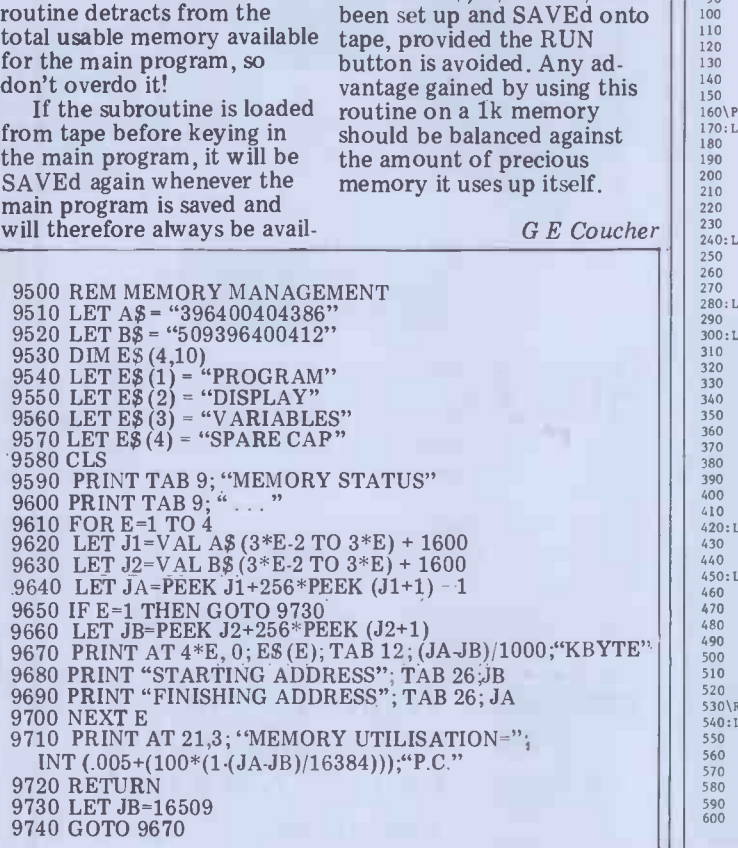

#### ZERO -COST ATOM SERIAL INTERFACE

A simple interface for V24 (RS232C) serial printers may be simulated using two out-<br>
put bits from the cassette signa<br>
DIN socket, together with a casse software UART routine. The software UART routine. The The program given should<br>software first sets one output be RUN, and then saved by to logic  $0$ , then reverses them, signal of +3V to -3V. This avoids the need for dualvoltage power supplies. While this does not strictly conform to V24 standards, in practice it works with most serial printer's signal ground must provided: Atom's ground, for example BREAK to set up via mains earth. without reloading. via mains earth.

The choice of names of Received Data line (normally specific main program; others (normally pin 7). The casse<br>may be more suitable for output and the bleeper also<br>readers' applications.<br>use these pins – so cannot The connector cable should have DIN plug pin 4 connected to the printer's pin 3 of a 25 -pin connector), ed to the Signal Ground and off.<br>(normally pin 7). The cassette To change the baud rate, (normally pin 7). The cassette To change the baud rate<br>output and the bleeper also alter the constants in lines<br>use these pins - so cannot 270 and 290. The values<br>be used simultaneously with shown give baud rates with be used simultaneously with the printer. Other pins may of course be used (by chang-

ing lines 400 and 430), but these are convenient as the bleeper monitors the output signal, while not preventing cassette tapes being read.

The program given should<br>be RUN, and then saved by the \*SAVE command which it prints. It may then be load-<br>ed in future by \*RUN "PRINTER". This version loads over the floating-point variables at #2800. It must be relocated by changing line 30 if floating-point variables are used.

Three entry points are provided:<br> $\text{LINK}~\#~2800-\text{Use after}$ BREAK to set up OSWRCH without reloading. LINK LLO - Prints character in A. All registers are preserved. LINK LL6 - Front-end for

OSWRCH - tests for STX and ETX to turn printer on and off.

alter the constants in lines 270 and 290. The values better than 0.1% accuracy. Andrew J V Yeomans

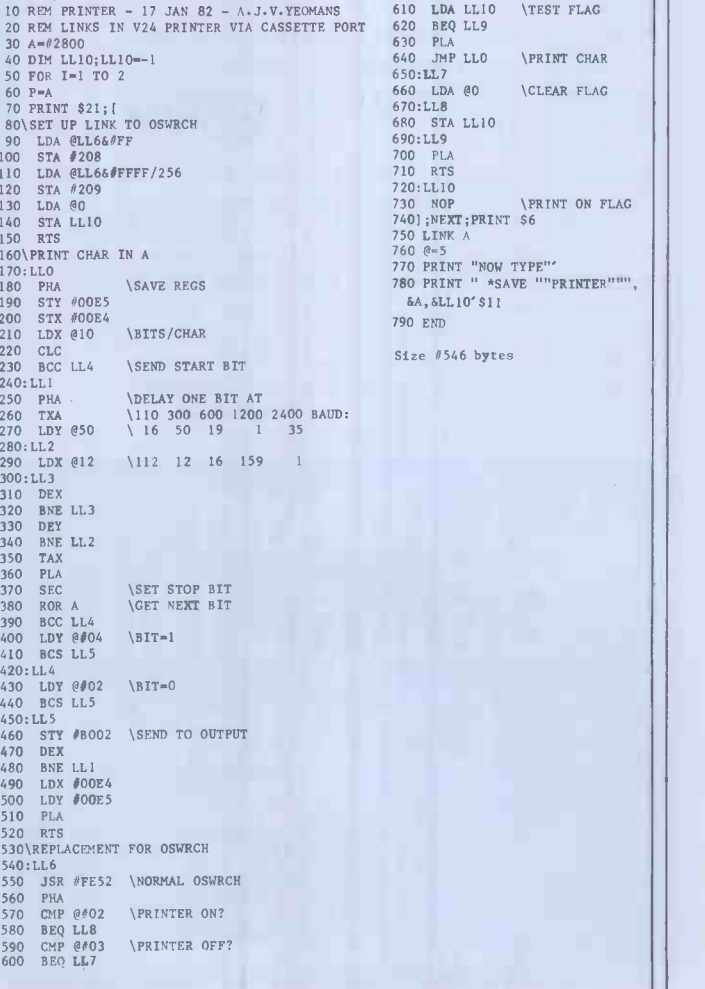

NEC PC-8000!

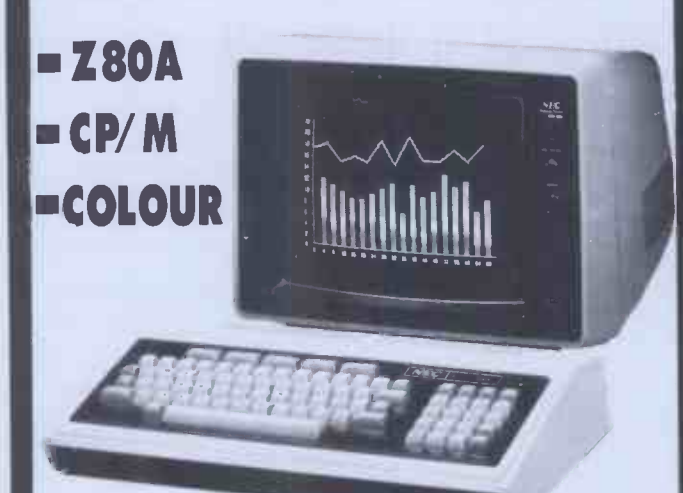

#### "Superb value for money"- PCWJune1981

KEYBOARD UNIT:\*Z80A processor (4 Mhz).

- 32k RAM + 24k ROM MICROSOFT EXTENDED DISK BASIC. Screen editor, resident monitor, 8k ROM slot.
- 83 key querty keyboard with N-KEY ROLLOVER for fast typists. Auto repeat on all keys.
- 8 colours or 8 monochrome intensities.
- VECTOR, PLOT, and SCREEN ARRAY graphics.
- 36 to 80 character screen width, 20 or 25 lines. SCROL-LING AREA control, function key display.
- SINGLE or DOUBLE PRECISION variables (16 significant figures), INTEGER, HEX. Maths character set.
- TERMINAL OPTION with built-in RS232 INTERFACE 15 character string FUNCTION KEYS, numeric keypad.
- 8 bit parallel output for CENTRONICS printer.
- RS232 up to 4800 baud. 600 baud cassette I/O.

#### JAPANESE QUALITY AND DAPAINESE QUALITY AIND  $E$ 599 (+VAT)

- EXTRAS :\* Expansion to 64k, 96k, 128k, 192k RAM.
- $CP/M$  2.2 the universal disk operating system. £64
- Dual 5 inch floppy disks, £550. HARD DISK £1995.
- Superb colour or green monochrome monitor screens.
- Expansion boxes for extra RAM, IEEE 488, multiple I/O, prototyping, sound, joysticks etc \* Light pen.
- 100 cps bi-directional logic seeking matrix printer:-
- 120 cps, 15 inch carriage version £599
- 14 styles inc. proportional & graphics (£399)
- 35 cps SPINWRITER, also by NEC. £1450 55 cps PARALLEL SPINWRITER £1575

# 4 Brighton Computer<br>Centre 130 LEWES ROAD

BRIGHTON BN2 3LG (0273) 688946 MON-SAT 10AM-6PM

# **NorthSta** Trader Computers Limited brings you the ADVANTAGE

an integrated desk -top computer with 64k RAM + 20k video RAM & 2k boot PROM, 12" green screen, bitmapped graphics and/or character display, twin quad- $\|\cdot\|$ capacity  $5\frac{1}{4}$ " floppy disc drives (720k) and 15 function keys. Complete with business graphics, diagnostic and demonstration software this Advantage retails at only £2995.00 plus V.A.T.

Now the new Hard Disc  $ADVANTAGE$  is available  $-$  one  $5$ Mb Mini -Winchester and one 0.36 Mb floppy drive at £3795.00 plus V.A.T.

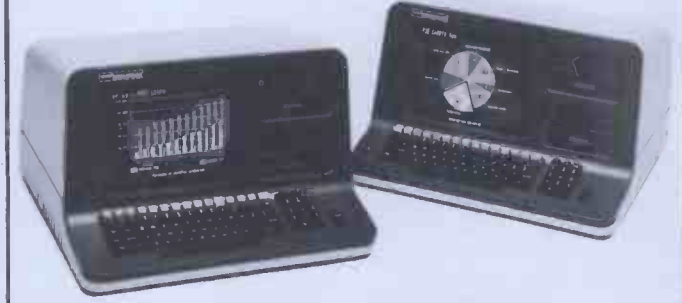

Trader Computers Limited brings you HMSOS - the sophisticated all -British MULTI-USER operating system for Z80 -based micro computers. HMSOS features include: Self -configuration for number of users File lockup in BASIC

Tape Backup utilities for Winchester drives Pseudo -keyboards for background tasks Interrupt -driven printer spooler Disc handling out -performs CP/M HMSOS costs only £150.00

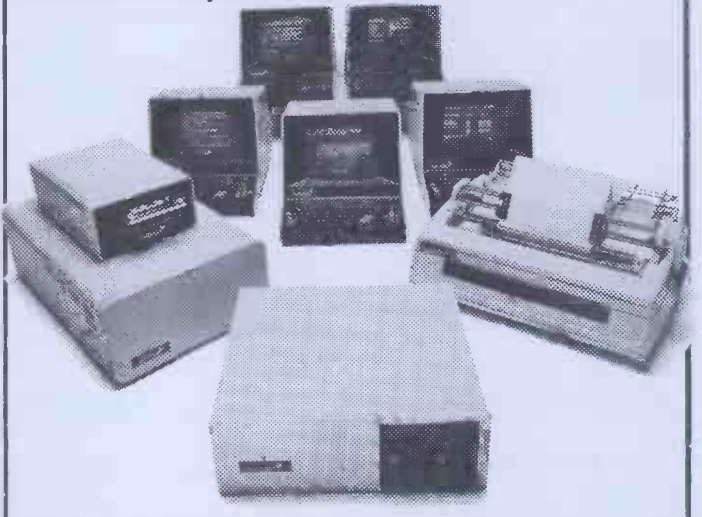

The North Star Horizon: A high-speed 4 Mhz Z80-A CPU, 64kb High -Speed Dynamic RAM, optional PROM, S-100 Bus, Two Serial Ports, one Parallel port, and two integrated 360kb 51/4 inch quad-capacity Floppy Disc Drives. With 30,000 in use throughout the world you know it's a proven system

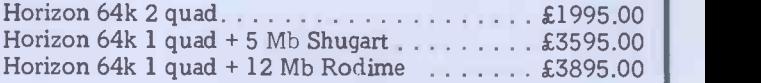

DEALERS! TELEPHONE US NOW FOR UNBEATABLE TRADE PRICES.

FOR UNBEATABLE TRADE PRICES.<br>
Trader Computers Ltd<br>
65 Loudoun Road<br>
London NW8 0DQ London NW8 0DO Telephone 01-328 3484

4

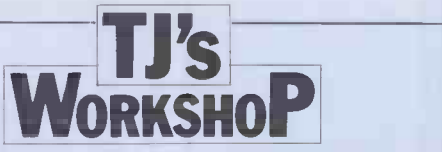

# ZX81 KEYBOARD FEEDBACK

The lack of feedback on the original touch -sensitive ZX81 keyboard need no longer be a setback.

One LED, a 7430 chip and sight as we<br>ew connections will give levboard. a few connections will give visual indication of any single key closure. The 7430's  $K\dot{B}DO$  to  $KBD4$  and a  $LED$ is lit'as soon as a key is pressed. If the key is held down the LED stays lit. This feature is particularly useful for acknowledging SHIFT key closure.

LED is on the sloping edge of data it is usual to display just below the lettering one screenful of text and just below the lettering 'ZX81', as it is in our line of | the sight as we look down at the

To give the modification a professional appearance a black plastic LED holder should be used. The power rails, ground and +5v can be taken from the holes next to (centre pin is ground and pin nearest PCB's edge is +5v). Robin J D Cheng

# NASCOM KEYBOARD GET

A good place to mount the  $\vert$  When displaying large amour<br>D is on the sloping edge  $\vert$  of data it is usual to display the 7805 regulator chip  $\begin{array}{c} 4100,8 \text{ is put at the start of a} \\ \text{fearte pin is ground and pin} \end{array}$  Basic program then whenever Whendisplaying largeamounts key to be pressed before con-<br>of data it is usual to display tinuing execution of the pro-<br>one screenful of text and gram. The value of X remains one screenful of text and  $\begin{array}{r} \text{gram.}$  The value of X remains then wait for the operator to  $\begin{array}{r} \text{unchanged.} \end{array}$ press a key before displaying the next. Nascom Basic does this method is not breaking<br>not support GET or INKEY\$ the rule about calling NASnot support GET or 1NKEY\$ so a machine-code routine is often written for the purpose. However NAS-SYS monitors have just such a routine at same for any function of the monitor 0008H. Thus if, DOKE 4100,8 is put at the start of a  $X=USR(X)$  is encountered the computer will wait for a

> SHARP LOGIC The version of Basic supplied with the MZ-80K has the boolean values for TRUE and  $FALSE$  as  $-1$  and 0 respec

tinuing execution of the pro-

It should be noted that this method is not breaking SYS routines directly since location 0008H is a Z80 restart and will therefore be the same for any future versions

A.D. May

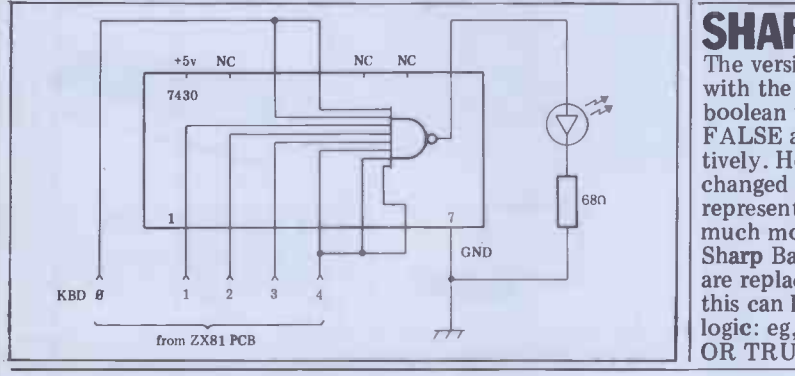

# **APPLESOFT FORMATTER**<br>In many programming appli-tive and negat

cations it is important to pro-<br>duce nice-looking tables which right justified in a field of duce nice -looking tables which can be used and understood with pleasure. To make this task easier some dialects Basic and most of the more sophisticated languages have formatters built into them ation of numeric output.<br>Unfortunately, Applesoft has<br>no such feature and it is the purpose of this note to offer<br>a flexible formatting subroutine for use in Applesoft and do not throw adjacent programmes.

The subroutine is listed in A prefix or suffix can Fig 1 where it will be seen easily be added to number<br>that, despite its simplicity, it Negative numbers need that, despite its simplicity, it has the following powerful features:

All rounding is correct and symmetric for both posi-

tive and negative numbers. Numbers are presented The symbol used to specified width. Furthermore they are located so that when printed in columns they line up correctly.

Decimal points are suppressed in whole numbers.

Zeros are replaced by blank space or, if preferred, by a specified string.

Numbers which are too large for the field width are replaced by a specified string fields out of alignment.

easily be added to numbers.

not be denoted by a minus sign but could use, eg, brackets. Commas are inserted between thousands in large

numbers.

denote the decimal point or to separate thousands can easily be changed.

Sharp Basic 'AND' and 'OR'<br>are replaced by  $**$ ' and '+'; this can lead to mistakes in logic: eg, TRUE AND TRUE OR TRUE should give the

An example program, simple it is to use the subroutine in a program. The most obvious

improvement is to shift lines 10010-10040 to the calling program. This will ensure that they are only repeated when absolutely necessary and not second improvement wo<br>every single time the sub-<br>be to renumber the subevery single time the subroutine is called. Furthermore, since the calculation of DD would be particularly possible.<br>
slow it may be worth taking If speed continues to be a slow it may be worth taking If speed continues to b<br>some extra trouble with this problem after these steps some extra trouble with this to gain more speed. One possible approach would be to set up an array D with D

tively. However this can be changed so that TRUE is represented by 1, which is a much more useful since in the more in the set of the set of the set of the set of the sharp Basic 'AND' and 'OR' I hope this will prove 8861, 20: POKE 13541, 20: POKE 13561, 20. To make  $\text{TRUE} = -1$ , POKE 8861, 30: POKE 13541, 30: POKE 13561, 30. useful to other Sharp users.

result TRUE but  $-1$  \*  $-1$  +  $-1=1-1=0$ , ie, FALSE To make TRUE=1, POKE

Simon N Brown

 $(I)=INT (10/\sqrt{1+.5})$  and subsequently to use  $DD=D(D)$ instead of the actual calculation.

An example program, improvements are possible<br>listed in Fig 2, shows how because of specific characters A couple of further speed because of specific characteristics of Applesoft. The first of these is to replace all the integer constants by variables of equivalent value because, surprisingly enough, evaluat $ing (L1+1)$  would be slower than evaluating (L1+Z). The second improvement would routine so that it resides as early in the program as possible.

have been taken it is possible to gain a little more by deleting line 10090. Commas would, of course, no longer be inserted but otherwise there would be no effect on the operation of the program. The only significant short-

Fig  $1 \mid$  acceptable in a particular  $\mid$ coming of the formatter is its inability to handle more than nine significant figures. The reason for this is that beyond nine figures the Applesoft function STR\$ returns the However, if that would be application the subroutine may be appropriately modified by replacing the right hand side of  $10050$  by  $X\$ =STR\\$(X):L1=LEN(X\\$): GOTO 10120.

Michael J Barron

10000 REM ##\$SUBROUTINE### FORMAT<br>Requires X (real number) ; FW (field width) ; D (decimal places)<br>Returns X\* (formatted number) 10010 = INT (10 ^ D + .5): REM Calculate scale factor<br>10020 S\$ = "<br>10020 S\$ = RIGHT\$ (S\$<sub>6</sub>FW): REM Set string for X\$ when X is zero<br>10030 SS\$ = RIGHT\$ (S\$<sub>6</sub>FW): REM Set string for X\$ when X is zero<br>10050 SX = ABS (X) \$ D + RIGHT\$ (X\$,L2):L1 = L1 + 1:L2 = L2 + 4: GOTO 10090 | nine 1 10 REM PROGRAM TO ILLUSTRATE FORMAT<br>
20 FW = 10 = 2: REM Set FN (field width) and D (decimal places)<br>
30 PUFFER\$ = <sup>\*\*</sup>: REM Empty the buffer<br>
40 FOR I = 1 TO 4: INPUT "NUMBER ? "; X: GOSUB 10000: BUFFER\$ = BUFFER\$ + X\$: N

# **PRINTERS** MEDICINE SCRIPTION NATIONAL PROPERTY OF PERSON NATIONAL PROPERTY AND RESIDENCE OF PERSON NATIONAL PROPERTY AND RESIDENCE OF PERSONAL PROPERTY AND RESIDENCE OF PERSONAL PROPERTY.

Heralding the beginning of a new age of low cost Word Processing Computer **Systems** 

# SMITH CORONA TP-1

- Dedicated Computer Printer
- Microprocessor **Controller**
- Serial, Parallel or IEEE Interface
- Lowest cost purpose-built **Daisywheel**

£485 + VAT

# BYTEWRITER

- Keyboard Printer
- Lift off facility
- Built-in self test Rigid carrying case

£485  $+ VAT$ 

DISCOM TRADING COMPANY Dresden House, 51 High Street Evesham, Worcs. WR1 1 4DA Telephone (0386) 3591

Further Information Please

Name

**Address** 

**Telephone** 

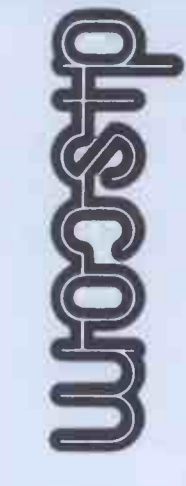

#### SINCLAIR COMPUTERS UK101 We are the leading world-wide Sinclair export<br>specialist including Norway, Sweden, Finland **AND SUPERBOARD**<br>and Denmark. Write for our surprisingly low prices.

#### PRINTERS

Buy any of the below and get a free<br>
interface kit and word processor<br>
program for UK101 or Superboard,<br>
Selicosha GP100A £205. Centronics<br>
737 £355. Centronics 739 £419. OK1<br>
Selicosha GP100A £205. Centronics<br>
737 £355.

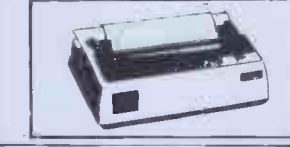

SHARP COMPUTERS

We can supply any Epson MX80 printer to run<br>direct from the MZ80K (i/o box not needed)<br>for E39 plus printer price. We also specialize in drives<br>materiacing printers to the MZ80K, MZ80A and MZ80B both with and without the i

#### VIC 20 COMPUTER CONVertor

Two special of ferm: if it is bought with the Vic20<br>we can supply the casestte recorder for £30-43.<br>Alternatively, we will supply a free kit with each<br>Vic20 to allow the use of an ordinary casette converted<br>corder. Vic 20 16K £57. Game carridges: Super lander, Allen<br>
or Avenger £15 each, Joystlek £6,52. Intro to<br>
Basic Partl £13. New low cost memory board,<br>
moned for a mother-board, comes with 3K ram<br>
no hoard + socket for a row eurent Nmos

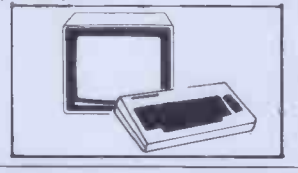

SWANLEY ELECTRONICS  $_{\text{Postage}}$  £3.50 on computers, £4.50 on printers Lept PCW, 32 Goldsel Rd, Swanley, and 50p on other orders.<br> **Kent BR8 8EZ.**<br>
Tel Swankey (0322) 64851 orders welcome.

**5V POWER KITS** 

32 x 48 display expansion kits UK101 £9. Series 1 Superboard ,  $E10$ . The below acces-<br>  $E14. G1$  Guard band kit for Super-<br>
board only £10. The below acces-<br>Superboard:- Extra ram £2.10<br> $E20$ , Cegmon £22.50. Wemon

EG3014 Expansion box with 16K/32K ram £199/£213. We are Cumana disc drive specialists for the Genie. Single sided disc drives: $\frac{1}{2}$  drack £205, dual 40 track £345, 80 track £269, dual 80<br>track £469. Double-sided disc<br>drives:- 80 track £399, dual 80<br>track £699. Double density

 $\begin{bmatrix} \text{convertor } £72. \text{ Parallel printer} \\ \text{interface } £36. \end{bmatrix}$ 

- ..--, ...-.-------

Fully stabilized 5V computer and TTL<br>power kits. Short circuit and over-<br>voltage protection. 1.5A £7.83, 3A<br>£12-17. 6A £20.

NEW GENIE 1 £299

£14.95. Word processor program  $£10$ . Centronics interface kit  $£10$ . 610 expansion board  $£179$ . Cased minifloppy disc drives with DOS single £275, dual £415.

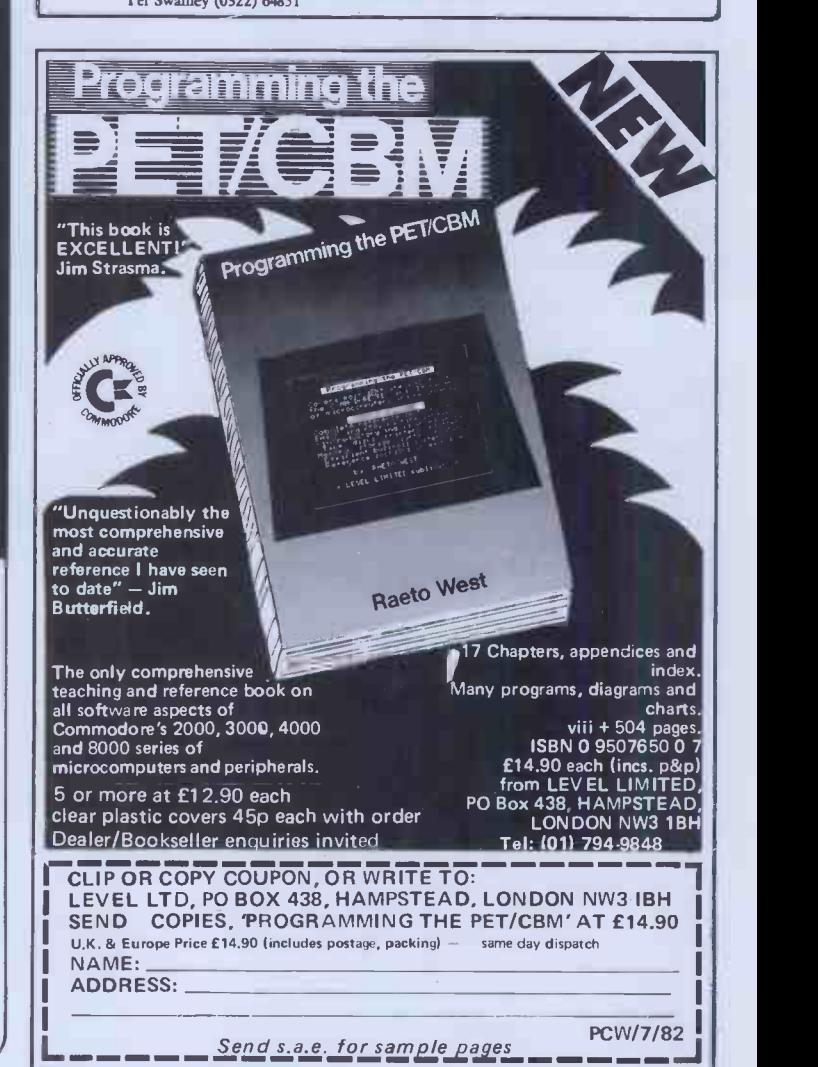

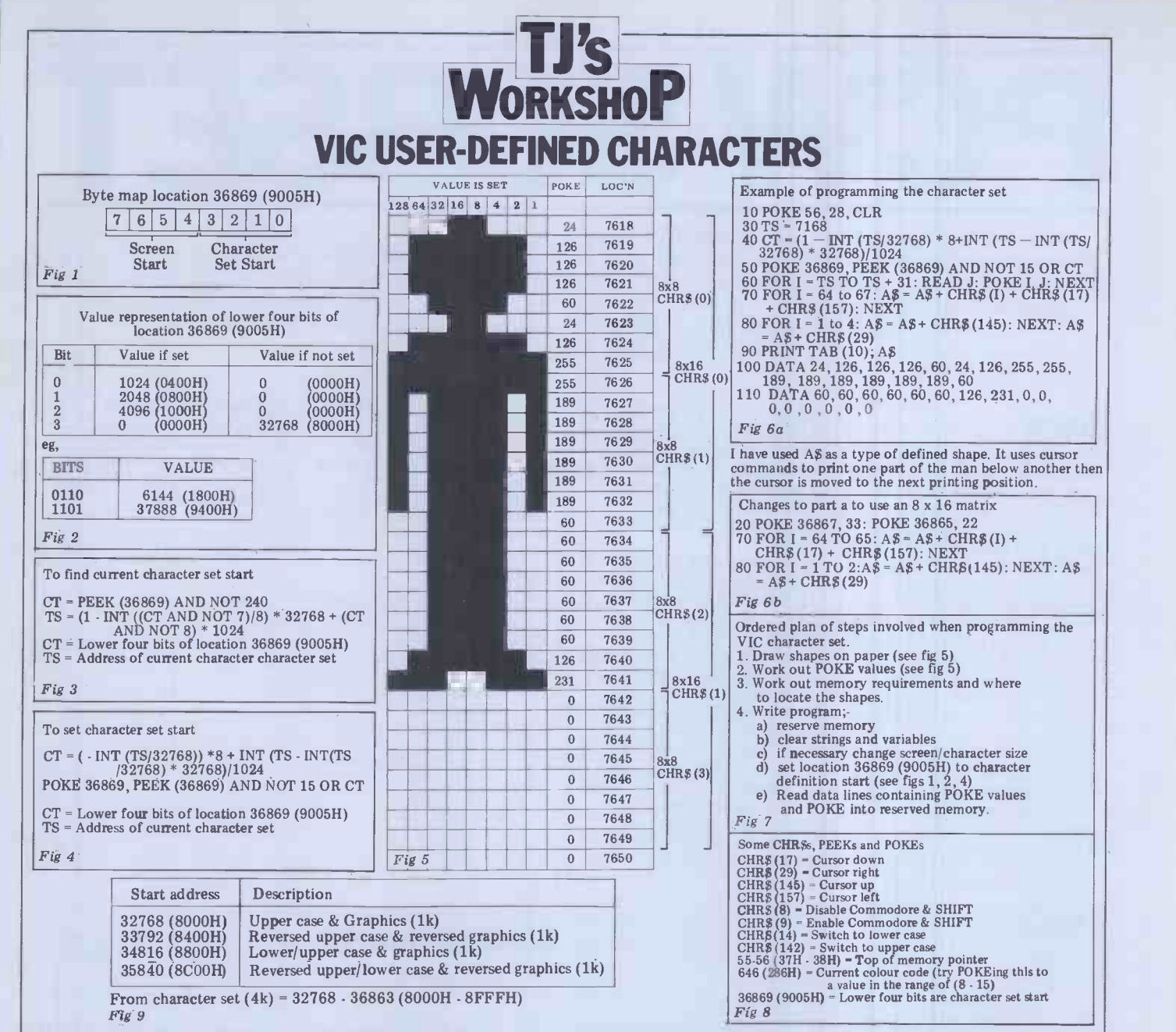

In the adverts for the VIC screen RAM if you want<br>you are told that it is possible know). When moving the you are told that it is possible to program the character set, but the manual does not tell you how to do this. Programing your own characters values representing the lowe<br>would, however, improve four bits which denotes the would, however, improve your games and animated displays drastically. Once you characte<br>know how to do this you will Once know how to do this you will<br>have a lot of control over what comes on the VIC screen.

The characters on the VIC can be placed in either of two areas of memory. The starting addresses of these areas are:  $0 - 7168(0000H - 1C00H)$  gran inclusive (RAM);  $32768 - 39936(8000H -$ 9COOH) inclusive (ROM).

The start of the character set in ROM is 32768 (8000H). The address at which the character set starts must be a multiple of 1024. This means that the character set has a should use the following lin minimum movement of 1k in your program to convert minimum movement of 1k (1024 bytes). Location 36869 (9005H)

contains the address of the start of the character set in the memory. This byte also contains some of the screen pointers (the start of the

screen RAM if you want to character set we must not alter these. Fig 1 shows a plan the size of of the byte. Fig 2 is a table of you r values representing the lower starting address of the character set.

Once I had worked out how this byte worked I wrote two small programs to find the character set start address and relocate the start of the character set to your own requirements. These programs are Figs 3 and 4 could give you 64 8 x 8 respectively.

You have a choice of an 8 x 8 character matrix or an 8 x characters take up 8 bytes 16 matrix when making your shapes. If you use  $8 \times 8$ characters then you need not reset anything. If you require 8 x 16 characters then you should use the following line in your program to convert character set at location<br>the VIC to 16 lines of 8 x  $7168(1C00H)$ . 16 characters:

POKE 36867, 33:

POKE 36865, 22

You will notice that the size of the screen suddenly grows when you use this

routine. The bottom line will be off the screen.

Once you have selected the size of character to use<br>you must reserve yourself store your shapes. Memory locations 55 - 56 (37H - 38H) will contain this. The top of memory is usually set to 7680 (1EOOH). If you moved the top of memory down to 7168 (1COOH) then you would have  $512(200H)$ reserved bytes (Note: 7168 is so on.<br>a multiple of 1024). This program<br>could give you 64 8 x 8 man u characters or 32 8 x 16 characters, because 8 x 8 and  $8 \times 16$  characters take up 16 bytes. Use the following line to reserve this space: POKE 56,28: CLR.

then you can start your 7168( 1COOH).

To actually make your character I will explain with an example of a small man. You should set out a table for your characters like the one in Fig 5. To work out the

POKE value you should add up the values of the bits where a point is to be plotted.

some memory in which to POKE them into your reserv-Once you have the POKE values worked out you should ed memory. This is done by starting at the top of your list of POKE values and POKEing them one after the other into your reserved memory. The first value will be stored at the start of this memory and the second at the start  $+1$  and so on. Fig 6a shows a<br>program to store my small  $man$  using four  $8 \times 8$  characters. Fig 6b shows the changes required to use two 8 x 16 characters.

If you reserve this space ordering of my explanations<br>In you can start your because after setting the top Fig 7 is an ordered plan of the steps involved when creating a character set. The orderordering of my explanations of memory you must clear all strings and variables. If this step is done first then you will not lose any of the character set addresses.

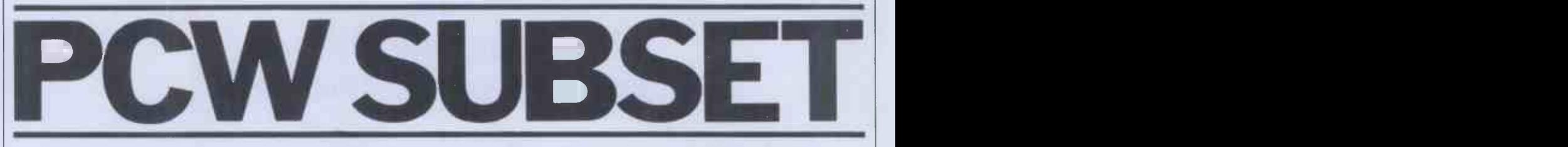

Alan Tootill presents more useful assembler -language subroutines. This is your chance to help build a library of general-purpose routines, documented to the standards we have developed together in this series. You can contribute a Datasheet, improve or develop one already printed or translate the implementation of a good idea from one processor to another. PCW will pay for those contributions that achieve Datasheet status. Contributions (for any of the popular processors) should be sent to : Sub Set, PCW, 14 Rathbone Place, London W1P 1DE

#### **Delay**

With great self-control (my a FRAC delay of  $1/100t$  BBC micro has just arrived!) I a second is required, the start this month with a Z80 routine. It is a Universal Barrow of Hemsworth  $-$  just what is needed to go with his shape drawing and transforming routines of last March. Dave doesn't think his 2,000,000/50=40,000.<br>6502 version of UDRZ, in 54 The FRAC delay is then 6502 version of UDRZ, in 54 bytes, good enough to better? And what about a version of this routine in M6800 code?

There are two factors<br>governing the length of the delay: the input value in A,<br>the numerator, and the value assembled from FRAC. FRAC is determined by dividing the system clock hertz by a denominator. If, for

;/ <sup>A</sup> <sup>=</sup> <sup>0</sup> ;/REGs USED: AF

Datasheet<br>;=UDRZ - Universal Delay Routine Z80<br>;/CLASS: 1

;/SUBr DEPENDENCE: None ;/INTERFACES: None ;/INPUT: A=numerator (OOH = 256) ;/OUTPUT: Delay of a/Denominator seconds

example, with a 2 Mhz clock<br>(2,000,000 pulses per second)  $\hat{P}$   $\hat{P}$   $\hat{P}$   $\hat{P}$   $\hat{P}$  a second is required, the  $\hat{P}$  controlling most of our clock denominator is 100 so the value in FRAC must be 20,000 from 2,000,000/100  $=20,000$ .

To produce a FRAC delay of 1/50th of a second, the value in FRAC will be  $40,000$  from  $2,000,000/50=40,000$ . 2,000,000/50=40,000. multiplied by the value input in A to give the total delay.

To check this out, take FRAC=40,000 to make the code at label NUMLP: LD HL, FRAC; 21 40 9C and execute the following code for a delay of 200 x 1/150th of a second  $= 4$  seconds:  $LA A, +200 ; 3E C8$  $CALL UDRZ$  ;  $CD$  XX XX  $||$ jump to your monitor

There is one slight flaw in tolerance, varying with all this exactitude: the system quality, above hertz. The quartz crystals rated spe<br>controlling most of our clock you are pulses are not absolutely accurate. They have a

quality, above or below their<br>rated speed of operation. But<br>you are unlikely to notice this unless you get into delays of several hours.

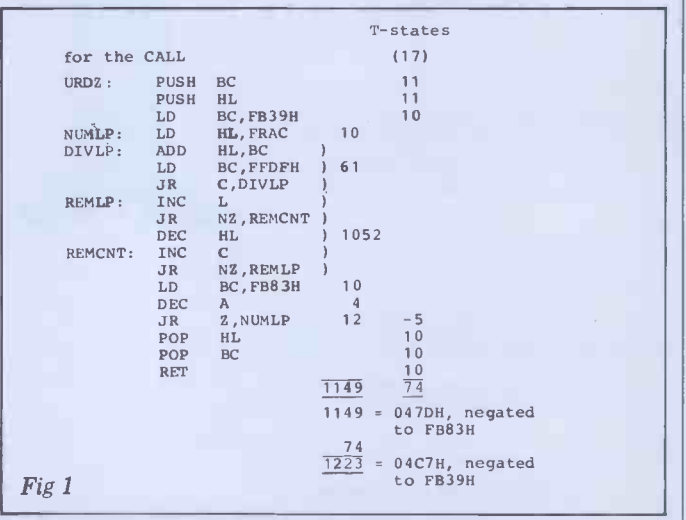

;/DESCRIPTION: Negates (2s complements) 4 bytes in zero 1/ page with Cy copying the result's sign ;/ACTION: Byte ctr & ptr <- -4

1/ Loop end ;/ Cy <- sign of result ;/SUBr DEPENDENCE: None ;/INTERFACES: None ;/INPUT: Locations M1 to M4 contain a signed 32 -bit ;/ number with most sig byte in M4 & least sig

;/ in M1 ;/OUTPUT: Locs M1 to M4 are negated & the carry is

;/ Cy <-- 1<br>;/ Loop until byte ctr & ptr inc'd to 0<br>i/ Byte <-- 0-byte-Cy<br>;/ Byte ctr & ptr <-- byte ctr & ptr +1

# **6502 arithmetic** ably modified base address

Our next Datasheet, from Vincent Fojut now of Altrincham, is an improvement on the 32-bit negation earlier subroutine, SNEG46, we are printed in February. Vincent frees of the frees of that others would allocation expected that others would<br>have hit on this improvement<br>before him but nobody has so I particularly like the illufar, unless they are hugging it minating comment against to themselves.<br>The improvement hinges

on the fact that, although<br>megative indexing is not<br> $6502$ , the carry set indicates negative indexing is not behind the early set indicates<br>possible with the absolute by poster or possible in Z80 the adressing modes of the 6502, it is possible when using the Zero Page, X and Zero Page, Y modes. This allows the A index register to act both as an index register (on a suit-

:=SNEG46 - Negate 4 bytes<br>:/CLASS: 2 ;/CLASS: <sup>2</sup> ;/TIME CRITICAL?: No

Datasheet

ably modified base address) upwards to zero. Con-<br>sequently, Vincent's routine, functionally identical to the earlier one, is six bytes shorter and 21 T-States faster. It also frees one of the zero page locations, used in the original

the SEC instruction, 'prepare to subtract with no borrow'. no borrow while in Z80 the carry clear set indicates no 6502 SBC instruction is  $A \leftarrow A$  - Memory  $\cdot$  Cy and that of the Z80 SBC  $A \leftarrow A$ . Memory  $-Cy$ .

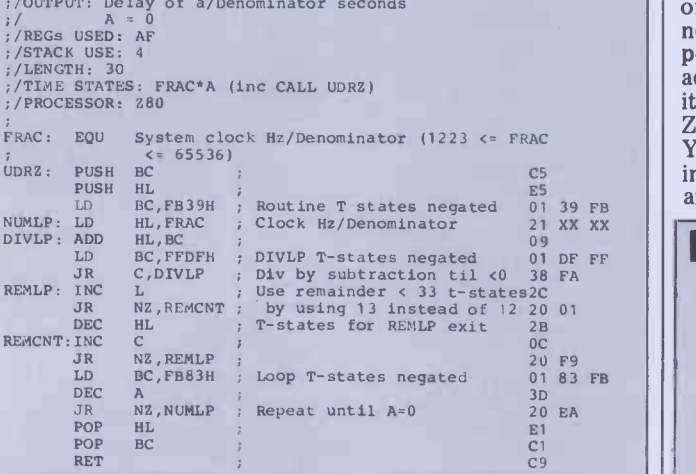

:/TIME CRITICAL?: Yes<br>
:/NBSCRIPTION: Accurate delay of 1-256 times<br>
:/<br>
:/ACTION: BC <— routine operating time (inc CALL)<br>
7:/ Then repeat until A=zro:<br>
:/<br>
:/ HL <— system clock Hz/denominator<br>
:/ HL <— HL-BC<br>
:/ Then r

For those of us who are going to check the evidence of our

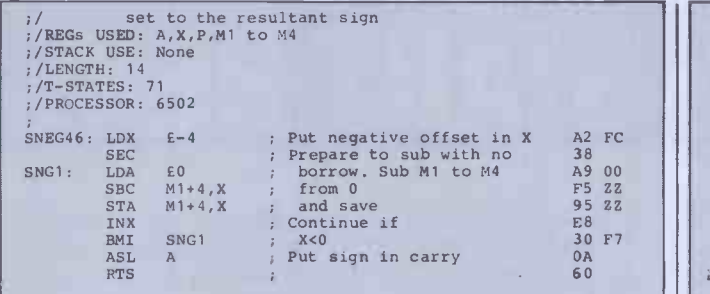

Richard Ryder of Macclesfield, who gave us May's revolving spaceship idea, now gives us a routine to move it around a memory-mapped how to adapt the routine io<br>screen. The routine, MOOV, other memory-mapped Z80 screen. The routine, MOOV, moves a shape consisting of microcomputers. But to a shape consisting of microcomputers, But to a adjacent characters on a single row.

The direction of movement is related to the decimal value in the A register as follows:<br> $\frac{8}{3}$ 

8

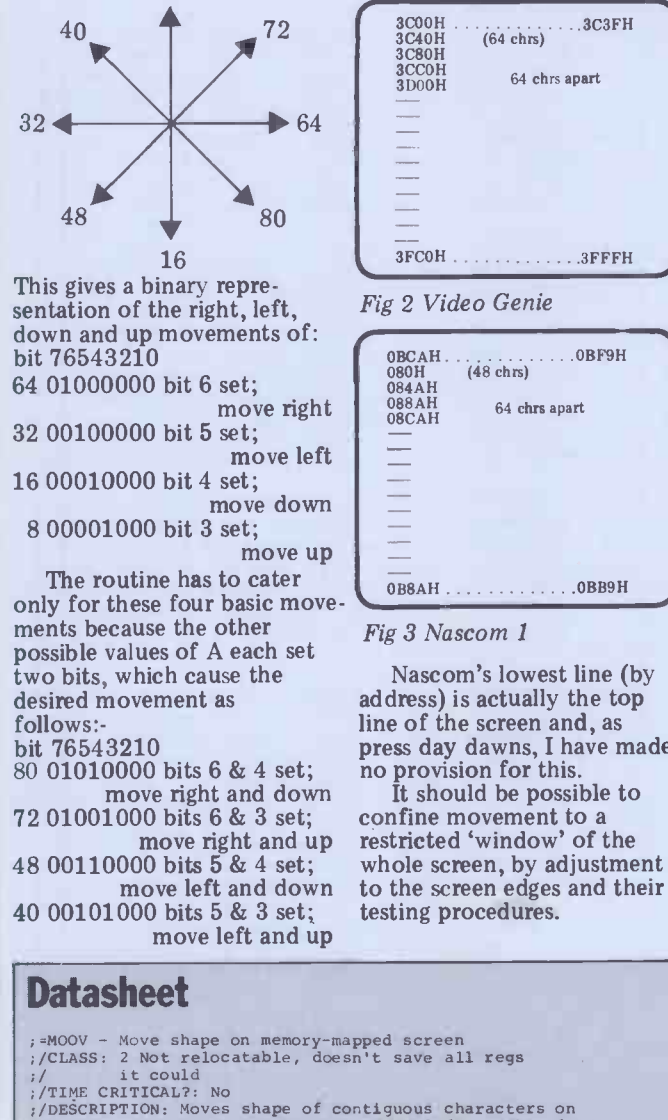

**Moving shapes** Richard wrote MOOV for<br>Richard Ryder of Maccles. on a Nascom 1 under Nas-Sys Richard wrote MOOV for the Video Genie and I tested it 1. It should be clear from the documentation (write in with suggestions if it is not) how to adapt the routine for microcomputers. But to give MOOV to those with other equipment, figures 2 and 3 show the screen memory addresses for the Video Genie and the Nascom 1:

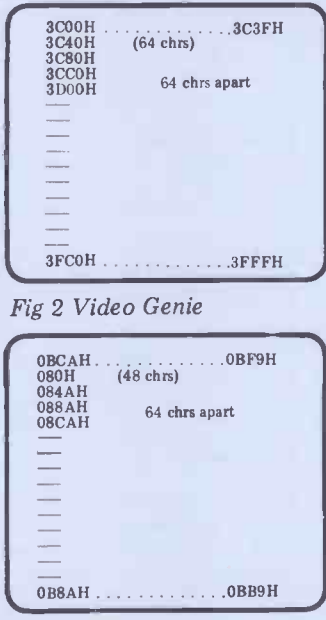

Fig 3 Nascom 1

Nascom's lowest line (by address) is actually the top line of the screen and, as press day dawns, I have made

confine movement to a restricted 'window' of the whole screen, by adjustment testing procedures.

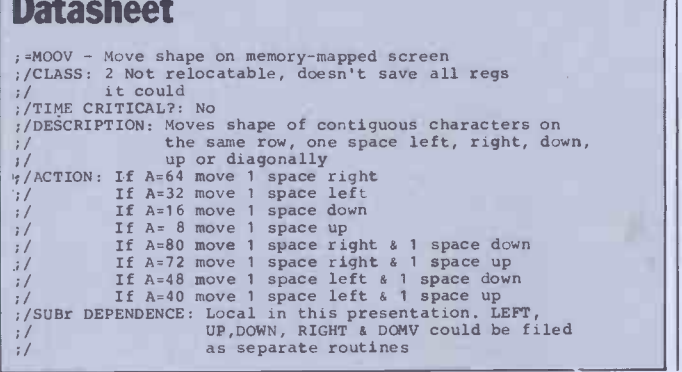

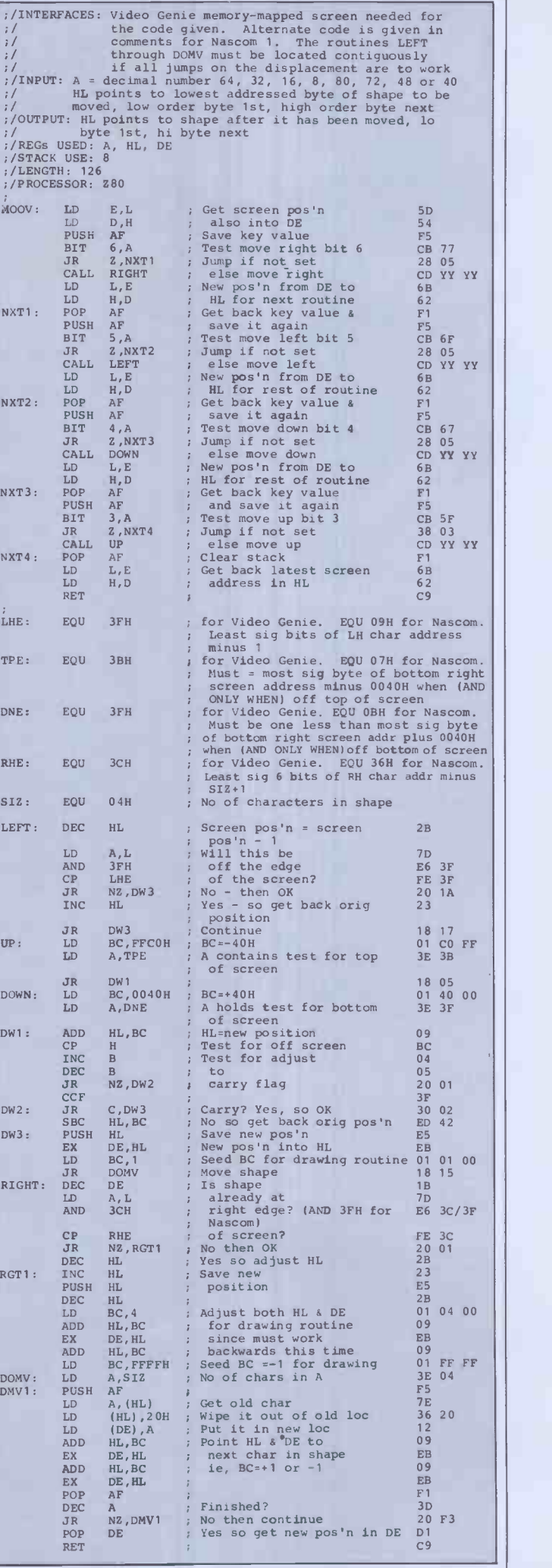

# NEWCOMERS START HERE

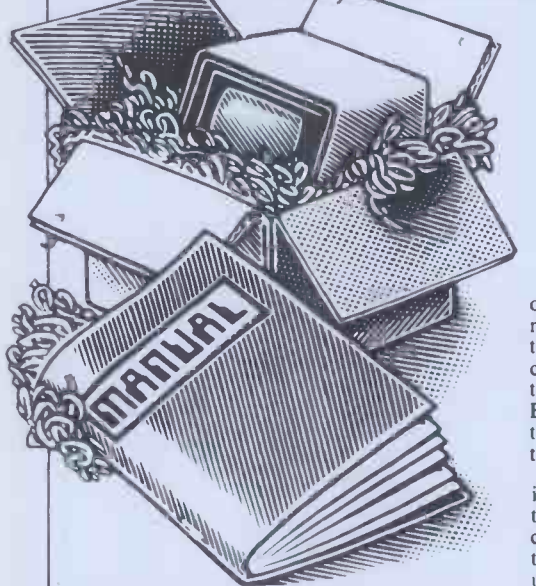

Welcome to the confusing world of the microcomputer. First of all, don't be fooled; there's nothing complicated about this business, it's just that we're surrounded by an immense amount of necessary jargon. Imagine connection<br>if we had to continually say 'numbering system They give if we had to continually say 'numbering system with a radix of 16 in which the letters A to F memory<br>represent the values ten to 15' when instead we (PEEK) t<br>can simply say 'hex'. No doubt soon many of and to m the words and phrases we are about to explain will eventually fall into common English usage. Until that time, **PCW** will be publishing this opposed to software - guide  $-$  every month. This make the system work.

We'll start by considering a microcomputer's functions and then examine the physical functions and then examine the physical the central processing unit (CPU), a single components necessary to implement these microprocessor chip with supporting devices functions.

The microcomputer is capable of receiving<br>information, processing it, storing the results or sending them somewhere else. All this information is called data and it comprises mounted in sockets.<br>numbers, letters and special symbols which can In some microcomputers, the entire system is numbers, letters and special symbols which can<br>be read by humans. Although the data is mounte<br>accepted and output by the computer in bus sy-<br>'human' form, inside it's a different story — it holding must be held in the form of an electronic code. This code is called **binary** - a system of each with a specific function - for instance,<br>numbering which uses only 0s and 1s. Thus in one card would hold the CPU and its support<br>most micros each character, number or symbol most micros each character, number or symbol is represented by eight binary digits or bits as included they are called, ranging from 00000000 to The C 11111111.

To simplify communication between computers, several standard coding systems exist, the most common being ASCII (American Standard Code for Information Interchange). As an example of this standard, into RAM. Two types of RAM exist — static<br>the number five is represented as 00110101 — and dynamic; all you really need know is that<br>complicated for humans, but easy for the dy computer! This collection of eight bits is called a byte and computer freaks who spend a lot of time messing around with bits and bytes use a half-way human representation called hex. The hex equivalent of a byte is obtained by giving<br>each half a single character code  $(0-9, A-F)$ :  $e = 0.000$ ,  $1 = 0.001$ ,  $2 = 0.010$ ,  $3 = 0.011$ ,  $4 = 0.100$ , The CPU can only read the ROM's contents  $5=0101$  ...  $E = 1110$  and  $F = 1111$ . Our and c<br>example of 5 is therefore 35 in hex. This makes special it easier for humans to handle complicated collections of 0s and 1s. The machine detects which can these Os and Is by recognising different voltage levels.

The computer processes data by reshuffling, performing arithmetic on, or by comparing it is swith other data. It's the latter function that used gives a computer its apparent 'intelligence' — Aud gives a computer its apparent 'intelligence' — Audio-type tape recorders are often used by<br>the ability to make decisions and to act upon converting data to a series of audio tones and them. It has to be given a set of rules in order to do this and, once again, these rules are stored these sain memory as bytes. The rules are called data. V programs and while they can be input in binary

This is our unique quick -reference guide, reprinted every month to help our readers pick their way through the most important pieces of (necessary) jargon found in PCW. While it's in no way totally comprehensive, we trust you'll find it a useful introduction. Happy microcomputing!

or hex (machine code programming), the usual won't necessarily work on another make. It method is to have a special program which takes a long time to record and play back translates English or near-English into machine<br>code. This speeds programming considerably; the nearer the programming language is to English, the faster the programming time. On the other hand, program execution speed tends<br>to be slower.<br>A floppy disk is made of thin plastic, coated<br> $\overline{A}$  floppy disk is made of thin plastic, coated to be slower

The most common microcomputer language is Basic. Program instructions are typed in at the keyboard, to be coded and stored in the computer's memory. To run such a program the computer uses an interpreter which picks<br>up each English-type instruction, translates it into machine code and then feeds it into the in turn subdivided into sectors. Using a processor for execution. It has to do this each time the same instruction has to be executed.

Two strange words you will hear in inform<br>connection with Basic are PEEK and POKE. item the programmer access to the memory of the machine. It's possible to read<br>(PEEK) the contents of a byte in the computer tell the computer where on a track each sector

physical components of a computer system as opposed to software  $-$  the programs needed to

At the heart of a microcomputer system is the central processing unit (CPU), a single tape c:<br>such as **buffers**, which 'amplify' the CPU's<br>such as **buffers**, which 'amplify' the CPU's<br>signals for use by other components in the store m<br>system. The packaged chips ar directly to a printed circuit board (PCB) or are mounted in sockets.

In some microcomputers, the entire system is You, the understand on a single, large, PCB; in others a with the conpussion with the computer of interconnected sockets. (VDU), which condition a number of interconnected socke each with a specific function - for instance, built is<br>one card would hold the CPU and its support chips. The most widely-used bus system is copy) o<br>called the S100.<br>printer.

The CPU needs memory in which to keep The computer can send out and receive programs and data. Microcomputers generally have two types of memory, RAM (Random Access Memory) and **ROM** (Read Only wires to<br>Memory). The CPU can read information device, stored in RAM - and also put information byte at a<br>into RAM. Two types of RAM exist - static each bit. and dynamic; all you really need know is that bit<br>dynamic RAM uses less power and is less extresponsive than static, but it requires additional, whe expensive than static, but it requires additional, when a byte is about to start and when it has<br>complex, circuitry to make it work. Both types finished. The speed that data is transmitted is of RAM lose their contents when power is switched off, whereas ROM retains its contents permanently. Not surprisingly, manufacturers often store interpreters and the like in ROM. and cannot alter them in any way. You can buy standains<br>special ROMs called **PROMs** (Programmable commo<br>ROMs) and **EPROMs** (Eraseable PROMs) interfac which can be programmed using a special device; EPROMs can be erased using ultraviolet light.

is switched off, cassettes and floppy disks are used to save programs and data for later use. wired into the telephone system and you<br>Audio-type tape recorders are often used by British Telecom's permission; instead converting data to a series of audio tones and recording them; later the computer can listen to obscene-looking rubber cups into which the these same tones and re -convert them into data. Various methods are used for this, so a cassette recorded by one make of computer

takes a long time to record and play back information and it's difficult to locate one specific item among a whole mass of information on a cassette; therefore, to overcome these problems, **floppy disks are** used on more sophisticated systems.

and to modify a byte (POKE). Starts: soft sectoring where special signals are Moving on to hardware, this means the recorded on the surface and hard sectoring with a magnetic recording surface rather like that used on tape. The disk, in its protective envelope, is placed in a disk drive which rotates it and moves a read/write head across the disk's surface. The disk isdivided into concentric rings called tracks, each of which is in turn subdivided a disk operating system, the computer keeps track of exactly where information is on the disk and it can get to any item of data by moving the head to the appropriate track and then waiting for the right sector to come round. Two methods are used to starts: soft sectoring where special signals are where holes are punched through the disk around the central hole, one per sector.

Half-way between cassettes and disks is the  $stringy$  floppy  $-$  a miniature continuous loop tape cartridge, faster than a cassette but<br>cheaper than a disk system. Hard disk systems are also available for micro-computers; they store more information than floppy disks, are store more information than floppy disks, are more reliable and information can be transferred to and from them much more

quickly.<br>You, the user, must be able to communicate<br>with the computer and the generally accepted minimum for this is the visual display unit<br>(VDU), which looks like a TV screen with a typewriter-style keyboard; sometimes these are built into the system, sometimes they're<br>separate. If you want a written record (hard copy) of the computer's output, you'll need a printer. The computer can send out and receive

information in two forms - parallel and serial.<br>Parallel input/output (I/O) requires a series of wires to connect the computer to another device, such as a printer, and it sends out data a byte at a time, with a separate wire carrying<br>each bit. Serial I/O involves sending data one bit at a time along a single piece of wire, with extra bits added to tell the receiving device finished. The speed that data is transmitted is referred to as the baud rate and, very roughly, the baud rate divided by ten equals the number of bytes being sent per second.

To ensure that both receiver and transmitter link up without any electrical horrors, standards exist for serial interfaces; the most common is RS232 (or V24) while, for parallel interfaces to printers, the Centronics standard is popular.

Because RAM loses its contents when power allowing two computers with modems to switched off, cassettes and floppy disks are exchange information. A modem must be Finally, a modem connects a computer, via a serial interface, to the telephone sytem allowing two computers with modems to wired into the telephone system and you need<br>British Telecom's permission; instead you could use an acoustic coupler, which has two obscene -looking rubber cups into which the handset fits, and which has no electrical connection with the phone system - British Telecom isn't so uppity about the use of these.

# **PACKAGES**

 $\circledcirc$  $\sqrt{ }$ 

PCW's 'Packages' section is produced bi-monthly, alternating with our 'In Store' hardware guide. We have confined coverage to business packages which are available and supported at national level and which have been in use for at least  $\begin{array}{|l|} \hline \text{a} & \text{b} & \text{c} & \text{c} & \text{d} \end{array}$ these constraints should send details or updates to: Dick Olney, PCW, 14 Rathbone Place, London W1P 1DE.

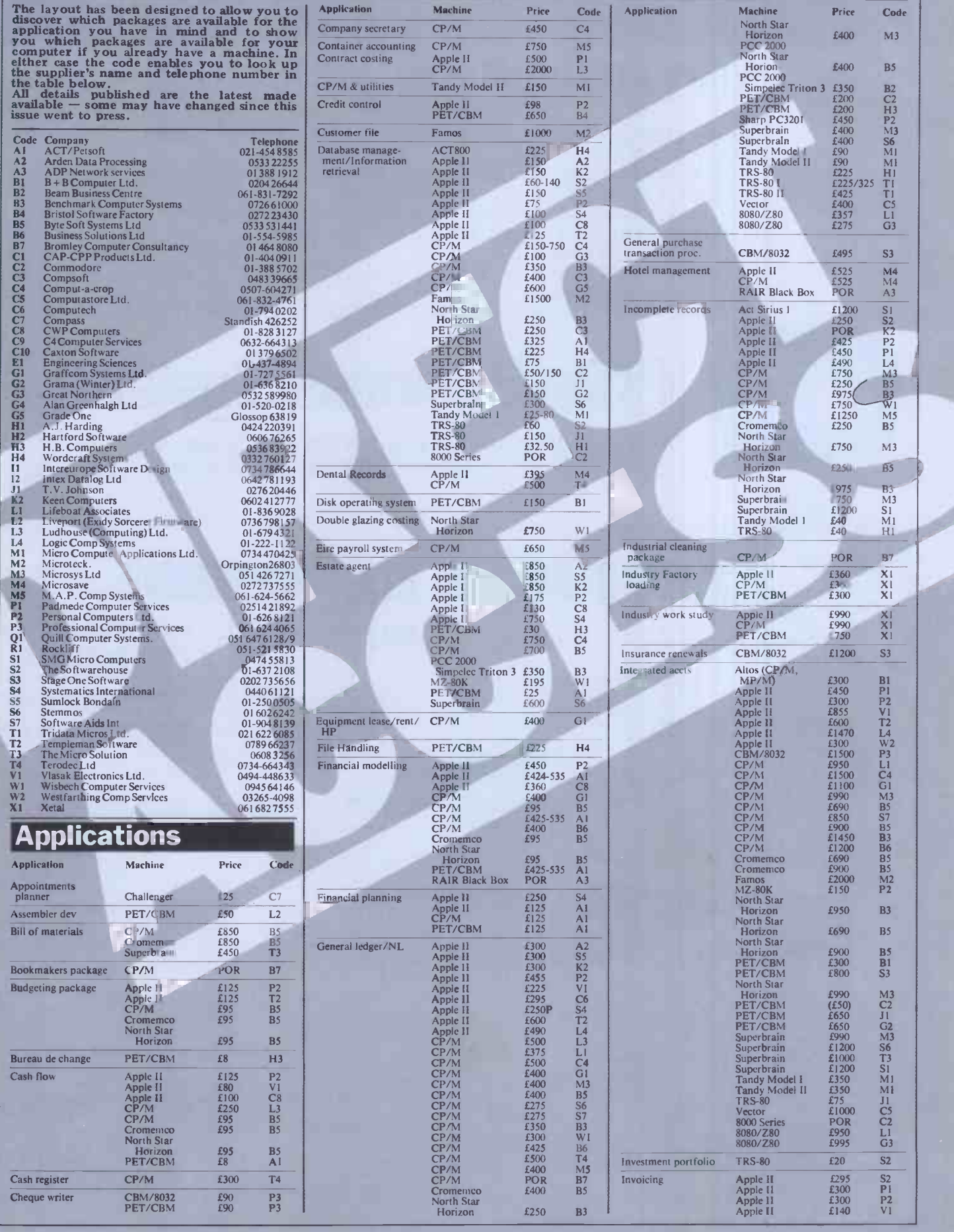

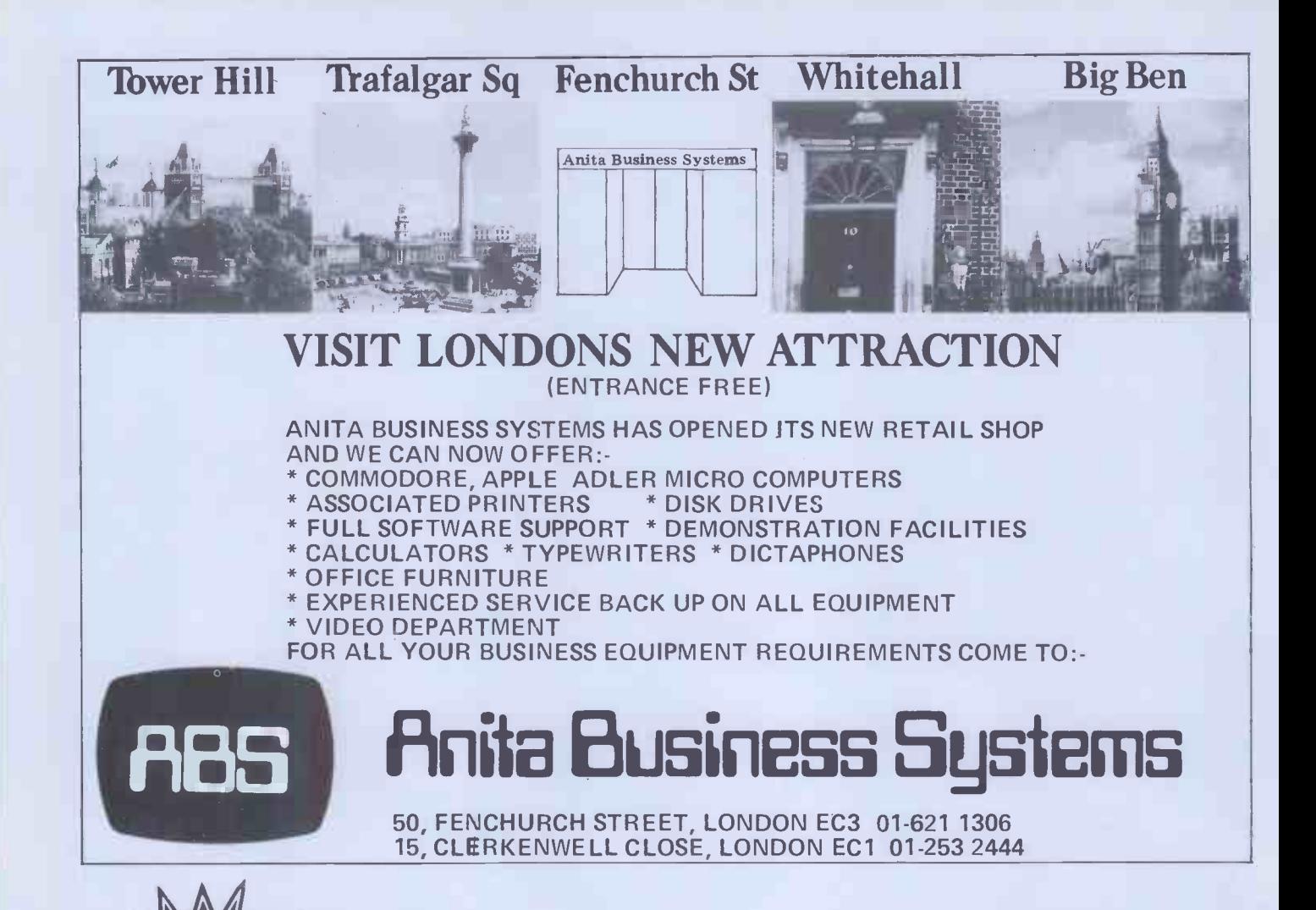

# **B1 ROM EXPOSED!**

This book is for the programmer that needs complete answers about the ZX81. Dr. Logan has examined all routines in the ROM and here he comments on each one. It covers all ROM locations **\* Con**<br>from 0000H to OF54H, and **Basic**<br>includes all functions except for the **final line** routines used in the floating point calculator.

# **ZX81 ROM Disassembly Company** Ove<br> **Part B Illus** Illus<br>In this the companion volume to Cost th

Part A Dr. Logan covers locations OF55H to 1DFFH and includes all routines used in the ZX81 floating point calculator.

#### **ZX81 ROM Disassembly OTHER TITLES AVAILAL**<br>Part All Lite Account A Machine Language OTHER TITLES AVAILABLE

- Programming Made<br>Simple for the Sinclair
- Not Only 30 Programs for the Sinclair 2X81: 1K -

\* Complete Sinclair ZXE11 Basic Course is a 240 page in-depth comprehensive for complete beginners and experienced programmers. Over 100 programs and examples illustrate the use and possibilities of the Sinclair ZX81:

- programming techniques and memory saving devices
- every function covered
- BASIC Course programs

available on cassette

Orders to Melbourne House Publishers 131 Trofolgor Road, Greenwich London SE10 (Correspondence to: Glebe Cottage, Station Road, Cheddington, Leighton Buzzard, BEDS L117 7NA) NAME

Dr. Ian Logan, winner of the 1981 Rosetta Stone Award has written three essential books for those who really want to understand the full working of the SINCLAIR ZX81!

30 PROGRAM SING STACKERSTON

 $\sim$ 

**YOUR**<br>ZXB1 RC

NE Disassembly<br>Part A. COCOH-OPPAN Ian Ta

#### Understanding Your ZX81 ROM

CONDANY<br>Sait 238

In this book Dr. Logan gives a complete overview of Z80 machine  $\frac{2001}{10000}$ language using the ZX81 monitor program as an example. Dr. Logan explains the structure of the ZX81 ROM, its peculiarities, and  $\frac{LAGt}{RRT}$ how you can use the ZX81 ROM routines for your own purposes. PLUS a special section which shows how you can squeeze more power into your ZX81 by using machine language and machine language subroutines. Complete with example programs, reference tables, etc.

I ADDRESS

**EXHOLKOTI** 

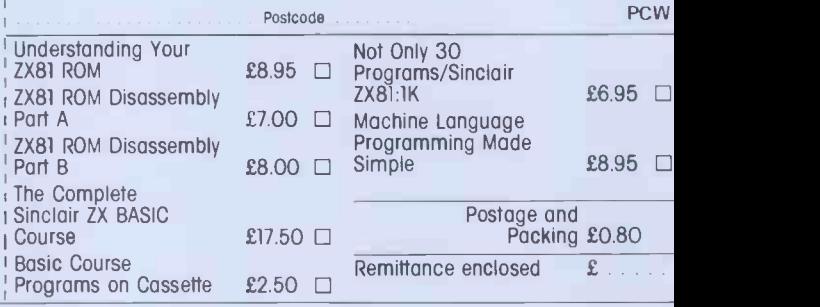

# PACKAGES

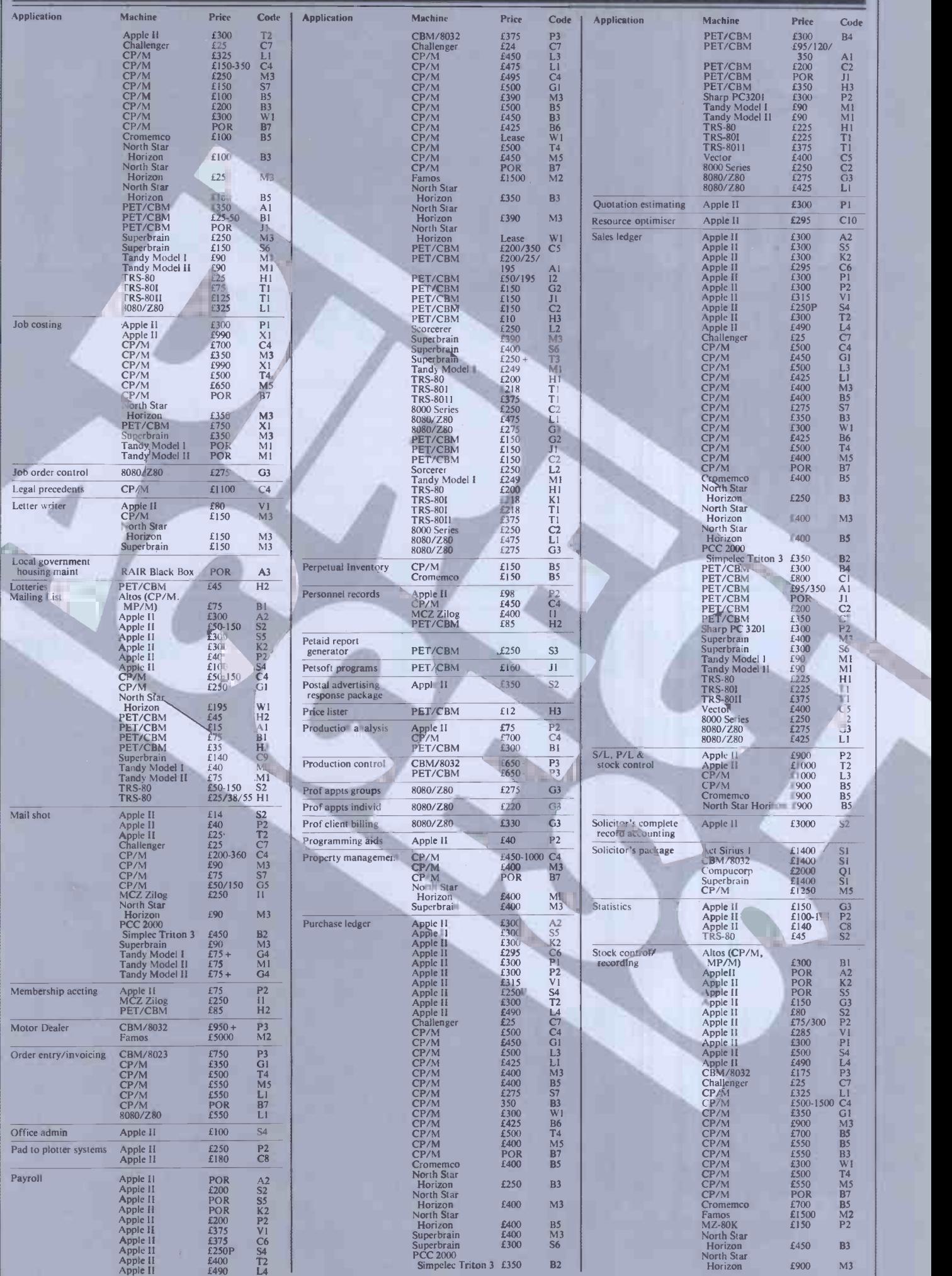

SELLING YOUR COMPUTER. UPGRADING - PART EXCHANGE YOUR SYSTEM. LOOKING FOR A NEW OR USED COMPUTER. SEARCHING FOR A SUITABLE SUPPLIER.<br>COMPUTE A COMPUTER WITH

# KELLYS COMPUTER MARK 01- 659 -7997

New APPLE 48k f595 Refurbished ITT2020 Used 5<sup>1/4</sup> floppies

New ACORN ATOM - Ring for details Used Computers - printers - Peripherals etc. Software for all. Bespoke + off the shelf.

Finter, daybook, VAT Calculations, Posting, Accounts, Low Stock Warnin<br>Visual verification of Inputs, Transactions analysis, Remote keypad + VDU<br>from £2700. ELECTRONIC TILL. Everything for the small BUSINESS. INSTANT STOCK UPDATE, Invoice printer, daybook, VAT Calculations, Posting, Accounts, Low Stock Warning, Reorder printing, Visual verification of Inputs, Transactions analysis, Remote keypad + VDU. INCLUDING PRINTER from £2700.

All prices exclude VAT and Carriage

PARAGON HOUSE, 46 KENT HOUSE LANE, Beckenham, KENT

# COMPUTER PLUS

# HOME COMPUTERS

ACORN ATOM The mighty Atom continues to smash records. Come and talk to us about Atom extras like Atom colour, Atom expansion, Atom printers, Atom Invaders (from Computer Concepts). And our prices are low - how about £232 for a fully expanded Atom with PSU!

BBC MICRO We're a support centre for the new BBC machines. So we have software, spares, upgrade kits - and plenty of advice!

SHARP MZ-80A For around £550 what other machine offers a 48K Z80 -based computer with an integral high definition screen and cassette unit - and is expandable with dual disc units, printers, etc? Come and see this fantastic new machine! TEXAS TI -99/4A THE computer for the home if you really want a big range of plug-in cartridges for early learning, education and games. AND you get a 16 -bit micro with 5 octaves of music, 16 colours, etc.

VIC-20You've read all about it, now come and see the famous VIC in action! Full and expanding range of accessories from Commodore, Arfon, Audiogenics, Hi -tech, Rabbit, Stack, etc. SPECIAL OFFERS:

```
VIC-20 & C2N cassette... £235 8K VIC & C2N...£265 21K VIC & C2N... £299
```
WATFORD

# BUSINESS COMPUTERS

If you've got a business problem that needs a computer solution, come and talk to us. Mention stock control, accounting, file/record management or word-processing and - since we're dealers for APPLE COMMODORE  $\bullet$  $SHARP - we'll probably mention names like:$ 

OSILICON OFFICEOANAGRAMOMICROFACTSOCP/MOWORDCRAFTOVISICALC  $-$  but only as a way of solving your problem. We try to keep it simple!

AND we stock  $-$  books  $-$  magazines  $-$  games  $-$  peripherals  $-$  diskettes  $-$  tapes  $-$  paper  $-$  labels, etc

COMPUTER PLUS 47 Queens Road, Watford, Herts WD1 2LH Telephone: 0923 33927

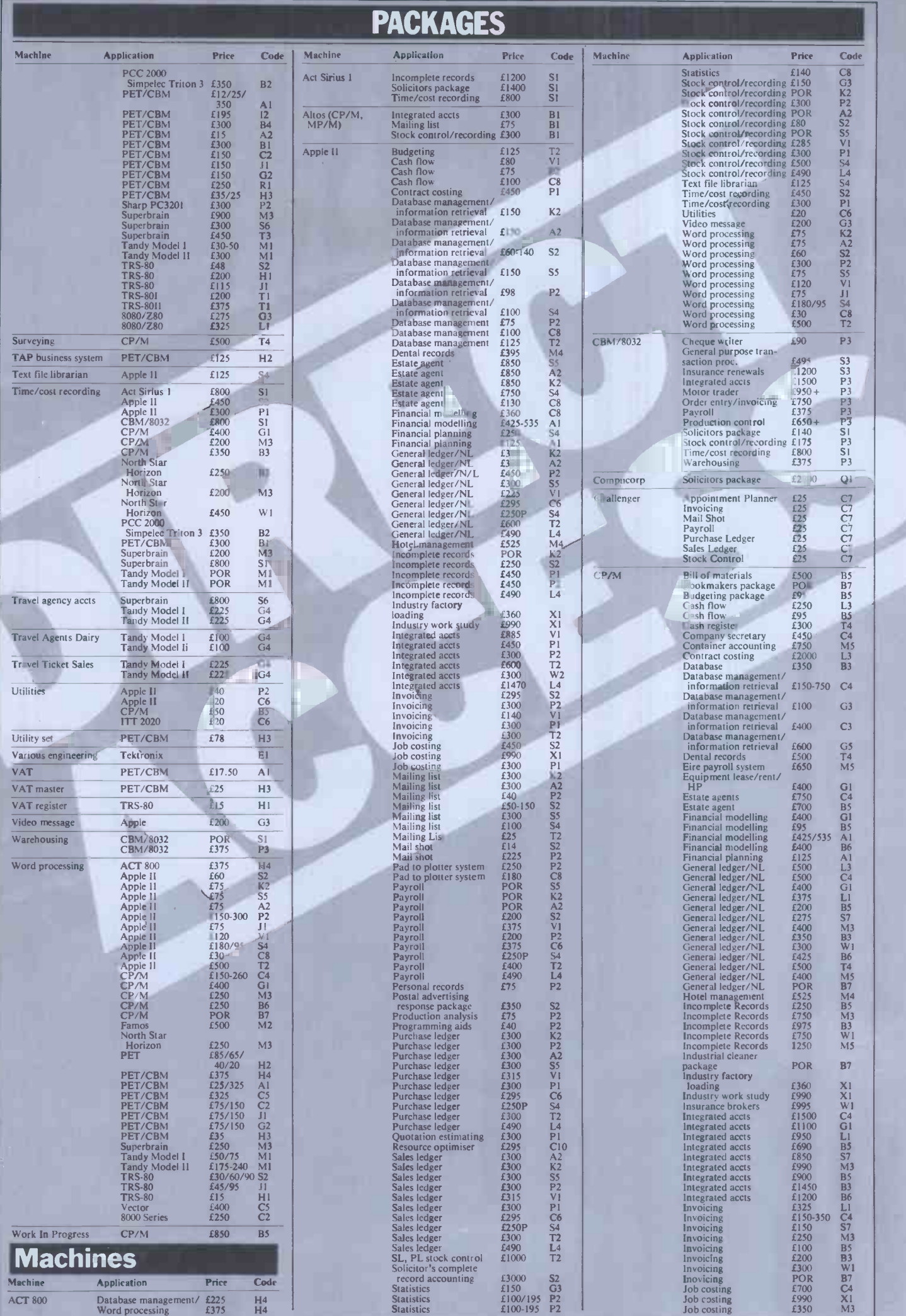

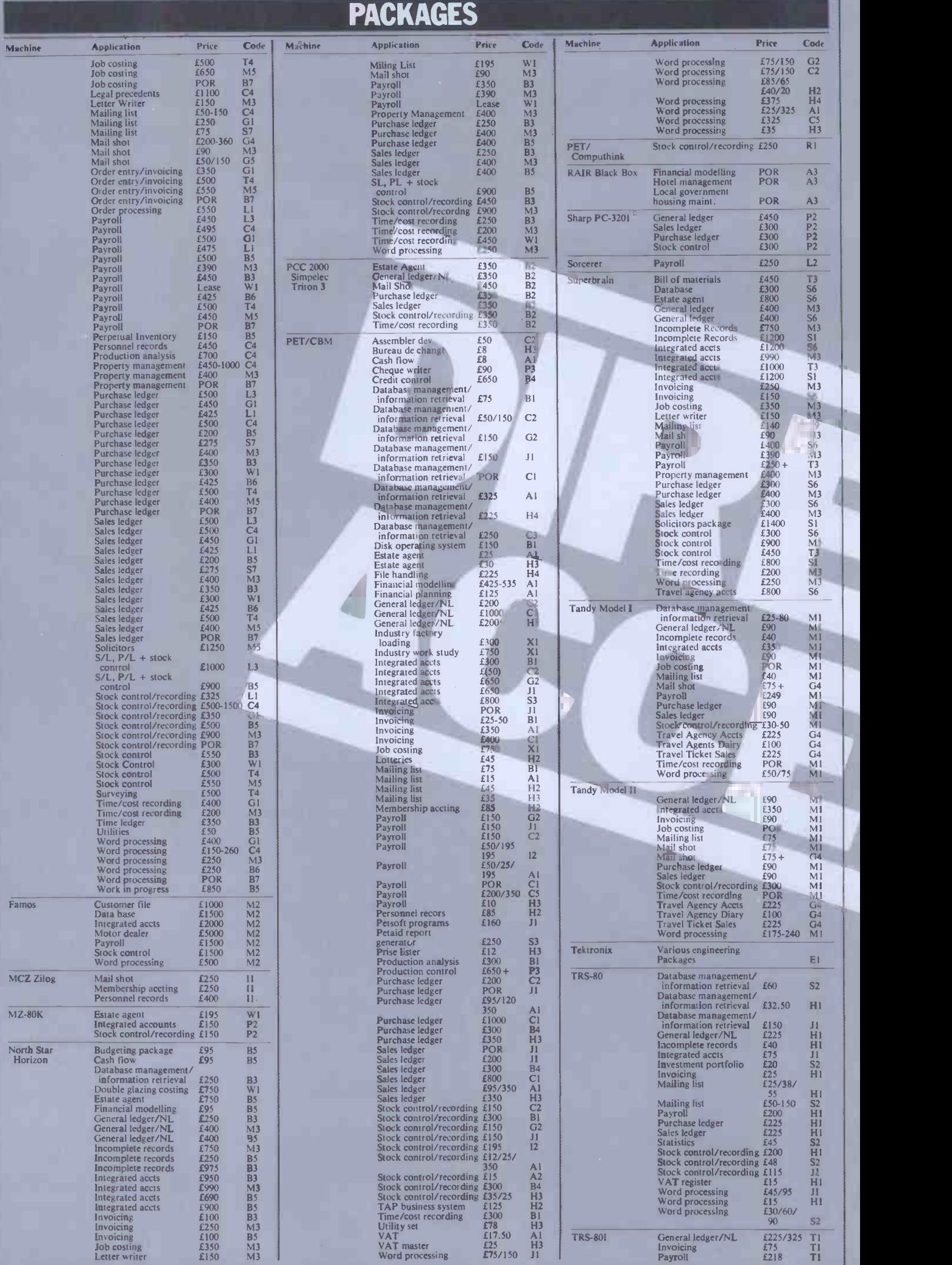

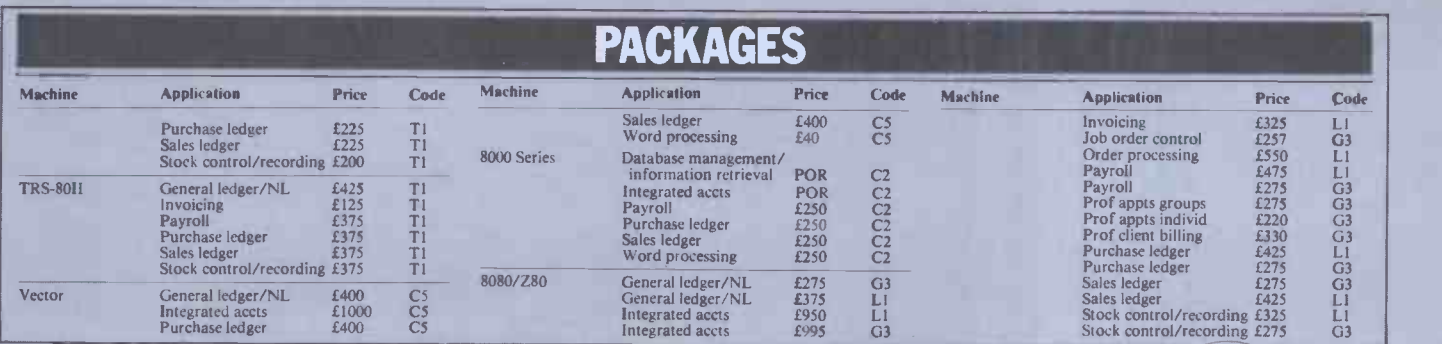

### TRANSACTION FILE

There is still a very long queue to get into the Transaction File, so unfortunately advertisers will have to wait up to four months before they see their ads in print. We run the Transaction File on a strict 'first-come-first-served' rota basis<br>so please note that cheques are not cashed until an ad is just about to be typeset. Ads are only accepted

printed clearly on the form below (if you don't want to damage your copy of PCW then please use a<br>photo-copy). Ads are accepted from non-commercial readers only. We cannot guarantee to place an ad in a<br>particular issue nor clearly: Transaction File (PCW), 14, Rathbone Place, London W1P 1DE. Thankyou for your co-operation.

PET 3032... upgraded to Basic 4+ using Disk -0 -Pro, 4022 printer, 2031 disk drive, Visicalc, space -saver board, SW32 word - processor, 12 floppies + numerous books. £1550 ono. Tel: 0734<br>Processor, 12 floppies + numerous

Atari.... video cassette plus<br>
cartridges, Air-sea Battle, Combat, hoi<br>
Space, Invaders, Adventure, Tel<br>
Breakout, Superman, Missile<br>
Command. As new worth £260, will accept<br>
611531.

Acorn Atom... 13K + 12K, Floating point ROM, 6522, 74LS244, ext Bus Buffers, All Sargono<br>T4LS244, ext Bus Buffers, All Rear Connectors, Magic Book, Invaders, Fruit Machine, 5v 3A Tal: 01 power supply, £135. T.I: Jim Jnr,  $\frac{100}{100}$ 

Nascom 2... RAM 'B' Board<br>graphics ROM, toolkit ROM, cas<br>for keyboard/power supply, TV, coffers of<br>cassette, £400. Tel: Graphy, TV, coffers of<br>Berkhampstead 74182. Tel: Gra

ZX81... Sinc built, 16K RAM, manual, leads and games cassette 1, perf working order, 8 months old, also 'Mastering Machine Code on your ZX81' by T Baker £95. Tel: Worcester 351743.

PET 2001... 8K, 16K memory<br>add on £325, Computhink disks  $\begin{array}{cc} 48K, \\ 48K, \\ \text{Basic} \end{array}$ soundbox, cover, disks + many<br>programs. Tel: Cwmbran 71921 after 6.<br>after 6.

ZX81... Sinc built with leads, Commod<br>
PSU, manual, 5K RAM, fullsize keyboard<br>
keyboard and lots of software, 8K, 3 cas<br>
only 7 months old, all boxed ono, Tel:<br>
excellent cond £110. Tel: Malvern<br>
63252.

UK101... 8K RAM, compshop<br>built with new and old monitors, homen<br>many games incl Space Invaders, Tel: Ba<br>home built case, perf cond £150. Keep tr<br>Tel: Peter Kanssen 01-981 5818 sale.<br>evenings.

Apple  $\Pi_{\infty}$ ,  $+48K$  autostart ROM,<br>disk drive, (DOS 3.3) with<br>Controller 9in B/W Sanyo monitor<br>vottage suppression unit, manuals,<br>Sargonchess, Applewriter, Apple-<br>piot, cashier D/T plan + SSOrt<br>more £900 ono Absolute

Computing magazines... PCW Casio 502p wols 1 to 4 complete, Practical computing first 26 issues, 17 a 2X80/81 or computing first 26 issues, 17 a 2X80/81 or  $\frac{1}{30}$  offers over £30. Buyer collects. Tel: Grantham 66890. P

V.D.U. . Intertec Intertube<br>Intelligent terminal, with numeric and han key pad £395, Nascom Imp Printer £195, any reasonable excements considered. Tel: 01-337<br>3345 evenings or weekends. Tel: 01-337 band<br>3345 evenings or weekends. 3325

I.T.T. 2020 (Apple system)... Mass<br>
48K, integer + floating point Basics, hi/low res, colour card, manuals etc £595 or swop for face<br>
manuals etc £595 or swop for new Rom Pet, also old Rom tool - 270<br>
anytime. 124: 0293 24

Commodore Pet 2001...large<br>keyboard.green screen, sound box keyboard,green screen, sound b<br>8K, 3 cassettes + manuals £425<br>ono, Tel: 01-274 3203 after 7.

TRS80... Level 2, 16K with VDU, cassette, some software,  $2250$  ono. Can deliver Grampian/<br>
Aberdeen perhaps Edinburgh. TRS80.<br>
Tel: Banchory (03302) 4326; Keep trying as often away - hence Tandy is<br>
sale.

UK101.. 8K RAM, cased with<br>sockets Ferguson 3't07 cassettes<br>recorder, numerous cassettes,<br>programs, books, manuals. All<br>excelleng cond, bargain at £190 one.<br>ono. Tel: Luton 594539 eve. old ZX

Canon A1 Outfit... will exchange **Keberg, For M Z80 or similar outfit, also** Casio 502p with cassette will exchange for Sinclair ZX80...<br>Will exchange for Sinclair ZX80...<br>ZX80 /81 or similar. Tel: Eye power parts (Suffolk

P31 Monitor... 10" green, Crofton Electronics, 3 months old<br>
and hardly used. MZ80B forces<br>
sale., VGC, horizontal res. in power sucess of 650 lines, manual inc, cassettes<br>
bandwidth 100Hz to 8MHz £65the packing, ono. Tel: Jeremy Turner 01-607 3325 (office hours).

Nascom I... S100 expansion with cassette of SK static RAM, P.S.U.'s + inter-<br>8K static RAM, P.S.U.'s + inter- warm respected IBM I-O Writer (260 col), extensive tiny Basic, + assembler + spare sames) :<br>2708s, 2102's, £250. Tel: 01-435 18 mon<br>1248. Tel: 044

Wanted... printer with<br>Centronics parallel interface<br>suitable for Atom, print quality immaterial, must work and cost<br>under £100. Tel: Coventry 74604<br>after 6.

 $\overline{r}$  final contract of  $\overline{r}$ 

**SALE** 

TRS80. .. Level ii with CTR 80<br>cassette recorder, power supply<br>Tandy instruction manuals Level<br>I and II, TRS80 programs Book,<br>games cassettes, system covers,<br>virtually unused perf cond. £300<br>ono. Tel: 0934 833452.

ZX81 user group... looking for more computers. If you have an old ZX81 we might buy it, contact Ski ZX-gruppe, Jan Otto Reberg, Bjerkelundveien 15, 1400 Ski, Norway.

ZX81... 1K all leads, manual and power pack several games tapes and a book of 30 programs all inc, factory built £55. Tel: 0532 684148 after 6.

ZX81... Sine built + 16K RAM, power supply, leads, games cassettes, manual in original packing, only few months old. £110 ono. Tel: 05432 23608.

Pet 32K... upgraded N.R. 3008, cassette deck, toolkit, arrow warm reset, speaker + dust cover extensive software (utilities + games) and books valued £120 inc<br>18 month old VGC. £650 ono.<br>Tel: 04465 3684.

#### Transaction File advertisement form

All Transaction File ads must be submitted by readers on this form or a photo-copy of this form. Maximum 30 words.<br>Print one word per box, very clearly. Name, address and/or telephone number must be included in the 30 word to print an ad in any specific issue. Please help our typesetter to help you by printing your ad very clearly. Send form to: Transaction File (PCW), 14 Rathbone Place, London W1P 1DE.

Please find enclosed my cheque/PO for £2.50 for the following Transaction File ad.

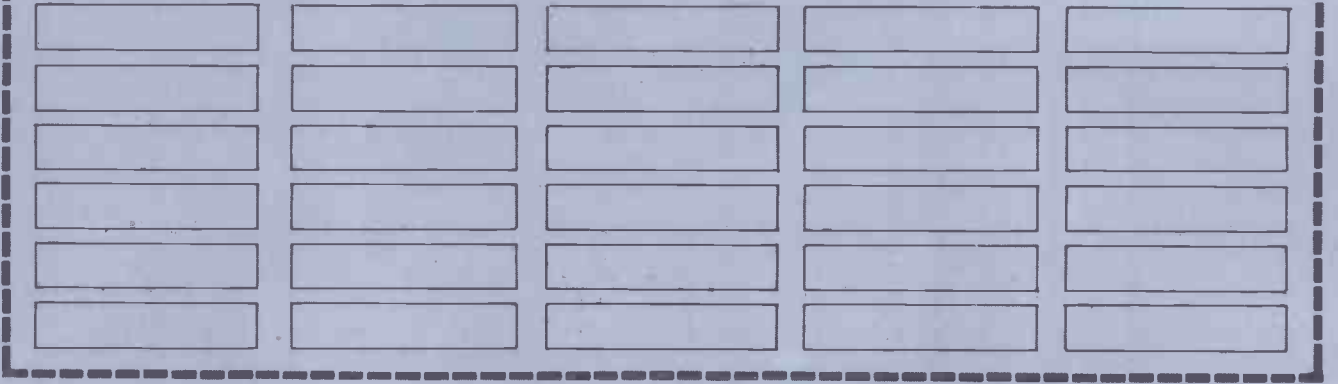

ASCII Keyboard... Carter 756 Bigbo<br>(metal mounted), brand new, 280 c<br>never used £40. Kemitron boards CTC, with sockets, photoboard DCR-Co, MXA-1, £5 each. Buyer collects. Tel: 0283 42558.

Nascom 1... factory built, NAS-<br>SYS monitor and 2K integer<br>attractively boxed with keyboard<br>case, full documentation inc Basic<br>and M/C programming manuals<br> $\pounds 150$  ono. Tel: Newbury 34542. Tandy

Wanted... Atoms, Nascoms,<br>UK101s, DAIs, Videogenies etc<br>name price to Mark Ryan, 27<br>Whitcomb St, London WC2

TRS-80... Model 1 16k, Level 2 cha, full control control control control control control control control control control control control control control control control control control control control control control contr psu. Lots of software and manuals. 2X81...16<br>Bargain at £375. Phone Cosham leads, manu.<br>388476 after six. [CL Cass 5.]

Video Genie 32k... keyboard mods, sound, cover, stand, Spreakout, EDTASM; books and mags. Excellent condition. Over £500 worth. Price £325. Tel: Castleford 515631 (Leeds 26) after 6pm.

PET 2001... 8k, small keyboard<br>integral cassette deck. Many 2X81<br>games, excellent condition. £285. cassette<br>Phone Stamford (0780) 740416 76143.<br>evenings.

Atari TV game... complete, with drive +:<br>or without cartridges - Space CP/M, M Invaders, Asteroids, Super Break-<br>
out, Adventure, Mazecraze, Circus, Combat. Lot £200, console (including Joystics, console (including Joystics, paddles, adaptor, + cartridge)  $2.6105$ . Ray 672 6105.

ZX82?... 16k ZX81, full size keyboard, user definable graphics, mastering machine code on your Defender, Asteroids, Labyrinth, Centipede & Invaders. £190. Tel: 0734 733404.

Wanted... computer with disks running Fortran, word processor, high resolution graphics. Will<br>offer up to £1000. Chris Laycock, 10<br>10 Linden Grove, Wellington,<br>Telford, Salop Rh 1QS. Phone:<br>Telford (0952) 55041.

PET 4016... 16k, new ROM built PSU an in as new condition. Has had maximum 40 hours use. Boxed. a \$57105. Cassette player plus games. All<br>manuals, sacrifice £400. Contact: Acorn At<br>J. Rooney, Phone: Farnham 12k ROM<br>(Surrey) 724322. Socket, 3

Exchange ZX81. ... plus access-<br>ories for my 32k Sorcerer with<br>execd printer, toolkit, Invaders,<br>manuals. Superb graphics. Cash<br>adjustment or sell £480. Alter-<br>native to ZX81 considered. Ring<br>Alan, St. Annes 0253 725979.

TRS80... 16k L.2. expansion<br>interface. Disc drives, 349 & 369. Percom separator. 32k up agazin<br>369. Percom separator. 32k up 460. Westing cases. £850. Tel: Potters Bar<br>54605.

Your HP-41C... or TI-59 +<br>
accessories for my 10K-Atom +<br>
via + buffers + connectors fitted<br>
+ 8k-RAM-EPROM. Acorn card<br>
+ EPROM + talking watch, or all for £300. 458-5254m 9pm to assetting<br>
all for £300. 458-5254m 9pm to

Tangerine Microtan 65. .. complete with Tanex, sound effects unit, extra EPROM, 32K<br>
dual 6522, lower case and<br>
graphics options, power supply<br>
and hex -keypad, mini-mother-<br>
board, purpose built case with their<br>
com all leads, Microtan book and much software, including Space Invaders and other games.  $£175$   $E/100$ <br>ono. Tel: (0844) 291459, evenings and weekends only.  $V_{\text{ide}}$ 

IBM... Golfball typewriter/
terminal complete with Centronics type interface, several
complete with Centypewheels, carbon ribbons,<br>
typewheels, carbon ribbons,<br>  $\pounds 250$  ono. May be seen working<br>
on RML380Z. Tel: 061-

Approx. 30 back copies... of  $P.C.W., p... C ....$  etc.  $£12$ . Buyer collects. Tel: Rickmans- worth 70109 after 7pm.

Bigboard....all options installed<br>Z80 cpu, P10, S10, disc interface,<br>CTC, 64k RAM, only £300.<br>Tel: 0268 285377 (Basildon).

5k ZX81... with printer, micro-<br>gen Joystick Controller Board and Joystick, Ferguson Cassette VIC<br>recorder, software valued at over  $C_2N$ <br> $\pounds 20$  with manuals and three **PLU**<br>other books. Only £150 ono. Tel: 0636<br>0632 815083.

Tandy Quick Printer II... £90 Hemel (Cono, incl. cable & interface.<br>
David Kampfner, 4 Gresham GBM/PE<br>
Gardens, London NW11. Tel: manuals,<br>
01-458 8240. course, r

Sharp MZ80K.. . 48k, 6 months old, full documentation, £430 ono, B'ham (021) 430 6061.

ZX81... 16k, sine built, psu, leads, manual. Cassettes 1, 4. ICL Cass 5. Book 30 progs. £120. Tel: Chelmsford (0245) 321606.

ZX81 sinc built computer adaptor 3 moduli<br>little used printer 16k RAM, Perf<br>four cassettes all unused. Books. £655 Will sell only in total, £135. 021-445 5318.

Acorn Atom... 12+12K with with complete the expect of games). As new £230 ono. Also complete  $\overline{Z}X81$  16k RAM pack with games cassette £40. Tel: Rickmansworth 76143.

48k Sorcerer + FMD180 disk<br>drive + software package inc. CP/M, MBasic, Ass/Ed, + Z80 memual,<br>development pack & all manuals. 0no. Co<br>Mint condition. Bargain at £1,100 723142.<br>the lot, or will split. Phone: 01-394 0733 eve

TRS80... L2, 16k Numeric Kaypad, CTR 80 cassette, All leads, manuals, plus some pro- grammes, 10 months trouble<br>grammes, 10 months trouble trammes, 10 months trouble free use, as new, forced sale. TRS-80<br>
£250. Tel: Richard, Epsom Chess, I<br>
(Surrey) 24727. tapes, a

SOL 8080A-based complete working system... 4 16k S100 memory boards, 2 mini-floppy drives, Northstar controller, Northstar Basic, SP CP/M. Cost £3995. £950 ono. Might split. 01-602 2446.

Sinclair ZX80/81...16k RAM 445 4208. Aft<br>
pack almost new, £40 ono. a used.<br>
Acorn Atom 12k+12k Acorn Registered also built PSU and 2 games cassettes,<br>
£225 ono. Tel: Bedford (0234) 85<br>
857105.

Acorn Atom... 12k RAM, prin<br>12k ROM, manual, expansion<br>socket, 3 Amp PSU and leads. 043<br>Acornsoft VDU lower case<br>driver and own sofrware included. Exc<br>\$195. Phone Glasgow (041) 959<br>959 3035. MZ:

Atari 400 16k, . . Atari cassette<br>recorder, Star Raiders, Missile<br>Command, Galaxian, Basketball,<br>Puckman, 1941, Invaders, etc.<br>Joysticks, manuals, American<br>sazines. Cost £600+, accept<br>£500. Will guarantee. Phone<br>Accrington

Acorn Atom 12k+12k, Acorn<br>built, P.S.U., all leads, manual.<br>Still under guarantee, some<br>educational progs. £195 ono. Tel:<br>Tamworth (0827) 54639.

16K ZX81. .. Sinclair built. PSU; leads; manual. Also six cassettes including "Star Trek", "OS Defender" & "ZX AS" programs. £100. Contact Ormskirk 78540.

32K 380Z. . research machines<br>computer. As new condition, in CE12<br>original blue case. Buyer supplies<br>their own ASCII keyboard. Complete with Basic software, TRS-<br>complete with Basic software, utilities and documentation. d £700. Reading (0734) 594365 (evenings).

Video Genie EG3003...16k, integral cassette, cursor keys, including  $\epsilon$ 950 worth of software:- Adventures, Arcade Video<br>Games, utility programs and old m<br>Scirpsit wordprocessor. Looks £500<br>new. £500 ono. 01-542 4707 Tel: News. during

Superboard III... cased 8k Back issues<br>Cegmon toolkit Basic 5 and new to Dec 81. Basic's 1, 3, 4 software 12in b/w monitor, £225. Phone: b/w monitor, £225. Phone: expansion by the first property of the first property of the first property of the first property of the first property of the first propert

Televideo TS801... 64k IMB<br>Floppy CP/M computer, 6<br>months old, £1950. Diablo 630 daisy printer, 9 months old<br>daisy printer, 9 months old daisy printer, 9 months old £1100. Both fully maintained. Tel: 0273 722240 anytime.

VIC 20... with 8k Memory and C2N cassette, All leads etc.."<br>PLUS "Getting Acquainted.." book and 2 VIC computing mags.<br>with original packaging. All for<br> $x10$  with  $2240$  (worth  $220+$ ) Phone:<br>Hemel (0442) 56576.

CBM/PET  $40/32k$ ... cassette, fession<br>manuals, books, Strathclyde BASIC<br>course, recent model. £550.  $$2750$ .<br>Offers. 42 The Newlands, Wallington, Surrey. 01-669 2892 Supers (evenings), 01-668 4315 (days). Consider deal with recent NASCOM 2 or 3 preferred<br>Assembler/Debug.

TRS-80. .. colour 16k, Tandy 677423.<br>
cassette recorder, Joysticks, £130<br>
worth of software, leads, manuals. TRS-80... ex<br>
3 months old. Hardly used. with 16k, sing<br>  $\begin{array}{ll}\n\text{eflected conditions. Total cost} & \text{diskettes with 16k,} \\
\text{f650. Sell £495. Tel: Nottingham} & \$ 

Apple II... 48k, 2 disk drives<br>with controller, DOS 3.3 system Tangerine his<br>complete with all manuals and 256x256 gra paper tiger printer. £1,500 ono. For<br>
Tel: (01) 235 0791 (day) – ask sup<br>
for Myles. metal

ZX81... Sinc built, 3 week old<br>4k RAM pack, altogether 5k<br>of memory, includes all leads, TRS 8<br>manual, mains adaptor, £70, plug. ono. Contact Barnsley (0226) 723142.

NASCOM I... cased P.S.U. Superb<br>16k board P.I.O. sound zeap and messl come g<br>Maspen on tape manual offers. Some g<br>Mr Lacey, Gt Yarmouth 0493 Write t<br>55622. Road,

TRS-80... 16k, L2 inc Micro Chess, Backgammon, Black Jack tapes, and learning level two book. Also Editor Assembler, only £300 ono. Tel: 346 7289.

Atom... 12k+12k, Acorn built, PSU, cassette lead, Getting<br>Acquainted book, 2 games, Fruit machine, Chess Games,<br>Pack 1 Manual Price £220.<br>Will negotiate. Phone P. Swali, 445 4208. After 6pm. Little used.

Peripheral sale... Dolphin BD80 printer, 120 c.p.s. £189, also brinter, 120 c.p.s. £210. Balandari estate also<br>also BD80P with PET interface, aches,<br>£210. Data dynamics 390 RS232 comple printer £80. IBM 735 selectric soft<br>terminal printer., £196. Tel: Che<br>0435-830680.

Exchange... Multivox preset<br>synthesizer, cost £700 for Sharp<br>M Z80K computer (48k). Tel:<br>061 486 9601 (eve) or 061 456<br>8352 daytime.

Casio FX502P... with manuals 256 program steps, 21 non volatile memories. I'll throw in a program for 2-D Lunar Lander,  $\ell$ 45. Phone 807 8357 after 8pm. Mr. N. Charalambides.

Heath/Zenith H-89... 48k RAM.<br>Built-in floppy disk. Microsoft<br>Basic, heath Basic, assembler, device drivers, utilities, HDOS, GBM<br>device drivers, utilities, HDOS, GBM<br>etc.) about 40 disks, books and casset spares. Interfaces. £1299 ono. Findhorn (03093) 2260.

Aculab floppt tape . . . for Video Genie with 20 tapes. £150.<br>Centronics Pl-printer with<br>Video Genie interface, 5 rolls<br>paper, £130. Sharp PC1211 and<br> $\texttt{CE122}$  printer £120. V.J. Day,<br>068-45-4930 evening/weekend.

TRS-80... Mod1, 48k, 2 disk<br>drives, cassette, joystick, lightpen, +14,<br>TV (adapted for sound effects), PCW<br>plenty of software on tape and ono. disk, incl. Loos, computer books<br>and mags. £800 ono. Contact PET<br>Chris: 01-385 9140 after 6.30. cass

Video Genie 16k... 12 months mic<br>old mint condition, plus over etc.<br>£50 of software. £260 the lot. after Tel: Mr Neal, 01-236 9961 during working hours.

Back issues PCW. . . from Dec 78 modulate Dec 81. £9 the lot. Centronics old, both excellent condition. Tel: Hatfield Mazech excellent condition. Tel: Hatfield Mazech (07072) 73240.

Nascom 2... 32k RAM, graphics ROM. 3A PSU. Sound port.<br>Toolkit on tape. £300. Phone: 01-806 2970 evenings.

ZX81... with 16k Ram Pack, 6 Cassettes, 4 Books of Programs, with all leads, transformer and manual. First offer of £90 will also receive compatible tape recorder. Phone Epsom 40210.

Tuscan S100... in case, 64k<br>DRAM, one 5<sup>1</sup>/sin. FD5bA<br>double density disk drive, pro-<br>fessionally built, with CPM2.2,<br>BASIC, programs and disks.<br>£750. Tel: 01-455 8969, eves.

Supersoft Mikro Assembler chip. with manual, for 32k 2001 new ROM PET £30. Supersoft Aster-<br>oids £4. PET revealed £3. PET machine language guide (Abacus software) £3. Tel: Leeds (0532) 677423.

TRS-80 .. expansion interface with 16k, single disk drive, 15 diskettes with over £500 of software, including Newdos+, disk storage unit, only £430. Tel: 01-540 0474 after 5pm.

Tangerine high-res system. .. 256x256 graphics, 24k, Basic, Forth, system rack and power supply software and full docu-<br>mentation. £650 ono. Tel:<br>041 427 0172 after 5 o'clock.

Green Screen VDU... for Tandy TRS 80, fitted standard DIN<br>plug. No longer required, gone Model 3. £35 ono. Tel: Oxford<br>(0865) 57016.

Superboard II... 8k RAM,<br>metal cased, microsoft basic and some games on tape, £150 ono.<br>Write to Terry, 26 Woodside<br>Road, Wood Green London N22.<br>Chess Challenger 7 levels, £50.

VIC 20... only 2 months old! Save  $£20$  on an as-new computer  $- £170$ , and this includes some programs on cassette! Buyer collects. Tel: Bristol 847181.

 $ZX81 + 16k$  RAM... Sinclair built, PSU, leads, manual, 2 books & games tapes (Invaders & Defender), still under guarantee (until September), wroth £145, only £110. Phone: 0582 54949.

48k Sorcerer (+ Basic Pac). . . All manuals, two Hitachi cassette recorders with moto-control<br>cables, one Hitachi 9" monitor complete with cables, various<br>software. v.g.c. £550 ono. Tel: Cheltenham (0242) 37954.

PET... 8k old ROM integral cassette deck, small key board, games and two tutorial pro-<br>grams, £325 ono. Mr. V. Raffo, 4 The Cottages, St Mary Hosp, Stannington, Northumberland.

PET 32K... Basic 4, Cassette with sound box, manuals, books, large quantity software inc.<br>Invaders, Hitch -Hikers Guide etc.<br>Only £25 ono. Tel: Ron (051)<br>428-1500 (Liverpool) 5-9pm<br>only.

PET 32k... new ROM, dust<br>cover, programmers toolkit, CBM cassette deck, lots of<br>manuals, approx. 30 games<br>cassettes, perfect condition,<br>£475. Rod 579 2198 or 631 3131<br>ext. 2839.

Complete TRS-80. . 16k, L.II<br>system, inc: Quick Printer II,<br>s/paper, Hitchile 9' monitor,<br>all manuals, power supply, TV<br>modulator, cables. + 50 programs.<br>modulator, cables. + 50 programs.<br>Books: "Into TRS-80 Graphics",<br>+ 1

PET 8k... old ROM integral<br>cassette, plenty of software<br>including tutorial programs,<br>microchess, Invaders, Startrek<br>etc. £260. Tel: Selby 618539<br>after 6 please.

TRS-80... L2 16k, boxed, numpad, CTR80 cassette, TV modulator, leads, manuals. 1 year old, books, software (Tandy Mazechase etc). Little used. £335. 0634 721672 evenings.

# TRANSACTION FILE

### TRANSACTION FILE

Video Genie... system E93003, Apple l<br>16k with sound board. Including pherals over £300 worth of programmes, manuals, leads. Boxed as new. or<br>Bargain for quick sale at £250. Phone Newhaven 6153 after 5pm. Phone Newhaven 6153 after 5pm.

APPLE 48k Europlus.... 7<br>months old. Good condition. Cassette Sr Tapes (inc Integer Basic). £600 ono. Tel: 01-304 0953 evenings.

Computer Terminal... compri-<br>
sing 9" Motorola monitor, Key-<br>
board, 20 ma loop interface,<br>
complete with matching desk. In<br>
perfect working order, data and<br>
circuit diagrams included for<br>
community<br>  $\begin{array}{cc} 270 \text{ on } \text{ } \$ 

NASCOM 2... 32k RAM, NAS-<br>graphics ROM, 8k Basic, 3 Amp<br>PSU. Complete with manual,<br>portable TV and cassette re-<br>corder - 2350 ono. Tel: 06286<br>corder - 2350 ono. Tel: 06286 corder -<br>5505.

Atari Video Computer... "Basic Computing" cartridge plus a set of keyboards - cost £47. Ex-<br>change for "Video Chess" cartridge. Tel: Belfast 671734<br>cartridge. Tel: Belfast 671734<br>after 5.00pm.

ZX81... Factory built, perfect games<br>
working order. Complete with ono. 1<br>
leads, manual, adaptor and<br>
software. Under guarantee. J. Ski<br>
Bargain at £45. Will deliver free. Porth<br>
Tel: 0892 38070 weekends and<br>
evenings.

PET 8k...new ROM, large kaypad.<br>kayboard + cassette + programs + Basic cou dustcover + cassette care kit. Ma<br>£260 ono. Tel: Coventry (0203) che<br>447368 6pm to 7pm any evening. 3D

PPC ROM wanted... by new PPC member (7931). If you have one for sale, call Frank on 041 778<br> $419$  any evening after seven.

Atari 400 16k... 410 tape<br>
recorder, Star Raiders ROM,<br>
Joysticks, several cassettes. All under guarantee; only 1<br>
All under guarantee; only 1<br>
hence £300 ono. Phone 01-577<br>
inclusions<br>
0323, ask for Cliff.

ZX81... 16k RAM pack, Sinc built, adapter, leads, manual plus or w<br>125 brilliant programmes on cassettes and listings all for £115. The Will arrange postage. Tel:<br>Will arrange postage. Tel: (Kemble) 476 after 6.00pm.

ZX81... Factory built with 16k<br>RAM, manual, full size querty<br>keyboard, Abbicus controller,<br>Repeat key, Delux woodcase.<br>Tel: Geoff (0632) 405532 or<br>23, Coniston, Vigo, Bitrley,<br>Co. Durham. £130.

Decwriter LA 36... (pedestal, keyboard, full listing paper width, tractor feed, RS232 serial inter-<br>face, 600/300/150/110 BPS)<br>face, 600/300/150/110 BPS)<br>£300 ono. Tel: Uxbridge 56714.

IBM/GTE. . . teletypewriter with<br>cassette tape store and replay<br>(150 BPS golfball typewriter with 48k. D.<br>keyboard and RS232 serial inter-<br>troller. face). £300 ono. Tel: Uxbridge color<br>56714. state face). 56714.

PET 2001...32k RAM including<br>cassette. 4 months old. Value Video G £720. Accept £550 ono. Perfect condition. Genuine reason for sale. Phone: 01-550 4263 daytime. mo.<br>Cash only.

TRS80... level II 16k with inter-<br>faced KSR teletype £370. Large<br>amount of software including HTT2<br>APL, Tiny Pascal, TNLIG, Adven- Color tures, Chess, etc. Tel: Colchester ou<br>(0206) 67908. pa

VIC-20 Basic System... Computer and VIC cassette unit. <br>As new only £169.00. Genuine and as new only £169.00. Genuine reason for sale. Ask for 'Simon' on Maidstone (0622) 812385.

Hitachi... 9" B/W monitor, <br>275.00. Philips N2234 cassette center with counter and ten (10) blank cassettes £30, both game<br>(10) blank cassettes £30, both with documentation. Tel:<br>Chalford Devon (064 73) 3456.

Superboard 8k... cased intermon manual,<br>monitor psu and all cables and of softward of softward manuals extra books on m/c chess, 'I and four games tapes, £150. Phone: Gainsborough (0427) 4627.

Apple II... Hardware and peri-<br>pherals (disks, TV mod etc.), any condition considered -- faulty 2708 EP or working, London area or f  $23$ <br>
westwards. Tel: 01-848 8334 scr<br>
evenings. eac

Acorn Atom... software wanted by private buyer especially educational aids for young children and good adventure<br>games. Also wanted, colour encoder, toolbox, etc. Please phone Mike Knight Brighton 67<br>phone Mike Knight Brighton 67<br>411327 evenings. Es:

Tandy Line Printer VI... bi- directional prints a full 132 columns at 33 1pm hardly used, cost £649.00, accept £500.00.<br>Hardly used. Phone: Caerphilly B100.00.<br>Hardly used. Phone: Caerphilly 862280. used.<br>882802 or Caerphilly 862280. 01-3

ASR33... £160. KSR33 £100. Save £3<br>ICL Termiprinter, 300 baud, RS232 ASCII, letter quality £225 printer<br>(P/ex D/beam scope or floppy +<br>controller) ETIBUG/2 5204<br>eproms £8 each. Tel: 01-890 (eve). colour 7<br>2535 (day) 078-42

VIC 20... cassette unit, arfon unit of expansion, VIC revealed, 3k<br>earlings, super lander cartridge, Boston<br>metridge, super lander cartridge, Boston<br>incl. Many space invader type accommic<br>fame. Worth £490, asking £390 psu,

TRS-80... 16k mod 1,12 Wonitor, cassette, numeric 3d mail<br>Monitor, cassette, numeric + All is<br>Basic course, several books. 19 mai<br>Basic course, several books. Machine code progs. incl. Sargon Hindhe chess, draughts, backgammon, 3D-OXO, flight simulator, data handling system. £340 ono. 01-348 6925.

TRS-80. . level II Basic. 16k<br>RAM complete with Tandy<br>green screen monitor, leads, books, p.s.u. covers etc. Pristine condition, little used. £310. Phone: 01-508 4358.<br>Phone: 01-508 4358. Phone: 01-508 4358.

UK101... 8k cased, software<br>including super invaders, needs FOR<br>some attention but in working Tale order. Only £140. Offers con-<br>sidered. Tel: 01-864 2149. Eves.

Tandy TRS80. 2x80/2x40 disc drives. Directional printer TRS<br>LRS80 pinch feed printer 5" TRS floppy discs. 01-935 3598 anytime.

Line printer mechanism.... as new<br>condition (unused), ICL 667<br>Barrel Printer complete with<br>hammer drive electronics (136<br>Positions), Capable of 720 lines<br>per minute. Suitable for person<br>willing to build control electro-<br>mi

Apple II. . . Europlus autostart<br>48k. D.O.S. 3.3 drive with con-<br>troller, T.V. modulator, Euro-<br>colour card. All the best games,<br>wizardry, alien rain etc. £900.<br>Tel: Castleford 554105 daytime.

Video Genie... plus books and plete<br>£100+ of software including chess casset<br>and wargame programs. Only 9 Only<br>months old. Price includes leads 3532. and manuals in excellent condi-<br>tion. £260. Tel:  $(0642)$  310381. T<br>16k. fo

ITT2020... 48k autostart. details to I<br>Colour graphics, lower case, TV Green Driv output, disc drive, DOS3.2, Porkship<br>paddles, covers, 4 wks old. Apple II compatible £695. Tel: RS-80.<br>Bracknell (0344) 24842 extension monitor<br>2025 (day). 84995 (night). Townlan

TRS80... 16k, level II, complete vaders,<br>with CTR 80 cassette. VDU aculab floppy with extended 333200<br>aculab floppy with extended Basic. Lower case modification. after 6. Centronics printer. Manuals, magazines, programmes, sonie games, mostly utilities.  $\epsilon$ 595 ono. 01-449 2909.

ZX81 16k... Leads, PSU, 01-72<br>manual, ZX81 pocket book. Lots of software including Microgen chess, 'Defender', asteroids, ICI cartridge of the lot. Phone: Princess Risborough 7294. Campros

Transam Triton computer.... Vide<br>2708 EPROM programming kit  $2300$ . Motorola 12 inch green screen monitor  $270$ . 4116 50p each, 2708  $\&$ 2 each, 8080A  $\&$ 3 Microsch. Tel: 0580 891350. XB1

ITT 2020... UHF colour, 48k<br>Palsoft, plus integer card, paddles, manuals  $$380. Two disk drives, with 3.2 cards, software, manuals,  $£180$  eacj; RS232 card £50. 67 Feeches Road, Southend,$ 

Apple II... Europlus 48k, disk<br>drive, Hitachi 9" b/w monitor, <br> $Tel: 6795382$ <br> $2300. Soitware$  including<br>Visicalc, 6 months old and hardly TRS 80 Model<br>used, boxed, £1100 ono. Tel:  $TRR064X16$ <br> $01-3739289$  eves. struction book<br>co

Save £30 brand new Seikosha<br>printer for sale cheap at £180.<br>Tel: 0733 233110.

ITT 2020...\ 48k two disk drives colour TV, many magazines, lots of books, 30 disks, 20 of them full of programs, etc.  $£1000$  only,  $12$  Wyberton Low Rd, Boston, Lincs (Haylett).

Acorn Atom...  $12k + 12k$ , Genus<br>psu, leads, toolbox including the  $250$ commands, data, Beep, trace and 1200 band visable cassette loading<br>
1200 band visable cassette loading<br>
including Atom magic book, Bullt-including Acquainted + 9-cassettes keyboar<br>
with over 50 programs including Cover an<br> 3d maze, maths pack 1 Galaxians ditio  $+$  All issues of the "Atom" +  $$^{5}$ Ma 19 magazines + TS57 prograble<br>calculate. £285 ono. Ring Fet well<br>Hindhead 6224 after 6pm. The and

Sharp MZ80K... 48k, Basic and<br>Assembler, many games, 6 months old. £380. Leicester sith state<br>months old. £380. Leicester sith stank c<br>(0533) 547572.

ZX81... Sinclair built, 16k RAM, months dd. Excellent condition.<br>5 months old. Excellent condition. £110 ono. Tel: 061-643-5973 after 5 o'clock.

FOR SALE... 77-68 CPU; 32K parallel and<br>RAM; 16K EPROM, 4K £AM; First offer a<br>Teletype; SA400 514" drive; Memorex 120v, 60Hz, 8" drive; 2 cassette mechanics; 256x192<br>winchester mechanics; 256x192 unbuilt board for superboa

TRS80-16K-L2... includes PSU, Pet Re<br>leads to connect to own TV and £425. cassette recorder, manuals, assembler book. Plus many<br>games on tape including Space<br>Invaders, Chess, Adventure, how<br>founo. (Best offer accepted). grad<br> $E300$  ono. (Best offer accepted). graders.

TRS-80... Level II 16k inc.<br>b/w TV, editor/assembler, and VIC<br>some computing books. Good casse cond. £280 ono. Tel: Mike Hadlow 0732 58261 after 5pm.

ZX81... 1k 4 weeks old Sinclair<br>built, PSU leads and manual. built.<br>Compatible tape recorder which Manua has LED signal and tape counter.<br>12 programs on tape as well all for £78. 01-986 0272. 9

VIC 20 Cassette Recorder... Sunwanted Christmas present, strand new, never used. Com-<br>plete with commodore games cassette and instruction manual.  $g$ Only £37. Ring Dursley (Glos) c<br>3532.

TRS-80... programs and books<br>for sale. Also Texas Instruments 1,3.<br>PC 100B printer (£75). Sae for details to P. Holland, 28 Carr amp<br>details to P. Holland, 28 Carr amp<br>Green Drive, Brighouse, West gran<br>Yorkshire, HD6 3LU.

TRS-80... 16k, LII with monitor, cassette, covers, magnements, mags, chess, adventures, corplan, TBug, EDTASM, Space-<br>
corplan, TBug, EDTASM, Space-<br>
vaders, Movie, music plus lots more. £395. Mr Smith, So'ton 311 for<br>
mor

ZX80... lk, factory built, PSU, all leads and manual. Software cassette and books included. All in good condition. £55 ono. Tel: 01-720 8029.

Intellivision Mattel and eight cartridges... Golf, Ski, Checkers, Space Battle. £220. Phone Camrose 408 after 2pm.

Video Genie EG3003... 16k,<br>with games and renumber pro-<br>grams. In good condition with all<br>leads, £280. Tel. Wat. 30855.

Microtan 65... Tanex, 19k Basic, X Bug, 8k Ram, Apple ascii keyboard, graphics, lower case, all encased + games software.<br>all encased + games software.<br> $\pounds 220$  ono. Tel: Ipswich (0473)<br>823461 after 6pm.

Casio... VL-tone musical inst/<br>calc, good as new, for sale, with<br>original packing, guarantee (still<br>valid) and 6 supplementary books<br>of music. Worth £42, asking £20.<br>Tel: 679 5382.

TRS 80 Model I Level II. 16k CTR80 64X16 screen (green) in- struction books level II basic course (cassette) Price £350. Phone 01-235 8997.

PET 8k ... Old ROM, Integral cassette desk. Small keyboard.<br>Recently serviced. £235 o.n.o.<br>Tel: 01-950 2749.

TRS 80 1GK L2 + CRT/41,<br>P.S.U., connecting leads and<br>manuals. £50.00 worth of soft- ware. In almost new condition. Genuine reason for sale. Hence<br>£250 o.n.o. Phone 0535 34402<br>(Keighley) John Hoperoft.

8K PET 2001 . . . Old ROM.<br>Built-in-cassette deck, Small<br>keyboard, complete with Dust<br>Cover and Manual. Good condition. £260 o.n.o. Tel: Weston - s-Mare 414634 after 6 o'clock.

Pet 8k small keyboard 2 cassettes well looked after. Games, manuals and program listings. £325. Phone Southend (0702) 544819.

HP67 Card Programmable Calc<br>sith standard card programs,<br>blank cards, manuals, mains<br>adaptor, charger etc. £50. Memory<br>modules for HP41C, chree for<br>£35 or £15 each. 041-946 1521.

48k Sorcerer -- as new, all<br>manuals and leads, UHF<br>modulator HAS 5100, RS232,<br>parallel and cassette interfaces.<br>First offer over £350 secures. Barfield, 31 Courtnay Rd, Winchester Hants. Tel: 66720

Pet 32k 2001. Small keyboard,<br>integral cassette. Soundbox-Bish boxes. Some cassettes, manuals. Pet Revealed etc. Little used. £425. Tel: 01-778 9932.

Printer base 2 (Superprint<br>800HST). Five print densities plus<br>lower case and high density<br>graphics. Parallel and RS232 I/O<br>2k buffer. £160. (Birmingham)<br>021 350 6464

VIC 20 four months old with data cassette plus 8k expansion pack £220. Phone Andy on 890 1262.

XX81 16k ram Full-size external<br>keyboard (unconnected). Sinclair<br>built. New. Working order.<br>Manual. Leads. Adapter. Software.<br>"Mastering M/C on your ZX81".<br>Only £120. Tel: after 5 051-625<br>9612.

Sharp MX 80K 48k toolkit,<br>service manual, machine language,<br>reset switch 100s of programs inc.<br>copy Asteroids, Chess, adventure<br>games. Green screen, all in perfect<br>655098.<br>555098.

UK101 32X48 81 Cegmon basics 1,3,4,5 toolkit, Eprom board, case 110/300/600 1/2 MHZ '7 amp PSU, sounds board plus pro-<br>grams £250. Also decwriter LA<br>30S 20MA printer £200. Phone<br>Ambergate (Derbys) 0773 853258

Nascom 2 32k ram, 8k basic, graphics rom, cassette recorder, excellent computer professionally built + stock of computer mags. All for a measly £300 ask for Adrian, evenings 061 766 4145.

Casio FX502P + FA1 cassette<br>interface in exc. condition includ-<br>ing overlays, cases, tape, manuals<br>and programme library £45 o.n.o<br>Basingstoke 65876 after 7 p.m.

TRS-80 Mod-1. 48k, 2 printers, 1 disk-drive, software, disk-<br>ettes, tapes, manuals, books and magazines. £1,000 o.n.o. R.I.<br>Bristow, Stafford (0785) 47367.<br>Can deliver within 25 mile radius.

VIC 20... games, superb Splat book of<br>
and Cybernauts, colour and sound guarante<br>  $\ell 2.50$  each or both for £4 P&P 7278.<br>
and cass incl. Tel: Arthur 0204 4 pple II

SZX81... Sine built, 16K RAM pack, printer, 5 spare rolls, 3 games tapes, manual, all leads,

book of games, still under 7guarantee £120 ono. Tel: 061 761 278.

Apple II+. . . this Apple talks, 48K with integer ROM card, Eurocolour card, two discs, Supertalker & Huristics packages, serial interface card, DOS 3.3 &

3.2,10+ diskettes, all manuals, £1350. Tel: 0621 740075.

ZX81... +16K RAM, Sinc built + package. CHRS board, (design own complete characters ie Space Invaders) + hobb software, chess etc, £160 software, chess etc, £160.<br>Consider selling separately. Tel: Plymouth 880781.

TRITON... computer 18K of RAM, full 8K Basic plus integer Basic And editor/assembler package. Many extras incl<br>complete set of games, ideal for<br>hobbyist, £550. Tel: 01-794<br>3950.

# ACC NEWS

TRANSACTION FILE

Rupert Steele of the Amateur Computer Club reports the latest Club news. Contact Rupert at: St. John's College, Oxford.

April was Computer Fair month. Yes, there were no less than two shows in the limit that it won't be second half of April, in second half of April, in hefc<br>London, described as some com sort of 'computer fair' (I think you could distinguish between them by the type-

face of the logo). See also bandy Needless to say, lots of The people turned up with tickets organ<br>to the wrong fair and, also comp needless to say, the ACC was present at both the events. At the first, the ALCC (Association of London flavo<br>
Computer Clubs) Computer lot o<br>
Fair at the North London stand<br>
Polytechnic, there was a clubs strong hobbyist flavour, with a very strong club presence.<br>The ACC ran the customary<br>club database, and we put<br>the exhibition, particularly hundreds of people in touch<br>with their local clubs.<br>On the Saturday of the the ground.

on the Saturday of the<br>ALCC Fair, the ACC held a<br>symposium entitled 'Your<br>Computer and the Telesymposium entitled 'Your Computer and the Tele-<br>
phone' which consisted of a general introduction to the<br>
general introduction to the principles of computer com-<br>
munication over the public meet telephone network. The dis-<br>cussions included modems gro and general interfacing BAS<br>hardware, Prestel, bulletin (Con boards and telesoftware (the the Magnes on Prestel into a from pages on Prestel into a micro). Speakers came from the new 68x.<br>
from pages on Prestel into a micro). Speakers came from the new 68x. field, and included repre- sentatives from British Tele-

com (the Post Office to us we made a tape recording we made a tape recording of the event and hope soon to make available a set of much to proceedings, either in audio<br>
or printed form, depending<br>
on whether the treasurer can<br>
perman pawn his wristwatch again those who had taken this<br>to pay for the printing. step used other methods as to pay for the printing.<br>Anyway, the symposium was well as a great success, and it pointed the mor the way to the great explo-<br>sion in information techno-

logy that many of us believe is around the corner in IT'82. I think that it won't be long volunts

organised by one of the<br>computer mags (not PCW of computer mags (not  $PCW$  of  $ACC$ <br>course, as they organise the ment `PCW Show' in September). There was more of a business flavour, although there was a at exh lot of interest in the ACC national responsible for administrating the club stands, and pro-<br>vided a worthwhile part of be a the exhibition, particularly those because the commercial stands were a little thin on

On the Siturday of this show, there was a very pro- ductive meeting between representatives of the ACC<br>and key figures in the various and key figures in the various national user groups. The meeting was chaired by a that the meeting was chaired by a Robin Bradbeer, the local groups represented included  $\beta$  beter W BASUG (Apple), ICPUG (Commodore independent),  $A \times B \times B \times C$ <br>
LASERBUG (BBC machine),  $B \times B \times C$ <br>
National ZX80/81 Group, they concerer, TUG (Tangerine), they concerer, TUG (Tangerine), they concered is running<br>  $6809, 68000$  etc.), and the  $\frac{$ 

groups described their own<br>organisation. Many of these<br>groups had found that the<br>whole thing had become too<br>much to handle on a purely voluntary basis and had had to take on part-time or permanent staff. Most of those who had taken this well as subscriptions to raise the money; this varied from<br>selling the odd book or program to fairly comprehensive<br>programmes of hardware<br>add-on manufacture. Some

ideas and information. Contact:<br>Alan Ehrlich, Geneva Apple<br>Group, Ch. Ami-Argand 9, Case<br>Postale 20, CH-1290 Versoix,<br>Switzerland.

of the groups, however, are

before intercomputer The national user groups<br>communication via the phone present felt that the ACC<br>network becomes a standard was doing a good job of being<br>facility for the hobbyist; all a national liaison group for all we'll then need is a higher bandwidth telephone system. The second fair was formally ask that we controlled the second fair was stand, and those of other<br>clubs. The ACC was again clubs. It was felt that the larger<br>responsible for administration company, who were not entirely a national liaison group for all Pain, 4<br>personal computer users, Stony<br>and that they would like to Keyne formally ask that we continue **Ano** to perform this function. The caught my<br>
ACC Secretary, David Annal, ZX Spectrum<br>
of performing this role, and can by see of organising the club stands<br>
of organising the club stands with a mu of organising the club stands with a much reduced cost and at exhibitions, and the national user groups offered ties. Sinclair has very sensibly to pay towards the cost of this. It was felt that the larger subscription supported, might  $\begin{vmatrix} \text{sion} \\ \text{color} \end{vmatrix}$ those who had less money.  $\begin{bmatrix} 2 \\ 2 \end{bmatrix}$ 

The groups generally<br>expressed support for the  $\text{ACC}$ , and various cooperation reviews in the mags by th<br>schemes were agreed. Finally, i time this is printed, but I the committee agreed to re-<br>convene at the PCW Show this September. So if you're the chairman of a large user ordered group that wasn't represented to tell you at that meeting, drop a line to me, and I'll pass it on to Peter <sup>W</sup> hittle, the ACC Chairman.

A couple of the user<br>groups at the meeting mengroups at the meeting men say to goes<br>tioned this column and, when the st they discovered that I wrote it, demanded plugs. BASUG is running a course on Pascal in July (so hurry!). It's in interest in this use of the Uxbridge and will concentrate on UCSD Pascal for the<br>
Apple, although UCSD is<br>
meant to be portable so it<br>
should (!) be applicable to<br>
other machines. Registration<br>
fee is £70 for three days, and<br>
Webb, 1 there is cheap accommodation available. Contact: John (04862) Sharp, BASUG, PO Box 174, His Watford WD2 6NF.

The National TRS-80 | Adult (
Users' Group will be holding | Suffoll a number of workshops at various places in the next few months. The cost is £3.50 (without food) and

still organised on a contract that the ACC<br>voluntary basis. The national user groups came idea,  $20ct$  - Birming-<br>present felt that the ACC<br>was doing a good job of being Manchester. Write to Brian dates are as follows: 22 Aug

Stony Stratford, Milton<br>Keynes for the details.<br>Another thing that has<br>caught my eye is the Sinclair<br>ZX Spectrum. This is<br>clearly seen by Sinclair as its<br>answer to the BBC machine, (Clive claims) similar facili-ties. Sinclair has very sensibly included 16k of RAM as standard, rather than fiddling about with unreliable extension packs. The keyboard looks to be better than the ZX80/81 type, and every- body seems very interested. No doubt there will be reviews in the mags by the time this is printed, but I<br>predict (for what that is<br>worth) that this is a winner.<br>The ACC chairman has ordered one, so I'll be able to tell you my impressions<br>in greater detail once it<br>arrives.

A couple of clubs have asked for plugs since last month's column, so here

goes.. . The West Surrey Computer Club meet on the first Thurs-day of the month, September to June (so you've missed this year's programme), in the Green Man, Burpham, Guildford. As well as the obvious benefits of the venue, meetings are open to<br>people of all levels of expepeople of all levels of expe- rience. Contact Mark Webb, 101 Park Barn Drive,<br>Guildford, GU2 6ER (04862 76111 — work). The Haverhill Microcomputer<br>Haverhill Microcomputer<br>Club meets at Castle Manor Adult Centre, Haverhill, Suffolk, Contact: Andrew Holliman, 5 Trinity Close, Balsham, Cambridge CB1 6DW.

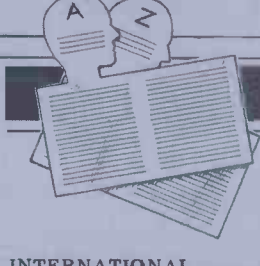

INTERNATIONAL Switzerland<br>Geneva Apple Group (GAG) - Switzerland<br>group of Apple enthusiasts & Sources from Geneva and nearby<br>
Prance, Regular newsletter<br>
("GAG's Letter") and several group),<br>
special interest groups incl machine times p<br>
special interest groups incl machine<br>
code, Pascal, graphics, education<br>
cocht

# USER GROUPS INDEX

Here's an update of changes and new clubs.

Nascom Brugergruppe (user Fleasar<br>group). Newsletter published 10 BA52<br>times per annum. Meetings and NATIONAL anyone h<br>BBC (National) User Group. Basic. Me<br>Monthly meetings, free software (min 6 m<br>library, monthly newletter. comprehending Discounts arranged on future Contact:<br>Discounts arranged on future Contact:<br>hardware

courses arranged in Copenhagen - Commembership 80 Danish Krone PA. journ<br>Contact: A Lind, Sidevolden 23, Dr. R. Contact: A Lind, Sidevolden 23, Dk2730 Herlev, Denmark. Computer Users Club: monthly<br>journal of programs and hints for of Mat<br>TRS-80, Video Genie, Atom and Waltor<br>BBC machines. Willing to help Tel: 09

anyone having trouble with Beeb Basic. Membership £1 Per month (min 6 months). Need to know comprehensive hardware details.<br>Contact: Tony Latham, Computer<br>Users' Club, 72, Sidmouth Road,<br>Welling, Kent.

USUS (UK) - UCSD P System<br>user group. New Membership<br>secretary: Mark Woodman, Dept<br>of Mathematics, Open University,<br>Walton Hall, Milton Keynes.<br>Tel: 0908-74066

# USER GROUPS INDEX

COUNTY<br>
Norwich & District BBC Micro<br>
User Group: Membership £2 pa<br>
(£1 for OAPs & students). Regular<br>
meetings and workshops with<br>
various speakers. Contact: Paul Meet<br>
various speakers. Contact: Paul Meet

Beverley, Room B12a, Norwich 222,'<br>City College. Tel:0603-60011 Chesb<br>ext 233

Mid-Cheshire Computer Club: Mee<br>Meetings 2nd Friday monthly im mon<br>in the main Winsford library in the main Winsford library (town centre precinct). Contact: Dave Clare. Providence House,

 $\sqrt{3}$ 

222, Townsfield Road, Winsford, Cheshire. Tel: Winsford 51374

North Herts Computer Club.<br>Meetings 1st & 3rd Fridays<br>monthly at: The Settlement,<br>Nevells Road, Letchworth.<br>Contact: R Crutchfield, 2<br>Durham road, Stevenage, Herts.

TOWNS<br>
Arun Microcomputer Club. Caters<br>
for a wide range of micros.<br>
Meetings usually fortnightly -<br>
Sundays and Mondays. Contact:<br>
Mr P Cherriman, Littlehampton<br>
7607.

# **NETWORK NEWS**

These are all the European networks of which we're aware. Most are  $free - but phone them for details.$ 

Forum-80 Hull...(Forum-80 For H,Q) Tel: 0482 859169, System Use:<br>operator Frederick Brown. 0000<br>International electronic mail, 0000<br>library for up/down loading soft-<br>brancy for up/down loading soft-<br>primes Forum-80 Users

Forum -80 London... Tel: 01- 747 3191. System operator Leon Jay. Electric mail, library for downloading. System hours: Tues/Fri/Sun 7.00pm to 11.00 pm.

Forum 80 Milton... (TRS-80 Users Group 80 -Net) Tel:<br>0908 566660. System Operators: Leon Heller and Brain Pain. Electronic mail, library, newsletter, TRS-80 1900-<br>information system hours: 7 days a week 7.00pm to 10.00 Mai

Forum-80 Holland....<br>
Operator: Nico Karssemeyer,<br>
tel 01 313 512 533. Facilities:<br>
electronic mail program up/ doc<br>
downloading, shopping list. Peter<br>
Hours: Tues-Sat 1800-0700<br>
nightly, continuous from 1800 ABC<br>
Sat - 07

CBBS London... Operator:<br>Peter Goldman, tel 01-399 2136.<br>Facilities: electronic mail, pro-<br>gram downloading. Hours: Wed<br>0700-0930 & 1900-2200, Fri<br>1900-2200, Sun 1600-2200.

Mailbox-80 Live**rpool...** 051-220<br>9733, System Operator: Peter Tree Tri<br>Tootill, Electronic mail, down-<br>loading TRS-80 information.

ACC... members bulletin board, Peter Whittle (0908 44262)

ABC -80.. . Stockholm, Sweden) Tel: 010 468 190522.

University Research Computer... Sweden. Tel: 010-468 23660, guests use password "66,66" for access.

Elfa. .. Sweden 010 468 7300 706

Tree Tradet... Sweden 010- 468 190522.

Ray Skinner,<br>62, Central Avenue,<br>Billingham,<br>Cleveland<br>TS23 1LN

David Tebbutt, 7 Collins Drive,<br>Eastcote, Eastcote, Middx HA4/9EL

Vernon Gifford, 111 Selhurst Road, Croydon, London SE25 6LH

John Stephen Bone,<br>2 Claremont Place,<br>Gateshead,<br>Tyn & Wear NE8 1TL

Mike Baker,<br>5 Edinburgh Road,<br>Hanwell,<br>London W7 3JY

Vernon Quaintance, 50 Beatrice Avenue, Norbury, London SW16 4UN

R L Saunders, 14 St Nicholas Mount, Hemel Hempstead, Herts.

Roger Shears,<br>18 Woodmill Lance,<br>Bitterne Park,<br>Southampton SO2 4PY

Brian Taylor,<br>Tonbridge Area Library,<br>Avebury Avenue,<br>Tonbridge,<br>Kent

Robin Bradbeer, Polytechnic of North London, Holloway Road, London N7

B J Candy,<br>CTUK! Gloucester,<br>9 Oakwood Drive,<br>Gloucester GL3 3JF

Ted Broadhead, 27 Cardinal Road, Leeds LS11 8EY

Andrew Holyer,<br>10 Masons Field,<br>Mannings Heath,<br>Horsham, Sussex RH13 6JP

Brigitte Gorton, 18 Purbright Crescent, New Addington, Croydon CR0 OR T.

Susan Kelly,<br>Head of Reference Services,<br>PO Box 4,<br>Civic Centre,<br>Harrow,<br>Middlesex.

Ron Wright or Bill Phillips<br>Mountview Youth Centre,<br>Mountview School,<br>Fisher Road,<br>Harrow Weald,<br>Middlesex

Philip Joy,<br>130 Rush Green Road,<br>Romford,<br>Essex.

CTUK ! CENTRES

Richard Powell,<br>22 Downham Court,<br>South Shields,<br>Tyne & Wear

Derrick Daines,<br>18 Cuttings Avenue,<br>Sutton in Ashfield,<br>Notts

Keith Taylor,<br>Carter Hydraulic Works,<br>Thornbury,<br>Bradford BD3 8HG

Chris Woodford,<br>CTUK! Burton,<br>31 Hopley Road,<br>Anslow,<br>Burton-on-Trent,<br>Staffordshire

J.M.A. Kilburn,<br>Headmaster,<br>Shawfield Norden Community Middle School,<br>
Shawfield Lane, 2 V<br>
Norden, 2 V<br>
Rochdale Don<br>
OL12 7QR Don

Derek Knight or Bob Carter,<br>Rayners Lane Library,<br>Imperial Drive,<br>Ray ners Lane,<br>Middlesex.

Bill Gibbings,<br>3 Longholme Road,<br>Retford,<br>Notts DN22 6TU

ROOM

Alan Northcott,<br>Rushmoor,<br>464 Reading Road,<br>Winnersh,<br>Wokingham,<br>Berks RG11 5ET

Alan Sutcliffe, 4 Binfield Road, Wokingham, Berks RG11 1SL

Tony Cartmell, 54 Foregate Street, Worcester WR1 1DX

Tom Graves,<br>19a West End,<br>Street,<br>Somerset BA16 OLQ

Alan S Waring,<br>50 Drayton Gardens,<br>Winchmore Hill,<br>London N21 2NS

Derek Moody, 2 Victoria Terrace, Dorchester Dorset DTI 1LS

Andrew Stoneman, 135, Birchdale Avenue, Newcastle-upon-Tyne, Tyne & Wear

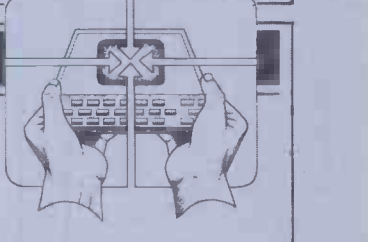

Paul Maddison,<br>Gardenways,<br>Chilworth Towers,<br>Southampton,<br>SO1 7JH

Lyn Antill,<br>1 Defoe House,<br>Barbican,<br>London

Peter J Kiff,<br>52 Stone Road,<br>Broadstairs,<br>Kent CT10 1DZ

Patrick Colley,<br>52 Queensway,<br>Caversham Park Village,<br>Reading,<br>Berks RG4 OSJ

Pete Shaw,<br>15 St Vincent Road,<br>Clacton-on-Sea,<br>Essex C015 1NA

# DIARY DATA

Readers are strongly advised to check details with exhibition organisers before making  $\sqrt{\frac{2\pi}{2}}$ arrangements to avoid wasted journeys due to cancellations, printer's errors, etc.

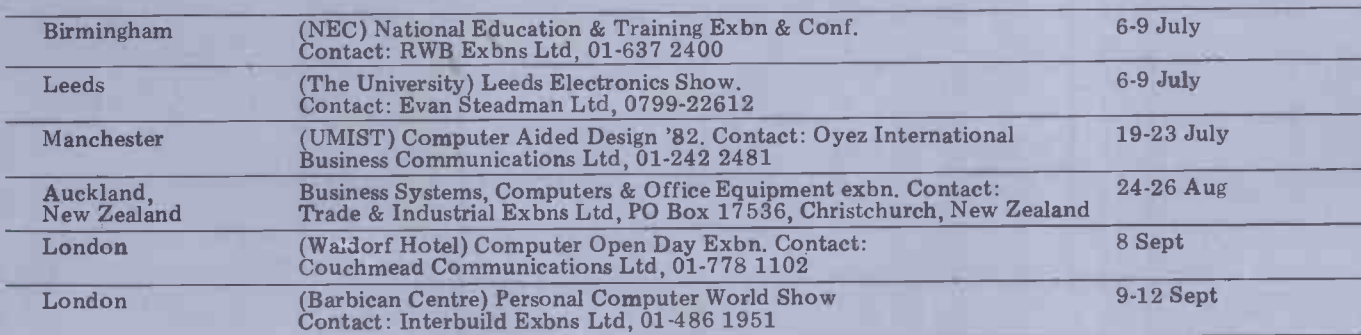

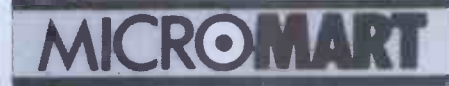

## **LEISURE LINES**

by J. J. Clessa

 $\circ$ 

 $For ATARI - PET/CBM - OSI - 6502$ 8K Microsoft BASIC Refe- Important rence Manual<br>Authoritative reference for the

Authoritative reference for the Most poriginal Microsoft 4K + 8K<br>BASIC developed for Altair and later computers including can be s<br>and later computers including can be s<br>ORI, PET and TRS-80. Order -No. 141 69.955 nitor. T

#### Expansion Handbook for 6502 and 6802

S-44 Card Manual describes all editor.<br>of the 4.5 x 6.5 44-pin S-44 - Order-<br>cards incl. schematics. A MONJ<br>MUST for every KIM-, SYM- Langui<br>and AIM -owner. Prince - S9.95 - there

Microcomputer Application<br>Microcomputer Application<br>Notes

Notes Reprint of Intel's most im portant application notes in. cluding 2708, 8085, 8255, 6251 chips. Very necessary for the hardware buff. Order -No. 153 89.95

Complex Sound Generation New revised applications SPB<br>manual for the Texas Instru- - JAI<br>ments SN 76477 Complex the<br>Sound Generator. Circuit - JAI<br>Board available (\$8.95). - Ore

Order -No. 154 66.95 Small Business Programs Complete listings for the busi ness user. Inventory, Invoice 11 This<br>Writing, Mailing List and much 14 ASSE<br>More.Introduction to Busi- 16 MM<br>ness Applications. 19 MM

Order -No. 156 514.90 The First Book ofOhio Scientific Introduction to OSI com-

puters. Diagrams, Hardware **and Software information not previously available in one** Blan<br>previously available in one Blan<br>compact source. 192 pages. Order -No. 1**57 67.95** A<sup>1</sup> The Second Book of Ohio Scientific

Very valuable information avoid stems. Introduction to 0S-65 D and OS-65U Networking. Hardware and Software hints<br>Hardware and Software hints busing.<br>And tips. Systems specifi- 16K f and tips. Systems specifi-<br>cations. Business applications.<br>Order-No. 158 \$7.95 Order No. 158 \$7.95 Order No. 7<br>The Fourth Book of OHIO ATARI-BA Very Important Programs Many interesting programs for OSI computers. Sorting (Bi-<br>nary Tree), Differential Equi-<br>tation, Statistics, Astrology,<br>disconsumption, Games a.s.o Order-No. 160<br>Order-No. 160 \$9.95 Vip<br>Nus a cassette with the pro-<br>Preparas.<br>grams.

grams,<br>Order-No. 160 A \$19.95

Invoice Writing Program for Dans<br>OSI-C1PMF, C4P, Disk and ATA<br>Cassette, 8K RAM. This This<br>Order-No. 8234 829.80 vide

Mailing List for C1PMF or 5<br>C4PMF 24K RAM

250 addresses incl. phone syste<br>number and parameters on a bo<br>one 5 1/4 Disk) tridg<br>Order No. 8240 829.80 Mem

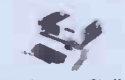

Programs for the Challenger ter<br>C1/C2 8K Order -No. 2004 "Bare Bones" Order<br>Order -No. 2004 "Bare Bones" A A Order-No. 2005, "Bare Bones"<br>Mailing List 69.95 Mailing List

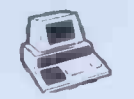

Care and Feeding of the Com-

modore PET<br>Eight chapters exploring PET codd<br>hardware. Includes repair and incli<br>interfacing information. Pro- Ord<br>gramming tricks and sche- MAI atics

.E LCOMP Publishing, Inc. 53 Redrock Lane, Pomona, CA 91766 Phone: (714) 623-8314

Payment: Check, Money Orger, VISA, Mastercharge, Euroscheck.<br>POSTPAID or PREPAID in USA. 3 5.00 handling fee for C.O.D.<br>All orders outside USA: ADD 15 % shipping. CA add 6 % sales tax.<br>ATARI is a registered trademark of Co

Important Software for CBM

ELA: BOOKS and **SOFTWARE** 

16K/32K<br>Most powerful Editor/As- **puz**<br>sembler for Commodore CBM<br>16/32K on cassette. Assembler **mo** can be started directly from **the TIM-Mo-**<br>editor or from the TIM-Monitor. Translates in three<br>Passes. If an error is encoun-<br>editor. Cassette with DEMO.<br>Order-No. 3276 639.00 MONJANA/1 Makes Machine<br>
Language Programming Essyl<br>
In every Commodore CBM With<br>
there is a spare ROM socket<br>
waiting for it's MONJANA/1 Machine<br>
The new MONJANA/1 Machine<br>
The Language Monitor in Iff<br>
ROM offers more use than any other monitor<br>available today. Comprehen-<br>sive-manual included. Order-No. 2001

SPECIAL PRICE \$49,00 JANA-Monitor on Cassette for the PET. Similar to MON-JANA/1. Very powerful. Order -No. 2002 519.95<br>Programming in Machine<br>Language with the Commo-<br>dore PET This book includes EDITOR/ ASSEMBLER, MONJANA,<br>JANA, EDITOR, ASSEM-<br>BLER, LINKER and DISAS-<br>SEMBLER, HEXDUMP and complete descriptions of the<br>programs.<br>Order No. 165 819.95

BLANK CASSETTES

Highest Quality C-10 cassettes.<br>Blank Cassettes (Quantity 10)<br>Order-No. 8095G 64.99<br>ATARI OWNERS TAKE

NOTE:<br>EPROM BURNER für ATARI 400/800. Bare boards only<br>with description, schematic +<br>software (2716, 2732). S99,00<br>Order No. 7041<br>hovice Writing for very small<br>business with ATARI 400/800<br>16K RAM.

Order-No. 7022, cass. \$29,85<br>
Order-No. 7200, disc. \$39,99<br>
Using<br>
United-RASIC – Learning by<br>
Using Marchias Save the programs are approximated in programs are approximated in the programs of the programs case approximate

 $\blacksquare$ 

 $\bullet$  $\bullet$ 

matics. **ATARI-800, 48K RAM (cass.)**<br> **Order-No. 150** \$9.95 Order-No. 7099 \$89,00 Memory Dump HEX + ASCII, (Change Memory Locations, Blocktransfer, Fill memory block, Save and Load Ma- **chine Language Programs, chine**<br>Start Mach. Lang. Progr. (Printer Options)). Order-No. 7022 619.95 A very powerful Tracer to ex-<br>plore the ATARI ROM/RAM<br>area. Stop at previously selec-<br>ted address, Opcode or operand. (cassette) Order No. 7049 (includes AT- MONA-11 849.95 EDITOR/ASSEMBLER for ATARI 800, 32K RAM Extremely fast and powerful<br>Editor/Assembler. (8K Source-<br>code in about 5 seconds)<br>includes ATMONA-1. (cass.) Order No. 7098 549.95<br>MACRO -Assembler for ATARI -800, 48K RAM Icass.I Order -No. 7099 589,00

answer was beautifully given in verse by flowing. R E L Farquhar of Aberdeen who wrote:

When all the votes were counted And all the likes and dislikes reckoned, The captain's place went Audrey's way With Freda closely second. Wee Betty became treasurer,

But what a fuss. I guess

If that's the kind of folk who play Golf, I'll stick to Chess.

Nice one, R E L, but unfortunately<br>your name was not the random selection.

Meanwhile, thanks for all the ideas for puzzles that some of you send in from later than 30 July 1982. **P.AGUJA** 

There was a very good response to our time to time. It's not always possible to puzzle about the committee of the use them, for a variety of reasons, but ladies' golf club — about 260 entries, whenever we do, we certainly ladies' golf club  $-$  about 260 entries, whenever we do, we certainly acknow-<br>mostly with the correct solution. The ledge the originator. Keep the ideas ledge the originator. Keep the ideas

# **Ouickie**

Using the symbols  $+,-,/\text{ or }$  \*, rearrange | four fives to equal the numbers one to ten. For example  $5/5 * 5/5 = 1$ ;  $5/5$  $+ 5/5 = 2$ , etc.

# Prize puzzle

your name was not the random selection. Which is itself a perfect square of one of That honour went to Mr. Geoffrey the factors of two million. What is that Tennant of Upper Norwood, London factor (all numbers are positiv By subtracting two million from a perfect cube, a number can be obtained the factors of two million. What is that factor (all numbers are positive integers)? Answers, on postcards only please July Prize Puzzle, PCW, 14, Rathbone Place, London W1P 1DE, to arrive not

# **PROGRAMS**

PCW is interested in Basic or Pascal Programs for any popular micro  $-p$  lease tell us which one you wrote your program on and how much memory it uses.

Make sure your programs are fully debugged before you send them in on cassette (although we will accept disks) with a clear listing on plain paper. Documentation would be welcome, and if you want it returned please label everything with your name and address and include an SAE. Send contributions to Maggie Burton, PCW Programs,

#### ZX81 Hypocydoids by R Clark

for more programs for the 1k ZX81. As functions like SIN and COS. circular patterns on the screen. There is mentation and it is useful for demonstrating to beginners how to use the

Several readers have written in to ask PLOT command in conjunction with

I've received so many letters about it When the computer requests input all here is a 1k program which will draw that is required are three numbers, the circular patterns on the screen. There is variables  $\hat{A}$ ,  $N$  and that is required are three numbers, the vary according to the numbers you assign to these variables.

 $\bullet$ 

 $\bullet$ 

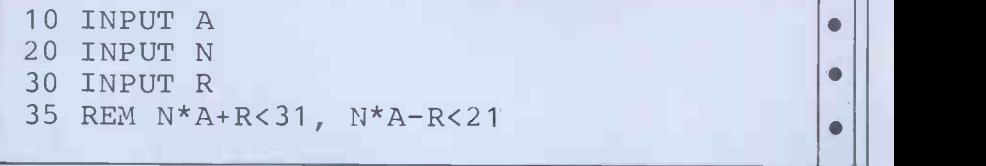

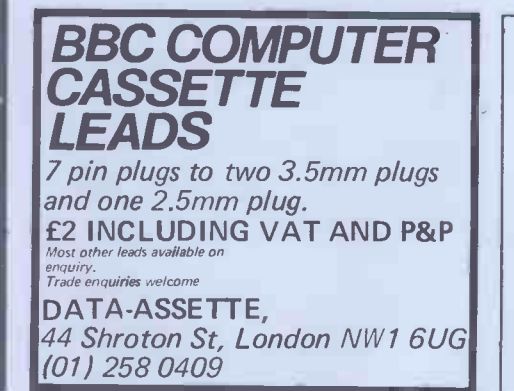

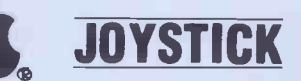

TAMARISK JOYSTICK £22.50 inclusive

GAME EXTENSION SOCKET

£6.50 inclusive. from TAMARISK DESIGN SERVICES 290 Brooklands Rd, Manchester M23 061-969 8729

14 Rathbone Place, London W1P IDE

40 FOR T=0 TO 2\*PI STEP PI/50  $\bullet$ 50 LET  $X=INT(0.5+N*A*COS(T+R)*COS(T+N))$ 60 LET Y=INT(0.5+N\*A\*SIN(T-R)\*SIN(T+N)) 70 PLOT 31+X,22+Y 80 NEXT T  $\bullet$ 

#### BBC Character Generator by Malcolm Howlett

One of the attractive features of The rest of the program is equipped Auntie's micro is the ability to redefine with prompts.<br>character codes 224-255 in all modes A maximum of 10 characters can be except 7 (Teletext). Howe except 7 (Teletext). However, users of saved on tape at a time for later use. A<br>the BBC will know that these are point well worth remembering is that if<br>defined with VDU 23 followed by the the cursor freezes in the middle appropriate numbers from  $0$  to  $255$ , VDU statement while characters are indicating dot positions within the being loaded from tape this just means indicating dot positions within the being loaded from tape this just means matrix. Working this out can be tedious that the computer is waiting to load the for a long list of characters, so the next block. It can look as i for a long list of characters, so the next block. It can look as if the compu-<br>following program was written to make ter has crashed and it is tempting to following program was written to make ter has crashed this easier.

 $\bullet$ 

It prints an 8x8 grid with a cursor on  $\overline{a}$  As listed the program uses mode 6 which can be moved about using for the grid and mode 7 for the instrucit which can be moved about using for the grid and mode 7 for the instruc-  $W(up)$ ,  $X(down)$ ,  $A(left)$  and  $D(right)$ . tions. Once characters have been re-Dots are placed in position by pressing defined it is not possible to jump from Telepho 'space'; erasure of an individual dot is mode to mode except to mode 7 and  $\Box$ 'space'; erasure of an individual dot is mode to mode except to mode 7 and by moving the cursor over the dot and back.<br>pressing 'M'. Pressing 'F' will erase a whole grid, and to save one press '\*'. Listing courtesy of Acorn Computers.

Ċ

 $\bullet$ 

 $\bullet$ 

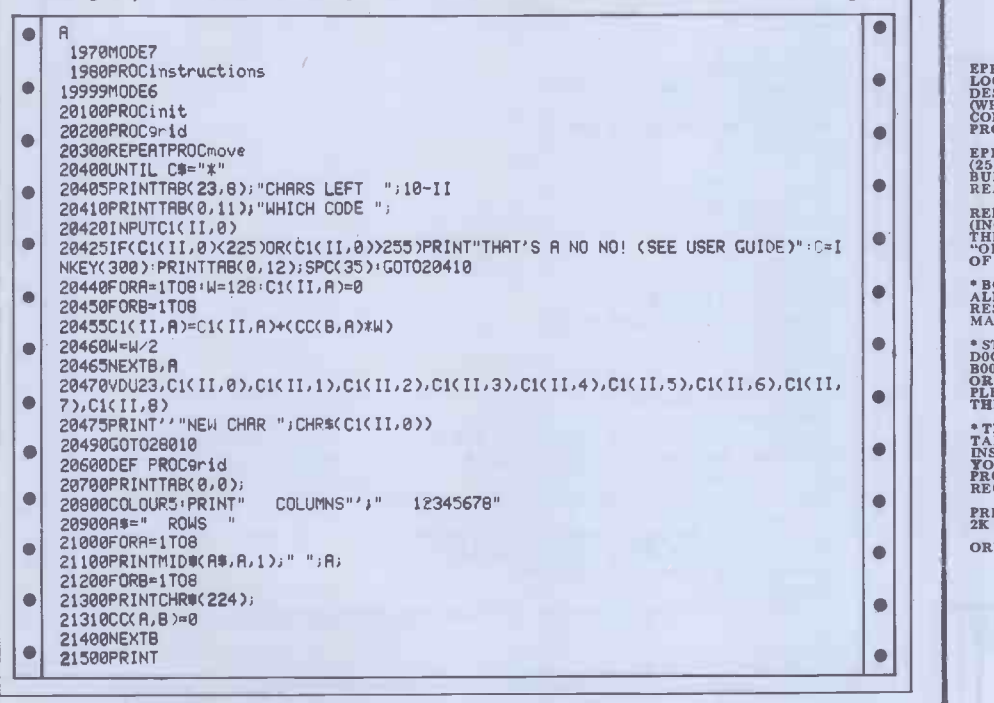

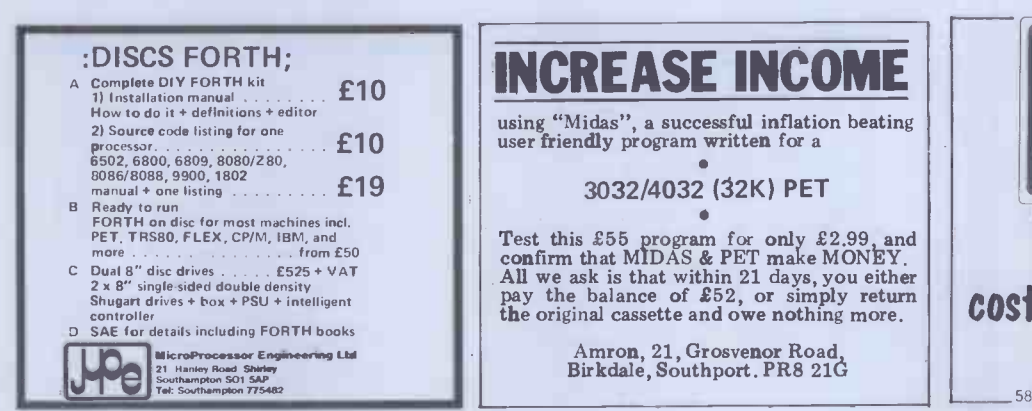

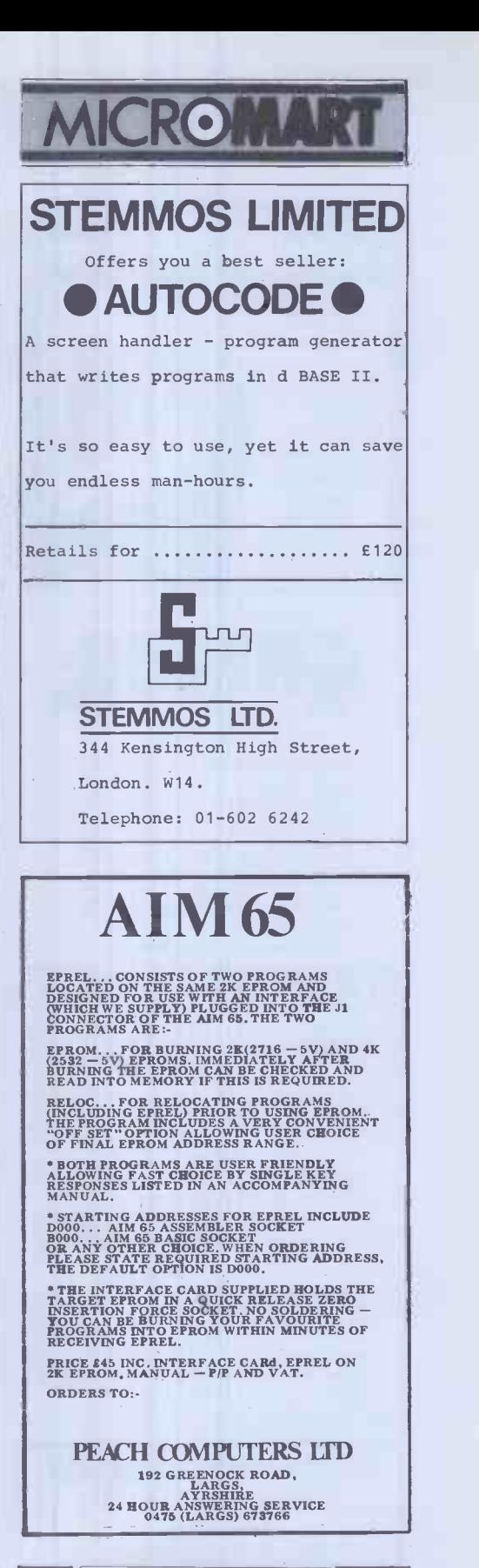

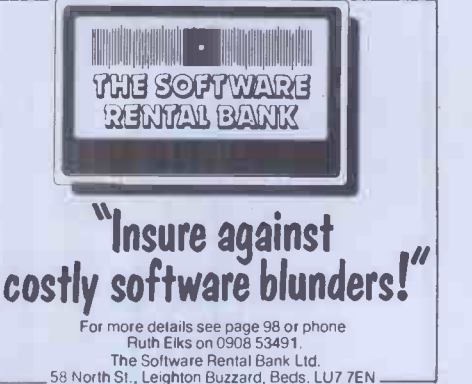

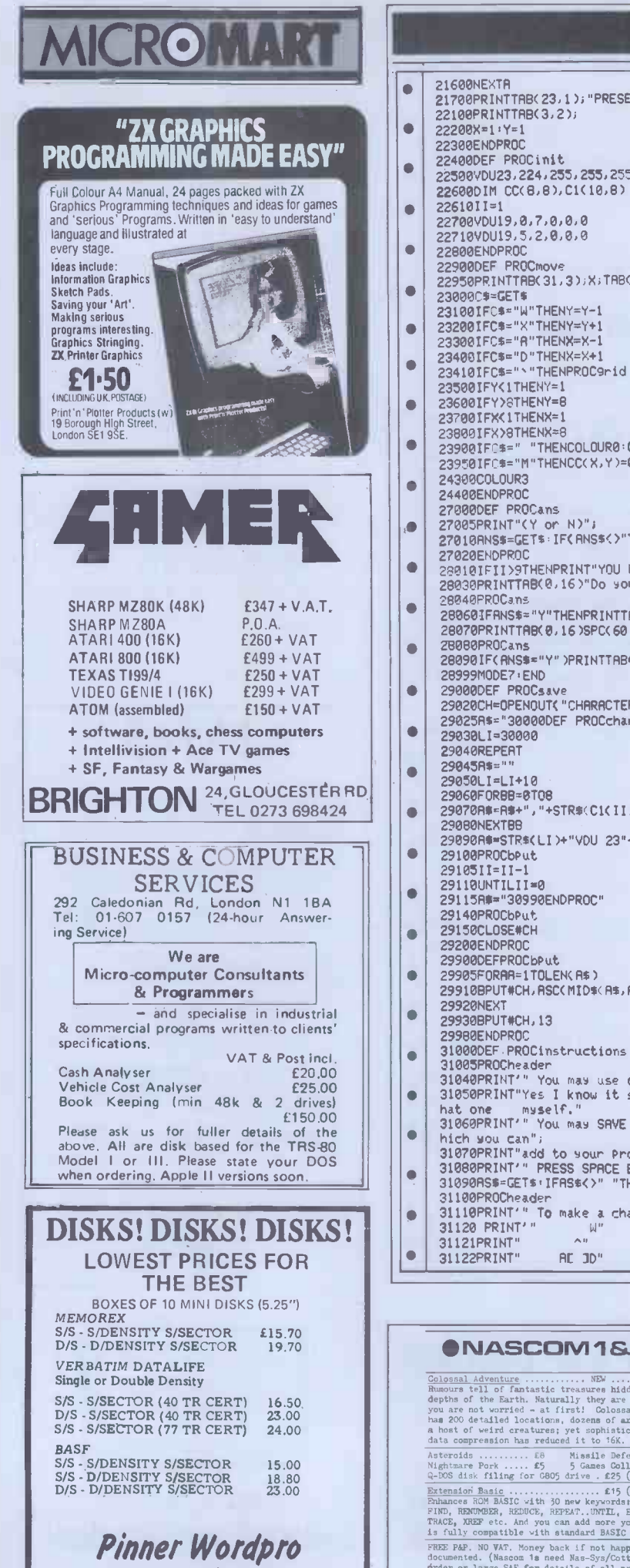

### PROGRAMS 21600NEXTR 21700PRINTTRB(23,1);"PRESENT P0S";TRE3(23,3);"COLUMN";TAB(26,5);"ROW" 22100PRINTTRB(3,2);<br>22200X=1:Y=1 22300ENDPROC 22400DEF PROCinit 22500V0U23.224,255,255,255,255,255,255,255,255 2260001M CC(8,8),C1(10,8) 2261011=1<br>22700VDU19,0,7,0,0,0 22710VDU19, 5, 2, 0, 0, 0<br>22800ENDPROC 22900DEF PROCMOVE<br>22950PRINTTRB(31,3);X;TRB(31,5);Y;TRB(X+2,Y+1); 23000LF=4E1\*<br>23100IFC\$="W"THENY=Y+1<br>23200IFC\$="X"THENY=Y+1<br>23300IFC\$="A"THENX=X-1 23400IFC\$="D"THENX=X+1 23410IFC\$=""THENPROC9rid 23500IFYUTHENY=1 23800IFX>8THENX=8 23900IFCS=" "THENCOLOURO,CC(X,Y)=1,PRINTTRB(X+2,Y+1)." "; . 23950IFC\$="M"THENCC(X,Y)=0:PRINTTR8(X+2,Y+1)CHRS(224); 27010RNS\$=GET\$:IF(RNS\$<>"Y")RND(RNS\$<>"N")THEN27010<br>27020ENDPROC 27020ENDPROC<br>28010IFII)9THENPRINT"YOU HAVE DEFINED 10 CHARACTERS",GOTO28070 41 28030PRINTTRB(0.16)"Do you want to define another character?"; 28040PRUCans<br>28060IFRNS\$="Y"THENPRINTTRB(0,16);SPC(60):II=II+1:G0T020200 28070PRINTTRB(0.16)SPC(60)TRB(0,16)"Do 90U want to save your characters?" 28080PROCans<br>28090IF(RNS#="Y")PRINTTAB(0,16);SPC(60),PROCsave And Andrew Medical Control (1999)

 $\bullet$   $\parallel$ 

 $\bullet$ 

 $\bullet$ 

 $\bullet$ 

**III**  $\bullet$ 

 $\bullet$ 

 $\bullet$ 

 $\bullet$  $\bullet$ 

a

 $\bullet$  $\bullet$ 

 $\bullet$ 

 $\bullet$ 

 $\bullet$ 

 $\bullet$ 

 $\bullet$ 

 $\bullet$ 

- 29000DEF PROUSSAVE III 2002<br>29020CH=OPENOUT("CHRRRCTER")<br>29025R\$="30000DEF PROCchars",PROCbPut 29030LI=300000 41 TROCCHATS TROCCHATS (2001) 40 MM and 2001 40 MM and 200600 41 MM and 20060 41 MM and 20060 4<br>29030LI=30000 29040REPERT<br>29045R#="" 29043H\$='''<br>29050LI=LI+10<br>29060F0RBB=0T08 29060FOR88=0708 29070RI=R11+","+STRI)(C1(II.)38)) 0 29080NEXT88<br>29090R\$=STR\$(LI)+"VDU 23"+R\$ 29100PROCbPut 2910511=11-1 29110UNTILII=0 29115R#="30990ENDPROC" 29148PROCbPut 29150CLOSE#CH 29200ENDPROC 29900DEFPROCbPut 29905FORRA=1TOLEN(RS)<br>29910BPUT#CH,RSC(MID\$(R\$,RR,1)) 29920NEXT<br>29930BPUT#CH, 13 29930BPUT#CH,13 411 412 412 42 412 42 42 43 44 45 47 47 48 49 41 41 42 44 45 47 47 48 47 48 47 48 47 48 47 48 4 29980EXNOC<br>31000DEF.PROCinstructions<br>31003DERCCheader<br>31040PRINT" You may use codes 225 - 255 for user defining your characters"<br>31060PRINT" You may SAVE characters on to cassette in the form of BASIC lines w
	- hich you can";<br>31070PRINT"add to your Programs using '\*EXEC""""' (SEE MANUAL FOR DETAILS)"<br>31080PRINT'" PRESS SPACE BAR TO CONTINUE"<br>31090AS\$=GET\$+IFAS\$<>" "THEN31090 31100PROCheader<br>31110PRINT'" To make a character you move the CURSOR around the screen using" |<br>31120 PRINT'" W" W" 1121PRINT" W"<br>31121PRINT" A"<br>31122PRINT" AC JD" 31122PRINT"

#### $$

Colossal Adventure NEW ES Rumours tell of fantastic treasures hidden in the depths of the Earth. Naturally they are guarded but you are not worried - at first! Colossal Adventure has 200 detailed locations, dozens of artefacts and a host of weird creatures; yet sophisticated code & data compression has reduced it to 16K. The best.

Asteroids ER Missile Defence .... E8 Nightmare Pork f5 5 Games Collection . E6 Q -DOS disk filing for 6805 drive E25 (835 in ROM) Extension Basic E15 (825 in ROM) Enhances ROM BASIC with 30 new keywords: AUTO, GET, FIND, RENUMBER, REDUCE, REFEAT..UNTIL, ELSE, LINE, TRACE, XREF etc. And you can add more yourself. EB is fully compatible with standard BASIC & only 4K. FREE P&P. NO VAT. Money back if not happy. Fully documented. (Nascom Is need Nas-Sys/Cottis B.) Send order or large SAE for details of all programs to:

LEVEL 9 COMPUTING 229 Hughenden Road, High Wycombe, Bucks. HP13 5PG

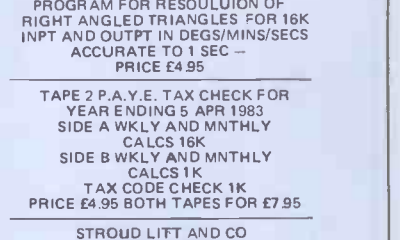

SL SL SL SL SL SL SL ZX81 SOFTWARE EDUCATIONAL AND UTILITY TAPE 1 TRIGONOMETRICAL

85 JAMESTOWN ROAD LONDON NW1 7DB

168 PCW

34 CANNONBURY AVENUE, PINNER, MIDDX, HA5 ITS Tel: 01-868 9548 ANYTIME.

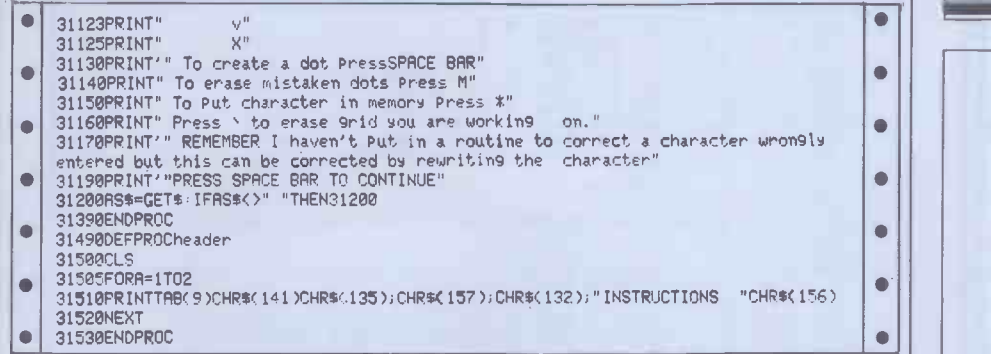

#### TRS-80 Truth by Mike Costello

This is a single -player game of reasoning reserved for wrong cards. Guessing the in which the player tries to crack a rule is indicated by playing eight correct secret rule set at the start by the compu- cards in succession, after which a score ter. It is played using a standard card is given between 0 and 100%. This is deck but is otherwise unlike a normal based on the number of cards left in the card game.

The player's hand consists of the full  $\overline{C}$  To play a card, type S,H,D or C for deck, which is played one card at a the suit and  $A, K, Q, J$  or 2-10 for the time of  $\overline{C}$  a card is in accordance with the such a full time. If a card is in accordance with the rank. A full stop enters the play and  $\blacksquare$ computer's rule it is put in a part of the backspacing or pressing 'enter' will  $\vert \vert$ screen reserved for correct plays. If it erase it. Truth will run in 14k on a  $\begin{bmatrix} A^{CO} \\ B^{TOH} \end{bmatrix}$ is not, it is put in the part of the screen TRS-80 Model 1 Level 2.

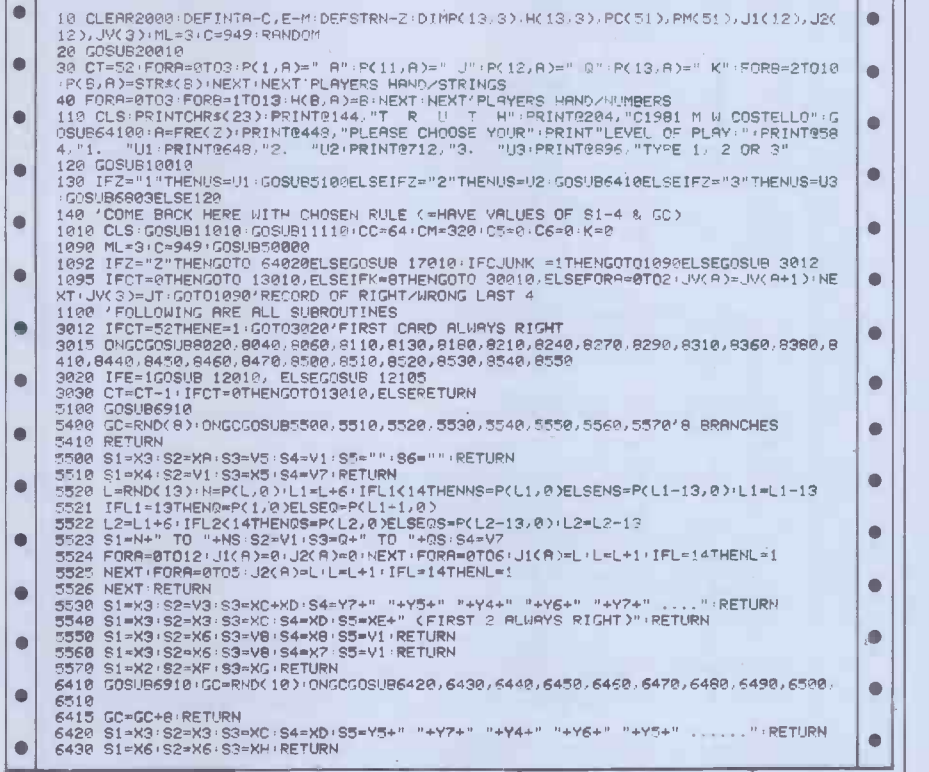

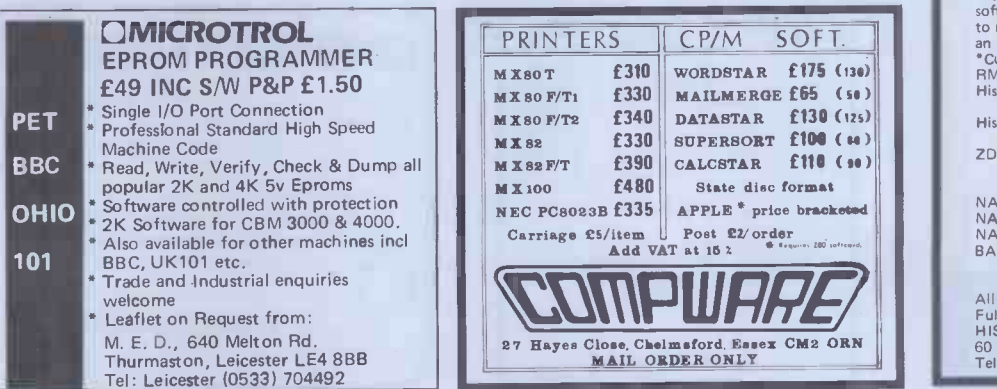

# CROIVIA TRS80 MODEL 1 & 3 GENIE  $\bullet$  ATOM BBC MICROCOMPUTER HARDWARE — PHOTOPEN lightpen for Model 1 or 3 TRS80<br>and Genie. Complete with four programs on cassette, £14,99 + TANDYSTIK joystick for Model 1 TRS80. Complete with two programs on cassette. works with most "Big Five" areade games<br>Only £22.50 + £1.00 F&P. ATOMSTIK joystick for the Acorn Atom. Requires V1A and 64<br>way connector. Uses integer Basic. Includes two programs on<br>cassette. Only £22.50 + £1.00 P&P SOFTWARE-PENFACK ONE is a casecte of four extra<br>programs for your CSL PHOTOPEN, Includes Pen Gomoku,<br>Towers of Hanci, Geography Test and Penpad. Terrific value at<br>only 22.50 + 20p P&P. SOFTSTIK allows the Tandystik to operate with your existing<br>Basic software without program changes. £9.50 (16K version<br>on cassette) £11.00 (32/48K version on disk) + 50p P&P. MICROPATH - critical path analysis for your TRS80 or Genie Disk or cassette storage, full editor, printer or screen output, £13.50 (cassette) or £15.00 (disk) + 50p P&P. TRUSPOOL - a software print buffer for the Model 1 TRS80 or<br>Genie, Frees your system from waiting for printing to finish<br>before resuming processing. £11.50 (on disk) + 50p P&P. VISIFORM produces a hardcopy listing of Visicale model<br>structures on your TRS80 Model 1 or Genie, £13.50 (cassette) or<br>or £15.00 (disk) + 50p PkP. BEEBTAPE is a bimonthly eassette of ready to run programs for<br>your BBC Microcomputer, Available by annual subscription.<br>SAE for details, We are currently seeking innovative and original programs for all<br>the above systems. VERY good royalties paid,<br> $\triangle$ CCESS TELEPHONE ORDERS DESPATCHED SAME DAY – CSL MICRODATA<br>GREENBARN WAY, BLACKROD, LANCASHIRE. nega plı ACORN DUST COVERS<br>Protect your Acorn keyboard from dust &<br>grit. Acord and the corn war VIC SOFTWARE 1. Meteorites, Hunter, Lander, Mines (3k,  $^{24.95}_{24.95}$ <br>
2. Computer startrek 3k & 8k versions  $^{24.95}_{24.95}$ <br>
4. Stoble score pealie (1)k)<br>
4. Football score pealietor (based on previous<br>
seasons) (8k)<br>
5. Information 87.95<br>6. Defender, Fight your way through enemy<br>territory. All in machine code. 87.95 ARCADE GAMES<br>FULL COLOUR - HIRES - SOUND -<br>MACHINE CODE 7. The Cyber Men. Get the Cyber Men before<br>they get you<br>8. Vic - roids shoot asteroids as they hurtle<br>through space<br>9.95<br>9. Vic - Man. Dots, Maze & monsters £9.95 HARDWARE 10. Vic single supply EPROM<br>
PROGRAMMER (2516, 2716 & 2758),<br>
Program entire or partial & verify<br>
pratial & verify<br>
pratial & verify<br>
259.95<br>
11. Vic-telephone dialler (single relay), with<br>
software to keep names & addres Send SAE for information All prices inc. VAT P&P 2c Graham Rd., London E8 1BZ HISOFT PASCAL 4 INCREDIBLE SPEED, INCREDIBLE PRICE! Hisoft announces a new, disk-based Pascal<br>compiler which is available for Z80 CP/M<br>systems.\*<br>his compiler produces Z80 object code directly,<br>no P-codes, and this code executes faster than that<br>produced by any other current Hisoft Pascal 3 tape-based Pascal compiler for<br>Nascom & SHARP MZ8OK f35<br>2DEV a Z80 Development System for<br>GEMINI (G805 or G809) disk systems E45<br>NASMON a 4K NASCOM monitor E25 NASGEN assembler under NASMON £15<br>NASNEM disassembler under NASMON £10<br>BAS12K 12K BASIC interpreter under<br>NASMON £20

All prices are fully inclusive. Full details from:<br>HISOFT

60 Hallam Moor, Liden, Swindon, SN3 6 LS Tel. 0793 26616 ansaphone

# **ROMAR**

#### UK 101 SOFTWARE ON TAPE from the guy who wrote "Le Passe Temps"

GALACTIC HITCHHIKER (8K). An adventure, all in<br>màchine code. A beauty! (E7.00)<br>SUPERTREK (8K). Sail boldly through the universe, zap -ping moving Klingons in real time. Superb graphics.

zap-ping moving Klingons in real time. Superb graphics.<br>(E7.00)<br>STARTREK (8K). The old favourite, beautifully presented.

(E6.00)<br>LUNAR LANDER. A real challenge. You won't get down in<br>HANGMAN. Excellent graphics, P.E. said so! (£3.00)<br>BASIC TUTOR (8 x 4K). The only way to learn - at the

keyboard. (£12.00)<br>LE PASSE-TEMPS. You NEED this, if you haven't already **compasses** 

got it, (E3.00)<br>MAD. MONK (BK). It's ready at last! A machine code<br>adventure with some truly remarkable graphics, this<br>programme is in a class by itself. (£9.50)<br>These ORIGINAL PROGRAMS are compatible all 2K<br>Monitors and a

These kits are complete in every way: -- Full socketed high<br>quality PCB, all components, switches etc, plus performed<br>cable assembly for easy interconnection to J1, or our...<br>MOTHERBOARD SYSTEM. Now you can add on all<br>thos

ESOD<br>VIDEO ENHANCEMENT, Switch selectable 16 x 48 or<br>1979 - 48 displays without butchering your computer.<br>IE19.50<br>ERTOM BOARD (E19.50), A 2K Extended Monitor is<br>available in EPROM for £12.00 plus, coming soon,<br>TOOLKIT in E

switch selection of up to 4 EPROMS. (£9.50)<br>AVAILABLE SHORTLY: EPROM Programmer. PIA/ Sound Board. Analogue Board<br>Sound Board. Analogue Board and something rather nice<br>on the graphics side.

All inclusive<br>Please add 15% V.A.T.<br>Write or phone for further details,<br>MERLIN (MICRO SYSTEMS) LTD.<br>93 High St,<br>Eston, Ceveland<br>Tel: (0642) 454883

#### NASCOM TRS-80 VIDEO GENIE

The HULLFORTH compiler for NASCOM I/II is now also available for TRS-80 level II and VIDEO GENIE. Hullforth is a structured high  $||\cdot||_0$ level language which runs over 10 times faster than BASIC. Runs in under 16K - Supplied on cassette with comprehensive

50 page manual Hullforth is now a NASCOM approved product

Price - £25

Send SAE for further information to: Mr. A.F.T. Winfield, 148, Goddard Avenue, Hull, HU5 2BP.

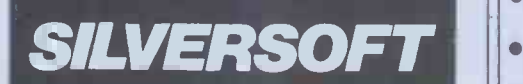

16K ZX81 SOFTWARE "STARTREK" "SUPER-WUMPUS" "GOLF" ARCADE GAMES: "ASTEROIDS" "INVADERS" "DROP OUT" "GAMES PACK 1" "3D MYSTERY MAZE"

ARCADE GAMES £5.95 ALL THE REST £4.95 50p DISCOUNT PER CASSETTE IF MORE THAN ONE ORDERED.

Send SAE for details. To SILVERSOFT (Dept PCW) 35 BADER PARK, BOWERHILL, MELKSHAM, WILTS.

# PROGRAMS

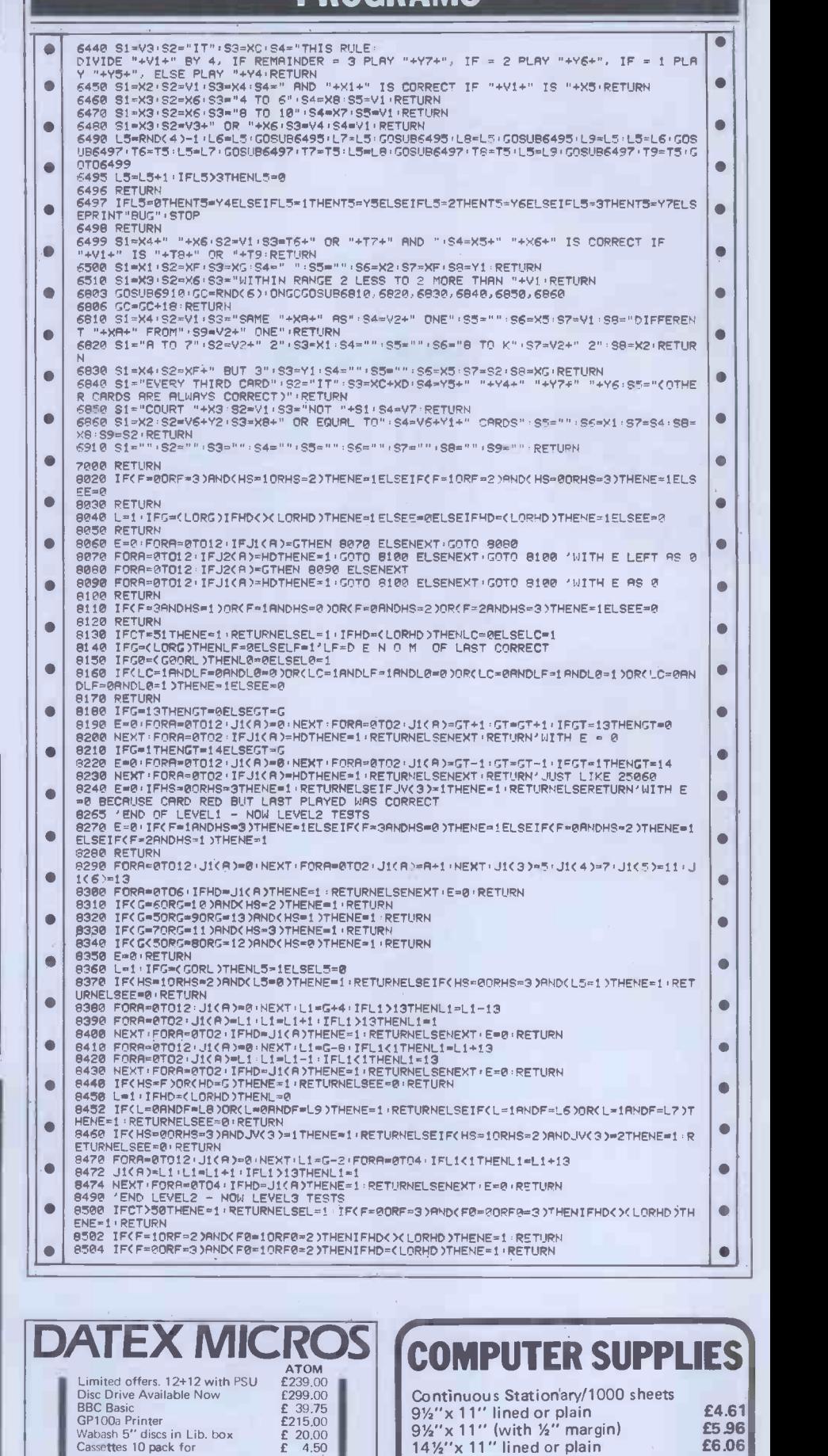

Software \*New\*

Atom Accounts Purchases/Sales. Bank/

Nominal.<br>By an Accountant f and Countant f and Countain f and Countain Dictionary Learn/Test. Enter words in<br>French, German, Latin (400) f 10.00<br>Phone check. Day/Time Cost f 10.00<br>Disply & summary f 10.00

SAE. for Prices & Details Barclaycard & Access DATEX Micro's 193 Tarring Road, Worthing, Sussex 39290

VDU's from Newbury Labs. C DP Consultants Limited Clavering (0799 85) 617 cash with orders please.

We also supply disk Media, Printers from Epson Newbury Labs and Olivetti. Plus

Prices inc. delivery

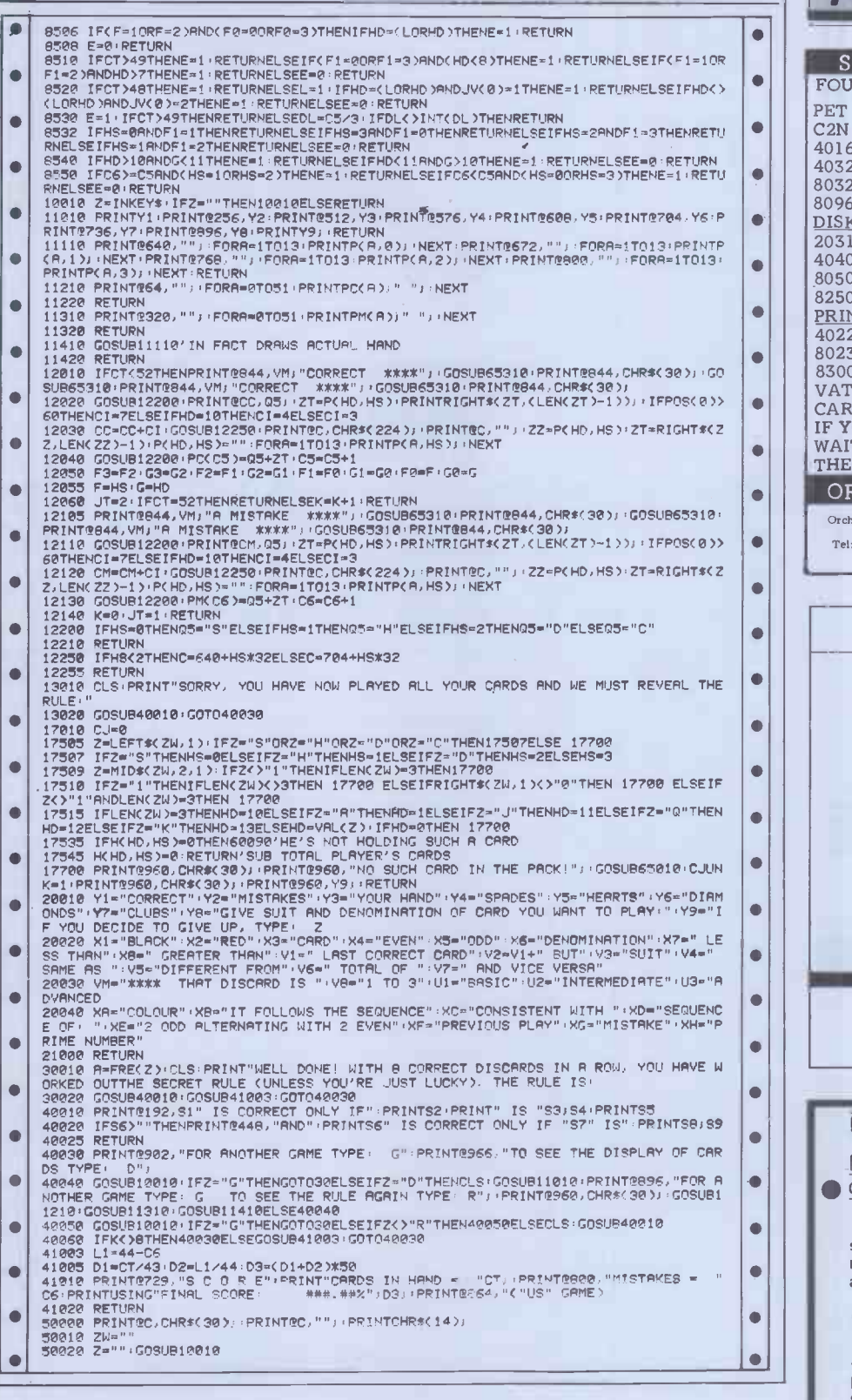

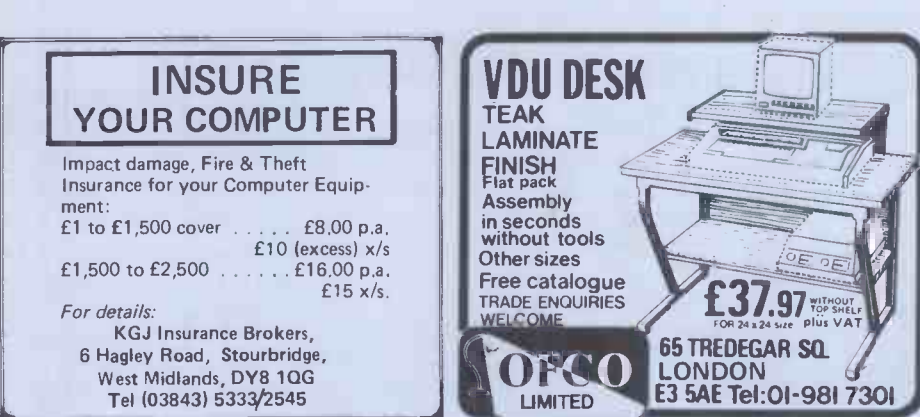

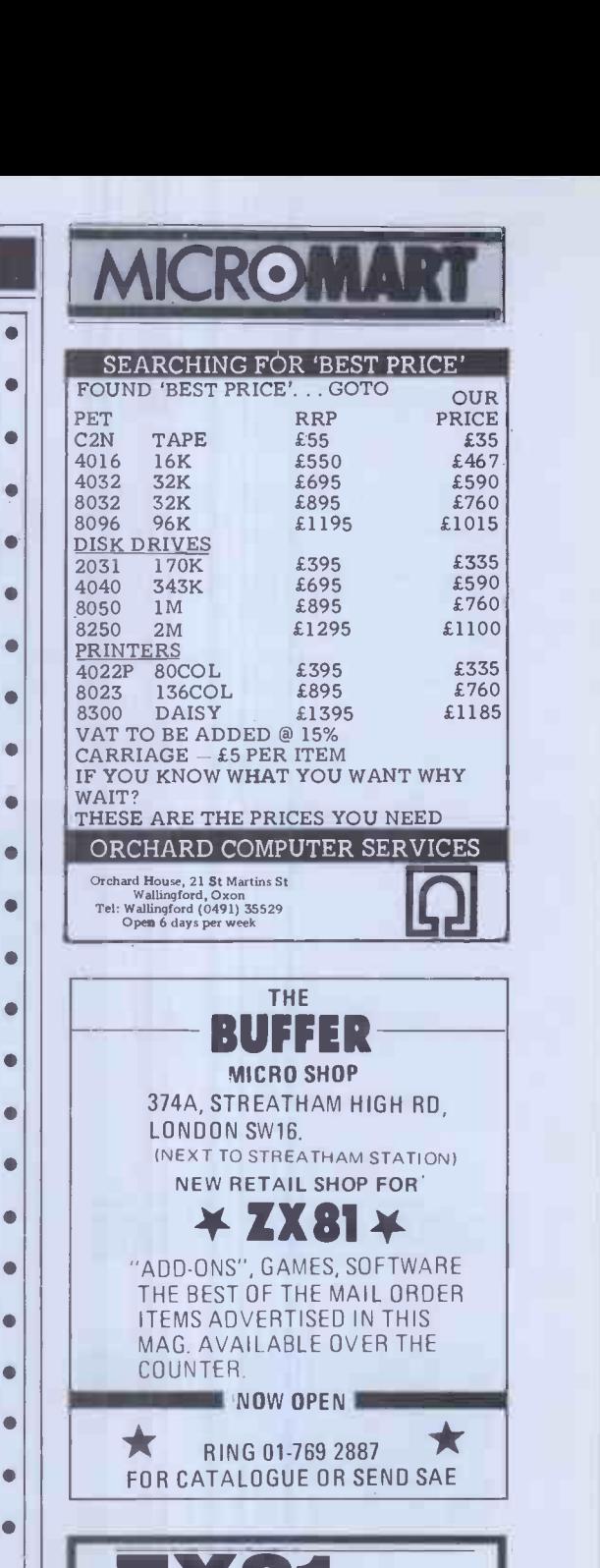

 $\bullet$ 

 $\bullet$ 

 $\bullet$  $\bullet$ 

 $\bullet$ 

 $\bullet$  $\bullet$ 

 $\bullet$  $\bullet$  $\bullet$  $\bullet$ 

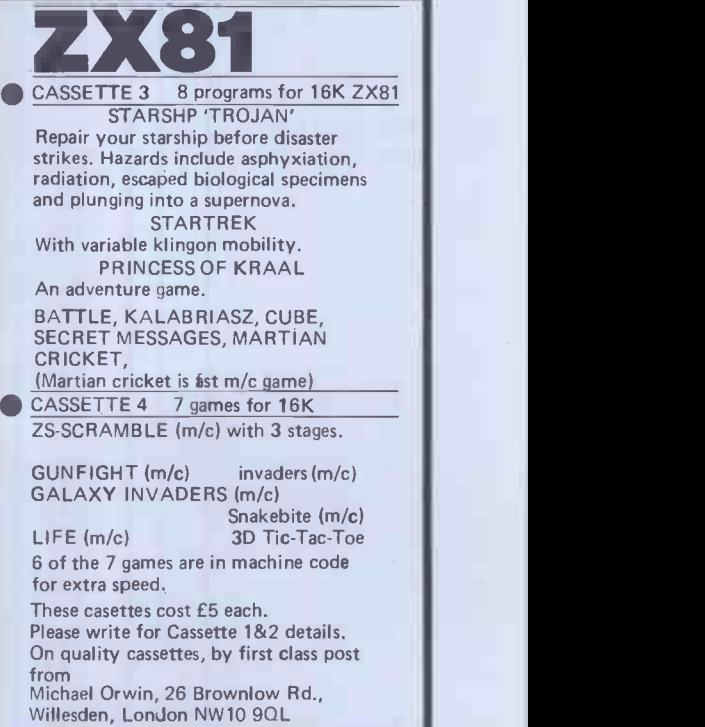

...--

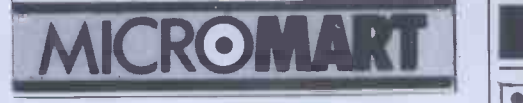

#### EXCITING NEW PROGRAMMES FOR THE UK101

AIR RAIDER Lock your homing missiles on target & blast the enemy aircraft from the sky. But watch your rear view mirror & your fuel gauge! Superb Graphics. 8K

SPACE RAIDERS an endless stream of aliens passes your orbiting space station. Keep shootin shooting, but they'll get you in the end! Great graphics and SOUND! (AY-8910) 8K

HATEFUL HORACE/NOK-A-BLOK 2 addictive<br>NEW ball games on one cassette, 3K each<br>
65310 FORP="10275\NEXT\RETURN NEW ball games on one cassette. 3K each

ALL ABOVE £4.95 ea. All 3 only £12.00 inc. BUSKER - THE MUSIC PROGRAMME IN ONLY 8K! Handles repeats, codas, rests, full range of note values. Full editing facility and save on tape. 2½ octaves. For AY-8910 soundboards. Only £14.95 inc manual & post.

To' cassettes at £5.95 each. Graphics 1: Homing missiles, on -screen

explosions, etc. 2 x 4K. Graphics 2: Animation, large format display, text handling, etc. 2 x 4K

Both with full documentation.

your display/design in plotting mode & let DONKEY write the programme! 4k. £14.95 Superpak - Graphics 1&2 + DONKEY only £24.95.

ALL ABOVE FOR MON 02. OR CEGMON  $-$  STATE WHICH.

525/531 London Road Westcliff on Sea, Essex. Tel: (0702) 42339.

OPUS I I SOFTWARE

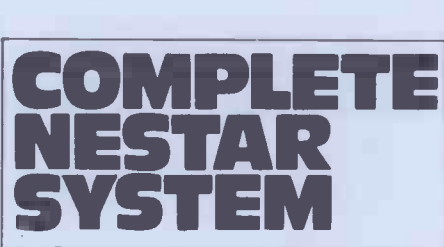

Controller with 1.26 KB Clusterbus system. Power supplies, cooling and system software. Clusterbus communication cards.

#### NEAREST OFFER TO RETAIL PRICE SECURES

Inventory Controller Personal Computers Limited Masters of Personal Computer Technology 794 200 BIshopsgate London EC2M 4NR Tel 01-626 8121

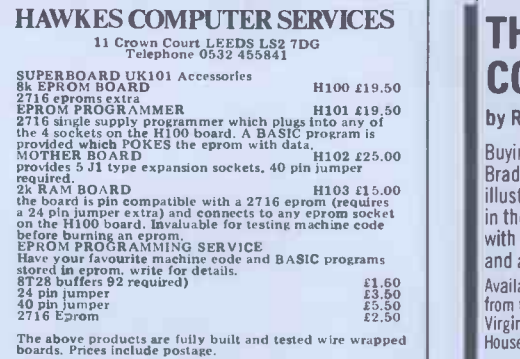

PROGRAMS

- 
- $\bullet$
- $\bullet$
- 
- Seerer PHITELIPPINTOHRE 133). REIURNELSEIFZ-CHRX 837HENIFZW=""THENS@22ELSEZW="<br>
19842 IFZ=","THENFRINTOHRE 133). REIURNELSEIFZ-CHRX 837HENIFZW=""THENS@22ELSEZW="<br>
TCHRX(15)). GOTO3@02ELSEZW=ZW+Z<br>
TCHRX (15)). GOTO3@02ELSEZ
- 
- $\bullet$
- 
- $\bullet$

# PET DOC<br>by Bob Chappell

WRITE YOUR OWN with our graphics 'How  $\Gamma$  Doc is an 'Eliza' type program – ie, the computer will strike up a conversation DONKEY The one that makes it easy! Draw Doc is an 'Eliza' type program – ie, the nonsensical. Cramming such logic and a computer will strike up a conversation good range of responses into 8k is not with you. The computer will introduce an easy task, so it is pos with you. The computer will introduce an easy task, so it is possible to make<br>itself as 'Dr Solace', a psychiatrist who rubbish out of a conversation with the<br>wants to know all your problems and 'doctor'.<br>will give replies will give replies based on your input. Doc contains full instructions and Writing <sup>a</sup> program like this needs will run on any PET. cunning logic if it's not to be become

 $\bullet$   $\parallel$   $\parallel$ 

 $\blacksquare$ 

 $\bullet$ 

 $\bullet$ 

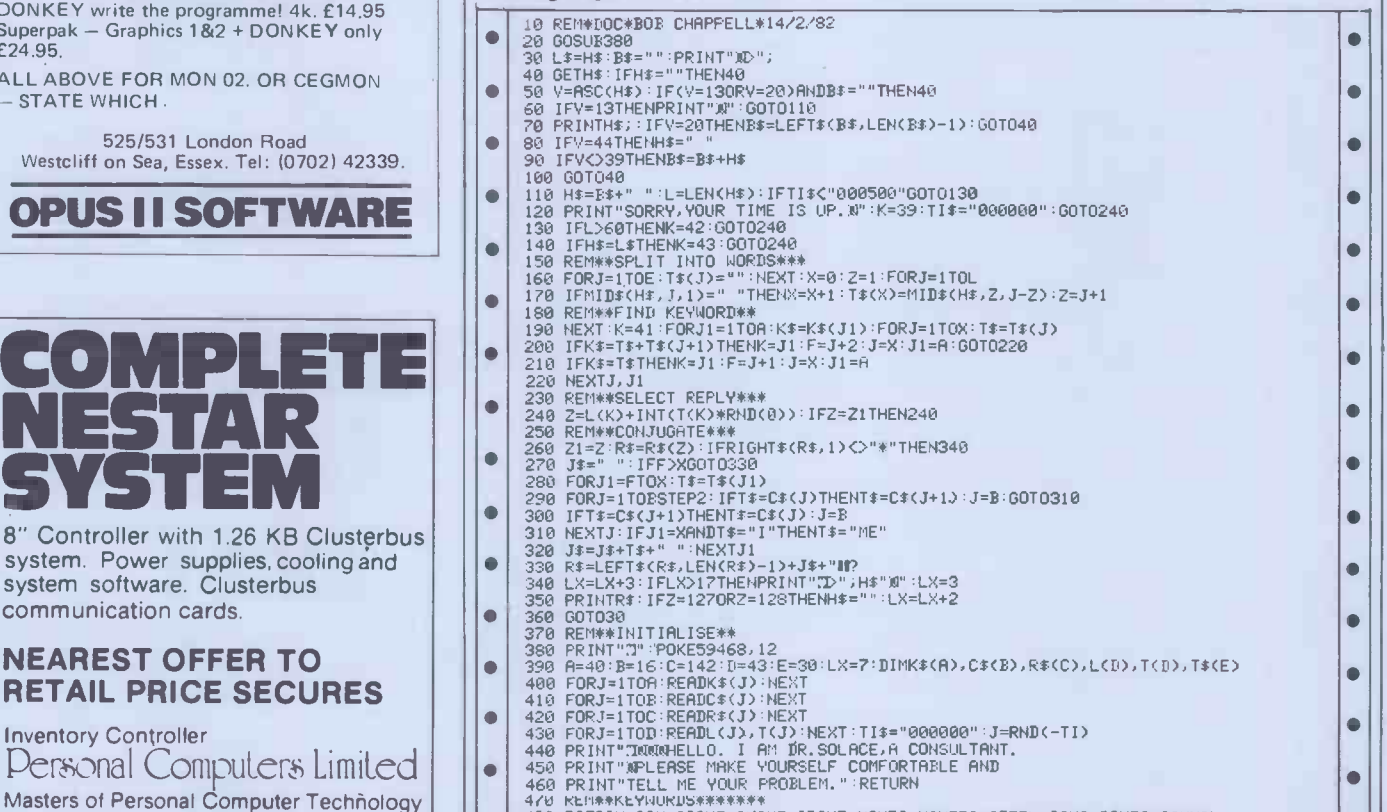

#### 4/0 KEM##KEYWUKUS######<br>480 DATAIM,IAM,ICANT,IWOHT,IDONT,MANTA,MANTTO,IFEEL,CANI,CANTI,CANYOU<br>490 DATADONTYOU,AREYOU,MHO,HOW,MHAT,MHERE,MHEN,MHY,YOUARE,YOURE,YOUR,YOU,MY

#### THE PERSONAL COMPUTER BOOK

by Robin Bradbeer. New ed. just published.

Buying your own micro? Then you need Robin Bradbeer's Personal Computer Book. It includes an illustrated up-to-date survey of 60 micros available in the UK. Contains information on what you can do with micros, details of your nearest computer club and a survey of books and magazines. Only £5.95. Available from W.H. Smith and leading booksellers, or direct<br>from the publishers by sending £6.95 (including p&p) to<br>Virginia Ayers, Dept. PCW, Gower Publishing Co Ltd, Gower<br>House, Croft Road, Aldershot, Hants., GU11 3HR.

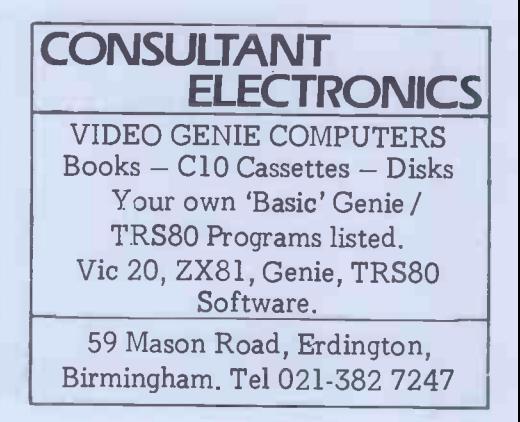

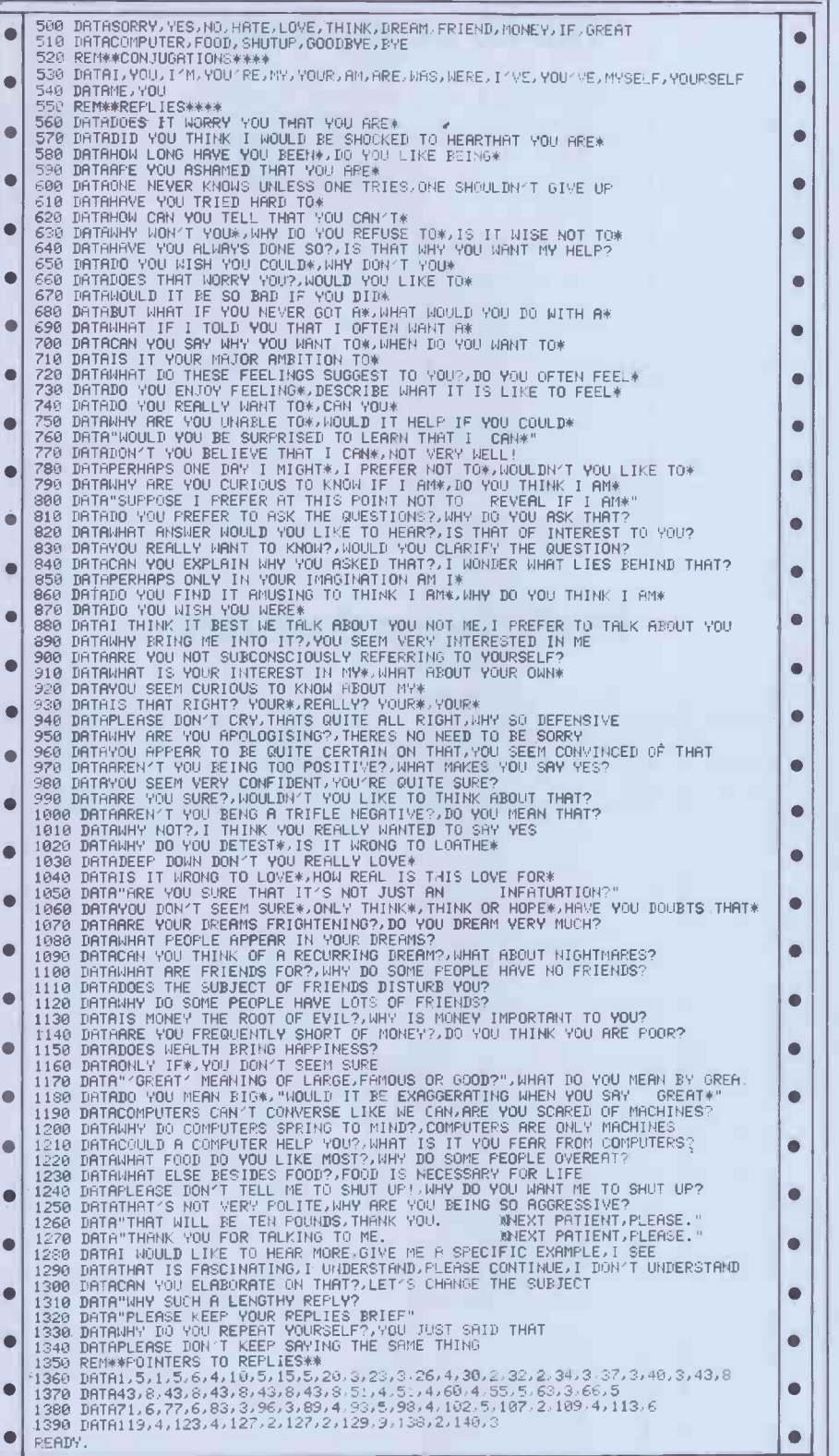

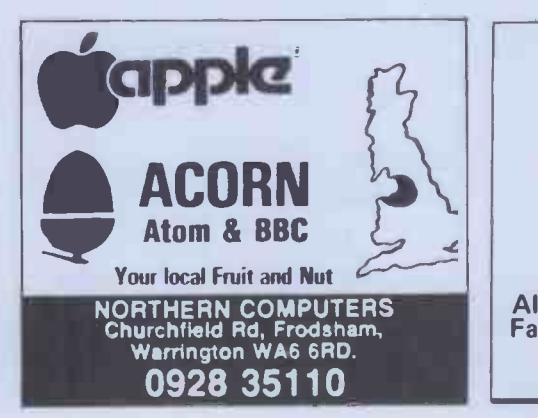

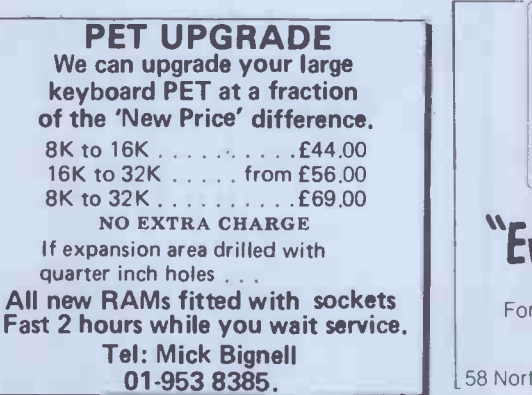

 $\bullet$ 

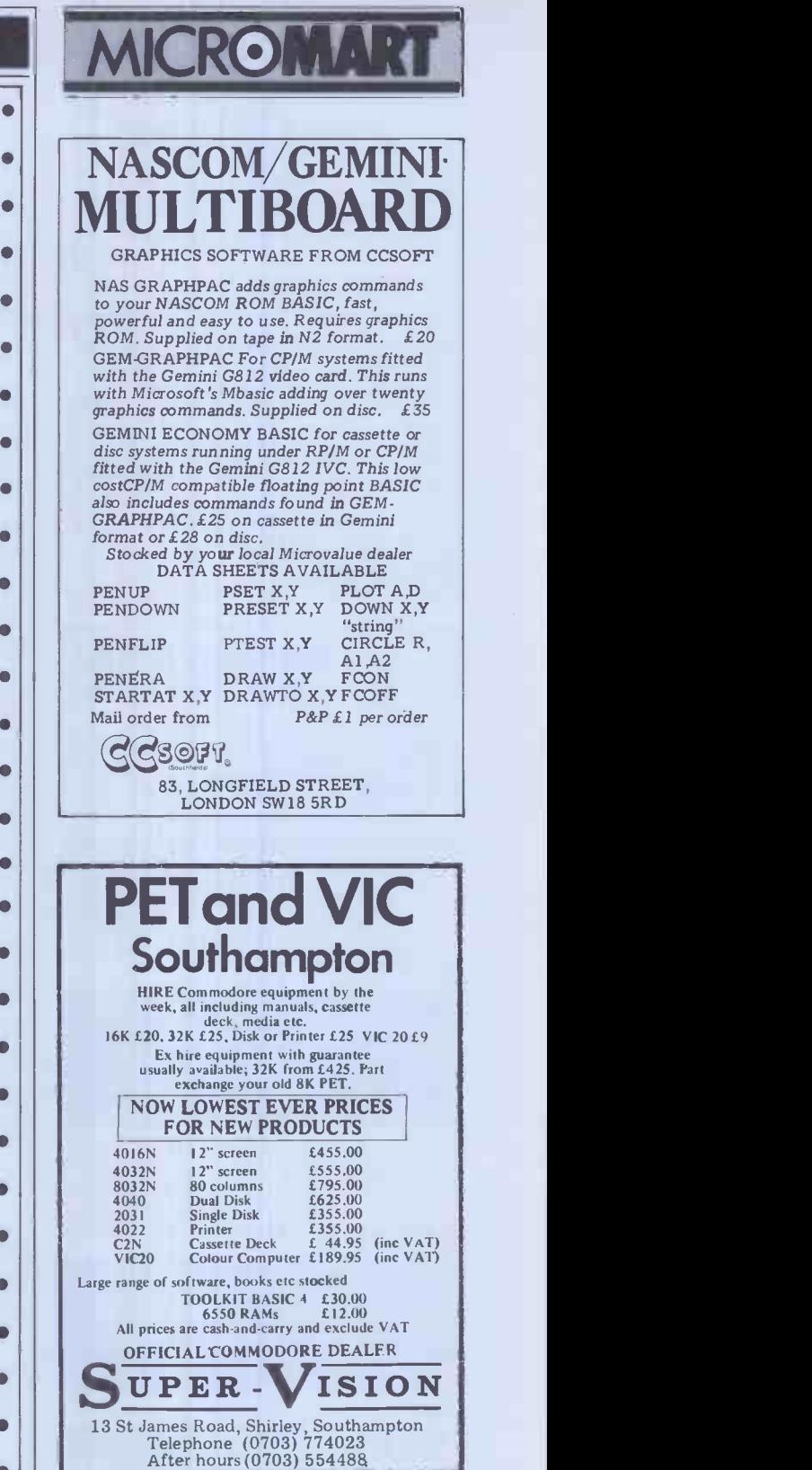

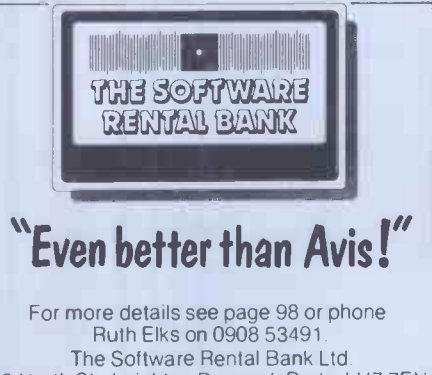

.58 North St., Leighton Buzzard, Beds. LU7 7EN

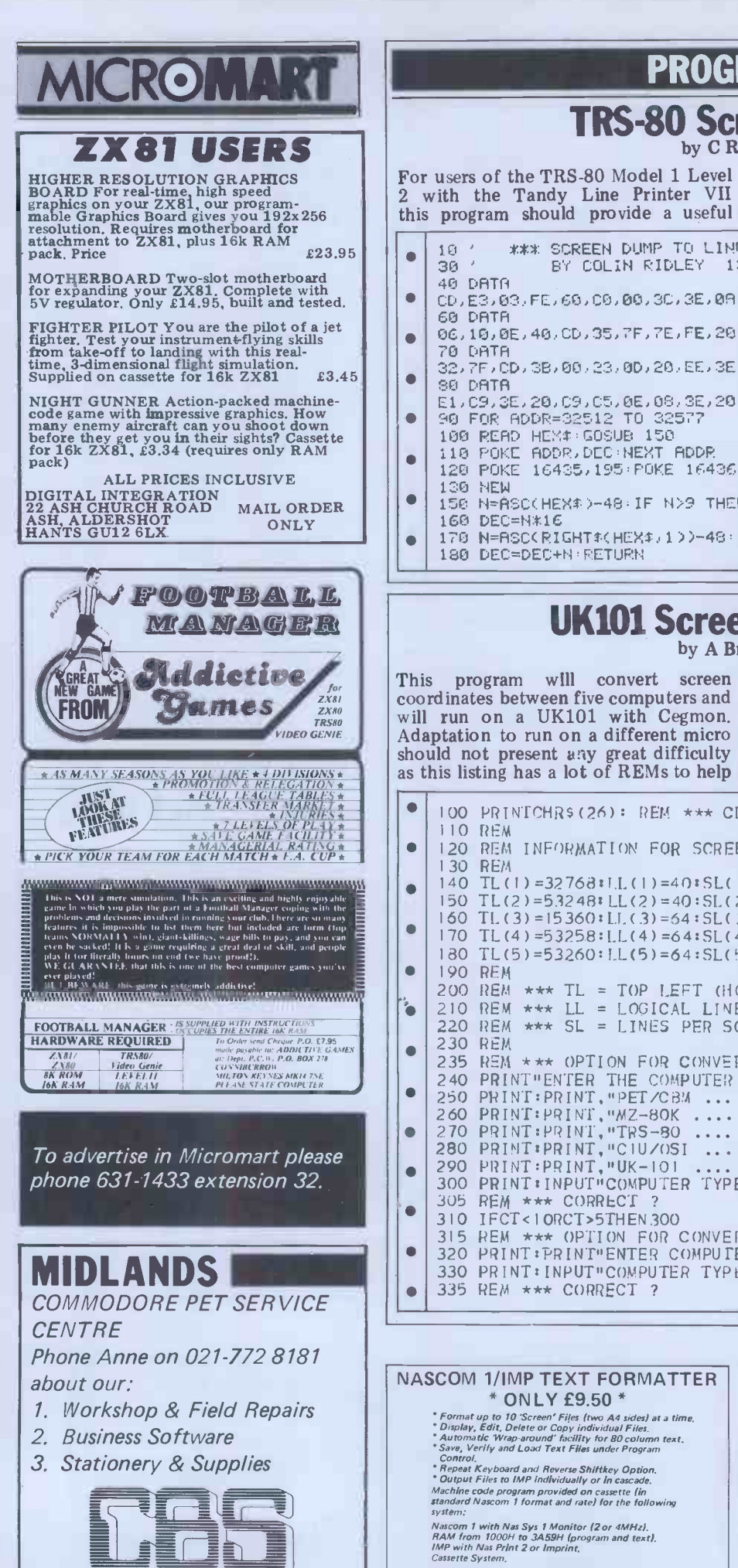

#### TRS-80 Screen Dump by C Ridley

For users of the TRS-80 Model 1 Level additional function.<br>2 with the Tandy Line Printer VII It allows the user to obtain a straight this program should provide a useful copy of the screen by pressing shift ' $@$ '.

- io ' \*\* SCREEN DUMP TO LINE PRINTER \*\*\*  $\bullet$ 30 " BY COLIN RIDLEY 13-10-81 40 DATA  $\bullet$ CD,E3,03,FEJ60,C0,00,3C,3E.0R,CD,38,03,2A,06,7F 60 DATA 06,10,0E,40,CD.35,7F,7E,FE,20,FC,32,7F,FE,7F,F4  $\bullet$ 70 DATA 32,7F,CD,38,00,23,0D,20,EE,3E,OA,CD,38,00,05,20  $\bullet$  $\sim$  80 DATA  $\sim$   $\sim$ E1,C9,3E,20.C9,C5.0E,08,3E,20,CD,00,00,0D,20,r0,C1,C9 90 FOR ADDR=32512 TO 32577  $\bullet$ 100 READ HEX#: GOSUB 150 110 POKE ADDR,DEC.NEXT ADDR 120 POKE 16435,195, POKE 16436,0. POKE 16437,127. POKE 16405,0 150 tirfiSC( HE)4': :)-48 IF N >9 THEN N=N -7  $\bullet$
- 
- 170 N=ASC(RIGHT4(HEX\$,1))-48,IF N>9 THEN N=N -7

#### **UK101 Screen Converter** by A Britton

This program will convert screen you on your way.<br>coordinates between five computers and Absolute top left screen coordinates will run on a UK101 with Cegmon. may be altered for UK101 as they vary Adaptation to run on a different micro from machine to machine although should not present a riy great difficulty line lengths should be left alone. With - as this listing has a lot of REMs to help out REMs the program occupies 4k.

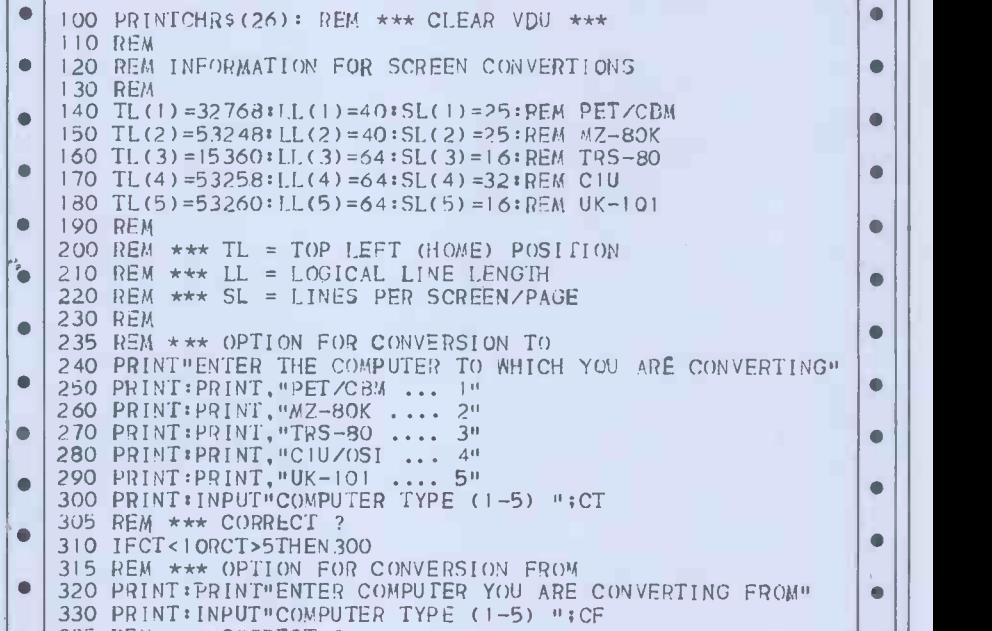

- $\bullet$  335 REM \*\*\* CORRECT ?
- \* ONLY £9.50 \* \* Pormat up to 10 'Screen' Files (two A4 sides) at a time.<br>\* Display, Edit, Delete or Copy individual Files.<br>\* Automatic Wrap around' facility for 80 column text.<br>\* Save, Verify and Load Text Files under Program<br>~ Control. Repeat Keyboard and Reverse Shiftkey Option. Output Files to IMP individually or in cascade.
	- Machine code program provided on cassette lin standard Nascom 1 format and rate) for the following system:
	-

Fully detailed instructions and program list included. Send cheque/PO for £9.50 or SAE for more details to:

2 Glendower Place<br>LONDON SW7 3DP<br>ALEXIS BASIC SOFTWARE LTD<br>Mail Order Only

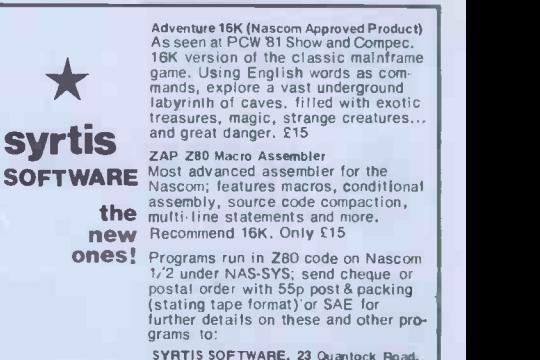

 $\bullet$ 

 $\bullet$ 

**CONSULTANTS** 75 Watery Lane, Birmingham B9 4HW. Telephone 021-772 8181 [7 Lines]

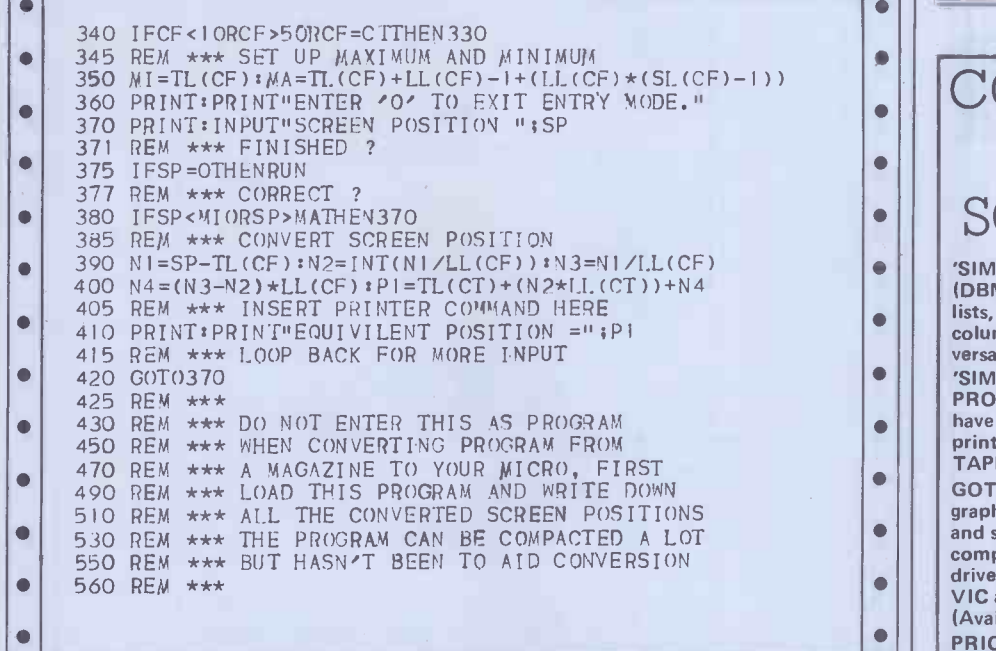

#### PET Boxes by Victor Russell

Boxes is actually made up of three splitting the program into its three com-<br>games – Boxes, Knight and Ladder. All ponent games would not be very easy.<br>three are instructive, entertaining and Full instructions for each gam 'user-proof'. They could easily be useful included in the program. As it is so long for demonstrations at club meetings, a good deal of RAM will be needed  $-$  at for demonstrations at club meetings, etc.

an educated guess about  $32k$ . Boxes was written in Basic  $2.0$ 

 $\bullet$ 

 $\bullet$  $\bullet$  $\bullet$  $\bullet$  $\bullet$ 

 $\bullet$ Ō  $\bullet$  $\bullet$ 

 $\bullet$ 

 $\bullet$ 

 $\bullet$ 

 $\bullet$ 

 $\bullet$  $\bullet$ 

 $\bullet$ 

 $\bullet$ 

 $\bullet$ 

 $\bullet$ 

 $\bullet$ 

 $\bullet$ 

The program is not well annotated so

 $\bullet$ 1 POKEL 44, 9<br>
2 DRTR39, 117, 78, 255, 40, 41, 123, 77, 127, -1, -41, -123, 77, 127, 1, -39, -117, 78, 255, -46<br>
3 DEFFINI(I)=INT(RND(1)\*I0)+48<br>
4 DEFFINI(I)=INT(RND(1)\*I0)+48<br>
5 DIMRX(3), BX(3), CX(3), DX(3), FX(3): FORJ=  $\bullet$  $\bullet$  $\bullet$  $\bullet$ ò  $\bullet$ 34 FORJ=0704:00SUB11:POKEK-1,95:POKEK-40,223-K=K-41 NEXT 35 IFFEEK(K)<99THENGOSUB8 36 RETURN<br>44 GOSUB11:FORJ=0T01:K=K+AX(V):FOKEK,DX(V):NEXT<br>45 K=K+AX(V):S=S+(PEEK(K)-48)\*(VAND1):GOSUB8:RETURN<br>56 PC=P:N0=0:GOSUB7:IFI)9THEN95<br>56 IFPEEK(Y+2\*1)(GOTHENN=1:GOTO62<br>57 FORZ=1TO1:IFPEEK(Y+2\*Z)<60THENN=2:Z=1.:NEXT  $\bullet$  $\bullet$  $\bullet$ 

#### NEW BOOKS FOR THE APPLE II

"THE POWER OF VISICALC" -a tutorial and reference manual for Apple's most powerful software tool. Essential reading for users /potential users 7.95 "'6502" ASSEMBLY LANGUAGE FOR THE APPLE II" by The best assembly language tutorial for<br>Apple users, written by the author of the LISA assembler.<br>Also covers the SWEET-16 interpreter. 10.95

"BENEATH APPLE DOS" -The ultimate reference manual on the workings of DOS. Essential reading for every APPle owner. 11.20 HOT OFF THE PRESS

"BAG OF TRICKS" by the authors of "Benedix Apple DOS"<br>Over 100 more pages of valuable information on DOS. PLUS<br>superbutility programs on disk worth the cost alone.<br>sessessing superson and worth the cost alone.<br>"SRAPHICS C

Send stamped addressed envelope for the latest price list.<br>Send stamped addressed envelope for the latest price list NEW BOOKS FOR THE APPLE II

PROTOCOL COMPUTER PRODUCTS Dept PCW<br>Apartment 3<br>114 Widmore Road,<br>Bromley, Kent BR1 3BE 01-460 2580

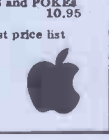

# SUPPLIES

Do you NEED supplies for micro and word processors - if so give us a call on:

021- 771- 3000

or telex 826843 Dutom G. We offer:

Floppy disks, printer wheels, ribbons, storage and cleaning products, office furniture and equipment. All at very competitive prices.

Address:

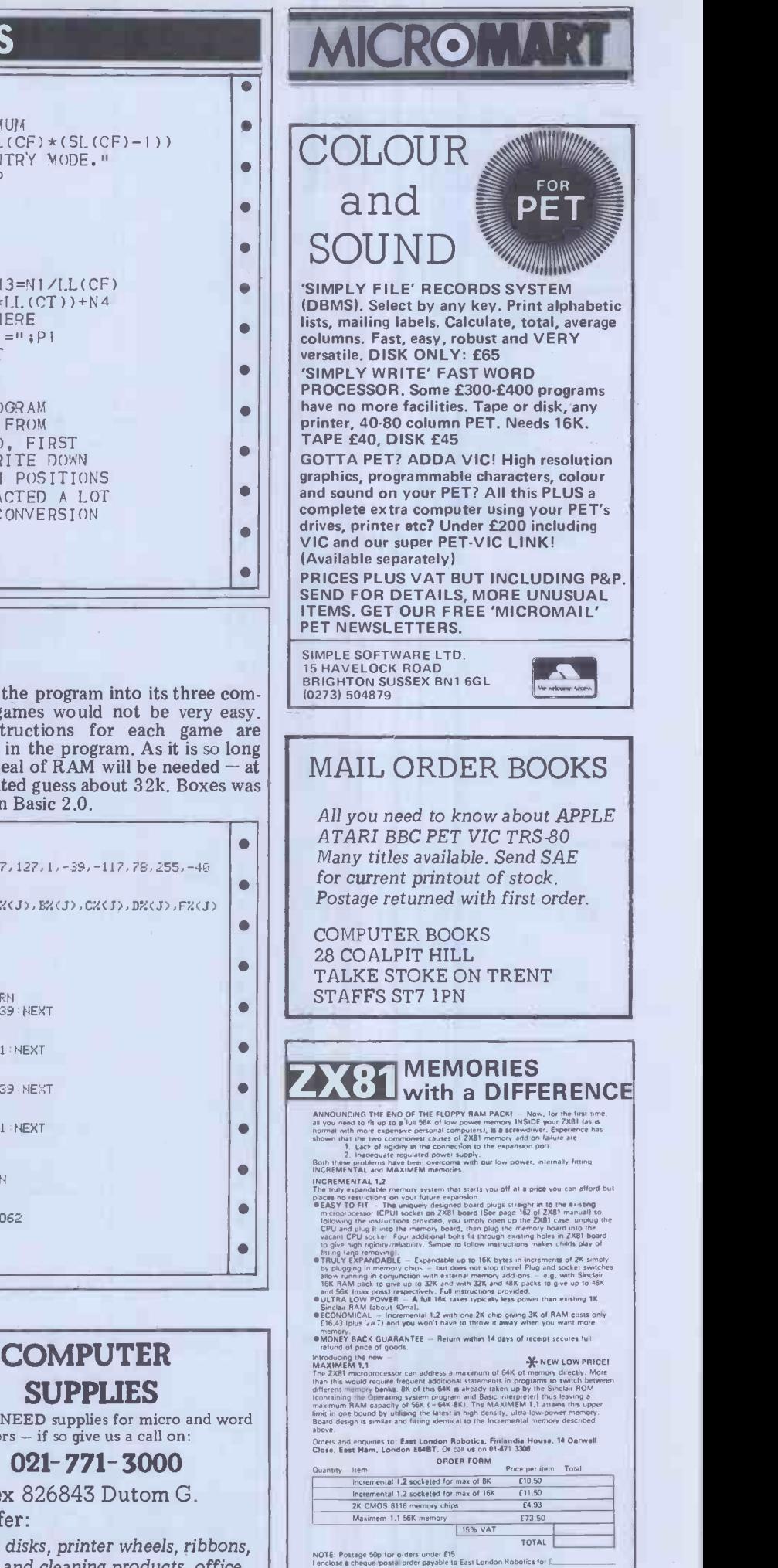

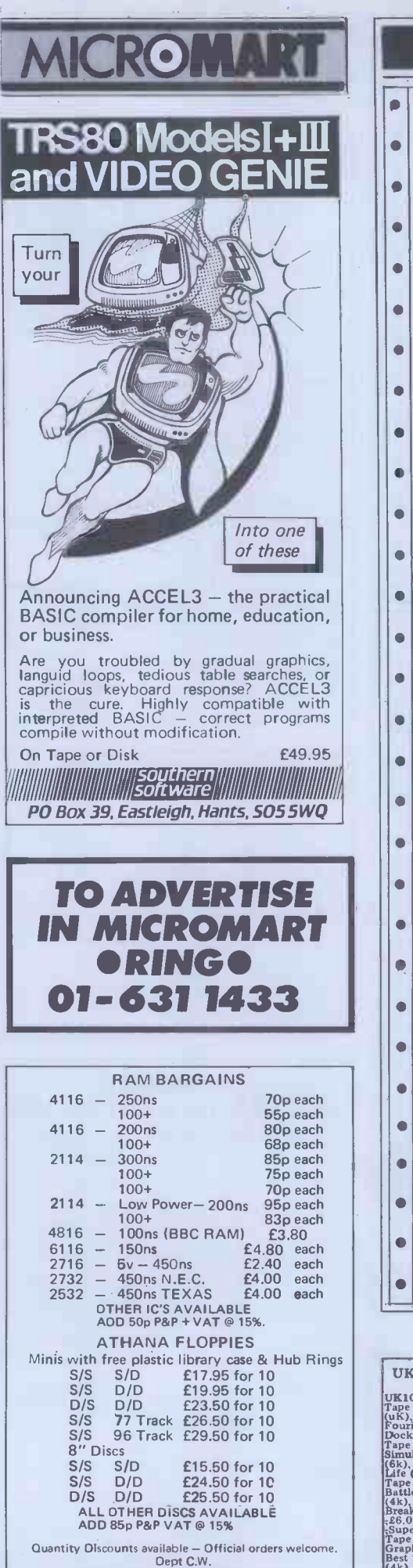

 $\bullet$  | 260 I=1 270 1=50-I:IFMK<ITHENMK=I 290 PRINT'APRES8 25FALEI . 2.95 00SUB9 IF0=32THEN150 296 IFOC13THEN295 340 GOSUB9:IF0=76THEN1990 355 IFQ=75THEN120<br>360 IFQ<>66THEN340 illor Holland Holland Holland Holland Holland Holland Holland Holland Holland Holland Holland Holland Holland H 410 PRINT"? MOVES UP AND LEFT ETC.N 470 GOSUB9:1F0=76THEN900 475 IFQ<>83THEN470 485 TG=0:IFQ<D65THEN485 720 IFPEEK(K+A%(V))<>32THEN715 730 ONV+1GOSUB30,26,34,22 UK101 and SUPERBOARD SOFTWARE UK101 48x16 or 48x32 display:<br>Tape 1: Startrek (8k), Robot Chase (4k), Maze (6k), Go Up (uK), Space Invaders (4K), Chessboard (4K), Graphics (4k), Christopher (4K), Chaptics (4k), Chaptics (4k), Best Fit Polynomial (4K), Hangman (8K), Docking a Space Ship (4k), Chaptic (5k), Tape 2: Adventure (8k), King (8k),

Superboard 48x32 display: (1)<br>
Fape 4: Robot Chase (4k), Chessboard (4k), Chessboard (4k), Chessboard (4k), Chessboard (4k), Chessboard (4k), Chessboard (4k), Chessboard (4k), Chessboard (4k), Chessboard (4k), Chessboard ( a Space Ship (4k).<br>Only £7.00<br>Machine Code for UK101 or Superboard:<br>Space Invaders, Asteroids, Paeman, Life, Assembler.<br>£3.00 each, all for £12.00<br>£3.00 each, all for £12.00

(ERPOM - washing 50p + Postage) Mr M. Ward 9, St. Andrews Avenue, Crewe, Cheshire, CW2 6JJ.

#### ZX81 FLEXI SCREEN SUPERSCROLL

These two amazing machine code routines, called by USR, will greatly improve<br>your display by allowing you to selectively process any area of screen –<br>INSTANTLY!<br>Firstly, DEFINE WINDOW, which may range from any single Print

the whole of the screen. Then, to process ONLY within your defined window.<br>
RELECT OPTION.<br>
ELECT OPTION.<br>
ELECT OPTION.<br>
THE SANSCREEN allows you to the window you to the window you to the state of the state of the state

et**c. etc. 2K FCFLEXISCREEN -** Don't be left out 1K owners! the 1K version allows all **of**<br>the facilities of Its big brother except the defined window and the 'all character'<br>clear, i.e. seven options.

FLEXISCRIEN and SUPERSCROLL – £3.75 each, £6.50 both.<br>AUTOREM – a machine code program for machine code programmers. Enfer the<br>AUTOREM – a machine code program for machine code programmers. Enfer the<br>instantiv. Norks with

**176 PCW** 

OPUS SUPPLIES 10 Beckenham Grove, Shortlands, Kent. 01-464 5040 24 Hour Telephone Service for Credit Card Holders.

# PROGRAMS

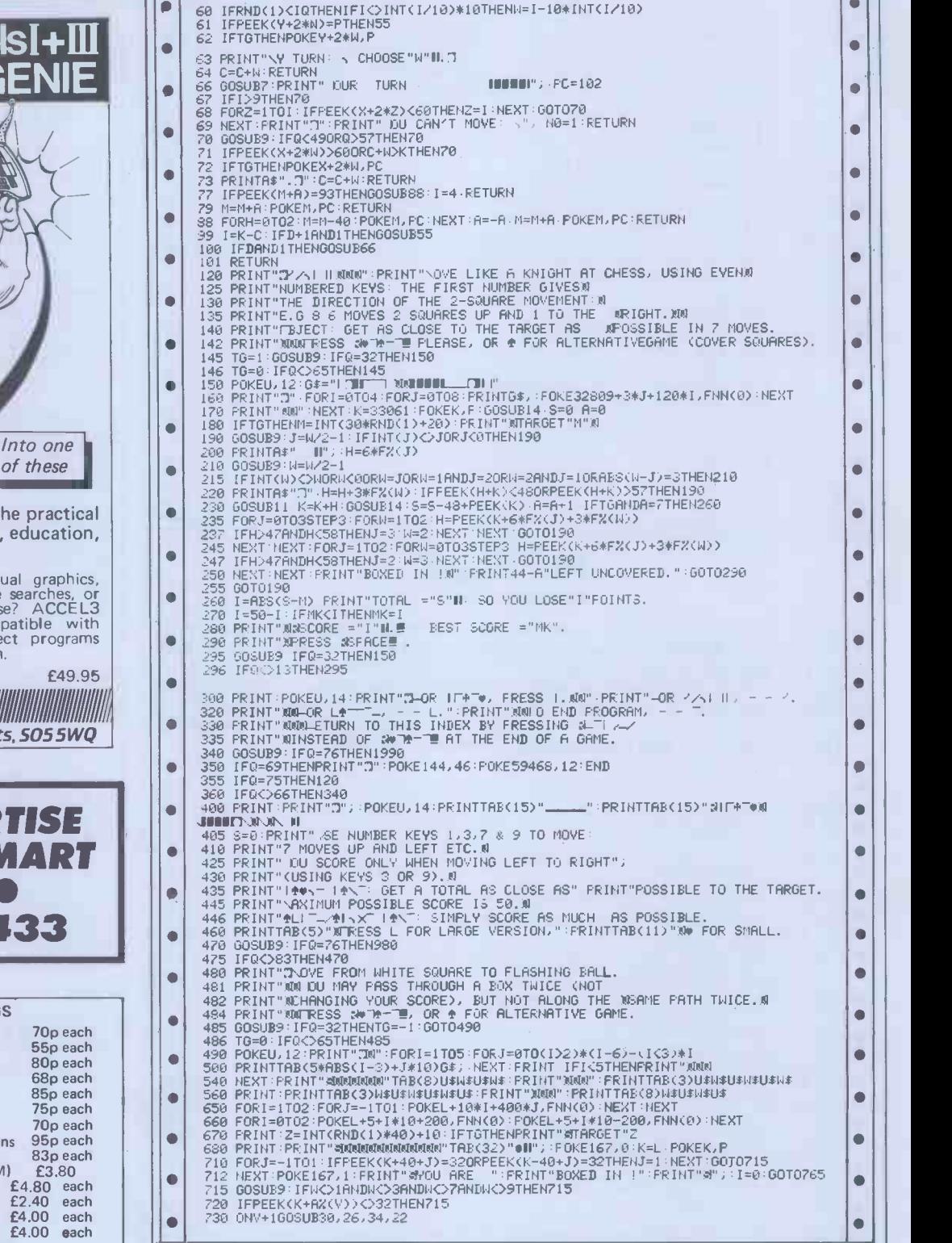

#### PROGRAMS  $\bullet$  $\bullet$ 735 IFK=33280THEN746<br>740 GOTO710 70<br>746 I=50-ABS(S-Z):POKE167,1;FRINT:IFNOTTGTHEN750<br>748 PRINT"AMITOTAL="S;FRINT"\_\_\_\_\_\_\_\_\_"-FRINT"#SCORE="I"WA":IFI>MTTHENMT=I  $\bullet$ 749 I=MT,0010765  $\bullet$  $\bullet$ 750 IFSMNTHEMMX-5<br>760 IFSMNTHEMMX-5<br>765 PRINTTAB(28)"BEST SCORE" PRINTTAB(30)"IS"I"N.<br>780 RRINTTAB(28)"BEST SCORE" PRINTTAB(30)"IS"I"N.<br>780 GOSUB9 IFQ=13THEN300<br>780 SOSUB9 IFQ=13THEN300<br>785 IFQ<>32THEN780<br>986 PRINT"TAREE R  $\blacksquare$ 780 GOSUB9:IFQ=13THEN300<br>2785 IFQ<332THEN780<br>286 S=0:00I0490  $\bullet$  $\bullet$ 992 FRINT" RESS WWW TE UN O (UR FRESS ONE UPS)<br>993 PRINT"THESE KEYS WHILE HOLDING DOWN A SWIN-IES<br>994 PRINT"KEY FOR THE ALTERNATIVE GAME).<br>996 GOGUS9 :TG-(02999): IFQ=320RQ=PTHEN999<br>996 CICORB)<215THEN995<br>997 G\$=" 7 UDM 7"  $\bullet$  $\bullet$  $\blacksquare$  $\bullet$  $\bullet$  $\bullet$  $\bullet$ 1150 MEXT:J=0<br>1160 MEXT:J=0<br>1170 IFFNP(J)>32ANDFNP(J)<60THENH=1:IFFNP(J)=780RFNP(J)=77THEN1090<br>1180 J=J+1:00TO1160<br>1185 IFTGTHEN1200<br>1195 IFTGTHEN1200<br>1195 IFTGTHEN1200<br>1195 IFTCTHEN1200<br>1195 IFTCTHEN1200<br>1200 PRINT:PRINT:  $\bullet$  $\bullet$  $\bullet$  $\bullet$  $\bullet$ 1260 PRINT PRINT PRINT"BOXED IN 1,00";60TO1230<br>1990 PRINT"TLEST TO REACH THE TAKE IT IN TURNS TO CHOOSE A NUMBER:0<br>1992 PRINT"FIRST TO REACH THE TARGET WINS, NOW<br>1993 PRINT"KOLOR ALTERNATIVE, WHERE WE CAN'T RE-USEXN<br>1994  $\bullet$ Z:0102000 G\$=" r-IARIIINA1 Al I-I 711-71" : U\$=" I -I-14111111 AI'-' 71E1 2500 TN=TN+IANDII=TN PRINT"1,-.RIMMOIDOIJIM,FORJ=1708PRINTO\$;,NEXT C=0 , RI= " I -HARMAN '-' 711 Al" , WA= " r---ilININ I AI L-i---' 711-1 . ...  $\bullet$  $\bullet$ 2600 FRINT",--7ASINOHMIL---,7MIA" 2800 FORI=1702,PRINTUC:FORJ=1T08:FRINTGC,NEXTFRINT",-,4OINHAP-H71118"; 2810 PRINTWC:FORJ=1T08,PRINTGC,NEXT:FRINTRC'NEXT:PRINT"M 1114 01"; 3000 FORJ=4TO0STEP-1:K=JAND1,V=J+IAND1rFORI=10TKT0101YSTEFV-K 3050 PRINTWRIGHTS(STRW\*10+I).2)"111";,NEXT:FRINT"A41";:NEXT,FRINT"1 3060 X=33528:IFTGTHENPOKEX,102:FORJ=IT09-POKEX+J+2.48+J:POKEX+80+J\*2,48+J:NEXT 3100 K=20+INT(RND(1)\$31),PRINTTAB(9)"\* 1#-1-1"K"\*":Y=X+80:IFTGTHENPOKEY.P 3150 A=141=33288,GOSUB99:FORI=1702 GOSUB77 NEXT,IFW=ITHEN3350 3160 FORJ=ITOW-IrFORI=1T04:00SUB77.NEXT:NEXT-00703350 3200 GOSUB99:IFNOTHEN3400 3270 FORJ=1TOW FORI=1704:00311877 NEXT'NEXT 3350 D=D+1IFC,KTHEN3380 3360 GOT03200 3380 IFLANDITHENPRINT"," 3390 IFD+IANDITHENRRINT" 101\_1" 3400 PRINT" HAVE WON: PRESS .11#--P. 3450 GOSUB9:IFQ=32THEN2000 3500 IHK:,13THEN3450 3.550 0070300  $\bullet$  $\bullet$  $\bullet$  $\bullet$  $\bullet$  $\bullet$  $\bullet$

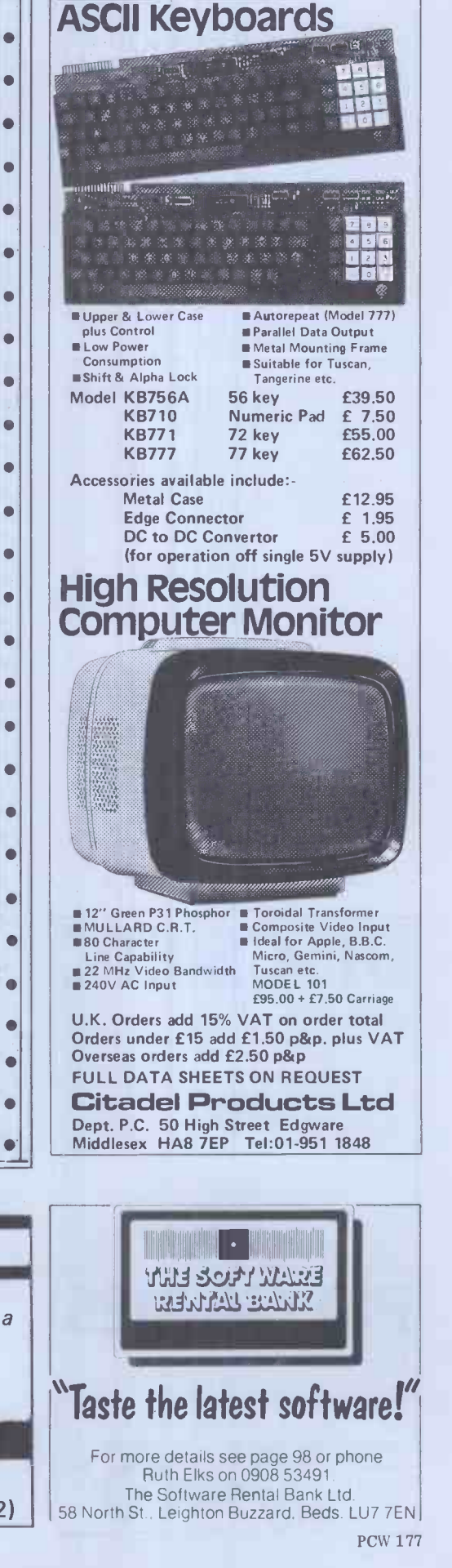

EROM H

**RADEC** 

ce entre la post Qualified dealers<br>
LOWPRICE PRINTERS<br>
Model 737 Letter Quality Printer<br>
Parallel £339 RS232 £389 Parallel 2339<br>Model 739 plus high res graphics<br>(74x72 dots per inch  $\begin{array}{c|c}\n\hline\n\text{74x72 dots per inch} & \text{500.76}\n\end{array}$ <br>
Parallel £439 RS232 £485  $\begin{array}{c|c}\n\text{600.76} & \text{600.76}\n\hline\n\text{74x72 dots per inch} & \text{600.76}\n\end{array}$ SAE for data sheets SCREEN-SCENE 144 St George's Road, Cheltenham Glos, Phone (0242) 28979 | F.

Access/Visa orders accepted

#### ABSOLUTE BACK-UP

Copies & verifies disks 5 tracks at a time. Takes 57 sec to copy a side. Faster than PIP for multifile backup with less head changing.

£23 or SAE for details

FJS Software, 4 Oakfield Rd. Bristol BS8 2AL (0272-739662)

#### Atari Earth by Martin Stiby

**BRAIN SURGEONS** This is a two player game with a Earth difference, in that each player has a both player specialists in the repair and service of Super- $\left| \begin{array}{c} \end{array} \right|$  all  $\left| \begin{array}{c} \text{game} \\ \text{the same thing and vving} \end{array} \right|$  for the higher completely different role within the although game rather than both players doing protection. Full instructions are provi-<br>the same thing and vying for the higher ded on request by the program. score. One player controls an alien and To vary the amount of acceleration<br>the other a satellite which has to ram on both alien and satellite, the value of the other a satellite which has to ram alien who wants to vaporise all of us. lines 400, 2000 and 3015 is in inverse The satellite has a time limit in which video. to vanquish the invader. the alien and destroy it. The concept M in line 545 can be altered. The  $i$ The satellite has a time limit in which video.

Earth is displayed on the screen and both players can hide behind it, although this affords little in the way of<br>protection. Full instructions are provi-<br>ded on request by the program.<br>To vary the amount of acceleration

the alien and destroy it. The concept behind the game is that our planet is in lines 10,40 and 3015 is a clear screen being threatened (as always) by the symbol and any text to be printed in

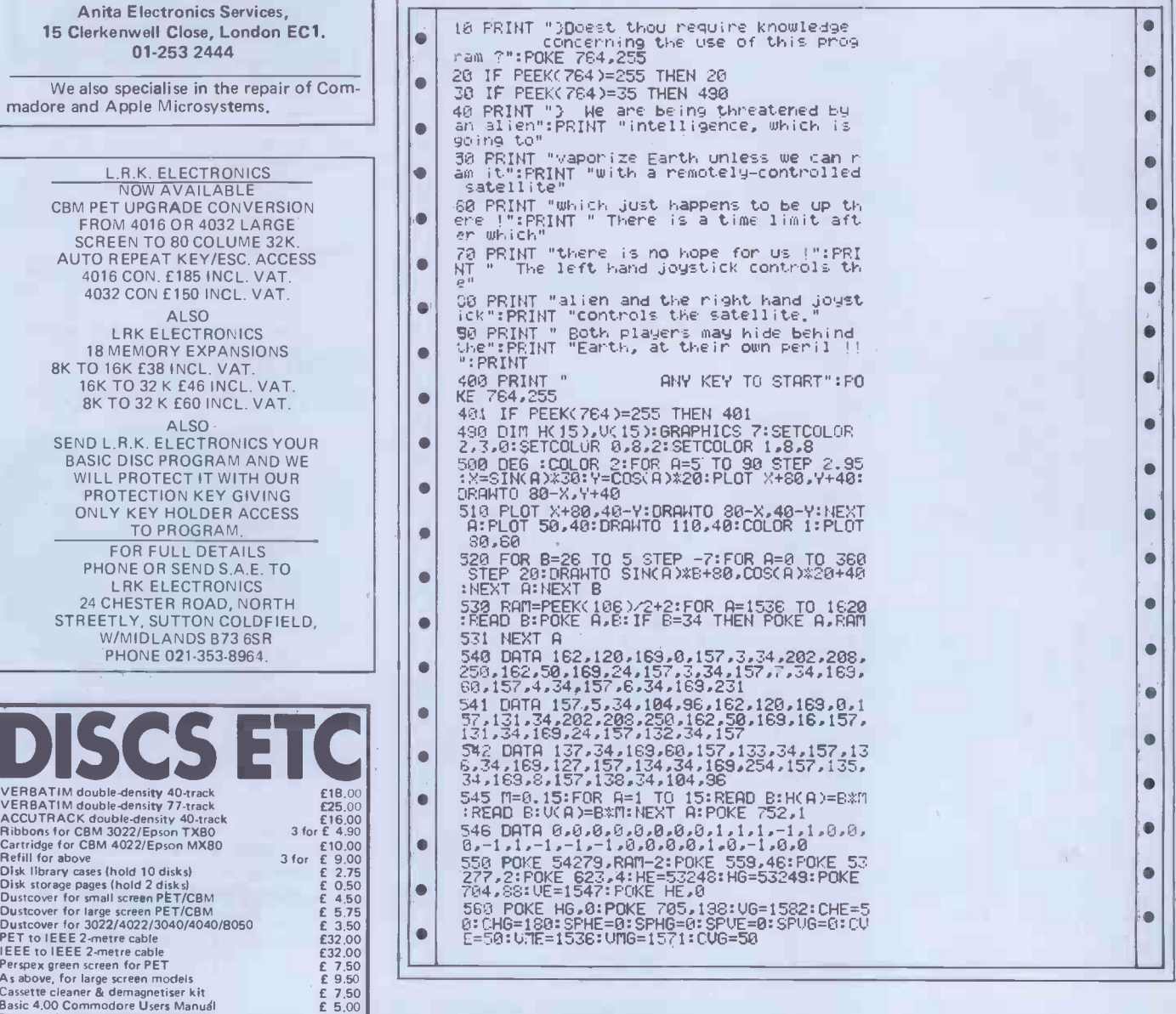

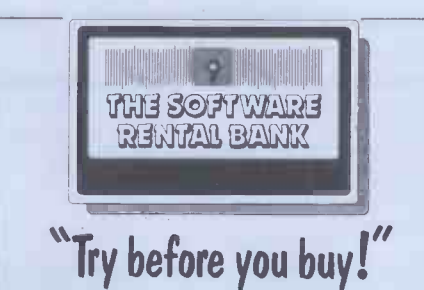

For more details see page 98 or phone Ruth Elks on 0908 53491. The Software Rental Bank Ltd. 58 North St., Leighton Buzzard, Beds. LU7 7EN

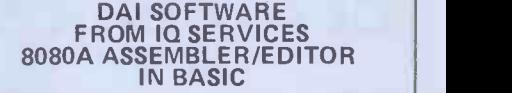

A two pass assembler allowing up to 255 lines of code to be assembled, edited, linked etc. Global and local symbols are allowed as is a special table facility Also included but available separately @

- £3.50 each: **DISSASSEMBLER**
- **TEXT EDITOR**
- DATA STATEMENT WRITER
- Full Package £15. Prices include VAT & P&P. Full instructions supplied with each cassette.
- CANAL HOUSE, ARDRISHAIG,

ARGYLL. TEL 04563212

Anita Electronic Services (London) Ltd., are brains.

We offer a fast on -site service, or alternatively repairs can be carried out at our workshops should you wish to bring in your Superbrain. Superbrain maintenance contracts are available at very competitive prices. Trade enquiries welcomed.

For further information, tel or write to:

John Meade Anita Electronics Services, 15 Clerkenwell Close, London EC1. 01-253 2444

We also specialise in the repair of Commadore and Apple Microsystems,

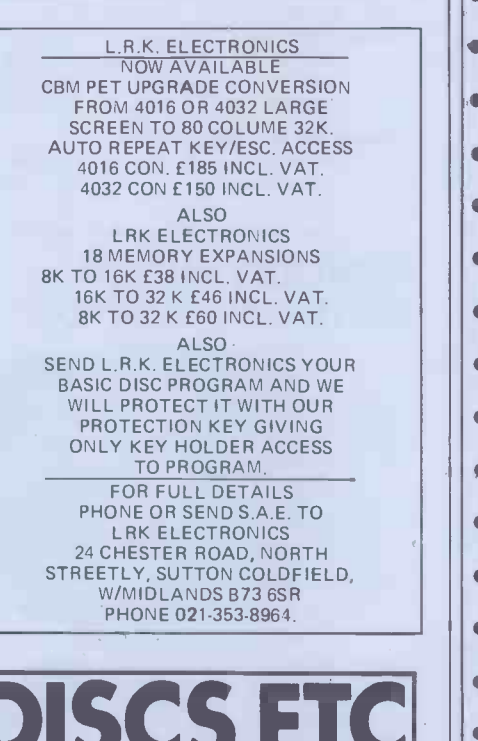

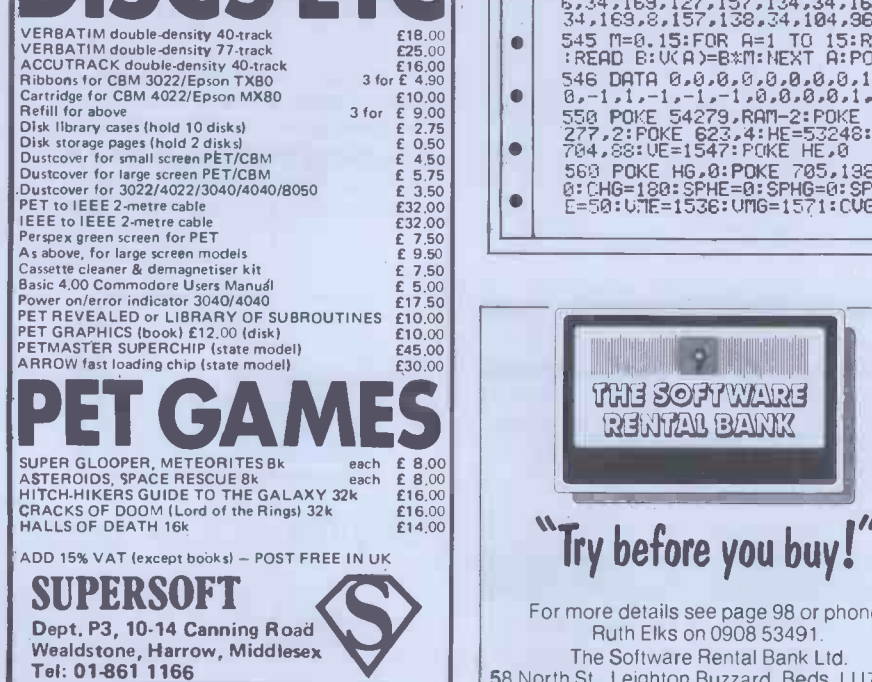
## **PROGRAMS**

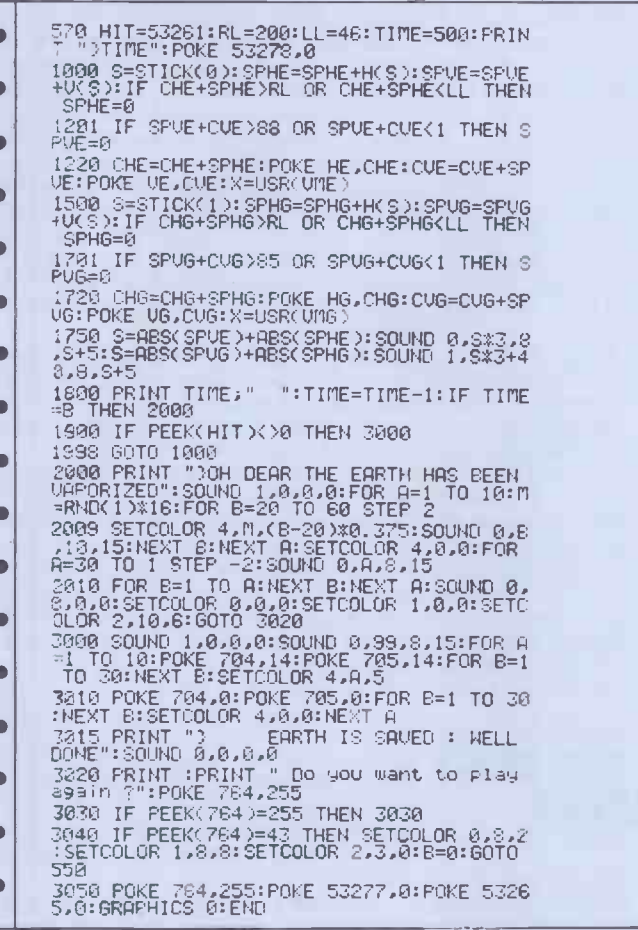

# **Correction**

MZ-80K Catch in the May issue was the protect. If this is not done the machine latest program to be printed with an code which moves the men back and latest program to be printed with an code which moves the men back and omission in the listing. All that was forth won't work as the program won't omission in the listing. All that was missing was a POKE at the end of line 10. For tape Basic this should be POKE 10167, 1 and for disk Basic it should be

POKE 8048, 1. This will enable the user to access areas of RAM other than video<br>by switching off the Sharp's PEEK switching off the Sharp's PEEK protect. If this is not done the machine read keyboard input (which controls the movement of the men). This POKE should make the program work.

LSI7

 $\bullet$ 

 $\bullet$  $\bullet$  $\bullet$  $\blacksquare$ 

 $\bullet$ 

 $\bullet$  $\bullet$  $\bullet$  $\bullet$ 

 $\bullet$  $\bullet$  $\bullet$  $\bullet$  $\bullet$ 

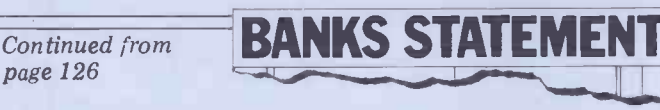

failures that are rare, if not unique.<br>Having such people available for the user is bound to cost someone - in this case the maintenance company  $-$  a gubbins as well, and it is usually those great deal of money in salaries and bits that crap-out and require the expengreat deal of money in salaries and bits that equipment. That is why maintenance sive mai contracts are expensive. They are even departed<br>more expensive, pro rata, for personal  $\pounds 20$ -pluscomputer systems, for the systems For th themselves are now so cheap. Well, that still econsis only partly true. The computers are be for di is only partly true. The computers are be for disk drives or printers.<br>inexpensive, but some of the peripheral

equipment that goes to make a system isn't. The peripheral equipment often | If you contains a fair element of mechanical gubbins as well, and it is usually those  $\begin{bmatrix} 1 & 1 \\ 0 & 0 \end{bmatrix}$ sive maintenance. Years ago, the now departed Isherwoods was offering a £20 -plus parts fix on Commodore PETs. For the box alone that fee is probably still economic, but it certainly wouldn't

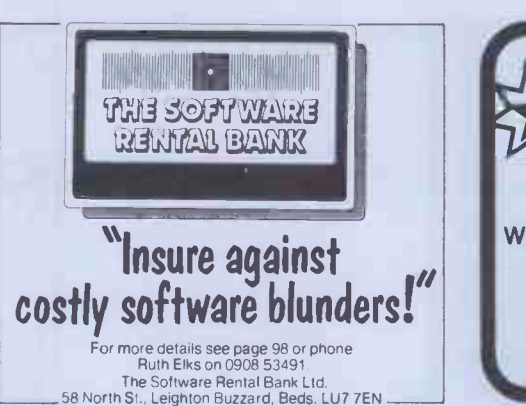

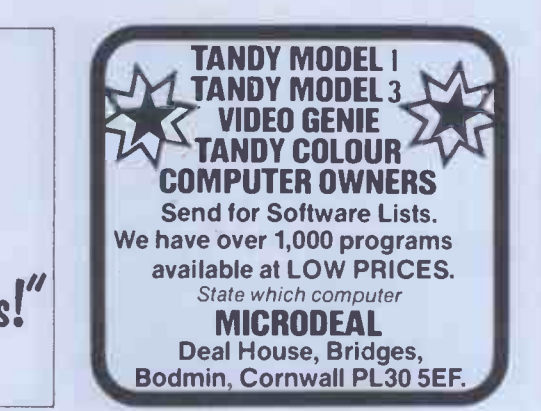

PCS<br>PEDRO COMPUTER SERVICES PEDRO COMPUTER SERVICES **Programming a high state of the state of the state of the UNISO STATE (VALUATION CONTRACT)**<br>UNAKWAT USE THE CONTRACT OF THE STATE OF THE STATE OF THE STATE OF THE CONTRACT DUPY: You just to<br>we have the state of the state fast machine code programs. Eor old/new /e,0 Roms. Price: £30.00 VIGIL: Footing, oar, garnea in.:<br>VIGIL: Eactive language, easy to leant with 600 powerful commands. For all PETA. In:<br>commands. For all PETs. Also available **Hardware** CB2-Shumdhav: de 'use Soundatos for Arcsele rames with processes of the Soundatos: The Text and Stephen CF in the Soundation of the Soundation of the Soundation of the Soundation of the Soundation of the Soundation of the Include 8-bit output port, precision reference voltage, and many others.<br>Price. C55.00<br>PET ROM WRITER: now you can program DOS and other utilities into 2K and o .110.. Poce E55.00 Books THE DR. WATRON BOOK DY ASSEMBLY LANGUAGE PROGRAMMING<br>THE DR. WATRON BOOK OF ASSEMBLY LANGUAGE PROGRAMMING for<br>THE DR. WATRON BOOK OF ASSEMBLY LANGUAGE PROGRAMMING for<br>PIT NACEINE LANGUAGE GIDE. Free: 18.00<br>FINERAY/DET TRON **VIC Programm**<br> **BIG COURCAL CONTRACT CONTRACT CONTRACT CONTRACT CONTRACT CONTRACT CONTRACT CONTRACT CONTRACT CONTRACT CONTRACT CONTRACT CONTRACT CONTRACT CONTRACT CONTRACT CONTRACT CONTRACT CONTRACT CONTRACT CONTRACT CON** ror corond (51: 1:1, tr: neepar locolca) = 40,300 ok p (4,1,50 londinore only) on oli ordera.<br>Bleaue and (1,50 U you require Programming Anda on disk, Specify 3040/4040 or<br>We also stock floppy (tso.s. printer ribboos & cas 4 COWCROSS STREET, LONDON EC1. TELEPHONE: 01-250 1481 ZX81owners Protos Keyboard is here! At last! A real, full size keyboard in a top quality case for your ZX 81. Simply unscrew your ZX 81 printed circuit board from its black Sinclair case and plug into Protos. FULLY BUILT £64.95 inc. VAT. More accurate, faster typing with bigger and real keys.  $•$  40 colour coded key-tops for easy reading Robust, 'big' computer construction PCB prepared for more add-ons to come New edge connector provided for Sinclair and other manufacturers' peripherals Key legends can be changed for future new ROM functions **.** Sinclair PCB fully enclosed - and room for much more

If you feel you've outgrown your ZX 81 don't sell it for peanuts and move to another system. Add it to Protos and make your ZX 81 grow.

For details, large SAE, please. For orders add £2.50 post and packing. Cheques to 'Frome Computing'.

#### Protos Computer Systems

Frome Computing, 20 Ashtree Road, Fame<br>Frome, Somerset, BA11 2SF

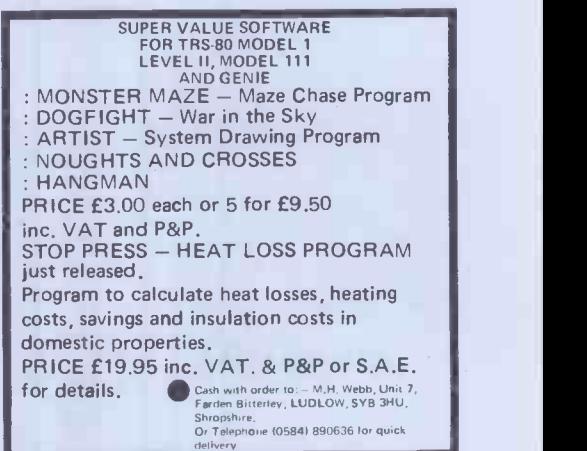

# **ICROMAR**

# MZ8OK MZ80A MZ8OB

Our interface boards now include 32K ERPOM storage (auto load) Centronics & RS232C printer I/F EPROM programmers Input, TTL or Opto-isolator Output, TTL or relay A to D and D to A

Also expansion backplanes, industrial cardframes, etc.

fully programmed industrial system, our 14 years of digital design experience is only a phone call away. Large S.A.E. for details

PETERSON ELECTRONICS LTD., ACADEMY STREET, PHONE 0307-62591

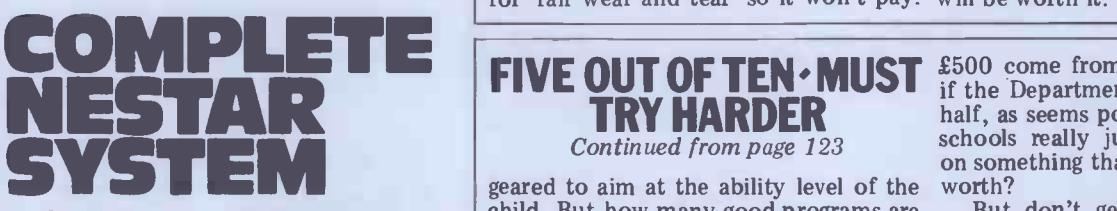

8" Controller with 1.26 KB Clusterbus system. Power supplies, cooling and system software. Clusterbus communication cards.

Inventory Controller

Personal Computers Limited Masters of Personal Computer Technology 194 200 Bishopsgate London EC2M 4NR Tel 01-626 812

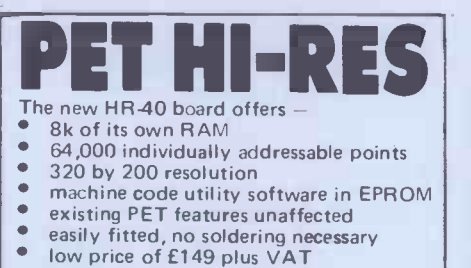

There's no limit to what you can do when PET. The single dot resolution allows you to draw smooth curves, accurate diagrams<br>and much more. If you've got one of the<br>new 4000 machines with a 12 inch screen then you'll need the HR-40B, but it won't cost a penny more.

The HR -80 board for the 8032 is now available at the same low price £149.00 plus

SUPERSOFT are PET/CBM software specialists. Other top quality products include MIKRO, the assembler in a chip (£50) and  $\Box$ SUPERCHIP, the biggest selling British chip (£45).

Our catalogue is available free to PET owners.

**SUPERSOFT** Dept. P3, 10-14 Canning Road, Wealdstone, Harrow, Middlesex.<br>Tel: 01-861 1166

HARDWARE FOR SHARP stars and the method of the M780K M780A M780B country, where what market figures tenance is an important aspect of long-

It would appear that some users, either through their own misunderstand-<br>ings or those of the insurance brokers, or even of the few personal computer dealers that also handle insurance estimated. From this it is possible to policies, are taking out such policies offer an insurance policy where the

Whether you require a single board or a caught in this trap, however, it is not easy, for they do not find this out until in th it is too late. Here is a 'for instance'.

FORFAR ANGUS DD8 2HA with insurance policies. User does all s too late. Here is a 'for instance'. Seem to be assuming it can.<br>User has a policy on machine X, The answer seems to be which fails. User contacts insurance company which says 'find someone to fix, pay the bill, and we will reimburse'. This is the way things are normally done this by employing maintenance<br>company. Insurance company then says, company. Insurance company then says, cost of<br>probably quite rightly, that the fix was time ta for 'fair wear and tear' so it won't pay.

So maintenance, unfortunately, is User gets stuck with large bill and risks

there are indicate a predominance of policies being offered are like those business and professional users, main- commonly found with domestic white term ownership. It would seem that this fridges and televisions. Here, because particular dilemma is the cause of the the technology used changes little and with the firm belief that they are insur- premium is based on this well-known ing against maintenance. bankruptcy. It has happened. Some users seem to assume that the policies being offered are like those  $goods'$  - things like washing machines, the technology used changes little and then only slowly, it has become possible to predict failure rates and modes accurately. This means that the cost of repairs for a typical year on the installed base of such equipment can be estimated. From this it is possible to offer an insurance policy where the premium is based on this well-known estimate.

It is easy enough to write the words: The policy is in effect a pre-payment<br>'Well of course they ain't.' For the users for predictable failures. With items like<br>caught in this trap, however, it is not personal computers it The policy is in effect a pre-payment in the same way, though many users

The answer seems to be for users to be made aware that here are two distinct and separate factors: insurance and maintenance. They are not the same animal. Insurance is a good thing to have and no user should be without it. Maintenance is optional, though if the cost of repair is likely to be high, or the time taken to get a fix is important, it will be worth it.

## TARRET TRY HARDER half, as see<br>Continued from page 123 Continued from page 123

child. But how many good programs are there? In my experience there are very asked for few.

**NEAREST OFFER TO** School a single unit machine is the only **RETAIL PRICE SECURES** one micro per class, you've got your one machine around easily physically. For a primary practical possibility. If you can't have one micro per class, you've got to hump your one machine around easily. Cassettes are too slow and inflex-

information from tape. What's wrong<br>with a filing cabinet? Disks are ible. One head asked me if it would be practical to file all his school emergency address records on cassette. In the case In of a serious accident the child could be dead by the time you've loaded the Research Machines 380Z. With my information from tape. What's wrong Tandy I'm unable to use any of their with a filing cabinet? Disks are expertise. It seems likely that our obviously the answer. But disks double primary schools will standardise on the the price of your equipment.

64,000 individually addressable points **price. In Birmingham we ve just had the 320 by 200 resolution** you have the HR 40 board fitted to your as if we're going to have to start buying Which brings us to the question of price. In Birmingham we've just had the remainder of our current capitation (the VIC 20,<br>amount of money allowed per child) friend w frozen for all but essentials. Forecasts frozen for all but essentials. Forecasts as well live on different planets for all for the year ahead bode ill indeed. Our we are able to exchange programs. school fund is struggling too with The great hope for primary increasing unemployment, and it seems necessary things from it. So where does

£500 come from to buy a micro? Even if the Department of Industry forks out half, as seems possible, can our primary schools really justify such expenditure on something that has not yet proven its worth?

Our machines are too difficult to despite the problems. However I would handle physically. For a primary make no attempt to replace them. I But don't get me wrong! If Tandy asked for its machines back tomorrow, I would definitely be heartbroken, despite the problems. However I would<br>make no attempt to replace them. I<br>couldn't honestly recommend it to the rest of the staff in view of the hardships we face and will face. And how can other schools?

So where's the future? For one thing the ridiculous situation of incompatibility of micros must be overcome.<br>In Birmingham our secondary Birmingham our<br>Is are standardised schools are standardised on the Research Machines 380Z. With my Tandy I'm unable to use any of their expertise. It seems likely that our primary schools will standardise on the BBC Computer. Despite being in the inner area of the city, I have two children with computers, one with a VIC 20, the other with a PET. I have a friend with a Sinclair ZX80. We might we are able to exchange programs.<br>The great hope for primary (and

secondary) schools must be the BBC machine. Even as a layman, I think its specifications seem to be tremendous.

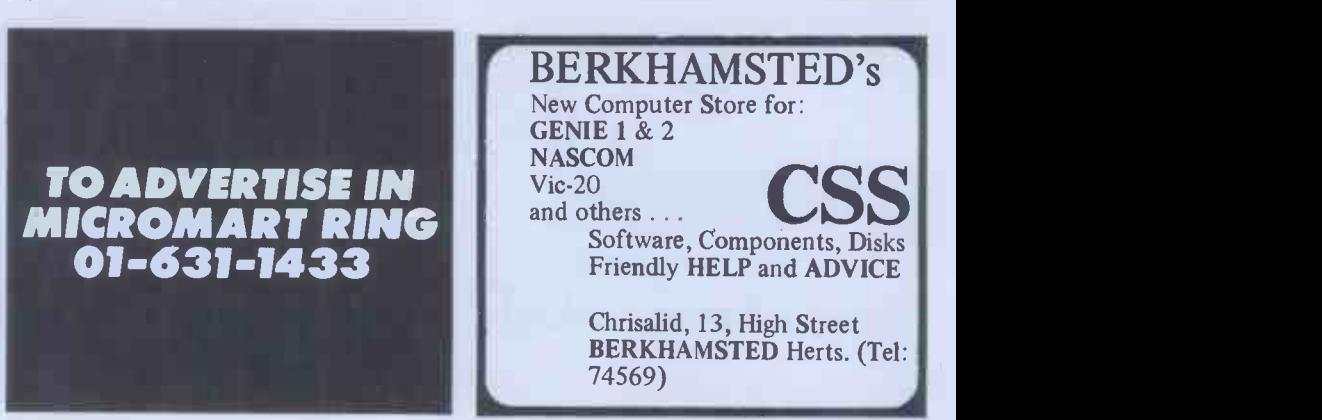

With the weight of the BBC behind it what would make a good program.<br>and the facility to take programs from In the meantime, schools with<br>off air, it really must set the standard of computers must continue to battle on.

need is teachers who are computer- expenditure of money and time for illiterate to assess the real educational and practical value of programs.<br>Programs need to come from teachers and teaching needs and *not* from com-<br>puter experts with bright ideas as to

Continued from page 147

compatibility for all micros. Let's hope They must make mistakes for us all.<br>so. They must be prepared to see all their The great worry I have is that it will work go down the drain for the sake of be supplied with programs by the sort of the rest of us. They must forge the way of enthusiasts I've come across at com- ahead and expect no rew what would make a good program.<br>In the meantime, schools with In the meantime, schools They must make mistakes for us all. the rest of us. They must forge the way ahead and expect no reward. As for the something that is as little advanced as the ancient Chinese printing block compared to the printed word of today? I don't think we can. William E Dargue END

# ICON

BLUDNERS

**Conclusions**<br>At £790 for the floppy disk version and £990 for the hard disk, without the display of records in one file would be hardware, Silicon Office is the most serio expensive package I've tested. (These The limitation<br>prices include a two-year warranty from file, even takin Bristol Software Factory.) Its file to create linked records through the key management features are comparable mechanism, would often be a real handiwith those of the more limited packages I've reviewed so far. In some areas, such as the ability to specify both file name and key in a single statement, the design communications in a single package is of of record formats on the screen and the sufficient importance to overcome these flexibility of layout for reports, it is an attractive package. (I feel I should re- limited size Silicon Office could be a mind readers again that most of my good buy. But, as with all packages comments have involved the file management features - <sup>I</sup> haven't management features  $-$  I haven't<br>attempted a full review of the word pro-<br>cessing and file transmission facilities.) The manual is excellent both as a train-<br>ing guide and for reference.

some serious limitations. The

Against these advantages should be summary of the Benchtests on all the set some serious limitations. The packages hased on floppy disk systems inability to combine keys when selecting records, the lack of any data protection from unauthorised access and  $\vert$  or the the restriction to a single format for the  $\left\{\begin{array}{c}\text{around.}\text{display of records in one file would be}\end{array}\right\}$  around. The limitation of  $252$  characters per  $\vert$  quality for micros. Screen editor file, even taking account of the ability mechanism, would often be a real handi-  $\kappa$  manual £20 (£12 refundable against cap, as would the restriction to three  $\kappa$  coming soon the Final Word data files per disk. If the ability to combine word and data processing with communications in a single package is of handicaps, then for applications of limited size Silicon Office could be a which may be used to process large<br>amounts of data, make sure you get a demonstration using files of a realistic size. I found it much slower than most of the CP/M packages I've tested, as regular readers will note when my packages, based on floppy disk systems throughout, is published later in this<br>series series. END **END** 

MZ-80K 'Catch' in May PCW suffered from a serious attack of mischievous lives. Also, thank you to all readers who<br>gremlins. A POKE was omitted from offered possible corrections. Although gremlins. A POKE was omitted from offered possible corrections. Although line 10 which meant that the little men we can't list all the options here (some line 10 which meant that the little men we can't list all the options here (some who moved the stretcher to catch the were rather long and involved!) they who moved the stretcher to catch the suicides could not move under control<br>from the player.

add POKE 10167,1 and disk Basic users mention should add POKE 8048,1 to the end of distri line 10. Hopefully now all those frustrat-

ed readers should be able to save many  $\boxed{\mathbf{C}}$ lives. Also, thank you to all readers who offered possible corrections. Although

Users of MZ-80K tape Basic should ment in the May issue, we forgot to<br>H POKE 10167,1 and disk Basic users mention that Magic Wand is now we can't list all the options here (some<br>were ertainly appreciated.<br>Were certainly appreciated.<br>In our free Word Processing supple-<br>ment in the May issue, we forgot to<br>mention that Magic Wand is now<br>distributed by Peachtr Peachtree Software International, tel 0628 71011.

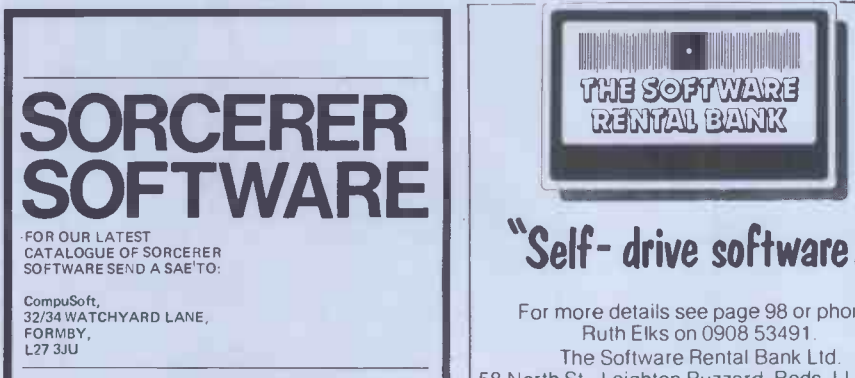

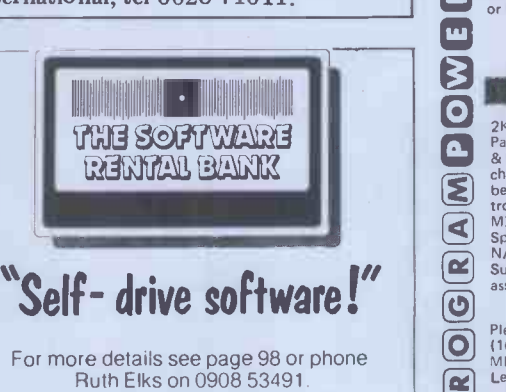

The Software Rental Bank Ltd. 58 North St., Leighton Buzzard, Beds. LU7 7EN PROGRAMPOBR

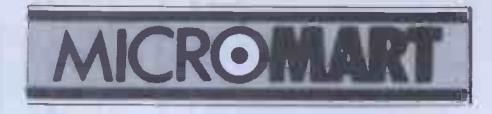

AIM Research Cambridge

Good software needn't cost the earth!

### CP/M SOLUTIONS

We sell programs we use ourselves. Can your present dealer say that?

Forth The small computer language of the eighties!

Xforth is our highly praised implementation of the Forth -79 International Standard, with full CP/M compatibility **Fig. 1.1.** and enhancements that make it one of the most powerful Forth systems From £45

#### Word processing

Mark of the Unicorn. Mainframe Mince £100 Paginator Scribble £100 Both together £195. Mince demo disc order). Coming soon the Final Word word processing that goes beyond the Stars.

Spelling checker The Word best by far,<br>vet cheapest. See Byte Revies. £48 yet cheapest. See Byte Revies. £48 Spreadsheet T/Maker II it does a number on Viscalc! £150 Database Base II 30 -day no risk trial. £370

Prices are subject to availability and are for North Star DD discs.

For Superbrain, 8 inch and Apple C/PM format add £5 to each xForth, Mince and Scribble.

Add £3 p&p for all orders and 15% VAT.

Dealer enquiries welcomed.

20 Montague Road, Cambridge CB4 1BX. Tel: (0223) 353985

# BASIC FILE HANDLER (MC)

DROGRAMPOWER<br>ENASCOM1829

BASIC FILE HANDLER (MC)<br>
for cassette-based systems,<br>
PRICE LISTS etc. - NOW you can write them.<br>
Save complex data files on cassette - any com-<br>
Save complex data files on cassette - any combination of strings, string variables, string arrays,<br>constants, expressions, variables or arrays. Definable<br>block size, At 2400 BAUD using 1K blocks, 1000<br>numbers can be stored/accessed in less than 1 min.<br>Comprehensive automatic cassette drivers<br>or 48k RAM) £17,50.

#### $\blacksquare$ NASPRINT 80

2K extension to NASPEN, New functions incl.<br>
Pagination, page no. & title output, title centering<br>
Pagination, page no. & title output, title centering<br>
de text re-formanting with embedded control codes-<br>
change line lengt

Please add 55p/order + VAT @ 15% or send large<br>(16%p) SAE for FULL CATALOGUE, to:<br>MICRO POWER LTD, 8/8a Regent Street, Leeds LS7 4PE. Tel: 105321 683186

 $NASEOM 182$  $\frac{1}{\sqrt{2}}$  $\boxed{\pi}$  $\overline{D}$  $\overline{\mathbf{o}}$  $\overline{\mathbf{S}}$  $\boxed{\blacksquare}$  $\overline{\mathbf{o}}$ <u>ଚ</u>  $\blacktriangleright$ 

# BACK ISSUES SERVICE

Here is a complete guide to all available back issues of PCW. A quick guide to their contents is shown below. Check the coupon overleaf for the issues you require.

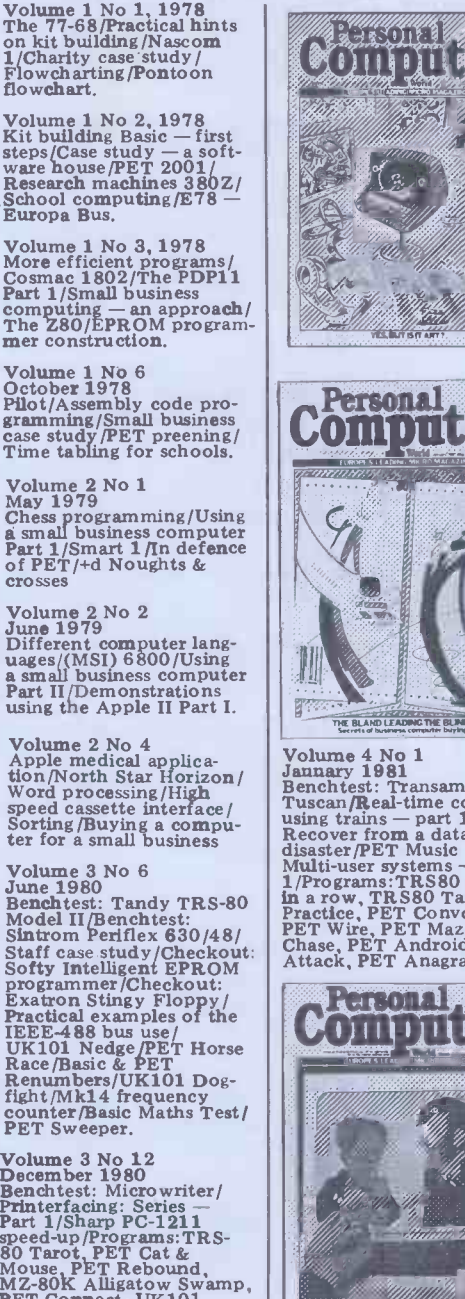

OUDLER

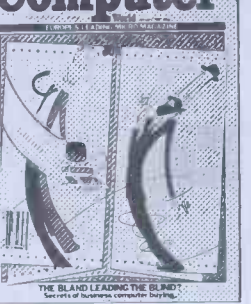

Volume 4 No 1<br>January 1981<br>Benchtest: Transam<br>Tuscan/Real-time control<br>Recover from a data tape<br>Multi-user systems - part<br>1/Programs:TRS80 Four<br>1/Programs:TRS80 Four disaster PET Wissex<br>
Multi-user systems -- part<br>
1/Programs: TRS80 Target<br>
in a row, TRS80 Target<br>
Practice, PET Convoy,<br>
PET Wire, PET Android<br>
Attack, PET Anagram

**Ideom** 

Rewerite your business with this multi-user system

# Volume 4 No 3<br>
March 1981<br>
Benchtest: Digboard/Micro =<br>
music software package/<br>
ALC circuit/Commons<br>
+ ALC circuit/Commons<br>
= Package/<br>
+ Package/ + Package/<br>
+ Package/<br>
+ Package/<br>
+ Package/<br>
+ Package/<br>
+ Package/<br>
+ report /HP 43C /Programs:<br>TRS80 Show Jumping, PET Grand Prix, PET (PET Grand Prix, PET Ce Bouncy. Personal Computer

Volume 4 No 5 May 1981 Benchtest: Pascal 640/ WP Benchtest: Magic Wand/PET colour/Low-<br>
cost digital tape system/<br>
Using calculator printers on micros/Apple music-<br>
on micros/Apple music-<br>
test: MVT-Famos/Pro-<br>
grams: PET Grand Prix, PP<br>
grams: PET Grand Prix, PP<br>
PET

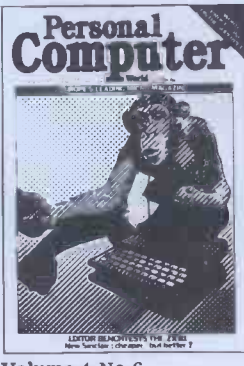

Volume 4 No 6<br>
June 1981<br>
Benchtest: NEC PC-8001/<br>
Multi-user Benchtest: Nel<br>
M/Benchtest: Sinclair<br>
M/Benchtest: Sinclair<br>
report/Radio Teletype/<br>
report/Radio Teletype/<br>
PEP Benchtest: Wordpro<br>
Apus/Budget tape inter-<br>
F Volume 4 No 7 July 1981

**PCW SPECIALS** , Benchtest Special £1.80. All the best of  $PCW's$ <br>Renchtests of popular Benchtests of popular micros. Desktop com-<br>
puting £2.25. Compre-<br>
hensive guide to using  $\left[\begin{array}{l} \text{Bally, T}\ \text{0.2}\ \text{0.3}\ \text{0.4}\ \text{0.5}\ \text{0.6}\ \text{0.6}\ \text{0.7}\ \text{0.7}\ \text{0.8}\ \text{0.8}\ \text{0.7}\ \text{0.8}\ \text{0.8}\ \text{0.8}\ \text{0.8}\ \text{0.8}\ \$ micros to help you in<br>your Businesses. **BINDERS**<br>Keep your copies in

order with these strong,<br>attractive yellow binders.<br> $£3.95$  each (inc P&P)

#### BENCHTEST GUIDE Here's a list of all the Benchtests and

reviews (and the issues in which they were published) available from the Back Issues **Centre Benchiests** Tandy Michael Marian Mode<br>
(Multi-user) 1980<br>
Apple III 1980<br>
Apple III 1980<br>
Apple III 1980<br>
BEO Micro<br>
Casio fx-9000p<br>
Campucolor IIC 1980<br>
Commucolor IIC 1980<br>
Commucolor II 1980<br>
Commucolor II 1980<br>
Format Magic Wand (WP) 4/5<br>
Memorite III (WP) 4/9<br>
Microwriter 3/12 HP 34C<br>
Monroe OC8820 5/4 Sharp P MP/M (Multi-user)  $4/6$ <br>
Nascom 1/1<br>
NEC PC-8001 1/1<br>
NEC PC-8001 1/1<br>
NEC PC-8001 4/7<br>
NEC PC-8001 4/7<br>
OKI if-800<br>
Onyx C8002 4/3<br>
ORISTET 2001 1/2<br>
Pasca 640 4/1<br>
Pasca 640 4/1<br>
Pasca 640 4/1<br>
Pasca 640 4/1<br>
Pasca 640 Spellbinder (WP) 4/8 Tantel<br>
Tandy Color Watanab<br>
Computer 4/9 ZX81 Pr Tandy Model III 4/8<br>Tandy TRS-80<br>- Model II 3/6 Texas Instruments<br>
99/4A<br>
Transam Tuscan 4/1<br>
Wordpro 4 Plus (WP) 4/6<br>
WordStar (WP) 4/6<br>
Xerox 820 5/1 **Calculator** reviews Casio FP-10 printer 5/4<br>
Casio fx602p 4/11<br>
Casio fx602p 4/11<br>
Hewlett-Packard Interface Loop 5/3<br>
HP14C review 4/12<br>
HP34C 4/8<br>
Sharp PC-1500 5/6<br>
Texas T151-111 4/10 **Checkouts** Exatron Stingy<br>Floppy 3/6<br>Heuristics speech lab  $2/5$ <br>
Heuristics speech  $4/10$ Hi Tech Speakeasy 4/9 ||<br>Sharp IQ3100<br>...Microtranslator 4/11  $\left\lceil \frac{1/5/4}{5 \cdot 1} \right\rceil$ Programmer<br>  $\begin{array}{r} \text{Programmer} \quad 3/6 \\ \text{Softy } 2/4/10 \\ \text{Watanabe Plotter} \quad 5/2 \\ \text{ZX81 Printer} \quad 5/1 \end{array}$ 

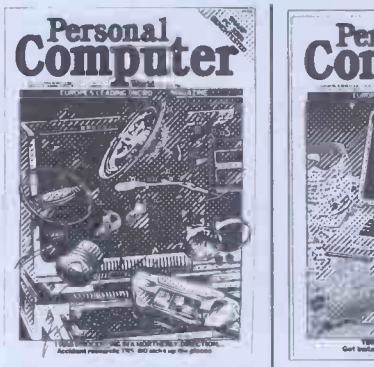

Benchtest: Sharp PC-3201/<br>
Multi-user Benchtest: Acorn<br>
Econet/Case study:<br>
Accident investigation on<br>
TRS-80/Zilog Z8 family/<br>
WP Benchtest: Format -80/<br>
Pascal Benchmarks: readers' letters/Quicker Casio com-<br>
putations/Programs: ZX80<br>
Sliding Letters, UK101 Car<br>
Rally, TRS-80 Calendar<br>
CONVET PET Exam<br>
Converter, PET Exam<br>
Questions, MZ-80K<br>
Designer, ZX91 Sketch<br>
Pad.

Volume 4 No 8<br>
August 1981<br>
Benchtest: TandyModel<br>
III/Viewdata update/WP<br>
Benchtest: Spelbinder/<br>
Printer survey /Microcless<br>
Printer survey /Microcless<br>
Printer survey /Microcless<br>
Apple Mondrian; MZ-80K<br>
Apple Mondrian;

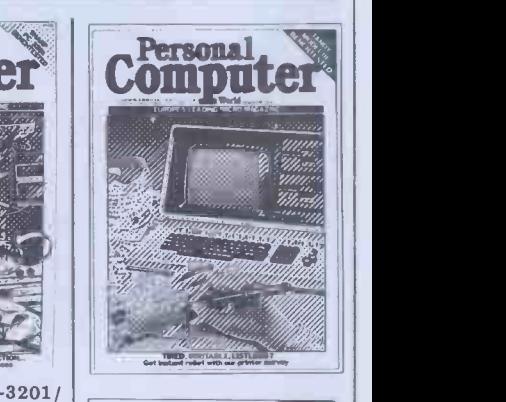

5/4 4/11

 $\begin{array}{c} 5/3 \\ 4/12 \\ 4/3 \end{array}$  $4/10$ 

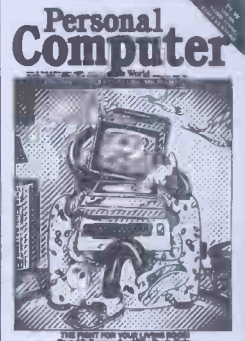

Volu**m**e 4 No 9<br>September 1981<br>Benchtests: Tandy Color<br>Computer, Commodore<br>VIC/Checkouts: Hi-Tech Speakeasy, Tantel/Multi-<br>user Benchtest: HMSOS/

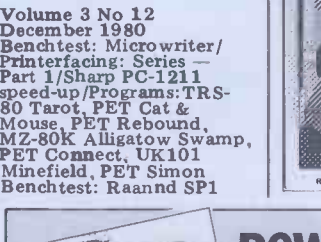

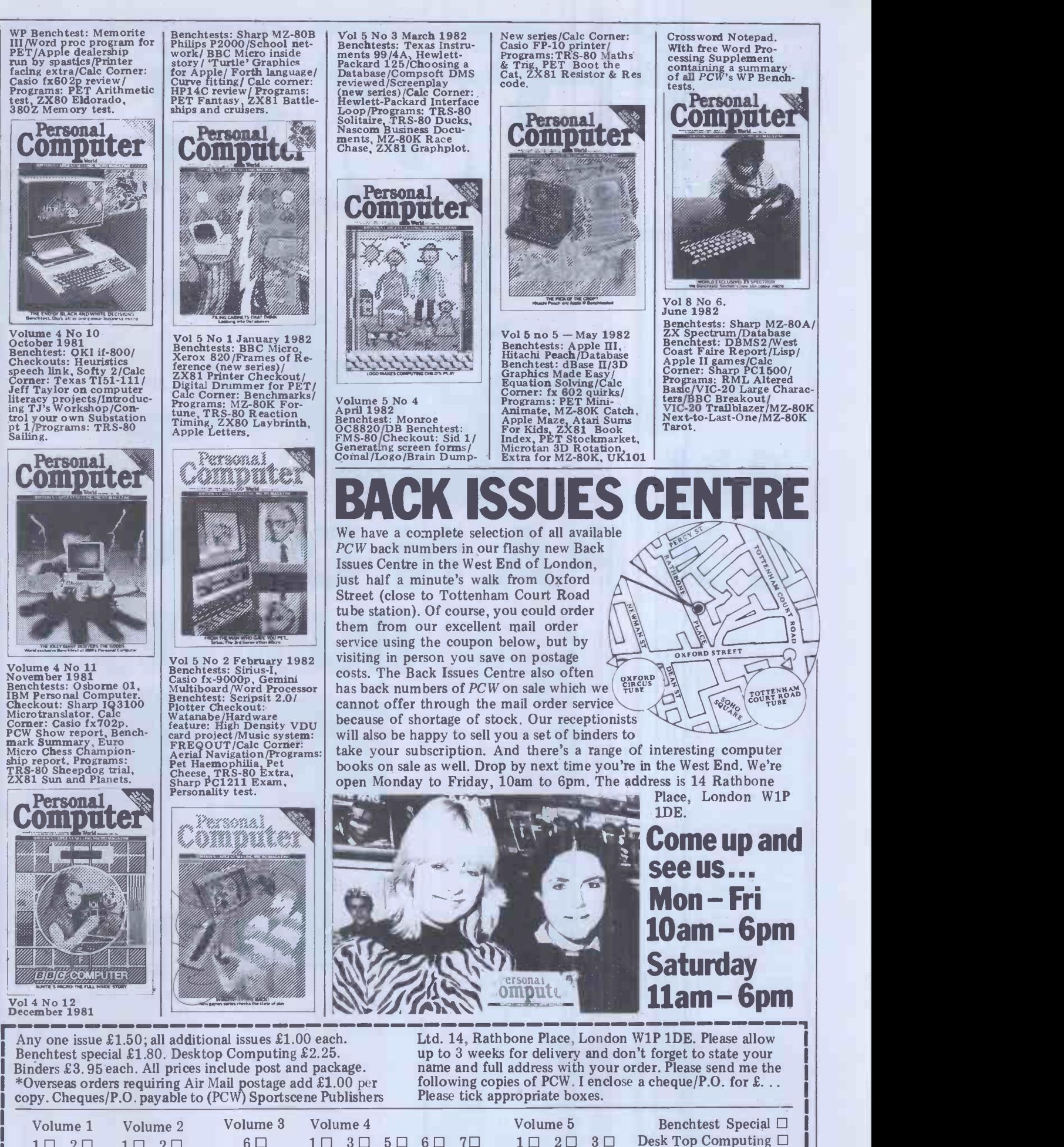

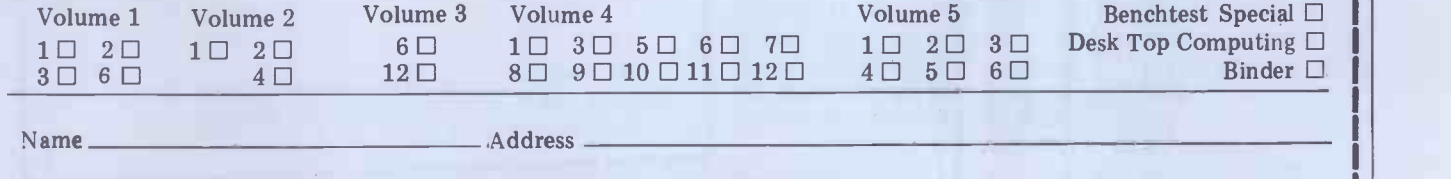

<u>Linux and and an</u>

# ERSONAL COMP BINDERS

# EXPANDING We heard you!! The size of Personal Computer<br>World has been growing at such a rate that our Mark II binders just couldn't keep pace. Twelve World has been growing at such a rate that our

issues used to fit very comfortably into a binder, but now it's too much of a squeeze.

Enter our Mark III binder. Bigger and stronger. We've widened the spine to allow twelve issues room to breathe. We<sup>†</sup>ve added strength to the back of the binder to carry the additional weight.<br>And we've done it without resorting to the metal rod system of binding magazines . . . a system which causes problems if the rods bend.

PCW Mk. III binders are still attractively bound with the logos of the magazine printed in gold on the front and spine. They keep your back issues of PCW in pristine condition and dis-<br>courage other persons from 'borrowing' your<br>copies. They lie completely flat, even when full,<br>to allow ease of reading and reference. And they come mailed to you in a specially designed protective pack to guard against any over-enthusiasm  $j$  Please rush me on the part of the Post Office delivery system.

All in all, they represent exceptional value at £3.95. (A price below that charged by many competing magazines. Indeed, we know of several organisations who keep all their back issues of computing magazines in  $PCW$  binders issues of computing magazines in PCW binders<br>because of their sturdy construction and their<br>value for money. This is not a practise we can formally condone, but it's flattering nonetheless.)<br>The price covers all postage, VAT and handling.  $\begin{array}{ccc}\n\bullet & \bullet \\
\bullet & \bullet \\
\bullet & \bullet\n\end{array}$ deface your copy of  $\overline{PCW}$ , send your order with  $\overline{1}$  14 Ration remittance clearly written to the address indicated.

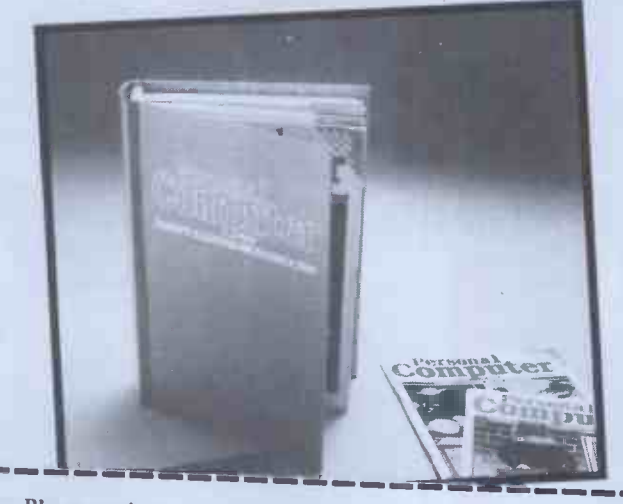

Please rush me........  $PCW$  Mk III binders at £3.95 each. I enclose a cheque/ PO for  $\pounds$ ................

Name Address

Cheques should be made payable to *Personal Computer*<br>World. Send this coupon to Personal Computer World. Send this coupon to Personal Computer World, 14 Rathbone Place, London W1P 4DE

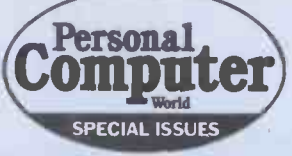

# TWO BOOKS YOU CAN'T AFFORD TO BE WITHOUT

#### SUCCESSFUL PROFESSIONAL AND BUSINESS MICROCOMPUTING

We live in an age of cheap computing power.

For the first time the cost of a computer is within the reach of the small businessman, the professional or the private citizen.

But will your desk top computer be a boon or a curse?

Will it increase your profits or disrupt your workplace?

Success in computer installation depends on taking a logical approach to your task -the Systems Approach; the side of the microcomputing revolution they didn't tell you about.

Desk Top Computing, from the publishers of PCW, Britain's largest-<br>selling micro magazine, tells you.

Lyn Antill explains, in language plain enough for the most nontechnical user, the secrets of Systems Analysis.

**The Contract of the Contract of the Contract of the Contract of the Contract of the Contract of the Contract of the Contract of the Contract of the Contract of the Contract of the Contract of the Contract of the Contract** 

Computer

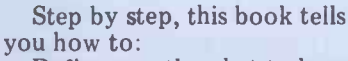

Define exactly what tasks you wish your computer to undertake. Choose the right machine for

- your present and future needs. Buy off-the-peg software.
	- Hire and supervise a
- programmer when necessary. Write program specifications tailored to your staff and

working methods. Test programs and introduce

them into your business with minimal disruption. Maintain and modify

programs.

Also included are several case studies covering the installation of desk top computers<br>in small businesses.<br> **AAAADDELIENCIVE** in small businesses.

#### COMPREHENSIVE **BENCHTESTS** OF TWENTY-FIVE LEADING **CROCOMPUTERS**

Here are twenty-five of the most popular micros in the world benchtested to the exacting standards that only PCW insists upon before going into p

We helies publications USA will conc PCW & Benchtest: have set a standar a byw

**Complet** dated and revised Dick Oine **Benchte** contains 164 pag of fascinating and essential information covering hardware, software, speed of operation, potential, expansion, documentation and conclusions on each machine.

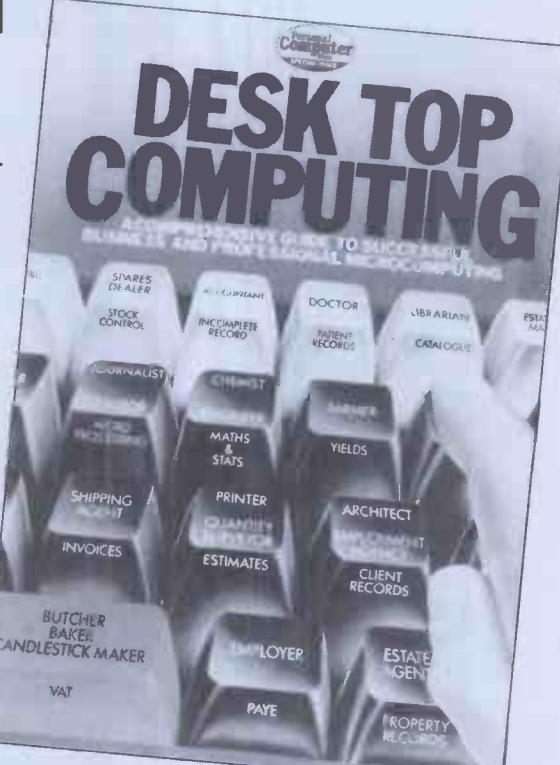

For just £1.50 you can obtain the results of hundreds of hours of Benchtesting by our skilled team of reviewers.

We are released and his specific the we the  $h\rho$ Il J. now, using the co below, before std

**STRIDT** 

Computer CBM 8032 Commodore VIC Cromemco System DAI Personal Computer HP -85 IBM Personal Computer

**BC**  $24$ 

> K. k. :00 Onta CS002 **Osborne O1** Sharp MZ-80B Sharp PC-3201 Sinclair ZX81 Superbrain T199/4 Transam Tuscan TRS-80 Model II Tandy Model III TRS-80 Color Vector Graphic VIP

Please send me.........copies of  $PCW$ 's Desk Name......... Top Computing @ £2.25 (inc postage) and/or copies of Bench test Special Address @ £1.80 (inc postage). I enclose a cheque for  $\pounds$ .... payable to Personal Computer World, 14 Rathbone Place, London W1P 1DE.

PCW 185

J

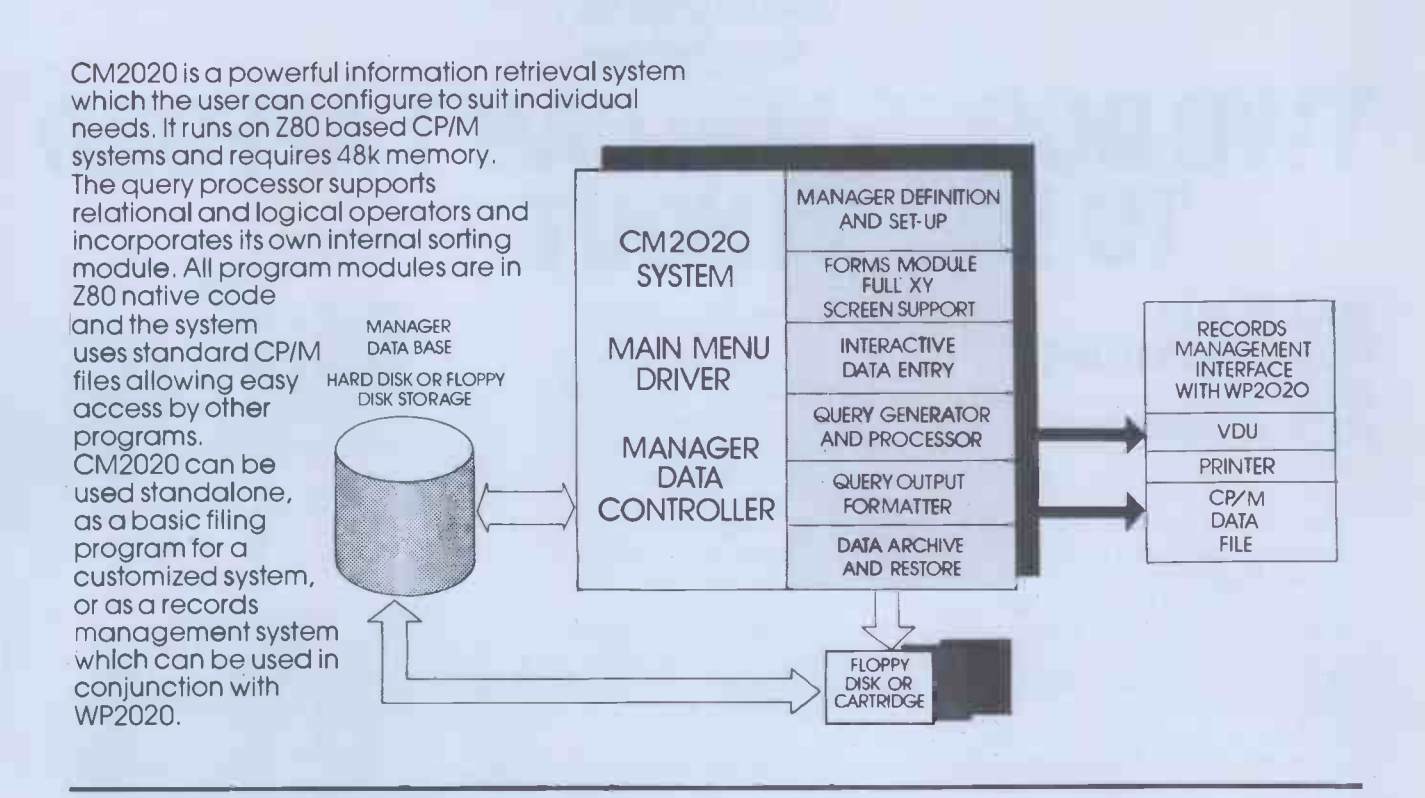

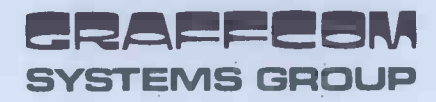

egeret details or a demonstration of the 2020 series then call us direct or contact your negret dealer. Attractive dealer and superdealer arrangements available on request nearest dealer. Attractive dealer and superdealer arrangements available on request. SYSTEMS GROUP GRAFFCOM SYSTEMS, 102 PORTLAND ROAD, LONDON W11 4LX 01-727 5561

# it's here at last!

1441114111111

### Upgrade your atom with our new low cost disc pack only £299 plus VAT

 $-40$  - track single-sided 5%" disc drive

- power supply to run both the disc pack and a fully expanded Atom
- 
- disc controller card with 4K DOS ROM 3k bytes of static RAM
- 
- 64-way Euro-connector plug and cable - full operating instructions and manual

The disc controller is based on the Intel 8271 chip. This highly itelligent device minimises the amount of control software and memory requirement and so allows phenomenal high speed operation. Both soft and hardware has been vigorously tested and proved very, very reliable.

You will need an Atom with bus buffers and indirect edge connectors. The mail order price is £350 including VAT post, packing and insurance, the price at your Atom dealer £345.

If you do not have a dealer near you just write to us at the address below, or credit card holders can ring Cambridge 10223) 245200 and order directly.

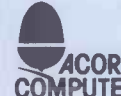

Acorn Computers Ltd., **ACORN** Fulbourne Road, **COMPUTER** Cherry Hinton, CAMBRIDGE

## Disc pack for the atom

The disk operating system (DOS) decodes the following commands used to control the storage of files on disk:- \* CAT catalogue files on disk \* LOAD load image of memory contents as file \* SAVE save image of memory \* DELETE delete file from disk \* SPOOL store all printer characters on disk \* EXEC read characters from disk as if from keyboard The DOS also replaces the cassette operating system vectors as used by BASIC to allow the use of the following commands in Atom BASIC:- LOAD load BASIC program from disk SAVE save BASIC program to disk FOUT open file for output<br>FIN open file for input SHUT close file EXT find extent of file PRT find value of pointer

FIN open file for input SHUT close file EXT find extent of file PRT find value of pointer into file PUT put number to file BPUT put byte to file SPUT put string to file GET get number from file PUT put number to file BPUT put byte to file<br>BGET get byte from file SGET get string from file

# Better buy Cumana strictly dependable top Quality Products like TEAC... like no one else for price!

#### Cumana Ltd. offer

you a dependable flow of exceptionally high quality DISK DRIVES from TEAC of Tokyo featuring high reliability and compatibility. Cumana have an enviable reputation and aim to continue giving you the best service in the business. These mains

powered Disk Drive units are designed to interface to a wide range of computers

such as TRS 80 models I and III. Genie I and II, SWTP, Heathkit, Superbrain, Nascom and the BBC Micro, Model B.

### Floppy Disk Drives 40 and 80 Track Cased Units

#### Single Disk Units **Dual Disk Units** Dual Disk Units

1x40 Track single sided Drive  $\left| \right|$  **£199**  $\left| \right|$  2x40 Track single sided Drives  $\left| \right|$  **£369** 

#### Disk Drive Cables

2 Drive Cable 4 Drive Cable

plina and the second state of the second state of the second state of the second state of the second state of the second state of the second state of the second state of the second state of the second state of the second s

#### £15.00 £25.00

Please add VAT to all prices. Delivery at cost will be advised at time of order.

 $44.44$ 

1x80 Track single sided Drive  $\left| \frac{265}{2} \right| 2x80$  Track single sided Drives  $\left| \right|$  £495 1x80 Track double sided Drive  $\frac{2429}{2}$  2x80 Track double sided Drives  $\frac{2799}{2}$ 

#### AN 35 Walnut Tree Close, Guildford, Surrey GU1 4UN. Telephone: (0483) 503121. Telex: 858306. Call your nearest dealer for a demonstration: Write or 'phone for Data Sheets - Dealer and O.E.M. enquiries welcome.

**RADIO SHACK LTD.,<br>London NW6. Tel: 01-624-7174** COMPSHOP LTD., New Barnet. Herts.<br>Tel: 01-441-2922 COMPSHOP LTD.,<br>London W2. Tel: 01-262-0387 **COMPSHOP LTD.,<br>Dublin 2. Tel: 604165** LONDON COMPUTER CENTRE, London W1. Tel: 01-388-5721 N.I.C. London N15. Tel' 01-808-0377 CROYDON COMPUTER<br>CENTRE. **CENTRE,<br>Thornton Heath. Surrey.<br>Tel: 01-689-1280** 

P J EQUIPMENT LTD., Guildford. Tel 0483-504801 R.D.S. ELECTRICAL LTD., TANDY GLOUCESTER,<br>Portsmouth. Tel: 0705-812478 Gloucester. Tel: 0452-31323 TANDY HASTINGS LTD., Hastings. Tel: 0424-431849 MICROWARE COMPUTING S**ERVICES,** Col<br>Bristol. Tel: 0272-279560 BLANDFORD COMPUTERS. Blandford Forum.<br>Tel: 0258-53737 TAPE SHOP Brighton. Tel: 0273-609099 PARWEST LTD., Chippenham. Tel: 0249-2131

COMPUTER SHACK I.C. ELECTRONICS,<br>Cheltenham. Tel: 0242-584343 Biddenden. Kent.<br>TANDY GLOUCESTER, Tel: 0580-291816<br>Gloucester. Tel: 0452-31323 MICRO CHIP SHOP, COMSERVE, Bedford. Tel: 0234-216749 EMPRISE LTD., Colchester. Tel. 0206-865926 MAGNUS<br>MICRO-COMPUTERS, Kidlington, Oxford.<br>Tel: 08675-6703 CAMBRIDGE COMPUTER<br>STORE, Stevenad Cambridge. Tel: 0223-65334

MICRO CHIP SHOP, Fleetwood, Lancs<br>Tel: 03917-79511 HARDEN MICRO -SYSTEMS, Blackpool. Tel: 0253-27590 AMBASSADOR BUSINESS COMPUTERS LTD., Shipley. W. Yorks.<br>Tel: 0274-595941 Q-TEK SYSTEMS LTD., Stevenage, Herts.<br>Tel: 0438-65385 COMPUTER 8 CHIPS, St. Andrews. Fife. Scotland. Tel: 0334-72569

**HEWART<br>MICRO-ELECTRONICS**<br>Macclesfield, Tel: 0625-2 Tel: 0625-22030 KARADAWN LTD., Great Sankey, Warrington.<br>Tel: 0925-572668 PHOTO-ELECTRICS, Sheffield. Tel: 0742 53865 ARC ELECTRONICS, Nr. Wakefield, W. Yorks **H.C.C**<br>WF2 6SL. Tel: 0924-253145 Gates VICTOR MORRIS LTD., Glasgow, G2 8LY.<br>Tel: 041-221 8958 COMPRITE LTD., Laisterdyke. Bradford. Tel' 0274-663471

GNOMIC LTD., Blackhall. Hartlepool. Tel: 0783-863871 **BRIERS COMPUTER<br>SERVICES,<br>Middlesbrough. Cleveland. Tel:<br>0642-242017** 3 LINE COMPUTING Tel: 0482-445496 H.C. COMPUTER SALES LTD., Gateshead. Tel: 0632-874811 EWL COMPUTERS LTD., Tel: 041-332-7642 EVERYMAN COMPUTING, Westbury. Wilts.<br>Tel: 0373-864644

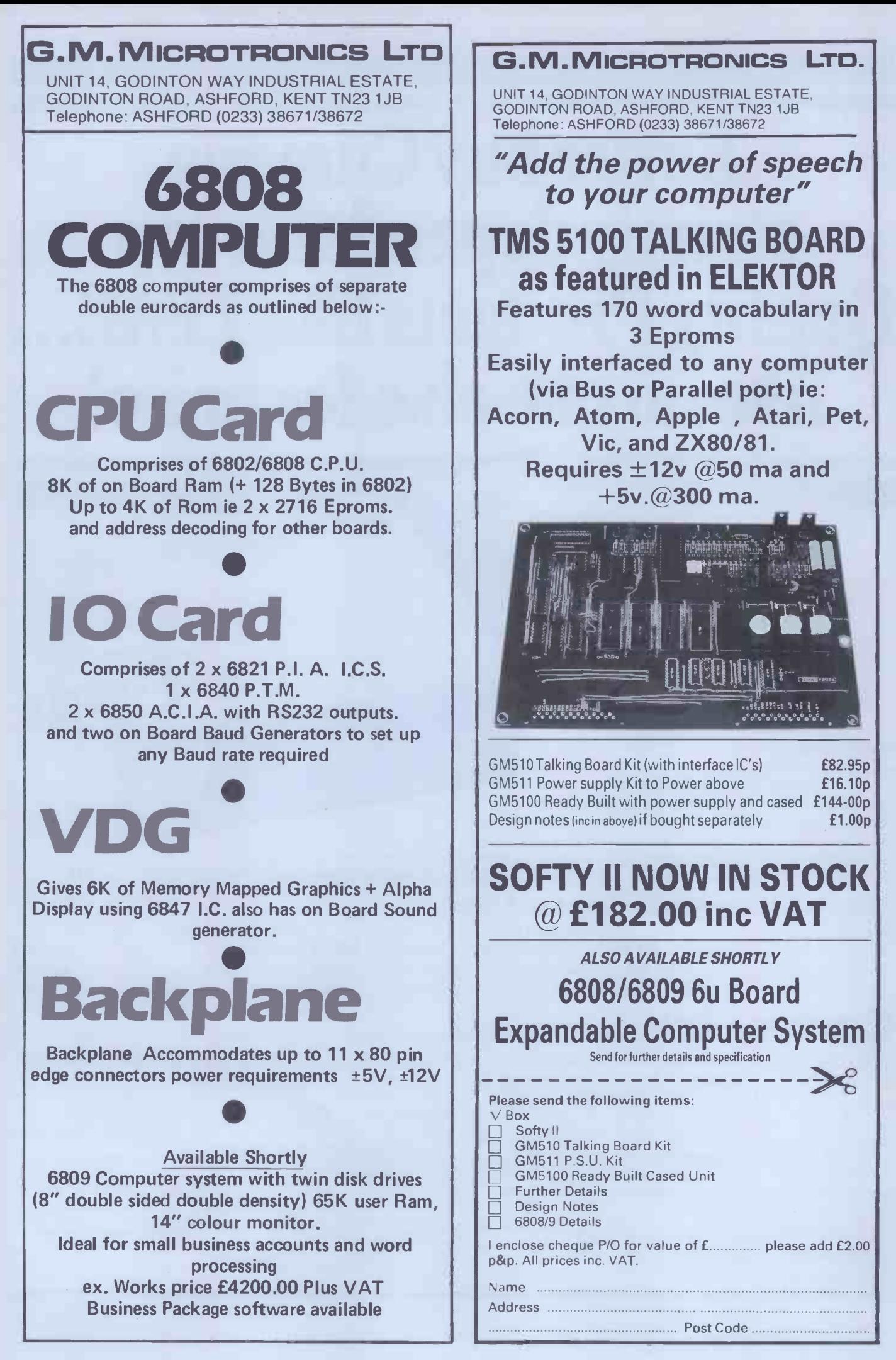

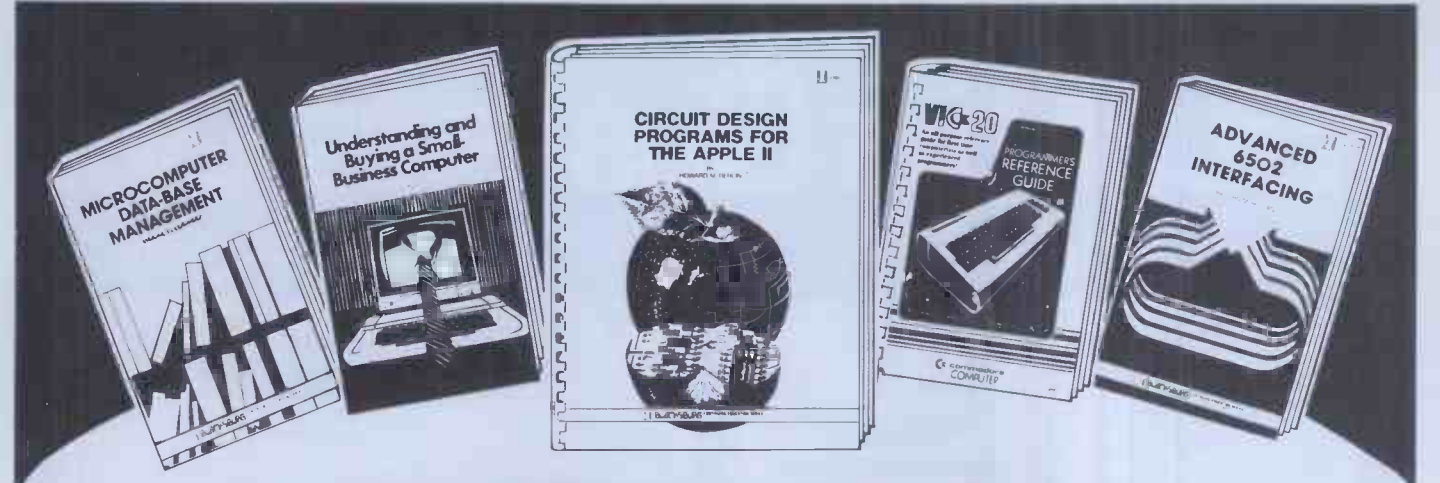

# new Sams books

# VIC 20 Programmer's Reference Guide

A. Finkel, N. Harris, P. Higginbottom and M. Tomczyk This practical source of information on VIC 20 software and hardware includes a BASIC Vocabulary Guide which explains the complete VIC BASIC language instruction set; a ProgrammingTips Guide; a Machine Language Programming Guide; and a section on Input/Output Operations which explains how to connect your VIC to special peripherals such as RS232 devices, lightpens, etc. £11.85 290 pages 672-21948-4

Published by Commodore Business Machines and Howard W. Sams **IVI ANAGIC**<br>E. G. Brooner

## Apple II Circuit Design Programs for the File handling, sorting, searching, linking and hashing are explained in

#### Howard M. Berlin

A variety of useful BASIC language programs are presented in this book that will simplify the design and analysis of common circuit problems related to plotting and the statistical verification of experimental data. The programs, written in Applesoft BASIC, cover the design of filters, analysis of 2-port networks, the inverse Laplace transform, real and imaginary roots of polynomials, Pi-Tee (Delta-Wye) transformations, and solution of mesh and node equations. £11.15 132 pages 672-21863-1

### Advanced 6502 Interfacing

#### John M. Holland

**Business a** 7 Castle Stre Edinburgh

Byteshop C

Huntingdon Cambridges Cambridge

For robotics and computer control enthusiasts, this book provides a collection of design techniques and circuits that can be used or adapted to virtually any situation where computer control is needed. Discussed in full are I/O port design, serial communications, timing and timers, A/D and D/A conversion, data acquisition, and closed- loop control.

£9.05 190 pages 672-21836-4

### Microcomputer Design and Troubleshooting

Eugene M. Zumchak

This advanced experimenter's book covers hardware and software design, interfacing, testing and troubleshooting. £12.55 350 pages 672-21819-4

### **Microcomputer Data-Base** Management

this practical guide to tapping the full potential of your microcomputer.

£9.05 158 pages 672-21875-5

#### Understanding and Buying a Small-Business Computer

Susan Blumenthal £6.25 158 pages 672-21890-9

Prices and publication dates are correct at the time of going to press but may be subject to change.

# Prentice/Hall **A**<sup>144</sup> Dinternational

66 Wood Lane End, Hemel Hempstead, Hertfordshire HP2 4 RG, England. Exclusive distributors of Howard W. Sams books in the UK and Europe.

#### Available from leading bookshops and these Sams Books stockists:

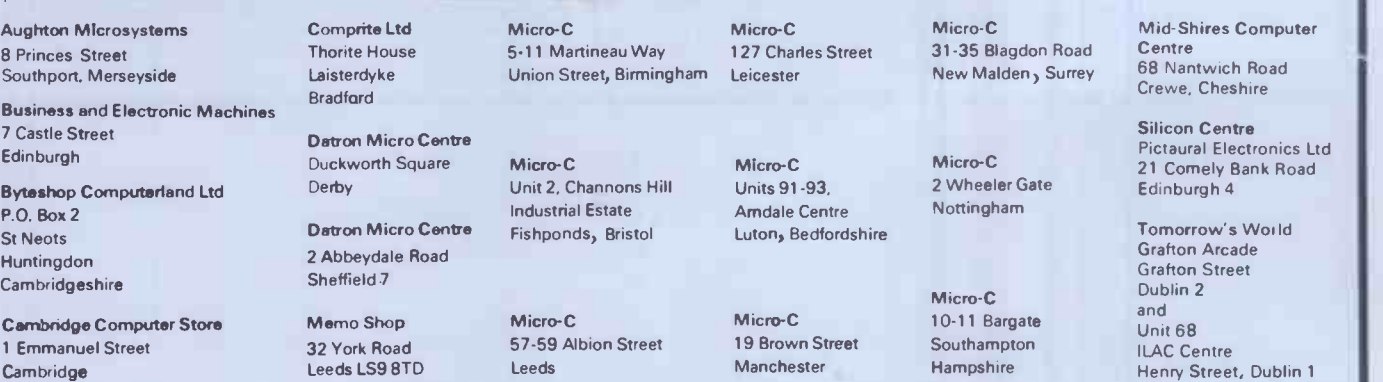

PCW 189

I Centre ral Electronics Ltd

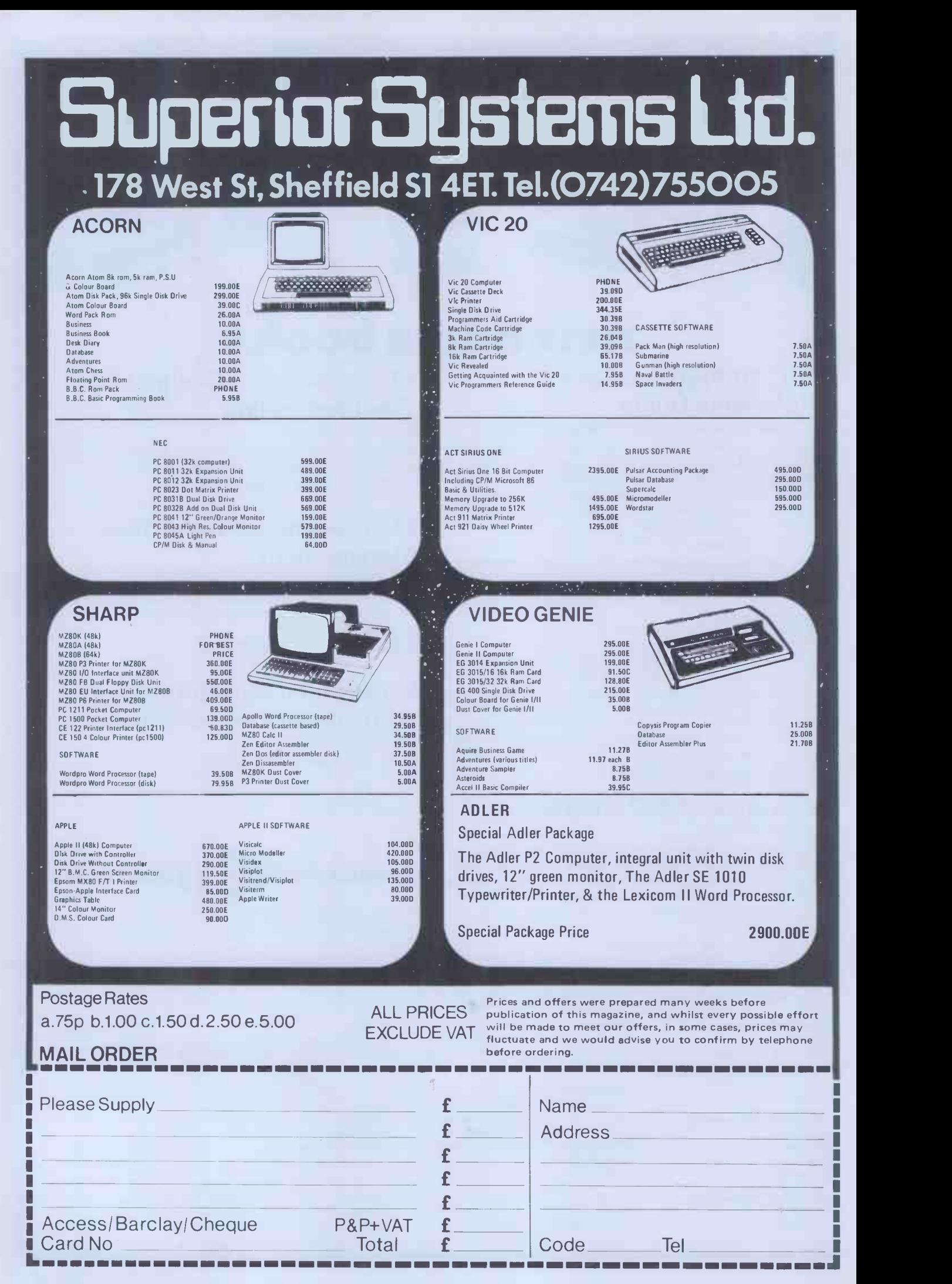

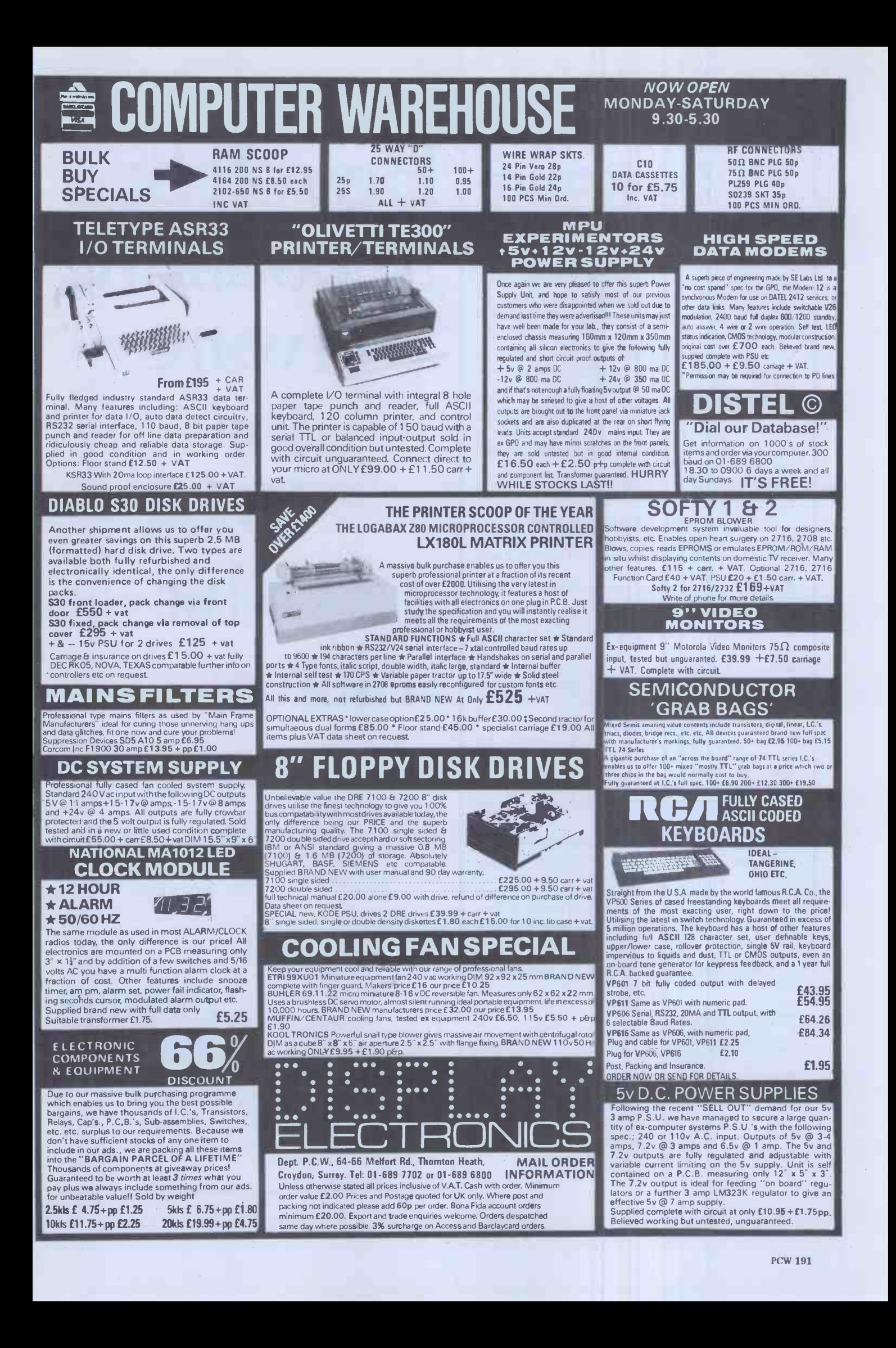

# 20 Programs £6.95

The ZX Spectrum has brought advanced computing power into your home, The Cambridge Colour Collection, a book of 20 programs, is all you need to make it come alive.

No experience required. Simply enter the programs from the book or load them from tape (£2.95 extra) and run.

Amazing effects. All programs are fully animated using hi-res graphics, colour and sound wherever possible.

Entirely original. None of these programs has ever been published before.

Proven Quality. The author already has 30,000 satisfied purchasers of his book of ZX81 programs.

#### Hours of entertainment

● Lunar Landing. Control the angle of descent and jet thrust to steer the lunar module to a safe landing on the moon's surface.

● Maze. Find your way out from the centre of a random maze.

**Android Nim.** Play the Spectrum at the ancient game of Nim using creatures from outerspace.

**Biorhythms.** Plot the cycles of your Emotional, Intellectual and Physical activity. Some would say this is not a game at all.

#### Improve your mind

 Morse. A complete morse-code training kit. This program will take a complete beginner to R.A.E. proficiency.

 Maths. Adjustable to various levels, this program is an invaluable aid to anyone trying to improve their arithmetic.

#### Run your life more efficiently

**• Home Accounts.** Keeping track of your finances with this easy-to-use program will enable you to see at a glance where the money goes and plan your spending more effectively.

● Telephone Address Pad. Instant access to many pages of information.

 Calendar. Displays a 3 month calendar past or future, ideal for planning or tracing past events.

#### ORDER FORM:

#### Send Cheque or P.O. with order to:-

Dept. B., Richard Francis Altwasser, 22 Foxhollow, Bar Hill, Cambridge CB3 8EP

#### Please send me

0 Copies Cambridge Colour Collection Book only £6.95 each. Copies Cambridge Colour Collection Book 8 Cassette £9.90 each

Name:

Address:

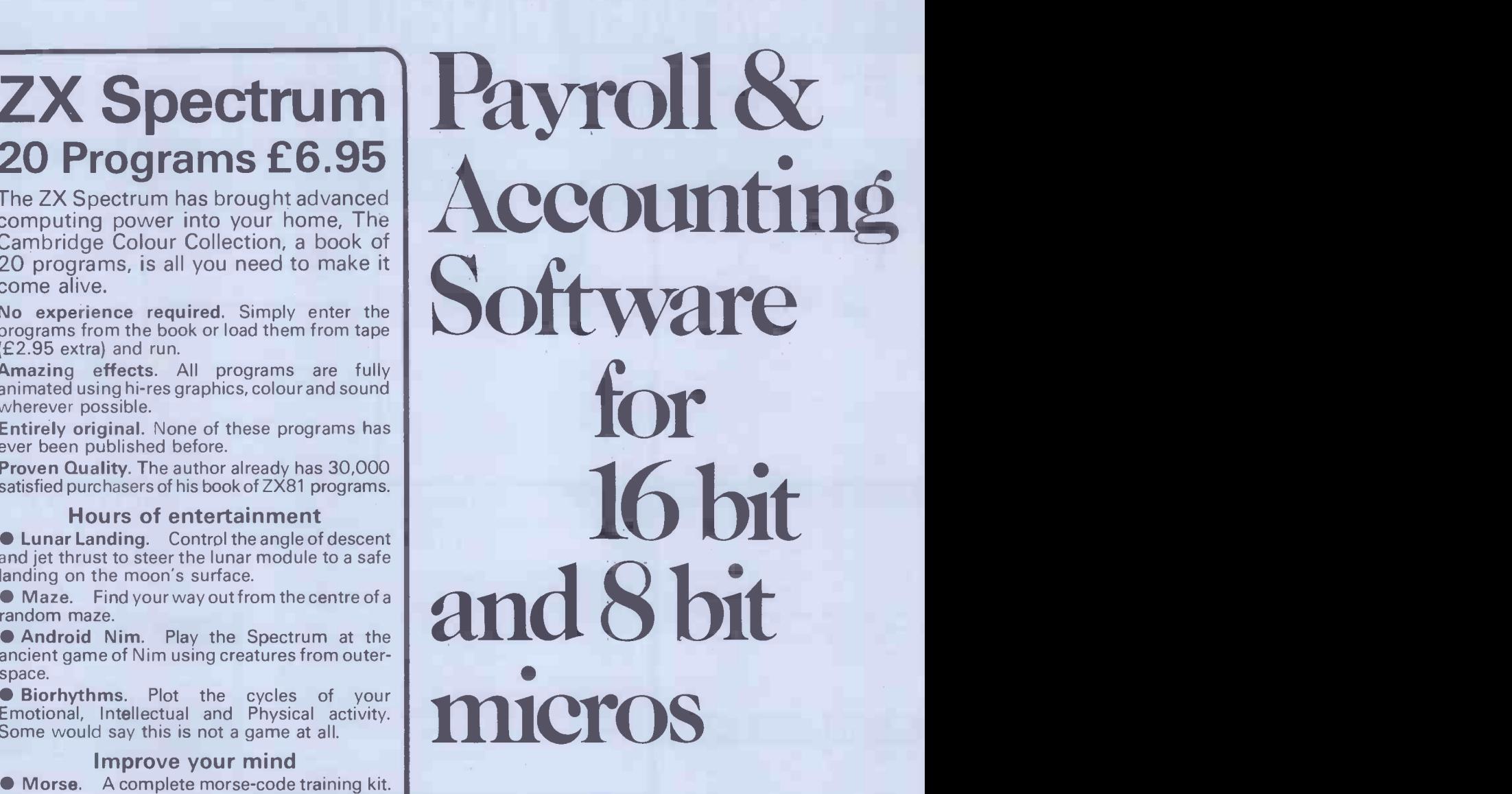

Software systems for most business microcomputers including IBM Personal, Sirius and Rank Xerox

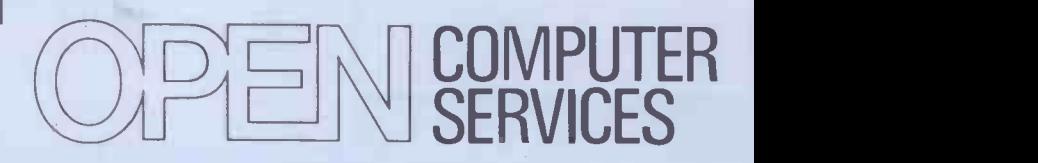

Aqua House Old Steine Brighton BN1 1EL

Tel. (0273) 671666

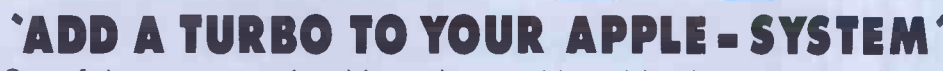

One of the most annoying things when working with microcomputers is to wait for the print-outs. This becomes a real irritation in interactive situations such as wordprocessing, generating invoices etc. There are two ways of solving the problem:

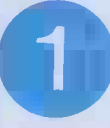

Buy a very fast printer. Cost app. £1500 - £2000.

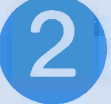

Buy a buffered printer -interface card for your APPLE. Cost £149.

The Turbo -card from Torsby Microprocessor, has its own microprocessor and 6K of RAM.

The characters to be printed are transfered into the RAM of the card at machine -language speed. The control of the APPLE is almost immediately returned to the program or key -board, provided you do not exceed the buffer capacity (5,5K).

The Turbo -card transmits the characters as soon as the printer is ready to accept more data.

The Turbo -card increases your system -speed with up to 30% depending on the application.

The Turbo -card is the first buffered interface card that provide on -board firmware for dumping APPLE Hiresgrafics to a printer. The firmware resides in an EPROM. At the moment EPROMs are available for EPSON MX -70, 80, 100, Anadex, IDS Paper Tiger and Centronics 739.

You can use the Turbo-card in just the same way as any other parallel-printer interface card. Just plug it in and go.

Specification Size: 230x77x10mm. System interface Internal: APPLE slots 1 - 7

Processor: 6504 Program memory: 4k EPROM Other:

Weight: 130 grams External: Centronics parallel 8 bits, AKN, STROBE Memory: 6K static RAM CMOS

inc cable

Glass -Epoxy PC -board. Solder -resist on both sides of board, Component Silkscreen, Goldplated edge -connectors. 1.5M cable including connectors. Burnt -in more than 10 hours. Works from Monitor, Basic, Pascal, I/O 1.1 and CP/M.

Developed, manufactured and tested in SWEDEN.

Warranty 1 year on parts and labour

Distributor in UK **COMPUTOPIA** 30 Lake Street, Leighton Buzzard Bedfordshire Tel: 0525/376600

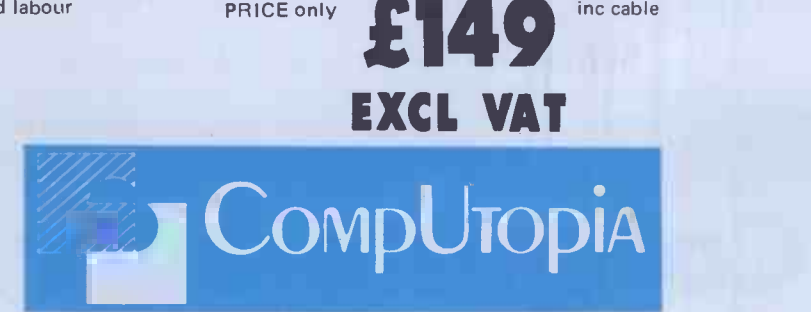

TRADEMARKS: APPLE is a registered trademark of APPLE Computer Inc. Microsoft is a registered trademark of Microsoft Inc. CP/M is a registered trademark of Digital Research Inc.

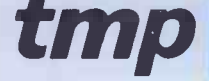

TORSBY MICROPROSESSOR AB PL 2317 S 685 00 TORSBY SWEDEN

# IK I

Manufactured by STAR Co. LTD., Japan

## MINIPRICED, MAXISPEED, MICROPRINTER!

The **STAR DP-8480** printer is so reliable, our service team are quite bored! It's a friendly printer too, being compatible with the BBC microcomputer, Acorn Atom, Tandy and most other major computers. And fast! With 80 columns, 80 cps (also 96 and 132 cols.) plus bi-directional, logic -seeking print head.

There's traction feed and friction feed on both the RS232C and the **Centronics** models and at a price that's almost embarrassing: RS232C with traction feed is £301.15 centronics friction feed is £243.63 and the traction feed version only £267.86 (plus VAT and delivery). All available from stock so there's no waiting!

# STOTRON LTD. AMEMBER OF THE ROXBURGH GROUP

Haywood Way, ivyhouse Lane, Phillippe May Shilton Ind, Estate, Bulkington Hd., the May May May May May May May M<br>Haskings, East Sussex TN35 4PL (Street May May May May May May May Show May May May Greenwich, London SE10 8D

BI-DIRECTIONAL

STOTRON LTD, STOTRON LTD, No. 4A, STOTRON (HAYWARDS HEATH) LTD, STOTRON LTD, STOTRON LTD, STOTRON LTD, STOTRON LTD, STOTRON LTD, STOTRON LTD, STOTRON LTD, STOTRON LTD, STOTRON LTD, STOTRON LTD, STOTRON LTD, STOTRON LTD, ST

We are primarily a Software/Systems House specialising in the nationally used and applauded 'CFACC' integrated Accounts Programme and other associated business user programmes for such things as ESTIMATING, SPECIALISED STOCK CONTROL, and JOB COSTING. We are not tied to one type of micro and since we are frequently asked to supply "CFACC" on a multitude of different machines, we probably have experience of more different kinds of micros than anyone else in the country. At the lower end of the "proper" business micro we have found that the "Superbrains" from our suppliers (not necessarily from other suppliers since conversion has to be done in this country) are so reliable that we now sell: $-$ 

#### SUPERBRAINS with 12 MONTHS GUARANTEE

 $DD'S - \pounds2,080 : QD's - \pounds2,460$  (exc. VAT) including delivery, manuals, CP/M and 24 hour nationwide replacement service.

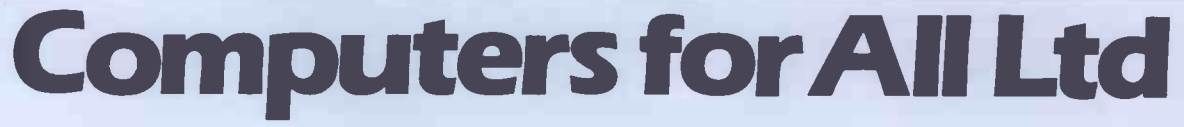

Stratford upon Avon 840064.

We also stock and recommend TELEVIDEO SYSTEMS for slightly more sophistication at similar prices.

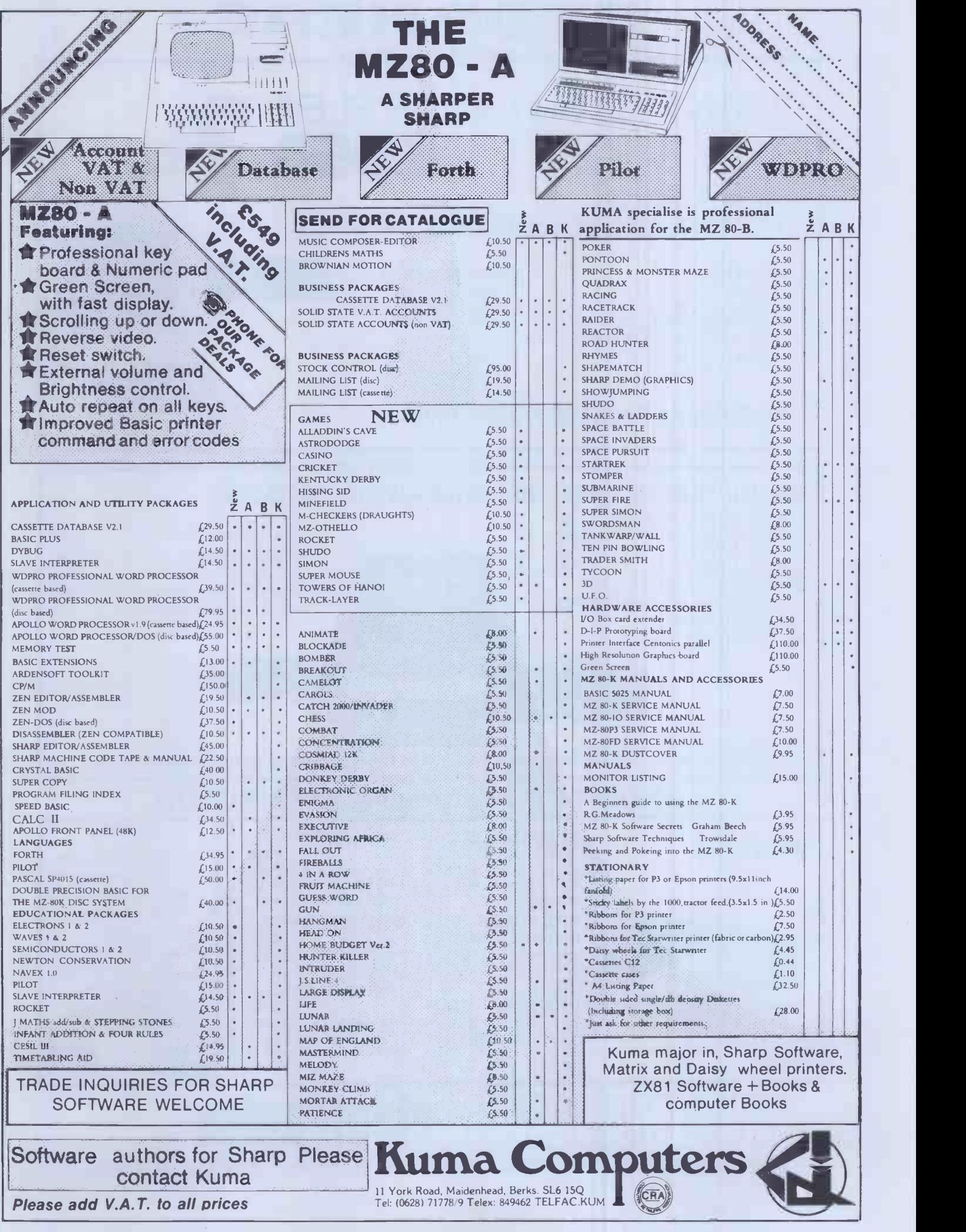

## STOP HERE APPLE SYSTEMS

# WANT TO BUY AN APPLE II £550 HERE'S HOW!!!

PURCHASE OUR HARDWARE PACKAGE

#### HARDWARE

- $\star$  48K APPLE ][
- \* DISK W/CONTROLLER
- \* DISK W/OUT CONTROLLER
- \* BMC 12" GREEN SCREEN HI RES MONITOR VISICALC
- $\star$  MX80 F/T2 HI RES PRINTER
- $\star$  PRINTER INTERFACE
- 

#### SOFTWARE AVAILABLE INVOICING

PURCHASE/SALES LEDGER

PAYROLL

VISIDEX

VISITREND/VISIPLOT

WORD PROCESSING

## HARDWARE PACKAGE PRICE £1699

#### PET SYSTEMS Ideal for: YOUR BUSINESS . EDUCATION . WORD PROCESSING

8032 32K Computer 80 column £755 8096 96K Computer 80 column £1040 8050 950K Dual Drive 8023 Tractor Feed Printer £785 NEW PRODUCTS NOW AVAILABLE 8422 22 Megabyte Winchester Disk POA 9000 SuperPet 134K MULTI LANGUAGE POA

1

4016 16K Computer 4032 32K Computer 2031 171K Single Drive 4040 343K Dual Drive 4022 Tractor Feed Printer

**the Carlos Control** 

£445 £560 £349 £560 £350

Choice of software packages available, such as WORD PROCESSING, INTEGRATED ACCOUNTS WITH STOCK, INVOICING & FINANCIAL PLANNING, AND MANY OTHER APPLICATIONS

# LONDON'S MAIN EPSON DISTRIBUTOR

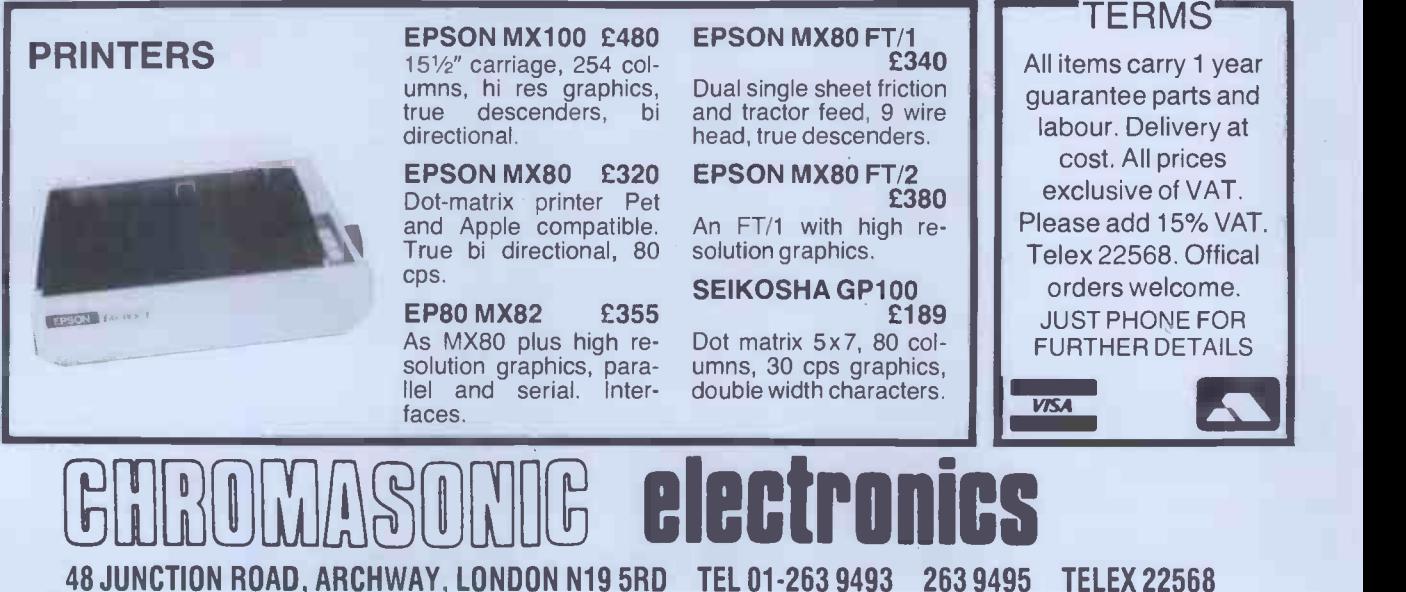

100 yards from Archway Station and 9 Bus Routes

FREE LIBRARY BOX with every **TEN-PACK** \*\*PLUS\*\* NEW DISK DIRECTORY & DISK-WRITER when ordering two packs or more \*\*PLUS\*\* BRUSHED CHROME PAPERMATE PEN when ordering 5-9 TEN -PACKS \*\*PLUS\*\* GOLD PLATED PAPERMATE PEN when ordering 10+ TEN-PACKS

Second and subsequent

address if different.

# DISKING FOR THE FINEST MINIDISKS & ACCESSORIES

All disks are factory fresh and individually certified 100% error-free. DISKING INTERNATIONAL FREEPOST LIPHOOK HANTS GU3O 7BR UK TEL(0428)722563

## 51/4 " MINI DISKS

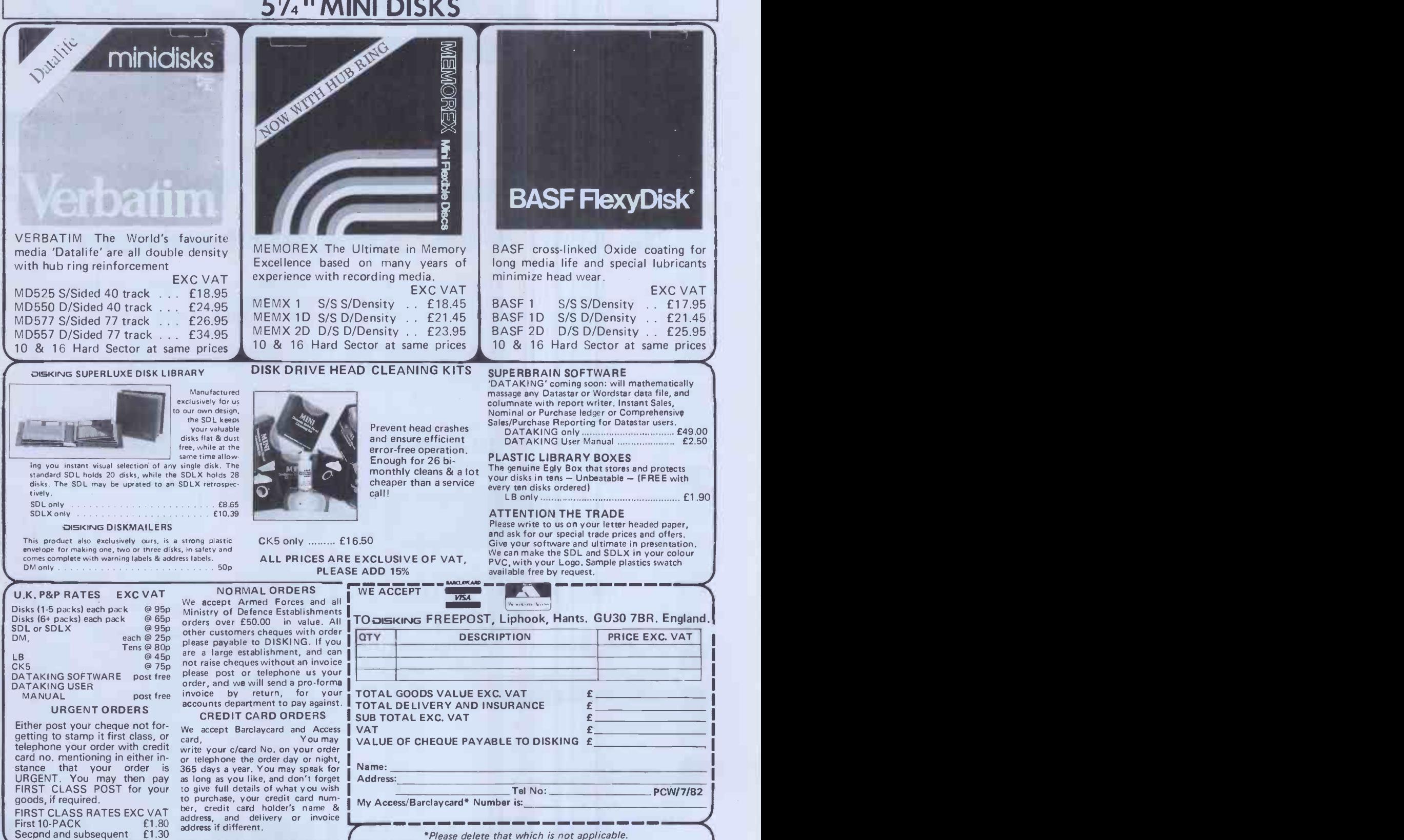

\*Please delete that which is not applicable.

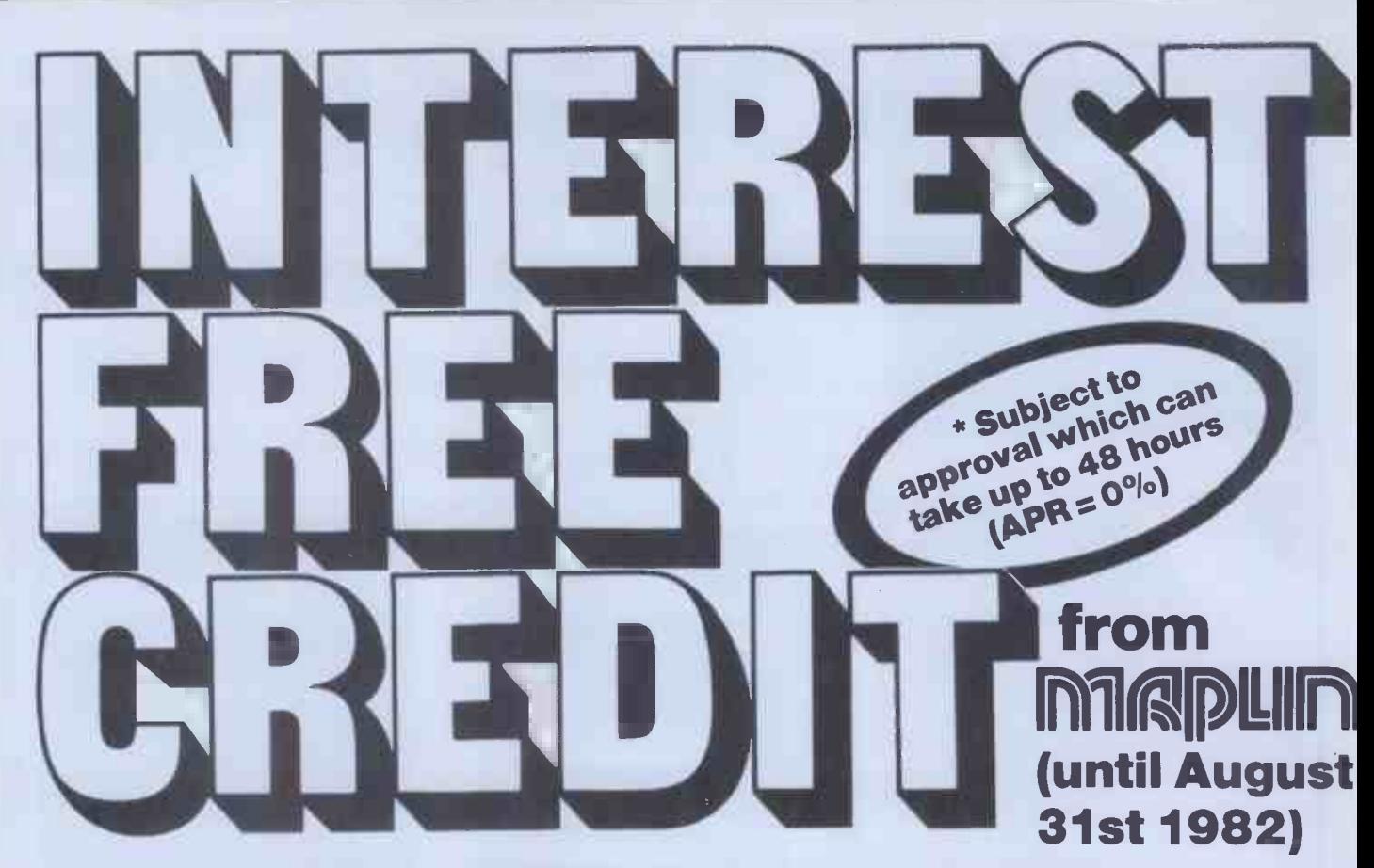

# On Atari & VIC computer hardware

If your order contains over £120 worth of computer hardware apply now for interest free credit by telephoning: Mail-order: (0702) 552911 London Shop: 01-748 0926 Southend Shop: (0702) 554000 or write to P.O. Box 3, Rayleigh, Essex SS6 8LR

You pay 10% down, then 10% per month for a further nine months. (to nearest penny) Example: VIC20 Colour Computer. Cash Price £199.99. Credit terms: £19.99 down then £20 per month for nine months: Total £199.99. Credit quotations on request.

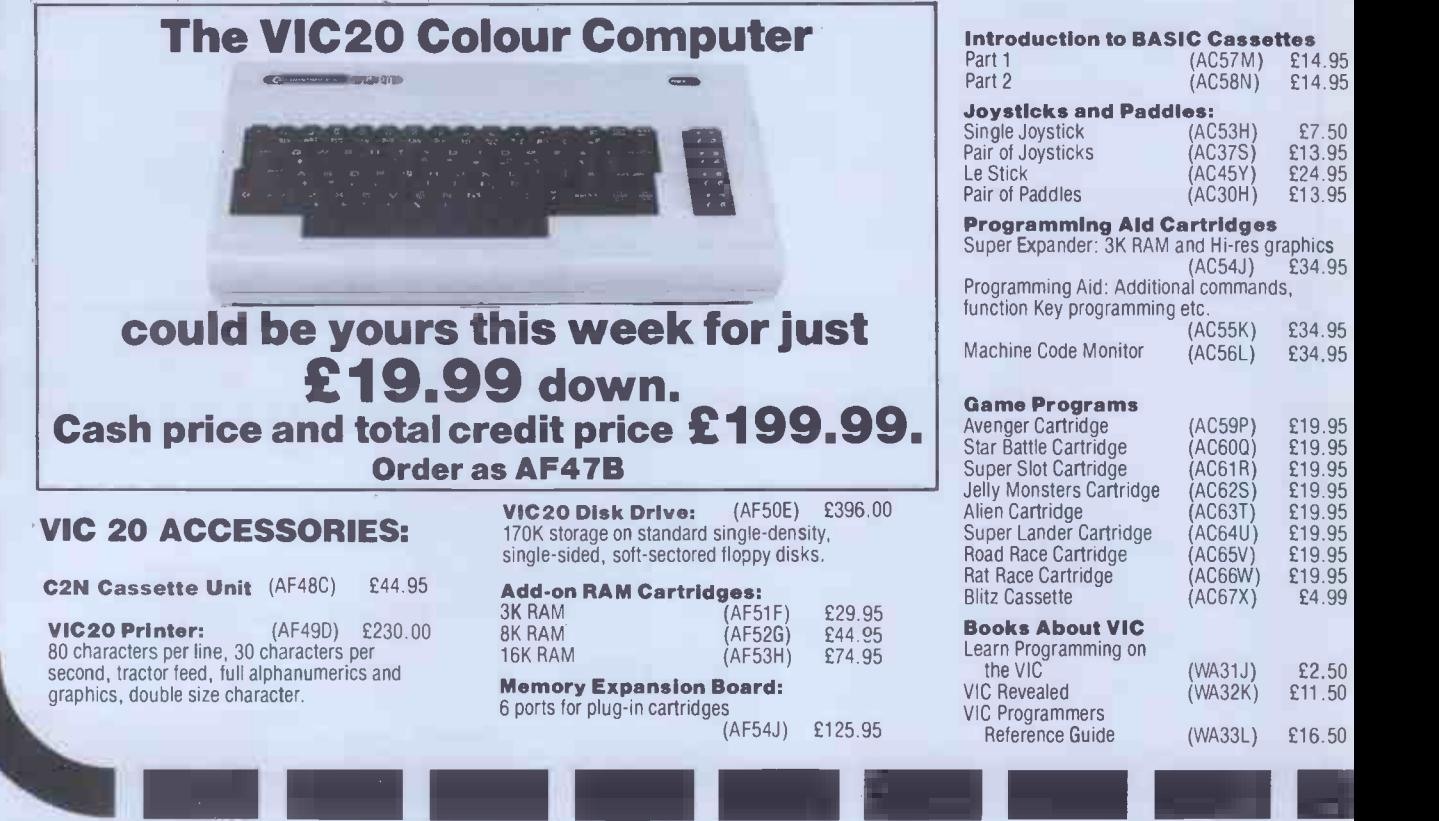

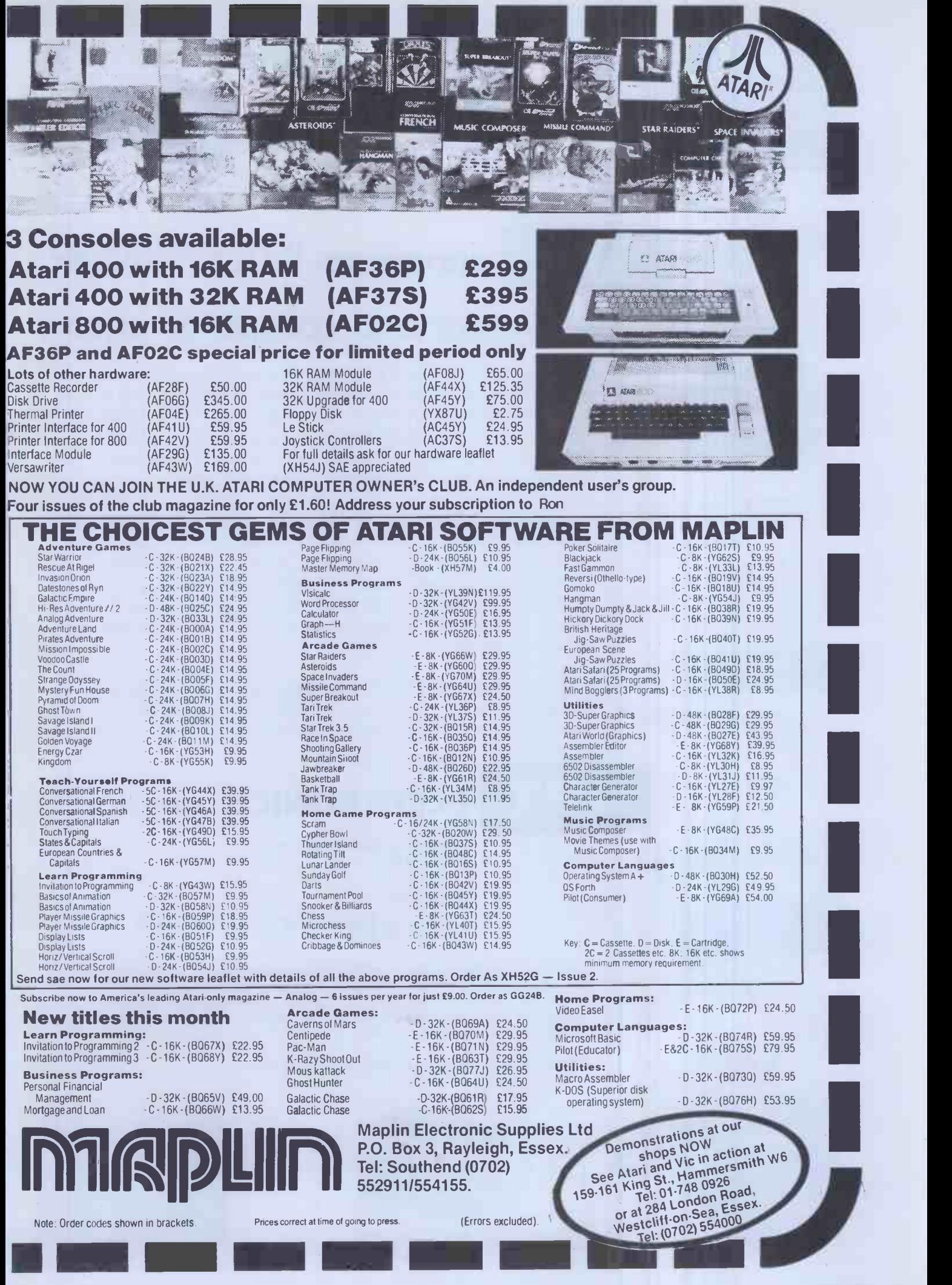

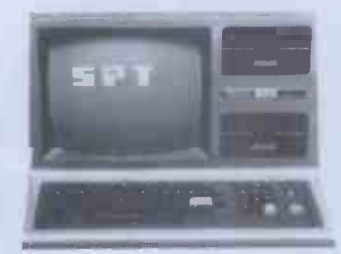

TRS-80

111=11111

Commodore<sup>\*</sup>

**Interprinter** 

Brother

 $\bm{A}$ pple \* BBC \* BBC \*  $\bm{B}$ 

 $\begin{picture}(180,10) \put(0,0){\line(1,0){155}} \put(15,0){\line(1,0){155}} \put(15,0){\line(1,0){155}} \put(15,0){\line(1,0){155}} \put(15,0){\line(1,0){155}} \put(15,0){\line(1,0){155}} \put(15,0){\line(1,0){155}} \put(15,0){\line(1,0){155}} \put(15,0){\line(1,0){155}} \put(15,0){\line(1,0){155}} \put(15,0){\line(1,0){155}}$ 

# SPT announce INTERPRINTER

# Typewriter and computer printer Typewriter and computer printer

 $\frac{1}{10}$ For less than £250 most electronic daisywheel typewriters can be converted to a quality computer printer. With SPT's range of INTERPRINTER units, word processing is within the financial budget of even the smallest enterprise. Letter quality printing of any information within the computer becomes immediately available. The typewriter facilities remain unchanged.

> The SPT series of INTERPRINTER units accommodate inputs from Commodore\*, Tandy TRS80\*, BBC Microcomputer\*, Apple\* or almost any other serial or available (Centronics IEE488 etc) computer output. The INTERPRINTER output will drive the Brother EM1/EM2\*, Olivetti ET121/201/221\*, Silver Reed EX55\*, Smith Corona EL2000\* and other electronic typewriters.

Interprinter \* Interface boards to convert<br>PARALLEL and, IEEE to CENT<br>For further deta To compliment the INTERPRINTER range, SPT manufacture interface boards to convert RS232 to CENTRONICS/ PARALLEL and, IEEE to CENTRONICS/PARALLEL.

SPT ELECTRONICS LIMITED, For further details:

Heybridge Industrial Estate MALDON Essex CM9 7XS

Telephone Maldon (0621) 58731 or 54633 Telex: 995132

be announcing significant technica<br>
year. The company is part of the<br>
video and radio communications<br>
where the conditional communications SPT ELECTRONICS LTD., is dedicated to data communications and will be announcing significant technical developments in this field later in the year. The company is part of the SPT group — well established in audio, video and radio communications for the defence, civil aviation, petrochemical and broadcasting services.

\*SPT acknowledge the above trade names and marks.

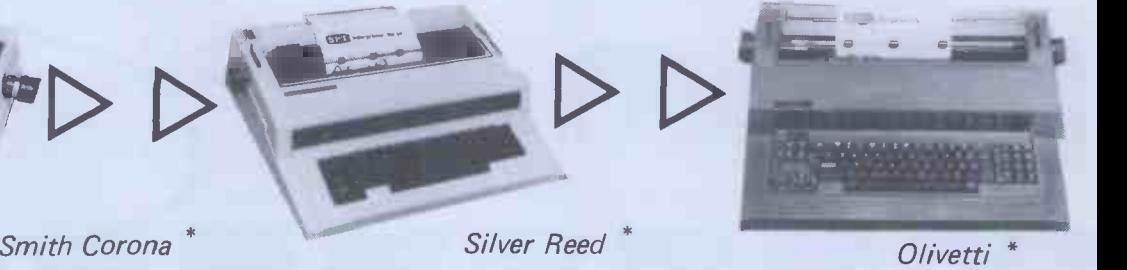

**D** 

**200 PCW** 

# MAIN GENIE DEALER

Premier Publications now offer the FULL range of Genie equipment, including expander boxes, disk drives and video monitors for

the Genie and TRS80 I/III range. Sample prices...<br>GENIE I with cassette deck [319.95 inc GENIE I with cassette deck **£319.95** inc<br>GENIE II with numeric pad **£342.95** inc GENIE II with numeric pad <br>40 track disk drive (EG400) <br>£229.95 inc 40 track disk drive (EG400) <br>32K Expander Box (EG3014) £224.95 inc 32K Expander Box (EG3014) £224.95 inc<br>12 inch black & white monitor £69.95 inc 12 inch black & white monitor £6995 inc 9 inch high quality monitor **E95.95** inc<br>Parallel Printer Interface **£37.95** inc Parallel Printer Interface

#### PREMIER WORD PROCESSOR PACKAGES

Premier offer a wide range of WP packages for the hobbyist and small businessman, starting from as little as £370. All use our<br>phenomenally successful WORD4WORD word processor which was our top-selling business program in now use the EPSON MX80F/T, a superb printer which is the world's best selling printer. The WORD4WORD supplied makes full use of the features of this printer, and gives true right justification, whether the text is a letter of a series of columns. All disk based packages are supplied with DOSPLUS.

> WP1 W4W + GENIE II £369.95 WP2 W4W + GENIE II + MX80F/T PRINTER + all cables £82495 WP3 W4W + 48K GENIE + 40 track disk drive + DOSPLUS + MX80F/T Printer £1295.00 WP4 as WP3, but twin drives £1449 WP5 as W P4, but with twin double density disk system £POA WP6 W4W, GENIE II, disk and a daisywheel printer £2295.00.

#### WORD4WORD PLUS

STUNNING NEW TRS80/VG WORD PROCESSOR Why pay £75 to £150 for a W.P? W4W gives you all the facilities you could wish for in WP for a sensible price. Amongst the features included are:

FULL SCREEN EDITING & TWO WAY SCROLLING FULL TEXT INSERT/DELETE ON SCREEN GLOBAL SEARCH & AMEND TEXT SEARCH – TOTAL TEXT MOBILITY<br>TEXT FORMATTING TO SCREEN OR PRINTER CASSETTE/DISK STORAGE OF TEXT VISION LOAD OF STORED TEXT STANDARD LETTER ROUTINES OVERTYPE CORRECTION, WORD COUNTER SINGLE KEY WORD DELETION PAGE LAYOUT & NUMBERING TOTAL PRINTER CONTROL TEXT HIGHLIGHTING FOR U/L RECOGNITION TEXT BLOCK MANIPULATION COMPREHENSIVE TAB & TABLE GENERATION HEADER & FOOTERS PRINTER SPOOLER

Many cther features are included in W4W. We would need several pages to do justice to this superb product. W4W is comparable to most purpose-built system. COMMISSIONED<br>AND DEVELOPED BY PREMIER WITH THE HOBBYIST AND<br>SMALL BUSINESSMAN IN MIND. 6K M/C PROGRAM Please state machine type and printer when ordering. W4W can cope with the Centronics 737/9 and Tandy proportional spacing<br>modes, Price CASSETTE £39.95 FLOPPY DISK £43.95 modes. Price CASSETTE £39.95 TAPE £45.95

#### TOOLKIT 2 FOR TRS80 I & III/VG

TOOLKIT 2 features 17 new easy-to-remember command words and a machine code monitor which greatly enhance an already powerful BASIC

REPLACE replace any string, word or variable VARS gives a list of variables on screen

TRACE see line contents as executed ABBREV 26 BASIC words become single -key entries RENUMBER operates from any start in any increment BLANK removes unwanted spaces and LET statements

VTAPE true Vision load plus APPENDing

MC a full machine code monitor

VARTRACE lists lines as executed plus variables

PAGE controlled list scrolling and the PAGE controlled OLD retrieves lost programs!<br>FIND anything in a BASIC listing REMKILL kills REMS! DUPL copy **e**xisting line to new line<br>LFIND LVARS LREPLACE — all work to printer PRICES Cassette £29.95 Disk (Specify DOS) £32.95

#### MICROTRAIN FOR TRS80/VG

At last you can combine two of the most popular hobbies in the country - railways and computing. MICROTRAIN, a brand-new quality simulation from Premier, allows you to set up a network of tracks, points, stations, tunnels, bridges etc and then runs trains to your own timetable! Signalling is provided either

automatically or to your own design. MICROTRAIN is a screen-based simulation. With one keystroke you can draw and signal lines many scale -miles long. Trains can be run simultaneously and the speed and length of each train is user -selectable. A cursor is used to move the whole screen display left or right for visual inspection of any part of the network. You can use any of the machine's graphics on -screen to build up scenery. Designs can be stored onto tape/disk for future retrieval.

MICROTRAIN is a machine code program and will run on any Genie or TRS80. State machine when ordering. CASSETTE £14.95 inc DISK (specify DOS) £16.95 inc.

#### **SCREDT**

This fabulous screen editor has the following features:-

- twin cursors for easy editing
- two speed copying from second to main cursor
- complete mobility of new cursor
- User -definable cursor locations
- auto -repeat cursor movement keys twenty-six new functions
- useable with most assemblers

SCREDT also allows the user to save a segment of screen information to memory for later retrieval/editing. SCREDT is a machine code program needing less than 3K of user RAM. It is compatible with Premier's TOOLKIT II, and locates at the top of memory.

Specify Model I, III GENIE I, II and memory size when ordering. Cassette £14.95 DISK (specify DOS) £16.95 Floppy Tape £17.95 COMING SOON/FABULOUS TRS80/GENIE ASSEMBLER

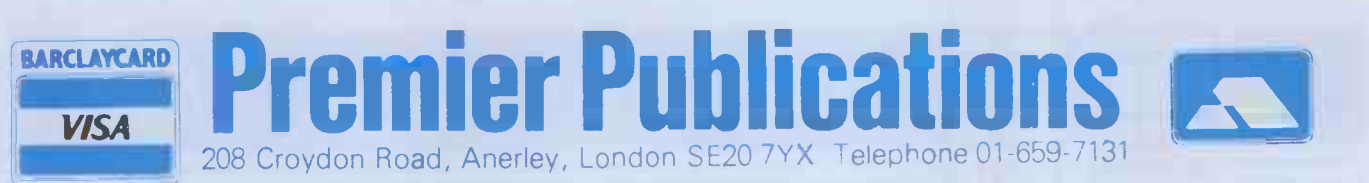

# DE Dealers te lot!

#### Whatever your micro needs just look at the choice, just look at the prices. Everything you could need, and more!

39.83 36.00

> $9.00$  $7.00$ 91.00

> 5.00

 $0.00$ 

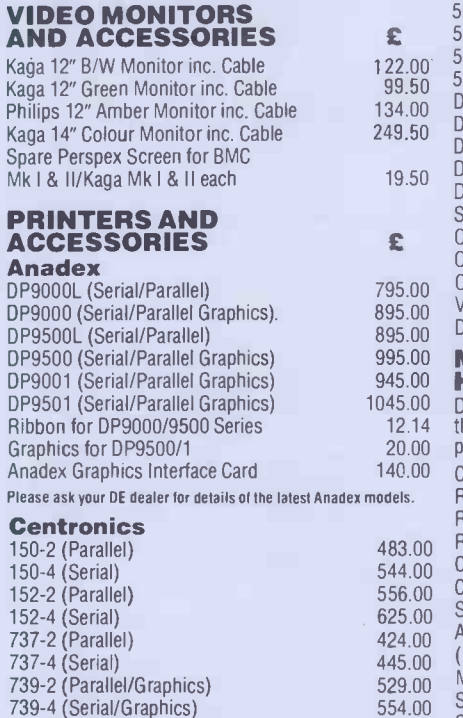

#### Epson -now available the new Type III's

12 Cartridge Ribbons for 150/2 12 Zippack Ribbons for 737/739

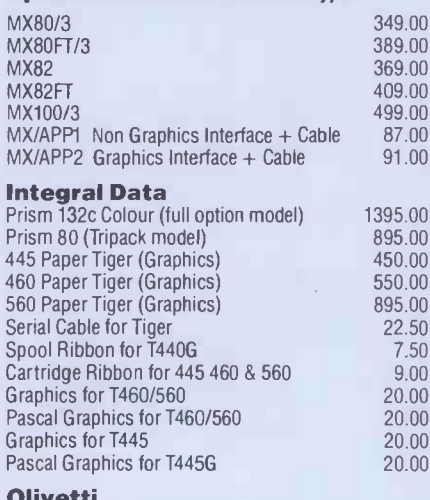

#### Olivetti TH240 (High Speed Thermal) 5050 (Parallel/Matrix)

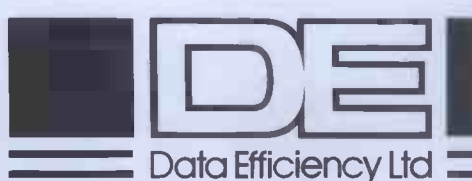

200 (Serial/Matrix) 99.50 DAMOO  $134.00$   $N$  $249.50$   $N_{211}$  $19.50 \, \text{N}$ 795.00 Olivetti S/Strike Ribbon (Qty 6) 18.00 895.00 values  $895.00$  Daisy Wheel (Qty 1) 14.00 995.00 MOU 945.00 MOUNTAIN COMPUTER 1045.00 12.14 20.00 140.00 CPS Multifunction Card 483.00 DUIVIVE 544.00 COPYROM 556.00 Clock/Calendar Card 625.00 SUPERTALKER 424.00 A/D + D/A Channel Converter 445.00 (1/0 Cable assembly for above) 529.00 Music Systems Complete 050 (Serial/Matrix) 620.00 6+<br>100 (Parallel/Matrix) 1085.00 6+ ة<br>100 (Parallel/Matrix) 1085.00<br>100 (Serial/Matrix) 1175.00 ة 100 (Serial/Matrix)<br>200 (Serial/Matrix) 1175.00<br>200 (Serial/Matrix) 1250.00 5200 (Serial/Matrix) 1250.00 DM80/180S (High Res. Serial/Matrix) 2375.00  $DYZ$ 11P (Parallel/Daisy Wheel)  $895.00$   $1.510$ DY211PS (Serial/Parallel Daisy Wheel)  $985.00$ DY311S (Serial/Parallel Daisy Wheel)  $1250.00$   $_{\rm{1.05}}$ DY811S (Ser./Par./Daisy Wheel inc. SPR)  $-$  2050.00  $$ ingle Sheet Feed Hopper for DY211/DY311 540.00 **RIBBONS**<br>Ilivetti Fabric Ribbon (Qty 6) 21.50 Complete range Olivetti Fabric Ribbon (Qty 6) 21.50 Olivetti M/Strike Ribbon (Qty 6) 36.00 Various 10 or 12 pitch Olivetti HARDWARE Data Efficiency is the sole appointed UK distributor of the Mountain Computer range of high -quality peripherals for the Apple Computer. RAMPIus+ ROMPIus+ ROMWRITER Spare Music System Disk Pack 111.00 149.00 141.00 257.00

Spare Music System Manual Expansion Chassis

#### DAISY WHEELS

Selected typefaces for both Diablo and Qume daisy wheels are available singly.

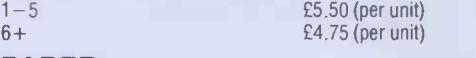

#### PAPER

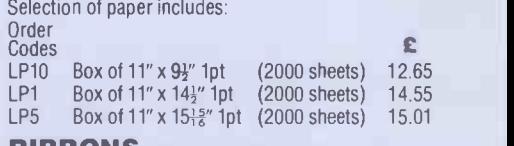

RIBBONS Complete range of printer ribbons are available to suit most makes of printers.

### Plus

- Apple Accessories/ Interface Cards
- Supercalc<sup>®</sup>
- $127.00 7$  $100.00$   $\bullet$  Dataplan®
- <sup>99.00</sup> Floppy discs/storage
- $\frac{38.00}{49.00}$  Micro Systems furniture

223.00 Ask your DE dealer for details of the  $^{35.00}_{57.00}$  latest promotional offers.

- 20.00 Dealer enquiries welcome
- 10.00<br>424.00 424.00 Prices correct at time of going to press.

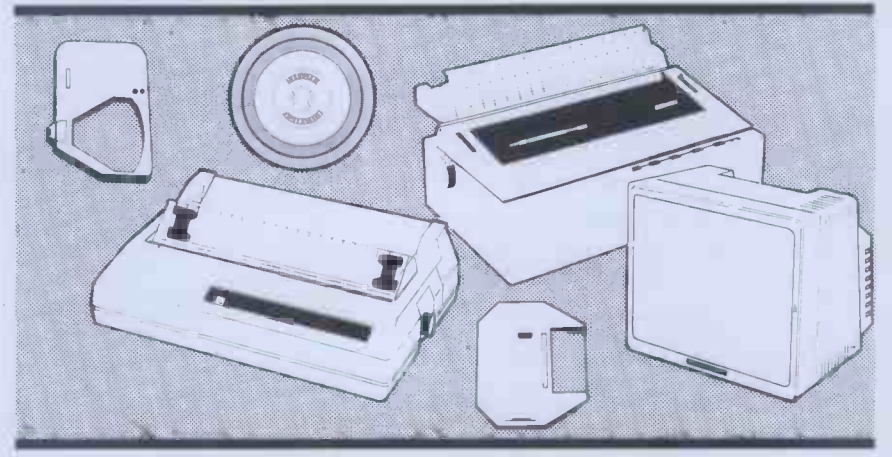

### 695.00 **MAGE ESS.00 nearest stockist (0442) 40571/2** Ring for details of your

For all your Micro needs... and more.

Data Efficiency Ltd, Computer Division, Finway Road, Hemel Hempstead, Hertfordshire HP2 7PS Tel: (0442) 40571/2 Telex: 825554 DATEFF G

# OEM's This isYourBoard

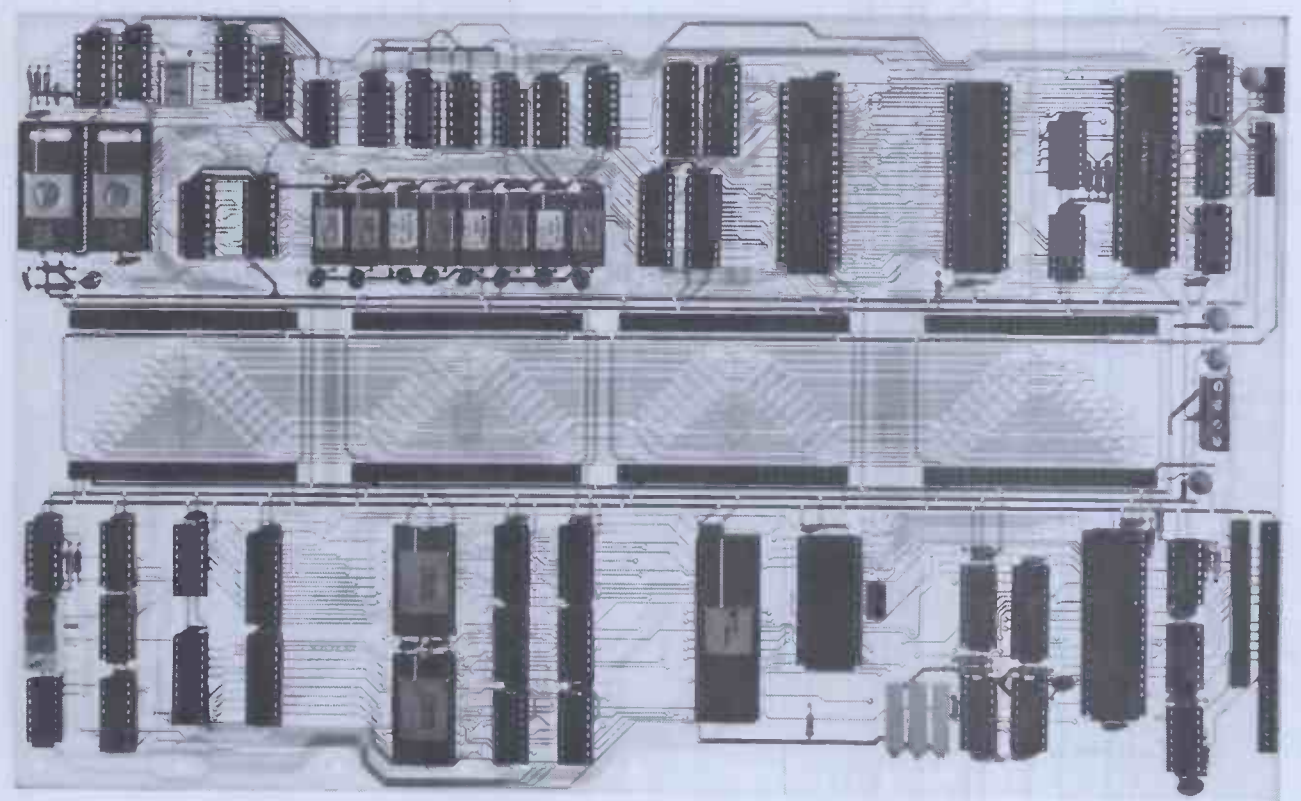

The RADER single board computer has been developed in the U.K. and tailormade to offer the user the most up-to-date techniques of microprocessor technology coupled with the built in facilities of ultimate expandability and flexibility.

Based on the popular Z80A Microprocessor running at 4 MHZ, up to 16K of internal ROM may be addressed. 2K of video RAM and 2K of character generator RAM is included (both memory mapped). Decoded bank switching permits the addition of as many boards as may be required, each board containing 3 pages of 64K RAM, giving unlimited capacity. A highly flexible memory capability is achievable by the addition of external pages of ROM.

Floppy Disc interface utilises Western Digital's 1797 Disc Controller allowing interfacing to 51/4" or 8" floppy disc drives, side selection for double sided drives and single or double density recording. All data transfers are accomplished by the on -board DMA controller. Other standard features include: On board keyboard port, composite video output and "disc mains" on/off signals; light pen input; inverse video switch to select normal video display background (white on black/black on white); video enhancements switch; plus choice of invert character or dual intensity enhancements.

Monitor with full screen editing facilities plus a full 8 point cursor control. Autoboot for business systems Autoselect for varying disc densities  $\bullet$  Ability to auto-load extra ROM  $\bullet$  Commands: Dump, boot, edit, input port/output port, break point, go to, copy.

The board is configured to run the latest CPM version 2.2 and ideally suited as the basis for small to medium business machines, games machines, industrial control machines, research and development equipment • Board Price £350 plus £4.00 P+P excluding VAT. (Please state whether 8" or 51/4" board is required.)

#### Standard features

- 64K RAM
- 4 MHZ Z80A CPU
- 51/4" or 8" Disc Interface, single/double/sided density
- Z80A CTC (clock/timer/counter)
- DMA Controller
- 
- Memory Mapped Video Display Memory Mapped RAM Character **Generator**
- Programmable Video Controller
- 8 Expansion Connectors

#### Configuted to run CPM 2.2

 CP/M DOS also includes a utility programme that allows you to format your discs and dynamically configure the systems for a variety of disc

and printer types. A set of manuals are also included. Price £100 plus £3.00 P+P. Send for complete technical specification. All prices excluding VAT.

Full Custom software development support available

53-55 Ballards Lane, London N3 1XP Telephone 01-349 4711/5 Telex 46523 Simsys G.

Add on option boards ● Dual Parallel Ports £35 ● Dual Serial Ports £50 Cassette Interface £50

back-up £45

Prices exclude VAT.

● RAM Expansion Board, Capacity 192K, in 64K Increments £250 User Prototyping Board £16.75 ● Real time clock with battery

All option boards; add  $£2.00 P + P$ 

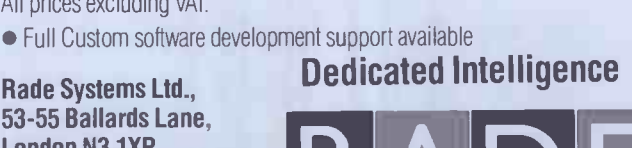

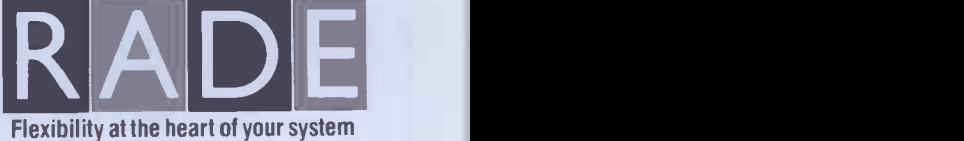

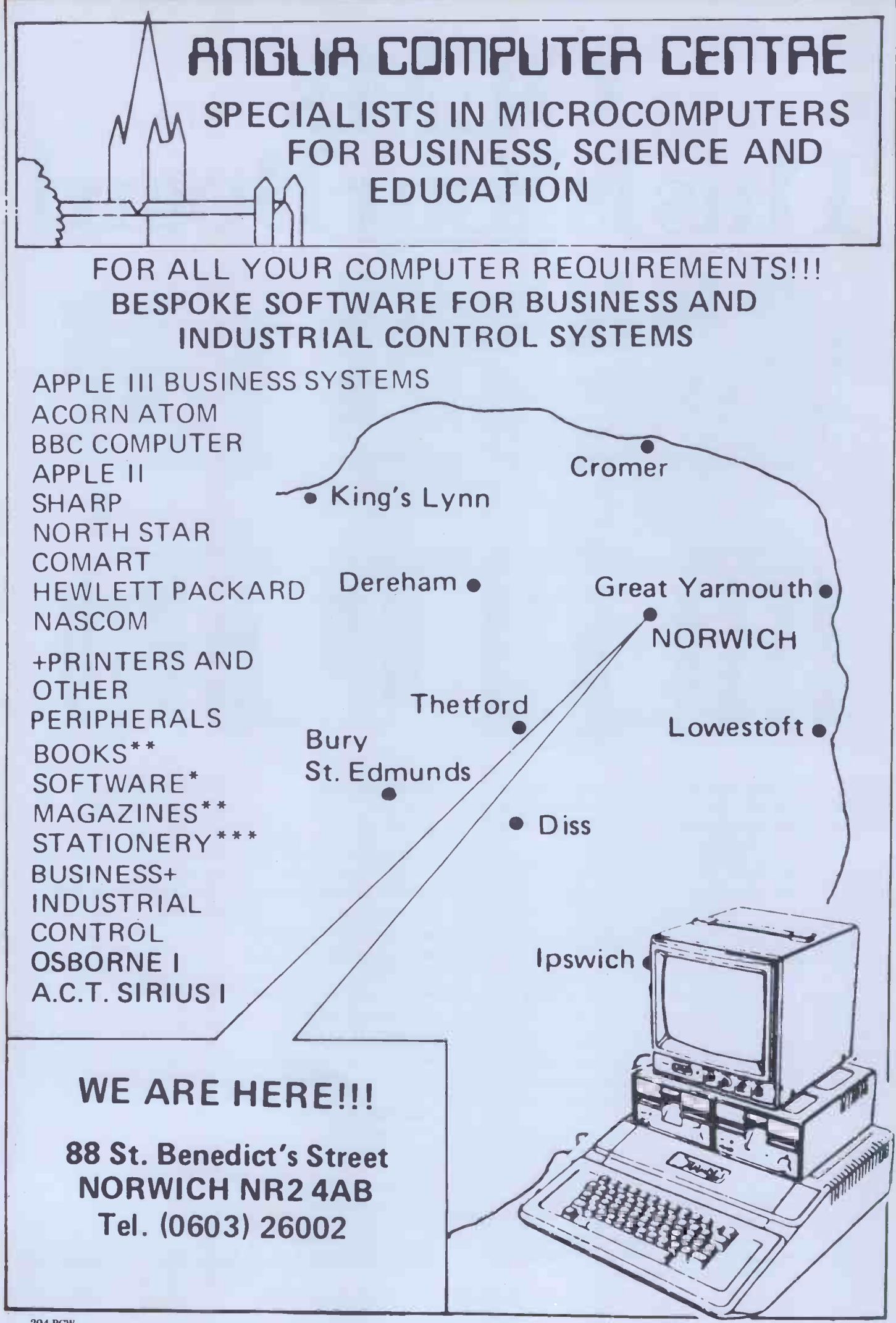

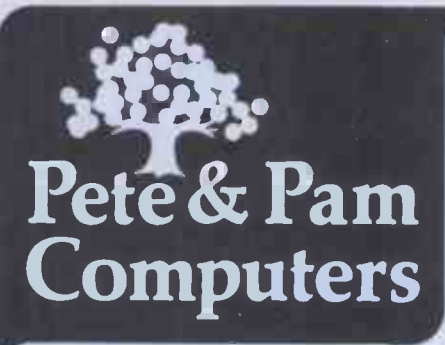

#### SATURN SYSTEMS

#### 128K and 32K doards and VC- Expand The 32K BOARD

Comes with utilities to allow the movement of DOS and the use of Integer together with the ability to store subroutines on the board to be called from a main program. The final utility allows the board, or multiple of boards to be used as a fast disk

#### drive f149.00

#### 128K BOARD

Can be used as above with the additional. facility to use the card as a fast disk drive in C/PM and PASCAL in addition to BASIC

#### £359.00

#### VC EXPAND

Is a utility that can be used with either the above two boards to give additional **London**<br>memory for VISICALC models, up to 146K with the 128 board—and more with  $\frac{1}{2}$ additional boards £55.00

#### COMING SOON

A version of VC EXPAND to allow use of VISICALC with the VIDEX 80 column board (VIDEX 80 column board- $£185.00$ )  $(VISICALC - f105.00)$ 

#### WHAT HAS

- $\star$  A 6502 and Z-80 Microprocessor
- $\star$ 64K RAM Expandable to 128K
- 2K System ROM plus sockets for  $\star$ 10K additional user ROM
- \* RGB and Composite Video
- \* Selectable 80 or 40 Column Text Display
- \* Hires Graphics 280X192 in 6 Colors
- \* An 8 Bit Parallel Port
- \* An RS232 Serial Port
- \* A Detatchable Keyboard with Upper/lower Case, Numeric Keypad
- Cursor Control Block and 15 Programmable Special Function Keys
- \* Built in Mounting for Two 51/4 inch Floppy Drives
- Six Apple II Compatable Slots for Plug in Peripherals
- Game Paddle I/O
- Built in Loudspeaker
- Two Switched Accessory Power **Outlets**

and Costs Only £1095.00 plus VAT?

THE BASIS 108 MACHINE, Available from Pete and Pam. See it at both our offices NOW!

BASF 5.25 in disks £18.50 for 10 £82.50 for 50 £159.00 for 100 Other quantities by negotiation Disk Boxes £2.45 each

### The APPLE Computer Specialists Hardware & software distribution is our business - WORLDWIDE

We speak French and German at both offices Payment in sterling or dollars other currencies by arrangement

Pete and Pam's catalogue Over 600 items for APPLE

From business to scientific, from education to pleasure. It's here NOW, make sure you get YOUR Copy-write or telex either of our offices now. If you're interested in Apple computers, you can't afford to be without it.

### New London office now open

6 days a week at 103/5 Blegborough Road London SW16 6DL Tel: 01-769 1022/3/4 01-677 2052 Close to Streatham Common Station.

Visitors are welcome from all over the world. French, German, Spanish, Swedish, Italian and English Spoken.

The largest range of Apple related products in the country on display.

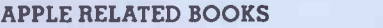

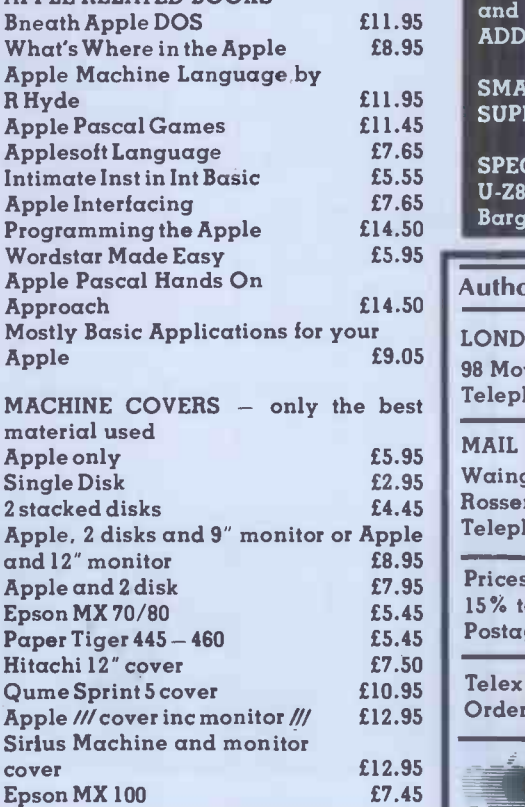

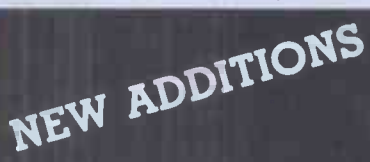

#### KEYPLUS from Aids Data A Visicalc compatible keypad with

left and right arrows, space bar and escape key in addition to numbers £99.00

#### NEW VISISCHEDULE

from the publishers of Visicalc A powerful project planner. Allocates all costs, specifies earliest and latest start dates prerequisites and deadlines for each task, automatic calculation and display of critical path. Can link with other Visi programs £189.00

#### FREE SUPERCALC

with every Synergiser from ALS contains Z -Card Z-80 Processor Card C/PM OP System and Lincence Rodney Zaks C/PM manual from Sybex 16K ADD RAM Ramcard Smarterm 80 col card with enhanced CHR set and integral softswith together with free Supercalc ALL FOR £499.00 PLUS VAT

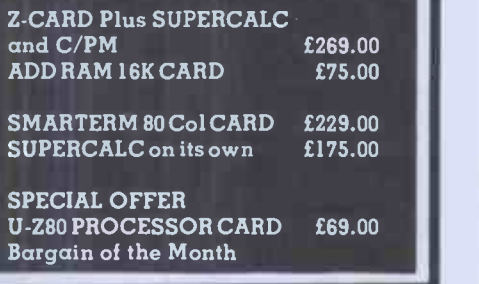

#### Authorised Apple Sales and Service

#### LONDON RETAIL

98 Moyser Road, London SW16 6SH Telephone 01-769 1022/3/4

MAIL ORDER AND DISTRIBUTION Waingate Lodge, Waingate Close, Rossendale, Lanc. BB4 7SQ Telephone (0706) 227011 Prices do not include VAT please add 15% to your remittance EMERICANCE Postage and packing FREE Telex No. 635740 PETPAM G Orders welcome by phone or telex

able computer

# COMPUTECH for **Copple** Authorised dealer, service centre and system consultancy

#### SUCCESS BREEDS SUCCESS!

As authorised dealer and service centre for Apple computers we have acquired extensive experience of users' needs and the most cost effective means of satisfying them from the considerable resources of this popular and reliable machine. Over 1,000 of our financial accounting packages have been installed. In the process we have have detected areas of special need and opportunities for enhancing these resources. Our own manufactured hardware and system software have been produced to meet these requirements. As a result we have compatible products for all. configurations of Apple II and ITT 2020 installations - and the new Apple /// !

#### Apple /// now on demonstration - systems from **Election Constructs of the Constructs of the Constructs of the Co**<br>Pro-File 5 MB mass storage for Apple /// **E2,256** Pro-File 5 MB mass storage for Apple /// example /// up to 12 MB, from the f2,256<br>Computech mass storage for Apple II and Apple ///, up to 12 MB, from the f1,950 Computech mass storage for Apple II and Apple ///, up to 12 MB, from

#### COMPUTECH SOFTWARE AND HARDWARE INCLUDES:

Payroll for 350 employees, 100 departments, all pay periods, printed payslips, approved year end documents, very quick and easy to use,  $£375.$  Sales, Purchases and General Ledgers  $£295$  each,  $\qquad$ detailed statements. Job Costing and Group Consolidation are amongst many and various applications and the state of the General Ledger package, which supports values to totals of one thousand million accurate to a penny! Our Utilities Disk available like other packages in 13 sector or 16 sector format, is widely used for reliable, error checking, copying, including single drive, and the renowned DPATCH program beloved of programmers for **£20**. We have developed a Terminal Utilities package which enables Apple to Apple and Apple to mainframe communications with local processing and storage as well as Apple to host communications from the amazingly low price of £130. Our Graphics Utilities program for use with the **Microline and Epson** families of printers enable the plain paper production on low cost printers of high **the state** resolution screen pictures, graphs etc. - free with Microlines or £30 separately. Keyboard Driver enables the use of our Lower Case adaptor with BASIC programs and Applewriter Patches supplied FREE with our character generator package (total cost £50) is separately available on disk with documents for £10. At the same price CAI (convert Apple pictures for ITT) makes binary high resolution picture files display properly on the ITT 2020. We sell the famous Visicalc for £130 and have delivered systems using it to do amazing things like production control, shipping accounts and stocks and shares valuations! The versatile Applewriter word-processing package at only £39, especially employed with our Lower Case Character Generator is widely used by people who cannot type to produce word-perfect copy! Experience with Apple systems has led to the design and manufacture of compatible products with enhanced features at very favourable prices to satisfy users' needs. These include the **Diplomat Serial Interface** which has **the strate** handshaking capability and switchable options (£80), the Diplomat Parallel Interface which enables the **the state** direct use of text and graphics with the Microline and Epson printers and is a complete 'plug in and go' item with gold-plated edge-connector at £80 and has optional direct connection for Centronics 730/737 printers. Our new Diplomat Communications Card at £95 is a sophisticated peripheral especially suitable for Apple to mainframe communications at high speeds in full duplex mode with switch selectable bit rates and other options. The Lower Case adaptor is available for Apples (revision 7 and earlier) as well as ITT 2020, complete with diskette software for **£50**. It offers true descenders on screen and the £ sign. We also have an Optional Character Generator for the ever popular Microline M80 at £15. This provides £ sign and improved digits and lower case characters with USASCII special symbols. Our price for the Microline M80, with graphics, 40, 80 and 132 characters per line, friction, sprocket and teleprinter feed, is only £295, amazing for this small, quiet reliable 'look alike' printer. Tractor option is £40 and Serial Adaptor £80. The Microline M82A bidirectional printer with both parallel and serial input is only £395, it can have an optional 2K buffer, while the MicrolineM83Afull width adjustable tractor 120 cps printer with similar specification is only £645. Then for all computer users there is the unique Micromux which from £800 provides up to 16 ports for simultaneous independent serial asynchronous communications! Telephone for data sheets or to arrange a demonstration or for the address of our nearest dealer. Please hurry - the demand for our products has been such that some have been temporarily out of stock. We offer the effective low cost solutions you need. Prices exclude V.A.T., carriage and packing.

# COMPUTECH SYSTEMS

168, Finchley Road, London NW3 6HP. Tel: 01-794 0202

AGENTS THROUGHOUT THE UK AND OVERSEAS

# ATARIS VIC20 - BBC 32k Ram Hoard for ATARI

40018001

FOUR YEAR WARRANTY GOLD EDGE CONNECTORS **TOTALLY BUS-COMPATIBLE** TESTED AND CYCLED FOR 24 HOURS EASY TO FOLLOW INSTRUCTIONS

> UPGRADE 400 TO 32K FOR ONLY £75.00 UPGRADE 800 TO 48K FOR ONLY £94.50

ATARI VIC-20 **BBC** 

WE'VE GOT YOU COVERED!

CUSTOM MADE GOLD TINTED HARD PERSPEX COVERS THAT PROTECT YOUR INVESTMENT. ALL PLUG -INS STAY IN MACHINE WHEN COVER IS IN POSITION

ATARI 400 £10.95 ATARI 800 £11.95 VIC-20 £10.95 BBC £11.95

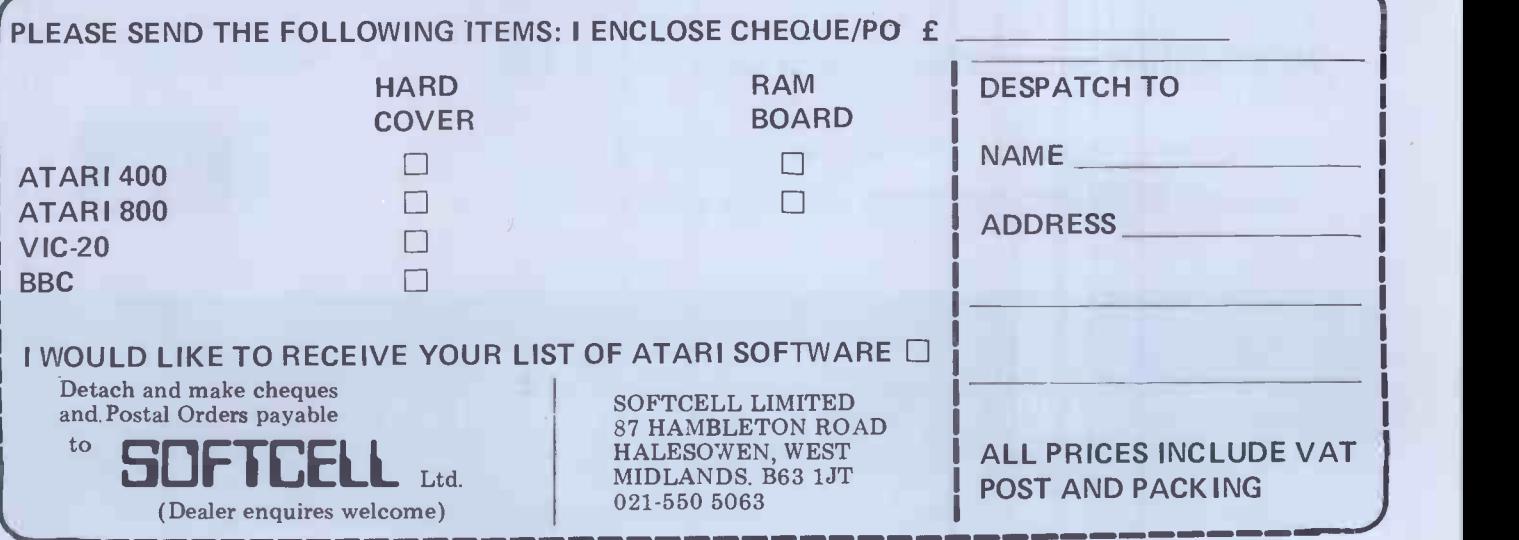

# TRS 80 1 & III  $\begin{bmatrix} W \end{bmatrix}$   $\begin{bmatrix} O \end{bmatrix}$   $\begin{bmatrix} R \end{bmatrix}$   $\begin{bmatrix} D \end{bmatrix}$ LR LO LC LE LS LS LI LLN LG

### NEWSCRIPT offers Professional Word Processing Software with:

- Easy to use Full Screen Editing. Double Width, Underlining,
- $\bullet$  Typeahead  $-$  never loses keystrokes.
- Headings, Page Numbering, Theorem Centering.
- Form Letters, Large Documents. Based
- Global Search and Change.
- Boldface.<sup>†</sup>
- Table of Contents, Indexing.
- Sub-scripts, Super-scripts.t
- **.** Includes handy reference card.
- Based on large mainframe -type systems.

#### NEWSCRIPT controls these printers:

- Epson MX -80, MX -100, all 12 fonts, plus underlining and block graphics; italics with Graftrax.
- Centronics 737, 739; R.S.-Tandy, L.P IV, L.P. VIII, Daisy Wheel II, NEC PC- 8023A, TEC 8500R, C.ITOH 8510:- justified true proportional printing.
- Good support for: Diablo, Spinwriter, Starwriter, QUME, Microline, Anadex, modified Selectric.

160 pages of well presented documentation  $-$  includes self-study tutorial, and hundreds of examples. Supplied ready -to -run on "tiny" DOSPLUS. Easily transferred to most other D.O. Systems. Requires 48k with one or more disk drives.

t Some features operate only if your printer is mechanically capable.

**NEWSCRIPT** offers a really professional W.P. System for  $279 + V.A.T. +$ £2.00 p&p. in U.K.

**NEWSCRIPT** with a mailing label facility costs  $292 + V.A.T. + 22.50 p&p.$ in U.K.

Please specify Mod. I or III or V.G. when ordering.

Catalogue £1.00 (Includes credit vouchers value £5.00)

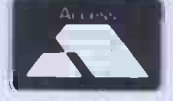

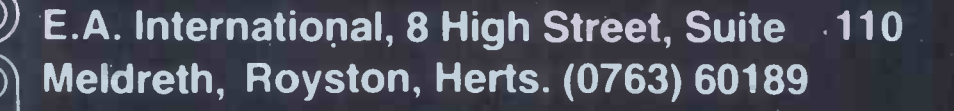

# When it comes to choosing a business computer we can eliminate some of the maybe's

If you are investing in a business computer it's important to know that it will be able to do everything you need of it. Maybe just isn't enough.

#### Maybe it can cope with my needs?

Being such a versatile machine the Dynabyte 5000 can be used for word processing, general ledger, sales ledger, financial modelling, database, information storage and retrieval, communications and viewdata.

#### Maybe I can get the support and service I will need.

To back up the excellence of our hardware and software there is continuous national support with highly trained expert service personnel.

As part of the Grand Metropolitan Group we have the backing to provide you- with the support you need.

#### Maybe I can buy a more powerful one when I need it?

There's no need. Dynabyte is a modular expandable system. By plugging in  $\cdot$ extra boards in a simple add-on; unit -by -unit process the

computer expands to meet any new requirements. It can grow from a small office system to a sophisticated and powerful multi-processing, multi-user network offering a massive storage capability. Naturally you start with the system just right for you.

#### Maybe I will be able to get the programs I need?

Not only do we provide a large range of software options but the Metrotech Dynabyte uses the industry standard CP/M, MP/M and CP/NET operating systems which are compatible with many of the software packages available.

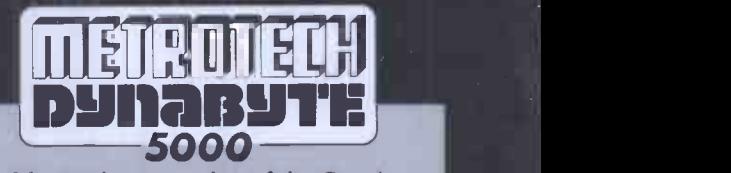

Metrotech-a member of the Grand Metropolitan Group.

simommi

assayair.7.24

**I** 

 $\blacksquare$  Telephone.

The Metrotech Dynabyte expandable computer system<br>
please call me now please send details on Dynabyte systems and the name of my nearest distributor. Position. Company Address.

To: Metrotech Limited, Marketing Department, Waterloo Road, Uxbridge, Middlesex UB8 2YW

Metrotech Limited, Marketing Department, Waterloo Road, Uxbridge, Middlesex UB8 2YW Telex: 935302 Telephone: 0895-58111 Ext. 265, 287, 247 and 269

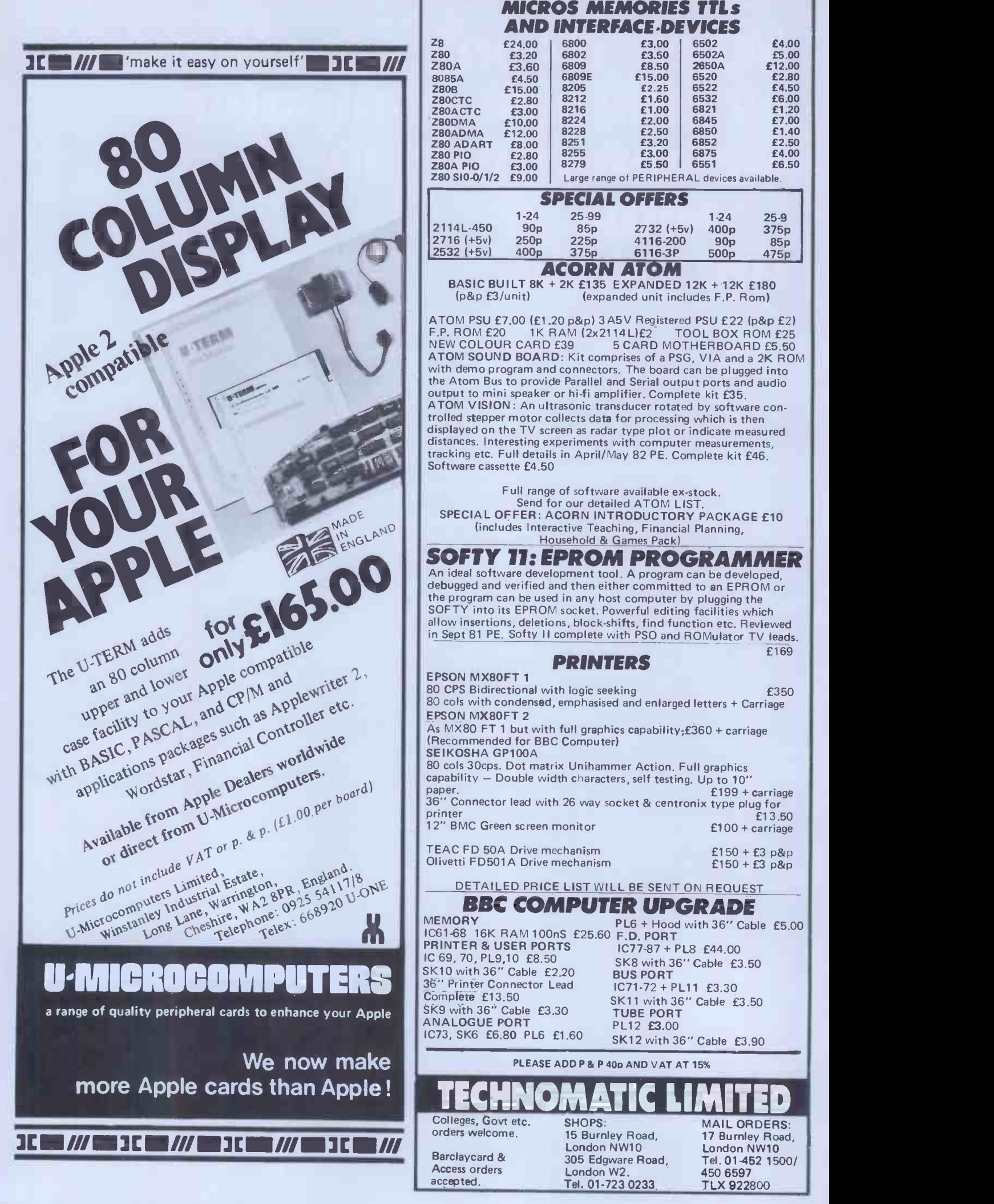

# LONDON COMPUTER CENTRE

# OMORROW'S COMPUTING TODAY

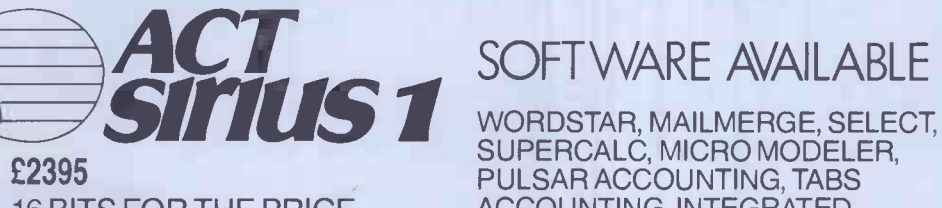

16 BITS FOR THE PRICE OF 8 BITS 128K RAM 1.2M DISK **STORAGE** 

# SOFTWARE AVAILABLE

SUPERCALC, MICRO MODELER, PULSAR ACCOUNTING, TABS ACCOUNTING, INTEGRATED ACCOUNTS, COBOL- FORTRAN, PASCAL- M BASIC

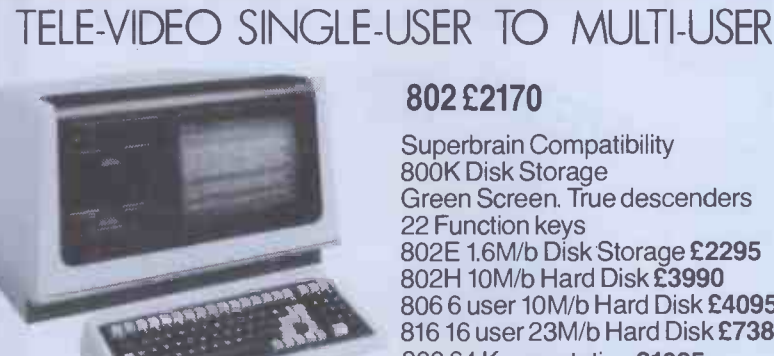

802 £2170

Superbrain Compatibility 800K Disk Storage Green Screen. True descenders 22 Function keys 802E 1.6M/b Disk Storage £2295 802H 10M/b Hard Disk £3990 806 6 user 10M/b Hard Disk £4095 816 16 user 23M/b Hard Disk £7385 800 64 K user station £1025

Prices above based on exchange rate  $$2 = £$ 

Green Screen Complete £995

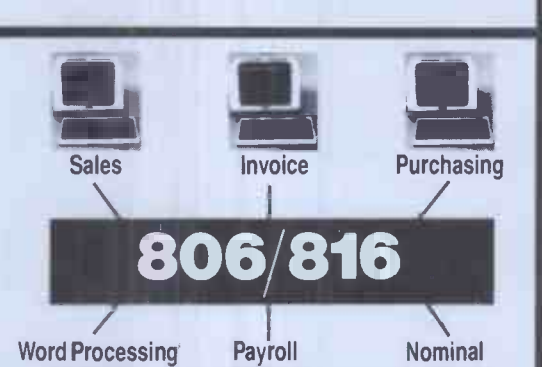

HARD DISKS

for Superbrain, TRS 80 Model II, Apple Model 6 6M/b £1860 Model 12 11.5M/b £2295

AUTO SHEET FEEDER £580 New! 12" Wide Automatic Sheet Feeder fits all below

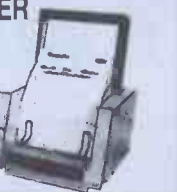

MX 80/FT MX 100

Epson Type 3

from £1595 Dedicated Wordstar Keypad

New Superbrain 2

#### AUTHORISED TANDY DEALERS Modell 48K System 2 Disk Drives Model II with TRS DOS Model III 16K £599

and CPM at no extra charge from £1995

48K £649

48K with 2 disk drives £1395 411110Tivi

#### DAISY WHEEL PRINTERS LETTER QUALITY PRINTING

FLOWRITER RP 1600.60 CPS The most intelligent Daisy. Proportional spacing with Right Justification on<br>WORDSTAR, WORDPRO, APPLE WRITER SCRIPSIT etc. **£1500**<br>Olivetti ET 121. 20 CPS. Doubles as typewriter **£795** TEC 40.40 CPS. JAPANESE DIABLO 630 uses Diablo Daisy Wheel & Ribbons. £1,235 DAISYWHEELII60 CPS. RICOH 1600 Daisywheel £995 QUME SPRINT 5.45 CPS £1,350 NEC. 55 CPS **£1,650**<br>FUJITSU 80 CPS. Plastic/Metal wheels **£1,695** 

Save £300 on this LCC Software Starter Pack Wordstar £250

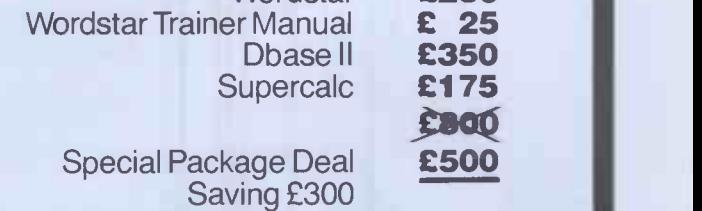

All prices are Exclusive of VAT and Delivery. Dealer Enquiries invited on all Products. Large range of CPM Software available. Please phone for Prices.

Demonstrations on all models.

43 GRAFTON WAY, LONDON W1P 5LA (Opposite Maples) OPENING HOURS: 11 7 MON FRI 12 4 SA I Tel 388 6991/2 24 hour answer phone: 01 388 5721

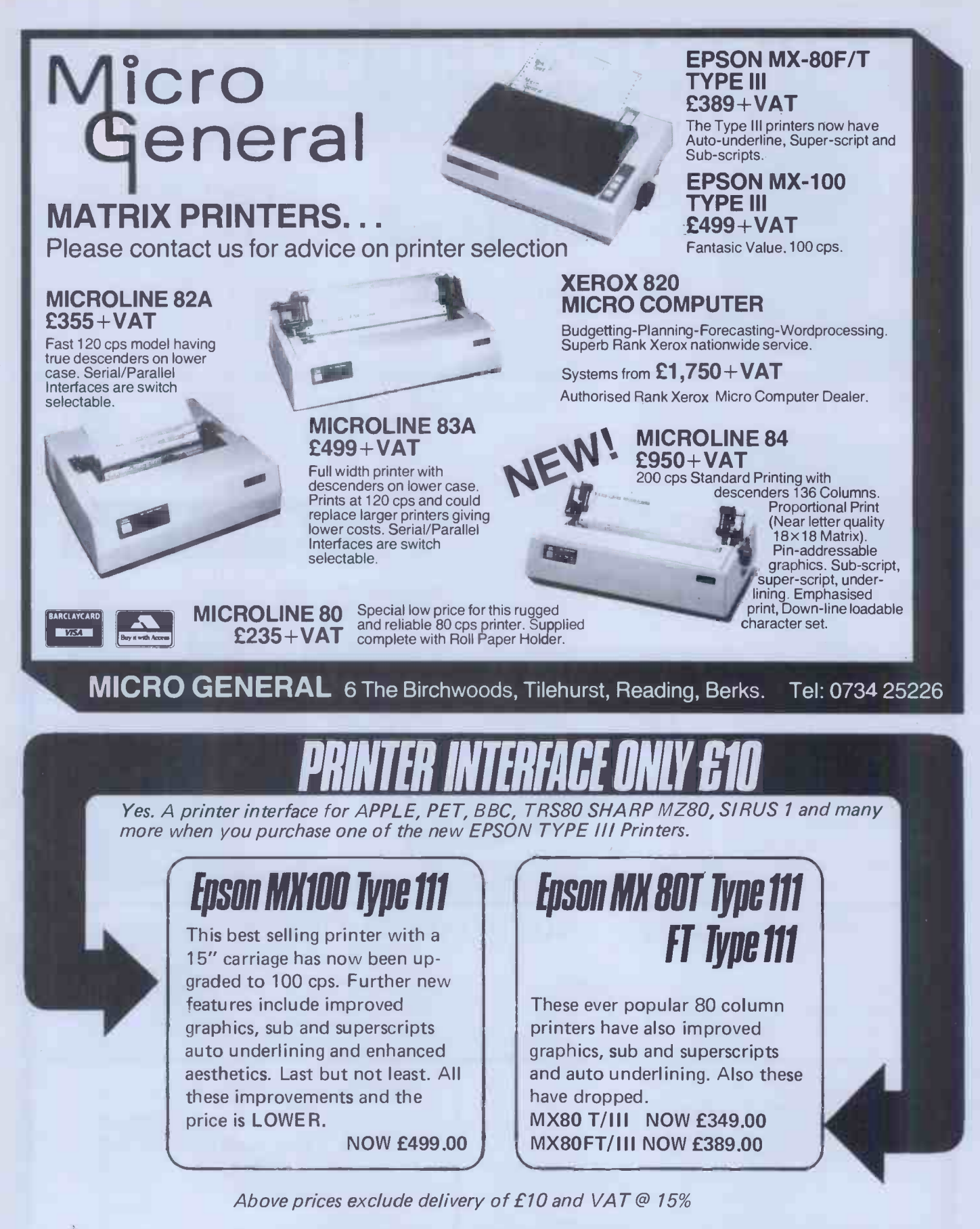

To order your new Type III EPSON printer send your cheque in full payment to

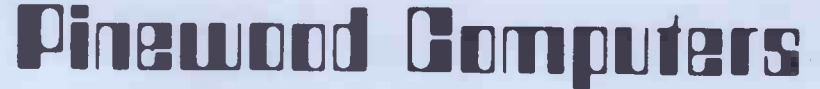

Mail Order Dept. 17 Adelphi Crescent Hayes Park, Hayes, Middx. Tel 01-841 1507 Quoting clearly which micro you require STANDARD interface.

# SHARP COLOUR SENSATION

WITH FREE **SOFTWARE** 

SHARP CE-150 4 -colour Graphic Printer PLUS £20 software voucher £130.39+ VAT

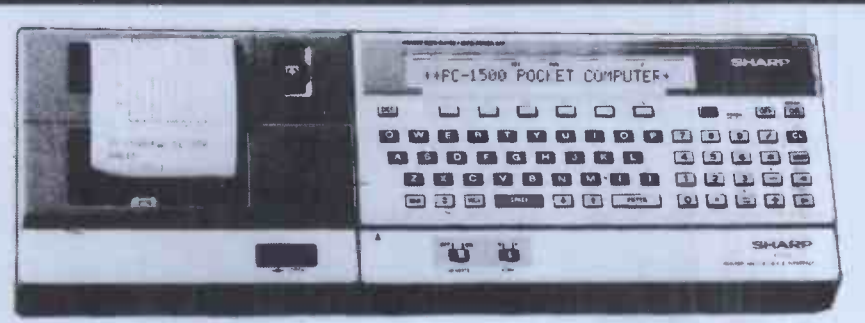

**SHARP PC-1500** 'BASIC' Pocket Computer PLUS £20 software voucher £147.78 + VAT; Total £169.95

RAM Memory Expansion Modules PLUS £10 Software voucher :-4K £43.43 + VAT = £49.95 8K £69.52 + VAT = £79.95

#### SHARP 1500 COMPUTER SYSTEM

Up to 11.5K user memory (3.5K PC-1500 + 4K CE-151/8K CE-155) maintained during power -off and battery change

16K Extended BASIC language for powerful programming (PLUS CE-150 8K Graphics BASIC)

Four Colour high resolution (500 x 200) printer/plotter with 9 type sizes and 4 print directions (CE -150)

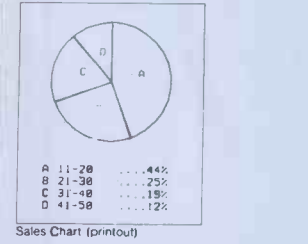

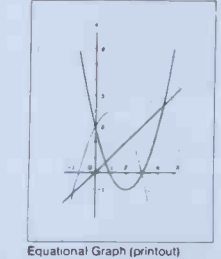

TWO cassette control for bulk data & program storage with remote control ICE -150)

Full range of science and math functions (statistics with MiCROL software) Up to thirty-six separate programs immediately accessible

Twenty-six character LCD display doubles as 1092 point mini-graphic display  $\mathbb{P}^{\alpha}$ with BASIC program control

PC-1500 JAN 11411111111111111

luary Sales Attained (display)

256 frequency tone generator with BASIC repetition, frequency and duration control

Built-in month, date, hours, minutes and seconds clock, usable in BASIC programs

One and two dimensional arrays (numeric and text)

Full range of text manipulation functions (LEFT, RIGHT, LEN, VAL, MID, CHR, ASC etc)

Ergonmoic QWERTY typewriter-style keyboard with separate numeric keypad = that doe<br>'Advanced' programming capabilities with PEEK, POKE, CALL etc Sixty -way system expansion socket for optional add-ons (see below)

Three-way power option (with CE-150) - standard HP7 batteries for

PC1500/E A-150 mains adaptor, CE -150 contains rechargeable batteries and is supplied with EZ-150 adaptor

350+ page User Manuals

Optional add-ons include: CE -150 printer/plotter/cassette adaptor, CE -151 4K memory module, CE -155 8K memory module, CE -153 140 -key custom keyboard (Summer 82), RS232C communications interface (Autumn 82), custom cassette recorder (Autumn 82), custom system carry-case (Autumn

82). Further system add-ons will be available first from TEMPUS.

DIMENSIONS PC -1500: 195Wx25.5Hx86Dmm(7.11/16x3.3/8") Wt 375g (0.83lb)

CE -150: 330Wx5Ohx115Dmm (13x2x4inches) Wt 900g (1.981b).

Full 12 MONTHS guarantee, with EQUIPMENT LOAN

SERVICE during downtime. \*SAME DAY DESPATCH of orders - Systems by

SECURICOR 24 hour service, (to attended premises only) or by first class registered post. AT NO EXTRA COST.

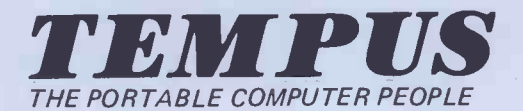

DEPT PCW 38 Burleigh Street, Cambridge CB1 1DG. Tel: 0223 312866

#### MiCROL 1500 SOFTWARE SERIES

Powerful, ready-to-run applications software on cassette, for business, science, engineering and the professions.

MICROL 1500 Software Series products available now and under development include:

1500 PROCOS - the most powerful, practical, yet easy-tolearn software package ever developed for a portable

computer. Using PROCOS, you will be able to create powerful, reliable programs in just minutes - even if you have never programmed A computer before.

Designed for all applications involving calculations, PROCOS cuts program development time by as much as 80-90%, whilst offering user features normally only found on 'Visicalc'-type systems, helping you answer 'what if' questions and analyse trends.

Fully menu-driven for easy operation, with over forty touch commands for complete, flexible data management. The detailed tutorial manual includes examples illustrating how PROCOS can be used to create a powerful financial accounting package, a business management aid, and general purpose 'super-calculator', but the full range of applications is as wide as your imagination.

PROCOS is an expandable professional computing system. The first expansion modules (available June) include: GRAPHIX adds the easy-read clarity of graphic presentation to PROCOS. Data may be presented as displayed barcharts, printed pie and bar charts, with Autocolour options and 'note -printing' feature.

STATIX brings the benefits of statistical analysis to PROCOS. Designed for the non -technical user, STATIX helps you determine trends nad predict future developments.

#### Available soon:

DATABASE; A powerful data management system that does not require PROCOS to run.

MICROL 1500 Software Series products require the following hardware:

PC-1500, CE-150 and compatible standard cassette recorder, CE-151/CE-155 memory modules ICE -155 recommended)

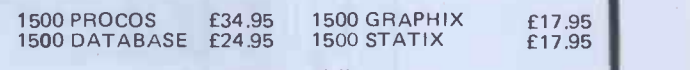

Incl. VAT & UK delivery

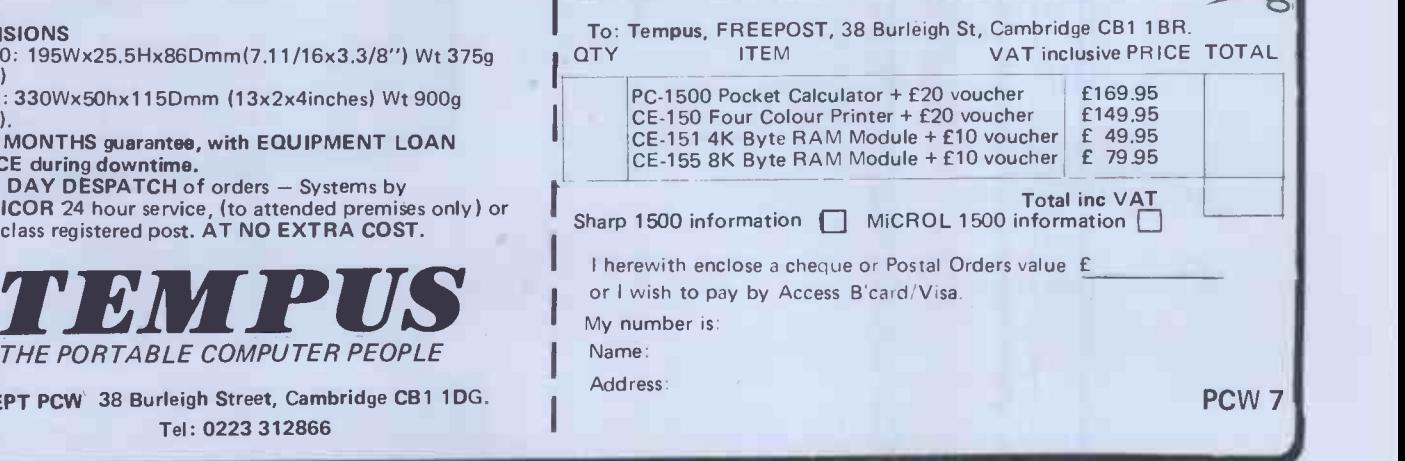

# The new Transtec BC2.

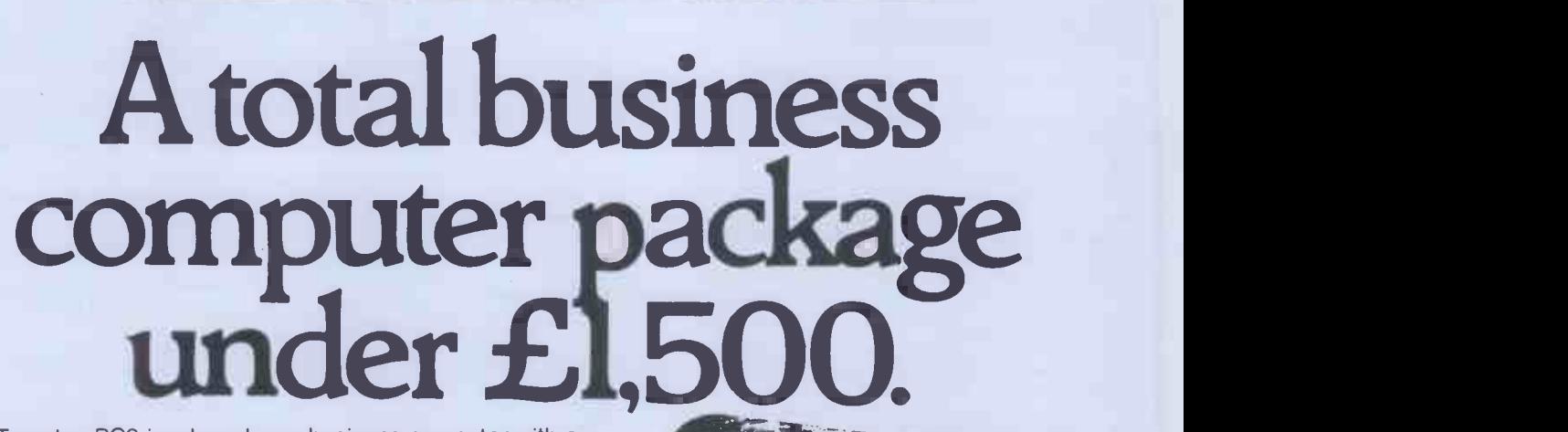

The Transtec BC2 is a brand new business computer with a 64K capacity and double sided double density disk -500K per drive. 64K capacity and double sided double density disk-poon per unve.<br>It utilises the CP/M operating system giving the user access to a huge range of already proven software packages. Alternatively, the BC2 also operates on the UCSD Pascal system. The stylish console and supporting software. incorporates a 12" non-glare green screen and comes with separate matching keyboard. And the BC2 is totally expandable so it can grow as you do! Find out more by clipping the coupon and mailing it to your nearest Transtec office.

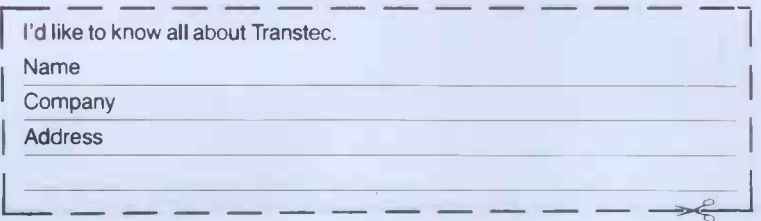

transter

WANTED NOW.<br>Dealers with a solid successful track<br>record to handle the exciting track<br>Transtec rangle the exciting Transtec handle the successful track<br>Transtec range of Business Computers<br>and supporting software. Computers

monatec computers

13A Small Street, Bristol W.1. Tel: 0272-277462 35 Lisburn Road, Belfast. Tel: 24009 IDA Complex, 22 Macken Street, Dublin 2.<br>Tel: 713049/715954
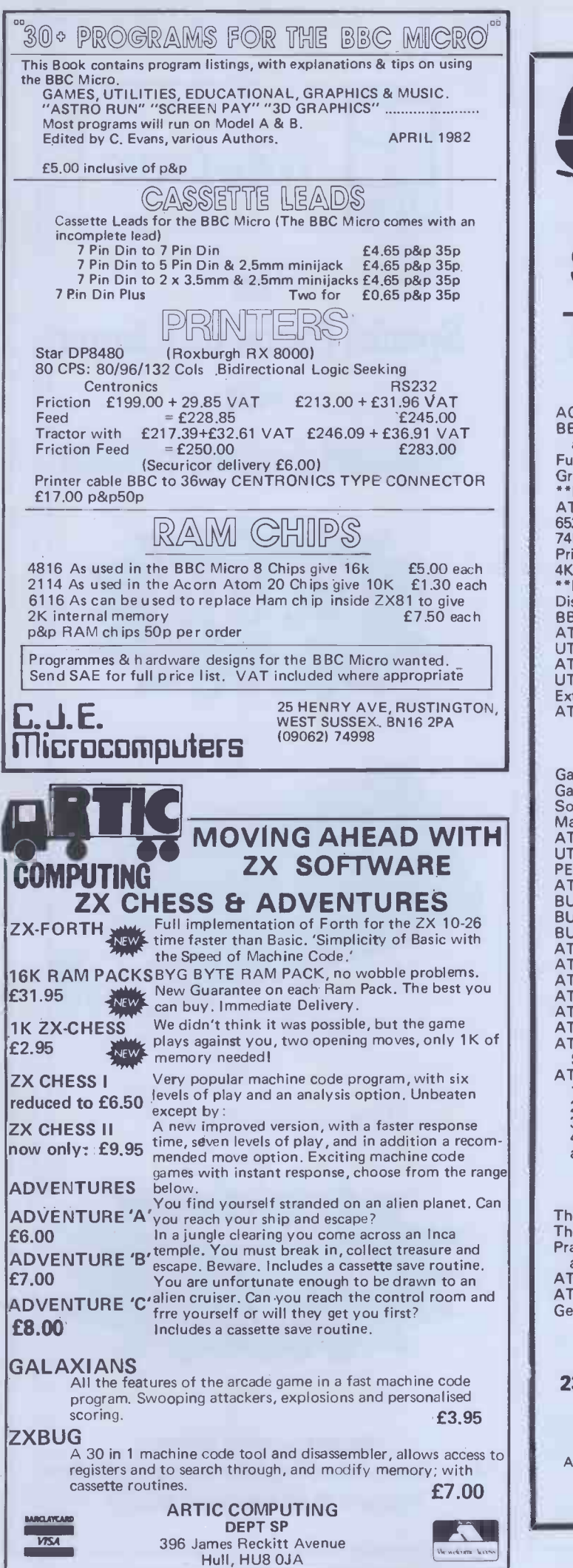

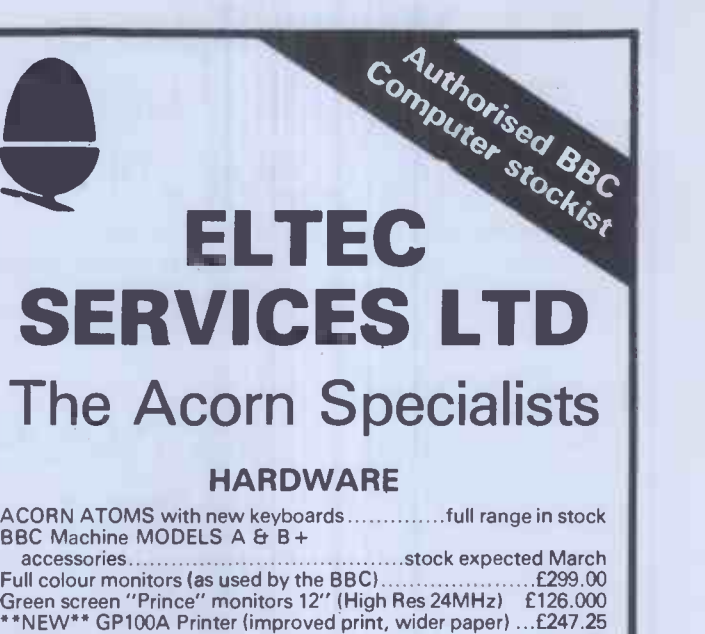

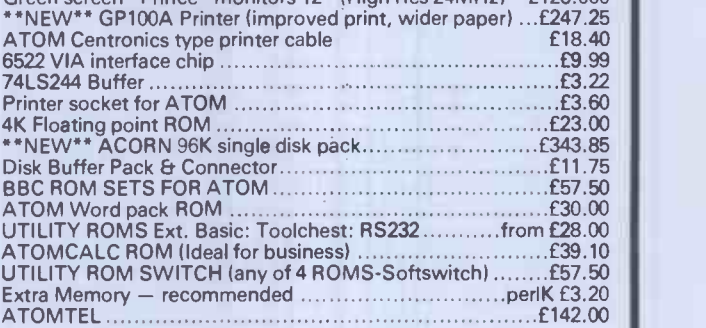

#### **SOFTWARE**

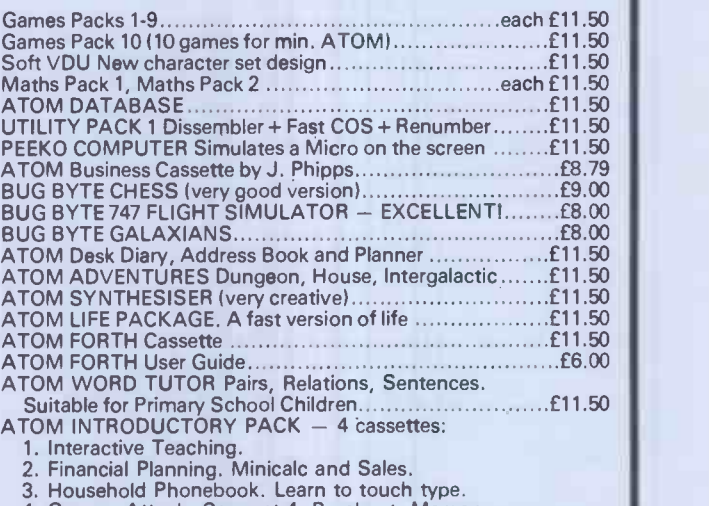

4. Games. Attack, Connect 4, Breakout, Memory. and Mastermind £23.00

#### BOOKS

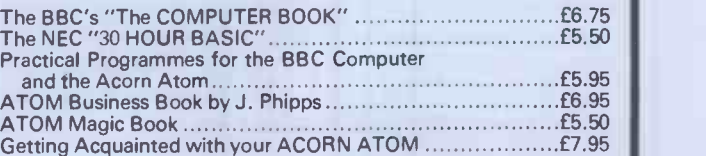

#### ELTEC SERVICES LIMITED 231 Manningham Lane, Bradford BD8 7HH Tel: Bradford (0274) 491372

We accept Access and Barclaycard by mail or phone. All prices include VAT, where applicable. Add 50p UK p&p for all items EXCEPT large hardware, eg Computers, Monitors, etc., then add £3.00 for a Securicor delivery.

### **THE Micro-Spares** SOLUTION TO SMALL BUSINESS COMPUTING

Micro-Spares can supply you with an integrated system that has everything you require to run a small pusiness for under £4000 including VAT.

### **HARDWARE**

Galaxy.l. computer. Epson MX8OFT-I dot matrix printer. BMC green screen monitor. All cables. Paper. 10 floppy disks.

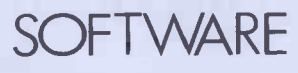

Sales ledger. Purchase ledger. Nominal ledger. Stock control. Word processor.

### **SERVICE**

Full training on the system which will be delivered and installed on your premises. A full 48 hour maintenance contract for one year. ALL FOR ONLY £3.390+ VAT. For further details contact Mr Anthony on 031-337-5611.

### **COMPUTER MAINTENANCE**

A Third Party Maintenance for your computer system is available throughout Great Britain. For further details give us a call on 031-337-5611. We have a lot to offer and we are not expensive.

THE SUPERB BMC MONITOR 12" green phosphor ONLY £145 + VAT.

TELEVIDEO MODEL 925 VDU with all the features expected of one of the best videos on the British market complete with full screen facilities and detachable keyboard ONLY £699 + VAT. For leaflet and more details call us at Micro -Spares.

The Micro-Spares catalogue is now available at 15p for a range of computers, monitors, interface -boards, computer components, memories, Third Party maintenance, computer repairs, consultancy, books, programmes, second-hand computers etc. 5% OFF. purchases with special token\* on back of catalogue. All our prices are the best on the market. For quality at a good price the catalogue is a must.

\*This token is valid 14 days from date on the token. Does not apply to Galaxy Business System.

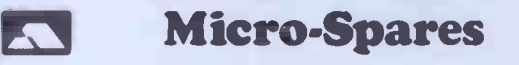

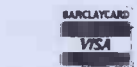

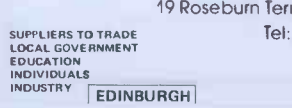

19 Roseburn Terrace, Edinburgh EH12 5NG Tel: 031-337 5611.

COMPUTERS<br>
PERIPHERALS<br>
COMPONENTS<br>
& NATIONWIDE<br>
SCOTLAND MAINTENANCE

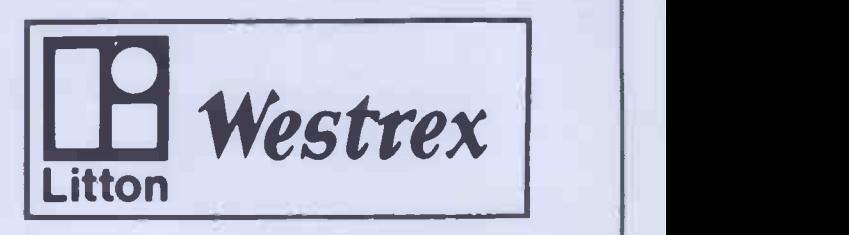

The Special Epson distributor with Special Epson prices

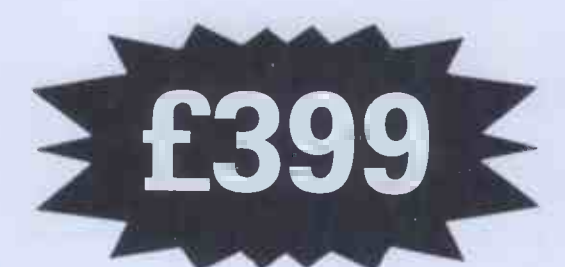

 $MX$ -80 F $/T$  Type II

WESTTER

## Dealer discounts available

Westrex Company Limited Bilton Fairway Estate Long Drive Greenford Middlesex Telephone: 01 578 0950 & 578 0957/8/9

### VIC PET APPLE SOFTWARE

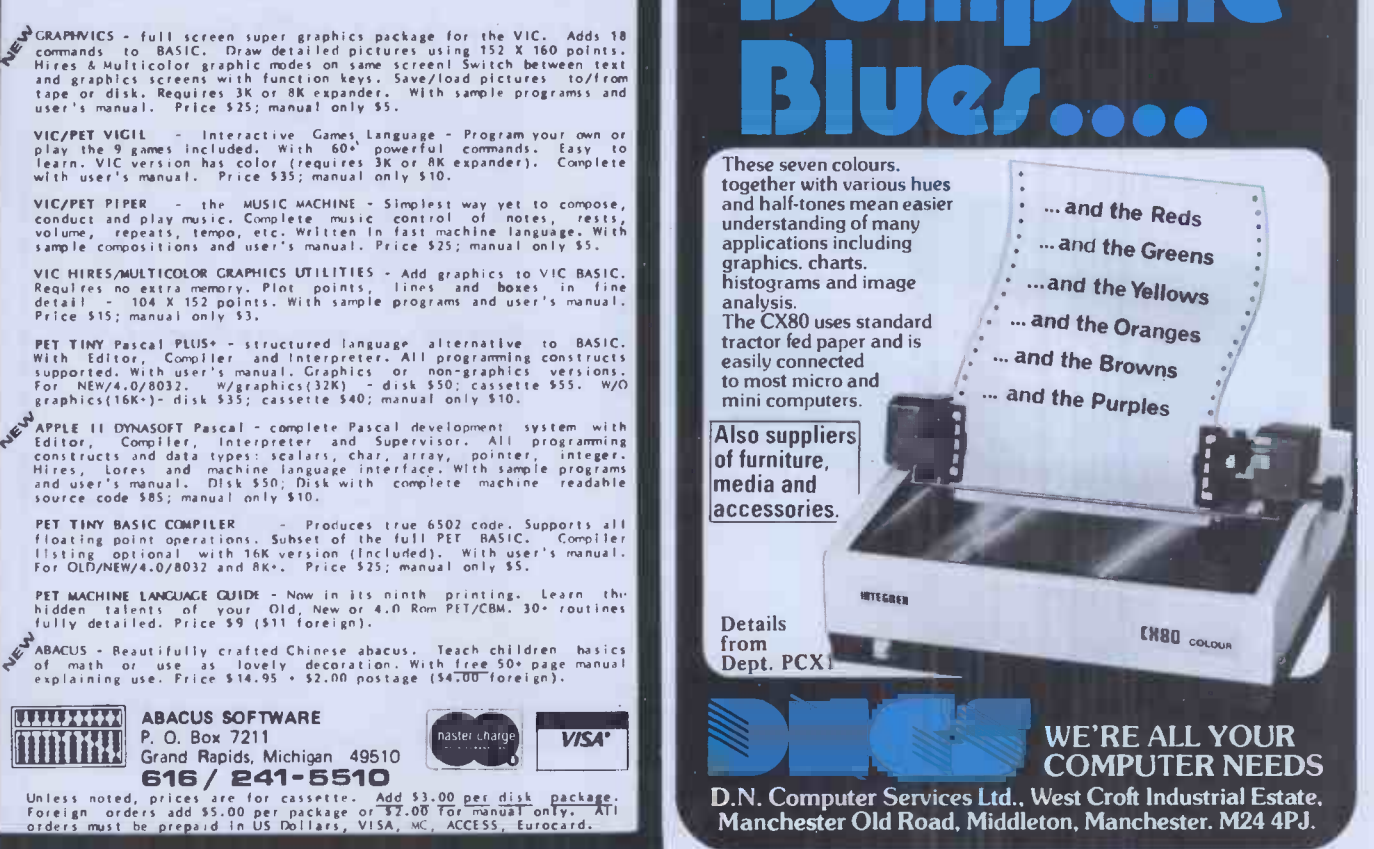

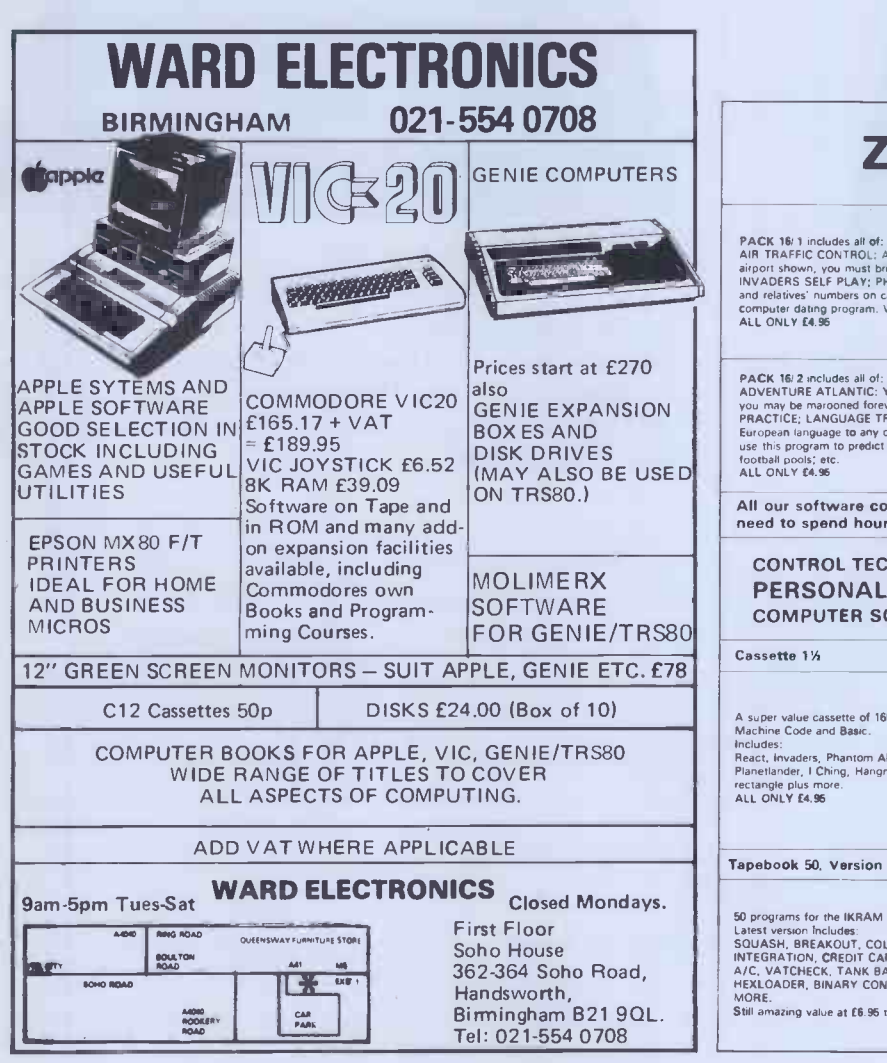

### ZX81 16k SOFTWARE

PACK 151 includes all of:<br>
PACK 151 includes all of the state and the state of the RIAT TRAFFIC CONTROL: Animated radar screen of busy<br>
ility a DERE PLAY: PHONEBOOK – keep friends<br>
INVADERS SELF PLAY: PHONEBOOK – keep frie

PACK 18/2 notubes all of:<br>ADVENTURE ATLANTIC: You may become very rich or<br>you may be marooned forever; BREAKOUT: SQUASH PROOR<br>PRACTICE; LANGUAGE TRANSLATOR translates any<br>Surce this program to predict results of horse race

All our software comes with full instructions and is SAVEd and ready to RUN, no need to spend hours laboriously typing in from books.

CONTROL TECHNOLOGY - **PERSONAL** COMPUTER SCIENCE

A super value cassette of 16K and 1K software written in  $\begin{bmatrix} 1 & 0 & 0 \\ 0 & 0 & 0 \\ 0 & 0 & 0 \end{bmatrix}$ Includes:<br>React, Invaders, Phantom Aliens, Maze of Death,<br>Planetlander, I Ching, Hangman, Invaders, Laser Base,<br>rectangle plus more.<br>ALL ONLY £4.96

Tapebook 50, Version 3

50 programs for the IKRAM ZX81. Latest version Includes<br>SQUASH, BREAKOUT, COLUMBIA, SPLAT,<br>A/C, VATCHECK, TANK BATTLE, TORPEDO,<br>HCKLOADER, BINARY CONVERTER, AND LOTS, LOTS<br>MORE.<br>SHI amazing value at £6.95 the lot.<br>SHI amazing value at £6.95 the lot.

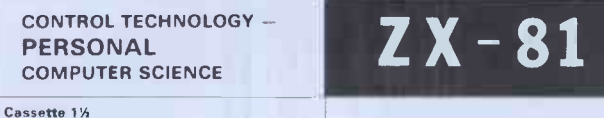

PACK 16/3 includes all of:<br>INDI 500; video roadracer; DRAUGHTS; Computer Chequers; BATTLESHIPS - nautical warfare on your<br>civil computer.<br>MASTERMIND - Brain Teaser, see if you can beat a<br>microelectronic mind.<br>ALL ONLY E4.95

The breathrough you've waited for:<br>PROGRAM THE ZX#T IN ENGLISHIII<br>With GAMAL 81 you can now write adventure programs<br>in hours not weeks and with GAMAL 81 you'll have<br>every adventure you'll ever want for the price of one.<br>C

EN80 COLOUR

۱J

#### ZX AUTOCODER

This program takes your BASIC and<br>converts it into Z80 assembly language.<br>ZX AUTOCODER compiles a sub set of<br>ZXB1 BASIC for the following:<br>PRINT, PRINT AT, PLOT, CLS,<br>GOTO, AND LET statements.<br>GOTO, AND LET statements.

£6.95 **Including cases** 

#### All prices include VAT and postage and packing

CONTROL TECHNOLOGY, 39 Gloucester Road, Gee Cross, Hyde, Cheshire SK14 5JG 061-368 7558

## FULLER FD SYSTEM £39.95

Professional Keyboard & Case for Sinclair ZX81 & ZX Spectrum

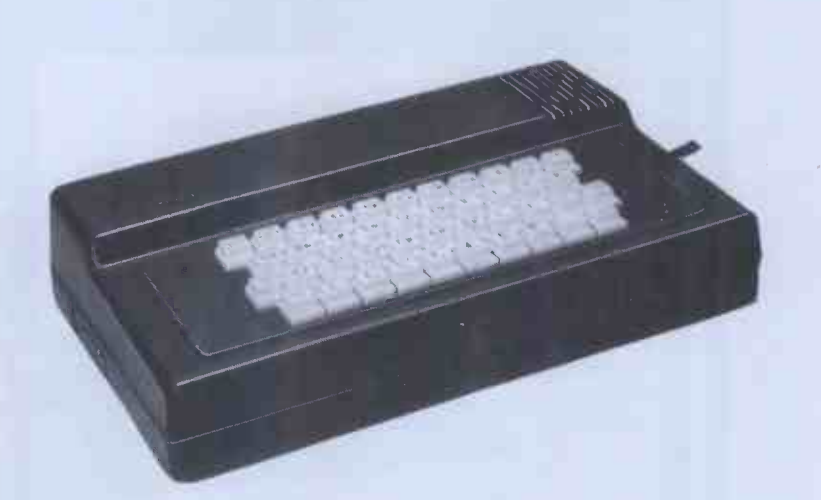

#### The ZX81 fits inside

The tough ABS injection moulded plastic case measures 8" x 14" x 21/2" and hooks up to your ZX printed circuit board in minutes. No technical know how or soldering is required.

The ZX16K Memory Module will fix inside the case, using the new Adaptor Board at £9.75 or the Motherboard.

By removing the ZX PSU from its case this can also be fixed inside. We will carry out the installation work free of charge if required.

#### KEYBOARD LAYOUT:

All the Sinclair ZX81 keys are duplicated on our layout, with extra shift and new line keys. The professional momentary action key switches have a guaranteed life of 106 operations. The unit is fully built tested and comes complete with a money back guarantee.

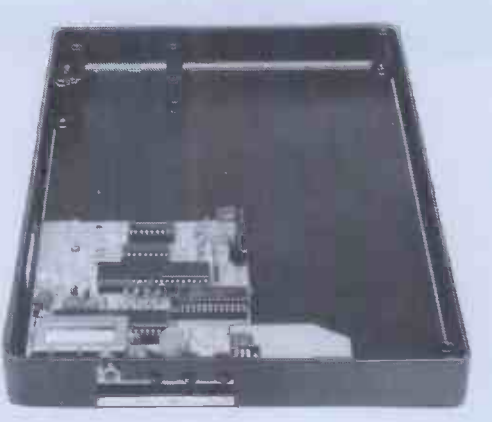

Simply unscrew the ZX printed circuit board from<br>its case and screw it into the FD Case.

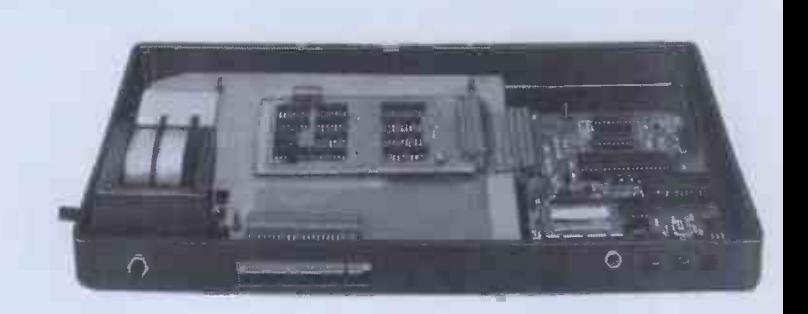

**INSTALLATION**<br>Simply unscrew the ZX printed circuit board from We also manufacture a mother board which allows expansion to the ZX memory and 1/0 facilities WITHIN the case, as well as our power supply unit and reset switch.

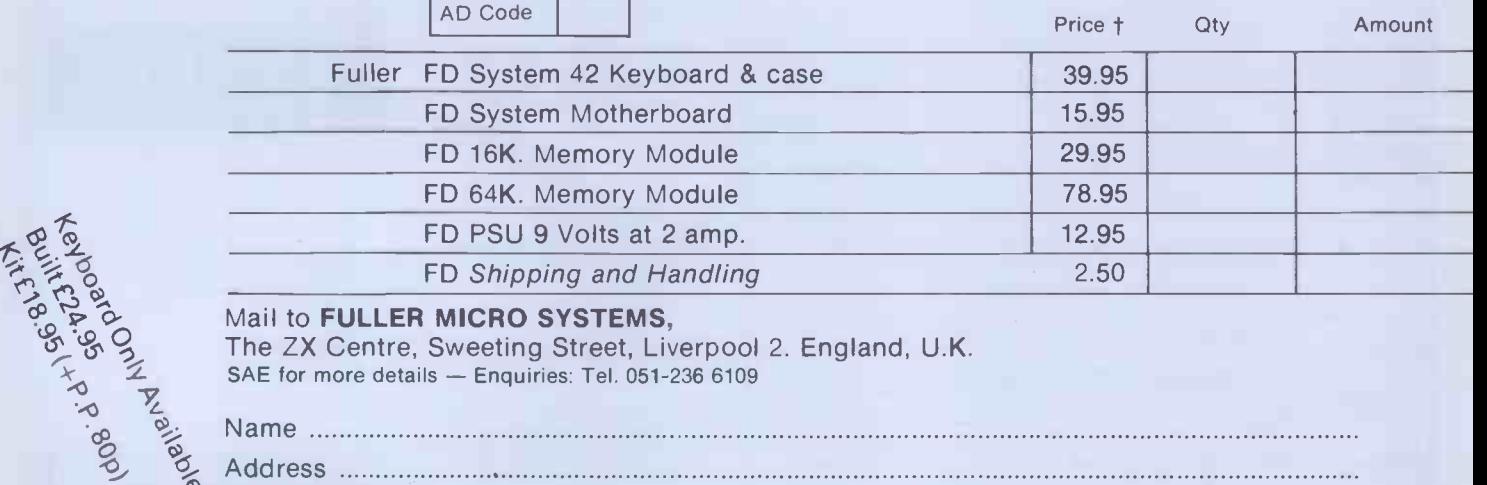

City/State/Zip

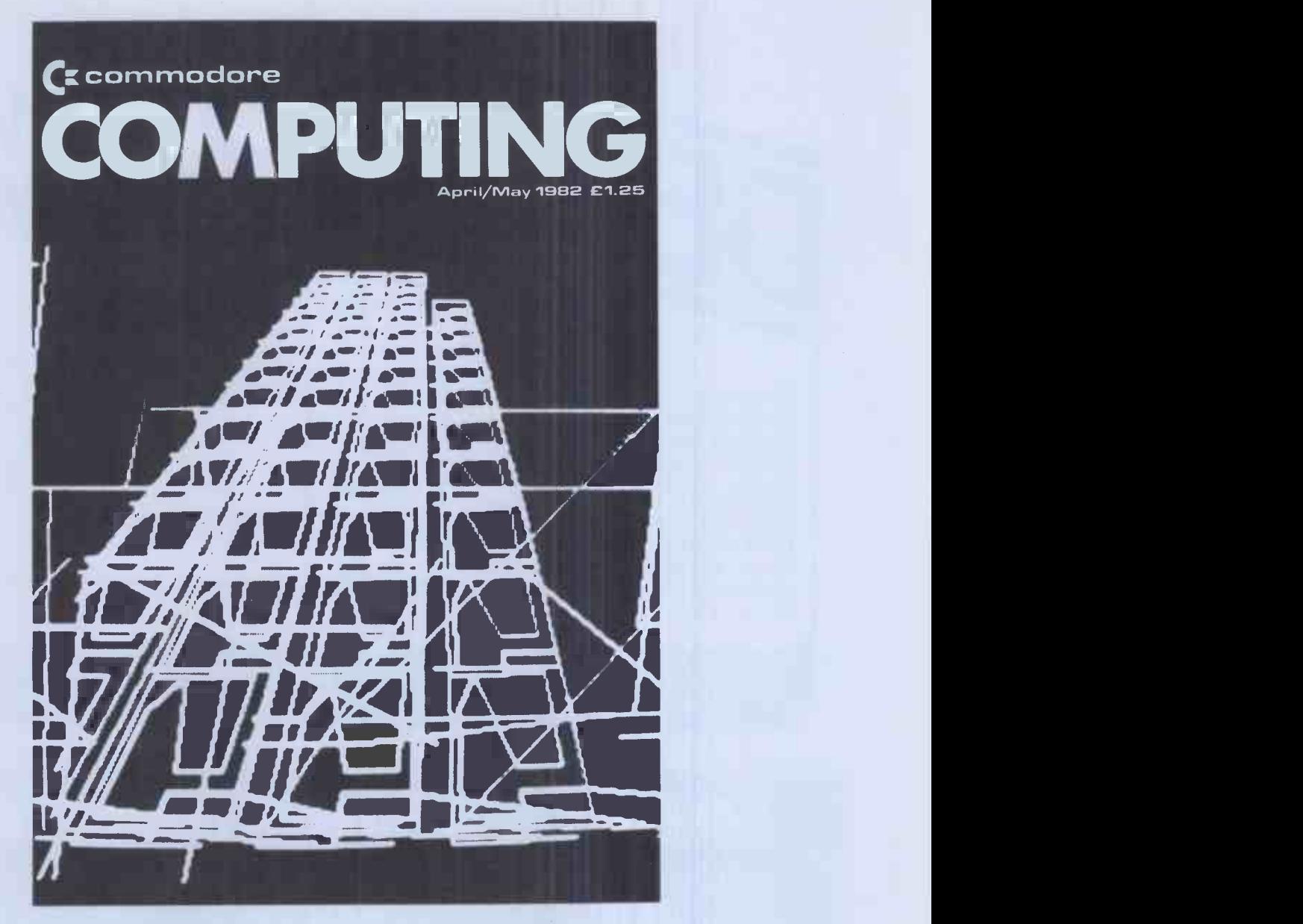

## An exciting new Commodore peripheral

Own or use a Pet or a Vic? Fed up with being ignored by all the traditional monthly magazines? Fed up with listings, which are too simple or simply do not work?

You need Commodore Computing, the new monthly magazine. Commodore Computing is published by Nick Hampshire, author of The Pet Revealed, Pet Graphics, A Library Subroutines and The Vic Revealed. Each issue is packed with advanced

advice on how to make the most of your computer, whether you use a Pet of a Vic. Each issue covers a host of applications software, hardware, machine code, games,

business use  $-$  whatever it is you'll find it in Commodore Computing.

If you want to learn more about your computer, take out a subscription to Commodore Computing.

That's the only way to get it, and get it straight.

Send £12.50 for 1 year's subscription (10 issues) to:

Commodore Computing, Magsub, Oakfield House, Perrymount Road, Haywards Heath, Sussex RH16 3DH

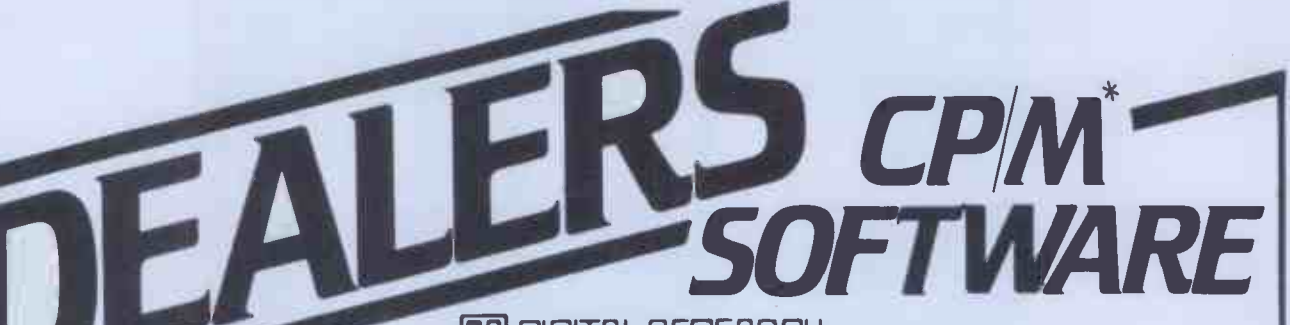

inoi digital reserrel

Operating Systems CP/M 2.2<sup>0</sup> CP/M-86 CP/M-86 for SBC Byrom BSTAM & BSTMS for communications of CP/M-86 for Displaywriter Ecosoft MICROSTAT statistics package MP/M II MP/M-86 CP/M-86 for Displaywriter Ecosoft MICROSTAT<br>CP/NET A CP/M-86 + CBASIC-86 DW (needs MBASIC) CP/NET CP/M-86 + CBASIC-86 DW (needs MBASIC)<br>
Languages and Programming Tools<br>
N. N. O. CBASIC CRASIC -96 OR-80 CR-80 Languages and Programming Tools PL/I-80 O CBASIC O CBASIC- 86 O CB- 80 CPFILT, CDOS simulator for CP/M<br>PASCAL/MT + O PASCAL/MT + with SPP Avocet cross-assemblers for CP/M<br>PASCAL/MT + O PASCAL/MT + with SPP Concentra MARS Measurement Accuration PASCALIMITE PASCALIMITE MINISPP<br>
Sapphire MARS Management Accounting<br>
A LINK SO REFULS A VECE and Report System ● LINK-80, PLILIB & XREF and Report System<br>Attan XBASIC – our very own Basic BT-80 C XLT 86 C SID ZSID Xitan XBASIC - our very own Basic

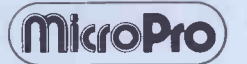

Wordstar - Word Processing Spellstar - Proof Reading Mailmerge - Merge-Print Datastar - Data Base Supersort - Data File Sort Calcstar - Spreadsheet Coming shortly: Infostar

Other Products<br>Byrom BSTAM & BSTMS for communications

Most products are supplied on IBM 8", CDOS 5.25", SS/SD, CP/M 5.25", CP 100 and NSDD formats. A wider range will be available in the near future, and every effort will be made to meet your specific format requirements.

Established dealers wishing to become registered Xitan Software Dealers are invited to write or phone for full details.

CP/IVI is the registered trademark of Digital Research Inc.

Xitan Systems Limited 23 Cumberland Place Southampton SO1 2BB Telephone 0703 38740

### MICROTANIC SOFTWARE ADD A PRINTER TO YOUR 6502 SYSTEM FOR LESS THAN £80

 $\frac{1}{111}$  erase £29.9

 $e^{97}$   $e^{99}$   $e^{95}$ 

Connect a Sinclair ZX printer (£49.95) to your 6502 computer with:

PRINTERFACE 1 FOR MICROTAN PRINTERFACE 2 FOR MICRON/TAN RACK

PRINTERFACE 3 FOR ATOM/ACORN **RACK** 

PRINTERFACE 4 FOR AIM -65/K IM/SYM PRINTERFACE 5 FOR BBC NOW AVAILABLE!

COMPUTER PRINTERFACE 6 FOR VIC-20

Xitan Systems offer an evergrowing range of software

1111111.

Research Inc.

products, with attractive discounts and credit terms for registered dealers - backed by prompt and friendly service. Xitan Systems are the systems software house and CP/M distributors of the Comart Group, and have recently signed up as Main UK Distributors for Digital

Please ask for others. Prints up to 43 characters/line or 256 Pixel graphics.

This page took ten seconds and cost  $0.00$  $\frac{1}{2}$  p.

PRINTERFACE UNIT AND 600 BYTE PROGRAMME LISTING: £29.95 INC VAT

#### NOW AVAILABLE FOR:

 $BLE$ <sub>39</sub>er VOW AVAILADE Eagerns MICROTAN 65 ACORN ATOM BBC COMPUTER AIM-65/KIM/SYM VIC-20 MICRON SYSTEM RACK

> $\Box$  Send cheque P.O. plus 60p post and packing to:

MICROTANIC **SOFTWARE** 235 FRIERN ROAD DULWICH, LONDON SE22 or TEL: 01-693 7659

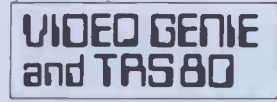

THE ROM-VIDEO GENIE & TRS 80 (3 ROM Models)

Are you fed up of loading a lower case drive every time you<br>switch on? — Want your name<br>inside our computer — Better LOWER<br>loading (TRS80) — Sick of bouncy Unplug to<br>keyboards-s! nect three

You need our new ROM-simply BOOKS remove old-plug in new.

- 1) Firmware driver for lower case<br>2) Security code displays-(your Security code displays-(your name & post code?) -up to 21 characters 3) Improved tape loading
- 4) Alleviates repeating characters (key bounce)
- bounce) 5) Checks for feature ROMS

 $£14.95 + VAT + P&P (80p)$ 

#### FEATURE ROMS  $f18.95 + VAT + P6P$  (80p) A series of ROMS starting with FEATURE 'A'

1) Single keystroke commands<br>- e.g. Shift A - Auto etc.<br>21 Flashing cursor (can be toggled on/off)<br>3) Repeating characters—with delay—(toggle)

4) Machine code monitor and editor  $2285 + 5$  System load and save for backing up<br>those system Programs -uses no RAM  $2345 + 5$ <br>and so can deal with a FULL 16K program

- **NEW**
- FEATURE 'B'-extended basic
- 1) Merge-two basic programs to one<br>2) Renumber
- Screen print

2) Renumber<br>3) Screen prin<br>4) Various ba Various basic tools PLUS

Access and Barclaycard accepted.

General Northern Mic rocomputers (GNOMIC]

46 Middle Street, Blackhall, Hartlepool, Cleveland. Tel. Peterlee (0783) 863871

#### ARE KNIGHTS MAD? - SHARP MZ-80B £899

#### Dear Microfans,

At a recent Sharp Dealers meeting it was suggested that Knights were mad to sell the MZ-80B at £899. Only one dealer supported us by indicating that he too wanted to cut the price  $-$  the other seventy plus wanted to get the full  $£1045 + VAT$ . OK we confess Knights are mad. Mad enough to sell the B for £899. Mad enough to have written our KNIGHT COMMANDER for the B (it adds renumber, trace, dump variables, single step etc to Basic), mad enough to be just back from our second visit to Sharp Japan in 6 months thus ensuring our customers have exclusive Sharp items. Mad enough to sell the MZ-80K at £345 with Basic and Pascal or at £399 with Basic, Pascal, Forth, Fortran, and machine code. Mad enough to have sold Sharp for eight years and never ever to have charged for any servicing to any of our Sharp customers.

Write for our latest price lists and software catalogue. Our latest newsletters detail the new Sharp single floppy, the PC1511 hand held micro and colour printer and all the latest news from Japan which the sane dealers are waiting to hear.

Happy Computing, from Graham Knight All prices exclude VAT but include delivery. ACCESS + VISA welcomed.

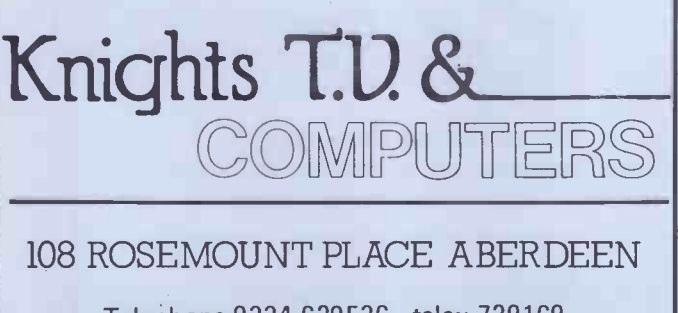

Telephone 0224 630526 telex 739169

### NASCOM USERS

Take a look at the NASCOM APPROVED HS-IN STORAGE SYSTEM. Where else can you get features like these. A full on screen instant display of the catalogue.

Auto vertification of each file as it is written.

CRC error checking. Link selectable 2MHz or 4MHz option. Fast data transfer rate of 6000 bps.

Powered from NASBUS.

8" sq NASBUS compatible PCB.

Far more reliable than any floppy disk system.

112K on-line storage with 2 drive system.

The HS-IN has a Command Set which makes it a floppy-disk "lookalike". It can load an 8K program in under 11 seconds and can store up<br>to 56K (28 files) on each side of tape. Why spend £700 on a floppy<br>disk system when the less expensive HS-IN system has a command set like this...

#### BRIDGE THE GAP BETWEEN EXPENSIVE FLOPPY DISK SYSTEMS AND UNRELIABLE CASSETTES.

 $B - W$ rite a Basic file

C – Instant display of catalogue.<br>D – Delete file

- Vol. 3 DIA—AU, Spooling, etc. (10.50 Vol. 4 Teletype, Morse Techniques 14.50 Vol. 5 Vol. 5 Vol. 5 Vo<br>Vol. 5 Voice Systems TBA
	- $J Jump$  to Basic.<br> $N Jump$  to NAS
	- $N -$  Jump to NAS-SYS.<br> $Q -$  Warm start to NAS Q – Warm start to NASPEN text editor.<br>R – Read a file.
	- R Read a file.<br>T Transfer fil
	- $T -$  Transfer file to another drive.<br>W Write a file
	- $W W$ rite a file.<br> $X E$ xit and rev

 $X - E$ xit and rewind cassettes.<br> $Z - W$ arm start to Basic. - Warm start to Basic.

This Mini-Cassette Storage System is technologically far ahead of anything like it on the market and is extremely reliable into the bargain. AND THE COST?

Single Drive System built and tested Double Drive System built and tested Carriage £3.50

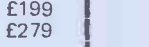

MICRO -SPARES CARRY FULL RANGE OF NASCOM AND GEMINI COMPUTERS.

MICRO -SPARES ARE A MEMBER OF THE MICROVALUE GROUP See pages 12, 13

#### QUALITY MEMORIES

AT PRICES THAT CANNOT BE BEATEN IN THE U.K. MICRO -SPARES can supply these memories in quantities from 1 to 10,000+. Parts delivery is fast - orders received by 4.30pm are shipped same day.

All memories are guaranteed for 1 year from date of purchase. Memories supplied are good quality but should you have a faulty part a replacement will be sent as soon as the part is received without question.

Thousands of memories have already been supplied to Manufacturers Computer Traders, Government Bodies and Individuals all over the U.K. and the continent. If you are buying in large quantities please telephone for price. Official orders are welcome!

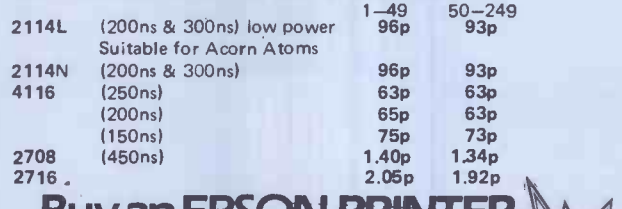

Buy an EPSON PRINT and Micro -Spares will supply an interface

for your computer. Offer closes end of MAY.

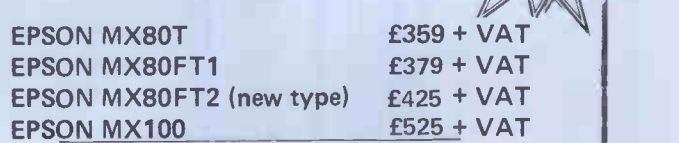

All come with cables and paper

PAYMENT AND DELIVERY

Payment is by Cheque, Postal Order, ACCESS, VISA etc. PLEASE add postage and VAT. Postage on component orders under £30 is 50p. All in stock items sent same day. All none Kit items have a 1 year guarantee. Official orders welcome. Discount on large orders by arrangement.

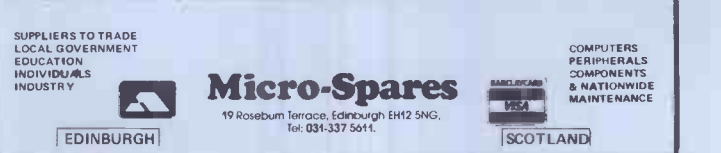

High Res. Colour Computer £108 1+ CARR. + VAT) Inc. Level <sup>2</sup> Et Lolour Koms.<br>Expansion (RS232-MEM-PRINTER-DISK-<br>CLOCK) £65 (+ CARR. + VAT) TANTEL Prestel Adaptor (colour) £160 + CARR. + VAT

Plug on for feature ROMS

Now you can simply plug on the back of your computer, insert ROM and away you go. VG £29.95 inc. ROM  $A + VAT + PBP$ TRS80  $£34.50 + VAT + P6P (80p)$ <br>48K RAM-internal

48K RAM - Internal the VAT + P&P (80p) Plug in our modules. Connect three wires (VG) or five ITRS801. You are not required to piggyback chips. Keep your aid RAM (or sell it!). Compatible with expansion. LOWER CASE HARDWARE (VG & TRS80) Unplug two IC's, plug in two modules, con- nect three wires—EASY! 019.00 VAT \* P&P **BOOKS**<br>"Disassembled Handbook for TRS80"—A Self

Teach - Series of Books - Written by Bob<br>Richardson of New York. Very well received<br>by U.S. Reviewers, Essential Reading for<br>TRS80, Video Genie & Radio Hams.

Vol. 1 Decoding the HUM & Calls, etc. £6.45<br>Vol. 2 Using Calls, to shorten programs, etc. **£8.75** 

+ VG—Expansion—Uisk Drives—Printers, etc.<br>Detai**ls** on appli**cat**ion.

M x 80T £285 + CARR. + VAT (CashIChe only)

 $£345 + CARR. + VAT (Cash/Chq. only)$ 

\* Much else in each volume. Various Books-Lists on application.

LNW PCB's & Full Manuals

Try This:<br>M x 80T

Mx 80 FT II

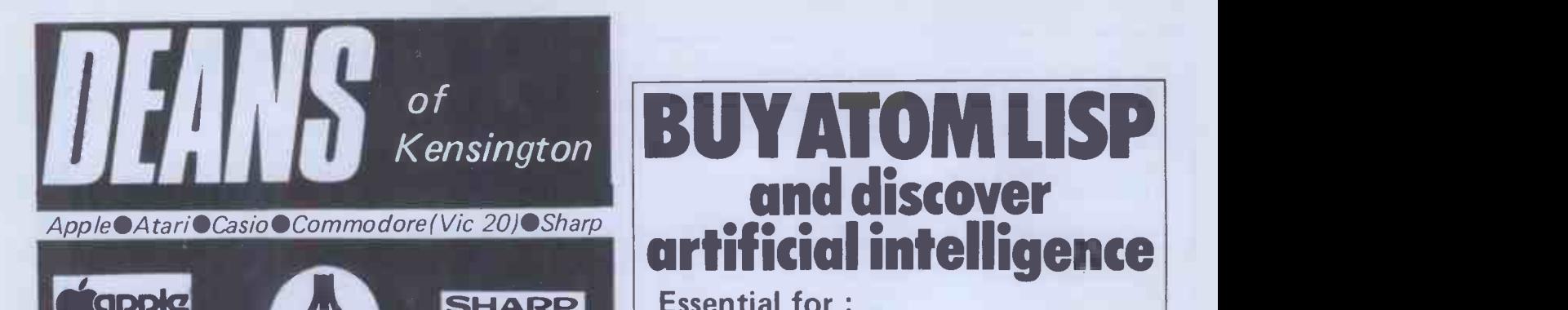

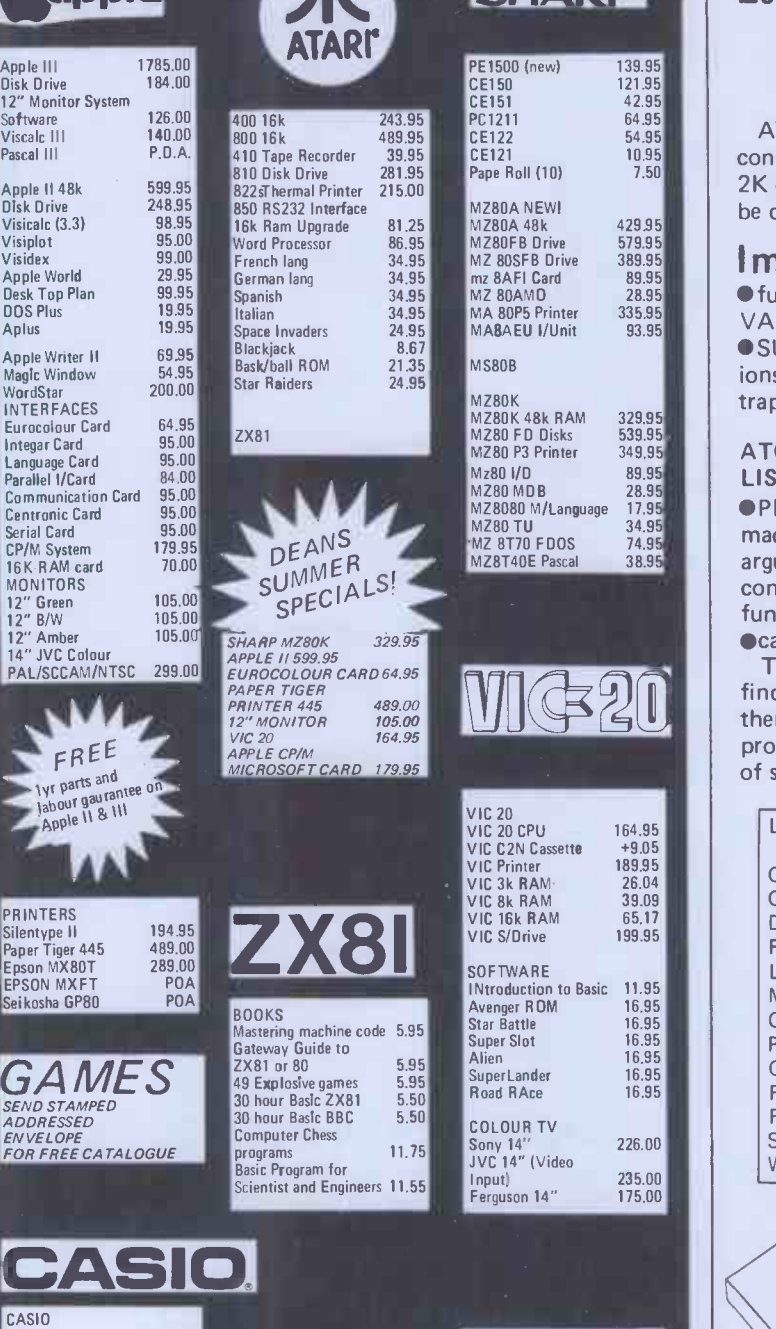

Software 126.000

Pasca

Visic

D<sub>OS</sub> Aplus Appl

Euro

PR<sub>IN</sub> Silen

Seik

FX702P FX3600P FX601P FX602P FA2 FP10

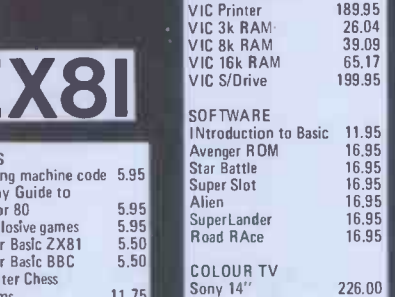

OUR TV Sony 14" JVC 14" (Video Input) Ferguson 14" 226.00 235.00 175.00

 $BOOK$ SEND STAMPED

S/Drive

er Slot

500 (new)

139.95 121.95 42.95 64.95 54.95 10.95 7.50

 $\begin{bmatrix} 329.95 \\ 539.95 \end{bmatrix}$  349,95

89.95<br>28.95<br>17.95 34.95<br>74.95<br>38.95

164.95<br>+9.05<br>189.95 26.04<br>39.09<br>65.17 199.95

11.95<br>16.95<br>16.95<br>16.95<br>16.95<br>16.95

\$20

Tel 01-937 7896 Opening hours Mon to Sat  $9.30 - 6.30$ pm

86.95 19.95 44.95 60.95 17.35 39.10,

 $^*$ Add 15% VAT  $\qquad \qquad$ \*Postage and packing free on books and software **that** \*Send orders with cheque to DEANS at 191 Kensington High Street, London W8

## and discover artificial intelligence

### SHARP | Essential for :

- students learning LISP
- \* research \* hobbyists interested in artificial intelligence
- \* systems designers.

ATOM LISP is an interpreter for the language LISP consisting of 51/2K of machine - code interpreter plus 2K of initialised LISP utilities and constants which can be deleted if not required.

### 429.95 579.95 389.95 89.95 28.95 335.95 93.95 Important Features

fully interactive with explicit EVALUATE and VALUE IS messages  $\bullet$  automatic parenthesis count SUPERPRINT to format the printing of large expressions  $\bullet$  screen editing or built-in LISP editor  $\bullet$  errors trapped and optional full traceback printed.

ATOM LISP includes a number of extensions to basic LISP, including:

PEEK, POKE and CALL to control hardware and machine-code programs  $\bullet$  functions can have optional arguments with default values  $\bullet$  improved interactive control structures using LOOP, WHILE and UNTIL functions  $\bullet$  automatic access to COS or DOS commands **Cassette (or disk) input/output control.** 

The fast compacting garbage collector automatically finds space for numbers, lists, or character strings if there is any space at all remaining. This means that the programmer never need be concerned about the details of storage allocation.

#### LISP Functions

AND, APPLY, ATOM, BLANK, CALL, CAR, CDR, CAAR, CADR, CDAR, CDDR, CHARP, CHARS, CLOSE, COND, CONS, CR, DEFUN, DIFFERENCE, DOLLAR, EDIT, EQ, ERROR, ERRORSET, EVAL, F, FSUBRP, GET, GETCHAR, GREATERP, LAMBDA, LESSP, LIST, LISTP, LOAD, LOOP, LPAR, MESSOFF, MESSON, MINUS, NIL, NOT, NULL, NUMBERP, OBLIST, OPEN, OR, ORDINAL, PEEK, PERIOD, PLIST, PLUS, POKE, PRINO, PRINT, PROGN, PUT, QUOTE, QUOTIENT, READ, READLINE, RECLAIM, REMAINDER, REMPROP, RPAR, RPLACA, REPLACD, SAVE, SET, SETQ, SUBRP, SUPERPRINT, SUPERVISOR, T, TIMES, UNDEFINED, UNTIL, WHILE, WRITE, WRITEO, ZEROP.

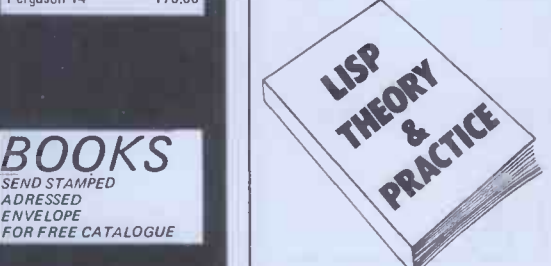

ATOM LISP is available on cassette at only £17.25 inc VAT from your Acorn dealer or direct from Acornsoft. Accompanying 44 page instruction manual "Lisp Theory and Practice" available for £6 (no VAT).

All Acornsoft products are available from authorised Acorn dealers or can be ordered direct from Acornsoft Ltd. 4A Market Hill, Cambridge CB2 3NJ.

Credit card holders can ring 0223 - 316039 and place their orders direct.

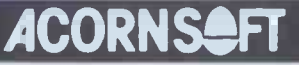

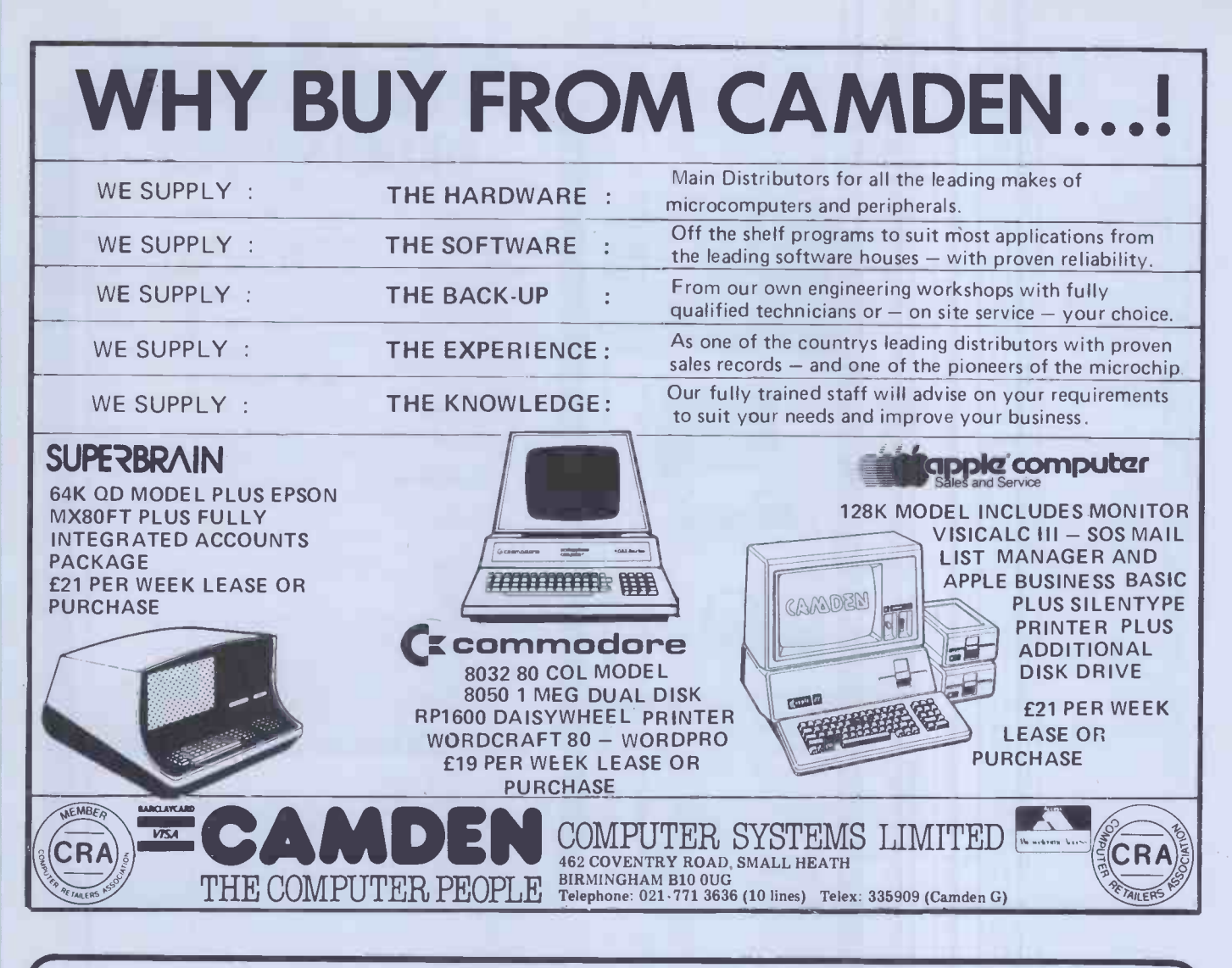

THE FINEST PRINTER/TYPEWRITER MONEY CAN BUY. **THE CROWN RANIER** 

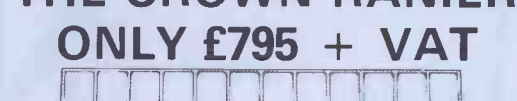

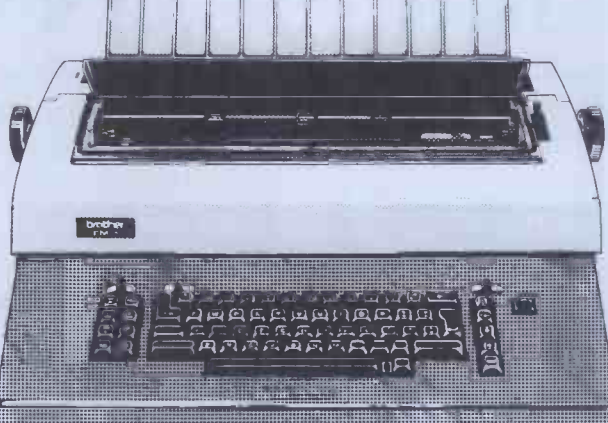

We offer a heavy duty daisy wheel printer/typewriter at the flick of a switch. This machine has the very latest linear motor - no cables or belts to break, stretch or wear. Beware of light weight, low cost machines, these **MACHINE WILL!!** 

Centronics or IEEE interface. Interchangeable daisy wheels - variable pitch - whole line memory, Uses standard type IBM ribbons and lift off correctors. Perfection as a typewriter (used by local authorities). Perfection as a printer

Ask your local computer or office equipment dealer for furthyer information. EXSTOCK DELIVERY

SOLE UK AGENT. TRADE ENQUIRIES INVITED.

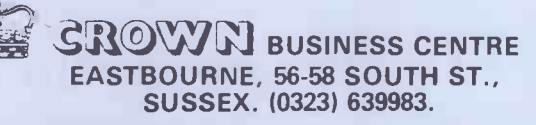

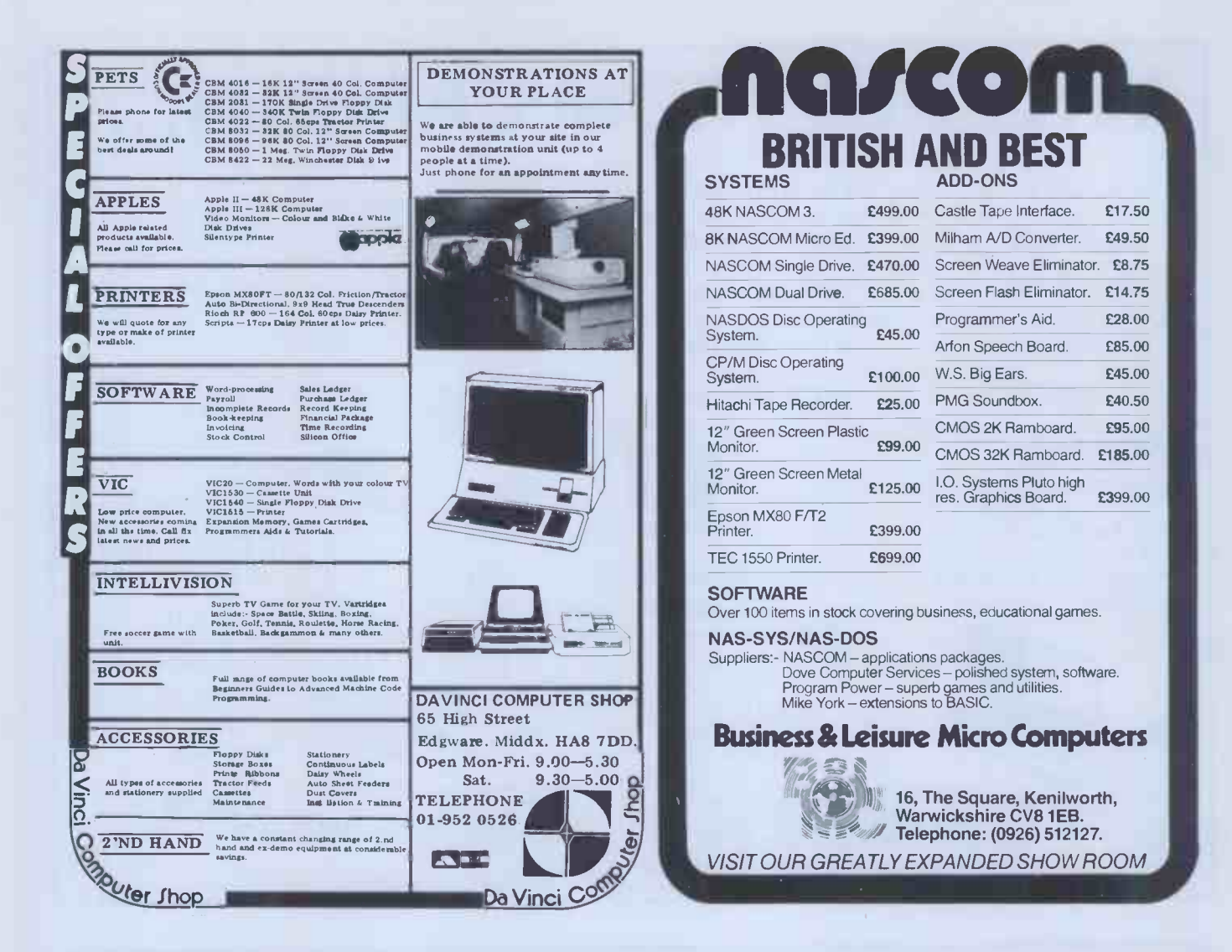

## **Typeset text** from your disks

Unlike some computer-typesetting services you've seen advertised, wordsmiths' Anvil service is ready for you *now* if you use any of the following machines:

Superbrain SD or QD (or any compatible system); Apple JI under DOS3.3 or CP/M; Tandy TRS-80 Model I or III; North Star Horizon; Comart; or Ohio Scientific C2 or C3 series.

(We'll have links to other systems ready by the time you read this advert – ring for details).

We have special software support for WordStar, Spellbinder, Scripsit and Applewriter: so even tricky jobs such as directories, technical publications, tables and foreign languages are no problem for your word-processor and Anvil.

If you're not sure how to do it, come to one of our word-processing workshops and see how we can help you to produce anything from a price list to a batch of bar-code labels.

(And since we're in central Somerset rather than on the Central Line, we might even offer you some cyder and a byte to eat as well!)

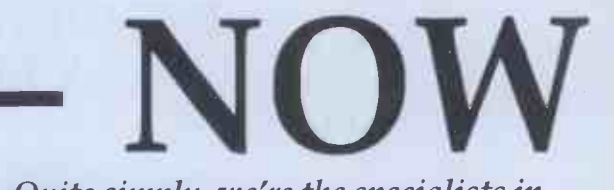

#### Quite simply, we're the specialists in *print for micro-computer users.*

For details of our typesetting, print and other services for the word-processor user, and for dates of our word-processing 'workshops', return the coupon or ring Mike Cooper on 0458 45359.

### wordsmiths computers in type

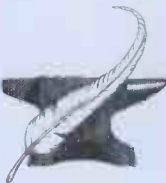

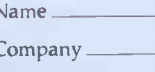

Address

Tel. No.

**Position** 

West End, Street, Somerset BA160LQ WOrdsmiths Tel: Street (0458) 45359. Telex: 46401

## **i**O research ltd. I C research ltd.

#### "PLUTO" COLOUR GRAPHICS PROCESSOR 8 8 input channels

#### Pluto is a self-contained colour display processor on an 8" x 8" NASBUS and 80 -BUS compatible card featuring:

- Own 16 bit microprocessor
- $\bullet$  1192 Kbytes of dual-ported display memory for fast flicker-free
- screen updates. (Outside of the host address space).<br>• 640(H) x 288(V) x 3 planes (8 colours) 2 screen
- 640(H) x  $288(V)$  x 3 planes (8 colours) 2 screenfulls
- OR 640(H) x 576(V) x 3 planes (optional extra)

 Fast parallel I/O interface usable with ALMOST ANY MICRO. Only single +5v supply required.

#### Pluto executes on -board firmware providing high level functions such as:

Fast vector draw - over 100,000 pixels/sec. Lines can be drawn Programs 3 rail: using REPLACE, XOR, AND, OR functions

User -definable characters or symbols

 Spare display memory with memory management facilities for allocating symbol storage space or workspace

- Rectangle Fill and copy using REPLACE, XOR, AND, OR plus 5
- other functions
- **•** Fast access to single pixels
- Write protect memory planes during copy
- Double -buffered screen memory for animated displays
- Complex polygon colour fill

Pluto is expandable. An expansion board will be available later this year to give Pluto up to 8 memory planes with no loss of resolution. S100 Interface now available.

AVAILABLE NOW. ONLY  $£399 + VAT$  (p&p free) Dealer and OEM enquiries invited.

#### 6 Laleham Avenue, Mill Hill, London NW7 3HL Tel: 01-959 0106

#### A/D BOARD FOR NASCOM

- 8 input channels 8 bit resolution<br>• 30 microsec conversion Sample and hole
- 30 microsec conversion Sample and hold<br>• Over voltage protection Full flag/interrupt
- 
- Over voltage protection Full flag/ interrupt control<br>● Prototyping area NASBUS compatible
	- $\bullet$  NASBUS compatible Price £120 + 15% VAT (post free)

#### GRAPHICS BOARD FOR NASCOM

- 
- 384(H) x 256(V) high resolution graphics display<br>• Fully bit mapped<br>• Mixed text and gr • Fully bit mapped • Mixed text and graphics
	-
- Full software control NASCOM 2 or 4MHz NASCOM 1
- **•** Graphics software supplied Price £55 + 15% VAT (post free)

#### EPROM PROGRAMMER

- Programs 3 rail: 2708/2716 Single rail: 2508/2758, 2516/2716, 2532/2732
- Software supplied for Read/Program/Verify
- Can be used with other machines with 2 parallel ports Price £63 + 15% VAT (post free)

#### DUNCAN

- Fast real time interpreter/control language for NASCOM 1 or 2 (please specify)
	- Price £12 + 15% VAT (post free)

MEMORIES

 4116-150ns 95p each + 15% VAT (min order 8)  $\bullet$  64K-200ns £6 each + 15% VAT

MONITORS

• BMC 12" green phosphor - 18MHz Price £150 + 15% VAT (carriage paid)

#### 6 Laleham Avenue, Mill Hill, London NW7 3HL Tel: 01-959 0106

### AMBIT's Z8--TBDS A COMMERCIAL ADVANTAGE:

complete SBC in Eurocard format, simply understood and programmable in BASIC

31,3411S3

*Change Street Services* 

 $1111$ 

155554

from any RS232 terminal

\* MORE SPEED ZILOG Z8 - BASIC/DEBUG CPU FOR SPEEDY PROGRAMME DEVELOPMENT

> \* MORE VERSATILITY RS232, 24 I/O LINES 2 COUNTER TIMERS 6 LEVEL INTERRUPT **CAPABILITY**

\* MORE SUPPORT REGULAR FEATURES IN R&EW

**MORE FOR YOUR MONEY** 4K MONITOR/UTILITY SOFTWARE 8K BYTE QUASI STATIC RAM EPROM PROGRAMMER

£160 built £140 kit **£ 33 PSU cassette I/F built** 

anun Ammi

nnannanna

\* MORE SCOPE \* MORE APPLICATIONS MINIMAL CHIP CONFIGURATION CPU/LATCH/ROM EXECUTES BASIC CODE FROM POWER-UP.

### NEED WE SAY MORE?

Oh yes, and it's off the shelf, designed and made in England.

AMBIT INTERNATIONAL, 200 North Service Road, Brentwood, Essex CM14 4SG. Telephone No: (0277) 230909 Telex: 995194

#### MICROCOMPUTER COMPONENTS LOWEST PRICES - FASTEST DELIVERY

#### MEMORIES AT UNBEATABLE PRICES

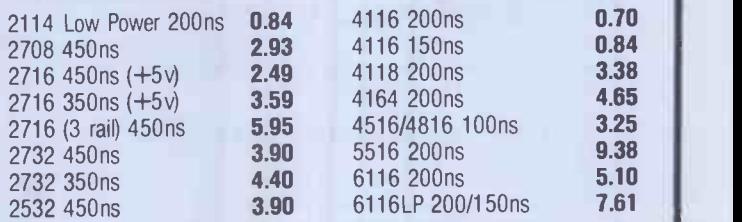

#### BBC MICROCOMPUTER UPGRADE KITS

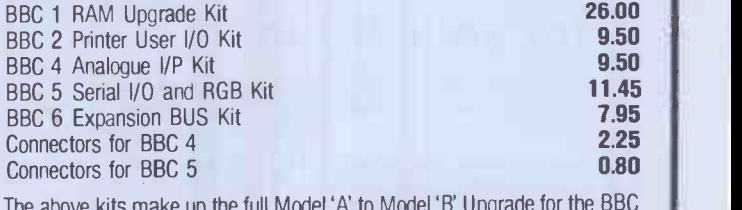

The above kits make up the full Model 'A' to Model 'B' Upgrade for the BBC Microcomputer

Special price when bought complete 62.00

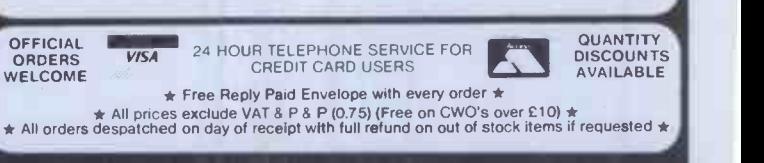

MIDWICH COMPUTER CO. LTD. DEPT PCW. HEWITT HOUSE, NORTHGATE STREET, BURY ST. EDMUNDS, SUFFOLK IP33 1 HO TELEPHONE: (0284) 701321 TELEX: 817670

## business software and systems

Integrated Accounting Package for the North Star Horizon and Advantage Computers, with user Report Generator facilities.

Single and Multi-user versions available

Comprehensive Payroll Package for weekly and monthly paid employees.

Incomplete Records Accounting and Time Ledger Packages for accountants, with integrated word processing.

**In Complete Turnkey Systems supplied.** 

Dealer enquiries welcome.

### **BENCHMARK** RICHART TS Ohms. X-Ray radiation: conforms to i.E.C. Spec. No<br>dimensions: 3.28 apple 20 x 205 mm. Weight: 7 Kg. apple

computer systems

7-8 Aylmer Square, ST AUSTELL, Cornwall, PL25 5LL Telephone: St Austell (0726) 61000

Offices also at: 8 Leigh Road, STREET, Somerset, BA16 OHA limitom.<br>In the contractor of the contractor of the contractor of the contractor of the contractor of the contractor of

#### pommenen manana ang pommenen ang pompinsi OPEN FRAME MONITORS AVAILABLE FOR OEM'S

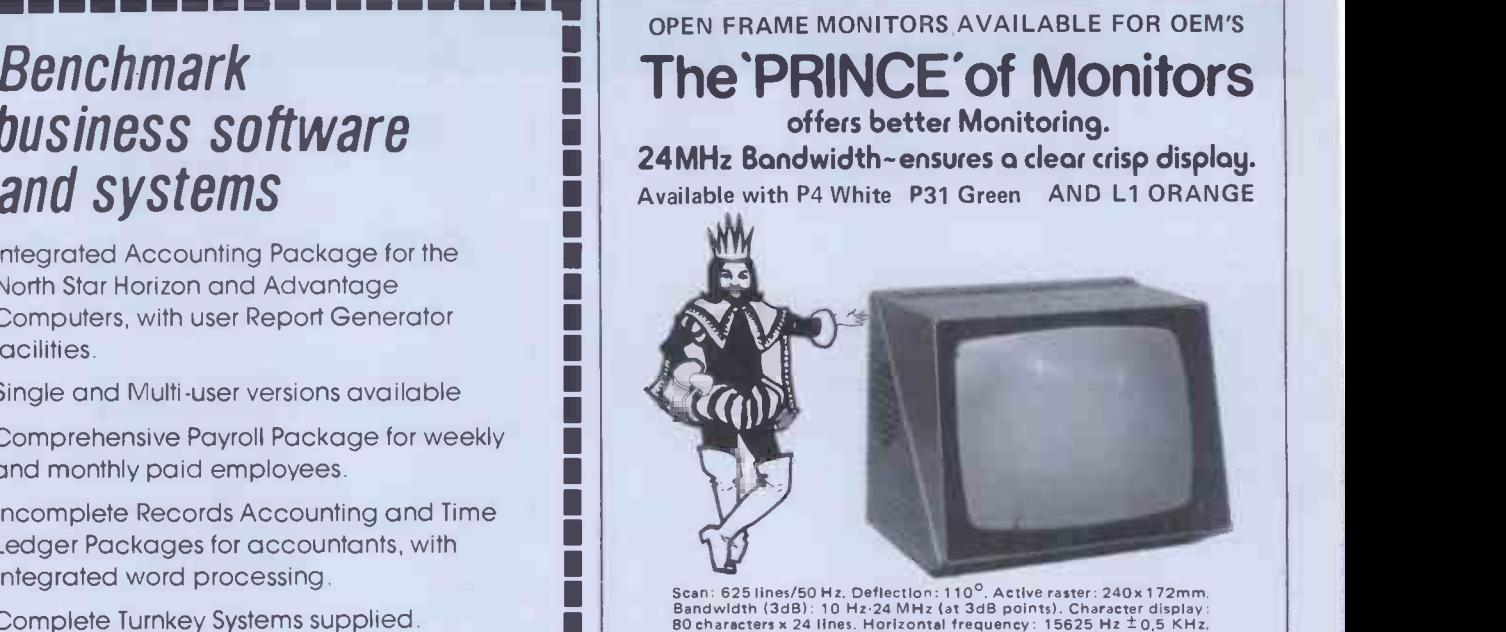

Scan: 625 lines/50 Hz, Deflection: 110<sup>0</sup>, Active raster: 240x172mm.<br>Bandwidth (3d8): 10 Hz-24 MHz (at 3d8 points). Character display:<br>B0 characters x 24 lines. Horizontal frequency: 15625 Hz ± 0,5 KHz.<br>Vertical frequency: PL 259, (composite video) negative sync, input 0.5-4V p.p. across 75 Ohms. X -Ray radiation: conforms to I.E.C. Spec. No. 65. Overall dimensions: 320 x 270 x 265 mm. Weight: 7 Kg. approx. Ambient<br>dimensions: 320 x 270 x 26

OTHER CROFTON PRODUCTS INCLUDE: Computer peripheral<br>equipment, Frame grabber, Floppy disk drives, Floppy disks,<br>Computer power supplies, C.C.T.V. monitors, Uncased monitors,<br>Monitor P.C.B's., Cathode ray tubes, VHF/UHF mod

CROFTON ELECTRONICS LTD 35, Grosvenor Road, Twickenham, Middx, TW1 4AD. Telephone: 01-891 1923/1513 Telex: 295093 CROFTN G

### Support for ATOM and ZX

#### The Atom Magic Book

--

By Mike Lord. A wealth of games and other programs: storing speech in your ATOM, converting programs written in other BASICs, tape recording hints, and many more useful software and hardware tips. **EXALL 2008** 25.50

### Getting Acquainted with your Acorn Atom

By Tim Hartnell and Trevor Sharpies. 80 programs including Draughts! 184 pages.

E7.95

### The Memory for your Atom

16 or 32K BYTE VERSIONS Expand your ATOM to 28 or 38K RAM Ideal for Word Processing, Chess programs and Business Software. Fully Compatible with other Acorn ATOM software and hardware

Versions available to fit inside the ATOM while still leaving room for other extensions such as the Acorn ATOM colour encoder board. Eurocard rack mounting types also available

PRICES: INCLUDING U.K. P&P & 15% VAT

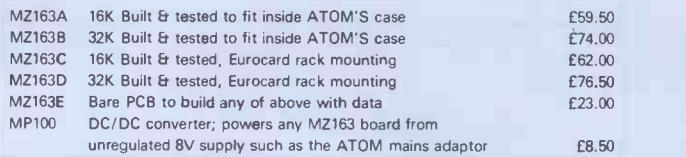

#### ATOM Cassettes.

We stock a selection of the best ones available. s.a.e. for our latest list.

#### THE EXPLORER'S GUIDE To The ZX81

The Book for the ZX81 Enthusiast.

By Mike Lord, 120 pages.

Programs for 1K RAM, and programs for 16K RAM. Games, Business and Engineering Applications. RAM & I/0 Circuits. Useful ROM Routines. Hints and Tips.

£4.95

#### What Can I Do with 1K?

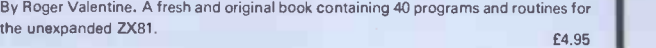

The ZX80 Magic Book

'With 8K ROM/ZX81 Supplement' E4.75

**EineDATA** 

#### Mastering Machine Code on your ZX81

By Toni Baker. 180 pages of immense value to beginner and expert alike.

 $E7.50$ 

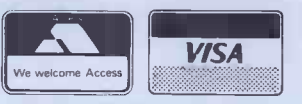

VISA 15% VAT WHERE APPLICABLE.<br>
OVERSEAS CUSTOMERS ADD (1.50 CARRIAGE PER ORDER. ALL PRICES INCLUDE U.K. P & P AND PAYMENT WITH ORDER PLEASE.

TIMEDATA LTD Dept C. 57 Swallowdale, Basildon, Essex SS16 5JG Tel: (02681 411125 IMON-FRII

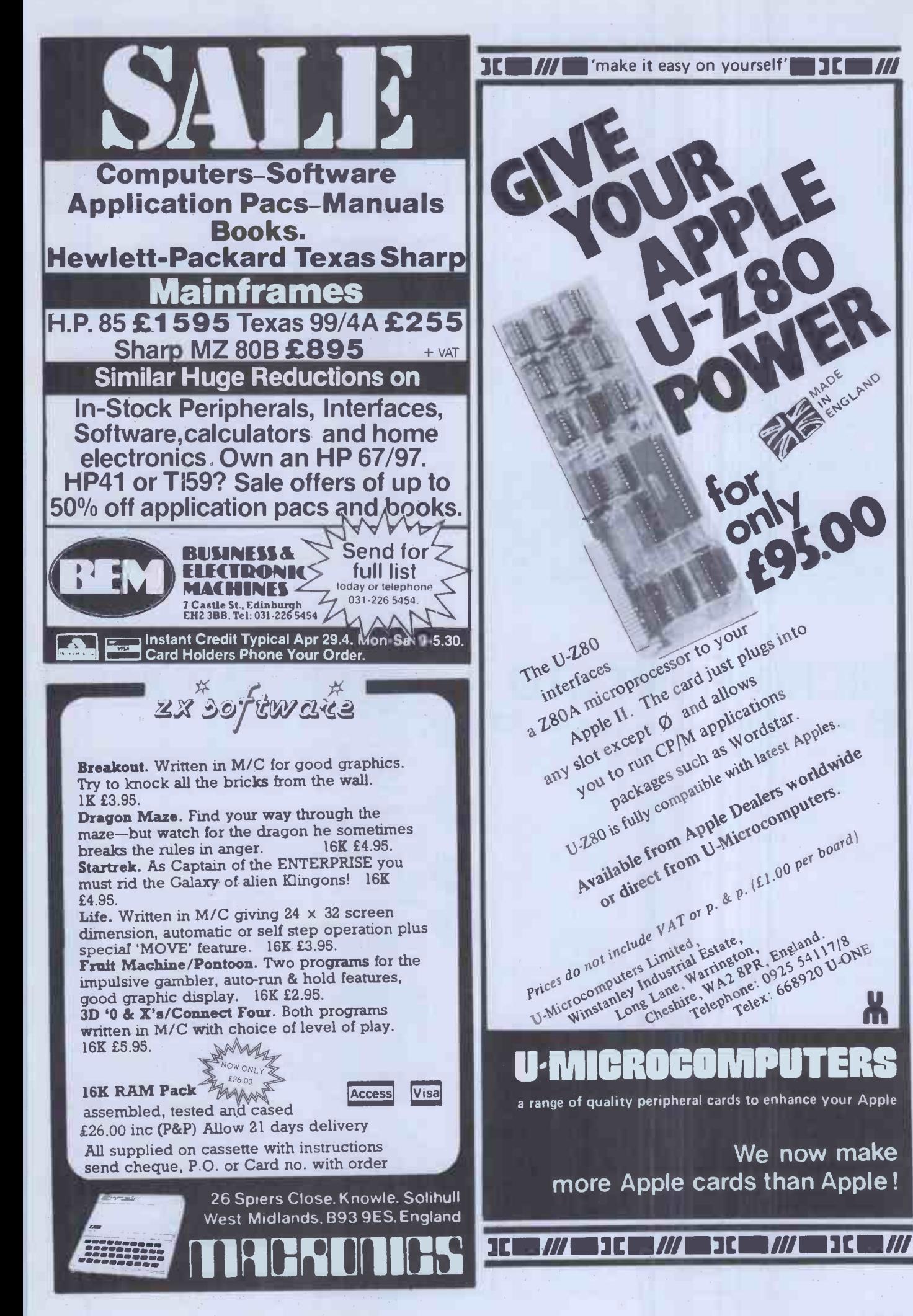

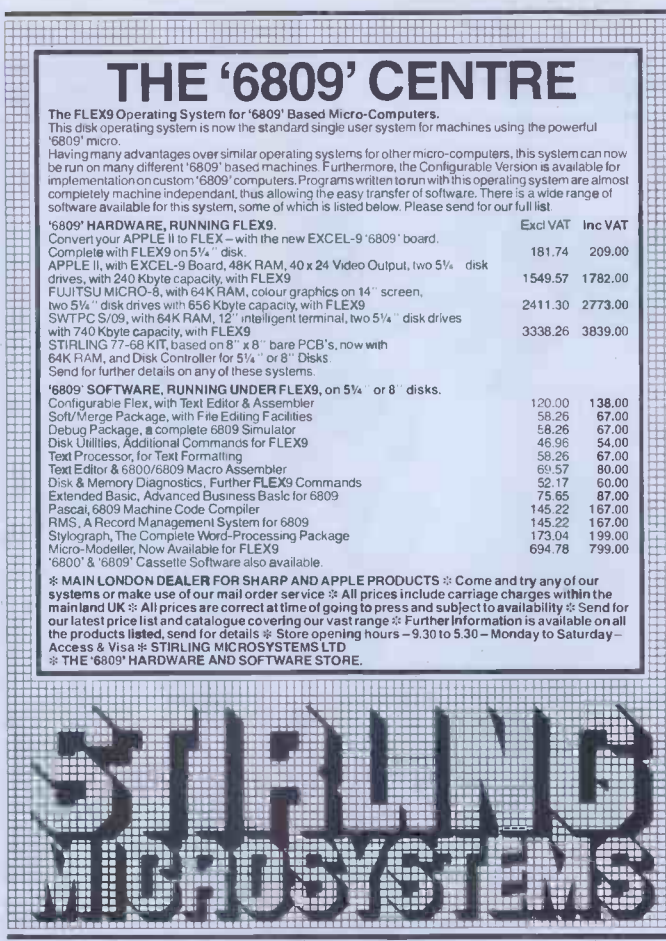

241 Baker Street, London NW1 6XE. Telephone: 01-486 7671.

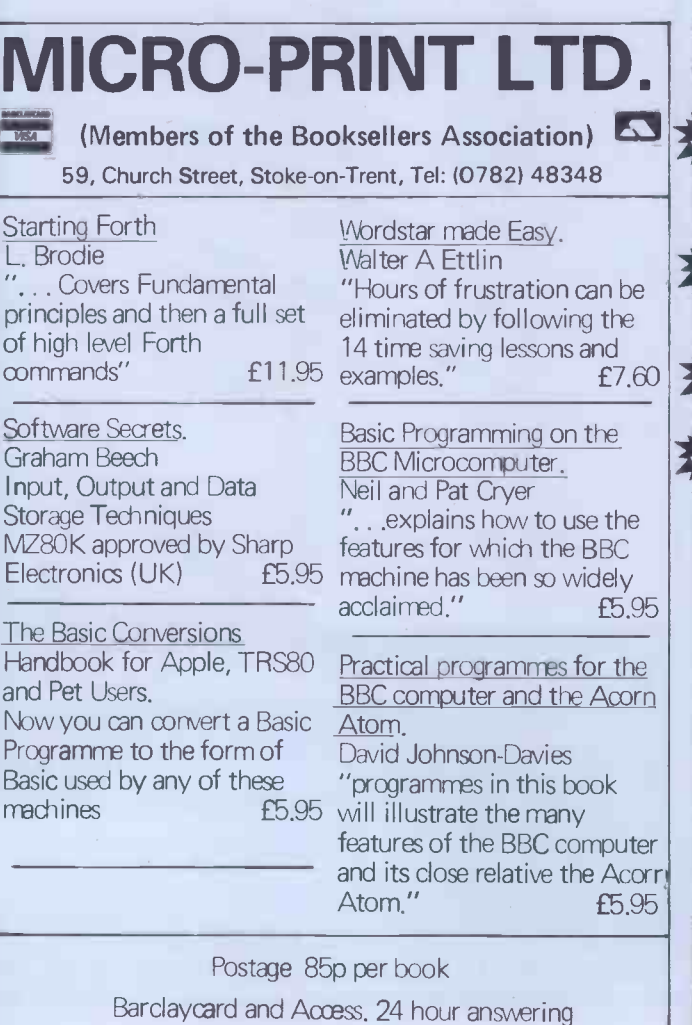

**COMPUTER BOOKS DON'T!** by Rodnay Zaks Dedicated to the care, preservation and correct operation of a small computer system. If you want your computer to work and keep working, this book is indispensable. Ph Illustrated 200 pages £8.95 **INTRODUCTION TO PASCAL by Rodnay Zaks** A simple and comprehensive introduction to standard and UCSD Pascal for anyone-beginner or experienced-who wants to learn the language rapidly. Ph 440 pages Illustrated £11.20 YOUR FIRST COMPUTER by Rodnay Zaks For anyone thinking about using or buying a small computer. No technical background or prior computer knowledge is assumed. Pb 280 pages Illustrated £6.70 **INSIDE BASIC GAMES** by Richard Mateosian How to design error-free interactive BASIC games and realtime situations. Ph 350 pages Illustrated £11.20  $\frac{1}{2} \left( \frac{1}{2} \right) = \frac{1}{2} \left( \frac{1}{2} \right)$  $\mathcal{L} = \mathcal{L} = \mathcal{L} = \mathcal{L} = \mathcal{L}$  $-$  ORDER FORM  $-$ Don't 8.95 Don't<br>Introduction to PASCAL £11.20 Your First Computer £ 6.70 Inside BASIC Games £11.20 Please include £1.25 for single copy orders & £1.60 for multiples I enclose a cheque/postal order for: Total \_ Please debit my\_  $\textsf{Card}\#$ . I wish to receive details of other SYBEX titles in stock Name Address. **CASTLE HOUSE PUBLICATIONS** 27 London Road, Tunbridge Wells Kent TN1 1BX. Tel: (0892) 39606 **CIDER CARDS FOR THE APPLE** EPROM PROGRAMMER/VIA BOARD - 2 in 1 **EPROM PROGRAMMER/VIA BOARD**  $-2$  **in 1**<br>
Save your important BASIC and MACHINE CODE program on<br>
Save your important BASIC and MACHINE CODE programs. Easy<br>
to use  $-$  just follow VDU instructions.  $*$  it is also a powerful Ή, £62.00 JN' 32K MEMORY BOARD - can R/W to RAMS tool **Press EPROMS/ROMS/RAMS in any combination. B sockets to store up to 32K bytes of BASIC and MACHINE CODE programs.**<br>Sockets are software selected by ONE instruction. Reads 2716/2532 pin compatible EPROMS/ROMS/RAMS. £45.00  $2N$ **EVIA BOARD -- Parallel/Serial/Timers all in 1**<br>Single VIA 6522 has 2x8-bit programmable bi-directional ports, 4,<br>control lines, 2 programmable timers and 8-bit shift register. £35.00 **EDOUBLE VIA BOARD<br>As above but with 2 VIA chips giving TWICE the power.<br>WIRE WRAP PROTOTYPE BOARD<br>Plugs into Apple sockets for prototype design.** Ν £55.00 £10.50 **CIDERSOFT - BASIC MANAGER ROM** Contains programs for the 32K MEMORY BOARD which LOAD/<br>CATALOGUE/MANAGE Applesoft Basic programs from memory board. £25.00 board,<br>SWEET 16-16 BOARD - Battery Back-Up RAM/EPROM<br>16K bytes of C-ROM (Bat. Back-Up RAM) and 16K bytes of<br>EPROM (Not included) for<br>EPROM (Not included) for<br>SPROM (Not included) for<br>APPLE - PET. Plugs into<br>FROM (Not inclu

£135.00 Board with 8K C-ROM £95.00 32K VERSATILE MEMORY BOARD - For ACORN/APPLE/PET Plugs into any 2532 pin compatible ROM socket, 8x4K sockets sockets are SOFTWARE selected by ONE instruction. £48.00 4K C-ROM -- for ACORN/APPLE/PET<br>Plugs into any 2532 pin compatible socket. £45.00 Figure and MEMORIES<br>
2716 – £4,50 2532 – £9,50 VIA – £9,50 6116 LP – £10,50<br>
All prices are inclusive of VAT and p&p. Cheques are payable to **CIDER LTD** 

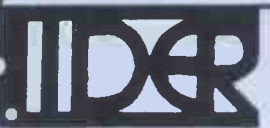

**COMPUTER INTERFACE DESIGN ELECTRONIC RETAIL LIMITED** 5 King Street, Margate, Kent Tel: (0843) 23210

E

S

 $\overline{1}$ 

 $\epsilon$ 

p

 $\circ$ 

 $\alpha$ 

COLO

S

 $\mathcal{N}$ 

E

L,  $\top$  $\vdash$ a

 $\mathcal{L}$ 

P

B

 $\overline{n}$ 

CP.SOUND TRAINING: 1 The Elms, Tillington, Hereford, England (0432 279404)

WE'VE GOT IT TAPED..! Step-by-step AUDIO TRAINING.... Designed, tested and produced by training professionals

> Learn on YOUR OWN MICRO.. in YOUR OWN OFFICE.. and at YOUR OWN SPEED.

> > Two standard AUDIO CASSETTES. talk you through WORDSTAR.. Backed up by a TRAINING MANUAL for quick reference and revision.. A set of JOB AID CARDS and a set of CHECKLIST CARDS

to prompt and guide you as you build your confidence. The COMPLETE SOUND TRAINING

OUR INTRODUCTORY PRICE £65 ( plus £11.32 VAT and P&P ) (Payment with order please)

welcomed.

Distributor enquiries

\*\* Wordstar.. a trade mark of Micropro International<br>Corp**',** San Rafael**,** California**.** 

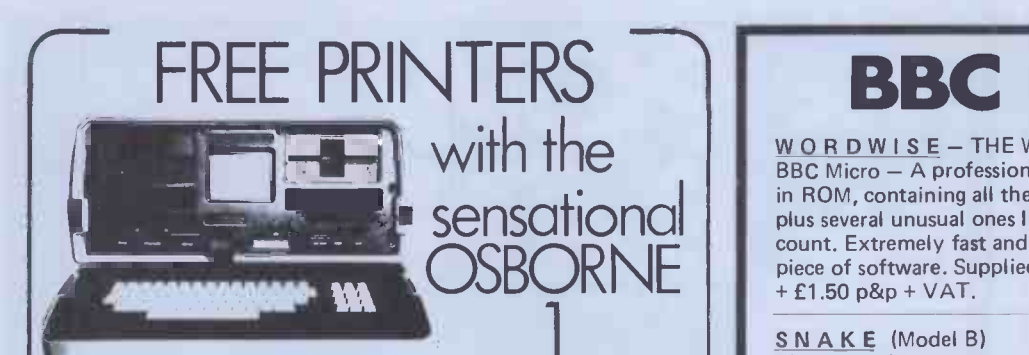

COMPLETE WITH CPM, WORDSTAR, MAILMERGE, MBASIC, SUPERCALC, CBASIC, AND NOW WITH 8300 MATRIX PRINTER, 125 CPS, WORTH £399 INCLUDED IN THE TOTAL PRICE OF £1250.

SAME OFFER OF FREE PRINTER APPLIES TO APPLE II WITH TWO DISC DRIVES AND 12" MONITOR. FREE PERTEC 'STYLIST' DAISYWHEEL CODE-RACE PRINTER WORTH £695 WITH APPLE III SYSTEM COSTING £3472

IMMEDIATE DELIVERY WHILST STOCKS LAST

PHONE FOR DETAILS: 0624 27522 OR WRITE TO:

DELIA SYSTEMS LID.  $\prod_{\text{of soft}}$ 32 FINCH ROAD, DOUGLAS, ISLE OF MAN. ALL PRICES PLUS VAT AND CARRIAGE.

### BBC MICRO

WORDWISE - THE WORD PROCESSOR for the BBC Micro - A professionally written program supplied in ROM, containing all the usual word processor facilities plus several unusual ones like a fully automatic word count. Extremely fast and very simple to use, a powerful piece of software. Supplied with a full manual for £65

SNAKE (Model B) £5.80 + VAT This colourful arcade -type game for the model B makes full use of the amazing graphics and sound facilities of the BBC Micro. It is a highly addictive game that will give hours of fun.

CHARACTERS (Model A or B) £5.80 + VAT Forget about clumsy binary notation when re -defined characters. This genuinely useful utility program could not make it simpler. Ideal for those who want to define "Invader "Invader" shapes, foreign character sets, technical symbols etc.

 $(Model A or B)$  £5.80 + VAT A "Mastermind" -type game with a difference. The computer tries to guess your code before you guess its hidden code.

C A S H or royalties waiting for any interesting software (not just games) for the BBC machine. The better the program the more we will pay.

Send a stamp to get latest details of our ever growing range of software. Please add VAT to all prices. Mail order only.

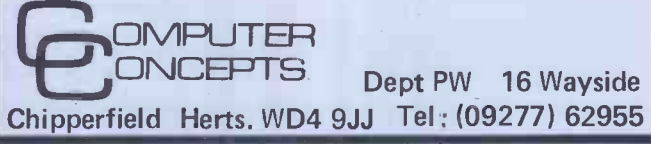

### QUITE SIMPLY THE BEST C12

microcomputer cassette

at 47p\* from your

nearest computer shop

\*RRP of ADxC12 excluding VAT

Sole U.K. distributor:- BASICare Microsystems Ltd. 5 Dryden Court, London SE11 4NH. Tel: 01-735 6408

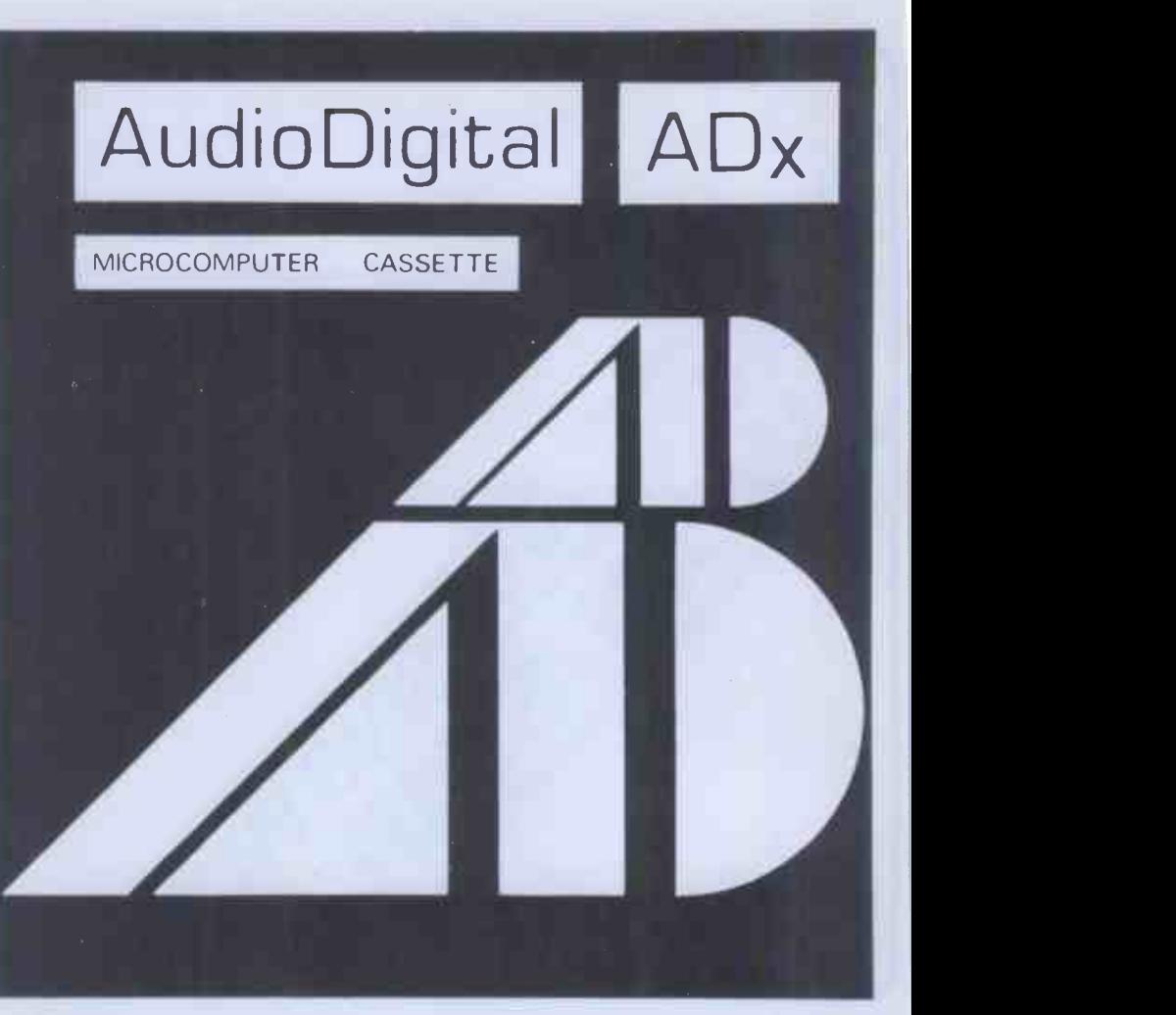

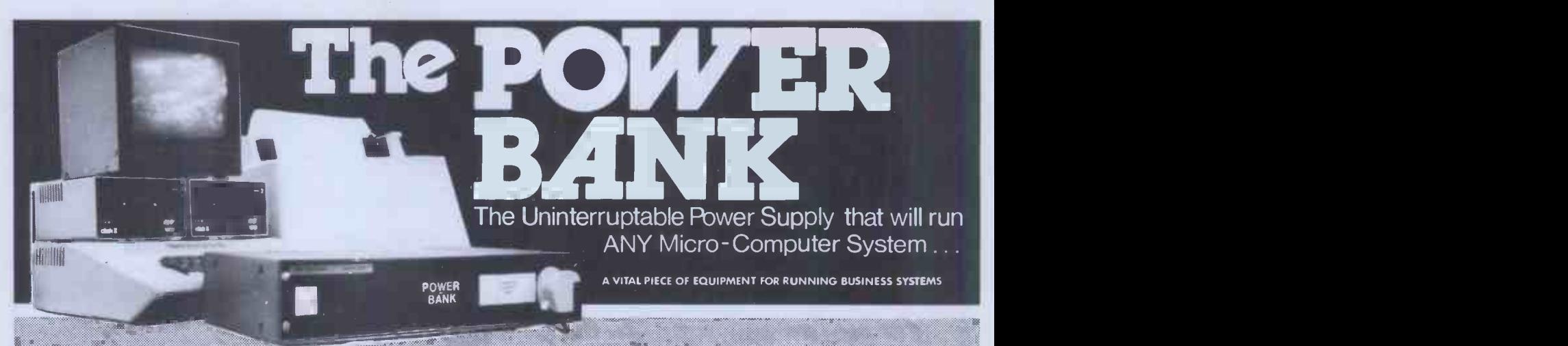

### THE COMPLETE ANSWER TO YOUR POWER SUPPLY PROBLEMS !

Just plug your Micro-Computer, Video,<br>Disc Drives and PRINTER into The<br>Power Bank and continue to when the system computer Disc Drives and PRINTER into The Power Bank and continue to run your system in the event of a mains supply failure.

Electrical spikes and surges suppressed which protects your hardware as well as your programme and data.

Output voltage stabilised for all conditions of input voltage.

Built-in<br>Built-in<br>gled for life

The Power Bank illustrated is rated continuously at 120 VA output. A typical load being a micro-computer, 2 floppy disc drives, video display and a 9.5 inch dot matrix printer. 250 VA SYSTEMS ARE ALSO AVAILABLE

Depending upon the load ,your system will continue to operate for up to one hour from the internal batteries with the electrical supply off, while an audible alarm warns of a loss of the mains supply . The batteries are monitored when the mains supply is off. 120 VA unit at: 250 VA unit at:

One off price One off price

£320 £450

Power Testing (Sales) Ltd.

137a High Street, Brentwood, Essex. CM14 4RX Telephone Brentwood 220617. Telex 24224586

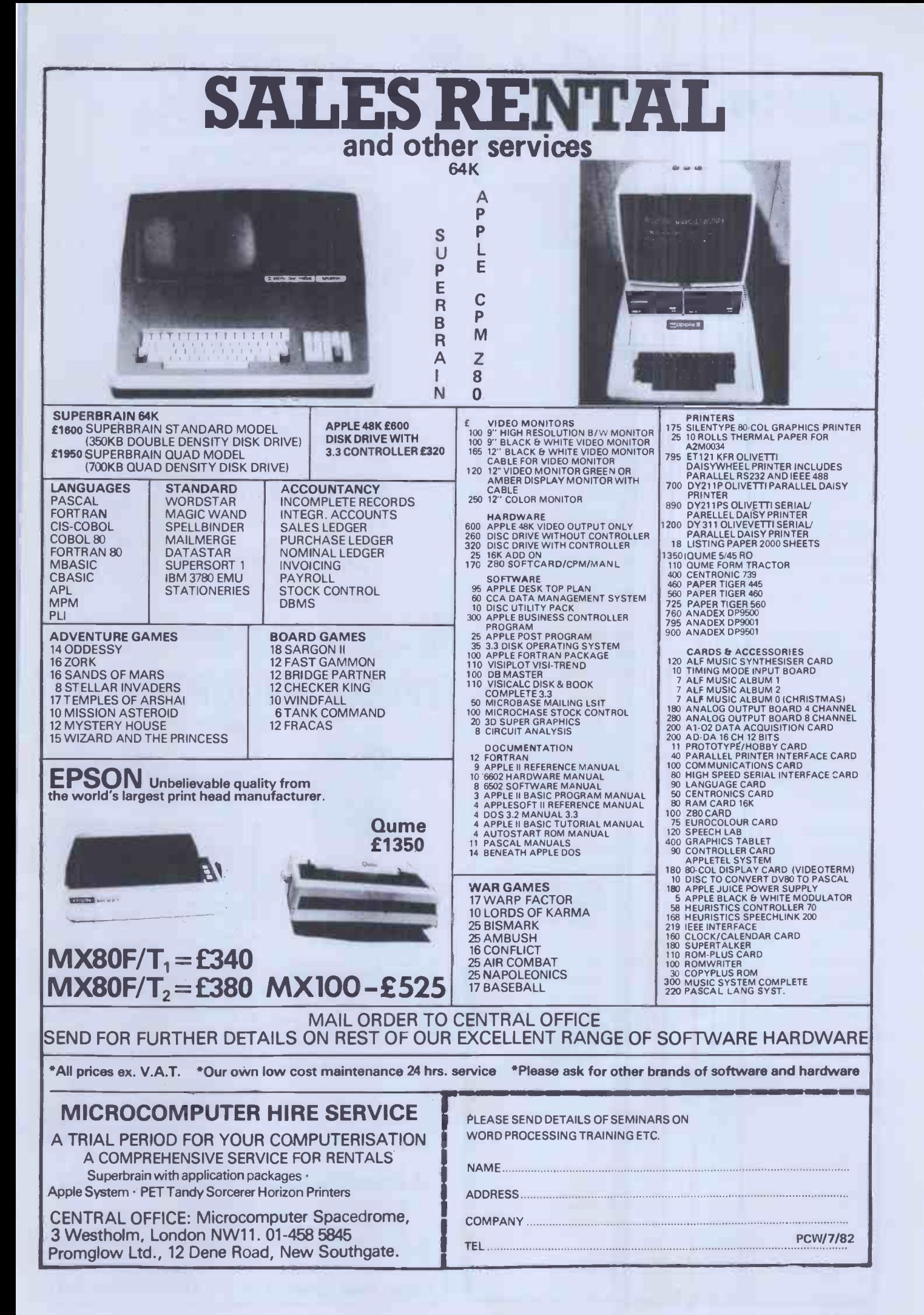

Learn VisiCalc

#### LEARN VISICALC!

For Better Business Decisions A single day! That's all it takes at a Micromark seminar, and you can learn for yourself modern decisionmaking with VisiCalc - an incredibly simple-to-use microcomputer program. An easy as a calculator! Anyone can learn VisiCalc.

#### YOUR PLANS PLAIN AND SIMPLE

VisiCalc is a decision -support system used worldwide by half a million firms. Big and small alike. You can use it too, for financial decisions, planning, forecasting, costing, pricing, production, inventory, scheduling, budgeting, cash flow, bill of materials, estimating and thousands of other applications.

#### MACHINE INDEPENDENT

LEARN VISICALC! uses Apple work stations for fast 'hands-on' tuition. But you can use VisiCalc on Pets, Tandys, the new IBM Personal Computer and many others.

This makes LEARN VISICALC! an ideal starting point for anyone considering microcomputers for the first time... because you get a basis for comparing computers difficult to achieve any other way  $-$  all for a cost of £108.00 (+ VAT) including course notes, work disks and lunch with wine.

But the one-day seminar is equally valuable for self-taught VisiCalc users. Many never get past the basic commands. Micromark explains the more complex functions as well.

#### SUMMER PROGRAMME 1982

Our summer programme started in June, with weekly dates at Kensington, Gatwick Airport, Bracknell, Hammersmith, Egham, Swindon, Heathrow Airport and Luton, ending in August. Write or phone now for the remaining programme.

#### WHO SHOULD ATTEND

\*Company directors and senior managers who specify the facts & figures they need. \*Managers and executive who present the figures. \*Small businessmen, professionals, accountants, sales, production, personnel, training, advertising & market research executives, planners and financial managers.

LEARN VISICALC! assumes you know what figures and reports you want. Let us show you how to get them, the way you want to see them!

APPLY NOW FOR COURSE PROSPECTUS Complete and return to Micromark Training Division, Ravenscroft Road, Henley on Thames, Oxon RG9 2DH. Telephone 049-12 777926 or 77085.

Name

Firm

Address

Telephone

### MICROTEK

We now have the Sharp MZ-80A in stock. A compact personal computer which has the CRT, the keyboard and the cassette -based data storage all incorporated in one complete system. The MZ-80A CPU is loaded with a 48K -byte dynamic RAM. It allows direct access to all data. The MZ-80A employs BASIC in the tape mode. PASCAL software system is also available by simply replacing tapes. The MZ-80A can with its floppy disk system, respond to higherlevel software, such as disk BASIC and FDOS (including BASIC) compiler). We have payroll, cashbook, stock control and invoicing programs available for the MZ-80A, so why not call round for a demonstration or write for further details to:

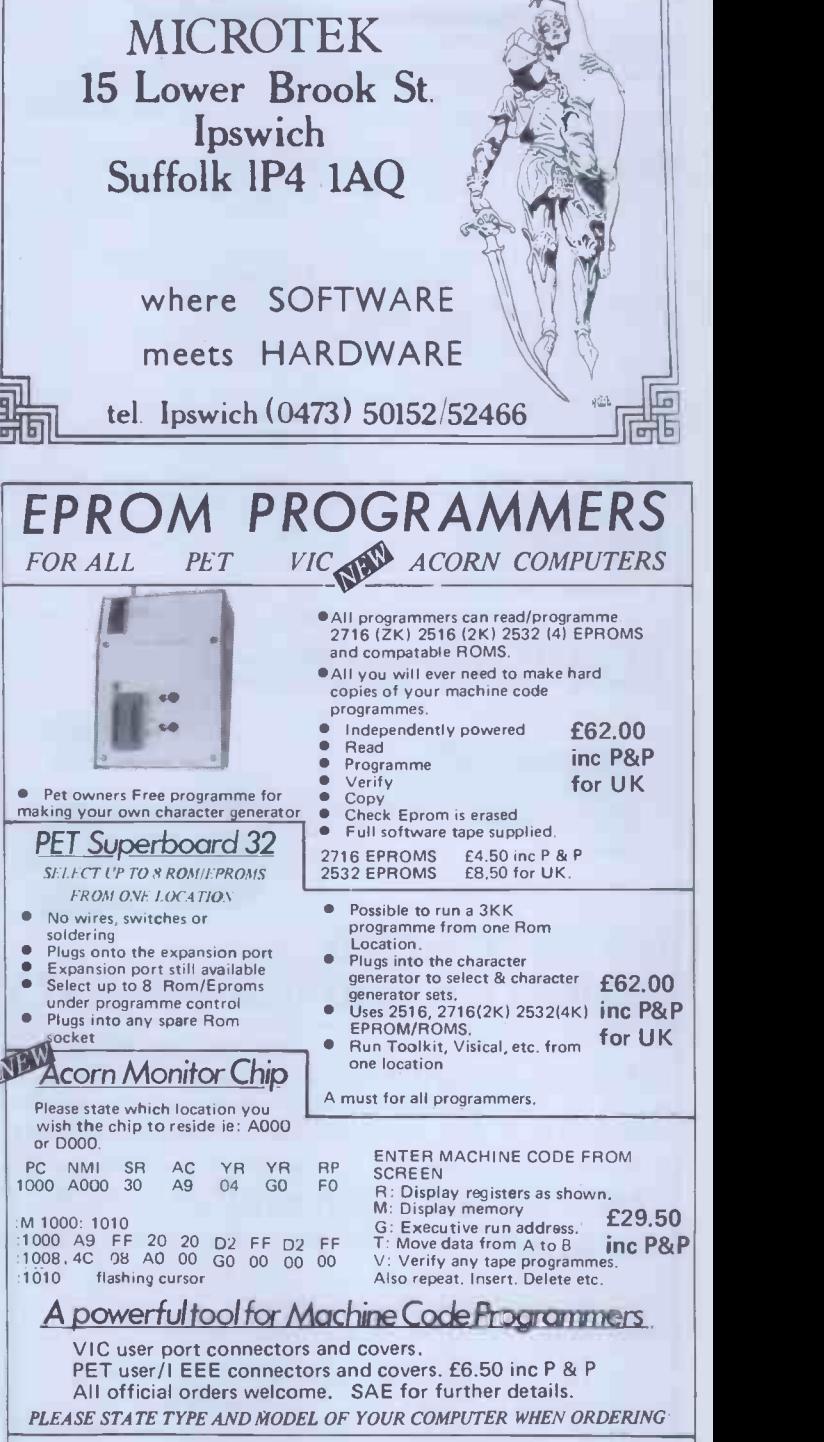

#### COMPUTER INTERFACE DESIGNS

4 Albert Road. Margate. Kent. CT9 5AN. Tel(0843) 294648

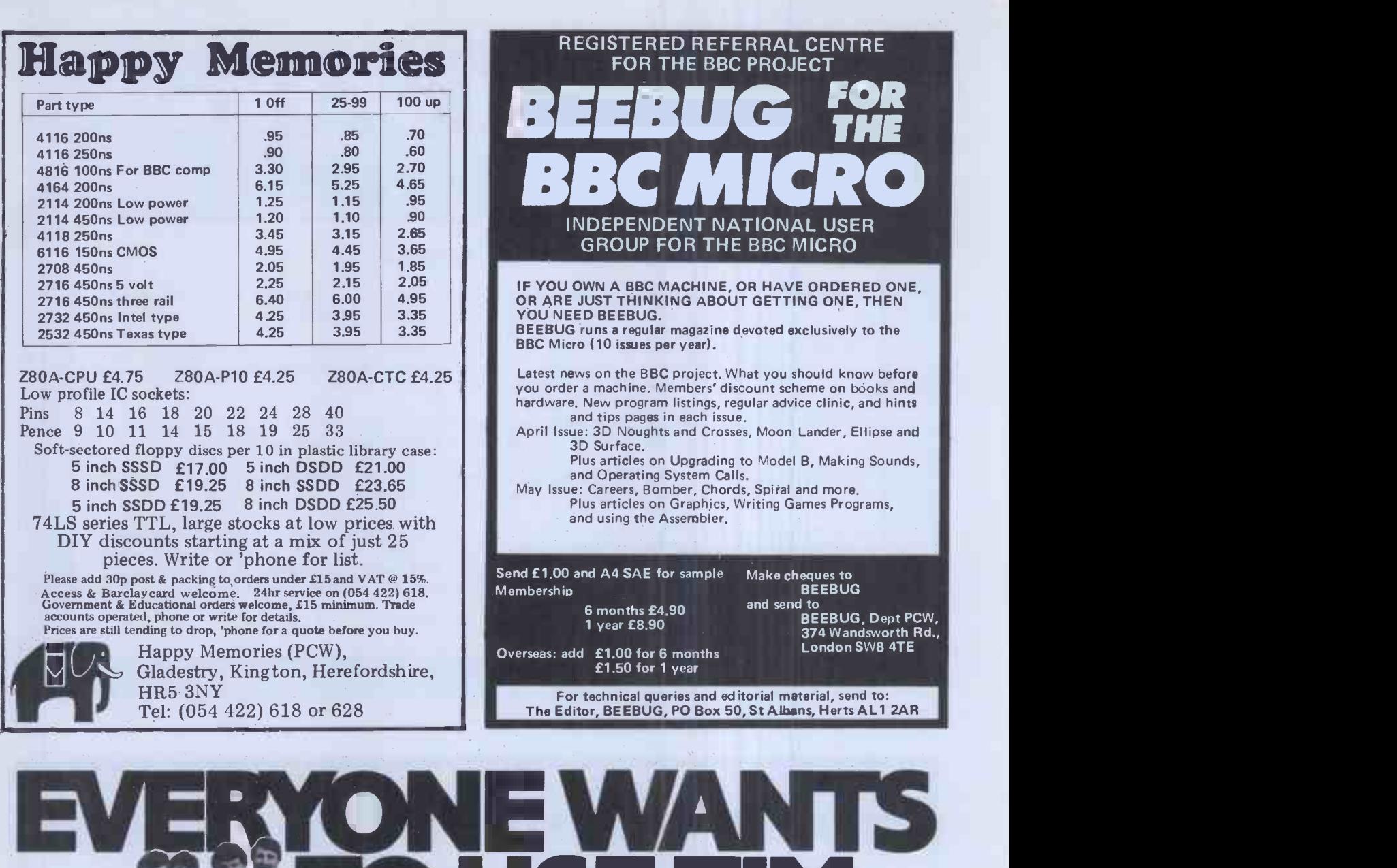

He's powerful, versatile and so easy to use.

He remembers all your clients', customers' or patients' details. He can tell you who owes you money. He keeps all your employees' records. He generates and summarises business reports, files and mailing lists fast. And he can even tell you the full name and address of "a Mr Mac somebody or other" <del>.</del> . . . . . . . . . . . in seconds!

Yet a secretary can handle him with one finger.

Who is this superworker?

His full name is Total Information Management - TIM III<sup>®</sup> for short. TIM III is the non -programmers Data Base Management programme for CP/M<sup>®\*</sup> or IBM personal computers. And TIM III interfaces with Wordstar® and Magic Wand® word processing packages so he can merge

data from a TIM file into personal letters making him ideal for all mailing list WORK. CP/M is a Trademark of Digital Research. Well proven in the USA, TIM III is now available from Juniper

Business Systems. TIM III costs £390 + VAT and once he's working for you we guarantee he'll never ask for longer holidays or a rise in salary!<br>Return the goupon for full details and broabure Return the coupon for full details and brochure.

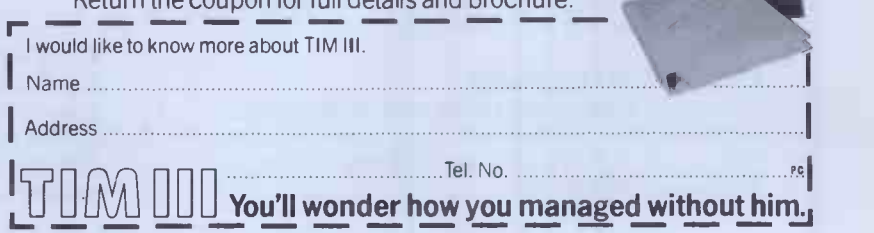

distributed by JUNIPER Business Systems 30 Alexandra Crescent, Bromley, Kent BR1 4EU Tel: 01-464 6783

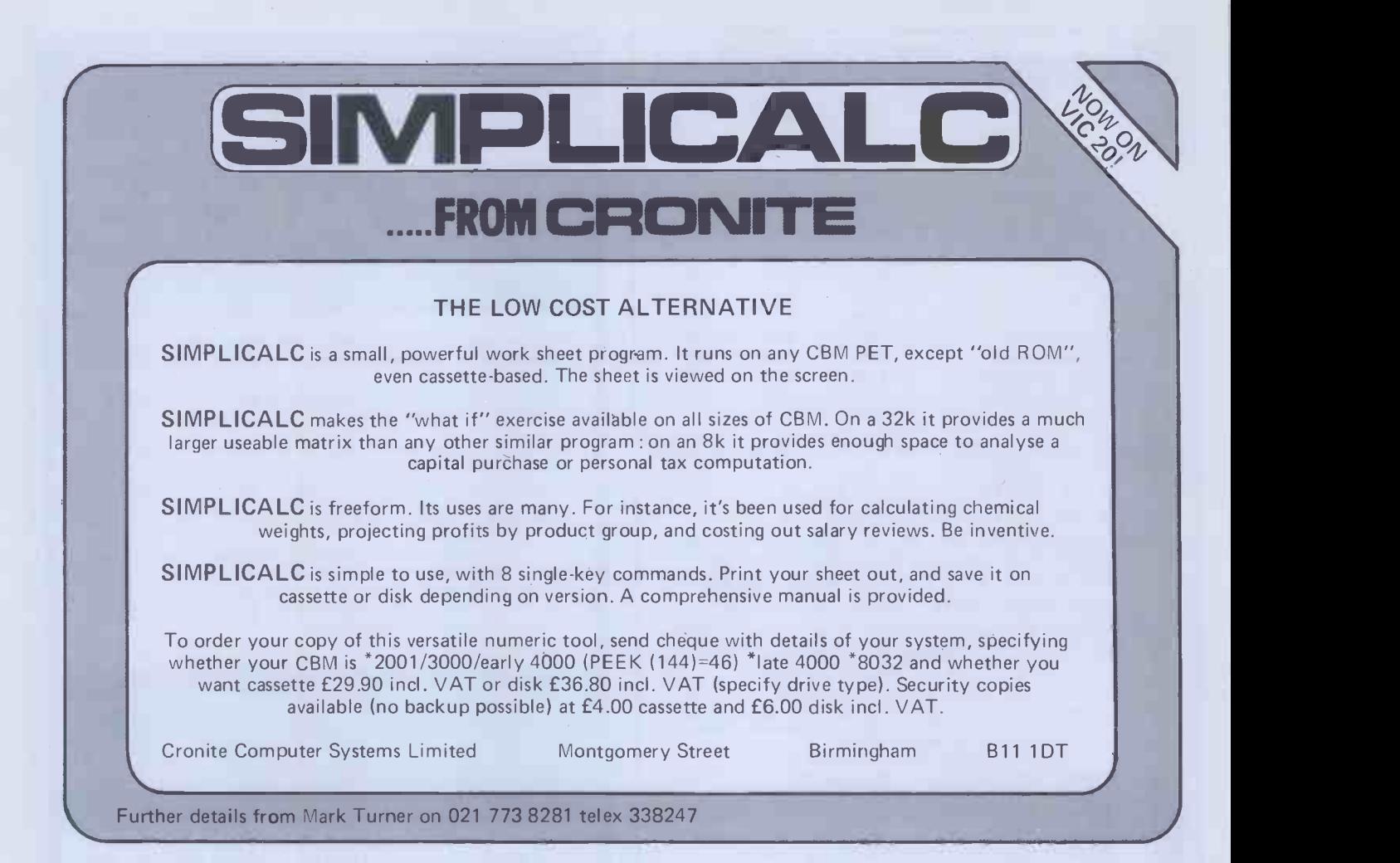

## PROTECT YOUR SOFTWARE INVESTME

#### COPY II PLUS

Apple Copy II Plus gives you the power to make back-up copies of nearly all the "protected" software packages currently available.

#### INSURANCE

With Copy II Plus you can protect your valuable software investment. Make oack-up copies of Visicalc DB Master, DeskTop Plan, the Apple Special Delivery Software range and many other packages.

#### RELAX

Copy II Plus allows you to make back-up copies for normal use, so you can keep your originals safely locked away away from the dangers of spills or stray magnetic fields, or just the wear and tear of everyday usage.

#### EASILY PAYS FOR ITSELF

While some software companies offer replacement of expensive damaged diskettes, many do not. With Copy II Plus you eliminate the time, expense and wony of costly accidental damage.

#### FAST

The high-speed option allows you to copy diskettes in less than  $45$  seconds  $-$  faster than any other bit copier  $-$  ideal for backing-up your ordinary data disks.

Send £50.00 + VAT to:-Apple Orchard 1 New Cavendish Street London W1 or Phone 01-580 5816 and quote your Access or Diners Club Card

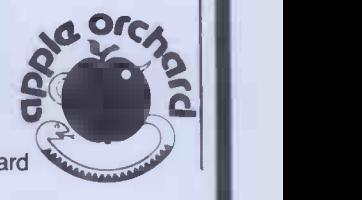

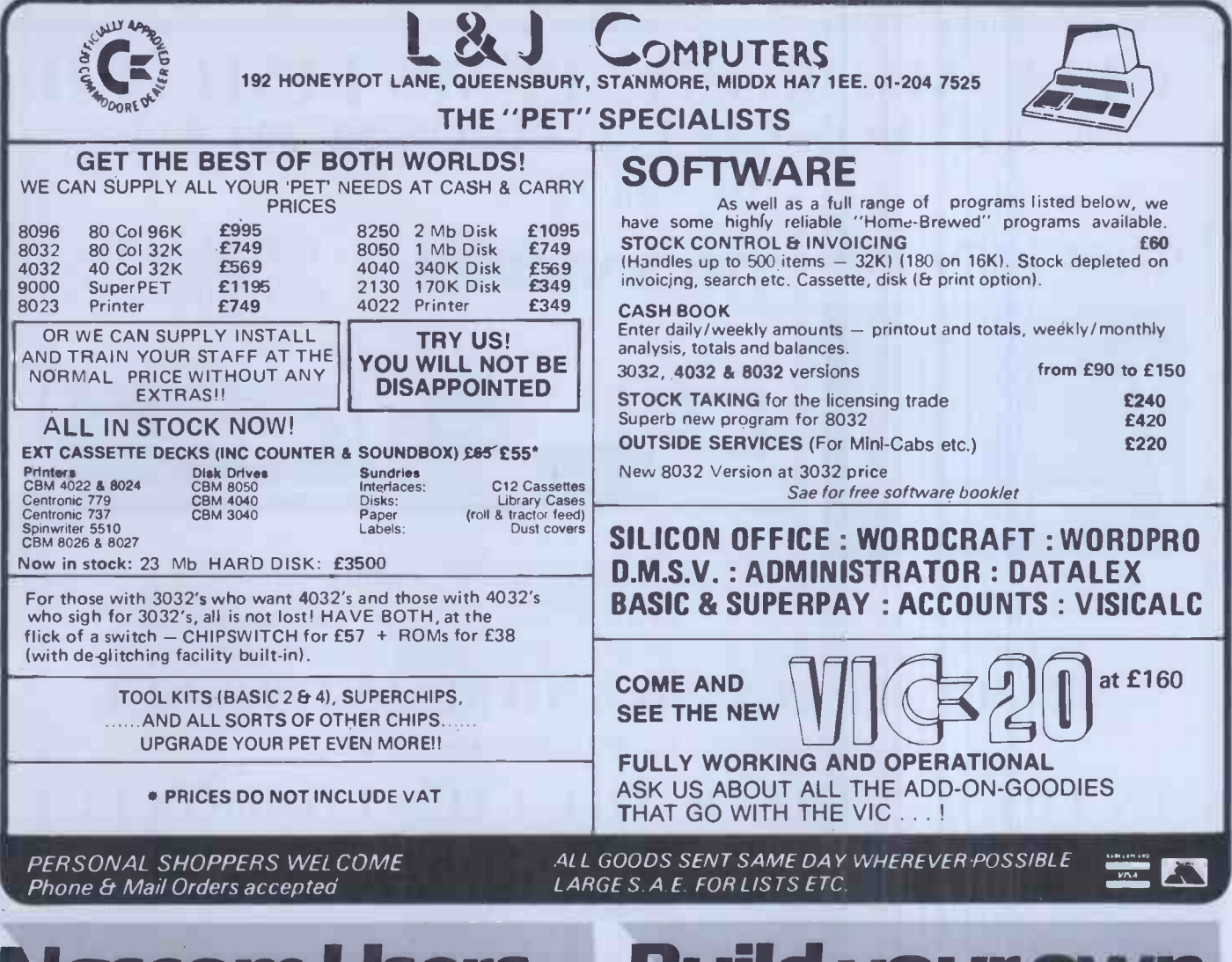

## **Nascom Users**

Have you considered the "Hobbit **Floppytape" System?** 

- \* Data transfer 750 Bytes/sec.
- \* 101 K/bytes per cassette
- \* Completely automatic
- \* Extensive command set (too many to list here)
- \* Compatible with all NASCOM monitors
- \* Extremely reliable (1 Kolon 109)

 $£99 + V.A.T.$ 

#### **Basic Upgrade Kit**

Enables Basic users to read and write hobbit files directly from Basic without PEEKS AND POKES!

 $£10,00 + V.A.T.$ 

## **Build your own** pherals

This high quality Nasbus and Gemini 80 bus compatible prototyping board holds up to 35 16 DEN I.C.s. Industry standard gold plated contacts £22.50 + V.A.T.

5 amp power supply The JB1 power supply gives 5 volts at 5 amps + 12 - 12 and 5 volts at 1 amp. This unit is of very robust construction. £45,00 + V.A.T.

Find out more about these and other products by contacting David Tucker.

IKON COMPUTER PRODUCTS

KILN LAKE, LAUGHARNE, CARMARTHEN, DYFED.

TEL: (099 421) 515

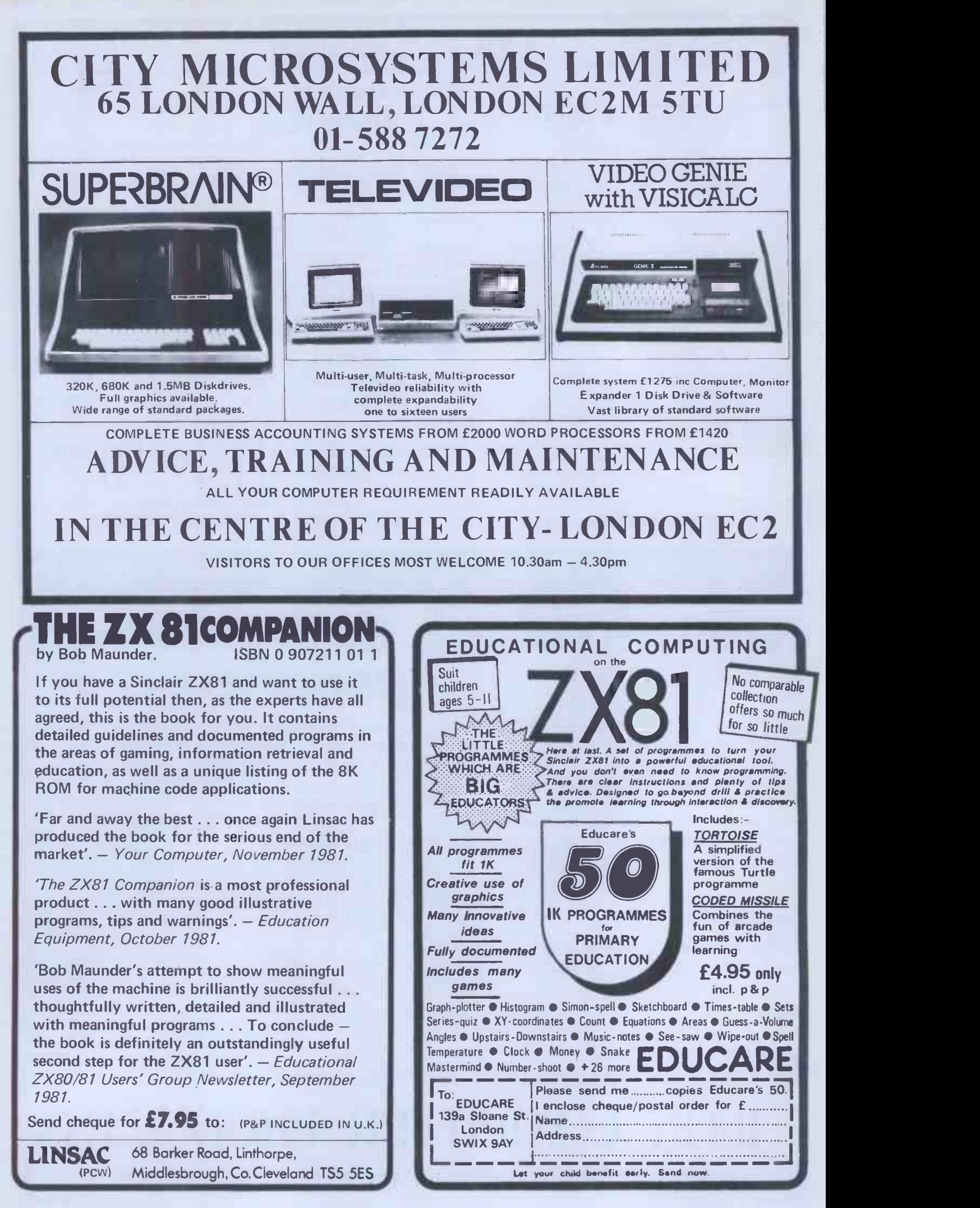

## **Microcomputer** Expansion Design

This month we feature an article on the design for an interface between a 40 -column dot matrix line printer and a Z80 -based microcomputer. By constructing the interface and connecting it to the printer and computer you can have a very cost effective printing facility for your microcomputer system. We describe the design of a light pen for microcomputers. The point on the pen can be used to detect, delete or change characters on the vdu screen. Plus an article on the GPIB (General -Purpose Interface Bus) interface as well as all our usual and unusual regular features.

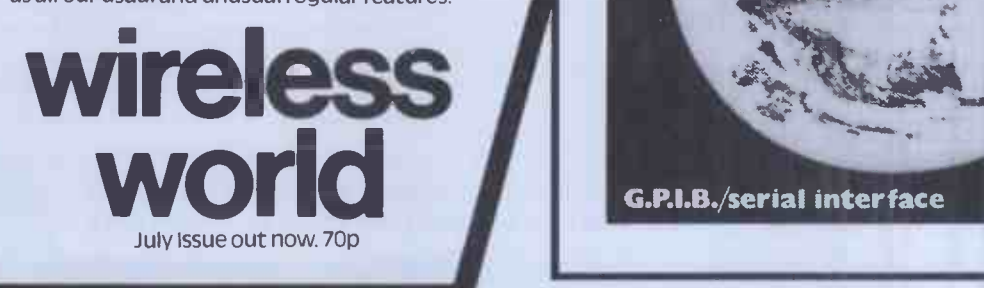

wireless **Theory** world **in the set of the set of the set of the set of the set of the set of the set of the set of the set of th** 

ELECTRONICS COMMUNICATIONS BROADCASTING COMPUTING AUDIO AND VIDEO.

Printer mechanism interface V.d.u. light pen

G.P.I.B./serial interface

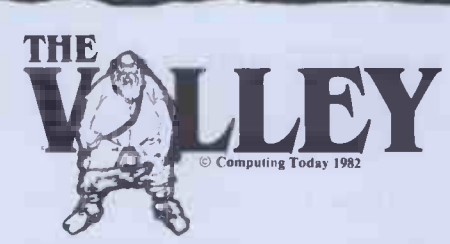

vonNialuomik

### What are you. . Barbarian or Wizard?

Choose your character type carefully...Barbarians recover quickly but their magic doesn't come easily. A Wizard? Slow on the draw and slow to mature. . . but live long enough and grow wise enough and your lightning bolts are almost unstoppable.. .

The Valley is a real-time game of adventure and survival. You may choose one of five character types to be your personal 'extension of self' to battle and pit your wits against a number of monsters. Find treasure, fight a Thunder -Lizard in the arid deserts of the Valley, conquer a Kraken in the lakes surrounding the dread Temples of Y'Nagioth or cauterise a Wraith in the Black Tower. In fact live out the fantasies you've only dared dream about. BUT BEWARE... more die than live to tell the tale!

RIon moll

You've read the program (Computing Today  $-$  April '82) . . . Now buy the tape. PET and TRS-80, BBC and Sharp tapes are available at £9.95 per tape plus 50p postage and packing. 16K minimum...Commodore PET (New ROMs), TRS-80 Model 1, Level 2, BBC Model B and Sharp MZ-80K.

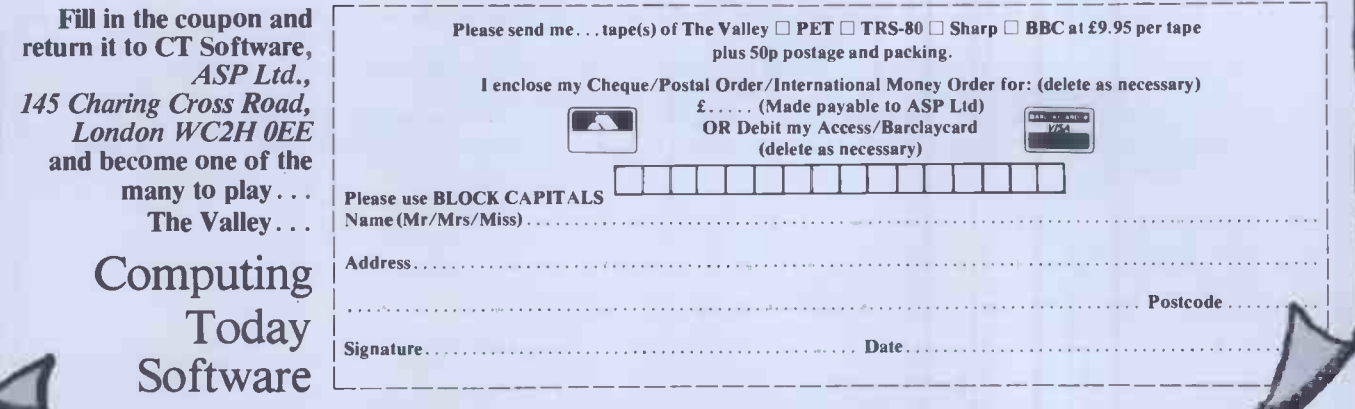

### TEACH YOURSELF COMPUTING VIA THE BBC SERIES AND HAVE FUN!

#### Introducing the TEXAS T199/4A home computer which plugs direct into any T.V. for full colour.

Suiterior colour music, sound and graphics - and a powerful extended BASIC - all built in. Plus a unique, new Solid State Speech TM Synchesizer and TP's special<br>Solid State Software TM. Compare it, Pound for pound. Feature

Serious programmers will appreclate the time and effort saved by these pre-programmed modules. Plus, they'll let you introduce your family to the computer in the easiest possible<br>way. Solid State Software was pioneered by

- Texas Instruments has taken those features you've been wanting-plus some you may not have neard about yet-and included them in one incredible, affordable computer system. The<br>TI99/4A gives you an unmatched combination of f Command Modules.
- 
- 26K ROM Operating system, BASIC, floating point, sound and colour graphics software are contained in ROM.<br>● 16-colour graphics capability Easy-to-access, high resolution graphics have special features that let you d
- and more,<br>• Music and Sound effects Provides outstanding audio capability. Build three-note chords and adjust frequency, duration and volume quickly and simply. You can build notes with<br>• Short, straightforward commands.
- accessible from the keyboard.<br>Ideal learning aid for every member of your family including pre-school children and fun too only -

FOR MAIL ORDER DELIVERY OR FURTHER INFORMATION TEL: 01-455 9823

## MOUNTAINDENE 22 Cowper Street London EC2

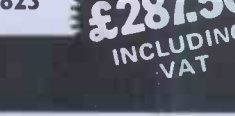

O B UK Subscription Dept.

24 Woodhill Park Pembury Tunbridge Wells Kent TN2 4NW

GET THIS free software offer when you subscribe to MICRO-80  $-$  The specialist magazine for TRS-80 and VIDEO GENIE.

LOOK AT the programs you get FREE when you subscribe . . .

\* Level I in Level II - Convert your Level II TRS-80 to operate as a Level I machine. Opens a whole new library of software for your use.

\* Copier - Copies Level II System tapes, irrespective of where they load in memory. Copes with multiple ORG programs.

 $\star$  Z80 MON - A low memory, machine language monitor which enables you to insert OP codes, edit memory, punch system tapes etc.

 $\star$  Improved Household Accounts - Powerful enough to be used by a small business.

 $\star$  80 Composer - A music generating program which enables you to play music via your cassette cord.

 $\star$  Plus Two Games - Poker and Cube (a version of the Rubiks cube for Disk users) and don't forget MICRO-80 is now available in monthly cassette edition as well - all the published programs each month ready to load on cassette.

Please enrol me for an annual subscription and send me my FREE cassette program. I enclose £16.00  $\Box$  (magazine only) or £43.60  $\Box$  (magazine and cassette edition). (enclose your cheque/P.O. made payable to MICRO -80 and send to the above address) Software offer, and cassette edition prices applies to U.K. residents only. Overseas subscription rates on application.

Name........... BLOCK CAPITALS PLEASE Address .............

PCW 5/82

 $\alpha$  ,  $\alpha$  ,  $\alpha$  ,  $\alpha$ 

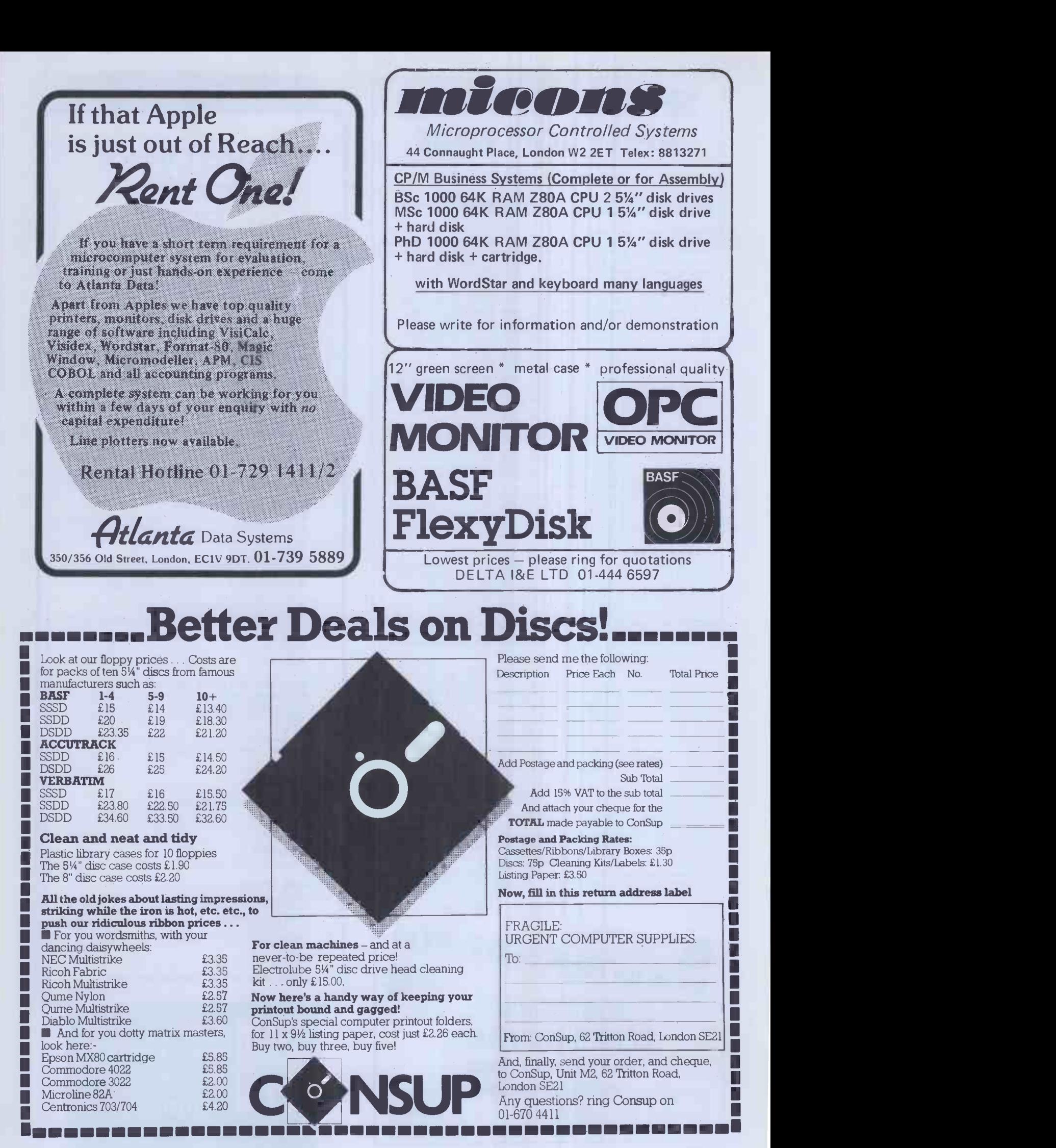

### SPIDER SOFTWARE APPLE SOFTWARE

#### OH NO - NOT ANOTHER APPLE DATABASE?!!

Some Questions and Answers on ACCESS – A new database management<br>system for Apple computers from SPIDER SOFTWARE.

How many records can I have?<br>This depends on the size of each record. The maximum record size is 1560<br>characters. The maximum number of records per disk volume is 7936 but this<br>is dependent on the record size. As an exampl

How long will it take to find a record?<br>A powerful advanced IRAM (Indexed Random Access Method) is utilised for major record retrieval purposes giving an access speed of either instant<br>recall within 3 seconds. Any field (or combinations thereof) with multiple<br>search criteria will either give instant recall or will take a maximum

How long will it take to sort a disk full of information?<br>All sorting is done on an index. If the sort is on the primary index it will<br>take 0.2 seconds regardless of the number of records. To sort on any field<br>which is not

How about report formats?

Reports are user -configured and can contain report headings, column headings, column sub -totals, brought forward totals, grand totals, computed fields, page numbering etc. Reports can be on selected and/or sorted data.

Wha**t if the dog chews my program disk?**<br>We provide copy routines for backing-up of the program disk and the data strates in the model of the data stra<br>disks as many times as you require. The ACCESS system is a combination hardware and software.

#### Is the program menu -driven?

YES. ACCESS constantly displays prompts indicating the options available wherever you may be in the program.

How is the data stored?

ACCESS creates and uses its own data disks. However, facilities are provided<br>to enable you to produce standard DOS 3.3 text files in either sequential or<br>random access format using any sorted or selected fields. Because of ACCESS's own data storage techniques a very large database may require more than one disk to store the text file(s) produced.

How easy is it to create records and edit them?<br>ACCESS has a powerful word processor style screen editor enabling insertion<br>and deletion of the characters, etc., full cursor control across fields and pages<br>of a record. A m fields are supported as are computed on -screen fields.

Wha<mark>t if I delete a record by mistake?</mark><br>ACCESS only marks a record as deleted. Facilities are given to either *'*undelete' deleted records or purge deleted records from the database. My current database takes ages for me to add and save records because it needs to re-structure the entire file to keep the 'primary key' in alphabetical<br>order. Will this happen with ACCESS?<br>No!!! ACCESS uses logic and technique to handle your data; there is no<br>reason (should you have the stamin

with information as fast as you can type and immediately retrieve all the information in sorted order or order of entry, etc. All complex and time-critical<br>functions including disk input and output, indexing, sorting, sear

#### What hardware do I need?

48K Apple II Plus with DOS 3.3 and 1 or 2 disk drives. Most makes of printer are supported.

Why should I buy ACCESS and how much is it?

Most facilities in ACCESS are available in other comparably priced database<br>managers. However, ACCESS is more powerful and faster than its compétitors<br>in each function. ACCESS has gone beyond the boundary of merely complex

simple to use. The retail price including VAT is £199.95. A technical sheet is available on the ACCESS system from your local Apple dealer who should also be able to give you a demonstration of its flexibility.

We stock a large range of packaged software for the Apple. Please write or telephone for a copy of our comprehensive list.

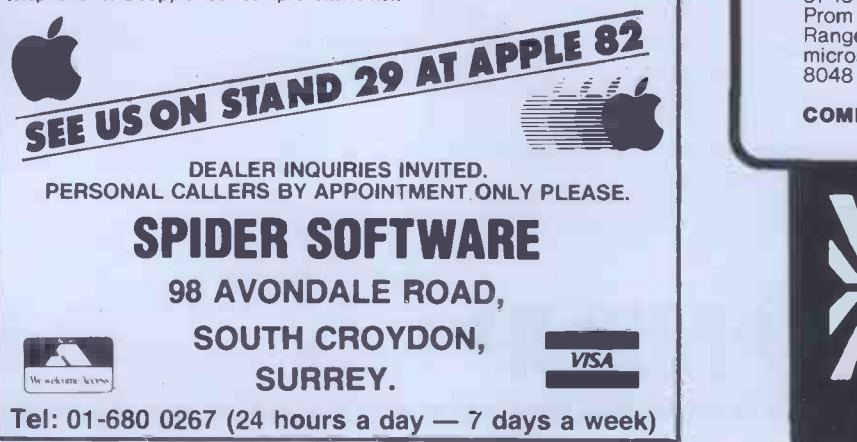

### Hard Disks for the PET

The Small Systems **HARDBOX** acts as an<br>intelligent controller for up to 4 Corvus<br>Winchester drives

- 
- PET DOS 1 and 2 compatibility<br>● Multi user capability on Corvus Drives<br>● 16 Megabyte max file size
- 
- 65535 max records per relative file Over 2000 files on 5 MB drive

#### CORVUS DRIVES

Well proven systems with nationwide support and maintenance.

- 
- 5, 10, 20MB capacity Up to 4 drives can be daisy chained Backup onto standard video cassette using the Mirror unit
- Up to 64 users with the Constellation<br>multiplexer unit.<br>5MB Consus drive

5MB Corvus drive

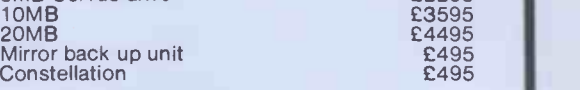

#### SSE MINI WINCHESTER

The MW-1000 Mini-Winchester is a compact desktop unit that just plugs into the PET -gives you up to 12 Mb of hard disk storage under CP/M or PET DOS or both !!

At the flick of a switch, this amazing unit allows you to have:-<br>● The \

- The whole disk under CP/M (plus 60k of RAM and Z80
- The whole disk under PET DOS<br>● Half of the disk under PET DOS
- Half of the disk under PET DOS and half under CP/M !!

No changes to the PET or ROMS are required - just plug in and go.

#### Prices include CP/M, utilities, 60K RAM and Z80

#### SOFTBOX and CP/M SOFTWARE

SOFTBOX allows the PET to run the worlds most popular operating system for micros. Operates with PET floppies and/or a Hard disk system.

Comprehensive range of CP/M software available - ask for our Catalogue. Softbox

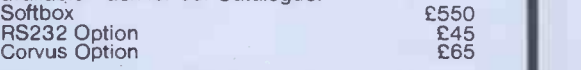

#### IEEE -488 INTERFACES

Comprehensive range for PET and HP-85 e.g.<br>B300 RS232 40 char buffer, full<br>handshake £186 handshake

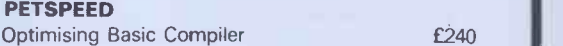

#### S100 - CP/M

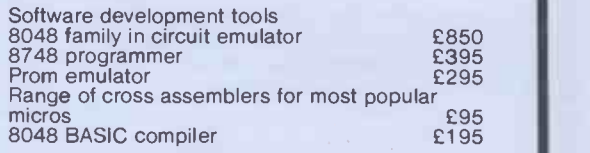

#### COMPLETE PET and HP-85 SYSTEMS

Telex 264538

 $\overline{\phantom{a}}$ 

small systems engineering limited 2 4 Canfield Place : London : NW6 3BT Telephone 01 328 7145 6

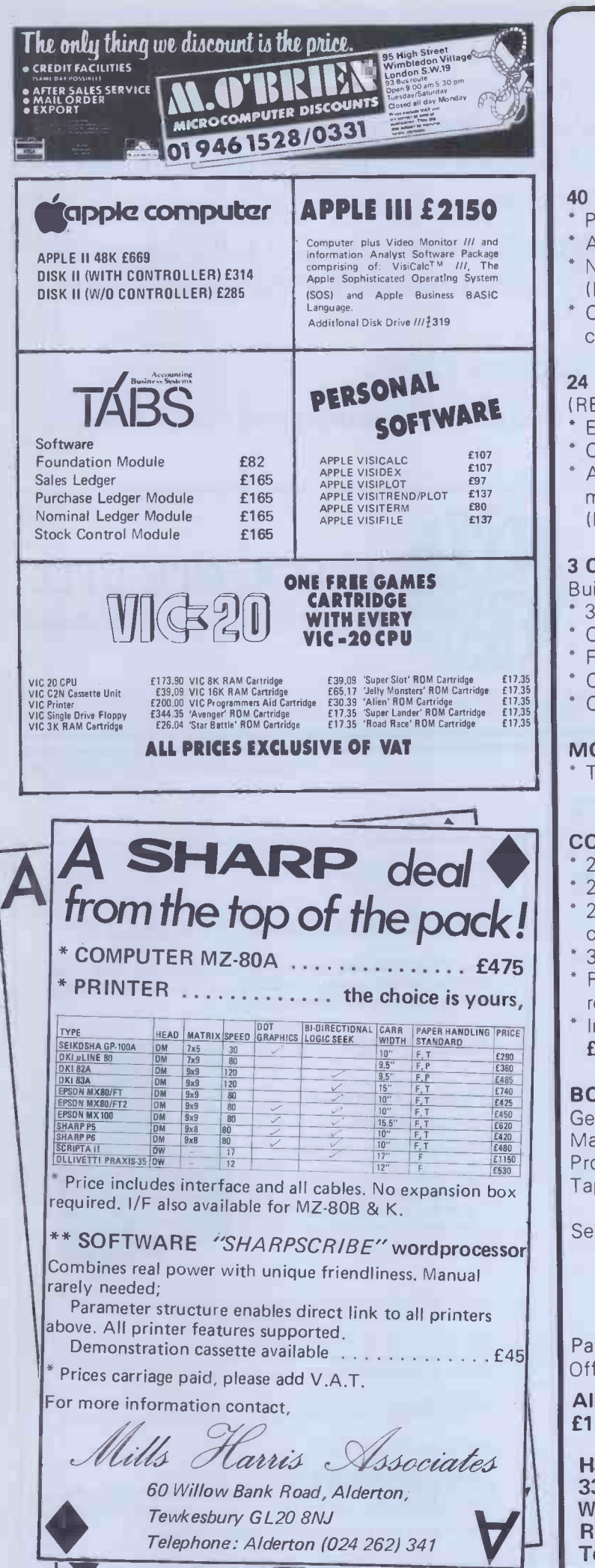

## ZX81 HARDWARE

#### 40 KEY KEYBOARD. Kit £20.95 Built £25.75 (RE77)

- Proper typewriter style keys.
- All legends and graphics in two colours.
- No soldering required to ZX81. Flugs in. (RAM/Printer not affected)
- Complete with all parts, connectors, feet and comprehensive instructions.

#### 24 LINE IN/OUT PORT. Kit £16.95 Built £18.95 (RE98)

- Each line either in or out.
- Controlled by BASIC. Allows printer/RAM to be used without a motherboard) (Motherboard version kit £13.50 built, £14.50)

#### 3 CHANNEL SOUND/TIMER BOARD. Kit £16.95 Built £18.95 (RE161)

- 
- 3 independent channels.
- \* Controlled by BASIC.
- Full range of notes.
- Complete instructions with examples provided.
- Can be used as a sophisticated timer/counter

MOTHERBOARD. Kit £15.75 Built £18.50 (RE82) Two connectors on board.

#### CONNECTORS & PLUGS

- 23 Way female connector for ZX80/1. (RE80) £2.95
- 23 Way male connector. (RE87) £1.30
- 23 Way male connector to fit two female connectors together. (RE90) £1.60
- 30 Way ribbon cable. £1.40 metre.
- RAM pack connector. Allows RAM pack to be remote from ZX80/1. RE170. £6.95 built.
- In/out connector & sound board connector (RE78B) £2.95.

#### BOOKS & TAPES

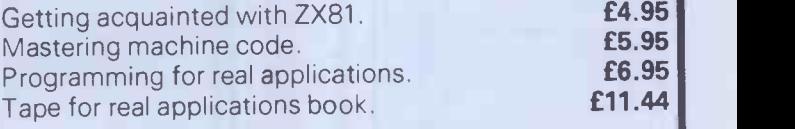

Send SAE 5" x 7" for free illustrated catalogue.

£45 Official orders welcome. Dealers write for rates. Payment: Cash with order. Or ACCESS/

> All prices include P+ P and VAT. Overseas add £1.80

Harris Lockyer Ass., Dept. PCW, 33, Pedmore Close, Woodrow South, Redditch, Worcs. Tel (0527) 24452

### CROMIX USERS

Jarogate Ltd. offer the JD12 and JD24 giving 12 or 24 M byte (formatted) storage capacity using Rodime 51/4 inch British made Winchester disc drives. Prices of £2295 and £3435 respectively include S100 controller, case, power supply and Cromix drivers.

Also available as an alternative to the Cromemco HDD-11, the Jarogate JDD-11 provides the same IMI 7710 drive in a more attractive cabinet at £3355.

Tape Backup System: 24 M byte capacity £2295.

Jarogate Ltd. are main dealers for Comart, Cromemco and North Star ranges of systems and boards.

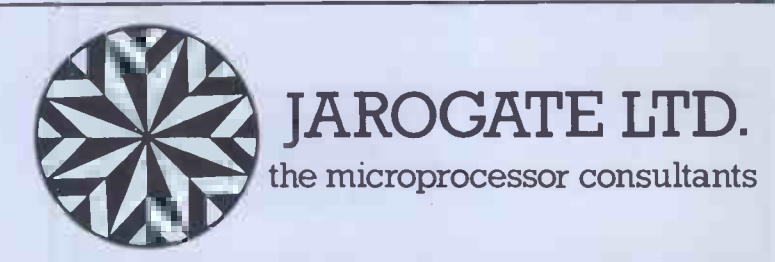

197-213 Lyham Road, Brixton, London SW2 5PY Telephone 01-671 6321

S.B.D. Software is proud to announce their distribution agreement with the most up to date APPLE-only magazine in America.

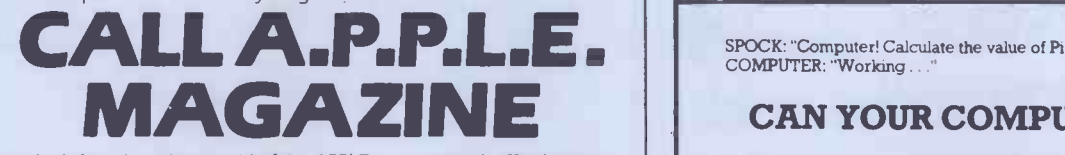

In today's fast changing world of the APPLE you just can't afford to stay behind, so don't settle for anything less than the best APPLE -only magazine in America.

Now you can purchase this outstanding magazine for the low price of £ I.75 per issue.

Your subscription for 12 or 24 magazines may start from any month in 1981.

Single back issues are available at £2.25 per issue including postage and packing.

A bound volume of the issues in 1980, 1979, 1978 are available for £20.00, £15.00 and £10.00 respectively, including postage and packaging. (Please note that in 1980 & 1981 there were only 9 issues published but in 1982 there will be 12 issues.

□ 12 issues @ £21.00 □ 24 issues @ £40.00 Europe Air Mail postage, add £6 per 12 issues

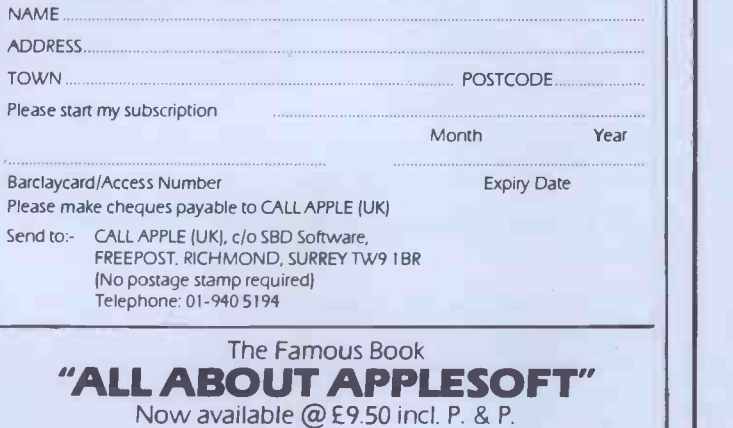

SPOCK: "Computer! Calculate the value of Pi to ten thousand decimal places".<br>COMPUTER: "Working . . ."

Cromix is a registered trade mark of CROMEMCO INC.

#### CAN YOUR COMPUTER SPEAK?

The WIDEBAND SPEAKEASY speech synthesiser adds voice response to any computer with a parallel port including PET, APPLE, expanded ATOM, HORIZON etc.

#### for Only  $£69 + VAT$

- \* UNLIMITED VOCABULARY
- \* EASY TO PROGRAM
- \* LOW MEMORY OVERHEAD
- \* COMPLETE MANUAL WITH DICTIONARY, SAMPLE SOFTWARE AND TUTORIAL ON SPEECH PRODUCTION.

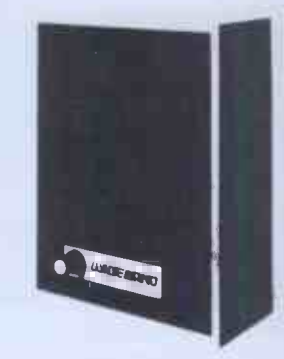

Also includes high flux speaker and power supply, all housed in high quality wood cabinet, with volume control and rear pitch control.

Programmed with simple phonetic codes. Apart from the obvious applications of voice response in manufacturing, testing, blind terrrunals etc.. this product also teaches a great deal about linguistics and speech production

Software is available in BASIC and Z-80 and 6502 assembly for direct input In PHONETIC SPELLING closely related to the ARPABET international phonetic alphabet.

For your nearest dealer contact:

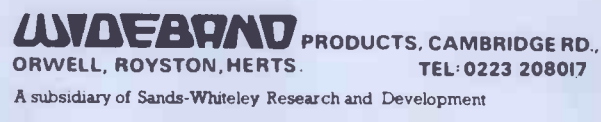

## AUTOMATIC ZX99 TAPE CONTROL The logical extension for £59.95 the Sinclair ZX81 giving<br>data retrieval & word processing plus P&P

The ZX99 Tape Control system is a sophisticated extension to, the Sinclair ZX81 Microcomputer, providing remarkable additional capabilities, which allow both the beginner and expert access to a professional computing system without the expected expense.

#### \* DATA PROCESSING

The ZX99 gives you full software control of up to four tape decks (two for reading and two for writing) allowing merging of data files to update and modify them. This is achieved by using the remote sockets of the tape decks to control their motors as commanded by a program.

#### **PRINTER INTERFACE**

The ZX99 has a RS232C interface allowing you direct connection with any such serial printer using the industry standard ASCII character code (you can now print on plain paper in upper and lower case and up to 132 characters per line.)

#### **\* MANY SPECIAL FEATURES**

There are so many different features that it is difficult to list them all:

For example:

AUTOMATIC TAPE TO TAPE COPY: You can copy any data file regardless of your memory capacity (a C90 has approx 200K bytes on it) as it is loaded through the Sinclair block by block.

TAPE BLOCK SKIP without destroying the contents of memory.

DIAGNOSTIC INFORMATION to assist in achieving the best recording settings.

#### \*TAPE DRIVES

We supply (and guarantee its compatability) a Tape Drive that works with your computer.

#### \* COMPUTER CASSETTES

We supply quality (screw assembled) computer cassettes. Please enquire for any not shown:

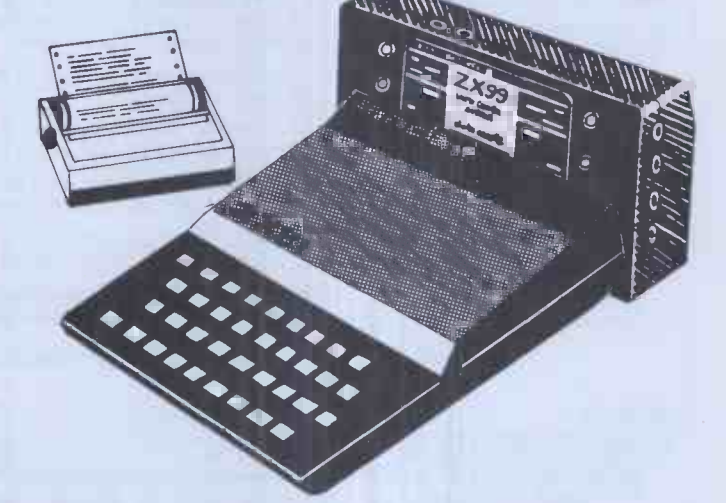

The ZX99 contains its own 2K ROM which acts as an extension to the firmware already resident in your ZX81'S own ROM. The ZX99's ROM contains the tape operating system, whose functions are accessed via Basic USR function calls. Each function has an entry address which must be quoted after the USR keyword. All of the functions can be used in program statements, or in immediate commands (i.e. both statements with line numbers and commands without them).

There is an extension board on the rear to plug in your RAM pack (larger than 16K if required). The unit is supplied with one special cassette lead, more are available at £1 each (see below).

#### COMPREHENSIVE USER MANUAL INCLUDED IN PRICE

### **ZX99 SOFTWARE**

We now have available "Editor-99", a quality word processing program including mail-merge, supplied on cassette for £9.95. Also, following soon will be:<br>\* Stock Control

- 
- 
- **Business Accounts** \* Tax Accounting
- Order Processing
- Sales Ledger \* Debtors Ledger
	-

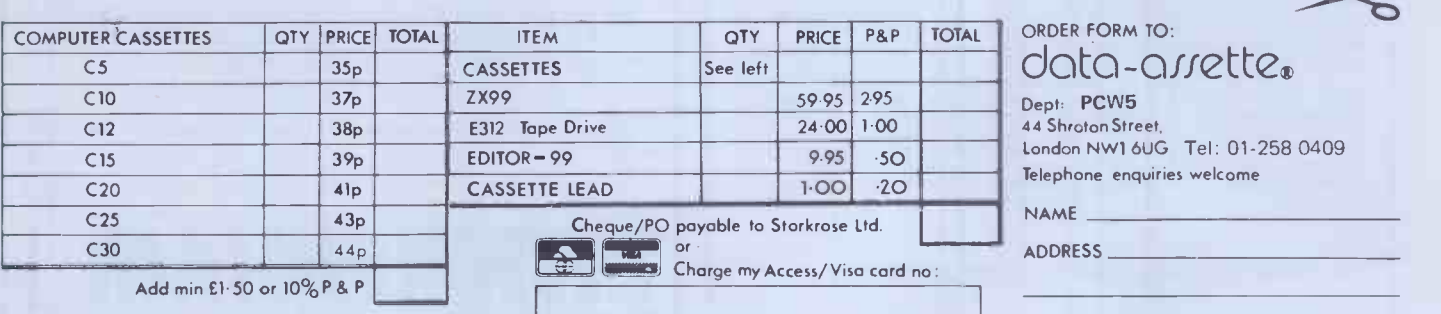

SIGNED

## They said it couldn't be done! Galactic TIREBIRD WWW. Fig.

Those ever circling, swooping, diving Firebirds of the famous arcade machines, brought to the micro in Mike Chalk's ultimate achievement--Galactic Firebird

Yes, it's the latest in the Kansas Arcade series, but alas, his last, for Mike has been writing these right back from the original Arcade Invaders, and feels he wants a rest.

The reason being that he has always bettered his preceeding program, and feels that with Firebird he has reached a pinnacle.

Many programmers of many machines have tried to emulate the arcade game, Firebird, but nobody, the Americans included, have managed to get the circling, swooping firebirds on a computer. Until now!

It is incredible how the Firebirds peel away, circle around in numerous positions on the screen, then suddenly sweep in to attack, all the while raining down their bombs.

Even if you manage tb dodge all their bombs whilst shooting them down, it is as though they realise they will not get you this way, for without warning they'll take kamikazi action and come straight for you!

Then come the Astro Blasters, shooting down a solid energy bolt, to fry you completely, in adition to their own brand of super bomb. Oh, you can fire at them, but a solitary hit will have no effect whatsoever on these nasties.

As though Firebirds and Astro Blasters are not enough, as the game progresses, come the Megon Bombs. With no less than three hits needed to destruct! And you can't dodge \*hem easily either, as their explosions spread.

Scores are kept of course, and there is the now expected realistic sound effects. And——wait for it——it progresses to<br>FOURTEEN levels of difficulty! Mike's last words: "Nobody will ever get there!"

It's ONLY available direct from Kansas but at a sensible £9.50 Vat and post paid

As pulishers (we do not retail other people's programs) we have absolute quality control and thus give the control and thus give famed return first class post service whether ordered by cheque or credit card. Ask for a cop famed return first class post service whether ordered by cheque or credit card. Ask for a copy of our free catalogue, you won't find any 'South Coast' prices there! Access and Barclaycard welcome.

Kansas City Systems, Unit 3, Sutton Springs Wood, Chesterfield, S44 5XF. Tel. 0246 850357

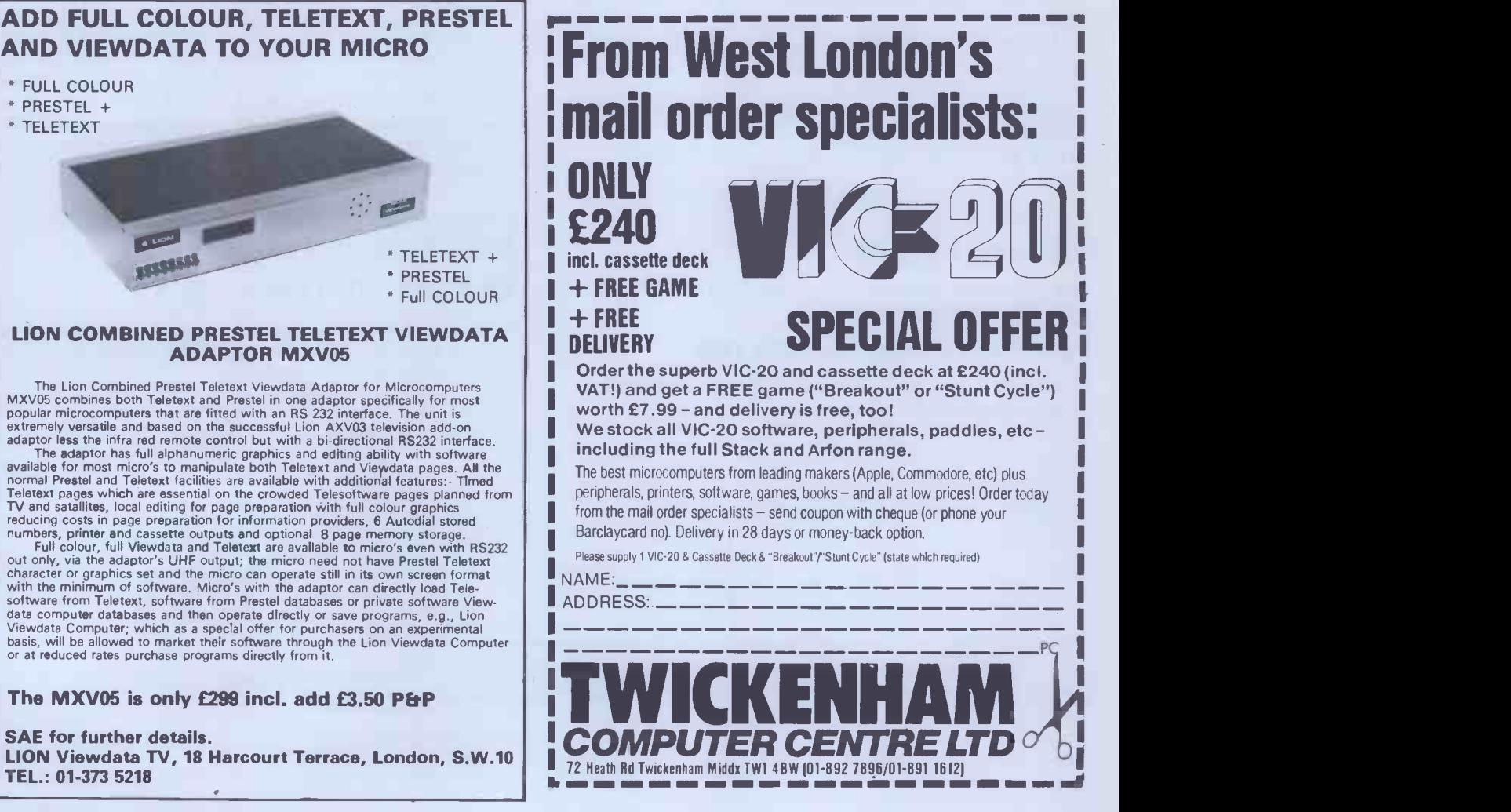

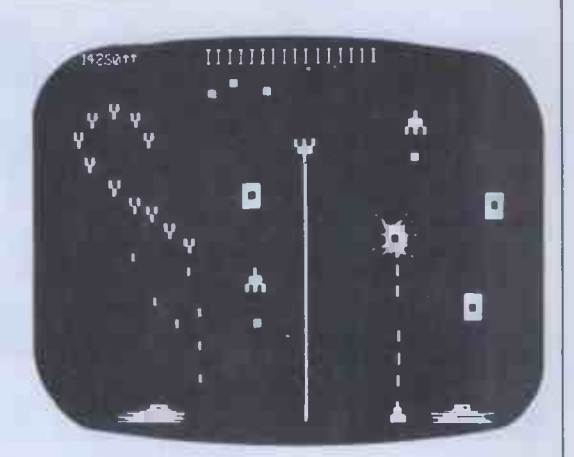

For TANDY TRS-80 & VIDEO GENIE

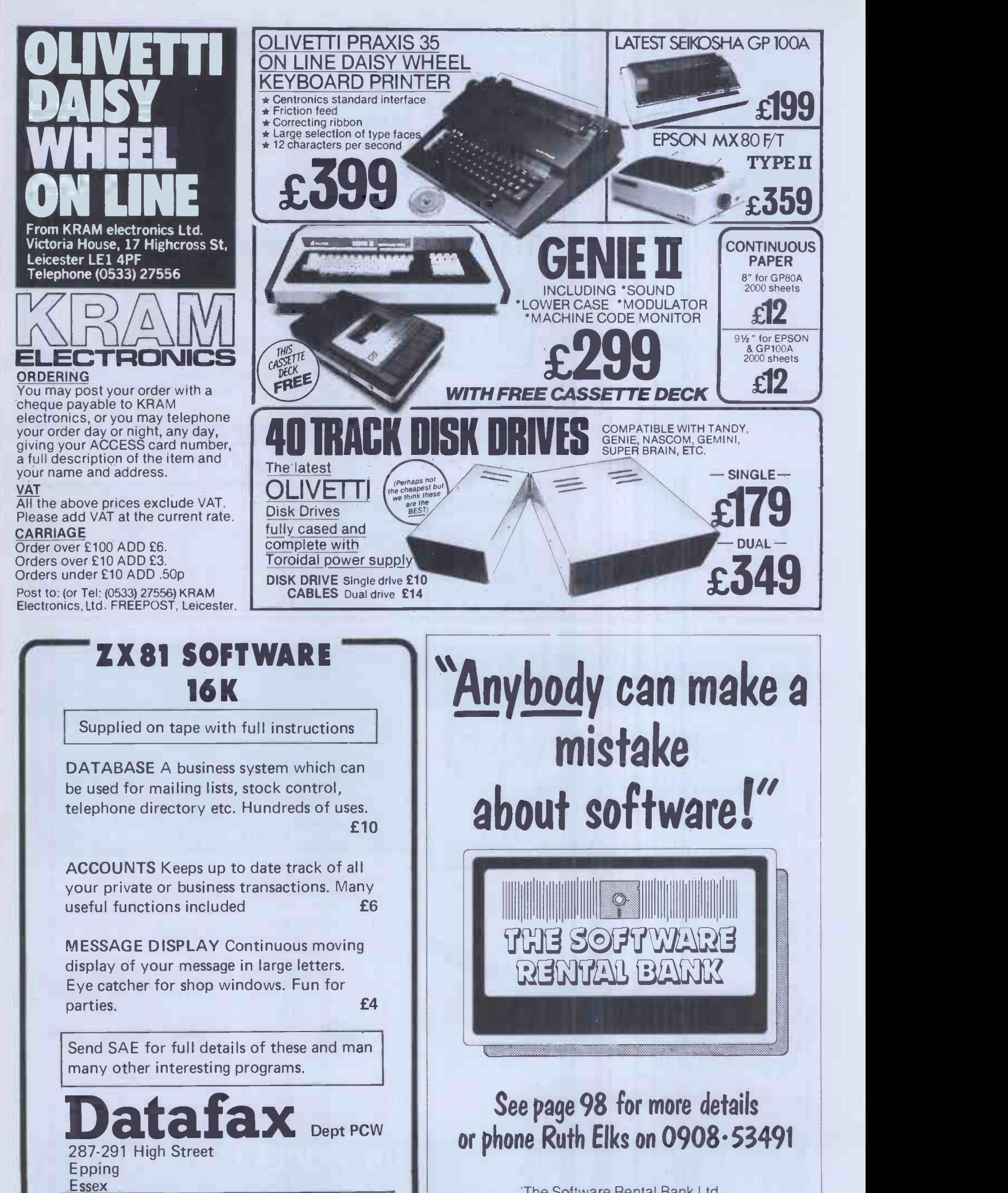

Trade and overseas enquiries welcome.

The Software Rental Bank Ltd. 58 North St., Leighton Buzzard, Beds. LU7 7EN

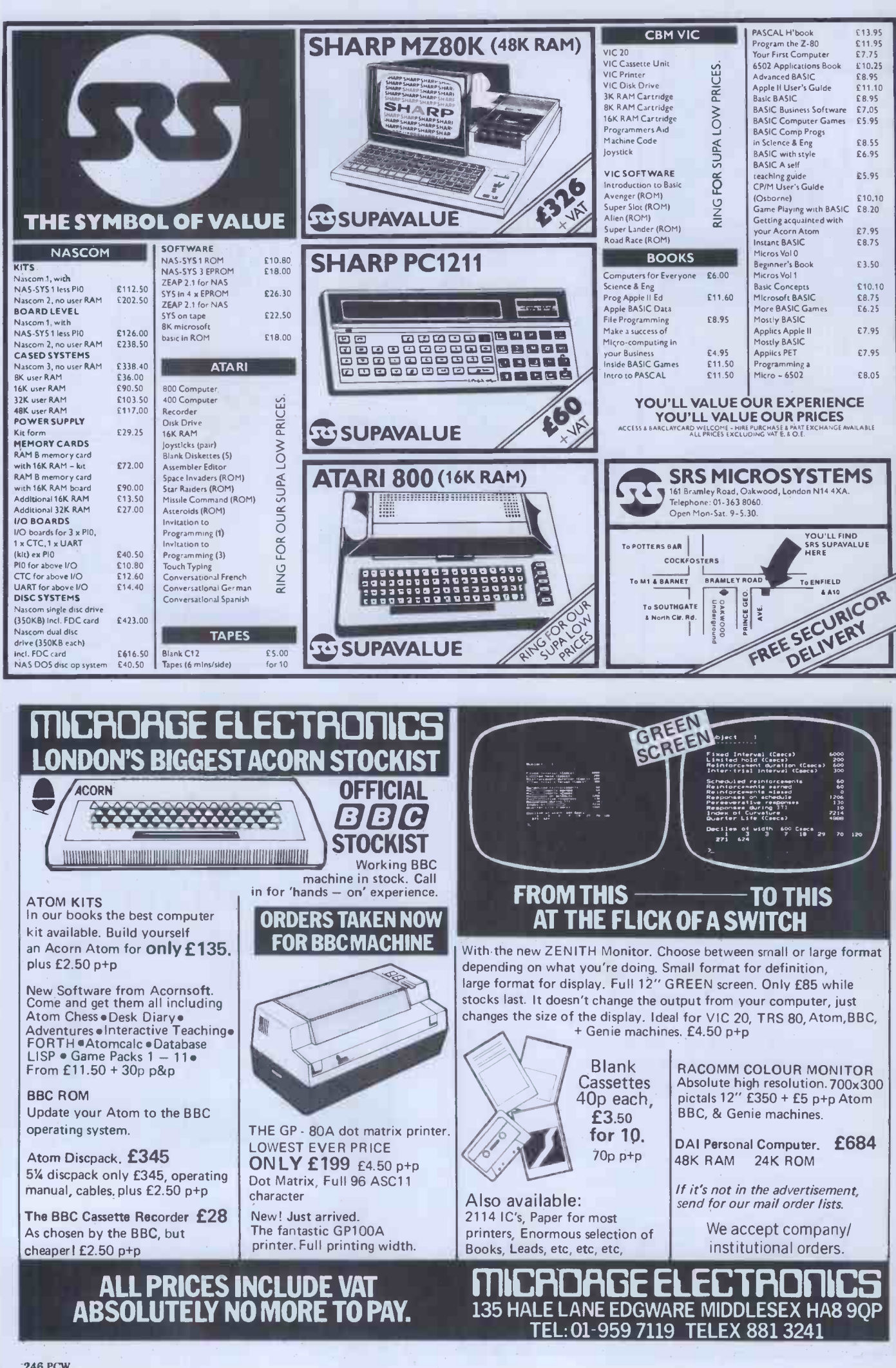

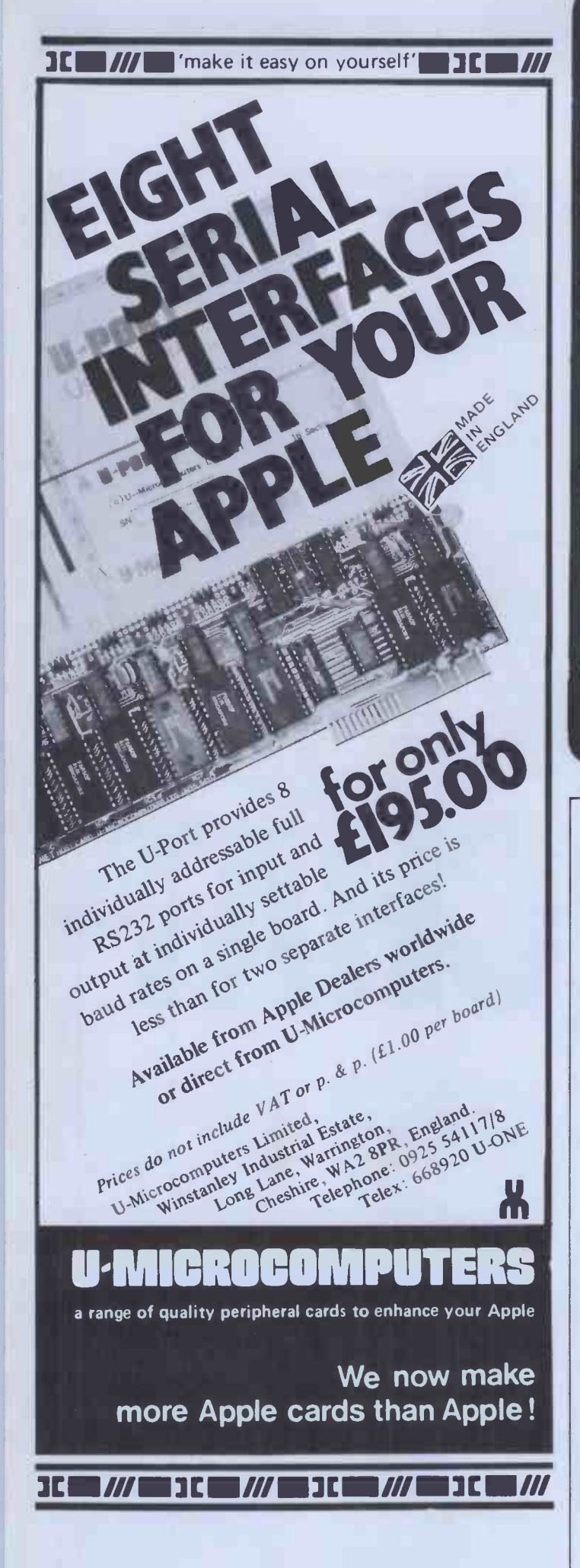

### **Computer Enterprises**

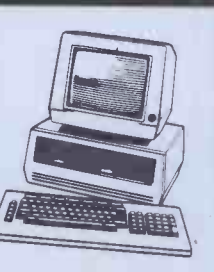

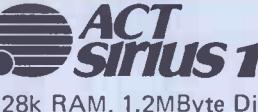

128k RAM, 1.2MByte Disk Storage CP/M-86 or MSDOS 800\*400 Pixels Choose your language & software Up to 21 Mbyte hard disk. Up to 1 Mbyte RAM

### Printers

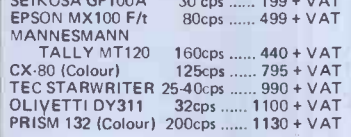

Software

Contact us to choose you software (CP/M, CP/M-86, MSDOS) or we tailor it for you.

\*Offers strictly ends at the end of this month. \*Insurance, maintenance, after sale support, Training available.

Write for a catalogue of other products & prices.

SHOWROOM: 618, Kingston Road Raynes Park SW20 Tel: 01-543 4729 MAIL ORDERS: 5, Farnham Grdns. LONDON SW20 OUE. Tel: 01-947 8837

## "Would you like to send it back?"

E SOFTWE **PAN BANK** 

### See page 98 for more details or phone Ruth Elks on 0908-53491

The Software Rental Bank Ltd. 58 North St., Leighton Buzzard, Beds. LU7 7EN

### ADVERTISERS INDEX

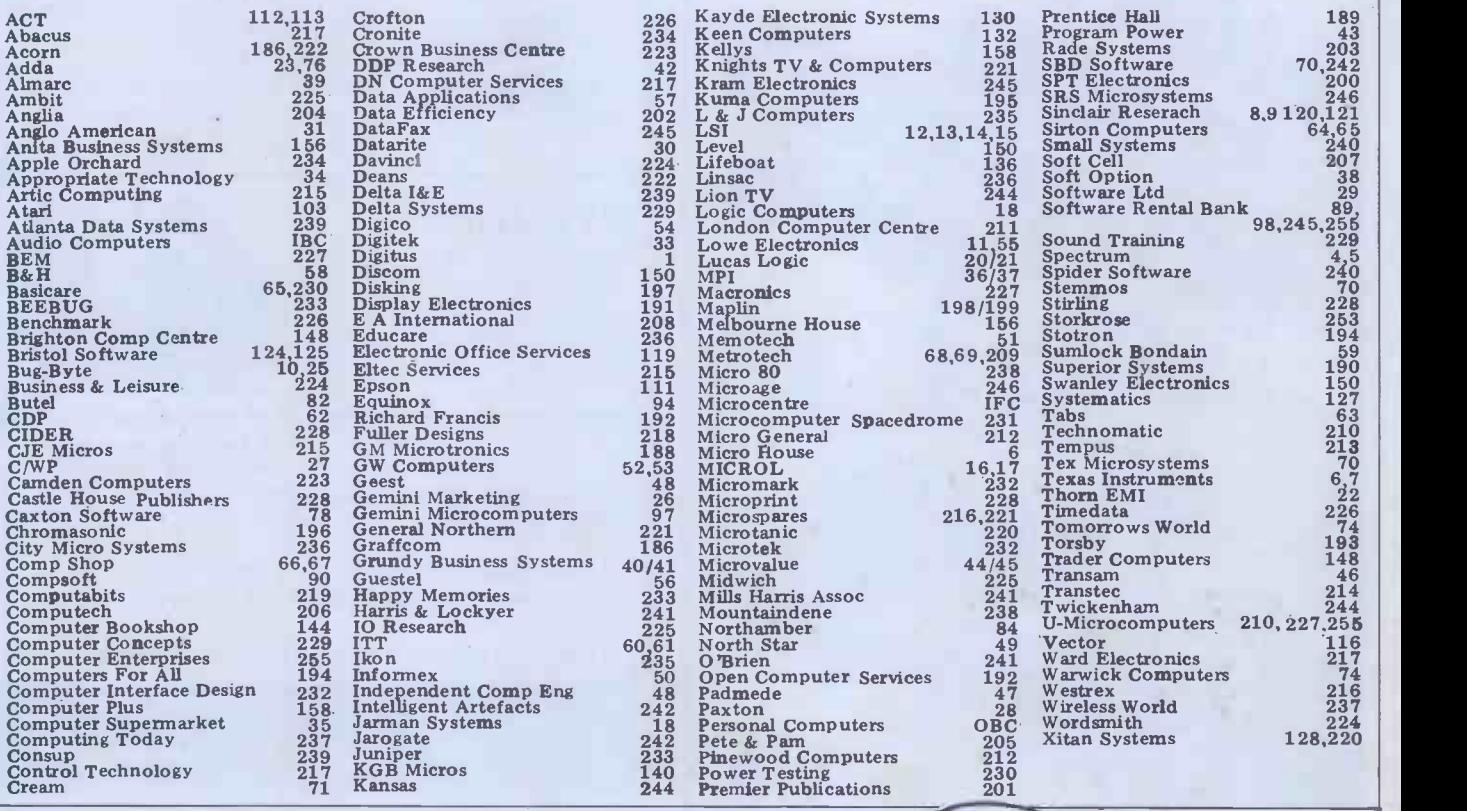

Why are the big computer that's even half decent, resign companies so bad at making now and start negotiating... micros? IBM went to<br>Microsoft for help with its Personal Computer while ICL, Digico and Burrough a set<br>did OEM deals with, respect- Osb ively, Rair, Heath and **Realth** Resserved Resserved Resserved Resserved Resserved Resserved Resserved Resserved Re<br>Convergent Technology. As Spe far as we can make out, Data General, DEC and Control Data managed their own a 64<br>designs, albeit very slowly — able<br>but that's only as far as we ware<br>can make out. When and questioned, the companies which couldn't produce their companies<br>which couldn't produce their come up selling at — well, less than<br>with phrases like, 'Well,  $\text{\#500?}...$  As we've said so<br>there's no point in re-<br>inventing t inventing the wheel...' month!<br>Actually, it sometimes looks as though it's a case of people up-to-tin<br>in the big companies getting especial<br>fed up with their employers' situation<br>lack of foresight, leaving to the BB lack of foresight, leaving to<br>set up on their own and then<br>doing OEM deals with their former bosses. So, if you're a designer with, say, Wang or Prime or Honeywell or Cray and, you can design a micro

CHIL

eem

now and start negotiating.. .<br>Adam Osborne is on the record as saying that the only company capable of offering a serious threat to the Osborne 1 is Sinclair ment<br>Research. So, now that the many<br>Spectrum is launched (but delivered - see 'Brain snipe Dump'), we're taking bets on one: for a 64k, Z80 based CP/M port-its r<br>able with a bundle of soft-ers ware, at least two Microdrives in Her and possibly a flat screen us h coming out of Sinclair Benessearch this autumn and The selling at  $-$  well, less than £500?... As we've said so many time before, being a be at monthly magazine prevents a macus from bringing really hot, when up-to-the-minute news, expecially on as changeable a nothing situation as that surrounding tried to the BBC Computer. Here's the latest at the time we went to press - by the time you to press — by the time you terrible reprisals from the read it, things will certainly Brewer Brothers but 'Big A have changed one way or the Wood at Digitus wasn't and have changed one way or the Wood at D<br>other: delivery of Model A allowed Di<br>is down to a 21-day wait for Digitus sho

CHIP **CHAT** 

**CHIP** 

HAT

new orders and the backlog has been overcome, but in mach the meantime the Model B situation has worsened with 12,000 orders outstanding<br>
and the end of July being<br>
mentioned as the earliest is it re many people are likely to get there<br>delivery. . . We can't resist a string shipped at the can't resist a<br>snipe at Apple UK on this<br>one: for months following its re-launch we tried to at the Spersuade Apple's UK HQ have controlled to the use of the use of the use of the use of the use of the use of the use of the use of the use of the use of the use of the Benchtest, but withou The nearest we got was a in letter saying we were on the way of waiting list' and it would be at least six weeks before a machine was available. When, after a further two months, we'd heard nothing, we lost patience and tried to borrow one from a dealer. He was too scared to loan us a machine for fear of Brewer Brothers but 'Big Al' patent/technical problems<br>Wood at Digitus wasn't and with the disk prevent its<br>allowed Dick to live in the going into production in time allowed Dick to live in the Digitus shop for a fortnight

CHIP

CHAT

machine. Now Apple has asked if it can buy reprints of our<br>Benchtest!. . . Something<br>of a mystery surrounds<br>Sinclair's ZX Microdrive: is it really a disk in there or could it be a stringy -floppy type of tape? One unkind person has even at the Spectrum launch might<br>have contained a load of<br>RAM chips. 'Uncle' Clive is being remarkably reticent<br>about the whole thing, refus-<br>ing to state categorically one way or the other, but it seems probable that it will be a disk and that Sinclair's<br>reluctance to talk centres around the fact that he wants to patent the design before<br>anyone spills the beans. Earlier ideas of using a tape<br>have, it seems, been dropped,<br>at least for the time being,<br>but might be revived if cost/ for the autumn launch.

CHA

## ORE MEMORY FOR MICROS ! look at what we can offer:

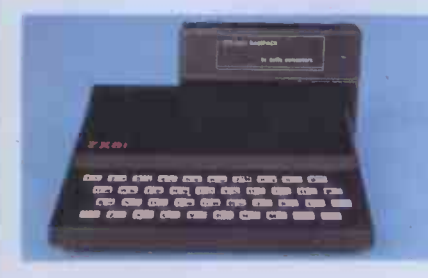

for SINCLAIR Z X81

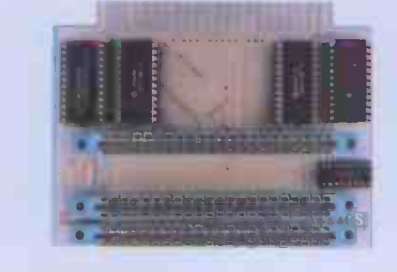

RAMPACKS VCS 8KforVIC  $Bk$  RAM+3 slots  $E$  4 64k RAM only  $E$  70

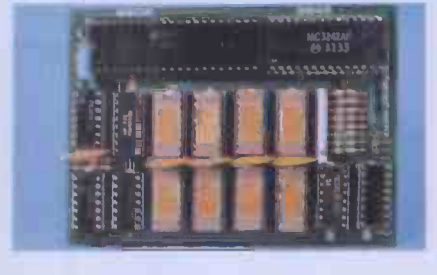

DU01 for ATOM

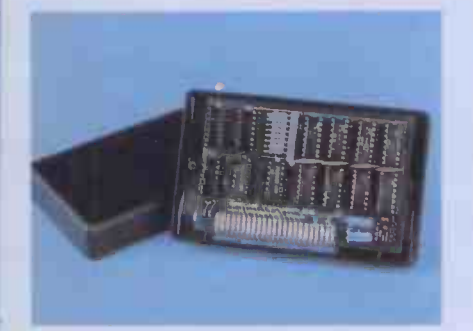

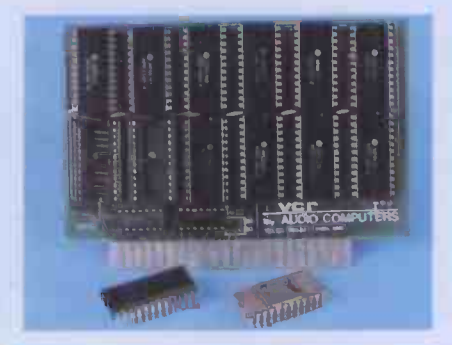

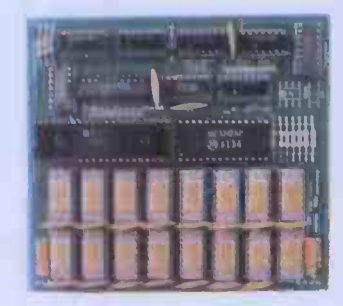

add up to 20k RAM+16k ROM 16K - the only upgradable VCR 20 for VIC DRC for PET to56k on the market \_£36 4K-£24, 2k increment- £5  $\,64$ K-£ $80\,$   $\,128$ K-£ $130\,$ 

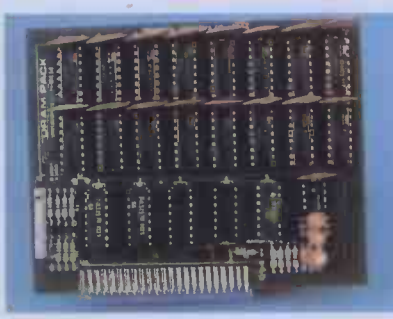

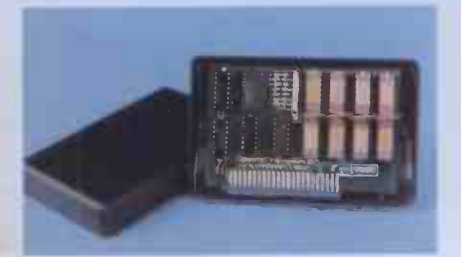

56K \_ exceptional low 64K +Eprom programmer & power consumption\_ £6O user port- only £79

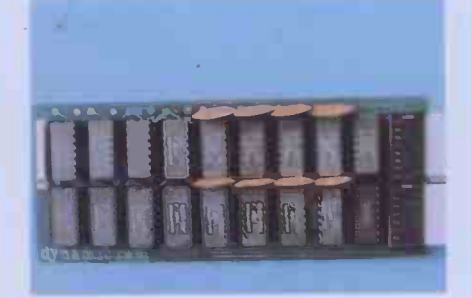

TRSBO-V.GENIE U K101:

32K bytes -£54

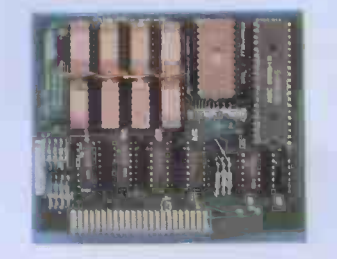

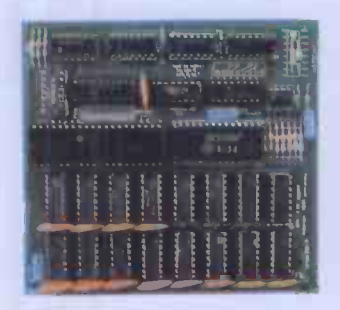

#### 32K add on RAM $E$ 69

FOR A FREE BROCHURE, RING LINDA OR SUE ON SOUTHEND (0702) 613081 FOR CREDIT CARD ORDERS, RING JACKIE OR PAM ON SOUTHEND (0702)618144

CHEQUES AND P.O.'s TO :

### AUDIO -COMPUTERS

87 BOURNEMOUTH PARK ROAD, SOUTHEND ON SEA \_ ESSEX SS5 2JJ ALL PRICES INCLUDE V.A.T. AND POSTAGE

TELEX 995337 G AUDCOM A TRADEMARK OFSOLIDISK LTD.

## BUYING THE HARDWARE IS ONLY HALF THE STORY...

Jome & visit us

4.0et level 200 and 200 and 200 and 200 and 200 and 200 and 200 and 200 and 200 and 200 and 200 and 200 and 20

 $\gamma$ Apple

.4.1.0116d

 $h^{\prime\prime}$  hester

 $\mathcal{L}_{\mathbb{Z}}$ 

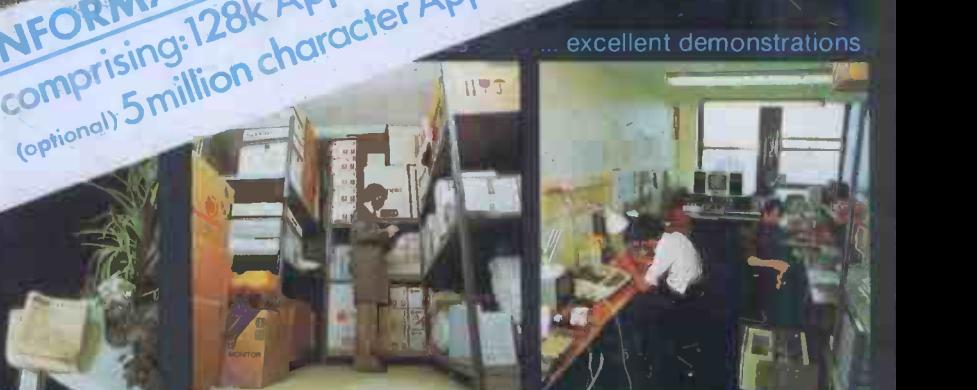

 $ch<sub>cm</sub>$ 

ex-stock items in the unlikely event.

# .. At Personal Computers we'll

Personal Computers Limited have been in the personal computing business right from the start  $-$  so we've got our values sorted out.

It's important for you to choose the right hardware and vital to select the right software.

To help you make the right choice we offer our highlytrained staff.

They know what makes computers whirr, and they know how to give you the right kind of support and<br>maintenance is unrivalled. maintenance.

#### THE BEST AVAILABLE

We stock the best available hardware and software packages in the market.

Such as Apple and Sharp units, with the latest additions like 16K RAM card.

We have I.E.E.E. Interface, low cost serial, parallel interfaces, Doublevision 80 character card, numeric keypads, personal computer plotters, Paper Tiger printers and much more besides.

Whatever you need in computing, we will satisfy your requirements.

#### FROM PERSONAL COMPUTERS

- **Small Business/Accounting.** We provide low-cost invoicing, purchase, sales and general ledger systems.
- **Financial Planning.** Micromodeller or Visicalc for ad hoc or regular financial reporting.
- Dow Jones & Prestel (including I.P. Terminal) services  $\bullet$ to the city, plus access to city commodities data base.
- Word Processing. Our Format 80 system is recognised as the best of its kind.
- Databases. State-of-the-art products like Personal Filing Systems and Data Factory.
- **Graphics.** Pad to plotter software and low-cost plotter.
- **Technical Support.** Our knowledge of computer And we can supply either on-site or in-house<br>maintenance.

Once again ... Personal Computers Limited give the story a happy ending.

Computers are only as good as the people who use them ... and sell them. Think about that! Then give us a call.

APPLE NATIONAL ACCOUNT SUPPORT DEALER

Personal Computers Limited

Masters of Personal Computer Technology 218 & 220/226 Bishopsgate London EC2M 4JS Tel: 01-3771200 New Address Now Open